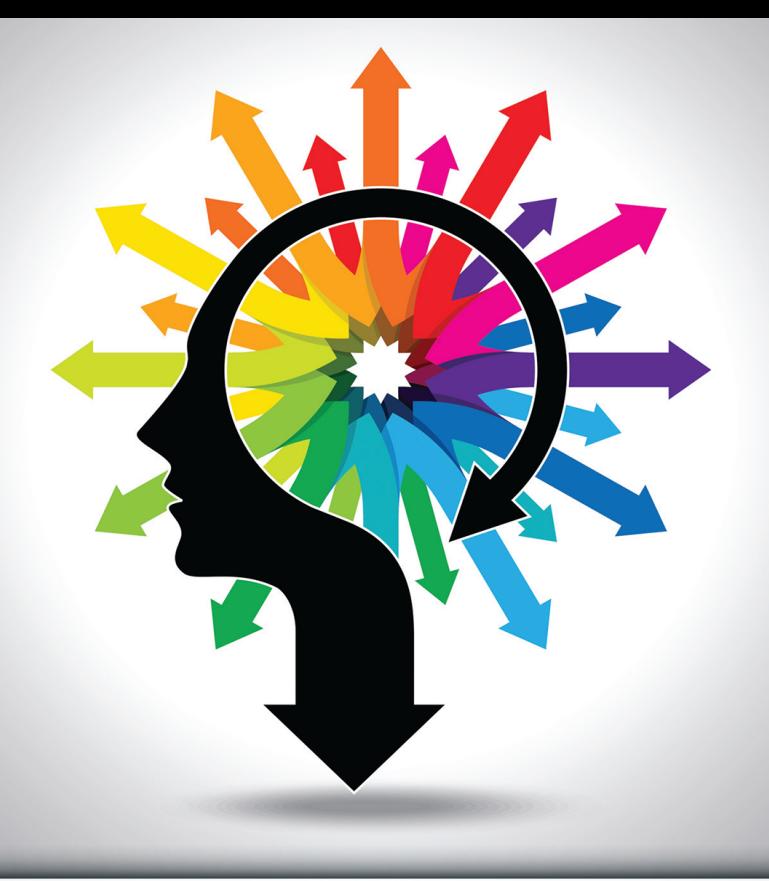

# STATISTICS **FOR BUSINESS**

Perumal Mariappan

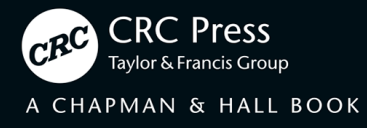

## Statistics for Business

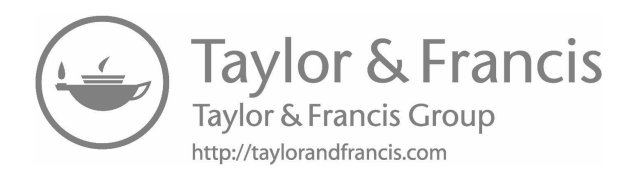

## Statistics for Business

Dr Perumal Mariappan, Ph.D. (Mathematics) Ph.D. (Management) Head PG Department of Actuarial Science Bishop Heber College Trichy – 620 017

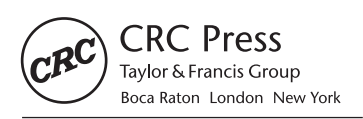

CRC Press is an imprint of the Taylor & Francis Group, an informa business A CHAPMAN & HALL BOOK

CRC Press Taylor & Francis Group 6000 Broken Sound Parkway NW, Suite 300 Boca Raton, FL 33487-2742

© 2019 by Taylor & Francis Group, LLC CRC Press is an imprint of Taylor & Francis Group, an Informa business

No claim to original U.S. Government works

Printed on acid-free paper

International Standard Book Number-13: 978-1-138-33617-9 (Hardback)

This book contains information obtained from authentic and highly regarded sources. Reasonable efforts have been made to publish reliable data and information, but the author and publisher cannot assume responsibility for the validity of all materials or the consequences of their use. The authors and publishers have attempted to trace the copyright holders of all material reproduced in this publication and apologize to copyright holders if permission to publish in this form has not been obtained. If any copyright material has not been acknowledged please write and let us know so we may rectify in any future reprint.

Except as permitted under U.S. Copyright Law, no part of this book may be reprinted, reproduced, transmitted, or utilized in any form by any electronic, mechanical, or other means, now known or hereafter invented, including photocopying, microfilming, and recording, or in any information storage or retrieval system, without written permission from the publishers.

For permission to photocopy or use material electronically from this work, please access [www.copyright.com](http://www.copyright.com) [\(http://www.copyright.](http://www.copyright.com/) [com/](http://www.copyright.com)) or contact the Copyright Clearance Center, Inc. (CCC), 222 Rosewood Drive, Danvers, MA 01923, 978-750-8400. CCC is a not-for-profit organization that provides licenses and registration for a variety of users. For organizations that have been granted a photocopy license by the CCC, a separate system of payment has been arranged.

**Trademark Notice:** Product or corporate names may be trademarks or registered trademarks, and are used only for identification and explanation without intent to infringe.

#### **Library of Congress Cataloging‑in‑Publication Data**

Names: Mariappan, Perumal, author. Title: Statistics for business / Perumal Mariappan. Description: Boca Raton, FL : CRC Press, 2019. Identifiers: LCCN 2019010834| ISBN 9781138336179 (hardback : alk. paper) | ISBN 9780429443244 (ebook) Subjects: LCSH: Commercial statistics. Classification: LCC HF1017 .M345 2019 | DDC 519.5--dc23 LC record available at<https://lccn.loc.gov/>2019010834

**Visit the Taylor & Francis Web site at <http://www.taylorandfrancis.com>**

**and the CRC Press Web site at <http://www.crcpress.com>**

*The author dedicates this book to Dr D. Paul Dhayabaran, Principal, Bishop Heber College, Trichy, for his wonderful dedicated service in establishing Bishop Heber College as the best higher education institution in the whole of India.*

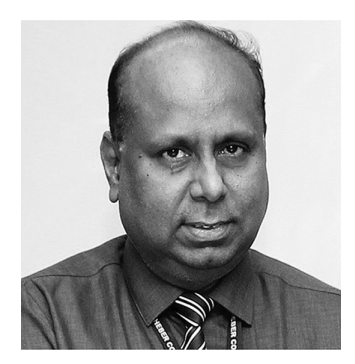

*Also the author dedicates this text to Sister Siriya Pushpam, Correspondent and Former Headmistress, St. Joseph's Anglo Indian Girl's H.Sc., School, Trichy for dedicating her life to the development of the society and to his lovable daughters Kumari S. B. Bhavana Sree and Kumari S. B. Bharani Shri.*

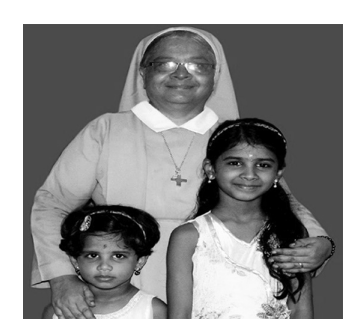

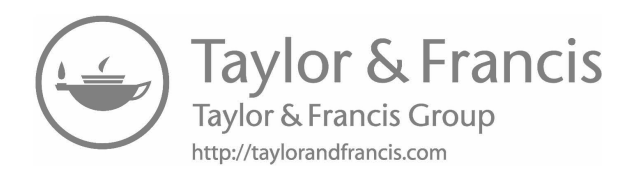

## <span id="page-7-0"></span>Contents

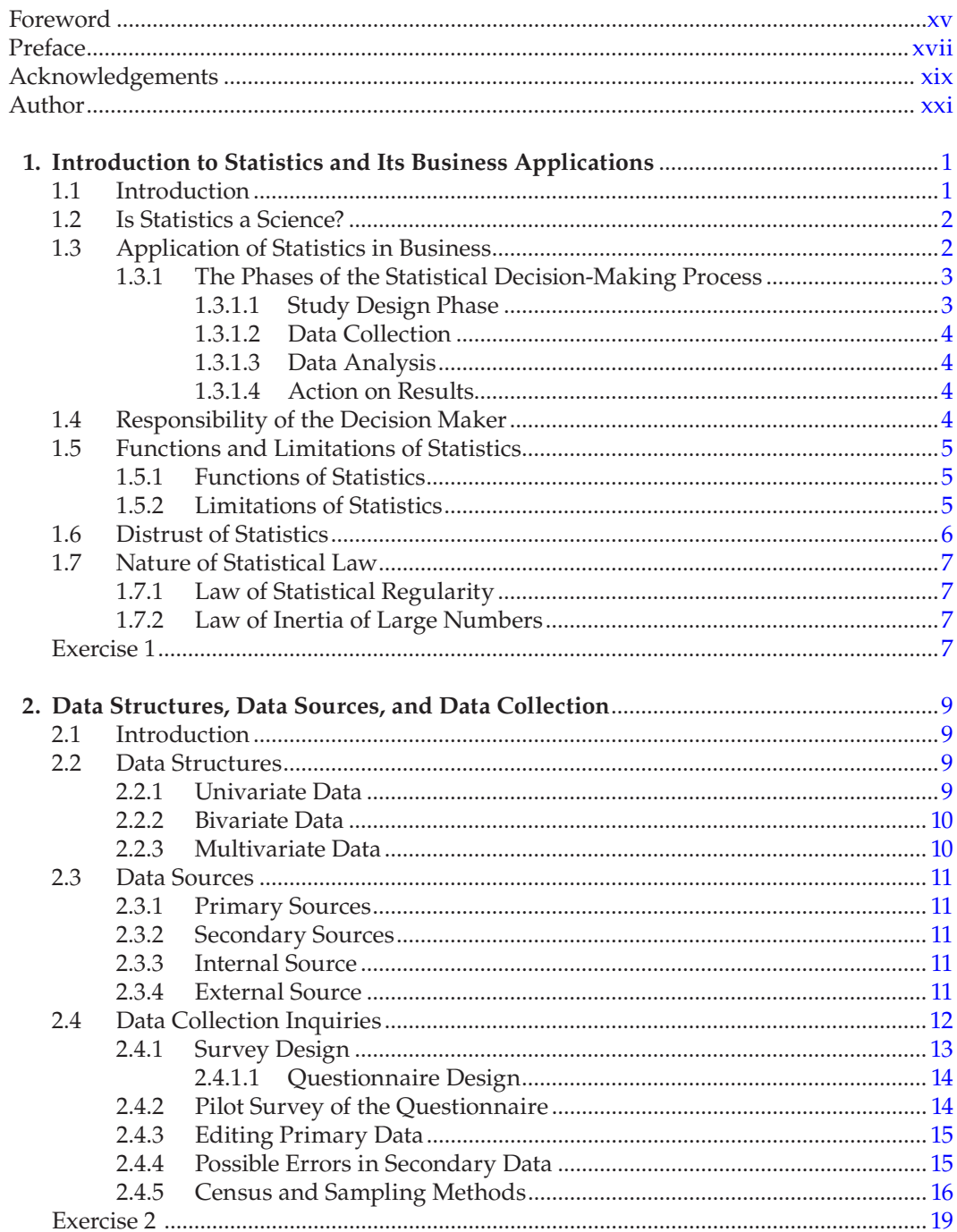

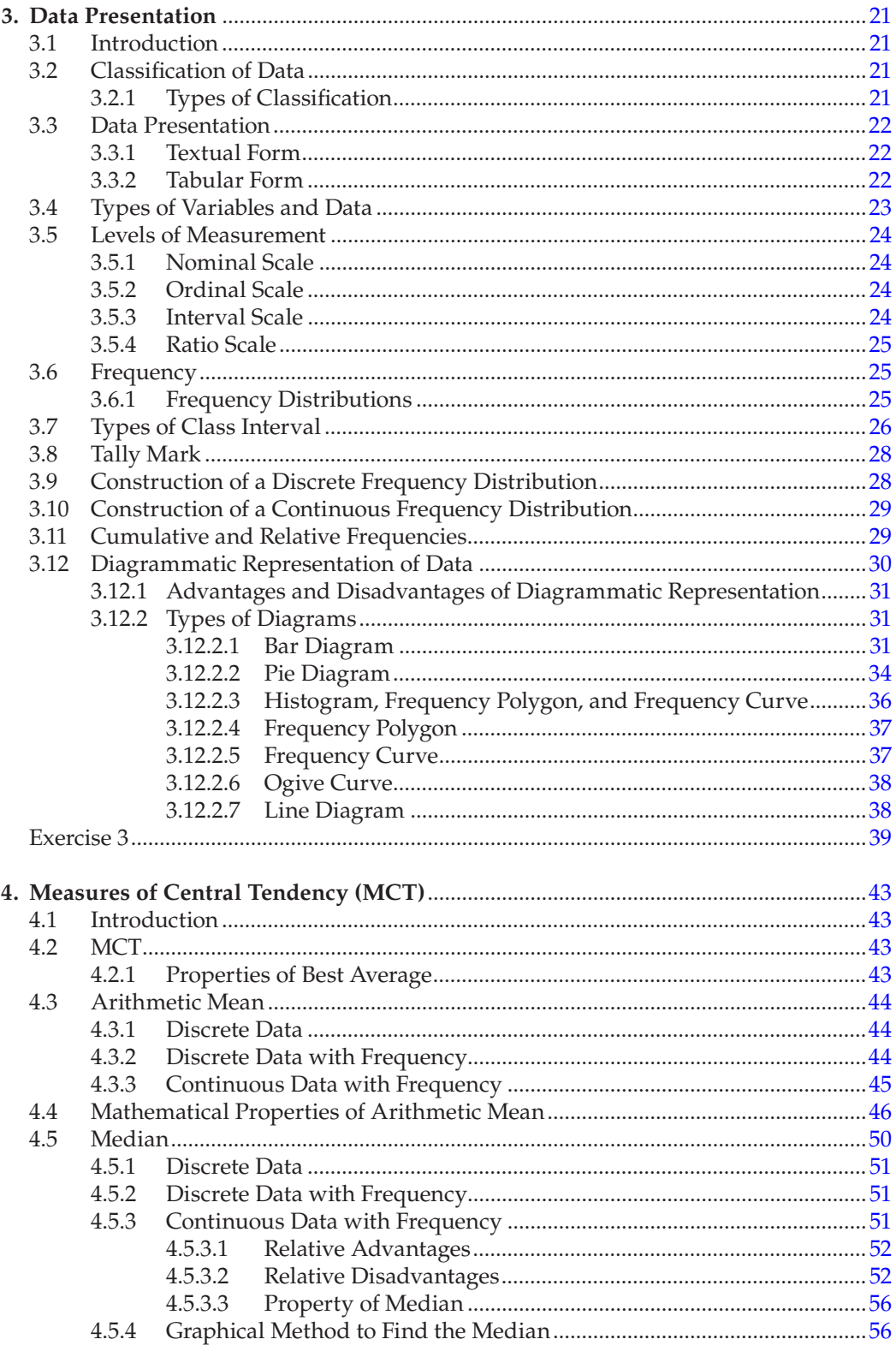

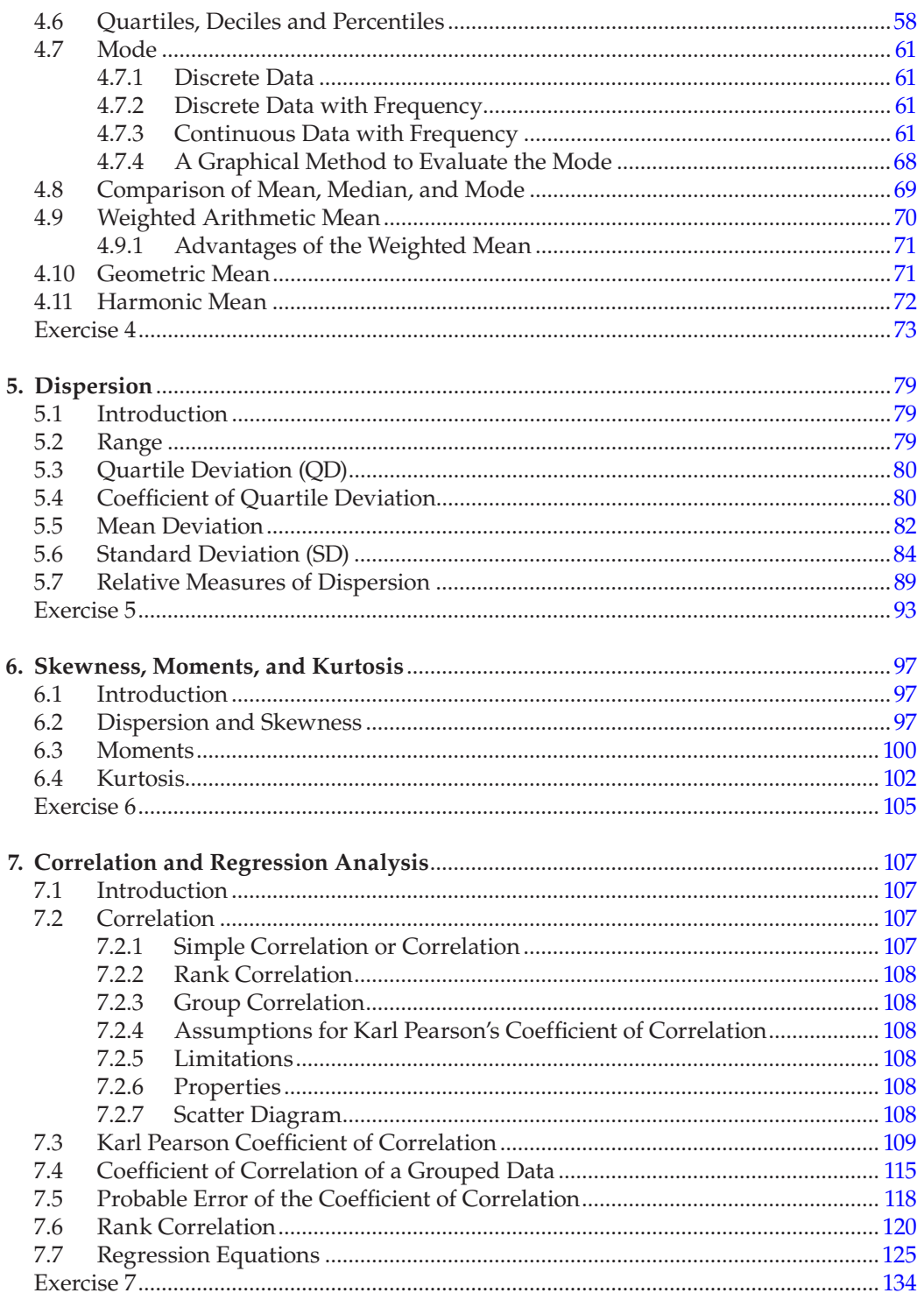

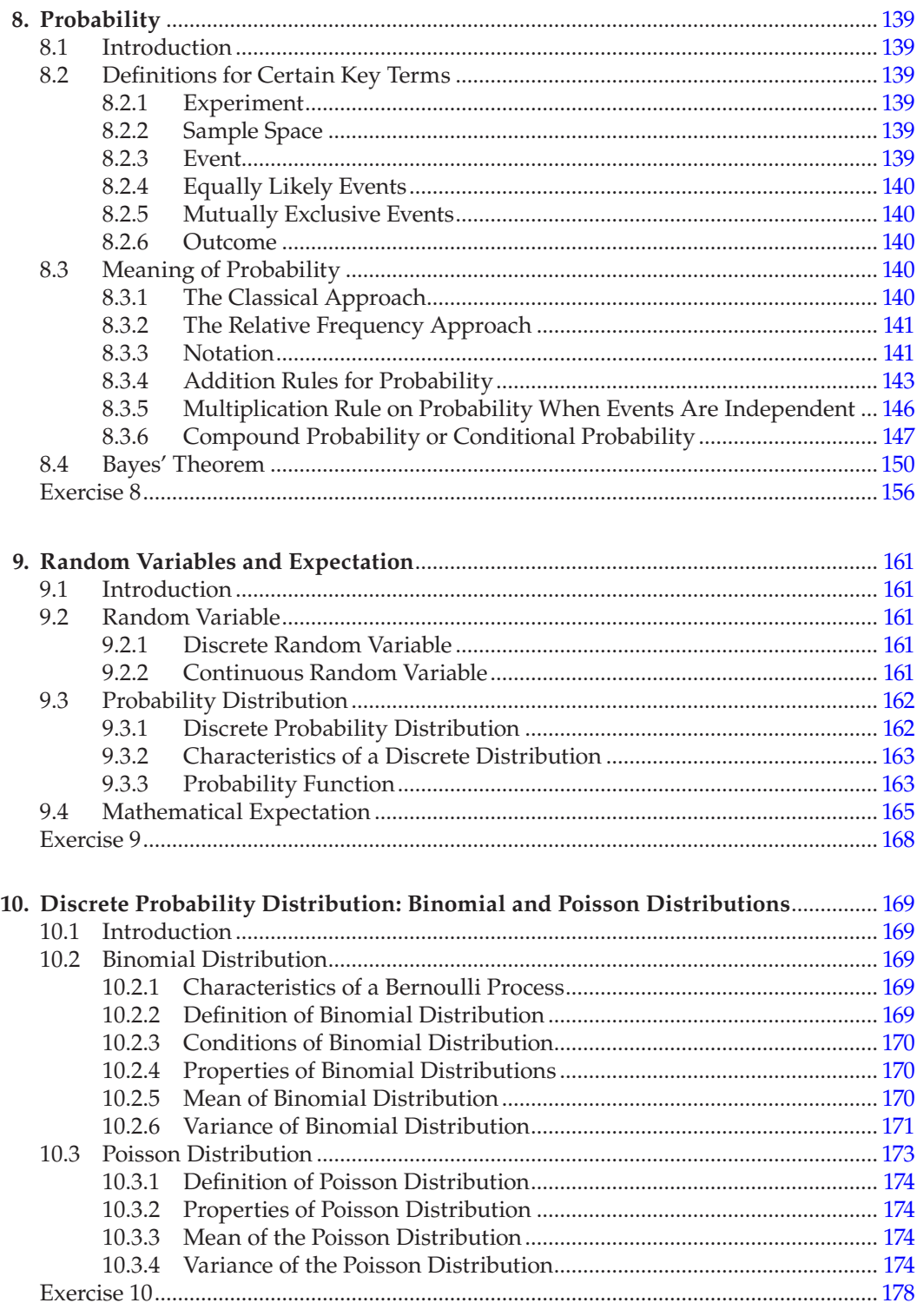

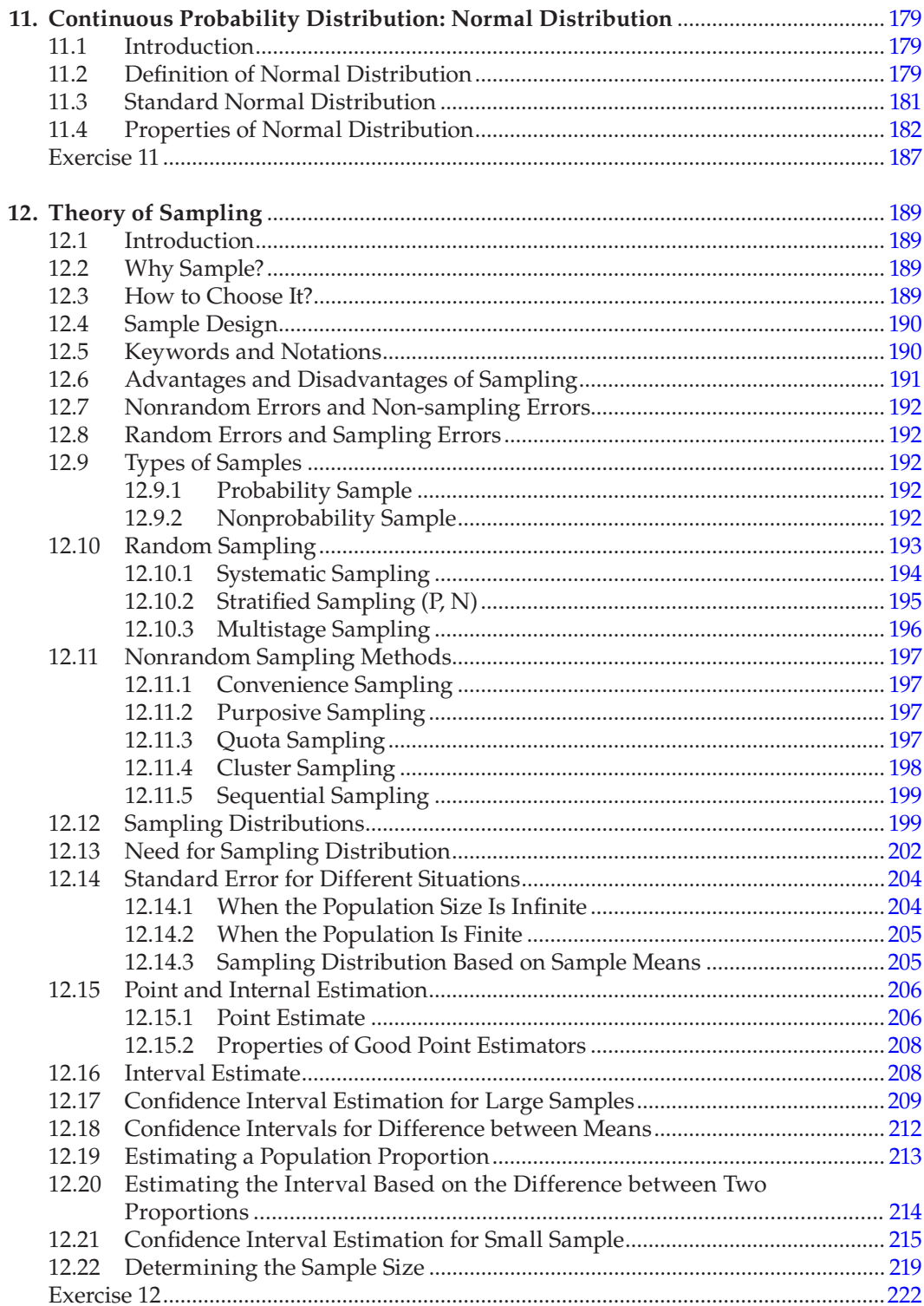

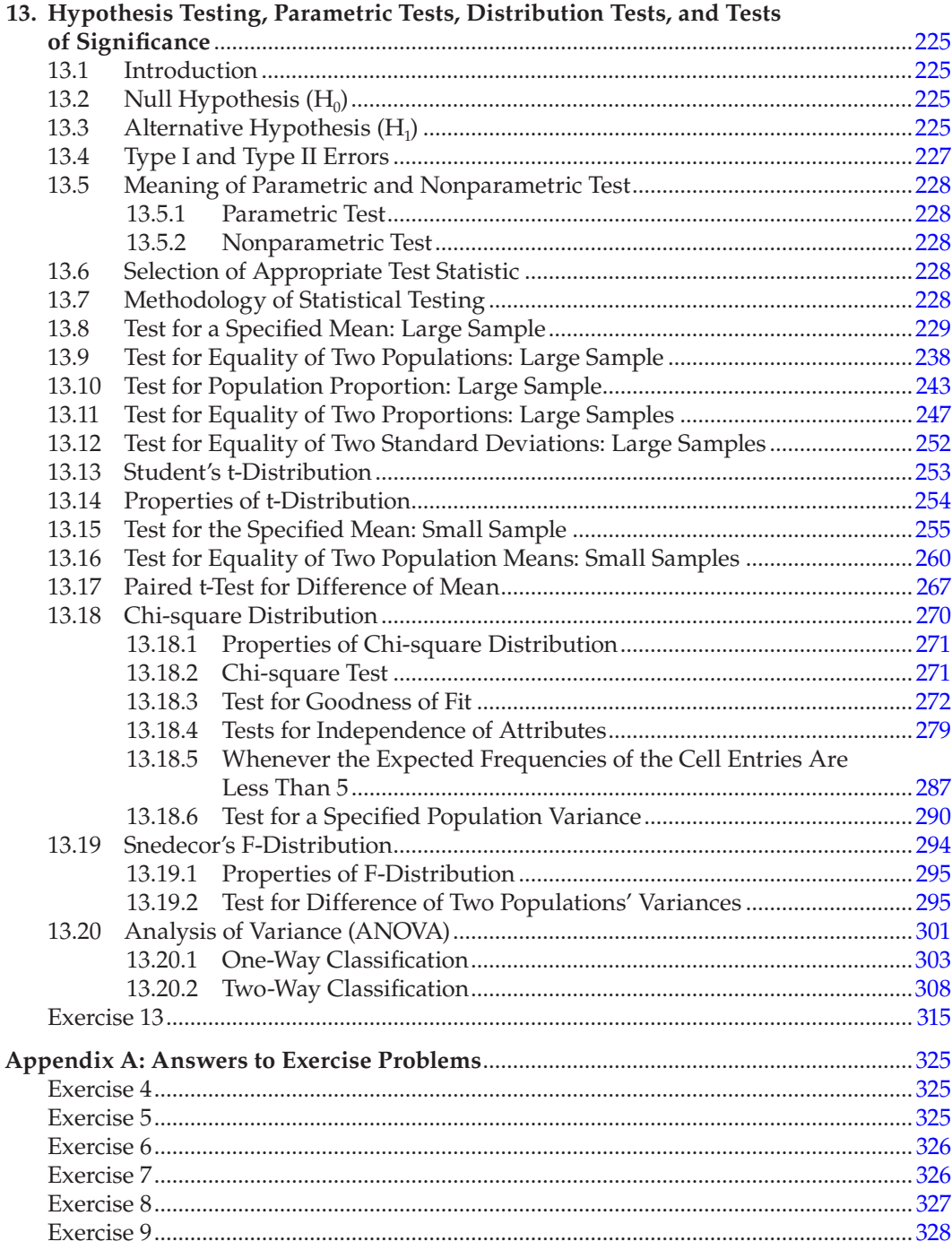

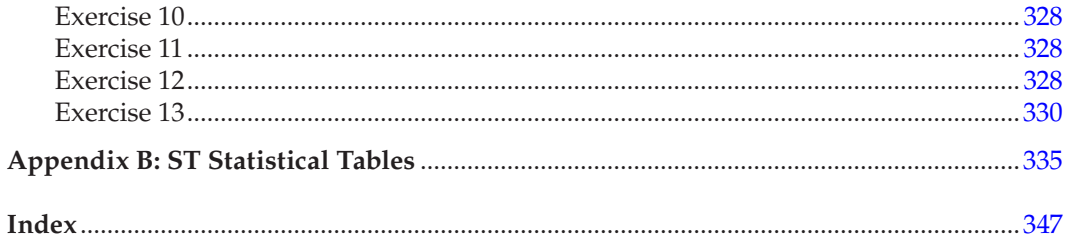

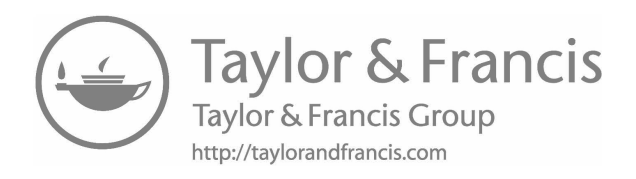

### <span id="page-15-0"></span>Foreword

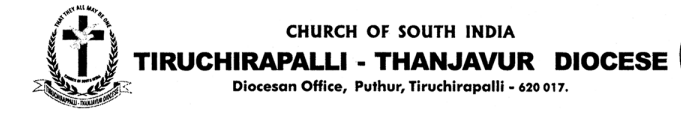

Rt.Rev.Dr.D.Chandrasekaran BISHOP & MANAGER<br>OF ALL DIOCESAN INSTITUTIONS

: 0431 - 2771254 (Off) Phone : 0431 - 2770172<br>: 0431 - 2418485 Fax

#### **FOREWORD**

I am extremely happy to pen the foreword for the book of Statistics for Business written by Dr. P. Mariappan takes into account the whole gamut of the Undergraduate and Postgraduate courses that will require a good knowledge in Business applied Statistics. It has a singular merit of catering to the requirements of the Indian and Foreign students.

The contents have been arranged on the principle of gradation. The thirteen chapters follow a logical sequence.

There are two distincitive features that make the text unique. One is the section on examples and exercises related to the recent university question papers and the other, the self-taught method on which it has been designed. I am sure that the text will be very useful to the student community.

I am sure that the younger generation will benefit by reading this book on new trends that emerge in the horizon of knowledge and a meaningful learning experience.

Date: 21.06.2018

**BISHOP & CHAIRMAN** 

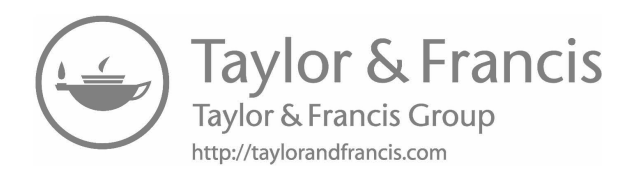

## <span id="page-17-0"></span>*[Preface](#page-7-0)*

*Statistics for Business* has been contrived to serve as a textbook for students in business, computer science, bioengineering, environmental technology, and mathematics. In recent years, business statistics has been used widely for decision making in business endeavours. Like most tools, however, it is useless unless the user understands its application and purpose. To perform efficiently in the present complex world, the business executive ought to know enough about the basic principles of data analysis. To be certain that use is being made of all the information available to resolve a given problem, this text emphasises statistical applications, statistical model building, and determining the manual solution methods.

#### **Target Audience**

This textbook is meant to be used by beginners and advanced learners as a text in Statistics for Business or Applied Statistics. The following groups of students can benefit from using it:

- All undergraduate programmes having Applied Statistics at Major or Allied level.
- All postgraduate programmes having Applied Statistics as a course.
- The users of Applied Statistics who need a comprehensive reference.

#### **Organisation**

The text contains sufficient information for all the courses. This allows teachers ample flexibility in adopting the textbook to their individual class plans. The text includes an introduction to statistics and its business applications, data structures, data sources, and data collection; data representation; measures of central tendency; dispersion; skewness, moments, and kurtosis; correlation and regression analysis; probability; random variables and expectations; discrete probability distributions and continuous probability distribution; theory of sampling; and tests of hypothesis.

#### **Highlights**

- The problems discussed in the examples and in the exercises are related to the applied statistics paper of recent university examinations.
- This text is prepared based on 'self-taught' method.
- For most of the methods, the required algorithm is clearly explained using flow-charting methodology.

I do hope that this text will meet the needs of those for whom it has been actually designed.

#### **Dr Perumal Mariappan**

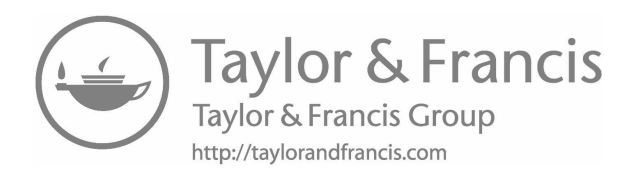

## <span id="page-19-0"></span>*[Acknowledgements](#page-7-0)*

Many people have played significant roles in the development and release of this text. My opinions on teaching Statistics for Business are greatly influenced by excellent teachers I had—great professors like Dr Karuppan Chetty, Prof. Genesis, Dr Subramaniam, and Dr A. Srinivasan just to name a few.

It is my pleasant duty to thank Rt. Rev. Dr D. Chandrasekaran, Bishop of Tiruchirappalli-Thanjavur Diocese, Trichy, for his wonderful Foreword to this text.

I record my earnest thanks to Prof. D. Swamiraj, Former Principal and Director, Bishop Heber College, Trichy, for his constant encouragement in writing textbooks.

My heartfelt thanks to my beloved Dr D. Paul Dhayabaran, Principal, Bishop Heber College, Trichy-17, for his constant encouragement and support, which gives me immense pleasure in bringing out many books like this.

I thank Professor P. Cruz, Retired Professor of English, Bishop Heber College, Trichy, for his tireless effort and patience in taking care of the language part of this text.

It is my duty to thank Miss. A. Jenifer Christinal and Mr. D. Surjith Jiji for their tireless effort in the proof reading of the full text.

I offer my special thanks to the helpful, competent CRC Press Publishing team.

I owe a great debt of thanks to the members of my family and friends who helped me in this achievement.

I am responsible for all the errors and would love to hear the suggestions and comments from the readers of this text.

I submit myself at the feat of the Almighty who always showers His blessings.

#### **Dr Perumal Mariappan**

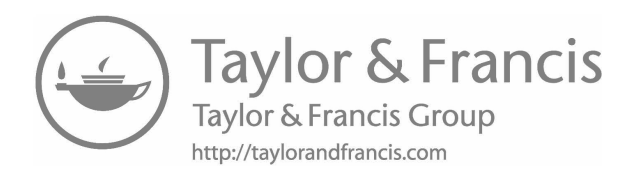

### <span id="page-21-0"></span>*[Author](#page-7-0)*

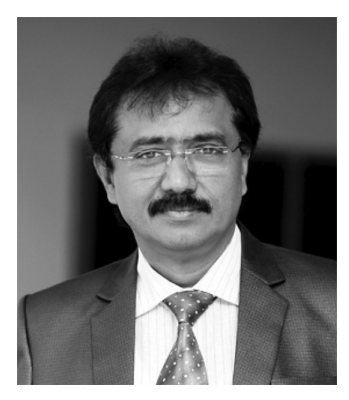

Dr Perumal Mariappan is a distinguished academician working as Head of the PG Department of Actuarial Science, Bishop Heber College, Trichy, since 1990. He has a PhD in Management Science and another in Applied Mathematics. Mariappan has more than twenty-five years of rich teaching experience in the field of Applied Mathematics, Statistics, and Business Administration in India and the United Arab Emirates.

Dr Mariappan received the best teacher award for the year 2004 given by The Association of Centre for Indian Intellectuals (CII), India. The prestigious 'Shiksha Rattan Puraskar' award given by the India International Friendship Society, New Delhi, was bestowed upon him in 2012. In 2015,

he received several prestigious awards, including the Bharath Excellence Award given by the Friendship Forum, New Delhi; the 'Best Personalities of India' given by the Friendship Forum, New Delhi; the 'GRABS – Life Time Achievement Award' at Chennai; and the 'Abdul Kalam Life Time Achievement National Award' at GOA given by International Institute for Social and Economic Reforms, Bangalore. He received the Distinguished Teacher Award: Mathematics awarded by Management Teachers Consortium, Global Trust in Bangalore. Recently he received the 3E Scholar Best Teacher Award (2017) given by 3E Innovative Foundation, Delhi. Recently Mariappan received 'Adarsh Vidya Saraswathi Rashtriya Puraskar' Award and 'Best Teacher Award in the country' given by Global Management Council, Ahmadabad in 2017 and received the Best Faculty Award 2017–2018 given by Cognizant, Bangalore.\*

Dr Mariappan's teaching and research interests include Business Mathematics, Business Statistics, Decision Sciences, Operations Management, Management Information Systems, Quantitative Methods in Operations Management, Numerical Methods, Optimization Techniques, Differential Equations, Partial Differential Equations, and Computer Programming.

Dr Mariappan has published hundred articles in leading academic international journals such as *International Journal of Management and System*, *OPSEARCH*, and *Indian Journal of Pure and Applied Mathematics*. He also has written numerous textbooks and has conducted three international conferences and three international workshops.

He has also presented research articles at many international conferences held in Atlanta, Costa Rica, Singapore, Philippines, Thailand, Dubai, Malaysia, and Sri Lanka. He served as Jury in an International Panel for the IFI International Panel and Conference held at the Groupe ESC Rouen, France. He has a life membership in All India Association for Educational Research (AIAER), Bhubaneswar, India; United Writers Association (FUWAI), Chennai, Tamil Nadu, India; the Association of Mathematics Teachers of India (AMTI);

<sup>\*</sup> Recently received the RULA [Research Under Literal Access] Life Time Achievement Award 2019 on 26th FEB 2019 at Trichy, Powered by World Research Council and United Medical Council.

the Association of Mathematics Teachers of India, Chennai, Tamil Nadu; Operational Research Society of India, Madurai Chapter; and Probability and Statistical Society of India, Tirupathi. He is also a member of the editorial board of many international journals. Currently, he is guiding research scholars for their doctoral degree in the field of Management Science and Applied Mathematics. He reviews articles for many leading national and international journals.

<span id="page-23-0"></span>**1**

## *[Introduction to Statistics and](#page-7-0)  Its Business Applications*

#### **1.1 [Introduction](#page-7-0)**

The word 'statistics' is derived from the Greek word *statistik*. Its meaning is political state, and the derivation suggests its origin. Administration of the state required the collection and analysis of data regarding population and property for purposes of war and finance. Now there is hardly any field of social activity or scientific research that does not find statistics useful.

The term 'statistics' has two meanings: (1) statistical principles and methods and (2) statistical data that have been developed to handle the data. When census reports are taken, it is a lot of data regarding the population. They are 'statistics' in the first sense of the word. On the other hand, the methods of collecting the data, the way samples are chosen for measurement, the methods of classifying and tabulating the data collected, the methods of analysing them and correlating them, the methods of interpreting them, and so much more form 'the statistical methods'.

The five stages mentioned are called the phases of a statistical investigation.

Croxton and Cowden define statistics as, 'the collection, presentation, analysis and interpretation of numerical data'.

Principles involved in interpreting the data are forming valid conclusions by analysing the data.

According to Bowley, '[s]tatistics may be called the science of counting'.

As per Boddington, '[s]tatistics is the science of estimates and probabilities'.

Spiegel states that statistics is concerned with scientific methods for collecting, organising, summarising, presenting, and analysing data and drawing valid conclusions and making reasonable decisions based on such analysis.

This implies that statistics can be said to include the study of the following:

Methods of collecting statistical data can be directly by researchers through mail cards or indirectly from existing published sources.

The various methods used to evaluate the reliability of the data.

#### **Sampling Methods:**

- Methods of classifying the data usefully and logically based on quantity, quality, time, or geographical regions.
- Methods of presenting the data in the form of easily understood tables, graphs, and other diagrams.
- <span id="page-24-0"></span>• Methods of calculating average, measures of variation, skewness, correlation, or association to understand the basic characteristic of the data.
- Principles involved in interpreting the data that are useful in forming valid conclusions by analysing the data.
- Principles involved in forecasting on the basis of the existing data.

#### **Classification of Statistics:**

The study of statistics can be classified into two broad areas: Descriptive Statistics and Inferential Statistics:

- *Descriptive statistics:* Descriptive statistics can be defined as a set of methods involving the collection, presentation, characterisation, and summarisation of a set of data by means of numerical descriptions.
- *Inferential statistics:* Inferential statistics can be defined as a set of methods that allow estimation or testing of a characteristic or attribute of a population, or the making of a judgment or decision concerning a population based only on sample results.

#### **1.2 [Is Statistics a Science?](#page-7-0)**

Science is an organised body of knowledge, and statistics is the science of making decisions in the face of uncertainty. But strictly speaking, statistics is not a science like the physical sciences. To quote Croxton and Cowden again, '[s]tatistics should not be thought of as a subject correlative with physics, chemistry, economics or sociology. Statistics is not a science; it is a scientific method'. Statistical methods are an indispensable tool for the research worker in all sciences, physical, biological, or social. Wherever there are numerical data, the methods of statistics are useful.

#### **1.3 [Application of Statistics in Business](#page-7-0)**

Statistical methods are used in the collection, analysis, and interpretation of quantitative data. Though these methods are used in every area of scientific investigation, they are especially useful to economists and businessmen. In fact, there is no field in business in which statistics do not come in handy as a tool for efficient and effective management. Statistical application to business can be used:

- for locating a new plant.
- to formulate a sales program.
- to expand the existing plant.
- to add new processes.
- to add new products.
- to have a new policy, etc.

<span id="page-25-0"></span>For example, while selecting a location for a new plant, a businessman takes the following things into consideration:

- the most suitable site
- climate and adequate available labour
- availability of raw materials, transport facilities, and markets
- the tax laws, prevailing wage rates, cost of living, political climate, etc.

To make a decision, the necessary data must be collected, and with the help of statistics, a decision can be made. Similarly, in the field of sales planning, statistics is useful. By studying population and income statistics and consumption pattern, a businessman makes a forecast of its sales and plans them accordingly. It helps in making decisions regarding the stock of raw material inventory, stock of semi-finished goods inventory, and finished goods inventory, etc. In recent years, market research has been used to the fullest extent to study the consumer behaviour towards a product, their habits, the effectiveness of the various types of trade channels, advertisement media, and the functioning of rival companies, etc. Statistics is also extremely useful in the field of production planning. Modern business makes use of statistics to test the efficiency and performance of their workers to decide the promotional aspect. The statistical data also help a businessman compare his performance to that of his competitors. Another field in which modern industry uses statistics effectively is quality control. Banking and insurance companies, as well as other investors, look to production and finance and share price statistics of various companies to decide their investment programs. Insurance companies use actuarial statistics for determining their premium amounts. On the whole, statistics is an important tool to doing successful business. Statistics consists of a set of tools whose proper use helps in decision making. These tools are used in many fields other than business, for example, in biology, agriculture, psychology, education, and so on.

#### **1.3.1 [The Phases of the Statistical Decision-Making Process](#page-7-0)**

Industry and government statisticians generally divide their tasks into different phases. They are

- Study design
- Data collection
- Data analysis
- Action on results

#### *1.3.1.1 [Study Design Phase](#page-7-0)*

- *Question definition:* The manager defines the question in terms of the business need for information.
- *Alternative strategies:* The statistician develops and specifies alternative procedures for sampling, data collection, and analysis.
- *Strategy evaluation:* The manager and the statistician evaluate the advantages and disadvantages of the feasible alternatives.
- *Strategy selection:* The manager selects a strategy on the basis of cost and the importance of the information to the organisation.

#### <span id="page-26-0"></span>*1.3.1.2 [Data Collection](#page-7-0)*

- *Sample design:* The statistician plans the sampling procedure based on work done in second stage of Study Design and the selection made in fourth stage of Study Design.
- *Measurement:* Observations are chosen and recorded in a form that facilitates analysis.

#### *1.3.1.3 [Data Analysis](#page-7-0)*

- *Statistical analysis:* Statistical methods are used for estimation summarising.
- *Reliability assessment:* Measures of possible error in results are calculated.
- *Report generation:* The statistician reports the results to the decision makers.

#### *1.3.1.4 [Action on Results](#page-7-0)*

• An action is taken by the management based on the results of the study.

#### **1.4 [Responsibility of the Decision Maker](#page-7-0)**

Using statistics to solve problems in business requires the involvement of a number of different people. The person who knows the functional aspect of the problem is as important as the statistician or the researcher. The phases and steps discussed state the important responsibilities of the manger and the statistician. Sharing of responsibilities is vital for the statistical decision-making process (Table 1.1).

#### **TABLE 1.1**

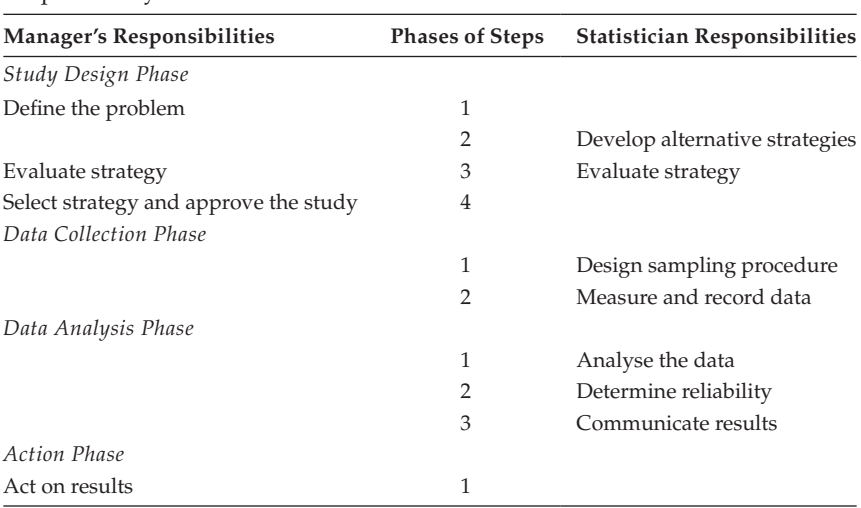

Responsibility of the Decision Maker

#### <span id="page-27-0"></span>**1.5 [Functions and Limitations of Statistics](#page-7-0)**

#### **1.5.1 [Functions of Statistics](#page-7-0)**

Statistical methods are a helpful device to understand the nature of any phenomenon, if the methods are used carefully.

- For example, statistics can simplify complex data. The marks of 5000 students in a college by themselves make little sense. But when averages are calculated and ratios, like mean marks, passing percentage, etc., are evaluated, they give us a good idea of the students' standards.
- In the same fashion, a diagram graphically describing the trend of sales or profits of a company gives us the level of functioning of the company. It can expand a person's experience and test the validity of conclusions that we form from such experience.
- Statistical methods can compare data and measure the relationship between two factors. For instance, the mere list of prices on a day has no significance. But if the same is compared with the prices of the previous year by index numbers, it is possible to know the price trend.
- With the help of statistical methods, one can also find out the relationship between rainfall and crop yield; money in circulation and the price level; vaccination and immunity to disease; and so much more.
- With the help of statistical methods, the laws of other sciences can be tested. That is, to verify if the demand for a commodity falls when its price rises, referred to as 'The law of demand', we use statistical data covering a number of commodities.
- In the same way, whether cancer results from smoking, if tuberculosis can be prevented by taking special medicines, if eye defects are to the result of heredity, whether ammonium sulphate increases production of crops, and so on can all be verified by using statistical methods.
- Moreover, statistical methods help in the formulation of government policies and business policies and in the evaluation of the achievement and progress by the country or company.

#### **1.5.2 [Limitations of Statistics](#page-7-0)**

Statistical methods have their own limitations.

• Statistical methods cannot be used for individual items.

They deal only with mass data and shed light on the characteristics of the entire group. We can know the average per-capita income of a country by statistical calculations. But we cannot know the extent of the misery of a pauper. The mean mark of a class does not reveal the intelligence of its best student.

• A single statistic cannot determine the value of a group. It should be confirmed by other statistics and evidences.

<span id="page-28-0"></span>Just because a particular school has a higher percentage of passing students, one cannot conclude that its boys are more intelligent. One of the reasons may be they have stopped the below-average students from taking a final exam. In the same fashion, if two companies, say A and B, had the same profit this year, but the company A has had a higher profit last year and the other had a lower profit? This situation doesn't imply that company B is progressing and that company A is declining; this year's profit alone does not show it. To make any kind of conclusions based on statistical data, we should study their whole background and all the related data.

• Statistical methods can measure only quantitative data.

They cannot measure nonquantitative facts like culture, friendship, health, skill, pessimism, or honesty. To evaluate certain qualitative items, we use related quantitative features such as age to measure youth, marks for intelligence, or income for prosperity.

• Statistical methods must be handled only by experts.

Statistical methods are a double-edged weapon and must be handled only by experts. If anyone makes a decision with a lack of expertise in statistics, it may lead to a wrong conclusion.

#### **1.6 [Distrust of Statistics](#page-7-0)**

Just because vested interests have misused statistics for selfish purposes and have been exposed later, people tend to distrust statistics. The popular distrust in statistics is generally expressed by the following remarks:

Statistics can prove anything. Statistics is like clay of which one can make a God or a devil as desired. In statistics, we give importance only to the figures irrespective of who prepared them and how they were prepared. This particular aspect is exploited by interested parties; statistics is misused and wrong inferences presented to the people. Occasionally, the statistical tool can be misused because of ignorance. In a common situation, the data set given is not going to be verified in the sense as to whether it is reliable. A table generated with false information will produce a wrong picture. When false figures are expressed very precisely, people believe them blindly. Statistics is abused when faulty generalisations are made. This results from a lack of knowledge in the field of statistical methods and also because of individual bias. It is common that if someone has come across a number of such wrong inferences, he or she tends to distrust all statistics.

Thus, statistics is capable of being misused if handled unscientifically. It is a useful tool but also a delicate tool. Like drugs, if used poorly, it may cause harmful results. To use statistics as a proper tool, make sure that the figures are properly collected, are suitable for the problem under investigation, the complete background of the data is known, and the inferences are logical.

#### <span id="page-29-0"></span>**1.7 [Nature of Statistical Law](#page-7-0)**

#### **1.7.1 [Law of Statistical Regularity](#page-7-0)**

The study regarding a part of a population (sample) is possible, and we can estimate statistically the characteristics of the whole of it. It is a result of the occurrence of the regularity in life and nature. The number of times the faces are going to occur in an unbiased die out of 1000 trials will be approximately equal. To study the change in the wage rate of workers in the population of any country, it is not necessary to study the entire workers of that country. It is enough to study 25% of the population. Based on the outcome, one can estimate exactly the changes in the earnings of all factory workers. The part of the population (sample) should be selected in such a fashion that all factory workers are included in the study.

It can be concluded that from a very large population, a moderately large number of items is selected at random, and the sample selected is likely to have the characteristics of the entire population from which the sample is selected. This is known as the Principle of Statistical Regularity. The concept of sampling exists based on this law. It also helps in making estimates for the future.

#### **1.7.2 [Law of Inertia of Large Numbers](#page-7-0)**

The principle of large numbers is based on a similar reasoning as the principle of statistical regularity. Regarding coin tossing, if we toss the coin 3 times, we may get 3 heads or even 3 tails. If we do the experiment for larger number times, say, one million, nearly half will be heads and half tails. This indicates that the large numbers are more stable than smaller numbers. This clearly indicates that if the sample is bigger in size, the study results will be closer to the actual results of the population.

In statistics, inferences and forecasts are made because of the validity of the aforementioned laws. Occasionally, if the forecast is wrong, and it may be due to insufficient sample size.

#### **[Exercise 1](#page-7-0)**

- 1. Define the term 'statistics'.
- 2. Explain the business applications of statistics.
- 3. Comment on the statement: 'Statistics can prove anything'.
- 4. State the limitations of statistics.
- 5. Why is statistics essential?
- 6. Comment on the statement: 'Statistics cannot be viewed as science'.
- 7. Explain the principle of statistical regularity and the principle of large numbers and their importance in sampling.

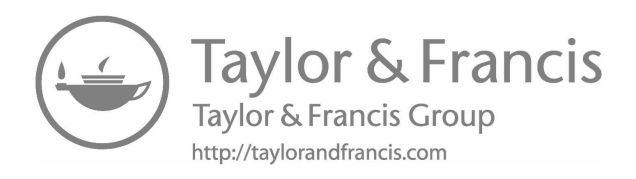

## <span id="page-31-0"></span>*[Data Structures, Data Sources, and Data Collection](#page-7-0)*

#### **2.1 [Introduction](#page-7-0)**

Data is a word of Latin etymology used to describe a collection of natural phenomena descriptors, including the results of experience, observation, or experiment, a set of premises or information within a computer system. This may consist of numbers, words, or images, particularly as measurements or observations of a set of variables. Experimental data are data generated within the context of a scientific investigation. Mathematically, data can be grouped in many ways.

#### **2.2 [Data Structures](#page-7-0)**

A data set of some basic measurement or measurements of individual items is called elementary units, which may refer to people, households, firms, cities, TV sets, and so on. The same piece or pieces of information are recorded for each one. A piece of information recorded for every item (its cost, etc.) is called a 'variable'. The data set can be classified in three ways. They are as follows:

- By the number of variables (univariate, bivariate, or multivariate)
- By the kind of information (numbers or categories) represented by each variable
- By whether the data set is a time sequence or comprises cross-sectional data.

The complexity of the data set is decided based on the number of variables or pieces of information recorded for each item, and this will guide us to select the proper tool for analysis. That is, one must decide whether the number of variables present is univariate, bivariate, or multivariate data.

#### **2.2.1 [Univariate Data](#page-7-0)**

Univariate (meaning 1 variable) data sets have a single piece of information recorded for each item. The basic properties of this single piece of information can be summarised using the statistical methods available.

#### <span id="page-32-0"></span>**Examples:**

The statistical analysis of data collected regarding the income level through a marketing survey would reveal the distribution of incomes, specific income level, and variation in the income level and the number of people within any given range of income.

 Statistical analysis of the quality control regarding production could be used to keep check on quality and to verify whether the production is carried over in a proper direction.

 The statistical analysis regarding the bond ratings of the firms in an investment portfolio would indicate the risk of the portfolio.

#### **2.2.2 [Bivariate Data](#page-7-0)**

Bivariate (meaning 2 variables) data sets have exactly 2 pieces of information recorded for every item. Application of statistical analysis would reveal the relationship between the 2 variables under study. Apart from this, the study would help us to predict the value of 1 variable when the value of the other variable is given.

#### **Example:**

Consider a table that comprises the cost of production per unit of different companies and the number of units produced of a specific commodity for the past 6 months. One of the bivariate statistical analysis tools, namely correlation analysis, can be applied to study the degree of relationship between the cost and the number of units produced. Also, using the regression analysis tool, we can estimate the cost of producing an item if we know the number of units to be produced and vice versa. Here in this analysis the cost of production is taken to be the first variable and the units produced are considered to be the second variable.

#### **2.2.3 [Multivariate Data](#page-7-0)**

Multivariate data (meaning at minimum, 3 variables) sets have a minimum of 3 pieces of information recorded for every item. Statistical analysis can be applied to study the interrelationship among all the variables. Moreover, an estimation analysis can also be done by combining all the variables put together.

#### **Examples:**

- 1. Consider a table consisting of the information regarding gender, total years of experience, designation, performance level, and salary received record for each employee. Multivariate analysis could help us decide whether women are discriminated in terms of salary.
- 2. Consider a table that comprises the growth rate, strategy adopted, type of equipment used, investment level, and management style for each of several new firms. The statistical analysis would give a clear picture that out of all the information provided which combinations have been successful.

#### <span id="page-33-0"></span>**2.3 [Data Sources](#page-7-0)**

Business data are categorised into the following types: primary, secondary, internal, and external.

#### **2.3.1 [Primary Sources](#page-7-0)**

A set of data collected by an individual or organisation directly from the field of inquiry for a specific purpose is called 'primary data'. These data are original in nature and collected by trained investigators. Most often, the data that are considered primary are published in some form by the collecting agent (e.g., government, civil bodies, trade associations, and so on). It is often the case that published primary data contain information on how the data were collected, along with suggested interpretations and uses of the data. The collection of primary data is not simple; it is tedious, time consuming, and costly.

#### **2.3.2 [Secondary Sources](#page-7-0)**

Secondary data are essentially republished information. That is, if the same set of data is called 'primary' when it is in the hands of individuals or organisation, who collected directly from the field, the same will be called 'secondary' if it is in the hands of another person who is going to refer to the same for study. For example, the consumer price index is republished in the *Economic Times* and most major daily newspapers. These are usually characterised by the lack of information on how the data were collected and the dearth of suggested uses and interpretations. The important sources of the secondary data are publications of state and central governments, international bodies (UNESCO, UNI, etc.), foreign governments, trade associations, cooperative societies, labour and trade union reports, research papers published by the research scholars, and so on.

#### **2.3.3 [Internal Source](#page-7-0)**

A set of data is considered to be internal data if it is obtained from well within an organisation and relates to the operations of the organisation. A set of data may be partially or fully available from an internal source, such as an organisation's computerised file containing sales figures, financial data, operating information, and so on.

#### **2.3.4 [External Source](#page-7-0)**

A set of data is considered to be external data if it is collected from outside the organisation. This type of information may be available in the published financial periodicals, or it may be stored in an internal computer data bank accessible by an online computer terminal.

#### *Advantages and disadvantages of primary data over the secondary data*

- Primary data give the complete information about each data, whereas it is not always possible to get complete information from the secondary data.
- Secondary data may contain errors, but the primary data is error free.
- <span id="page-34-0"></span>• Exact definition and scope of the primary data are explicitly stated, but the same cannot be expected from the secondary data.
- The limitation of the primary data can be evaluated based on the method and mode of collecting it, but this facility is not possible in the case of secondary data.
- Primary data are collected by the researcher or the organisation directly from the field of study, but the secondary data are collected by somebody and provided for comparison purpose.
- Because the primary data are collected by the person concerned, it is more suitable for the study than the secondary data.
- Primary data is tailor made, but the secondary data is not.
- Primary data is more reliable than the secondary data.
- Collection of primary data needs more time than that of the secondary data.
- Collection of primary data is costlier than that of the secondary data.

#### **2.4 [Data Collection Inquiries](#page-7-0)**

Statistical data are collected through statistical inquiries. These inquiries should be planned carefully, and the required data must be collected. After collecting, the data are classified and tabulated, analysed, interpreted, and presented in an easily understandable form. Careful planning is advocated for the success of data collection. Planning includes the clarity of its object and scope, the selection of the method of inquiry, and the degree of accuracy needed.

First, the object and scope of the inquiry should be predetermined carefully. This is because if there is no clear vision regarding the data needed, unimportant data may be collected and important data may be omitted. This may lead to waste of time and waste of money. For example, a cosmetic manufacturer, who wishes to know more details about the retail sales for his product. He may inquire about the number of ladies in the family of the consumer, adults and children; the number of items consumed; what brand of cosmetics they use; what type of quality they like, and so on. With this in view, the schedule for data collection is prepared.

Secondly, the methods of inquiry must be carefully selected. There are different methods of inquiry, and each is suited for a specific purpose. If the entire population has to be studied, a census inquiry is undertaken. If that is too costly or too time consuming, a sample study will be made. Particularly, if the sample is random and sufficiently large (20%–30% of the size of the population), the results will be quite good. After deciding the size of the sample, the next stage is in what fashion the data is going to be collected.

Primary data may be collected through the observation method or through a questionnaire method.

In observation method, the person who collects the data (investigator) asks no questions, but he observes carefully the phenomenon under consideration and records <span id="page-35-0"></span>the essential data. Observation can be done by an individual or using mechanical device or electronic device. The major disadvantage of this method is the question of accuracy. That is, it is difficult to produce accurate data. The other issue is any physical difficulty on the part of the observer. It may cause inaccurate data. Owing to these difficulties, the questionnaire method is widely used for collecting the required data.

In the questionnaire method, the researcher designs a questionnaire that contains all the relevant questions needed for the study. The researcher gets the required answer from the respondents and accordingly records it. This method of collecting data can be conducted through personal interview, by mail, or by telephonic interview. In the personal interview method, the interviewer sits face to face along with the respondent and records responses. The only merit of the method is that it is more accurate and reliable. This is because the interviewer can clear up doubts and cross-check the respondents' answers. The disadvantages of this method are time consuming and costly. The cost and the time increase proportionately with the number of respondents.

In the mailing the questionnaire method, the questionnaire is mailed to the respondent's residential or official address. A cover letter requests that the respondents fill it out carefully and return it. This method is advisable if the respondents are spread over a wide geographical area and are literate. Accuracy and reliability are questionable because if any question is ambiguous or hard to understand, respondents may not answer the question correctly. Further, there is no guarantee that 100% of the sample will return the filled-in questionnaire. So, for an approximate 1:3 ratio of return, it is costly.

In the telephone interview method, the researcher asks the respondents relevant questions over the telephone. It is less expensive. The data collected through this method is somewhat accurate. The main problem with this method is that the respondent should have a telephone facility and ample time to talk on the phone. There should also be a restriction regarding the number of questions to be asked.

Among these methods, the questionnaire method is an efficient method, and the data can be collected very fast. It has a major restriction on certain sensitive aspects such as income, age, or personal life details that the respondent may not be willing to share with the researcher.

Third, the units of measurement must be carefully defined. It helps to obtain uniformity in data and enables comparisons and the drawing of valid inferences.

Fourth, it is highly essential to decide the degree of accuracy to which the data are to be collected.

Finally, the preparation of the questionnaire plays a vital role. It should contain all the necessary questions, but not a long list of items. The questions should be clear and easy to understand. The questions must be arranged in a sequential order, and capable of providing the necessary and accurate data.

To decide the quality of the questionnaire, a sample study of the questionnaire, called a 'pilot study', can be done. Based on the study report, the questionnaire can be modified, if necessary, before going to the field for collecting the data.

#### **2.4.1 [Survey Design](#page-7-0)**

A survey design includes designing a questionnaire, pretesting a questionnaire, and editing the primary data.
#### *2.4.1.1 [Questionnaire Design](#page-7-0)*

The success of data collection totally depends on how efficiently and imaginatively the questionnaire has been designed. Certainly, a defective questionnaire will never be able to collect the relevant data. The following points must be carefully considered while constructing the questionnaire.

- *Letter of introduction:* A letter of introduction should be attached along with each questionnaire. It should specify the purpose of the study and should give assurance to the respondents about the maintenance of confidentiality. It must be designed in such a fashion that it should motivate the respondents to give good responses. It should provide a sense of satisfaction for the respondent.
- *Number of questions:* There is a close relationship between the number of questions asked in the questionnaire and the satisfaction of the respondents. Hence, the number of questions should be limited to a few only. It helps the respondent give accurate answers. Too many questions may stress and strain the respondent. In turn, it will affect the accuracy of the data. Research states that the number of questions in the questionnaire should be between 20 and 50. If it is more than 20, try to put all the questions under proper subheadings to have clarity.
- *Structure of the questions:* The questions should be simple, short, and easy to understand. It can be of 'yes' or 'no' type or multiple choice. The questions should be complete in all respects.
- *Nature of questions:* The nature of the question should not be sensitive. Also, it should not ask personal or confidential information. If such confidential information is required, then a confidentiality agreement should be given to the respondents. The questions are to be designed in such a way that the answer does not require any kind of calculations.
- *Sequence of the questions:* The questions should be arranged in a proper sequence in such a way that there is a continuity of responses, and it is not necessary for the respondent to refer to previous questions. It should be a mixture of introductory questions, crucial questions and light questions. Then only the respondent will get satisfaction.
- *Questions of cross verification type:* The questionnaire should contain some questions that are going to help the reliability of the information provided by the respondent.
- *Uniqueness:* Each question must be tested for its unique meaning, that is the questions must be designed to give the same meaning to each respondent. If it is left ambiguous, then the respondent may give different answers. Certainly it will mislead. So the clarity of the question must be tested carefully. If any change is needed, it should be carried out properly.
- *Markings for clarity:* If any question needs clarity for answering, some sort of clarification can be given by means of an example towards the end. For this, the researcher can use footnotes.

#### **2.4.2 [Pilot Survey of the Questionnaire](#page-7-0)**

After completing the design of the questionnaire, it must be pretested. This process is referred to as pilot survey. Obviously, this process precedes the actual survey work.

Pretesting the questionnaire permits the researcher to rectify the problems, inconsistencies, repetitions, and so on. The outcome of the pretesting needs to ensure that modifications to the existing questionnaire are made and must be carried out immediately before getting into the actual data collection from the respondents.

## **2.4.3 [Editing Primary Data](#page-7-0)**

After the process of data collection, the data must be edited before being analysed. The collected data must be verified to ensure completeness, consistency, and accuracy.

- *Completeness:* Each questionnaire should be verified to see whether the respondents have answered all the questions. If any question(s) is found unanswered, try to contact the respondent to get the answer. If it is not possible to get the answer, drop that questionnaire for further analysis.
- *Consistency:* Check each questionnaire carefully to see if there is any contradiction. If any contradiction is there, try to contact the respondent and get the answer clarified. If any modification is there, modify. If it is not possible to sort out the contradiction, drop that questionnaire.
- *Accuracy:* The collected data must be verified for its accuracy. Even if thought it is not an easy job for the researcher, it has to be carried out carefully. If the inaccurate data are included, the outcome won't be accurate. For this, the researcher can use the random verification of the collected data.

## **2.4.4 [Possible Errors in Secondary Data](#page-7-0)**

Normally, there is more chance for the secondary data to contain errors. Hence, the user of the secondary data should be careful in employing the it. The errors can be categorised into transcribing errors, estimating errors, and errors due to bias.

- *Transcribing error:* There is a chance of occurrence of an error while transcribing the secondary data.
- *Estimating error:* A majority of the published secondary data may be predicted using the statistical estimation analysis. The conclusions should not be drawn by treating the secondary data as the reliable source.
- *Errors due to bias:* Sometimes the secondary data set may contain assumed figures incorporated as a result of the natural bias of the estimator.
- *Points to be considered while using secondary data:* Because of the negative factors, the users of secondary data should be careful about the following points and should decide how far this data set is useful for the study under consideration"
	- the complete history about the data;
	- the methods used for the collection of data;
	- the time frame and the area covered;
	- the source of reliability and the authenticity of the primary investigator; and
	- the unitization of the measurements of the data collected.

The secondary data must be verified before using it. The user should not accept it based on its face value because there may be bias present, the size of the sample was small, there were computational errors, and so on. Hence, the user of the secondary data should take extra care while using the secondary data.

- The user should assure that the data collected is suitable for the problem under study. Suitability of the data can be decided based on comparing the nature and scope of the study.
- The most important factor is the reliability of the secondary data. This is necessary because the secondary data has been collected by somebody for a different study purpose. The researcher should confirm that the organisation that collected the data is unbiased. So, careful examination should be made before using the same.
- Before using the secondary data, it must be tested for its adequacy. That is, the data must be verified for its limitations based on the current study. If it is suited exactly for the study, it can be used; otherwise it should not be considered.

# **2.4.5 [Census and Sampling Methods](#page-7-0)**

Primary data become necessary whenever the secondary data is not available. The primary data can be obtained either by census method or sampling method.

*Census method:* When the researcher collects data from each individual of the population, it is called the 'census method' or 'complete enumeration method'.

*Advantages*

- Information regarding each and every member in the population can be obtained.
- The information collected is more accurate.

*Disadvantages*

• It requires a lot of time and huge amount of money.

*Sampling method:* Unlike census method, if the researcher collects data from some of the members of the population, it is called the 'sampling method'. This method is used extensively.

# **Example Questionnaire:**

Non Resident Expatriates (NREs) in United Arab Emirates and their level of satisfaction

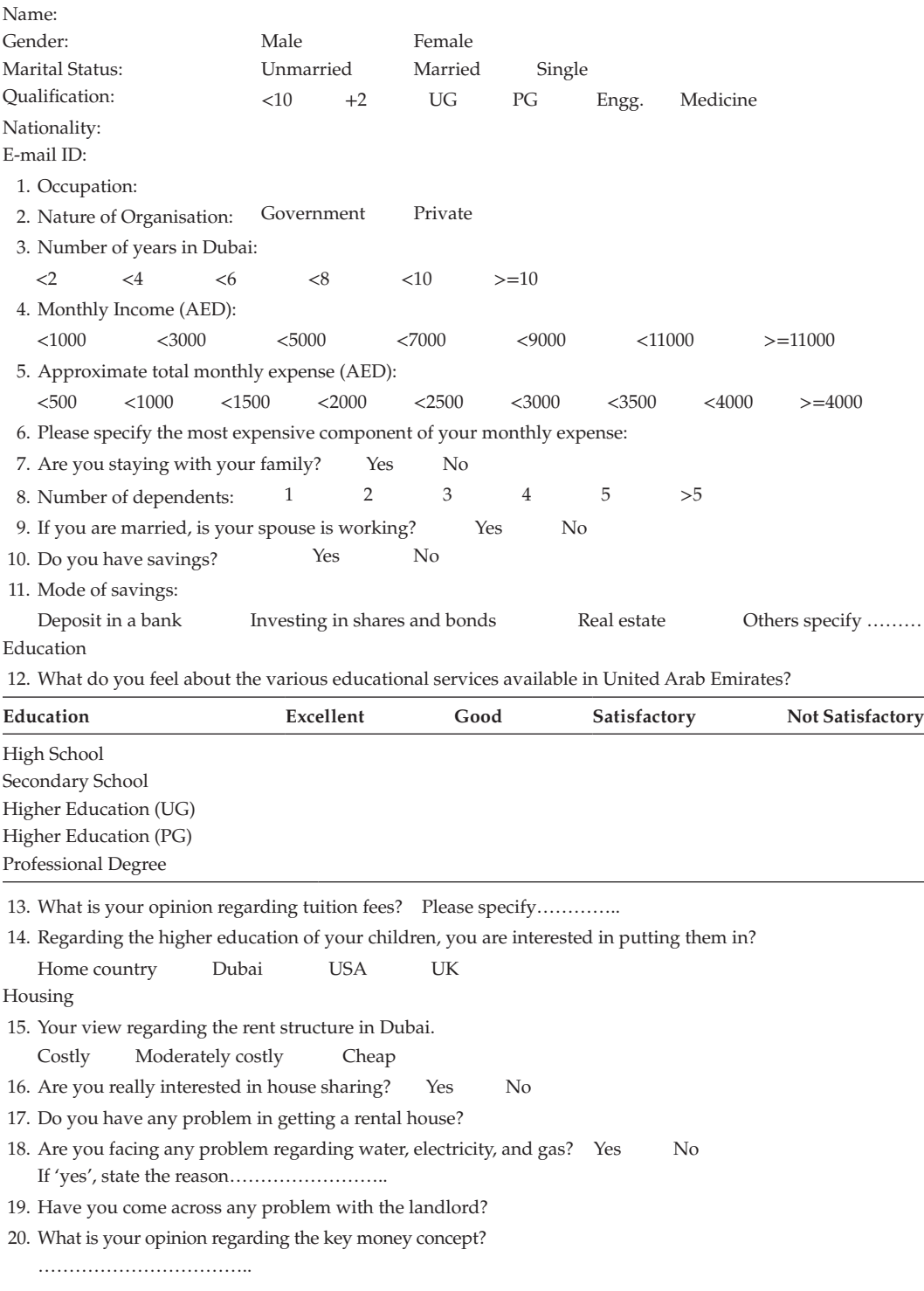

## Transportation

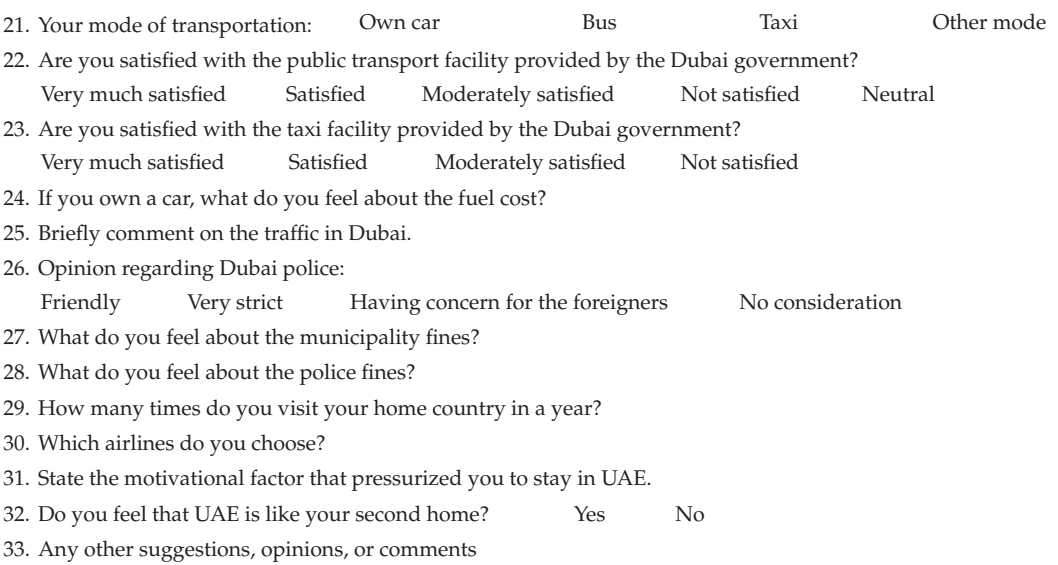

#### Food Stuff

34. State your opinion regarding the facilities provided by the government.

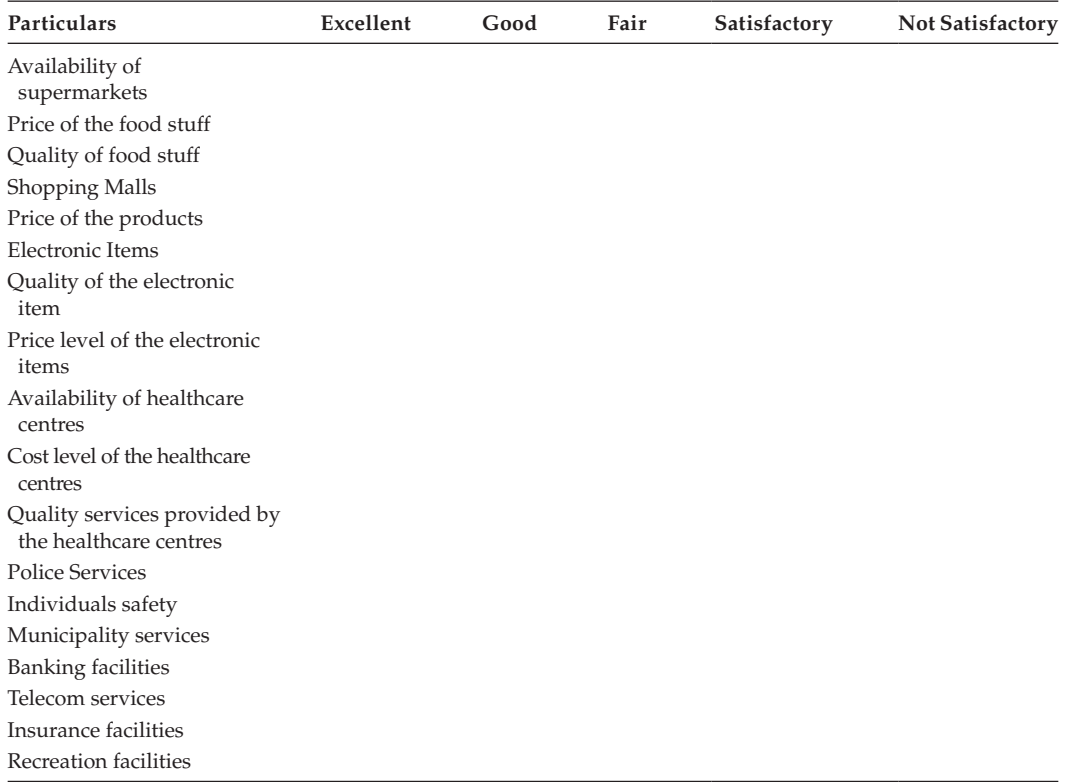

Visa Rules and Regulations

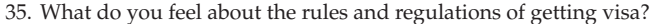

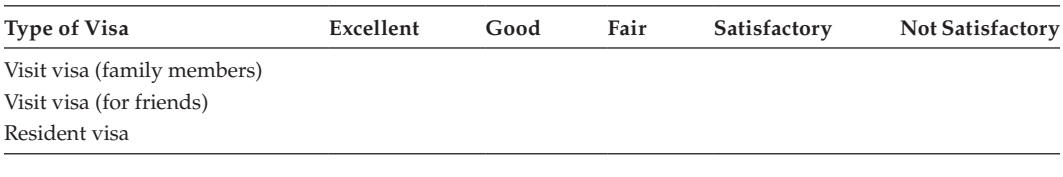

## **[Exercise 2](#page-7-0)**

- 1. Explain the different kinds of data.
- 2. Discuss the different sources of collecting data.
- 3. State the advantages and disadvantages of primary data over the secondary data.
- 4. Explain the survey design.
- 5. Discuss the process of editing the primary data.
- 6. Comment on the statement: 'Possible errors in secondary data'.

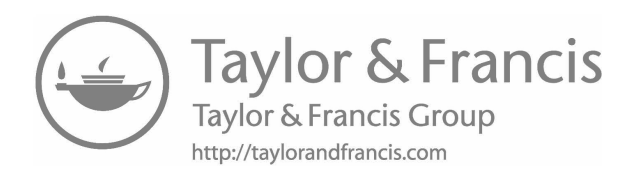

**3**

# *[Data Presentation](#page-8-0)*

# **3.1 [Introduction](#page-8-0)**

The successful use of the data collected depends on the way in which it is arranged, displayed, and summarised. This chapter covers the presentation and condensation of data.

# **3.2 [Classification of Data](#page-8-0)**

Classification is the process of arranging the data based on the similarities and dissimilarities. It is sorting.

# **3.2.1 [Types of Classification](#page-8-0)**

The data can be classified into four types.

1. Geographical Classification

In this type of classification, the data is classified based on the area or region.

## **Examples:**

- Production of rice state wise
- Population of India state wise
- 2. Chronological Classification

In this type of classification, the data is classified according to the time of its occurrence.

## **Examples:**

- Production of a company can be represented based on week, month, or year
- Sales data of a company for the past 5 years
- Statistical data classified according to this type is called time series
- 3. Qualitative Classification

Classification of data made to some nonmeasurable characteristics such as nationality, religion, employment, sex, and such ass is known as qualitative classification.

## **Examples:**

Classification of population based on employment.

Classification of population based on mother tongue.

4. Quantitative Classification

Classification of data according to some measurable characteristics is known as quantitative classification.

# **Example:**

The employees of an organisation can be classified based on their monthly salary.

# **3.3 [Data Presentation](#page-8-0)**

The collected data can be presented in three forms.

# **3.3.1 [Textual Form](#page-8-0)**

The descriptive presentation of data is referred to as textual form.

In the 2004 Parliament election, only 60% of the Tamil Nadu people cast their votes. This form of representation has the following demerits:

- It is too lengthy;
- Comparison of the data cannot be done at a glance; and
- The researcher may find it difficult to provide an appropriate conclusion.

# **3.3.2 [Tabular Form](#page-8-0)**

Tabular form is the arrangement of individual items into condensed form. This is the first step in statistical analysis. Tabulating statistical data consists essentially of grouping similar items into classes and summarising each group, usually by counting the number of items for each class. A complete table includes titles, headings, body, and sources, all of which clarify the full meaning of the data presented.

- *Title*: The title describes the contents of the table. It should be placed at the top of the table. Normally, each table should contain table numbers, which will be useful for future reference.
- *Headings*: Each column should have a caption called 'headings'. The headings must be selected based on the content of the column.
- *Body*: Body refers to the numerical information with reference to the descriptions of the rows and columns given under different headings.
- *Source*: The source must be placed at the end of the table. It contains the information from which the actual data is collected along with the year of reference.

## **Characteristics of a Good Table**

- The title and the headings of the table must be simple and precise. Both should convey the meaning of the content of the table.
- Each table should bear a table number. The number can be like 1, 2, and so on or double-numbered, such as 1.1, 1.2. The first kind of numbers conveys the sequence of the table. The second kind of numbers conveys the sequence and which chapter or part of the material the table can be found.
- The use of the contents should be clearly mentioned (e.g., instead of a head, sales, it can be, sales in rupees).
- As far as possible, the length and breadth of the table must be evenly spaced.
- At times, it can be adjusted based on the lengthy columns.
- The columns to be compared must be placed in succession.
- The total values of columns must be placed at the bottom of the table.
- The source of the data should be mentioned at the end of the table.

# **3.4 [Types of Variables and Data](#page-8-0)**

Variables can be classified into two types. They are discrete and continuous variables.

# **Discrete Variable**

A variable that can take only isolated or discrete value is called a 'discrete variable'.

# **Example:**

*X* refers to the age of 5 members.

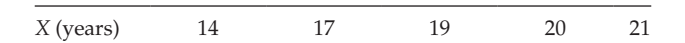

# **Continuous Variable**

A variable that assumes any real value (i.e., integer/fraction) within a specified limit is called a 'continuous variable'.

# **Example:**

*X* refers to the range of marks secured by students.

*X* 0–10 10–20 20–30 30–40 40–50

# **Discrete Data**

The values taken by the discrete variable is called 'discrete data'.

## **Continuous Data**

The values taken by the continuous variable is called 'continuous data'.

# **3.5 [Levels of Measurement](#page-8-0)**

In statistics, measurement is the assignment of numbers to attributes of objects or observations. The level of measurement is a function of the rules used to assign numbers and is an important aspect in determining what type of statistical analysis can be approximately applied to the data.

# **3.5.1 [Nominal Scale](#page-8-0)**

The lowest or weakest level of measurement is the use of numbers to classify observations into mutually exclusive classes or groups. These observations are known as 'nominal data'.

## **Examples:**

*Sex of the employee*

Male – 1 designates male Female – 2 designates female

*Parts produced by a machine*

Effective – 1 Defective – 2

*Weight*

Overweight – 1 Normal weight – 2 Underweight – 3

It is also referred to categorical data. This is because the nominal variables identify categories of observations.

# **3.5.2 [Ordinal Scale](#page-8-0)**

When observations are ranked so that each category is distinct and stands in some definite relationship to each of the other categories, the data are called 'ordinal data'.

## **Example:**

*Product by people*

\*Good quality product \*Average quality product \*Poor quality product

## **3.5.3 [Interval Scale](#page-8-0)**

When the exact distance between any two numbers on the scale is known and when the data meet all the other requirements of ordinal data, they can be measured as interval data.

# **Example:**

Two measures of temperature like Celsius and Fahrenheit.

$$
F = (9/5) * C + 32
$$

The 0 point for each scale is different temperatures, and the unit measure is different for each, but there exists a fixed relationship.

# **3.5.4 [Ratio Scale](#page-8-0)**

When measurements, having all the characteristics of the interval scale, also have a true 0 point, they have attained the highest level of measurement and are called 'ratio data'.

# **Examples:**

- The weight of an object may be measured in grams, ounces, or other measures.
- The origin of each item is the same and is 0 weight.
- The distance between 2 places may be measured in miles and kilometres.

# **3.6 [Frequency](#page-8-0)**

Number of times a value repeats itself is called the 'frequency'. Usually, it is denoted by the letter *'f'*.

**Example:**

$$
\begin{array}{c|cc}\nX & 4 & 5 \\
f & 5 & 1\n\end{array}
$$

It implies that the value 4 occurs 5 times and the value 5 occurs only 1 time.

# **3.6.1 [Frequency Distributions](#page-8-0)**

Problems occur when data to be entered represents the number of items in each class. This type of classification is called a 'frequency distribution'. When the variable counted is not a nominal variable, there may be problems with the definition of classes. The main considerations in constructing a frequency distribution are:

- Determining the number of classes.
- Deciding the size of the classes.

# **Number of Classes**

A frequency distribution must be made with suitable number of classes. If the classes are few, the original data will be compressed. Each class will be crowded, and the information may be lost. If there are too many classes, many of them will contain only a few frequencies. The distribution will look irregular. Based on research, distribution is optimized if the total class intervals are between 6 and 15.

# **Example:**

Suppose the marks secured by 50 students in a class are given and they range from 0 to 100, then the number of classes can be decided as 10.

## **Size of Classes**

As far as possible, all classes should be of the same size. To decide the size, find the range (max – min) and divide it by the number of intervals.

**NOTE:** When the items being classified contain a few extremely large or small items, it is usually impossible to set up equal class intervals.

Class size = ( $\text{[maximum value - minimum value]} / \text{number of class intervals}$ )

## **Example:**

Consider two class intervals 10–20 and 20–30. In the class 10–20, 10 is the lower limit and 20 is the upper limit.

Class width = upper limit – lower limit =  $20 - 10 = 10$ 

Midpoint of the class:

Midpoint of the class interval = (lower limit + upper limit)/2

In this example,

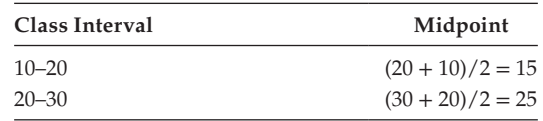

# **3.7 [Types of Class Interval](#page-8-0)**

The types of class interval can be classified into three types. They are:

- Exclusive method,
- Inclusive method, and
- Open-end method.

# **Exclusive Method**

In this type, the class intervals are arranged in such a way that the upper limit of a class is the lower limit of the subsequent class. Here the class intervals are continuous.

## **Example:**

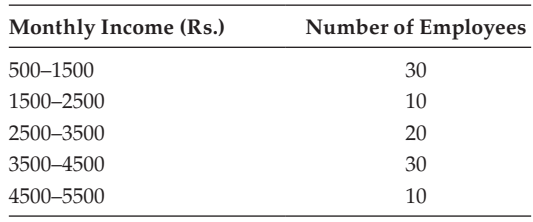

In this exclusive method, the extreme values will be always included in the successive interval. Here the class intervals are continuous.

#### **Inclusive Method**

In this method, both the lower and the upper limits are included in the same interval.

#### **Example:**

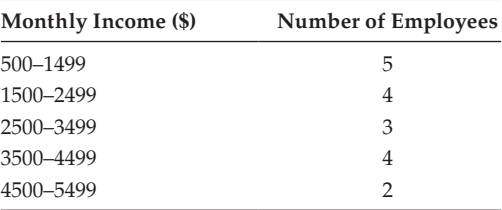

The given discontinuous interval can be converted into a continuous interval. This is possible if the difference between the lower limit of the succeeding interval and the upper limit of previous interval are same.

Find,  $d = \frac{1}{2}$  \* (lower limit of the succeeding interval – upper limit of the previous interval)

Subtract the value of d from the lower limits and add *d* to the upper limits.

$$
d = \frac{1}{2} \left( 1500 - 1499 \right) = 0.5
$$

Modified table based on the income of the employees.

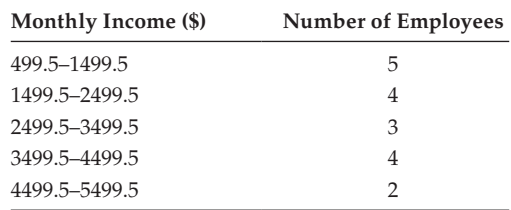

#### **Open-End Method**

In this method, the lower limit of the initial class and the upper limit of the end class will not be given. This is possible, when there is a large gap between the minimum and the maximum values.

#### **Example:**

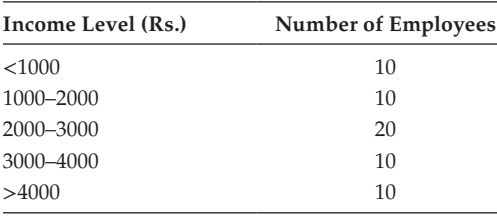

**NOTE:** Apart from these two, if the other classes are having uniform length, convert the first and the last classes at the same width.

<1000 \_\_\_\_\_ 0–1000 and  $>4000$  4000–5000.

#### **3.8 [Tally Mark](#page-8-0)**

- Tally mark is used to count the number of times a particular value of the variable is repeated.
- The tally mark is denoted by the symbol  $\vee$ .
- To count the total tally marks against a variable is done easily. Tally marks are prepared in the form of blocks; each block contains five tally marks.
- To ascertain the block, put every fifth tally mark in a cross position.
- The total frequency of the variable is the count of tally marks against the variable.

## **3.9 [Construction of a Discrete Frequency Distribution](#page-8-0)**

#### **Example:**

To explain the process, consider the sample study in which 25 employees were surveyed to find the number of members in their family; the data obtained are

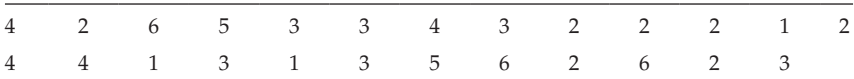

The data given can be condensed using discrete frequency distribution.

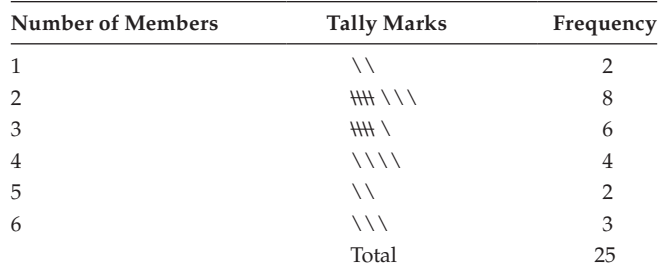

## **3.10 [Construction of a Continuous Frequency Distribution](#page-8-0)**

#### **Example:**

Construct the continuous frequency table

To explain the process, consider the sample study in which 24 employees of a company were surveyed to find their income. The data obtained are:

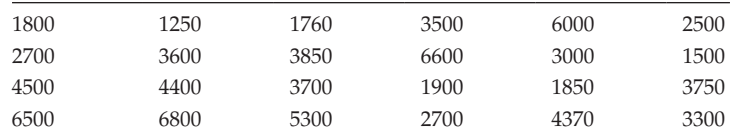

#### Step 1:

Find the minimum and the maximum values.

Minimum value =  $1250$ ; Maximum value =  $6800$ 

 $Range = max - min == 6800 - 1250 = 5550$ 

Number of class intervals  $= 5550/1000 = 5.55 = 6$  approximately

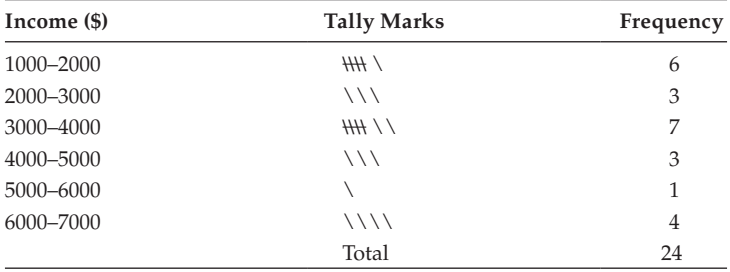

*Note:* Tally mark for 6000 should be made in 5000–6000.

## **3.11 [Cumulative and Relative Frequencies](#page-8-0)**

Apart from the regular representation of frequency against each class, it is possible to calculate their cumulative frequency or relative frequency or both.

- *Cumulative frequency*: The cumulative frequency of a class interval is the summation of all frequencies up to that class interval for which the cumulative frequency is needed.
- *Relative frequency*: The relative frequency of the classes can be obtained by dividing the actual frequency of the class by the total frequency. It shows the percentage for each class. It helps to understand the concept of probability and to compare 2 or more sets of data.

#### **Example:**

Form the frequency distribution for the following data given weights in pounds of 30 college students: Take class intervals of 10 units each.

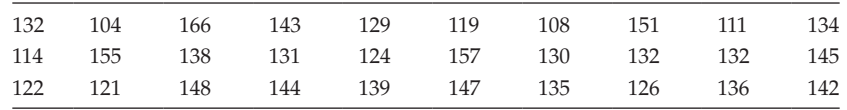

Also, construct the cumulative frequency and relative frequency distribution.

Given the length of the class interval  $= 10$ 

Minimum weight = 104; Maximum weight = 168

```
Range = 166 - 104 = 62
```
Number of intervals = range/length =  $62/10 = 6.2 = 7$  approximately

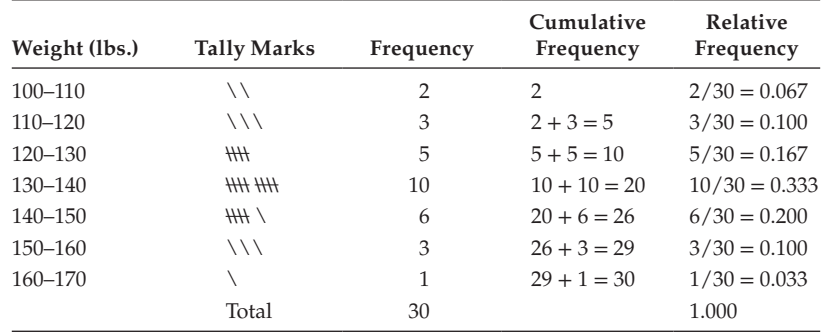

The cumulative frequency column helps find how many elements are up to that class interval. In the preceding example, there are 5 elements up to 120 pounds. The relative frequency column helps to find the percentage of elements present in that interval. In the example, 20% items fall in the interval (150–160) pounds.

#### **3.12 [Diagrammatic Representation of Data](#page-8-0)**

Usually the statistical data can be presented in the form of statements and tables; additionally, it can also be represented in the form of diagrams. Diagrams are ideal visual methods of presenting data. It helps people understand the data easily. Engineers, managers, technical men, and businessmen have been using them for a long time. What is hidden in a mass of data is brought out clearly and within a second, we get a cross-sectional diagram of the whole situation. A diagram of daily or weekly sales tells the manager quickly the trend of the business. Government sectors also use the diagram to show the nation's economic development. It can be made attractive with the help of the advancements in computers and can make a colourful diagram. One of the main functions of the statistical method is to present complex data in a simple and comparable form. As the diagram does this job well, it is popular. As the saying goes, 'one diagram is worth a thousand words'.

# **3.12.1 [Advantages and Disadvantages of Diagrammatic Representation](#page-8-0)**

Advantages

- It is used for interpolation and extrapolation of missing data.
- Using this, mode and median can be evaluated.
- Estimation analysis can be made.

## Disadvantages

- Accuracy is not as high as compared with a table.
- There is the possibility of providing a wrong picture of the situation.
- It can give only limited information.
- Sometime diagrammatic representation reads approximation.
- It takes more time to prepare.

Despite these disadvantages, diagrams are popular, and properly prepared, they are remarkably useful.

# **3.12.2 [Types of Diagrams](#page-8-0)**

The following diagrams are used for graphical representation of data collected:

- Bar diagram
- Pie diagram
- Histogram
- Frequency polygon
- Frequency curve
- Line diagram and
- Ogive, curves, etc.

Each diagram should have a title. The title should answer the questions what, when, and where. It should be neat and not crowded. The axes must be spelt properly. To differentiate each group of items, different colours can be used. If different colours are used, then the reference regarding which colour refers to what must be shown.

# *3.12.2.1 [Bar Diagram](#page-8-0)*

The bar diagram is simple to draw and easy to read. It is widely used. It is useful for comparing simple magnitudes. It can be classified into simple bar or vertical bar, horizontal bar, multiple bar or compound bar, and component bar; and bilateral bars show profits and losses.

Consider the following points before preparing it

- Proper scale must be used.
- The bars should be of the same width.
- Uniform space must be given between the bars.
- Descriptions of the bars and components are usually given in the diagram itself.
- The title and the diagram number should be mentioned.

## **Example:**

Number of cars sold by the Ford Company in the following months of 2017:

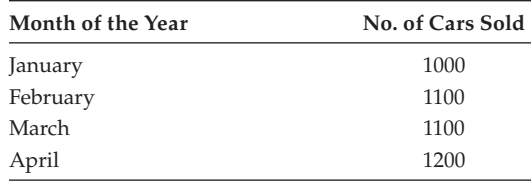

Construct a bar diagram to represent the same.

## **Solution:**

Consider the months along *x*-axis and the number of cars along *y*-axis. Erect four bars for each month based on the number of cars sold.

 The diagram shown can be called a 'simple bar diagram' or 'vertical bar diagram'. If we change the setup so that the *x*-axis is number of cars sold and the *y*-axis shows different months, then the resulting diagram is referred to as a 'horizontal bar diagram' (Figure 3.1).

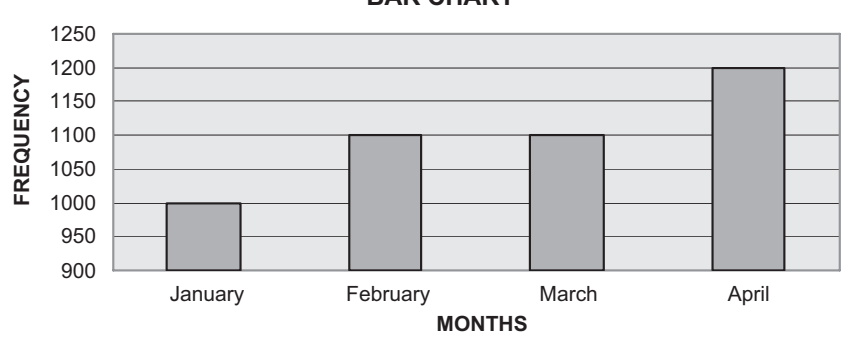

**BAR CHART**

**FIGURE 3.1** Bar chart.

## **Example:**

Represent the following by suitable diagram:

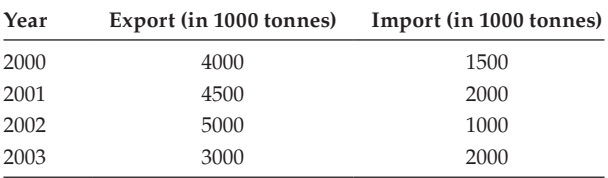

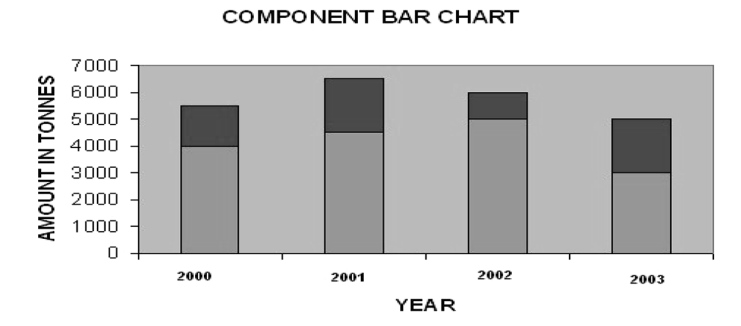

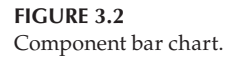

For this situation, draw a component bar or multiple bar diagram (Figure 3.2). Represent export and import side by side.

*X*-axis refers to the year, and *y*-axis refers to the units in 1000 tonnes.

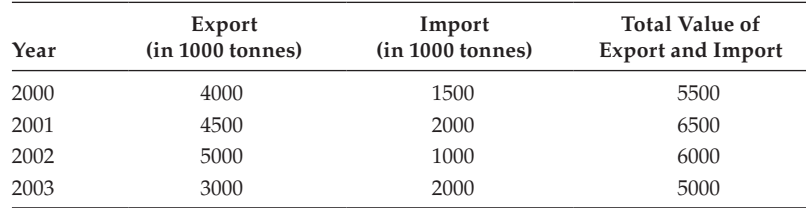

#### **Example:**

Draw a deviational bar diagram for the following data of XYZ Company Ltd.

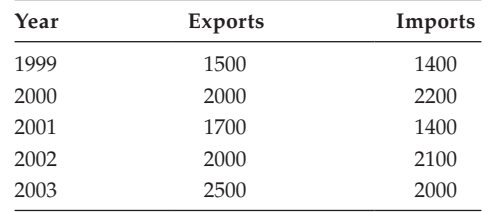

#### Construct the following table based on the difference (Export − Import)

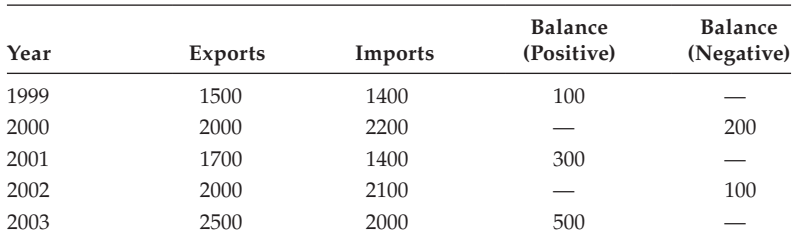

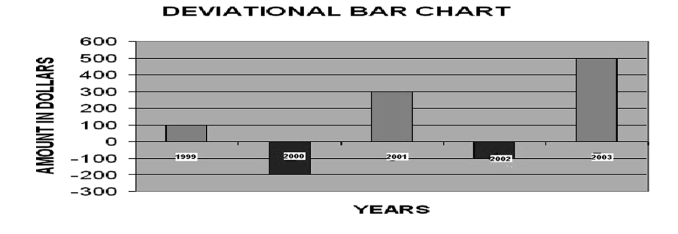

**FIGURE 3.3** Deviational bar chart.

In the preceding table, the excess amount in exports is treated as positive, and the deficit amount in exports is treated as negative (Figure 3.3).

Also, this chart given is referred to as a 'deviational bar diagram'.

## **Example:**

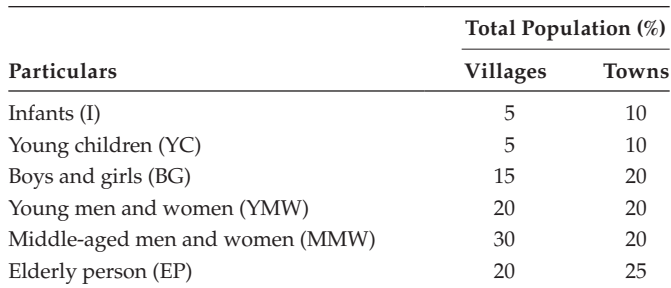

Draw the multiple bar chart for the table of data (Figure 3.4).

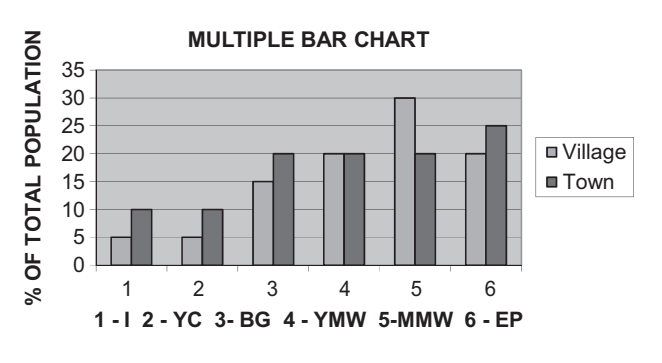

**FIGURE 3.4** Multiple bar chart.

## *3.12.2.2 [Pie Diagram](#page-8-0)*

A pie diagram is a circular diagram. The component parts are shown as different sectors. The total figure is represented in a circle, and the total angle is taken as 360°, and for each component parts, the proportional angle is calculated. The desired degrees are marked off on the circumference and sectors are drawn to denote the parts. They are coloured differently and a description given therein or in a separate legend. A title is given as well. It is used to show the percentage change in the components of a total.

Working procedure

Total percentage = 100% Total angle  $= 360^\circ$  $1\% = 360/100 = 3.6^\circ$ 

where 3.6 $\degree$  will represent 1% of the whole. For example, if 1 component is 10%, it implies that it is equivalent to  $3.6^{\circ} * 10 = 36^{\circ}$ .

## **Example:**

The following is an extract of the expenditure of the state government of Tamil Nadu on different heads: (1 unit is equivalent to 1 lakhs of dollars)

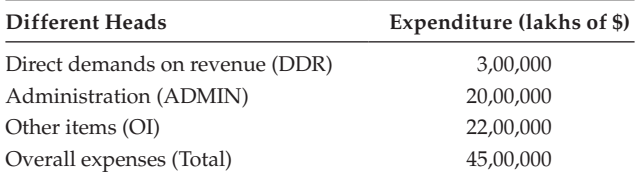

Draw a pie chart (Figure 3.5).

Step 1: Express each component in percentage of the total expenditure.

 $DDR = (300000/4500000) * 100 = 6.7%$ 

 $ADMIN = (2000000/4500000) * 100 = 44.4%$ 

 $OI = (2200000/4500000) * 100 = 48.9%$ 

Step 2: Evaluate the equivalent component's degree.

 $DDR = 6.7 * 3.6 = 24.12$ ;  $ADMIN = 44.4 * 3.6 = 159.84$ 

$$
OI = 48.9 * 3.6 = 176.04
$$

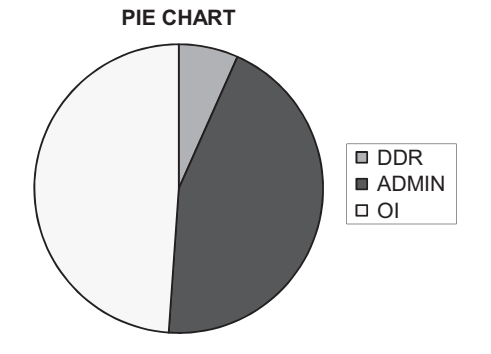

**FIGURE 3.5** Pie chart.

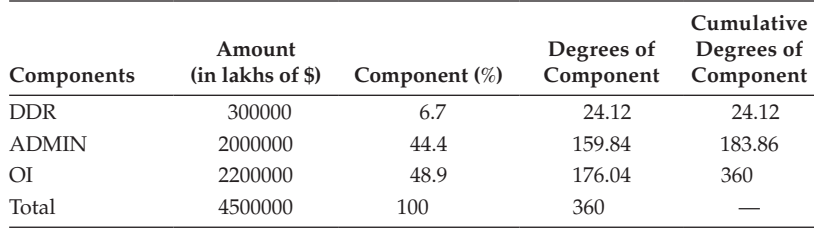

Here the circle is separated into three segments.

#### *3.12.2.3 [Histogram, Frequency Polygon, and Frequency Curve](#page-8-0)*

A histogram is the method of reporting a frequency distribution in the form of a graph. It consists of bars of the same width, each referring to class, and their heights referring to the class frequencies. Mark the midpoint of each bar on the top and move the midpoints of the preceding and succeeding classes of the initial class and the last class, respectively. Link all the midpoints using a straight line, and then the resultant graph is said to be a 'frequency polygon'. Link all the midpoints using smooth curve (free-bend), and then the resulting graph is said to be a 'frequency curve'. To draw the histogram, normally we take the class limits of the variable along the *x*-axis, and the frequencies of the class interval on the *y*-axis.

**NOTE 1:** If the class intervals are uniform in length and are not continuous, then first it must be converted into a continuous type of interval.

**NOTE 2:** If the class intervals do not having equal width, then the frequencies must be adjusted based on the width of the class interval.

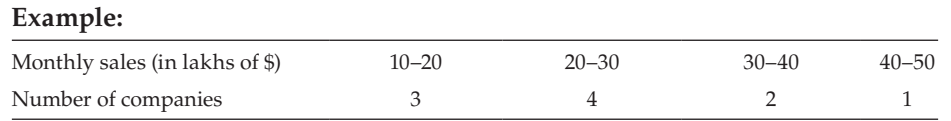

Obviously, the lengths are uniform, and the intervals are continuous.

#### Histogram (Figure 3.6)

Step 1: Take the monthly sales along the *x*-axis and the number of companies along the *y*-axis.

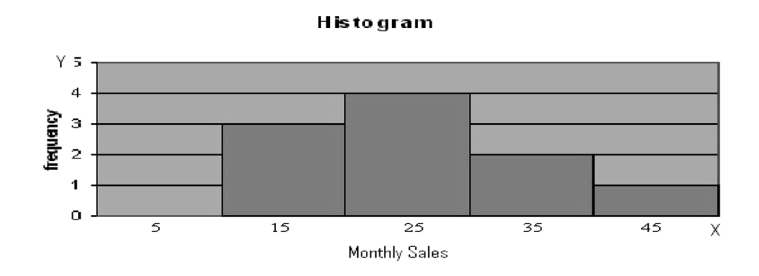

**FIGURE 3.6** Histogram.

Step 2: On each class interval, erect a rectangle (of uniform length) with the height equal to the frequency of that class. If we proceed like this, then we get a series of rectangles.

#### *3.12.2.4 [Frequency Polygon](#page-8-0)*

Select the midpoints of the intervals, including the preceding and succeeding class intervals. Link all those midpoints using a straight line. The resulting graph is the required frequency polygon (Figure 3.7).

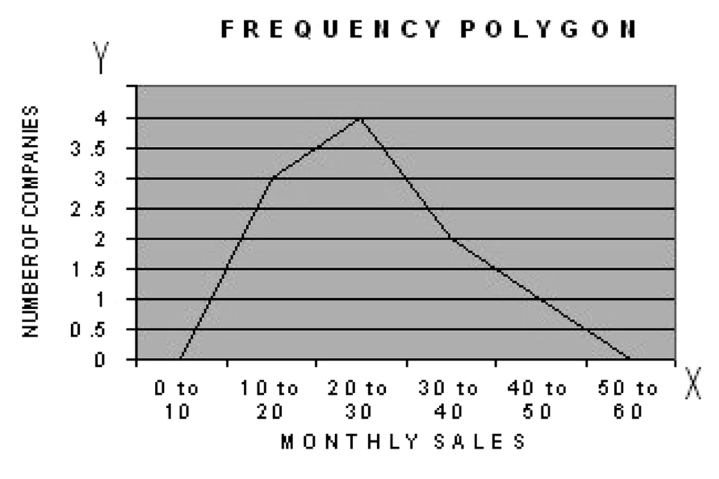

**FIGURE 3.7** Frequency polygon.

## *3.12.2.5 [Frequency Curve](#page-8-0)*

Select the midpoints of the intervals, including the preceding and succeeding class intervals. Link all those midpoints using free hand. The resulting graph is the required frequency polygon (Figure 3.8).

> **FREQUENCY CURVE** Υ NUMBER OF COMPANES 4  $3.5$ 3  $2.5$  $\supset$  $1.5$  $\overline{1}$  $0.5$  $\circ$ Oto 10 10 to 20 20 to 30 30 to 40 40 to 50 50 to 60 MONTHLY SALES

**FIGURE 3.8** Frequency curve.

## *3.12.2.6 [Ogive Curve](#page-8-0)*

Ogive is a cumulative frequency curve. It can be evaluated in two ways as 'less than' or 'more than'. Two Ogive curves can be drawn from a given set of data. Both will intersect at a point. Always consider the cumulative frequency on the *y-*axis. To get less than Ogive curve plot (midpoint of the class interval, less than cumulative frequency), link all the points using a straight line. To get more than Ogive curve, plot (midpoint of the class interval, more than cumulative frequency), link all the points using a straight line (Figure 3.9).

## **Example**:

Construct Ogive curves for the following data:

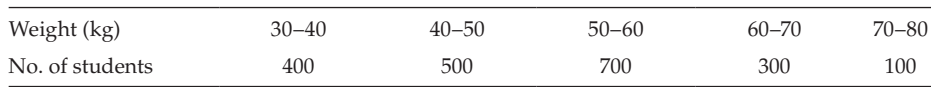

Step 1: Construct the 'less than' and 'more than' cumulative frequency.

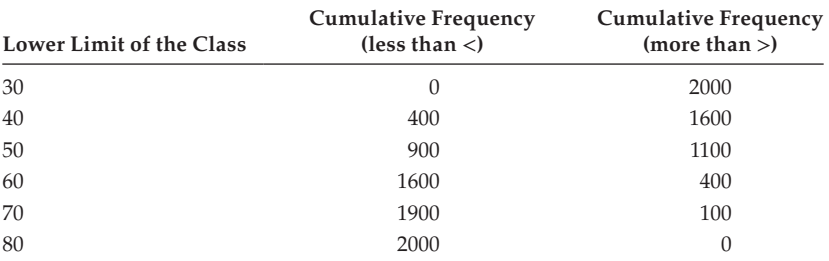

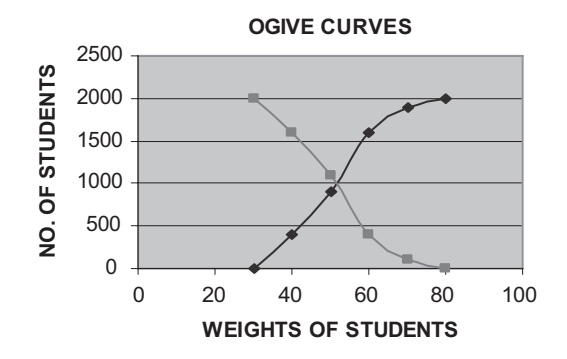

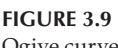

Ogive curve.

Take the lower limits of the class intervals on the *x*-axis and frequency on the *y*-axis. Draw the less-than Ogive curve by considering the points (lower limit, less-than frequency) and the more-than Ogive curve by considering the points (lower limit, more-than frequency).

# *3.12.2.7 [Line Diagram](#page-8-0)*

Among the given 2 items base entry and item A entry, consider the base entry on the *x*-axis and item A entry on the *y*-axis. Plot the coordinate points (base, item A) and link all the points using a straight line ([Figure 3.10](#page-61-0)).

<span id="page-61-0"></span>**NOTE:** If more than 1 item is given, draw the different lines using different colours (base, item1), (base, item2). Usually, the base entry may be year, month, name of companies, etc.

#### **Example:**

Present the following data graphically.

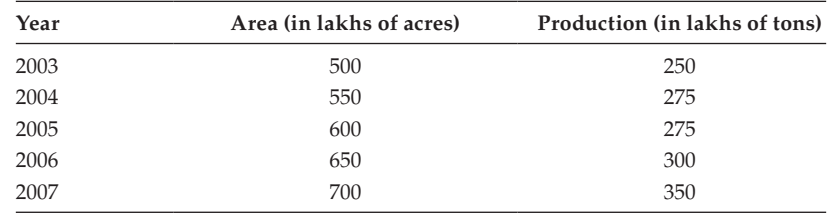

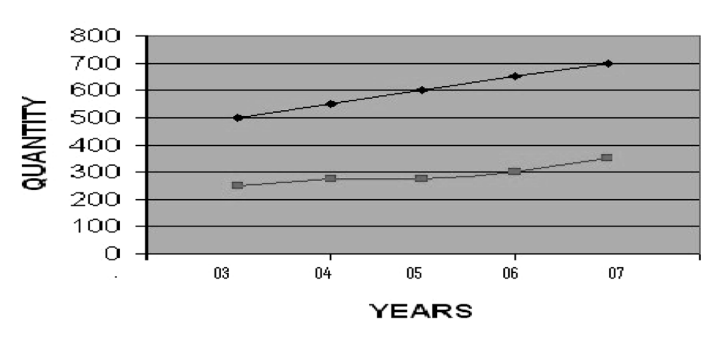

**LINE CHART** 

#### **FIGURE 3.10** Line chart.

## **[Exercise 3](#page-8-0)**

1. Draw a histogram, frequency polygon, and frequency curve for the following frequency distribution:

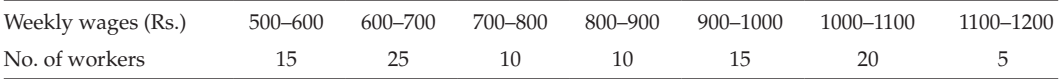

2. Draw the bar chart to represent the following data related to a car manufacturing Industry.

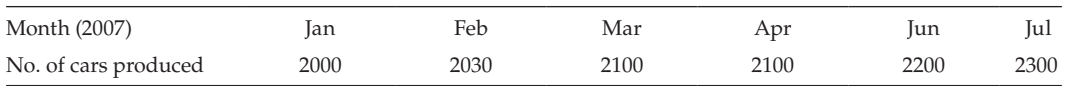

3. Draw the histogram, frequency polygon, and frequency curve for the following data:

BMT, Inc., manufactures performance equipment for cars used in various types of racing. It has gathered the following information on the number of models of engines in different-size categories used in the racing market it serves:

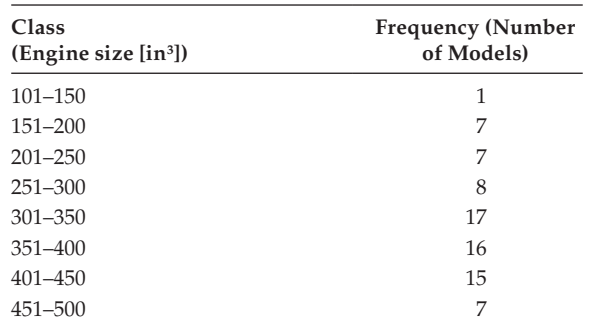

4. Draw a pie chart to represent the following data relating to the production cost of a manufacturer.

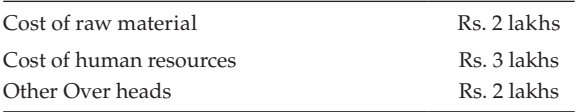

5. Draw the histogram, frequency polygon, and frequency curve for the following data set referring a frequency distribution for the usage times of 50 automated teller machine (ATM) customers:

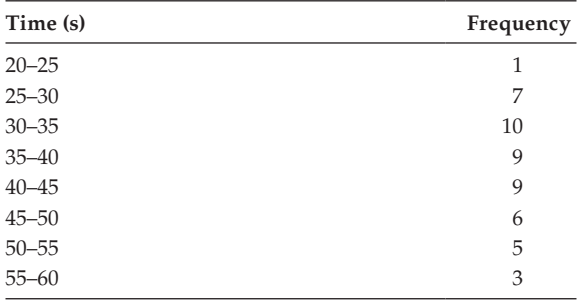

6. Eighty packages have been randomly selected from a frozen food warehouse, and the age (n weeks) of each package is identified. Given the frequency distribution shown, draw the proper diagrammatic representation for the ages of the packages in the warehouse inventory.

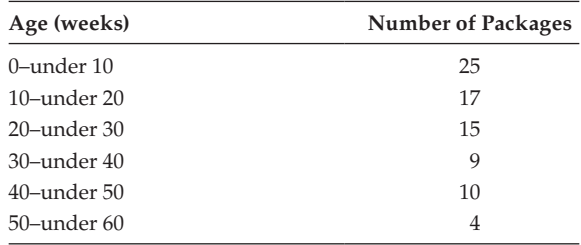

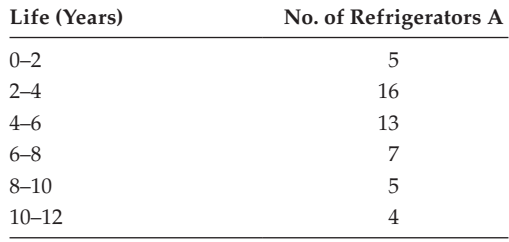

7. Draw the less-than and more-than Ogive curves for the following data.

8. Draw the multiple bar chart for the distribution of wages in two factories *X* and *Y*.

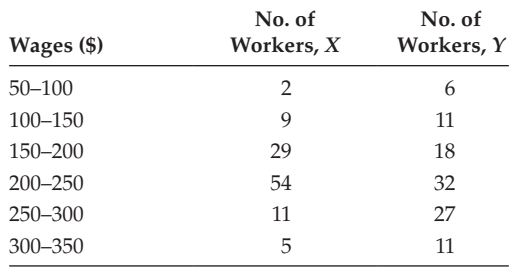

9. Frequency distribution showing the number of motorists in each speed category on a stretch of interstate highway. The distribution of data is as follows:

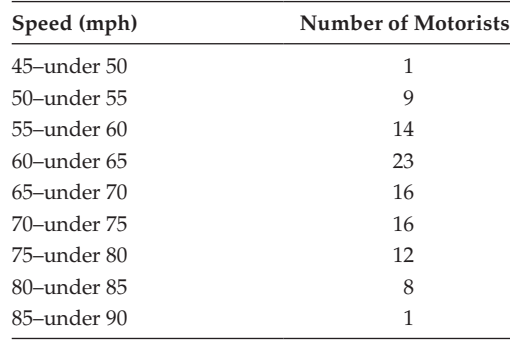

Draw the necessary diagram for the data.

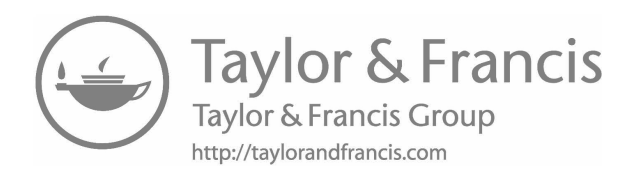

# *[Measures of Central Tendency \(MCT\)](#page-8-0)*

# **4.1 [Introduction](#page-8-0)**

Statistical methods are needed for summarizing and describing the collected numerical data. The main objective of this chapter is to introduce one representative value that can be used to identify and summarize an entire set of data. This representative value is going to be helpful in making decisions based on the data collected. Measures of central tendency (MCT) are used to set the central value around which the data are spread over.

# **4.2 [MCT](#page-8-0)**

The average of a distribution is its representative size. As most of the items of the series cluster around the average, it is called a 'measure of central tendency'. The average is computed to reduce the complexity of the data. The entire distribution is reduced to one number, which can be considered typical of an important characteristic of the population, and the same can be used in making comparisons and in examining relations with other distributions.

For example, it is not possible to remember the individual's income in crores of earning people in India. By considering all the data related to income, if the average income is evaluated, we get a single value, which is going to represent the entire population. The commonly used averages are as follows:

- Arithmetic mean
- Median
- Mode
- Geometric mean
- Harmonic mean

# **4.2.1 [Properties of Best Average](#page-8-0)**

It should be

- Rigidly defined.
- Based on all observations of the series.
- Easy to calculate and simple to understand.
- Capable of further algebraic treatment.
- Free from the extreme values (i.e., it should not be affected by extreme values).

The arithmetic mean is ideal in these respects, even though the other averages are also useful in certain specific cases. The median is quite useful for studying data not capable of direct quantitative measurement like skin colour, etc. The measure mode is good when the extreme values are not well defined.

# **4.3 [Arithmetic Mean](#page-8-0)**

The evaluation of mean depends on the nature of data. The data for evaluation can be categorized into

- Discrete data (DD)
- Discrete data with frequency (DDF)
- Continuous data with frequency (CDF)

#### **4.3.1 [Discrete Data](#page-8-0)**

Consider the given set of *n* number of discrete values  $X_i$  [ $i = 1, 2, ..., n$ ]  $X_1, X_2, X_3, \ldots, X_n$ . Then the arithmetic mean is defined as

$$
\overline{X} = \frac{\sum_{i=1}^{n} X_i}{n}
$$

#### **4.3.2 [Discrete Data with Frequency](#page-8-0)**

Consider the given set of *n* discrete value corresponding with *n* different frequencies  $X_i$ and *fi* [*i* = 1, 2, …, *n*]

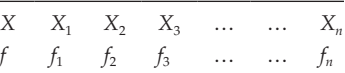

Then the arithmetic mean is defined as

$$
\overline{X} = \frac{\sum_{i=1}^{n} \{f_i \times X_i\}}{\sum_{i=1}^{n} f_i}
$$

#### **4.3.3 [Continuous Data with Frequency](#page-8-0)**

Consider the given set of data. Verify whether the given class interval is continuous. If not continuous, change it into a continuous one with proper methods. After that, verify whether the length of the class intervals is uniform. If not uniform, make proper adjustment of the variable length.

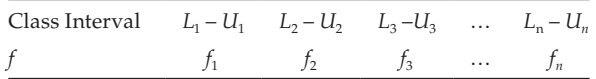

where *Li* is the lower limit of the *i*th class interval, and *Ui* is the upper limit of the *i*th class interval.

For each interval choose the mid-value and call it *Xi* (mid value of the *i*th class interval).

$$
X_i = [L_i + U_i]/2
$$

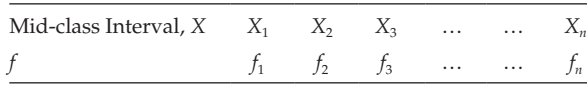

Then, the arithmetic mean can be computed using the following relationship:

$$
\overline{X} = \frac{\sum_{i=1}^{n} \{f_i \times X_i\}}{\sum_{i=1}^{n} f_i}
$$

Alternative method

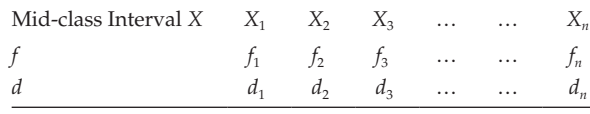

Find,  $d_i = [X_i - A]/h$ ; for all  $i = 1, 2, ..., n$ *A*: any value of *X*, preferably the middle value. *h*: the length of the class interval

$$
\overline{X} = A + h \times \frac{\sum_{i=1}^{n} \{f_i \times d_i\}}{\sum_{i=1}^{n} f_i}
$$

Relative advantages of arithmetic mean are listed as follows:

- easy to understand.
- easy to calculate.
- value is definite.
- familiar to all.
- based on all observations.
- least affected by fluctuations of sampling.
- stable, in the sampling sense.
- capable for further algebraic treatment.
- used to evaluate the mean deviation.
- used to evaluate the standard deviation.

#### **4.4 [Mathematical Properties of Arithmetic Mean](#page-8-0)**

1. The sum of all deviations of the observations from the mean is 0. The same can be denoted mathematically,  $\sum_{i=1}^{n} [X_i - X]$ *n*  $\sum_{i=1}^{n} [X_i - X] = 0.$ 

Consider,  $\sum_{i=1} [X_i - X] = \sum_{i=1} [X_i] - \sum_{i=1} X = n X - n X$ *n*  $\sum_{i=1}$  **L** $\Lambda_i$ *n i n*  $\sum_{i=1}^{n} [X_i - X] = \sum_{i=1}^{n} [X_i] - \sum_{i=1}^{n} X = n X - n X = 0$ 

**NOTE:** All the evaluated statistics like mean, median, and mode are always constant.

- 2. The sum of the squared deviations of the observations from the mean is minimized. The same can be mathematically denoted as  $\sum_{i=1}^{n} [X_i - \overline{X}]^2$  is minimum.
- 3. Composite mean (combined mean) can be evaluated for any number of groups. If we know the means of different groups, then the composite mean can be evaluated. Let  $(X_1, n_1)$ ,  $(X_2, n_2)$ , ...,  $(X_n, n_n)$  be the mean and size of different groups, then the composite mean *X* can be evaluated using the relation

$$
\overline{X} = \{(\overline{X}_1 \times n_1) + (\overline{X}_2 \times n_2) + \dots + (\overline{X}_n \times n_n)\}/[n_1 + n_2 + \dots + n_n]
$$

Disadvantages of arithmetic mean related to other averages

1. If the number of items in a series is small, the more extreme items affect the arithmetic mean.

Consider the marks secured by 6 students in mathematics

100, 100, 100, 0, 0, and 0. The average mark is 50, which is not representative of the class.

- 2. In an organization, the production rate of 4 of its members per hour is  $A 30$ ,  $B - 30$ ,  $C - 30$ , and  $D - 46$ . The average comes out to be 34; hence, the average 34 cannot be fixed as the production standard because many of the employees cannot achieve this.
- 3. The average cannot be evaluated even if 1 item in the given series is not known.

4. It cannot be located by mere inspection. It requires computation. In certain situation, the mean value found is to be odd. Suppose the mean value of the number of children in 100 families is 2.5, we conclude that on an average, there are 2.5 children in each family. This figure is difficult to conceive of.

#### **Example:**

Evaluate the average salary of 10 employees of the firm

\$2800, \$2900, \$2500, \$2400, \$2550, \$2600, \$2700, \$2300, \$2200, \$2100.

Step 1: Consider the salary for the 10 employees

 $X_1 = $2800, X_2 = $2900, X_3 = $2500, X_4 = $2400, X_5 = $2550, X_6 = $2600,$  $X_7 = $2700$ ,  $X_8 = $2300$ ,  $X_9 = $2200$ , and  $X_{10} = $2100$ , here  $n = 10$ .

Step 2: Average salary =  $X = [1/10] \times \sum_{i=1}^{n} [X_i]$  $\sum_{i=1}^{10} [X_i] = 25050/10 = $2505.$ Hence, the average monthly salary is \$2505.

#### **Example:**

Consider the data related to the monthly sales of 200 companies.

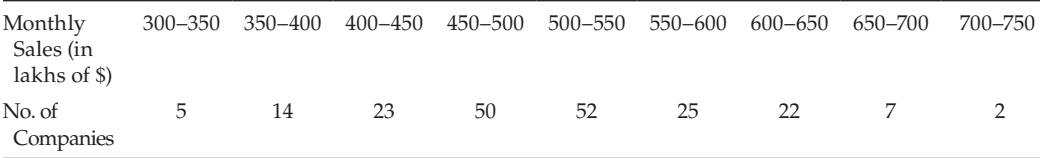

#### Evaluate the arithmetic mean.

Step 1: The given class intervals are continuous and have a uniform length.

The values of *X* can be evaluated either directly or using difference method.

#### Direct Method:

Find the mid-value of the class interval  $(X)$  and create a column  $(X \times f)$ , then

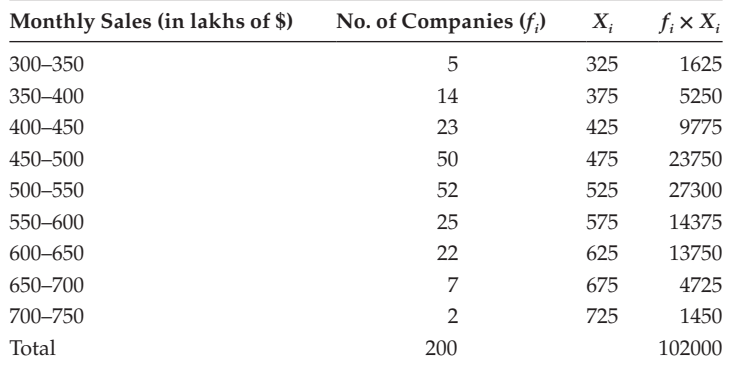

Class = 
$$
300 - 350
$$
; mid-point =  $(300 + 350)/2 = 325$ .

For the subsequent classes add 50 to the latest value.

Mean = 
$$
\overline{X}
$$
 =  $\frac{\sum_{i=1}^{9} \{f_i \times X_i\}}{\sum_{i=1}^{9} f_i}$  = 102000/200 = \$510.

Hence, the average monthly sale is \$510 lakhs.

#### **Alternative Method**

Using *X*, find the value *d*, with the help of the relation.  $d_i = (X_i - A)/h$ , where *A* is anyone value of  $X_i$  ( $i = 1, 2, ..., 9$ );  $h =$  length of the class interval = 50 and  $n = 9$ .

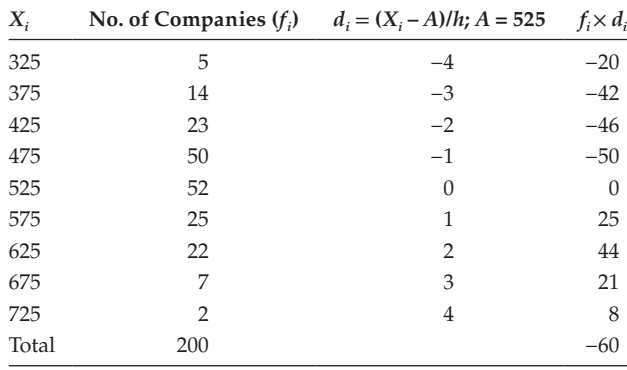

$$
\overline{X} = A + h \times \frac{\sum_{i=1}^{9} \{f_i \times di\}}{\sum_{i=1}^{9} f_i} = 525 + 50 \times (-60/200) = $510
$$

Hence, the average monthly sale is \$510.

#### **Example:**

The expenditure of 1000 families is given as follows:

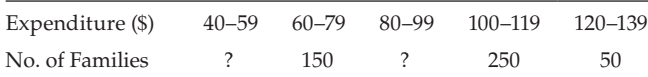

The mean of the distribution is \$87.50. Calculate the missing frequencies.

- Step 1: Let  $x$  and  $y$  refer to the missing frequencies. The given class intervals are not continuous and the length is uniform.
- Step 2: Convert the class intervals into a continuous one.

Difference = 1; half of the difference =  $\frac{1}{2}$ .

Subtract  $(1/2)$  and add  $(1/2)$  to the lower and upper values of the intervals. Find the midpoint of the class intervals, where  $h = 20$ ; mid-point of the first interval =  $(39.5 + 59.5)/2 = 49.5$  and add the length of the subsequent intervals.

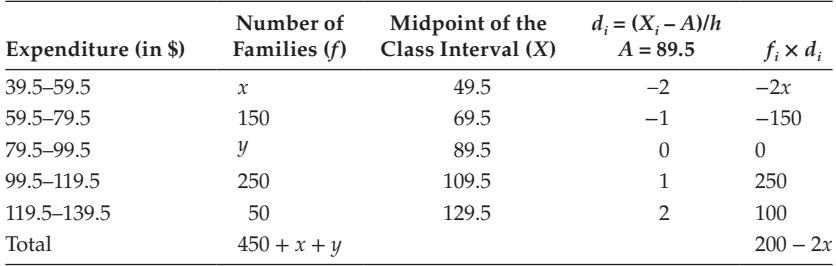

Given  $\sum\limits_{i=1}^{n} [f_i]$  $\sum_{i=1}^{5} [f_i] = 1000$  families.

Implies that: 
$$
450 + x + y = 1000
$$
;  $x + y = 1000 - 450$ ;  $x + y = 550$  (4.1)

by definition,  $X = A + h \times \left\{ \sum_{i=1}^{n} [f_i \times d_i] / \sum_{i=1}^{n} [f_i] \right\}$ 5 1 5  $Mean = 89.5 + 20 \times ((200 - 2x)/1000)$  (4.2)

given the mean = 87.5.

using the value of mean in the second equation,

$$
87.5 = 89.5 + 20((200 - 2x)/1000); 87.5 - 89.5 = 20 \times ((200 - 2x)/1000)
$$

$$
-2 = (200 - 2x)/50; -100 = 200 - 2x; 2x = 200 + 100 = 300; x = 300/2 = 150
$$
 (4.3)

Using the value of *x* in the first equation, we have  $150 + y = 550$ ;  $y = 550 - 150 = 400$ . Hence, the missing frequencies are

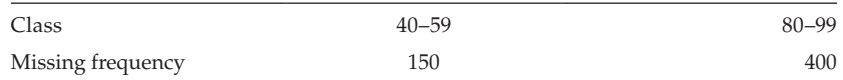

#### **Example:**

The average monthly production of cotton piece of goods in India for the first 8 months was 409.8 million yards, and for the remaining 4 months, it was 412.1 million yards. Calculate the average monthly production for the year as a whole.
By definition,

$$
Average production = total production/no. of months
$$
\n
$$
(4.4)
$$

total production = (average production)  $\times$  (no. of months)

Total production for the first 8 months =  $409.8 \times 8 = 3278.4$  million yards.

Total production for next 4 months =  $412.1 \times 4 = 1648.4$  million yards

Total production for  $12$  months =  $(3278.4 + 1648.4) = 4926.8$  million yards.

Mean production for 12 months  $= (4926.8/12) = 410.57$  million yards.

Average production for 12 months is 410.57 million yards.

Let the total number of men and women in the group be 100.

Let *n* be the number of men and then  $(100 - n)$  be the number of women in the group.

By definition, the mean of two composite groups is

$$
\overline{X} = (n_1 x_1 + n_2 x_2) / (n_1 + n_2)
$$
\n(4.5)

Here  $\overline{X}$  = 30 years,  $\overline{X}_1$  = 32 years;  $\overline{X}_2$  = 27 years;  $n_2$  = 100 – *n* and  $n_1$  = *n*. Using all the values in equation (4.5)

30 = (*n* × 32 + (100 – *n*) × 27)/100; 32*n* + 2700 – 27*n* = 3000; 5*n* = 3000 − 2700  $= 300; n = 300/5 = 60.$ 

Using  $n = 60$ , we have  $n_2 = 100 - 60 = 40$ . The percentage of the men = 60; The percentage of the women  $= 40$ .

#### **Example:**

The average weight of a group of 25 boys was calculated to be 78.4 lbs. It was later discovered that 1 weight was misread as 69 lbs instead of the correct value of 96 lbs. Calculate the correct average.

Given, Mean of 25 boys = 78.4 lbs. Total weight of 25 boys =  $78.4 \times 25 = 1960$  lbs.

The value 1960 lbs include the incorrect value of 69 lbs.

Subtracting the incorrect value and adding the correct value 96 lbs, we can have the corrected total weight. Corrected total weight =  $1960 - 69 + 96 = 1987$ .

Corrected mean  $= 1987/25 = 79.48$  lbs. The corrected average is 79.48 lbs.

# **4.5 [Median](#page-8-0)**

The median is the size of the middle item when the items form an array. Half the total number of cases will lie below the median and half will be above. It is a 'positional' average.

#### **4.5.1 [Discrete Data](#page-8-0)**

Consider the given set of n number of discrete values  $X_i$  [ $i = 1, 2, ..., n$ ], then the median is defined as the mid-value of the data after setting the data in the form of ascending order, if it contains with odd number of data set. If the number of data set is even, it considers the average value of the middle two items.

#### **4.5.2 [Discrete Data with Frequency](#page-8-0)**

Consider the given set of *n* discrete value corresponding with *n* different frequencies  $X_i$  and  $f_i$  [ $i = 1, 2, ..., n$ ]

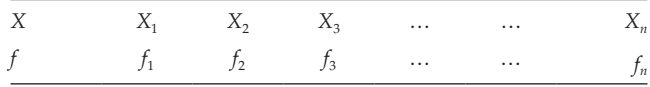

Construct the cumulative frequency column. Find the value of *n*/2. Select the cumulative frequency just greater than the value of *n*/2. Then the value of *x* corresponds to the selected cumulative frequency.

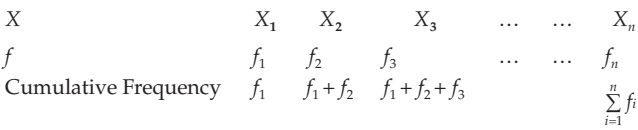

#### **4.5.3 [Continuous Data with Frequency](#page-8-0)**

Consider the given set of data. Verify whether the given class interval is continuous. If not continuous, change it into continuous one with proper methods. After that, verify if the length of the class intervals is uniform. If not uniform, make proper adjustment of the variable length.

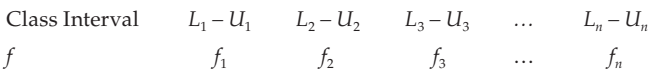

where *Li* is the lower limit of the *i*th class interval and, *Ui* is the upper limit of the *i*th class interval.

For each interval, choose the mid-value and call it *Xi* [mid value of the *i*th class interval].  $X_i = [L_i + U_i]/2$ 

Construct the cumulative frequency column. Find the value of *n*/2. Select the cumulative frequency just greater than the value of *n*/2. Then select the interval that corresponds to the selected cumulative frequency as median class.

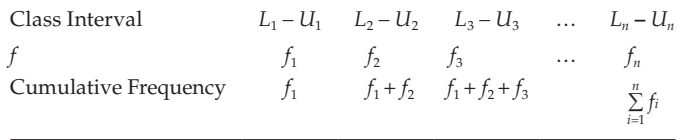

where:

*l* is lower limit of the median class; *h* is the length of the class interval; *n* is the total frequency;  $C_f$  is the cumulative frequency of the previous class to the median class, and

*f* is the frequency of the median class

The value of median can be computed using the following relationship:

Median = Me = 
$$
l + h \times \left[ \frac{(n/2) - C_f}{f} \right]
$$

# *4.5.3.1 [Relative Advantages](#page-8-0)*

- 1. The median is easily calculated and can be understood easily.
- 2. The value of the median is not affected by the magnitude of the extreme values.

#### **Example:**

Median of the 5 employees' income is, \$30, \$35, \$40, \$45 and \$50 is \$40. If we change the value of the fifth item \$50 by \$100, still the median is \$40.

3. The median can be evaluated even if the data are incomplete.

#### **Example**:

For the preceding problem, it is possible to evaluate the median, but the arithmetic mean cannot be evaluated.

4. The median may be located when the items in a series cannot be measured quantitatively like the fairness of the skin and intelligence.

# *4.5.3.2 [Relative Disadvantages](#page-8-0)*

- 1. With the medians of 2 groups, the overall median cannot be evaluated.
- 2. If there is a high degree of variation among the data set, median cannot be viewed as a representative.

# **Example:**

Median of 10, 20, 30, 100, 1000, 2000, and 3000 is 100, which is not a representative of the group.

3. It cannot be considered as a representative when there are a few items.

# **Example:**

Given are the per day salary of a batch of employees in dollars. Find out the median salary \$28, \$44, \$50, \$30, \$22, \$63, \$58, \$52, \$60, \$23, \$32, \$57, \$62, \$39, \$24, \$41, \$31, \$20, \$61, \$38, \$59, \$46, \$48, \$37, \$45.

The data type is DD. Place all the given 25 values in ascending order.

20, 22, 23, 24, 28, 30, 31, 32, 37, 38, 39, 41, 44, 45, 46, 48, 50, 52, 57, 58, 59, 60, 61, 62, 63.

Select the middle item. Here it is the 13th item, which is 44.

Hence, the median is 44. The median of the per day salary is \$44.

#### **Example:**

Find the median from the following table:

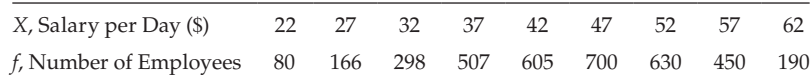

The data type is DDF. Based on the given table, construct the cumulative frequency table.

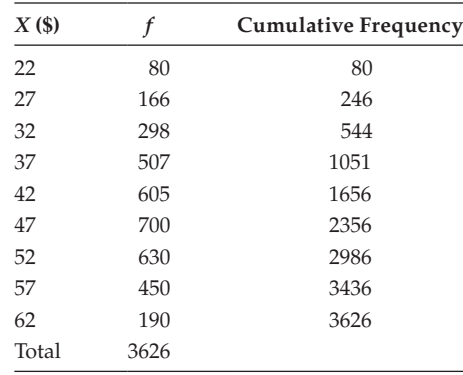

#### *n*/2 = 3626/2 = 1813

Here, the cumulative frequency just greater than 1813 is 2356.

Hence, the median is the value of *X* corresponding to the cumulative frequency 2356. The median is \$47.

# **Example:**

Evaluate the median value, after classifying the data given into a continuous one with class length of 10 marks:

28, 44, 50, 30, 22, 63, 58, 52, 60, 23, 32, 57, 62, 39, 24, 41, 31, 20, 61, 38,59, 46, 48, 37, 45.

Construct a continuous frequency table by taking  $h = 10$ .

Minimum mark =  $20$ ; maximum mark =  $63$ .

The data type is a continuous one.

First, we have to find the class interval in which the median lies, for which find the value of  $\left[\frac{1}{2}\right]$  $\sum_{i}$   $\left[f_i\right]$  $\sum_{i=1}^{5} [f_i] = [1/2] \times 25 = 12.5$ 

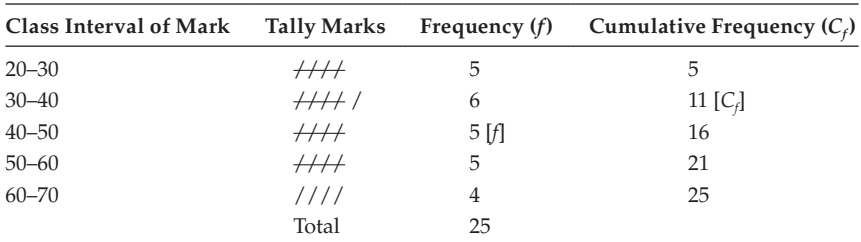

Cumulative frequency just greater than 12.5 is 16, which corresponds to the class (40–50) and is considered to be the median class.

$$
l = 40; h = 10; C_f = 11; n/2 = 12.5; f = 5;
$$

Median = 
$$
Me = l + h \times \left[ \frac{(n/2) - C_f}{f} \right]
$$
 = 40 + 10 × ((12.5 – 11)/5) = 40 + 10 × 0.3 = 43.

where *l* is the lower limit of the median class; *h* is the length of the class interval; *n* is the total frequency;  $C_f$  is the cumulative frequency of the previous class of the median class; and *f* is the frequency of the median class.

Hence, the median is 43. The median value implies that 50% of the students secured below 43 marks and 50% of the student secured above 43 marks.

#### **Example:**

Consider the following data, which relates to the age distribution of 1000 workers in an industry:

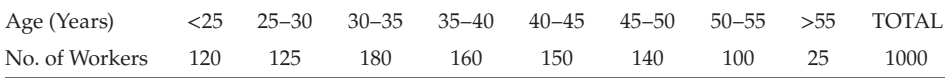

Evaluate the median age.

The data type is CDF. Here the given structure of the table is open and closed end. Convert the data into a continuous one. Moreover, the intervals are continuous and of uniform length. The median value can be evaluated directly. Construct the cumulative frequency column based on the given table.

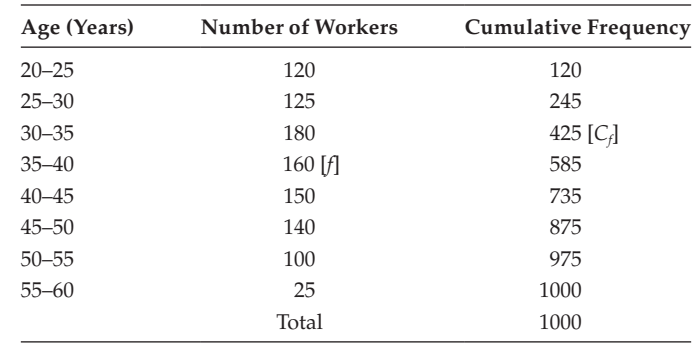

Cumulative frequency just greater than 500 is 585.

Hence, the median class is (35–40).

Here  $l = 35$ ;  $n/2 = 500$ ;  $C_f = 425$ ;  $f = 160$  and  $h = 5$ ,

Median 
$$
Me = l + h \times \left[ \frac{(n/2) - C_f}{f} \right] = 35 + 5 \times ((500 - 425)/160) = 35 + 5 \times (0.46875)
$$

The required median age is 37.34 years. The median value implies that 50% of the workers are younger than 37.34 years age and 50% of the workers are older than 37.34 years age.

#### **Example:**

An incomplete frequency distribution is given as follows:

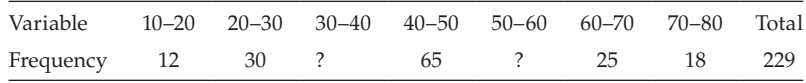

Given that the median value is 46, find the missing frequencies using the median formula.

The given class intervals are continuous and have a uniform class length and so keep them as such. Let *X* and *Y* be the missing frequencies of the class 30–40 and 50–60, respectively. The value of the median 46 implies that obviously the median lies in the interval (40–50).

Construct the cumulative frequency column.

Given, the total frequency is 229.

$$
150 + X + Y = 229; X + Y = 229 - 150 = 79; X + Y = 79
$$
\n
$$
(4.6)
$$

The median class (40–50) implies that

$$
n = 229
$$
;  $l = 40$ ;  $C_f = 42 + X$ ;  $f = 65$ ;  $h = 10$ ; and median = 46.

By definition, Median  $Me = l + h \times \left| \frac{(n/2) - C}{l} \right|$ *f*  $f = l + h \times \frac{(n/2) - C_f}{h}$ L  $\mathbf{r}$ L  $\overline{\phantom{a}}$ J  $\overline{\phantom{a}}$  $\overline{\phantom{a}}$  $l + h \times \left| \frac{(n/2) - C_f}{i} \right| = 40 + 10 \times (((229/2) - (42 + X))/65)$ 

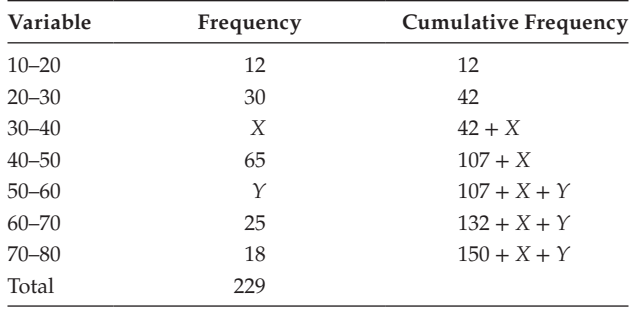

 $46 = 40 + 10 \times ((114.5 - 42 - X)/65)$ ;  $6 = {10/65} \times (72.5 - X)$  $6 = \{2/13\} \times (72.5 - X); 6 \times 13 = 2 \times (72.5 - X)$ 

Approximately  $X = 34$ . Using the values of  $X = 34$  in equation (4.6), we have

 $34 + Y = 79$ ;  $Y = 79 - 34 = 45$ .

Hence, the missing frequencies are,

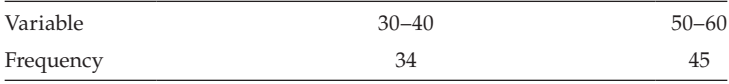

#### *4.5.3.3 [Property of Median](#page-8-0)*

The sum of the absolute deviations about the median is minimum.

It is denoted by  $\sum_{i=1} \{ |X_i - \text{Median}| \}$ *n*  $\sum_{i=1}$ {|X<sub>i</sub> - Median|} is minimum.

#### **4.5.4 [Graphical Method to Find the Median](#page-8-0)**

Method 1:

Consider the continuous frequency distribution. Construct the less-than-cumulative-frequency column. Draw the less-than-cumulative-frequency curve (Ogive curve) by taking the class interval on the *x*-axis and the frequency on the *y*-axis.

Find  $(n/2)$  and draw a horizontal line at  $Y = n/2$ ; it will touch the less-than-Ogive curve. Then draw a perpendicular line to the *x*-axis from that intersecting point. The intersecting point on the *x*-axis is the required median.

#### **Example:**

Evaluate median using graphical method.

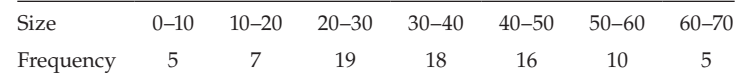

The given class intervals are continuous and have uniform length. So, keep it as such. Construct the cumulative frequency column and mid-class interval column.

Consider the upper limits of the class intervals on the *x*-axis and frequency along the *y*-axis.  $n/2 = 80/2 = 40$ ; draw a horizontal line at  $y = 40$ . It is clear that, it intersects the cumulative frequency curve. Draw a perpendicular line from the point of intersection to the *x*-axis. The point at which it intersects on the *x*-axis is the required median.

Approximately the median value is 35 ([Figure 4.1](#page-79-0)).

<span id="page-79-0"></span>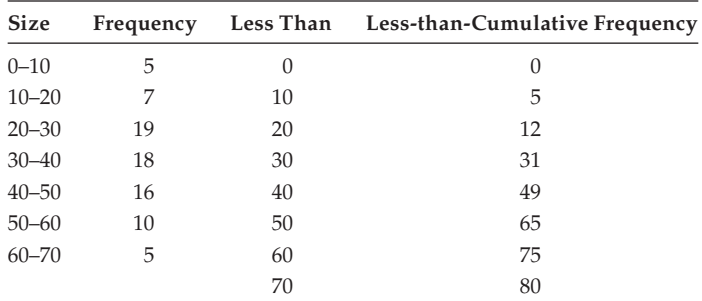

#### Less than Ogive curve

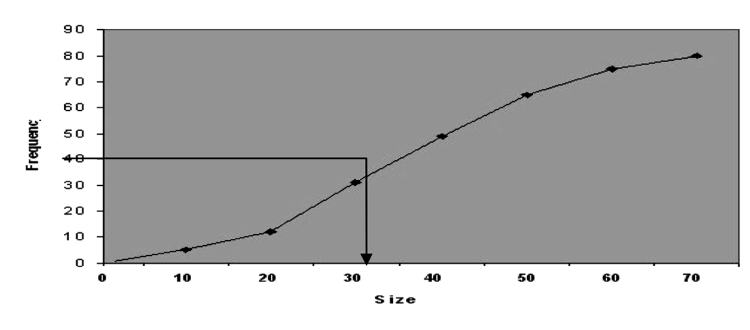

**FIGURE 4.1** Less-than Ogive curve.

#### Method 2:

Consider the continuous frequency distribution. Construct the less-than-and more-thancumulative-frequency columns. Draw the less-than and more-than-Ogive curves by taking frequency along the *y*-axis and the class intervals along the *x*-axis. Draw the perpendicular line from the point of intersection of both the Ogive curves to the *x*-axis. The point at which it meets the *x*-axis is the required median. Consider the previous example. Already the less-than-cumulative frequency is evaluated. Construct the more-than-cumulativefrequency column.

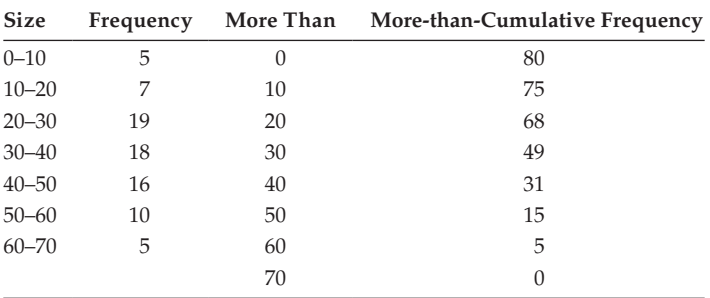

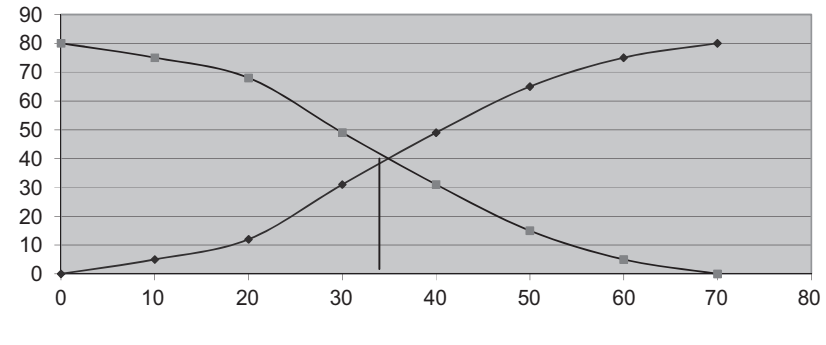

Draw both the less-than-and more-than-Ogive curve (LOC and MOC). The approximate value of median is 35 (Figure 4.2).

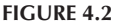

Less-than and more-than Ogive curves.

#### **4.6 [Quartiles, Deciles and Percentiles](#page-9-0)**

Quartiles are measured like the median. Median divides the series into 2 equal parts. Extending this concept of median, we have quartiles. Quartiles can be classified into  $Q_1$ ,  $Q_2$ , and  $Q_3$ . This divided the series into four equal parts. Among these three,  $Q_2$  is the median.

Similarly, the distribution can be divided into 10 equal parts called 'deciles' and into 100 equal parts called 'percentiles'.

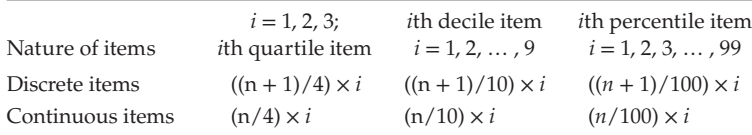

The evaluation procedures of quartiles, deciles, and percentiles are similar to the evaluation of the median. All the these statistics have the advantages and disadvantages similar to the median. An Ogive curve can be used to locate them. Quartiles are particularly useful in statistics for calculating quartile deviation and measuring the skewness of a distribution.

#### **Example:**

Find the quartiles of the following data: 68, 50, 32, 21, 54, 38, 59, 66, 44 Rewrite the given data in the ascending order. 21, 32, 38, 44, 50, 54, 59, 66, 68; Here *N* = 9. Q<sub>1</sub>: find  $(N + 1)/4 = (9 + 1)/4 = 2.5$  item Average value of 2nd and 3rd item  $Q_1 = [42] (32 + 38) = 35; Q_1 = 35.$ 

 $Q_2$ : find  $N + 1/2 = (9 + 1)/2 = 10/2 = 5$ ;  $Q_2 = 5$ th item = 50  $Q_3$ : find  $3(N + 1)/4 = 30/4 = 7.5$ th item  $Q_3$  = average of 7th and 8th item.  $Q_3 = [1/2] (66 + 59) = \frac{1}{2}(125) = 62.5 = 62.5$ Hence, the value of quartiles are  $Q_1 = 35$ ;  $Q_2 = 50$  and  $Q_3 = 62.5$ .

#### **Example:**

Find the quartiles of the following distribution:

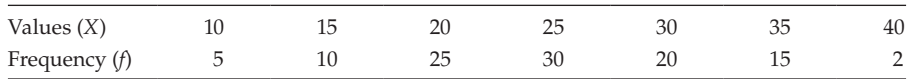

Construct the cumulative frequency column and find the value of *N*/4, *N*/2, and  $(3/4) \times N$ .

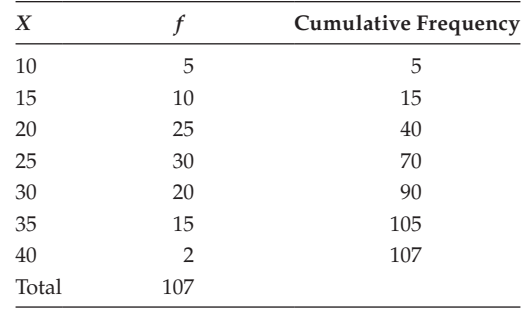

Here  $N = 107$ .

 $Q_1$ :  $N/4 = 107/4 = 26.75$ 

The value of cumulative frequency just greater than 26.75 is 40.

 $Q_1$  = The value of *x* corresponds to the cumulative frequency 40 is 20.

 $Q_1 = 20$ ;  $Q_2$ :  $N/2 = 107/2 = 53.5$ .

The value of cumulative frequency just greater than 53.5 is 70.

 $Q_2$  = the value of *x* corresponds to the cumulative frequency 70 is 25.

$$
Q_2 = 25
$$
;  $Q_3$ : (3/4) × N = 3 × 107/4 = 80.25

The value of cumulative frequency just greater than 80.29 is 90.

 $Q_3$  = the value of *x* corresponds to the cumulative frequency 90 is 30.

 $Q_3 = 30$ . Hence, the quartiles are  $Q_1 = 20$ ;  $Q_2 = 25$ , and  $Q_3 = 30$ .

# **Example:**

Calculate the quartiles and the D3 for the following data.

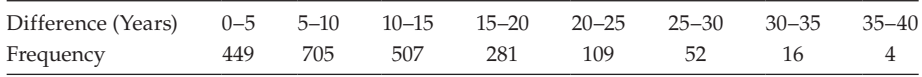

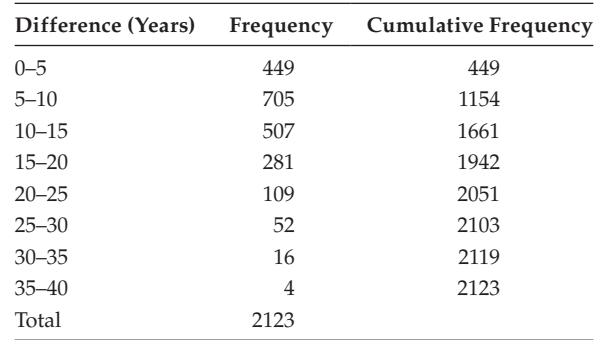

The given data set is continuous with uniform length. Construct the cumulative frequency column. Also find  $N/4$ ,  $N/2$ ,  $3 \times [N/4]$ , and  $3 \times [N/10]$ .

Evaluation of  $Q_1$ 

$$
N\!/\!4=530.75
$$

The cumulative frequency just greater than 530.75 is 1154.

The corresponding first quartile class is 5–10.

Here  $l = 5$ ;  $h = 5$ ;  $f = 705$ ;  $C_f = 449$ .

$$
Q_1 = l + h \times ((N/4 - C_f) / f) = 5 + 5 \times ((530.75 - 449) / 705) = 5 + 5 \times (0.1160)
$$
  
= 5 + 0.58;  

$$
Q_1 = 5.58
$$

Evaluation of  $Q_2$ 

$$
N/2 = 2123/2 = 1061.5
$$

The cumulative frequency just greater than 1061.5 is 1154. The corresponding second quartile class is 5–10. Here  $l = 5$ ;  $h = 5$ ;  $f = 705$ ;  $C_f = 449$ .

$$
Q_2 = l + h \times ((N/2 - C_f)/f) = 5 + 5 \times ((1061.5 - 449)/705) = 5 + 5 \times (0.8688)
$$
  
= 5 + 4.344 = 9.344

Evaluation of  $Q_3$ 

$$
3N/4 = (3 \times 2123)/4 = 1592.25
$$

The cumulative frequency just greater than 1592.25 is 1661. The corresponding third quartile class is 10–15. Here  $l = 10$ ;  $h = 5$ ;  $f = 507$ ;  $C_f = 1154$ 

$$
Q_3 = 10 + 5 \times ((1592.25 - 1154)/507) = 10 + 5 \times (0.8644) = 14.322.
$$

Evaluation of  $D_3$ 

$$
3N/10 = (3 \times 2123)/10 = 636.9
$$

The cumulative frequency just greater than 636.9 is 1154.

The corresponding third deciles class is 5–10. Here  $l = 5$ ;  $h = 5$ ;  $f = 705$ ;  $C_f = 449$ 

$$
D_3 = l + h \times ((3N/10 - C_f)/f) = 10 + 5 \times ((636.9 - 449)/705)
$$
  
= 10 + 5 \times (0.2665) = 10 + 1.333

 $D_2 = 11.333$ 

Hence, the required quartiles and deciles are  $Q_1 = 5.58$ ;  $Q_2 = 9.344$ ;  $Q_3 = 14.322$ ;  $D_3 = 11.333$ .

# **4.7 [Mode](#page-9-0)**

The value of the variable that occurs most frequently called 'mode'. It is the position of greatest density, the predominant or most common value. It is also a positional average.

#### **4.7.1 [Discrete Data](#page-9-0)**

Consider the given set of *n* number of discrete values  $X_i$  [ $i = 1, 2, ..., n$ ]. For the discrete, series mode is not well defined. The approximate value of the mode can be computed using the following relationship: Mode =  $3 \times$  Median –  $2 \times$  Mean

# **4.7.2 [Discrete Data with Frequency](#page-9-0)**

Consider the given set of n discrete value that corresponds with *n* different frequencies *Xi* and *fi* [*i* = 1, 2, … , *n*];

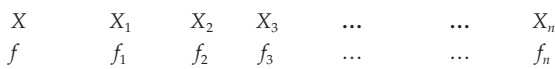

Select the maximum frequency. The value of *X* corresponding to the maximum frequency is considered to be the mode of the data set.

#### **4.7.3 [Continuous Data with Frequency](#page-9-0)**

Consider the given set of data. Verify whether the given class interval is continuous or not. If not continuous, change it into continuous one with proper methods. After that, verify whether the length of the class intervals is uniform or not. If not uniform, do proper adjustment of the variable length.

Class Interval 
$$
L_1-U_1
$$
  $L_2-U_2$   $L_3-U_3$  ...  $L_n-U_n$   
\n $f_1$   $f_2$   $f_3$  ...  $f_n$ 

where  $L_i$  is the lower limit of the *i*th class interval, and  $U_i$  is the upper limit of the *i*th class interval

For each interval, chose the mid-value, and call it as  $X_i$  [mid-value of the *i*th class interval].  $X_i = [L_i + U_i]/2$ 

Select the maximum frequency. The class interval that corresponds to the maximum frequency is considered to be the modal class of the data set.

The value of mode can be computed using the following relationship:

Mode = 1 + 
$$
h \times \left[ \frac{(f_0 - f_1)}{(2 \times f_0 - f_1 - f_2)} \right]
$$

where *l* is the lower limit of the modal class; *h* is the length of the class interval;  $f_0$  is the frequency of the modal class;  $f_1$  is the frequency of the class preceding to the modal class; and  $f_2$  is the frequency of the class succeeding to the modal class. The relative advantages of mode:

- It is useful in the study of popular sizes.
- It is simple.
- It is not affected by the extreme values and can be calculated even if extreme values are unknown.

#### **Example:**

A banker can use mode instead of mean to decide the average balances of deposits. The relative disadvantages of mode:

- It is not well defined. Sometimes it is not possible to locate it properly.
- A distribution may be bimodal or multimodal.
- It is not suitable for mathematical treatment.

#### **Example:**

Calculate mode from the following data *x* = 2, 3, 6, 5, 3, 2, 3, 9, 11, 23, 3.

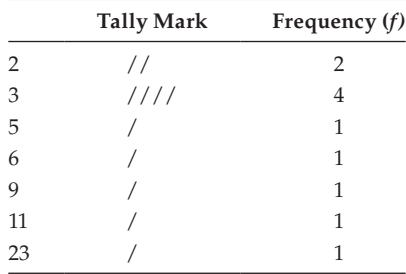

Construct the discrete data with frequency.

Select the maximum frequency. Here it is 4. This corresponds to the value 3. Hence, the mode is 3.  $M_0 = 3$ .

#### **Example:**

Find the mode for the data given below by using the method of grouping.

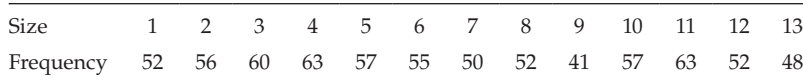

The given data contain 2 modes (i.e., bimodal distribution) because of the sizes 4 and 11 having the highest frequency 63. So, both can be considered as a mode. We want to know which is more representative of the distribution. By considering size and frequency

- Create column 3 by combining the subsequent 2 frequencies starting from the first one.
- Create column 4 by combining the subsequent 2 frequencies starting from the second one.
- Create column 5 by combining the subsequent 3 frequencies by adding from the first one.
- Create column 6 by combining the subsequent 3 frequencies by adding from the second one.
- Create column 7 by combining subsequent 3 frequencies by adding from the third one.

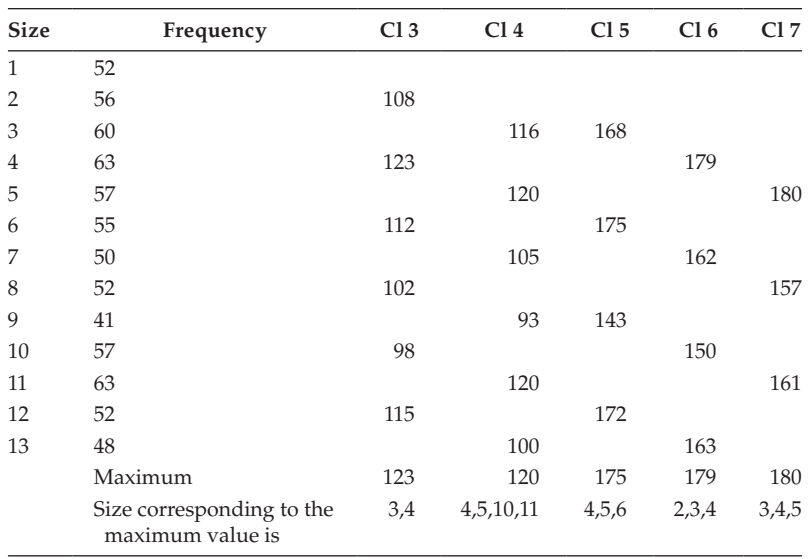

The size 4 repeats a maximum number of groups. This implies that the modal size is 4.

**NOTE:** This method can be applied to the irregular distribution also.

Consider the irregular distribution.

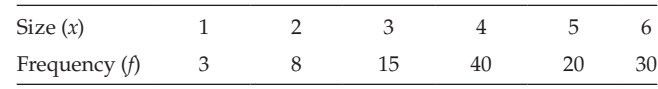

#### **Example:**

The distribution of the number of months of holding of shares of a company by its shareholders is presented. Find the mean, median, and mode of the number of holdings of the shares by its shareholder:

For the given table, a structure is open- and closed-ended, so changes it into a continuous one. Let us take the initial class as 0–2 and the last class as 18–20. Create a new column with midpoint of the class intervals and cumulative frequency column. Here  $h = 2$ .

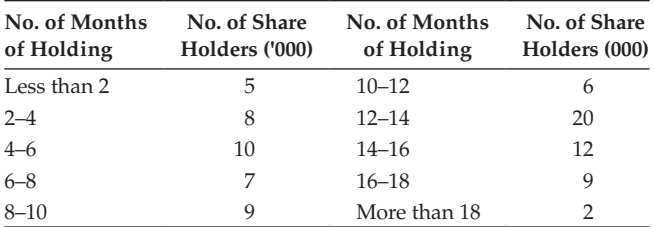

Mean = 
$$
\sum_{i=1}^{10} [X_i \times f_i] / \sum_{i=1}^{10} [f_i] = 906/88 = 10.295 = 10.3
$$

$$
n = [1 / 2] \times \sum_{i=1}^{10} [f_i] = 88/2 = 44.
$$

Cumulative frequency just >44 is 45.

The median class is (10–12). Here  $l = 10$ ;  $h = 2$ ;  $C_f = 39$ ;  $f = 6$ 

Median = 
$$
1 + h \times \left[ \frac{(n/2) - C_f}{f} \right]
$$

$$
= 10 + 2 \times ((44 - 39)/6) = 10 + 2 \times [5/6] = 10 + 1.67 = 11.67
$$

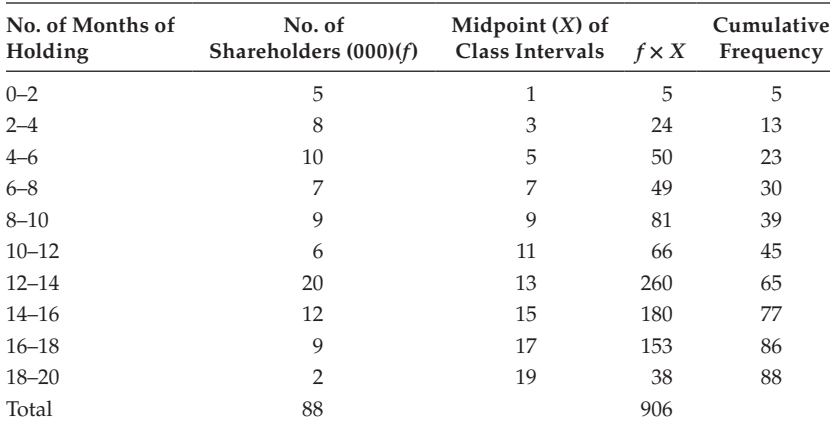

The maximum frequency is 20, which correspond to the class (12–14). The modal class is 12–14. Here  $l = 12$ ;  $h = 2$ ;  $f_0 = 20$ ;  $f_1 = 6$ ;  $f_2 = 12$ .

Mode = 
$$
1 + h \times \left[ \frac{(f_0 - f_1)}{(2f_0 - f_1 - f_2)} \right]
$$
 = 12 + 2 × ((20 – 6)/(2 × 20 – 6 – 12)) = 12 + 2 × (14/22)  
= 12 + 2 × (7/11) = 12 + 1.27 = 13.27;

Mode = 13.27.

Hence, 10.3 months, 11.67 months, and 13.27 months stand for mean, median, and mode, respectively, of the number of months of holding of the shares by its shareholders.

#### **Example:**

The expenditure of 100 families is given:

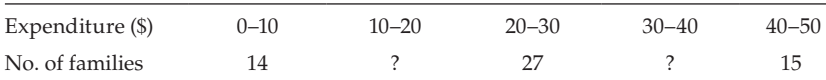

The mode of the distribution is 24. Calculate the missing frequencies. The given class intervals are continuous and are in uniform length. Let *x* and *y* be the unknown frequencies of classes 10–20 and 30–40, respectively. Here *h* = 10; mode =  $24$ ; and  $n = 100$ . The modal class is  $20-30$ .

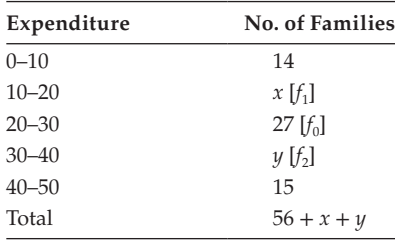

*n* = 100, implies that 100 = 56 + *x* + *y*, that is *x* + *y* = 100 − 56 = 44 Then  $x + y = 44$  (4.6) By definition,

Mode = 1 + 
$$
h \times \left[ \frac{(f_0 - f_1)}{(2 \times f_0 - f_1 - f_2)} \right]
$$
 (4.7)

Here  $f_0 = 27$ ;  $f_1 = x$ ;  $f_2 = y$ . Using the values in Equation (4.7),

$$
24 = 20 + 10((27 - x)/(54 - x - y)); 24 - 20 = 10((27 - x)/(54 - x - y))
$$

$$
4 = 10 ((27 - x)/(54 - x - y)); 2 = 5((27 - x)/(54 - x - y)); 2(54 - x - y) = 5(27 - x)
$$

$$
108 - 2x - 2y = 135 - 5x; -2x - 2y + 5x = 135 - 108; 3x - 2y = 27
$$
\n(4.8)

 $(4.6) \times 2 + (4.8)$ ; implies that

$$
[2x + 2y] + [3x - 2y] = [88 - 27]; 5x = 115
$$

 $x = 115/5 = 23$ ;  $x = 23$ ; using the value of *x* in (4.6); we have

$$
23 + y = 44
$$
; implies that  $y = 44 - 23 = 21$ ;  $y = 21$ .

Hence, the missing frequencies are

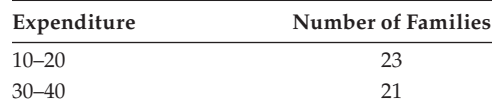

#### **Example:**

A welfare organization introduced an education scholarship scheme for the school-going children of a village. The rates of scholarships were fixed as given:

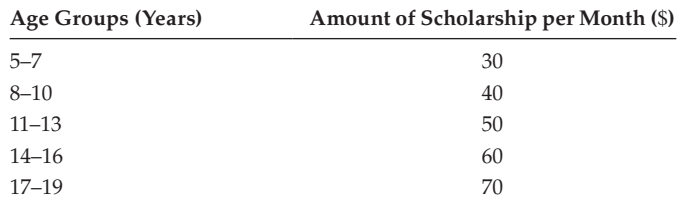

The ages (years) of 30 school going-children are noted as 11, 8, 10, 5, 7, 12, 7, 17, 5, 13, 9, 8, 10, 15, 7, 12, 6, 7, 8, 11, 14, 18, 6, 13, 9, 10, 6, 15, 13, 5 years, respectively. Calculate mean of monthly scholarship. Find out a total monthly scholarship amount being paid to the students.

Construct the frequency distribution based on the given data.

$$
\sum_{i=1}^{5} [X_i \times f_i] / \sum_{i=1}^{5} [f_i] = 1290/30
$$

Mean = 43. The average monthly scholarship is 43.

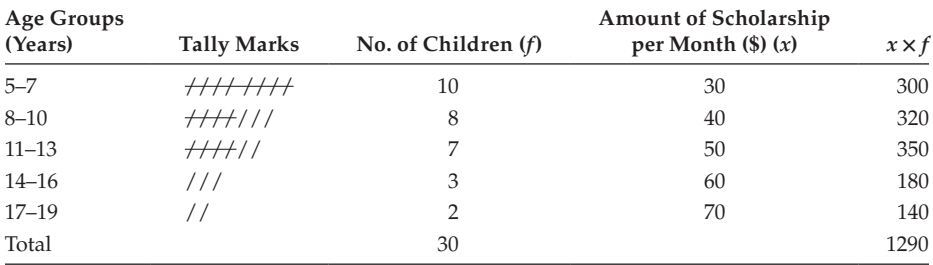

Total monthly scholarship paid to the students is \$ 1290.

# **Example:**

Calculate mean, median and mode from the following data:

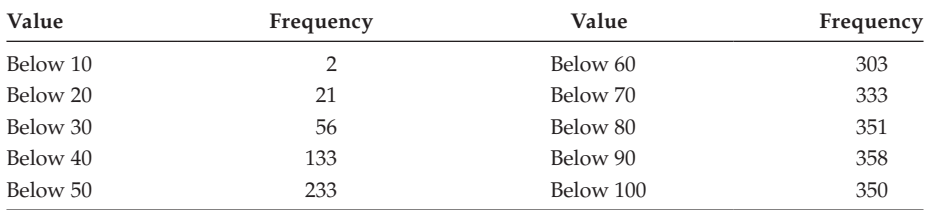

The given table is of the form open-ended. First, convert it with uniform class intervals.

Let *h* = 10. Find the mid-values of the class intervals. Select the values of *A* and *h*.

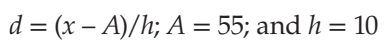

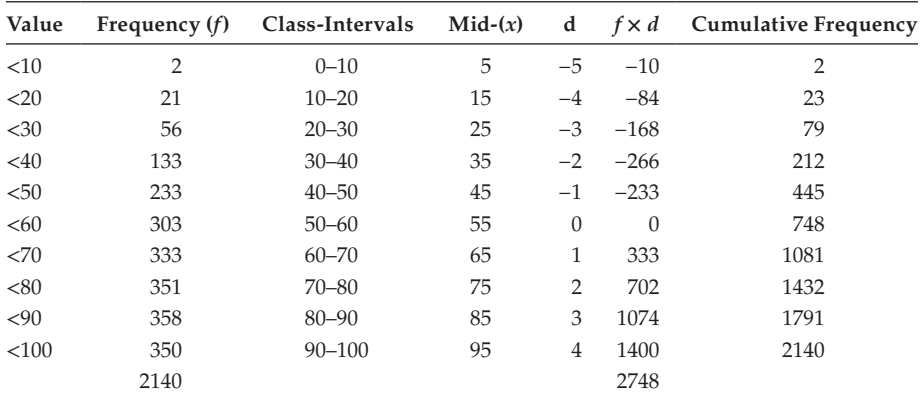

$$
\overline{X} = A + h \times \left\{ \sum_{i=1}^{10} [f_i \times di] / \sum_{i=1}^{10} [f_i] \right\}
$$

Mean =  $55 + 10 \times (2748/2140) = 55 + 10 \times 1.284 = 55 + 12.84 = 67.84$ . Mean =  $67.84$ 

Median:

$$
n = 2140, n/2 = 2140/2 = 1070.
$$

Cumulative frequency, just greater than 1070 is 1081. Hence, the median class is (60–70). Here,  $l = 60$ ;  $h = 10$ ;  $C_f = 748$ ;  $f = 333$ .

$$
Me = 1 + h \times \left[ \frac{(n/2) - C_f}{f} \right] = 60 + 10 \times ((1070 - 748)/333) = 60 + 10 \times 0.967 = 69.67
$$

 $Median = 69.67$ 

Mode:

The maximum frequency corresponds to 358. The modal class is (80–90).

Here,  $l = 80$ ;  $f_0 = 358$ ;  $f_1 = 351$ ;  $f_2 = 350$ ; and  $h = 10$ 

Mode=
$$
1 + h \times \left[ \frac{(f_0 - f_1)}{(2 \times f_0 - f_1 - f_2)} \right]
$$
 = 80 + 10 × ((358 - 351)/(2 × 358 - 351 - 350))

$$
= 80 + 10 \times (7/15) = 80 + 10 \times 0.4667 = 84.67;
$$

 $Mode = 84.67$ 

#### **4.7.4 [A Graphical Method to Evaluate the Mode](#page-9-0)**

Graphical method can be used to evaluate the mode if and only if the given data set follows a continuous distribution with uniform class length.

**Example:**

Evaluate mode using graphical method.

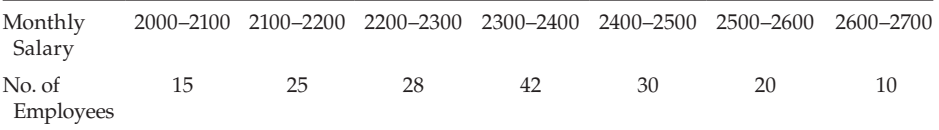

Because the given data is continuous distribution and the lengths of the class intervals are uniform, draw the histogram ([Figure 4.3](#page-91-0)).

The approximate value of the mode is 2353.

<span id="page-91-0"></span>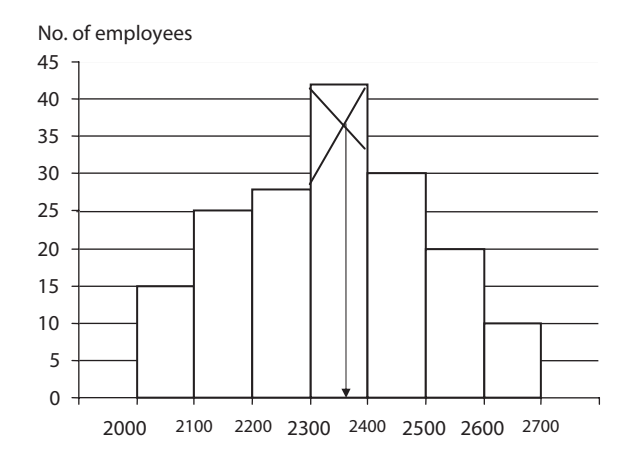

#### **FIGURE 4.3** Histogram.

# **4.8 [Comparison of Mean, Median, and Mode](#page-9-0)**

The determination of which average is exactly suited for a specific variable depends on many factors. Certainly it depends on the data level. The following table summarizes the valid averages for each level of data:

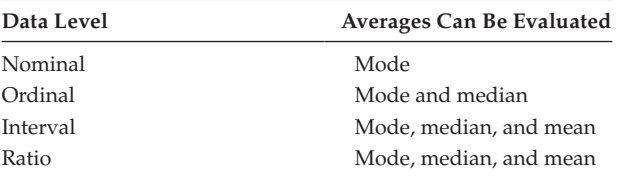

It is often convenient to talk about the shape of the distribution. A symmetrical distribution with one mode is commonly called a 'bell-shaped curve'. For a symmetrical distribution, all the three measures (i.e., mean, median, and mode) are exactly equal in value.

 $Mean = Median = Mode$ 

If a distribution is not symmetrical, then it is 'asymmetrical' or a 'skewed distribution'. If the distribution is moderately asymmetrical, the following relationship holds good approximately.

Mode =  $3 \times$  Median –  $2 \times$  Mean (or) Mean – Mode =  $3 \times$  (Mean – Median)

This relation is called an 'empirical relation'. Using the empirical relation, if any two measures are known, then the third one can be evaluated approximately.

#### **Example:**

Calculate the arithmetic mean and median of the following distribution. Also, find the mode value using the empirical relationship.

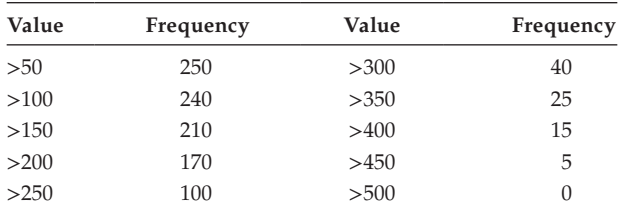

Consider the given open-ended intervals and convert them into continuous class intervals with uniform length.

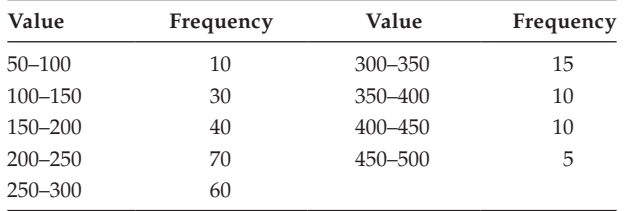

Evaluate the mean and median:

The mean value is 236, and the median value is 232.14.

The value of mode can be obtained using the empirical relation.

Mode =  $3 \times$  Median –  $2 \times$  Mean; Mode =  $(3 \times 232.14)$  –  $(2 \times 236)$  = 224.42.

Hence, the approximate mode value is 224.42.

# **4.9 [Weighted Arithmetic Mean](#page-9-0)**

The weighted arithmetic mean is the average evaluated after applying weights to the item as judged by their relative importance. It becomes essential whenever the items in the group are not exactly homogeneous.

#### **Example:**

Assume that grades representing a semester of work contain one final examination and two 1-hour examinations.

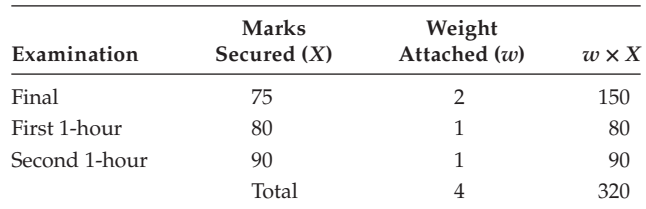

 $Weighted Mean = \sum_{i=1}^{8} [X_i \times w_i] / \sum_{i=1}^{8} [w_i]$ 3 1  $]/\sum_{i=1}^{3} [w_i] = 320/4 = 80$  marks. The weights attached should strictly reflect the relative importance of the items and should be rounded up for early evaluation. When the average is weighted, the importance of all the items is taken into account. The ordinary average becomes a special case of a weighted average. If we take the weight uniformly as one, the weighted mean becomes ordinary mean.

# **4.9.1 [Advantages of the Weighted Mean](#page-9-0)**

The weighted mean is used in the following instances.

- It is used in constructing index numbers. The relative weights of the expenditure like food, clothing, housing, and such are obtained by surveys and the cost-ofliving index is calculated with those weights.
- In educational institutions, it is used to assess the real merit of the student.
- It is used in evaluating standardized death rates.

# **4.10 [Geometric Mean](#page-9-0)**

The geometric mean (GM) is the *n*th root of the product of *n* items.

 $GM = (X_1 \times X_2 \times \ldots \times X_n)^{1/n}$ 

It is a mathematical average and not a positional average. It takes all the given values in its evaluation. It gives less weight to the end values than the arithmetic mean. Usually this value will be less than the mean. If any one of the element takes the value  $0$ ,  $GM = 0$ , and if any element is negative, the value of GM is imaginary. So, it is useful only in certain special situations.

**NOTE:** GM can be used in the following situations:

- to calculate the rates of change.
- certain cases of averaging ratios and percentages.
- problems involving rates of interest of invested money.
- can be used to interpolate between items that have a uniform rate of change.
- Used in the evaluation of index numbers.

# **Example:**

A sum of money was invested for 5 years. The average rates of return for the investment for the 5 successive years were as follows:

$$
5\%, 4\%, 5\%, 6\%, 3\%
$$

What was the average rate of interest for these 5 years?

If we assume that the amount invested as \$100. The total amount earned in the 5 years is 105, 104, 105, 106, and 103. (i.e., 5% = 100 + 5 = 105). Here *n* = 5.

 $GM = (105 \times 104 \times 105 \times 106 \times 103)^{1/5} = 104.5950 = 104.6$ This implies that the average rate of return is  $(104.6 - 100) = 4.6\%$  per year.

# **Example:**

Find the geometric mean of the data given.

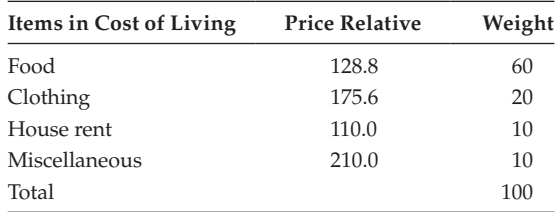

 $GM = (x_1^{f1} \times x_2^{f2} \times x_3^{f3} \times ... \times x_m^{fm})^{1/n}$ 

Here  $n = 100$ ; GM =  $(128.8^{60} \times 175.6^{20} \times 110^{10} \times 210^{10})$  <sup>1/100</sup>.

 $= 128.8^{0.6} \times 175.6^{0.2} \times 110^{0.1} \times 210^{0.1} = 141.65.$ 

Hence, the required geometric mean is 141.65.

#### **4.11 [Harmonic Mean](#page-9-0)**

Harmonic mean (HM) is also a mathematical average. It is the reciprocal of the average of the reciprocal of the values.

$$
HM = \frac{n}{\sum_{i=1}^{n} \left(\frac{1}{X_i}\right)}
$$

Advantages:

- It is used in the averaging of time rates and in manipulation of price data.
- It is capable of algebraic manipulation.
- It is of lower value than geometric and arithmetic means.

Disadvantages:

- It is difficult to calculate.
- It is not easy to understand.
- When one of the items is 0, it becomes indeterminant.

#### **Example:**

A teacher finds that 3 students *X*, *Y*, and *Z* take 6, 3, and 8 minutes, respectively, to solve a problem. Compute the average rate of solving the problem.

Given

Time for solving the problem by  $X = 6$  minutes.

Time for solving the problem by  $Y = 3$  minutes.

Time for solving the problem by  $Z = 8$  minutes.

Here  $n = 3$ :

Then,  $HM = 3/(1/6 + 1/3 + 1/8) = 3/(15/24) = 24/5 = 4.8$  minutes.

# **[Exercise 4](#page-9-0)**

1. Erika operates a website devoted to providing information and support for persons who are interested in organic gardening. According to the hit counter that records daily visitors to her site, the numbers or visits during the past 20 days have been as follows:

65, 36, 52, 70, 37, 55, 63, 59, 68, 56, 65, 63, 43, 46, 73, 41, 47, 75, 75, and 54.

Determine all the statistical measures.

2. For 1986–2006, the net rate of investment income for US life insurance companies was as follows. What was the mean net rate of investment income for these periods also evaluate the median value?

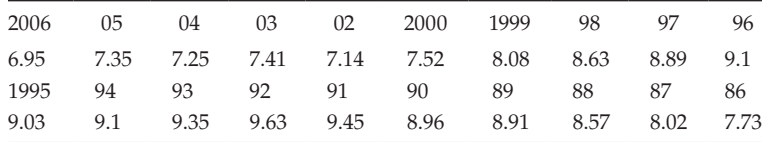

3. For the following data: Which price has more variability?

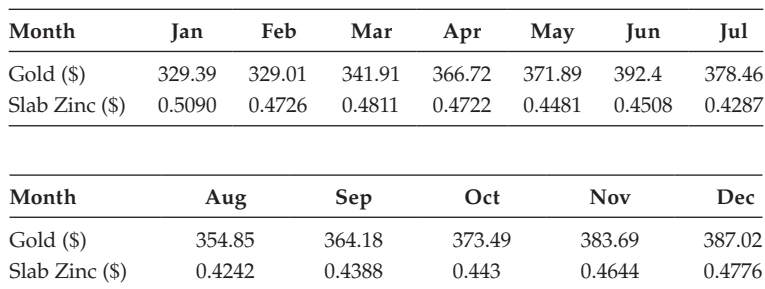

4. Eighty packages have been randomly selected from a frozen food warehouses, and the age in weeks of each package is identified. Given the frequency distribution shown, determine the mean, median, and mode for the ages of the packages in the warehouse inventory.

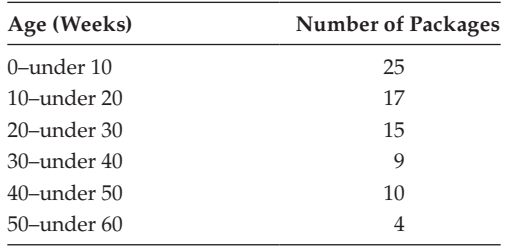

5. Sport Way Manufacturing has been experimenting with new materials to use for golf ball covers. Two recently developed compounds have been shown to be equally resistant to cutting, and the development lab is now looking at the distance the balls will travel during a simulated drive. However, both distance and consistency are important for a golf ball. A sample of 10 balls with each type of cover was selected and the following distances were measured in yards using a mechanical driver that struck each ball with the same force.

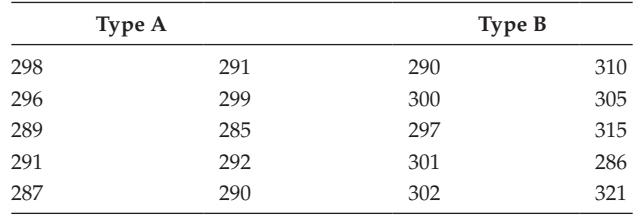

Evaluate mean, and median.

(Convert the given data into a continuous type 280–285; … ; 315–320 and then evaluate all the measures.)

6. Find the mean, median, and mode for the following data set referring to a frequency distribution for the usage times of 50 automated teller machine (ATM) customers:

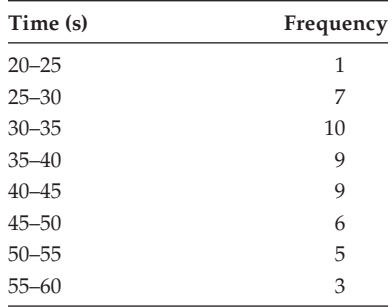

7. Eighty packages have been randomly selected from a frozen food warehouse, and the age in weeks of each package is identified. Given the frequency distribution shown, determine the median and mode of the ages of the packages in the warehouse inventory.

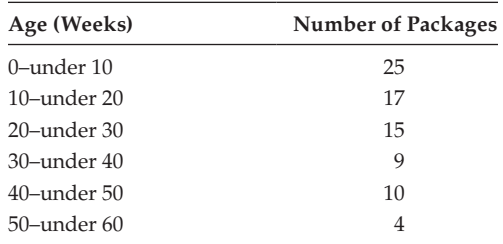

Also find the coefficient of variation (CV).

8. Lives of 2 models of refrigerators turned in for new models in a recent survey are:

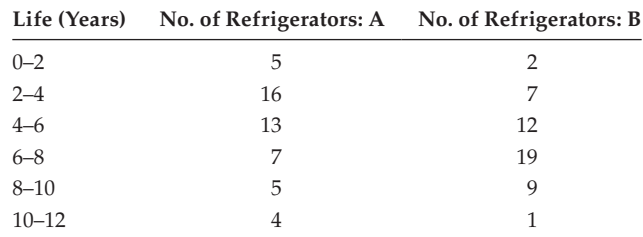

What is the average life of each model of these refrigerators?

9. Ed Grant is the director of the Student Financial Aid Office at Wilderness College. He has used available data on the summer earnings of all students who have applied to his office for financial aid to develop the following frequency distribution:

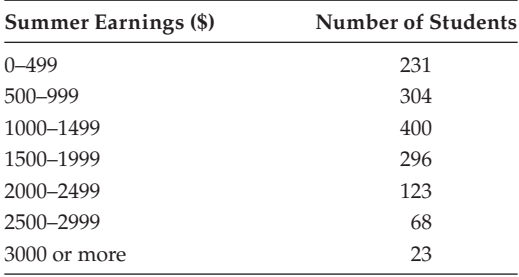

Find the values of mean, mode, standard deviation, and CV.

**NOTE:** In this problem the last interval is open-ended, first convert it into closed-ended. Assume it as 3000–3499. Then convert the intervals into a continuous one. Then evaluate the measures.

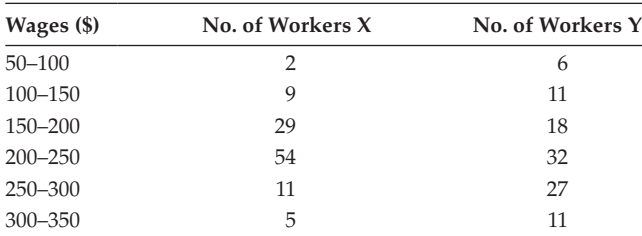

10. The distribution of wages is given in two factories X and Y.

Identify which factory is consistent in paying the wages.

11. A sports psychologist, studying the effect of jogging on college students' grades, collected data from a group of college joggers. Along with some other variables, he recorded the average number of miles run per day. He compiled his results into the following distribution:

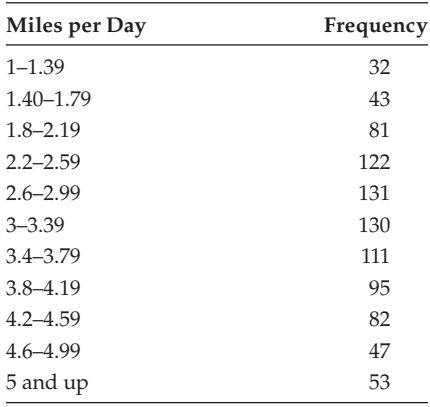

Evaluate all the measures. (Note: Similar to problem 9.)

12. BMT, Inc., manufactures performance equipment for cars used in various types of racing. It has gathered the following information on the number of models of engines in different size categories used in the racing market it serves:

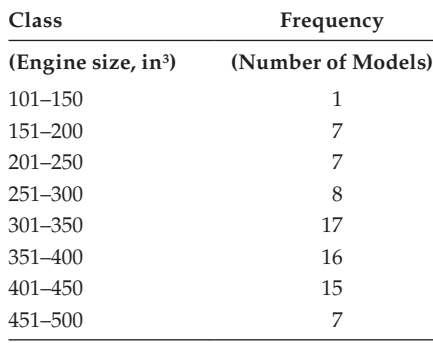

Evaluate all the measures.

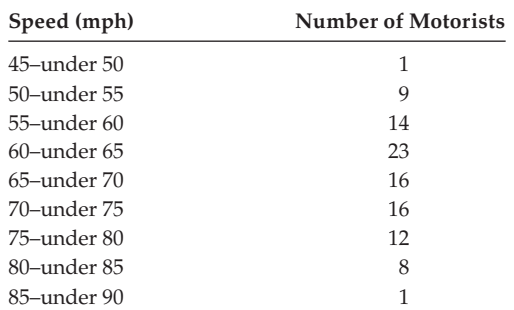

13. Frequency distribution showing the number of motorists in each speed category on a stretch of interstate highway is as follows. The distribution of data is as follows:

Find all the measures.

14. A business group is supporting the addition of a light-rail shuttle in the central business district and has 2 competing bids with different numbers of seats in each car. They arrange a fact-finding trip to Denver, and in a meeting they are given the following frequency distribution of the number of passengers per car:

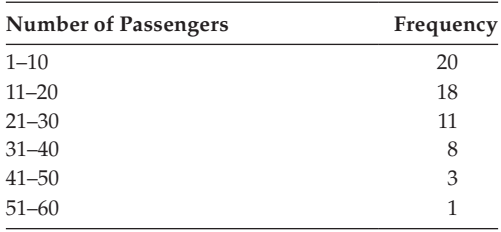

- a. One bid proposes light-rail cars with 30 seats and 10 standees. What percentage of the total observations is more than 30 and less than 41 passengers?
- b. The business group members have been told that street cars with fewer than 11 passengers are uneconomical to operate and with more than 30 passengers lead to poor customer satisfaction. What proportion of trips would be economical and satisfying?
- c. Evaluate the mean, median, and mode for the data.
- 15. For the data given, compute the value of mean.

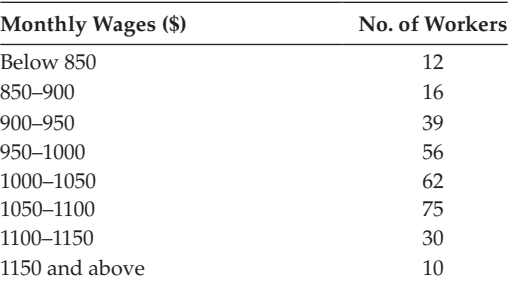

(Hint: convert the first and the last intervals as 800–850 and 1150–1200.)

16. A service station recorded the following frequency distribution for the number of gallons of gasoline sold per car in a sample of 680 cars

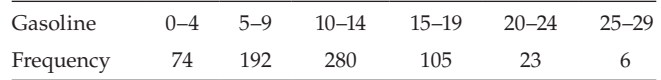

Evaluate all measures.

17. Automobile traveling on a road that has a posted speed limit of 55 miles per hour is checked for speed by a state police radar system. Following is a frequency distribution of speeds.

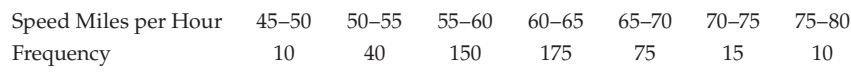

Compute all the measures.

# **5**

# *[Dispersion](#page-9-0)*

# **5.1 [Introduction](#page-9-0)**

An average gives a single value that is considered to be representative of the whole group, but it is not going to reveal how the items in the groups are scattered or spread.

# **Example:**

Six boys have the marks 100,100,100,0,0,0 and another group of six boys have the marks 50, 60, 50, 50, 40, 50. Both have 50 marks as average. Comparing both the groups, group one's marks are much scattered and in group two not that much scattered. This scatter is referred to as dispersion.

The measure of dispersion is used to evaluate to what extent the data varies from the mean or from any other statistic. They are the range, the mean deviation, the quartile deviation and the standard deviation. To evaluate the relative amounts of dispersion, we use the coefficient of mean, quartile and standard deviation.

# **5.2 [Range](#page-9-0)**

The simplest measure of dispersion is the range of data, that is, the distance between the smallest and the largest values of the distribution. It is an absolute measure of dispersion.

Advantages

- It is very easy to calculate.
- It is easy to understand.

Disadvantages

• It is affected by the extreme values.

# **Example:**

A production manager might say that the average daily wage in a machinery department is \$75 and an individual's daily wage ranges from \$50 to \$100. This gives a rough measure of scatter that can be compared with other departments. Likewise, in the packaging department the mean wage rate may be \$65, with daily wages ranging from \$60 to \$80. Comparing these two departments, the

average of the packing department is probably more representative of the wage distribution than the average of the machinery department since, there is less scatter in the wages received by the packaging department. Moreover, the range is insensitive to the behaviour of the values between the extremes.

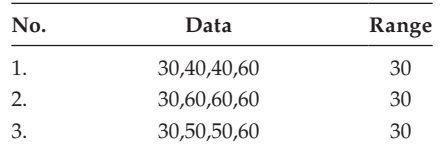

In all the three cases the value of the range is the same. So, it doesn't give a correct idea of dispersion. The range varies too much from sample to sample taken from the same population at random and hence it is less reliable than the other measures of deviations.

But it is very much useful when the sample size is very small.

- It is used in the quality control tests.
- It is used to measure the variations in temperature during a day/a year.
- It is used in stock exchange quotations.

# **5.3 [Quartile Deviation \(QD\)](#page-9-0)**

It is the measure based on the quartiles. It is the average of the difference between the third quartile and the first quartile. Mathematically it can be expressed as  $QD = (Q_3 - Q_1)/2$ .

Advantages

- It is also called the semi-inter-quartile range.
- It is easy to compute.
- It is not affected by the extreme values.
- It is used when the extreme values are thought to be unrepresentative.

Disadvantages

• It is not suited for further algebraic treatment.

**NOTE:** If the QDs of two samples are known, we cannot calculate the QD for the combined sample. That is, composite QD cannot be evaluated.

# **5.4 [Coefficient of Quartile Deviation](#page-9-0)**

The coefficient of quartile deviation (CQD) is a relative measure of dispersion based on the quartile deviation. It is defined as,

$$
CQD = (Q_3 - Q_1)/(Q_3 + Q_1)
$$

Moreover, it is a positional measure and is preferred when the distribution is badly skewed.

#### **Example:**

Determine the QD and CQD for the following data:

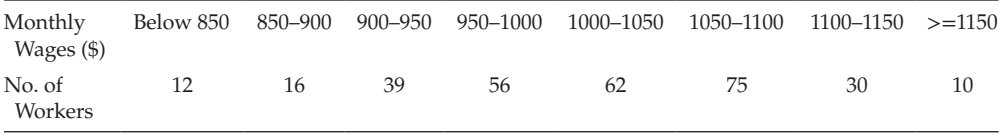

Consider the open-ended table and convert the same into a continuous distribution having uniform length. Find the cumulative frequency column.

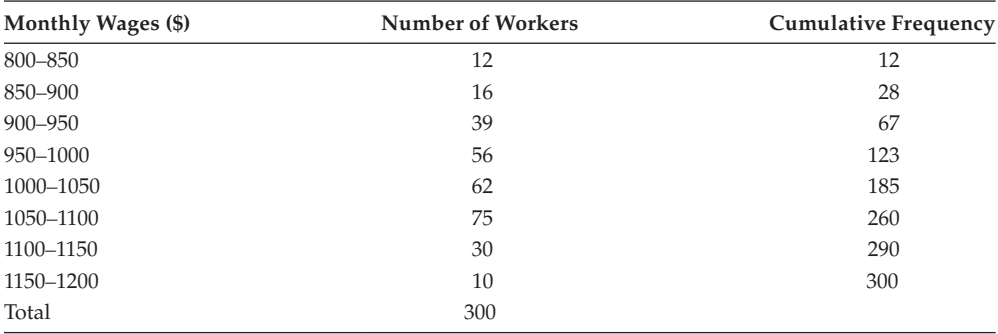

Compute the value of  $Q_1$  and  $Q_3$  based on the data

 $Q_1$ : Find *N*/4; *N*/4 = 300/4 = 75. The cumulative frequency just greater than 75 is 123.

The first quartile class is 950–1000. Here, *l* = 950; *h* = 50; *cf* = 67; *f* = 56.

$$
Q_1 = l + h \times [(N/4) - C_f)/f]
$$

 $= 950 + 50 \times ((75 - 67)/56) = 950 + 50 \times 0.1429 = 950 + 7.145 = 957.145$ 

The first quartile is \$957.15

 $Q_3$ : Find (3/4)  $\times$  *N*; (3/4)  $\times$  *N* = 225.

The cumulative frequency just greater than 225 is 260. The third-quartile class is 1050–1100.

Here  $l = 1050$ ;  $h = 50$ ;  $C_f = 185$ ;  $f = 75$ .

$$
Q_3 = l + h \times [(3 \times (N/4)) - C_f)/f]
$$

 $= 1050 + 50 \times ((225 - 185)/75) = 1050 + 50 \times 0.533 = 1050 + 26.667 = 1076.667$ 

The third quartile is 1076.667 By definition,  $QD = (Q_3 - Q_1)/2$ ;  $QD = (1076.67 - 957.15)/2 = 59.76$ By definition,  $CQD = (Q_3 - Q_1)/(Q_3 + Q_1)$ 

$$
CQD = 119.52/2033.82 = 0.0588.
$$

Hence, the quartile deviation is 59.76, and the coefficient of quartile deviation is 0.0588.

# **5.5 [Mean Deviation](#page-9-0)**

Mean deviation (MD) is the mean of the difference of each item in the distribution of its average (i.e., mean, median, mode). Consider all the deviations as a positive one (i.e., consider the magnitude of the deviations).

Discrete series

Mean deviation from mean = 
$$
\sum_{i=1}^{n} \left[ \frac{|X_i - \text{Mean}|}{n} \right]
$$
  
*Mean* deviation from median = 
$$
\sum_{i=1}^{n} \left[ \frac{|X_i - \text{Median}|}{n} \right]
$$
  
*Mean* deviation from mode = 
$$
\sum_{i=1}^{n} \left[ \frac{|X_i - \text{Mode}|}{n} \right]
$$

Distribution with frequency

Mean deviation from mean = 
$$
\sum_{i=1}^{n} \left[ \frac{|X_i - \text{Mean}| \times f_i}{n} \right]
$$
  
*Mean* deviation from median = 
$$
\sum_{i=1}^{n} \left[ \frac{|X_i - \text{Median}| \times f_i}{n} \right]
$$
  
*Mean* deviation from mode = 
$$
\sum_{i=1}^{n} \left[ \frac{|X_i - \text{Mode}| \times f_i}{n} \right]
$$

The median is used in preference to the arithmetic mean to calculate the mean deviation because it is a minimum when the median is the point of reference. In the actual applications, arithmetic mean is used in the evaluation of MD.

**NOTE:** The method given can be used for continuous series by considering the mid-class interval and the frequencies.

- It is simple and easy to understand.
- It is affected by the value of each item.
- It is not used often because all the deviations are taken as positive.
- It is not suited for algebraic treatment.
- It is mostly used in dealing with small numbers of observations when there is no need for an elaborate analysis.

# **Example:**

Consider the following continuous distribution, which relates to the sales of 100 companies.

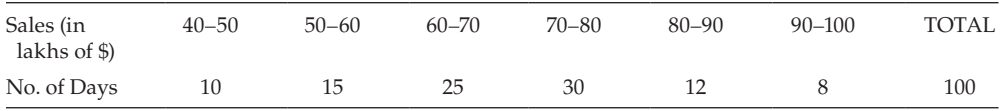

Evaluate (a) MD(Mean), (b) MD(Median), and (c) coefficient of mean deviation (CMD).

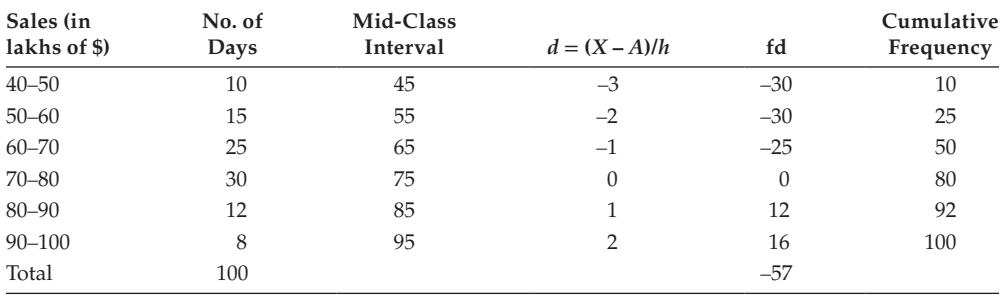

Consider the given distribution, it is continuous and of uniform length.

Here,  $h = 10$  and let  $A = 75$ .

Mean = 
$$
75 + 10 \times (-57/100) = 75 - 5.7 = 69.3
$$
 lakhs.

 $n/2 = 50$ ; cumulative frequency just greater than 50 is 80.

The median class corresponds to the class 70–80.

Here  $l = 70$ ;  $h = 10$ ;  $cf = 50$ ;  $f = 30$ .

Median =  $70 + 10 \times ((50 - 50)/30) = 70 + 10 \times 0 = 70$  lakhs Mean =  $69.3$ ; median =  $70$ .

 $MD(Mean) = 1130/100 = 11.3; MD(Median) = 1130/100 = 11.3$ 

For the given distribution, both the deviations are one and the same.  $MD(Mean) = 11.3$  and  $MD(Median) = 11.3$ To find CMD, CMD =  $(MD/Median) = 11.3/70 = 0.1614$ 

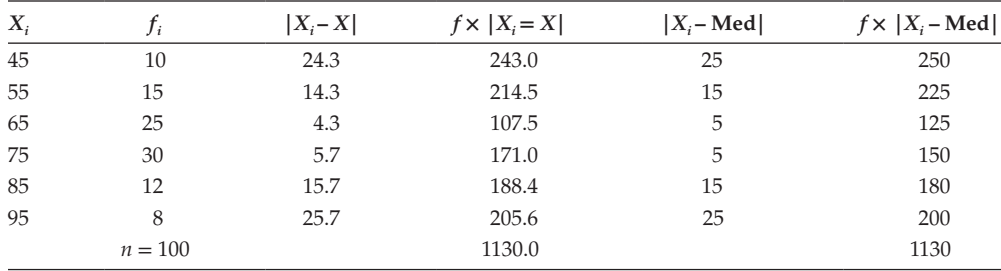

Hence,  $MD(Mean) = 11.3$  lakhs;  $MD(Median) = 11.3$  lakhs; and  $CMD = 0.1614$ .

# **5.6 [Standard Deviation \(SD\)](#page-9-0)**

It is the important absolute measure of dispersion. SD is going to reveal the scatteredness of the elements in the given distribution. It is otherwise called 'root mean square deviation' from the mean. It is defined as,

DD:

$$
SD = \sigma = \sqrt{\frac{\sum_{i=1}^{n} [X_i - \overline{X}]}{n}}
$$
 [or]

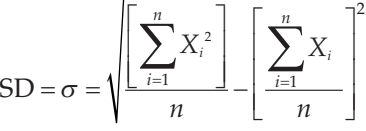

where  $X_i$  is the different variate in the given data set  $[i = 1, 2, 3, ..., n]$ . *X* is the mean value and *n* the number of variates given.

DDF:

$$
n = \sum_{i=1}^{n} f_i
$$
  
SD =  $\sigma$  =  $\sqrt{\frac{\sum_{i=1}^{n} f_i \times [X_i - \overline{X}]}{n}}$  [or]

$$
SD = \sigma = \sqrt{\frac{\left[\sum_{i=1}^{n} f_i X_i^2\right] \left[\sum_{i=1}^{n} f_i X_i\right]^2}{n}}
$$

where  $X_i$  is the different variate and  $f_i$  is their corresponding frequencies in the given data set  $(i = 1, 2, 3, ..., n)$ . *X* is the mean value and *n* the number of variates given. CDF:

$$
SD = \sigma = \sqrt{\frac{\sum_{i=1}^{n} f_i \times \left[ X_i - \overline{X} \right]^2}{\sum_{i=1}^{n} f_i}}
$$

where  $X_i$  is the mid-class value of the *i*th interval, and  $f_i$  is their corresponding frequencies in the given data set  $(i = 1, 2, 3, ..., n)$ . *X* is the mean value and *n* the number of variates given.

$$
SD = \sigma = h \times \sqrt{\frac{\sum_{i=1}^{n} f_i d_i^2}{\sum_{i=1}^{n} f_i}} - \left(\frac{\sum_{i=1}^{n} f_i d_i}{\sum_{i=1}^{n} f_i}\right)^2
$$

where  $d_i = [X_i - A]/h$  corresponds to the *i*th interval and  $f_i$  is their corresponding frequency in the given data set  $(i = 1, 2, 3, ..., n)$ . *X* is the mean value, and *n* the number of variates given.

**NOTE:** The square of the SD is known as the variance. It is denoted by  $\sigma^2$ .

Advantages

- 1. It is the most widely used measures of dispersion.
- 2. It possesses all the qualities needed for a good measure of dispersion.
- 3. It is not affected owing to sampling fluctuation.
- 4. It is the highly reliable measures of dispersion.
- 5. It includes all the data values and does not ignore positive and negative signs like the mean deviation.
- 6. It is a mathematically logical one and can be further treated mathematically.
- 7. It is a minimum when it is calculated from the arithmetic mean.
- 8. It has great practical utility in sampling, statistical inference, and fitting a normal curve.
Disadvantages

- 1. It is difficult to understand.
- 2. Its evaluation process is complicated.
- 3. It is not a helpful measure to compare the variability of 2 or more distributions given in different units.

# **Example:**

Find the QD and CQD of the daily salary of 7 persons given as:

\$25, \$17, \$19, \$10, \$15, \$7, \$12

Nature of data is discrete. Arrange the data in the ascending order 7, 10, 12, 15, 17, 19, 25

*Q*1: Find [*n* + 1]/4, here it is 2; *n* = 7

 $Q_1$  is the 2nd item.  $Q_1 = 10$ 

*Q*<sub>3</sub>: Find  $3 \times [n + 1]/4$ , here it is 6; *Q*<sub>3</sub> is the 6th item. *Q*<sub>3</sub> = 19

$$
QD = [Q_3 - Q_1]/2 = [19 - 10]/2 = 4.5
$$
  
 
$$
CQD = [Q_3 - Q_1]/[Q_3 + Q_1] = [19 - 10]/[19 + 10] = 0.31
$$

Hence, the QD is 4.5, and the CQD is 0.31.

# **Example:**

Find the semi-quartile range and SD of the data given:

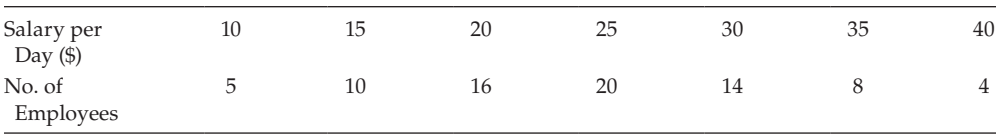

Nature of data is DDF.

Because the marks are in the ascending order keep it as such.

Find the total number of students and the cumulative frequency

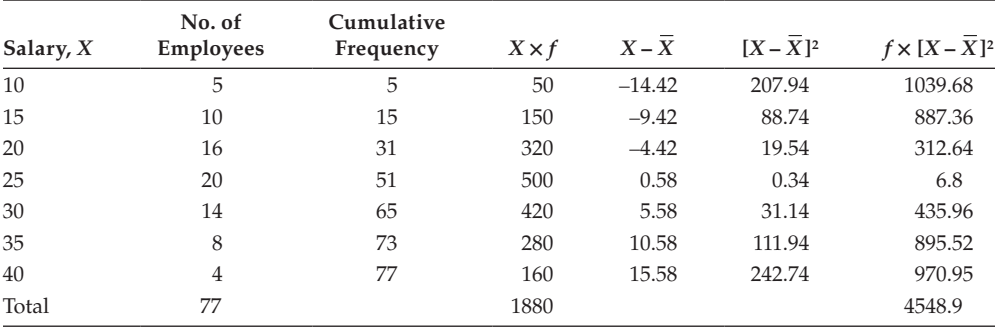

$$
Q_1
$$
:  $[n + 1]/4 = 78/4 = 19.5$ 

The cumulative frequency just greater than 19.5 is 31.

*Q*1 is the value corresponding to the cumulative frequency 31, which is 20.

$$
[n+1] \times 3/4 = 19.5 \times 3 = 58.5
$$

The cumulative frequency just greater than 58.5 is 65.

*Q*3 is the value corresponding to the cumulative frequency 65, which is 30. The interquartile range or  $QD = [Q_3 - Q_1]/2 = 5$ 

Mean = 
$$
\overline{X}
$$
 =  $\frac{\sum_{i=1}^{n} f_i \times X_i}{\sum_{i=1}^{n} f_i}$  = 1880/77 = 24.42

$$
SD = \sigma = h \times \sqrt{\sum_{i=1}^{n} f_i d_i^2 - \left(\sum_{i=1}^{n} f_i d_i\right)^2 - \left(\sum_{i=1}^{n} f_i d_i\right)^2} = [4548.9/77]^{[1/2]} = 7.686 = 7.69
$$

Hence the QD is \$5 and the SD is \$7.69.

#### **Example:**

Calculate the mean deviation from the following data: What light does it throw on the social conditions of the community? Also find QD and SD.

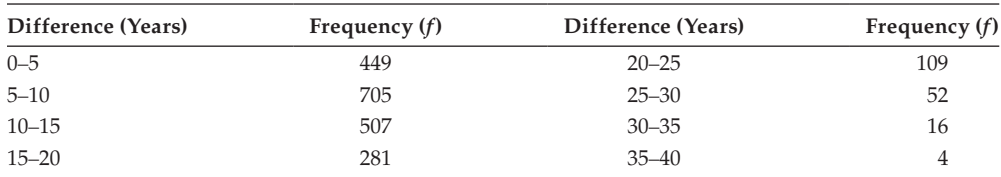

# Nature of data: Continuous

Find the mid-class interval, *X*, for the difference in years.

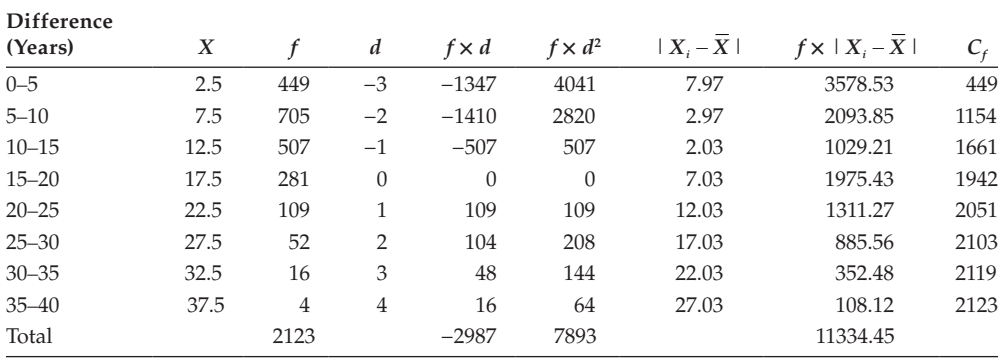

Here,  $h = 5$  and take  $A = 17.5$  and  $d = [X - A]/h$ 

Mean = 
$$
\overline{X}
$$
 = A + h ×  $\left\{\sum_{i=1}^{n} [f_i \times d_i] / \sum_{i=1}^{n} [f_i] \right\}$ 

 $= 17.5 + 5 [-2987/2123] = 10.465 = 10.47$  years

*Mean* Deviation from mean 
$$
=
$$
 
$$
\frac{\sum_{i=1}^{n} |X_i - Mean| \times f_i}{\sum_{i=1}^{n} [f_i]}
$$

 $= 11334.45/2123 = 5.33888 = 5.34$  years

The inferences here are that the average difference between the age of the husband and of the wife is 5.34 years. The deviation is quite high because it is nearly half of the average.

 $Q_1 = 5 + 5 \times [530.75 - 449]/705 = 5.58$ ,  $Q_3 = 10 + 5 \times [1592.25 - 1154]/507 = 14.32$  and QD = [*Q*<sup>3</sup> – *Q*1]/2 = 4.37 years

Standard deviation

$$
SD = \sigma = h \times \sqrt{\sum_{i=1}^{n} f_i d_i^2 - \left(\sum_{i=1}^{n} f_i d_i\right)^2} = 5 \times \left\{ \left[7893 / 2123\right] - \left[-2987 / 2123\right]^2 \right\}^{\left[1/2\right]}
$$

 $= 5 \times 1.319 = 6.6$  years

Hence, the QD and SD are 4.37 years and 6.6 years, respectively.

Evaluate the mean deviation from the median of the following data:

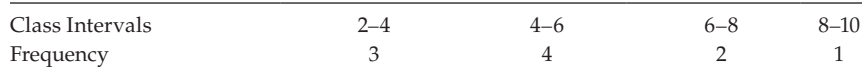

Construct the cumulative frequency column and [*N*/2]

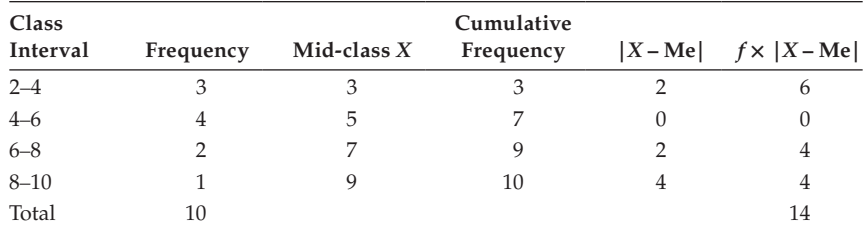

 $N/2 = 10/2 = 5$ .

Cumulative frequency just greater than 5 is 7; The median class is 4–6.

$$
l = 4, h = 2, C_f = 3, \text{ and } f = 4
$$
  

$$
Me = 1 + h \times \left[ \frac{(n/2) - C_f}{f} \right] = 4 + 2 \times \left[ 5 - 3 \right] / 4 = 5
$$
  

$$
Mean Deviation from median = \frac{\sum_{i=1}^{n} |X_i - \text{Median} | \times f_i}{\sum_{i=1}^{n} [f_i]} = 14/10 = 1.4
$$

The mean deviation from median is 1.4.

# **5.7 [Relative Measures of Dispersion](#page-9-0)**

Range, QD, MD, and SD are all the absolute measures of dispersion. They are all expressed in the same units based on the units of the given data set. These absolute measures are highly useful in comparing the distributions of 2 or more distributions having the same unitization. This implies that, we are in need of a measure that is helpful to study the dispersion of 1 or more distributions of different unitization. To overcome this difficulty, we seek the help of relative measures like coefficient of variation (CV), CQD, and CMD. These relative measures are independent of the units of measurement. This quality of independence helps to study the variability of 2 or more distributions.

Coefficient of Variation (CV)

As per the Karl Pearson, CV is the percentage variation in the mean. It is defined as,

 $CV = [SD/Mean] \times 100$ 

It helps in comparing the populations or samples having different means and different SDs.

CQD

It is defined as,  $CQD = [QD/Median] \times 100$ CMD

CMD is defined as,  $CMD = [MD/Mean] \times 100$  or  $CMD = [MD/Median] \times 100$ 

#### **Example:**

In 2 industries, XYZ and ABC, engaged in the same area, the mean weekly salary (in dollars) and the SD are as follows:

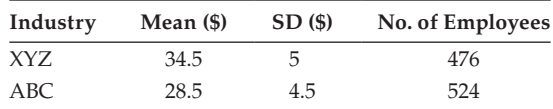

(a) Which industry pays more weekly salary?

(b) Which industry has greater variability in individual salary?

TS is the total salary.

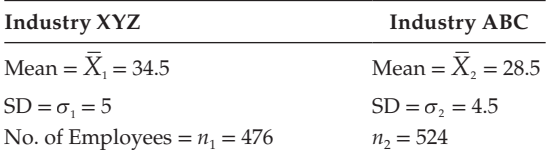

 $\overline{X}_1$  = Total salary of 476 employees of industry XYZ/476 Total salary of 476 employees of industry  $XYZ = 476 \times \overline{X}_1 = 476 \times 34.5 = $16,422$ 

$$
CV_1 = [\sigma_1/\overline{X}_1] \times 100 = [5/34.5] \times 100 = 14.49\%
$$

 $\overline{X}_2$  = Total salary of 476 employees of industry ABC/524 Total salary of 524 employees of Industry ABC =  $524 \times \overline{X}_2 = 524 \times 28.5 = $14,934$ 

$$
CV_2 = [\sigma_2/\overline{X}_2] \times 100 = [4.5/28.5] \times 100 = 15.79\%
$$

- (a) Comparing total salary of both companies, Company XYZ pays out more salary.
- (b) Because  $CV_1 < CV_2$ , Company ABC has greater variability in the individual salary of the employees.

Lives of 2 models of refrigerators turned in for new models in a recent survey are:

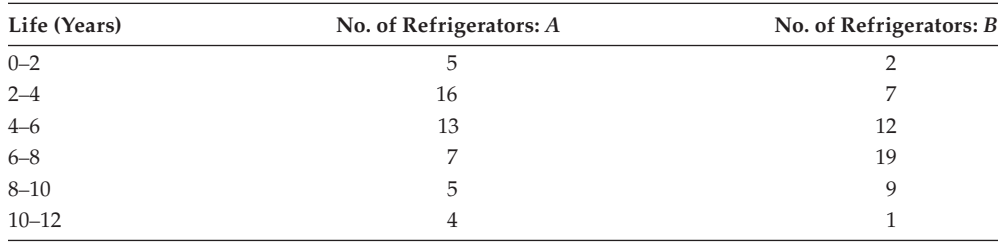

What is the average life of each model of these refrigerators? Which model has more uniformity?

Consider the given data and evaluate mean and SD for *A* and *B*.

Here  $A = 5$ ;  $h = 2$ ; and  $d = [X - A]/h$ 

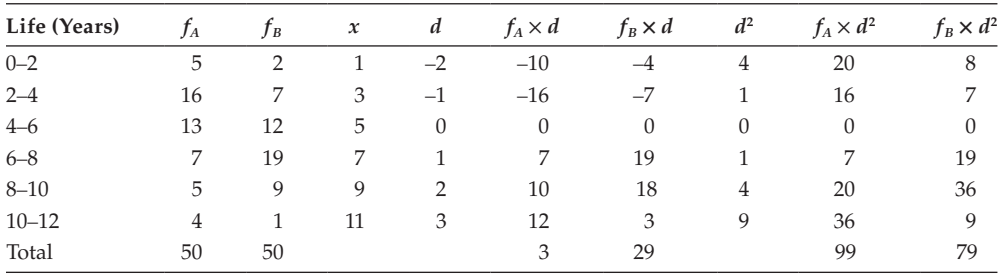

Mean 
$$
A = \overline{X} = A + h \times \left\{ \sum_{1}^{n} [f_i \times di] / \sum_{1}^{n} [f_i] \right\} = 5 + 2 \times [3/50] = 5.12
$$
 years  
\n
$$
SD = \sigma = h \times \sqrt{\sum_{i=1}^{n} f_i d_i^2 - \left( \sum_{i=1}^{n} f_i d_i \right)^2} = 2 \times \left\{ [99/50] - [3/50]^2 \right\}^{[1/2]} = 2.81
$$
 years

 $CV_A$  [SD *A*/Mean *A*]  $\times$  100 = [2.81/5.12]  $\times$  100 = 54.88%

Mean 
$$
B = \overline{X} = A + h \times \left\{ \sum_{i=1}^{n} [f_i \times d_i] / \sum_{i=1}^{n} [f_i] \right\}
$$

 $= 5 + 2 \times [29/50] = 6.16$  years

$$
SD = \sigma = h \times \sqrt{\sum_{i=1}^{n} f_i d_i^2 - \left(\sum_{i=1}^{n} f_i d_i\right)^2\over \sum_{i=1}^{n} f_i} - \left(\sum_{i=1}^{n} f_i d_i\right)^2 = 2 \times \left\{ \left[79/50\right] - \left[29/50\right]^2 \right\}^{\left[1/2\right]}
$$

$$
= 2.23 \text{ years}
$$

$$
CV_B = [SD B/Mean B] \times 100 = [2.230/6.16] \times 100 = 36.2\%
$$

Because the covariance of Model B is less than the covariance of Model A, Model B has more uniformity in life than the Model A.

#### **Example:**

A factory produces two types of electric lamps, A and B. In an experiment relating to their life, the following results were obtained:

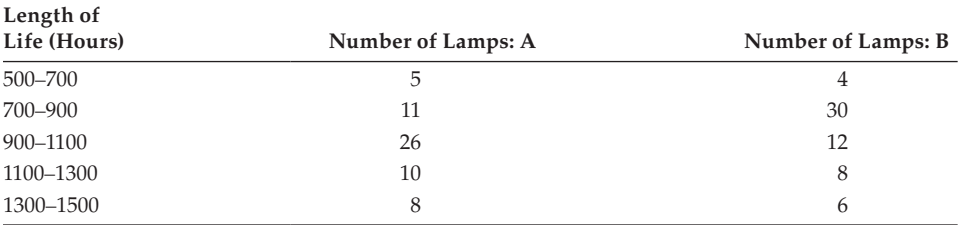

Compare the variability of the life of the 2 varieties using CV.

Using the given data, evaluate means and standard deviations of both lamps A and B. Here  $A = 1000$  and  $h = 200$ 

Mean 
$$
A = A + h \times \left\{ \sum_{1}^{n} [f_i \times di] / \sum_{1}^{n} [f_i] \right\} = 1000 + 200 \times [5/60] = 1016.67
$$
 hours  
\n
$$
SD = \sigma = h \times \sqrt{\sum_{i=1}^{n} f_i d_i^2 - \left(\sum_{i=1}^{n} f_i d_i\right)^2} = 200 \times \left\{ [73/60] - [5/60]^2 \right\}^{[1/2]}
$$

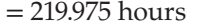

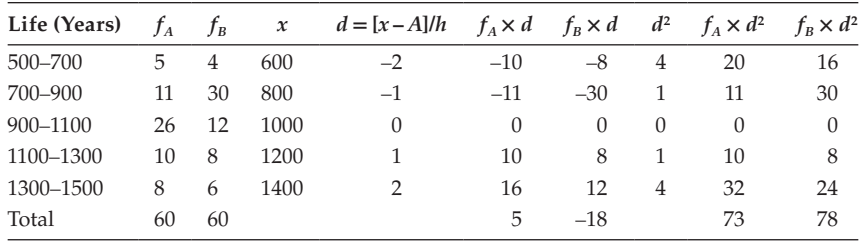

*Dispersion* 93

$$
CV_A = [SD A/Mean A] \times 100 = [219.975/1016.67] \times 10 = 21.6368\%
$$

Mean B = 
$$
A + h \times \left\{ \sum_{1}^{n} [f_i * d_i] / \sum_{1}^{n} [f_i] \right\} = 1000 + 200 \times [-18/60] = 940
$$
 hours

$$
SD = \sigma = h \times \sqrt{\sum_{i=1}^{n} f_i d_i^2 - \left(\sum_{i=1}^{n} f_i d_i\right)^2\over\sum_{i=1}^{n} f_i} = 200 \times \left\{ [78/60] - [-18/60]^2 \right\}^{[1/2]} = 220 \text{ hours}
$$

 $CV_B = [SD B/Mean B] \times 100 = [220/940] \times 100 = 23.4\%$ 

Because the covariance of lamp A is less than the covariance of lamp B, lamp A is better than lamp B.

#### **Example:**

The CV of 2 series are 60 and 80, respectively. Their SDs are 9 and 16, respectively. What are their arithmetic means?

Given

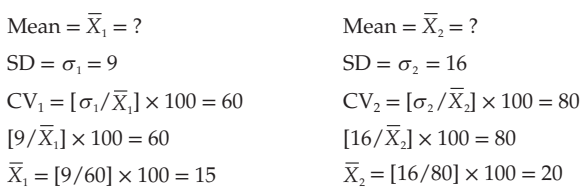

Hence, the means of the two series is 15 and 20.

# **[Exercise 5](#page-9-0)**

1. Calculate the average deviation from the mean, SD, and CV for the following series.

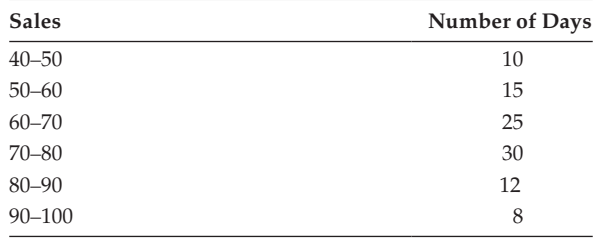

2. An analysis of the monthly wages gives the following:

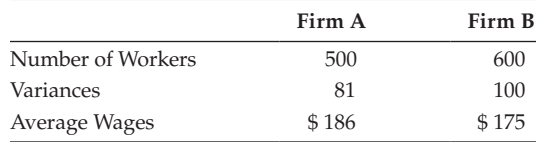

- a. Which firm pays out a larger wage bill?
- b. In which firm does greater variability occur?
- c. What is the average if firm A and firm B are combined?
- 3. There are a number of possible measures of sales performance, including how consistent a sales person is in meeting established goals. The data that follow represent the percentage of goal met by each of the 3 sales persons the last 5 years:

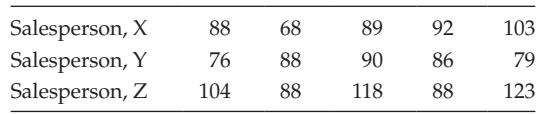

Which sales person is the most consistent?

4. Particulars regarding weekly wages paid to workers in firms A and B are given:

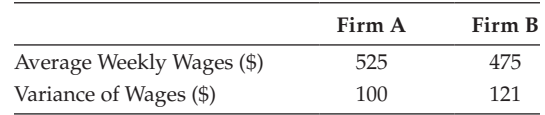

In which firm is the variation in individual wages greater?

5. Prices of a particular commodity in 5 years in 2 cities are given:

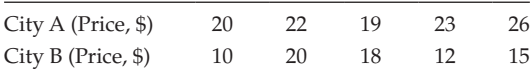

Find which city had more stable prices.

6. For the data give, compute the value of QD.

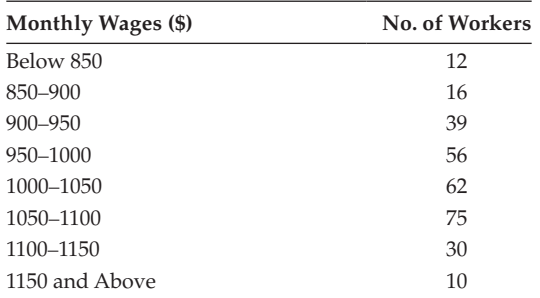

(Hint: Convert the first and the last intervals as 800–850 and 1150–1200.)

# *Dispersion* 95

7. Consider the following grouped data that relate to the profits of 100 companies.

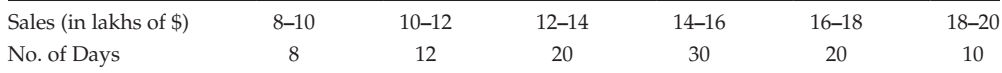

Find the SD.

8. The following data show the daily sales at a petrol station. Calculate the mean, SD, and CV.

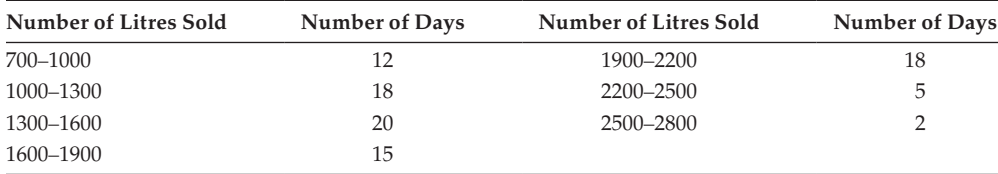

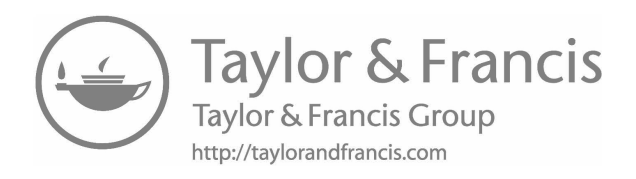

# *[Skewness, Moments, and Kurtosis](#page-9-0)*

# **6.1 [Introduction](#page-9-0)**

Skewness refers to the lack of symmetry of a distribution. A symmetrical distribution will look like a bell-shaped curve. If a distribution is not symmetrical, it is called 'skewed'. The value of mean, median, and mode will be exactly the same for a symmetrical distribution. Any difference in the values of the 3 measures clearly spells out that the corresponding distribution is skewed (not symmetric). In probability theory and statistics, 'kurtosis' (from the Greek word *kyrtos* or *kurtos*, meaning 'bulging') is a measure of the 'peakedness' of the probability distribution of a real-valued random variable.

# **6.2 [Dispersion and Skewness](#page-9-0)**

The measure dispersion shows the scatter of the items. It means that how much each item differs from the mean, whereas the skewness measures the degree of symmetry of the distribution.

Measure of skewness Karl Pearson's measure of skewness for a skewed distribution

 $S_k =$ [Mean – Mode]/SD

For a moderately skewed distribution

 $S_k = 3 \times [Mean - Median]/SD$ 

Bowley's measure of skewness

$$
S_k = \{Q_3 - 2 \times Q_2 + Q_1\}/\{Q_3 - Q_1\}
$$

Both the measures can be used to evaluate the skewness. If the frequency distribution has open-ended classes, Bowley's measure is the best one.

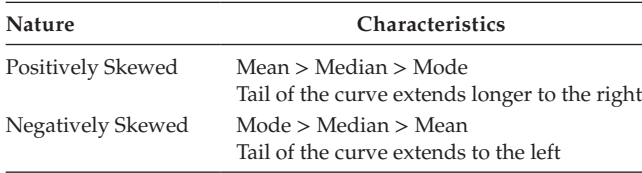

It can be classified into positively skewed and negatively skewed.

It is not only necessary to find only the skewness, but also its direction. This is why 2 different distributions can have the same mean and standard deviation, but they may be skewed in the opposite direction.

#### **Example:**

Calculate the coefficient of skewness based on the mean and median of the following distribution:

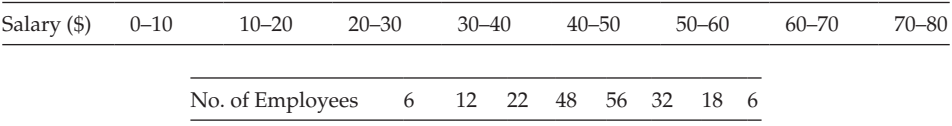

Based on the given data, evaluate the mean, median, and standard deviation.

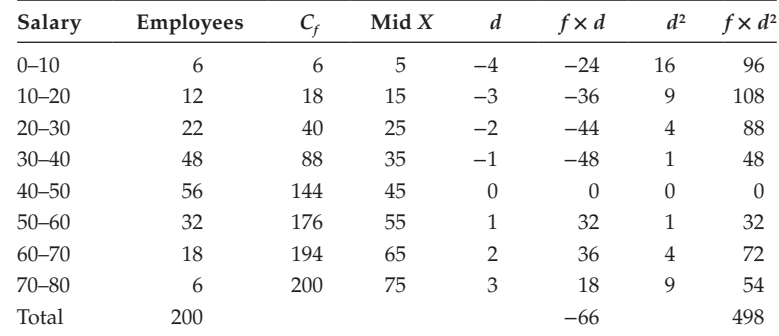

Let *A* = 45; *h* = 10; *n* = 200; and *d* = [*X* – *A*]/*h*

Mean = 
$$
\overline{X}
$$
 = A + h ×  $\left\{ \sum_{i=1}^{n} [f_i \times d_i] / \sum_{i=1}^{n} [f_i] \right\}$   
= 45 + 10 × [-66/200] = 41.7

*n*/2 = 100, cumulative frequency just greater than 100 is 144, the median class is 40–50.  $C_f = 88, f = 56$ ; and  $l = 40$ 

$$
Mean = 1 + h \times \left[ \frac{(n/2) - C_f}{f} \right] = 40 + 10 \times \left[ \{ 100 - 88 \} / 56 \right] = 42.14
$$

$$
SD = \sigma = h \times \sqrt{\sum_{i=1}^{n} f_i d_i^2 - \left(\sum_{i=1}^{n} f_i d_i\right)^2\over \sum_{i=1}^{n} f_i} = 10 \times [2.49 - 0.1089]^{[1/2]} = 15.43
$$
  

$$
S_k = 3 \times [\text{Mean} - \text{Median}]/SD = 3 \times [41.7 - 42.14]/15.43
$$

$$
=-0.0855
$$

Calculate Pearson's measure of skewness on the basis of mean, mode, and standard deviation from the following data.

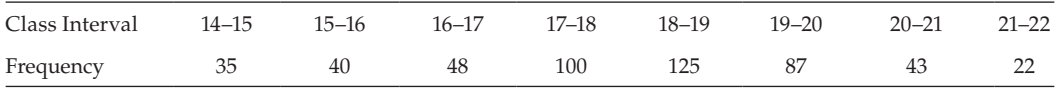

Based on the given data, evaluate mean, mode and standard deviation.

$$
A = 18.5, d = [X - A]/h, h = 1
$$
  
Mean =  $\overline{X}$  =  $A + h \times \left\{ \sum_{i=1}^{n} [f_i \times d_i] / \sum_{i=1}^{n} [f_i] \right\}$ 

 $= 18.5 + 1 \times [-217/500] = 18.5 - 0.434 = 18.066$ 

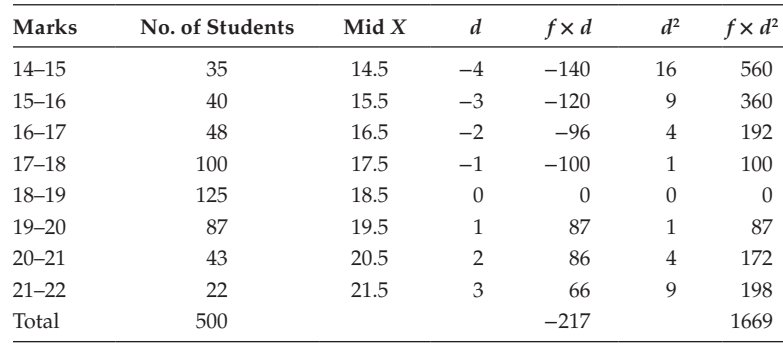

The maximum frequency is 125. It implies that the modal class is 18–19

Mode = 
$$
1 + h * \left[ \frac{(f_0 - f_1)}{(2f_0 - f_1 - f_2)} \right]
$$

$$
1 = 18
$$
,  $f_0 = 125$ ,  $f_1 = 100$ , and  $f_2 = 87$ 

Mode =  $18 + 1 \times [(125 - 100)/(2 \times 125 - 100 - 87)] = 18 + 0.3968 = 18.3968$ 

$$
SD = \sigma = h \times \sqrt{\sum_{i=1}^{n} f_i d_i^2 - \left(\sum_{i=1}^{n} f_i d_i\right)^2 - 1} = 1 \left\{ \left[ 1669/500 \right] - \left[ -217/500 \right]^2 \right\}^{\left[ 1/2 \right]}
$$

 $= 1.7747 = 1.78$ 

Skewness =  $3 \times$  [Mean – Mode]/SD

$$
= 3 \times [18.066 - 18.3968]/1.78 = -0.5575 = -0.56
$$

Hence, mean =  $18.066$ , mode =  $18.3968$ , SD =  $1.78$ , and skewness =  $-0.56$ 

#### **Example:**

Which group is more symmetrically skewed?

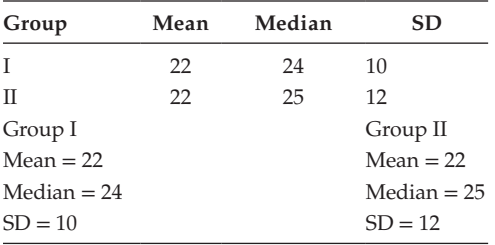

 $Skewness = 3 \times [Mean - Median]/SD$ 

Skewness for Group I:  $S_k = 3 \times [22 - 24]/10 = -0.6$ 

Skewness for Group II:  $S_k$  = 3 × [22 – 25]/12 = −0.75

Because the absolute value of the skewness of Group I is less than Group II, Group I is more symmetrical than Group II.

#### **6.3 [Moments](#page-9-0)**

Moments are used to refer to the peculiarities of a frequency distribution. The utility of moments lies in the sense that they indicate different aspects of a given distribution. They help to measure the central tendency of a series, dispersion or variability, skewness, and the peakedness of the curve.

The moments about the actual arithmetic mean are denoted by the symbol,  $\mu$  The first 4 moments about the mean are as follows:

$$
\mu_1 = \frac{1}{n} \sum_{i=1}^n [x_i - \overline{x}]
$$
  

$$
\mu_2 = \frac{1}{n} \sum_{i=1}^n [x_i - \overline{x}]^2
$$
  

$$
\mu_3 = \frac{1}{n} \sum_{i=1}^n [x_i - \overline{x}]^3
$$
  

$$
\mu_4 = \frac{1}{n} \sum_{i=1}^n [x_i - \overline{x}]^4
$$

In general the *r*th moment can be defined as

$$
\mu_r = \frac{1}{n} \sum_{i=1}^n [x_i - \overline{x}]^r
$$

**NOTE:** The values of *x* are discrete in nature.

If the values of *x* are referring to frequency distributions, then the formulas for the 4 moments are given as follows:

$$
\mu_1 = \frac{1}{n} \sum_{i=1}^n f_i [x_i - \overline{x}]
$$
  

$$
\mu_2 = \frac{1}{n} \sum_{i=1}^n f_i [x_i - \overline{x}]^2
$$
  

$$
\mu_3 = \frac{1}{n} \sum_{i=1}^n f_i [x_i - \overline{x}]^3
$$
  

$$
\mu_4 = \frac{1}{n} \sum_{i=1}^n f_i [x_i - \overline{x}]^4
$$

In general the *r*th moment can be defined as

$$
\mu_r = \frac{1}{n} \sum_{i=1}^n f_i [x_i - \overline{x}]^r
$$

# **6.4 [Kurtosis](#page-9-0)**

Kurtosis refers to the peakedness of the frequency curve. Pearson (1905) introduced kurtosis as a measure of how flat the top of a symmetric distribution is when compared to a normal distribution of the same variance. According to Clark, the term 'kurtosis' means the property of the distribution that expresses the peakedness. It is denoted by the notation  $\beta_2$ .

$$
\beta_2 = [\mu_4]/[\mu_2]^2
$$

**NOTE:** The value of skewness can also be evaluated using moments. Skewness = [*µ*3]/[*µ*2] 1.5

A high kurtosis distribution has a sharper 'peak' and fatter 'tails', whereas a 'low kurtosis distribution has a more rounded peak with wider shoulders'.

Distributions with 0 kurtosis are called 'mesokurtic' ( $\beta$ <sub>2</sub> = 3). The most prominent example of a mesokurtic distribution is the normal distribution family, regardless of the values of its parameters.

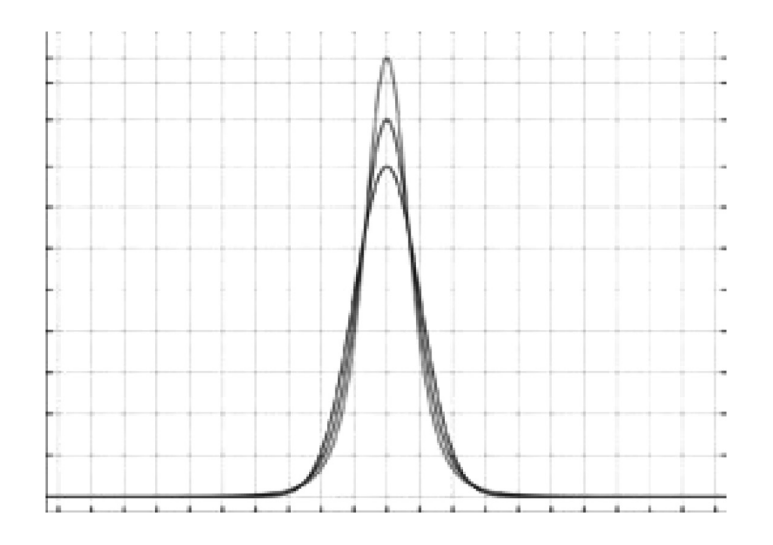

A distribution with positive kurtosis is called 'leptokurtic' ( $\beta_2 > 3$ ). In terms of shape, a leptokurtic distribution has a more acute 'peak' around the mean (that is, a higher probability than a normally distributed variable of values near the mean) and 'fat' tails.

Examples of leptokurtic distributions include the Laplace distribution and the logistic distribution. Such distributions are sometimes termed 'super Gaussian'.

A distribution with negative kurtosis is called 'platykurtic'  $(\beta_2 < 3)$ . In terms of shape, a platykurtic distribution has a smaller 'peak' around the mean and 'thin tails'. Examples of platykurtic distributions include the continuous or discrete uniform distributions and the raised cosine distribution. The most platykurtic distribution of all is the Bernoulli distribution with  $p = \frac{1}{2}$ .

Evaluate the first 4 moments of the following discrete distribution:

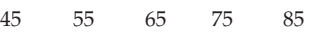

Hence, evaluate the value of kurtosis.

Step 1: First evaluate the mean value.

$$
\overline{x} = \frac{1}{n} \sum_{i=1}^{n} x_i = 325/5 = 65
$$

Step 2: The required four moments are

$$
\mu_1 = \frac{1}{5} \sum_{i=1}^{5} [x_i - 65] = 0
$$
  

$$
\mu_2 = \frac{1}{5} \sum_{i=1}^{5} [x_i - 65]^2 = 200
$$
  

$$
\mu_3 = \frac{1}{5} \sum_{i=1}^{5} [x_i - 65]^3 = 0
$$
  

$$
\mu_4 = \frac{1}{5} \sum_{i=1}^{5} [x_i - 65]^4 = 68000
$$

 $Kurtosis = \beta_2 = [\mu_4]/[\mu_2]^2$ 

$$
\beta_2 = 68000/[200]^2 = 1.7
$$

**NOTE:** The value of  $\beta_2$  is 1.7, which is less than 3, and implies that the given distribution is platy-kurtic.

#### **Example:**

Find the moments of the following data

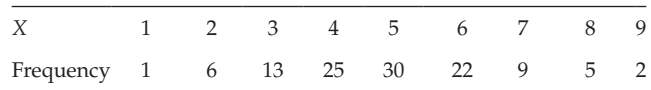

Also evaluate the value of kurtosis.

Mean = 4.912; *n* = 113

$$
\mu_1 = \frac{1}{113} \sum_{i=1}^{9} f_i [x_i - 4.91] = 0
$$
  

$$
\mu_2 = \frac{1}{113} \sum_{i=1}^{9} f_i [x_i - 4.91]^2 = 2.49
$$
  

$$
\mu_3 = \frac{1}{113} \sum_{i=1}^{9} f_i [x_i - 4.91]^3 = 0.68
$$
  

$$
\mu_4 = \frac{1}{113} \sum_{i=1}^{9} f_i [x_i - 4.91]^4 = 18.34
$$

Kurtosis = 
$$
\beta_2 = \frac{\mu_4}{\mu_2}^2 = \beta_2 = 18.34 / [2.49]^2 = 2.96
$$

# **Example:**

Find all the four moments for the following data

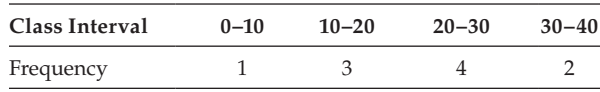

Hence, evaluate the value of kurtosis.

Here the v3alue of *x* refers to the mid-value of the class intervals.

Mean = 22; 
$$
m = 10
$$

$$
\mu_1 = \frac{1}{10} \sum_{i=1}^{4} f_i [x_i - 22] = 0
$$
  

$$
\mu_2 = \frac{1}{10} \sum_{i=1}^{4} f_i [x_i - 22]^2 = 81
$$
  

$$
\mu_3 = \frac{1}{10} \sum_{i=1}^{4} f_i [x_i - 22]^3 = -144
$$
  

$$
\mu_4 = \frac{1}{10} \sum_{i=1}^{4} f_i [x_i - 22]^4 = 14817
$$

Kurtosis =  $\beta_2 = [\mu_4]/[\mu_2]^2$ 

$$
\beta_2 = 14817/[81]^2 = 2.258 = 2.26
$$

# **[Exercise 6](#page-9-0)**

1. In a frequency distribution, the coefficient of skewness (given by Bowley) based on the quartiles is 0.6. If the sum of the upper and lower quartiles is 100 and median is 38, find the value of the upper and lower quartiles.

(**NOTE:** given median =  $Q_2$  = 38;  $S_k$  = 0.6;  $Q_1$  +  $Q_3$  = 100; use it in the formula related to  $S_k$ ; implies that  $Q_3 - Q_1 = 1.33$ ; solve for  $Q_1$  and  $Q_3$ .)

2. In a hotel with 70 rooms, data is collected for 104 days on the number of rooms occupied on a day. This data is classified and is given:

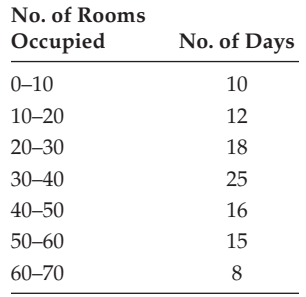

Compute Karl Pearson's coefficient of skewness and interpret its value. Also evaluate the value of kurtosis.

3. Calculate kurtosis for the following distribution:

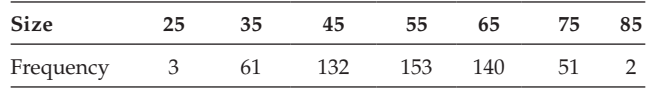

4. Find the value of kurtosis for the following data:

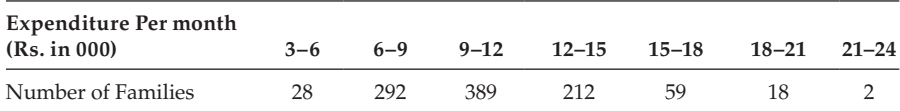

5. Assume that a firm has selected a random sample of 100 from its production line and collected the data as follows:

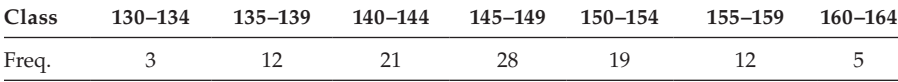

Compute the mean, SD, skewness, and kurtosis.

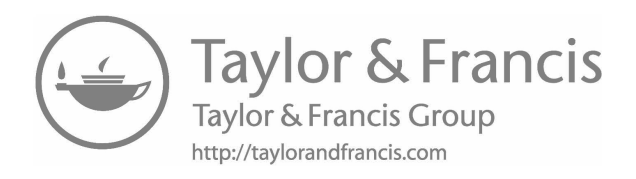

# *[Correlation and Regression Analysis](#page-9-0)*

# **7.1 [Introduction](#page-9-0)**

We shall now study 2 (bivariate) or more variables (multivariate) simultaneously and attempt to find the relationship between the variables in quantitative or qualitative form. We have many such related variables, like crops per acre and fertilizer, height and weight, income and expenditure, etc.

The credit of this methodology of studying the strength of relationships among the variables goes to Sir Francis Galton and Karl Pearson.

# **7.2 [Correlation](#page-9-0)**

Correlation is a statistical measure used to evaluate the strength and degree of the relationship among the 2 or more variables under study. Here the term, 'relationship' is used to measure the tendency of the variables to move together. The movement of the variables may be in the same direction or in the opposite direction. The correlation is said to be positive if the variables are moving in the same direction and negative, if they are moving in the opposite direction. If there is no change in direction, it implies that the variables are not related.

Correlation is classified into

- simple correlation,
- rank correlation, and
- group correlation.

# **7.2.1 [Simple Correlation or Correlation](#page-9-0)**

This measure can be evaluated in a discrete series of quantitative in nature. It is denoted by the notation *r*. The value of *r* lies in the closed interval (−1 ≤ *r* ≤ 1). If the value of *r* is toward 1, then variables are said to be positively correlated or directly related (if *X* increases, *Y* also increases, and if *X* decreases, *Y* also decreases). If it is toward −1, then it is said to be negatively correlated or inversely related (if *X* increases, *Y* will decrease, and if *X* decreases, *Y* increases), and if it is 0, then the variables are said to be uncorrelated (the change in *X* does not affect the variable *Y* and vice versa).

# **7.2.2 [Rank Correlation](#page-9-0)**

Rank correlation can be evaluated in a discrete series of qualitative in nature. It is denoted by *R*. The value of *R* lies in the closed interval  $(-1 \le R \le 1)$ .

# **7.2.3 [Group Correlation](#page-9-0)**

Group correlation measure can be evaluated in a continuous series of grouped data. It is denoted by *r*. The values of *r* lie in the closed interval  $(-1 \le r \le 1)$ .

**NOTE:** The larger the value of *r*, the stronger the linear relationship between *Y* and *X*. If  $r = -1$  or  $r = +1$ , the regression line will include all data points and the line will be a perfect fit.

# **7.2.4 [Assumptions for Karl Pearson's Coefficient of Correlation](#page-9-0)**

- The relationship between the two series (*X* and *Y*) is linear (the amount of variation in *X* bears a constant ratio to the corresponding amount of variation in *Y*).
- Either one of the series is dependent on the other, or both are depending on the third series.
- Correlation analysis is applied to most scientific data where inferences are to be made. In agriculture, amount of fertilizer and crop yields are correlated; in economics, prices and demand or money and prices are correlated. In medicine, use of cigarettes and incidence of lung cancer or use of new drug and the percentage of cases cured are correlated. In sociology, unemployment and crime or welfare expenditure and labour efficiency are correlated. And in demography, wealth and fertility and so on are correlated.
- The correlation coefficient, *r*, like other statistics of the sample, is tested to see how the sample results may be generalized to the parent population.

# **7.2.5 [Limitations](#page-9-0)**

- Interpretation of this analysis needs expertise regarding the statistical concepts and the background data.
- Correlation in statistics is studied by scatter diagrams, regression lines, or coefficient of correlation.

# **7.2.6 [Properties](#page-9-0)**

- It is independent of any change of origin of reference and the units of measurement.
- Its value lies in the interval [−1, 1].
- It is a constant value, which helps to measure the relationship between 2 variables.

# **7.2.7 [Scatter Diagram](#page-9-0)**

The scatter diagram is a valuable graphic device to show the existence of correlation between the two variables. Represent the variable *X* on the *x*-axis and *Y* on the *y*-axis.

Mark the coordinate's points (*x*, *y*), and then the existence of correlation can be studied based on the structure of the clustering of the coordinate's points. The direction of scatter reveals the refuse and the strength of the scatter correlation between the variables.

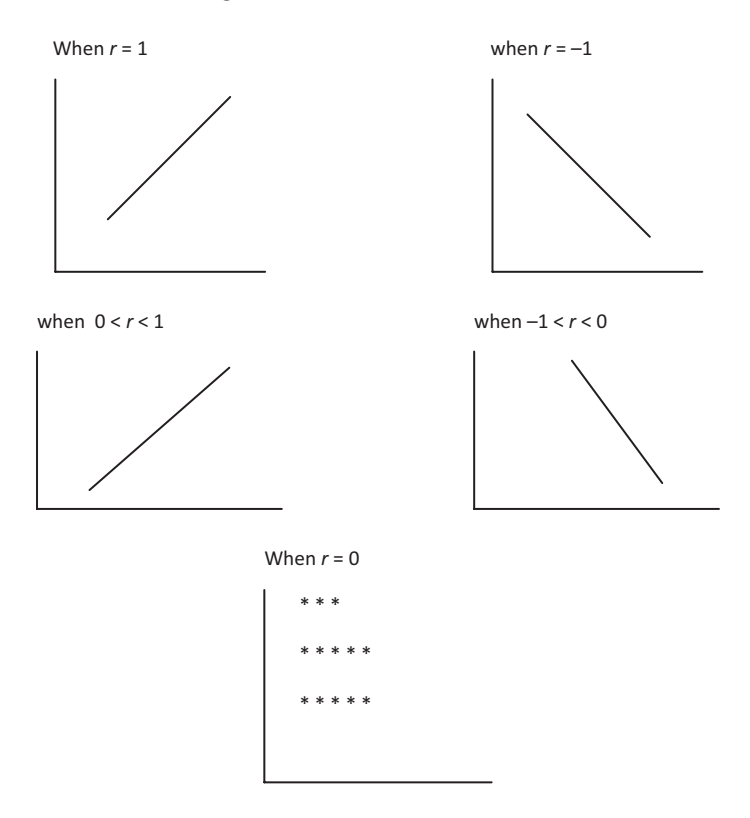

The scatter diagrams for  $r$  and  $0 < r < 1$  indicates that the path is linear, and the variables are moving in the same direction. This indicates the correlation is positive because the relationship between the variables is direct.

The scatter diagrams for *Y* = −1 and −1 < *Y* < 0 indicate that the variables are moving in opposite directions and the path is linear.

The scatter diagram for  $Y = 0$  indicates that the variables are not related, and the path is a curve.

# **7.3 [Karl Pearson Coefficient of Correlation](#page-9-0)**

Consider the pairs of values  $(X_1, Y_1)$ ,  $(X_2, Y_2)$ , ...,  $(X_n, Y_n)$  of the variables *X* and *Y*. Then the covariance of these 2 variables *X* and *Y* can be defined as

$$
Cov(X,Y) = \frac{\sum_{i=1}^{n} [X_i - \overline{X}][Y_i - \overline{Y}]}{n}
$$

The standard deviations of *X* and *Y* can be given by

$$
\sigma_x = \sqrt{\frac{\sum_{i=1}^{n} [X_i - \overline{X}]^2}{n}}
$$

$$
\sigma_y = \sqrt{\frac{\sum_{i=1}^{n} [Y_i - \overline{Y}]^2}{n}}
$$

The correlation coefficient *r* can be defined as

$$
r = \frac{Cov(X, Y)}{\sigma_x \sigma_y}
$$

Equivalent alternative formulas for *r*:

1. 
$$
r = \frac{\sum_{i=1}^{n} [X_i - \overline{X}][Y_i - \overline{Y}]}{\sqrt{\sum_{i=1}^{n} [X_i - \overline{X}]^2 \sum_{i=1}^{n} [Y_i - \overline{Y}]^2}}
$$
  
\n2. 
$$
r = \frac{\left[\sum_{i=1}^{n} [X_i Y_i]\right] - \left[\sum_{i=1}^{n} X_i\right] \left[\sum_{i=1}^{n} Y_i\right]}{n}
$$
  
\n3. 
$$
r = \frac{\sqrt{\sum_{i=1}^{n} [X_i^2]} - \overline{X}^2}{\sqrt{\sum_{i=1}^{n} [X_i^2]} - \overline{X}^2}\sqrt{\sqrt{\sum_{i=1}^{n} [X_i^2]} - \overline{Y}^2}\right}
$$

Value of *r* using assumed mean

To derive the result, we make use of the concept that the correlation coefficient is independent of choice of origin. Take  $X_i = [X - a]$  and  $Y_i = [Y - b]$ , where *a* is any value of *X* and *b* is any value of *Y*. Then

$$
r = \frac{\sum_{i=1}^{n} [X_i - a][Y_i - b]}{\sqrt{\left[\sum_{i=1}^{n} [X_i - a]^2 \times \sum_{i=1}^{n} [Y_i - b]^2\right]}}
$$

In trying to evaluate the effectiveness of its advertising campaign, a firm compiled the following information:

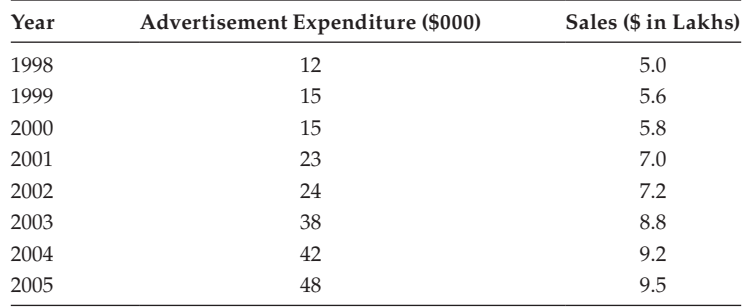

Find the value of *r*.

Let the variables *X* and *Y* refer advertising expenditure (1 unit =  $$1000$ ) and sales (1 unit = \$100,000), respectively.

Let  $a = 23$  and  $b = 7.0$ 

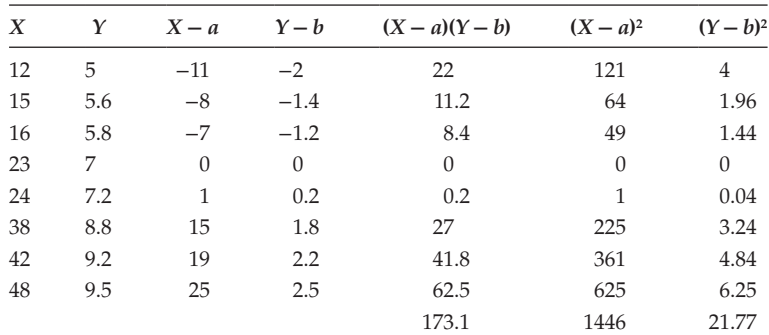

$$
r = \frac{\sum_{i=1}^{n} [X_i - a][Y_i - b]}{\sqrt{\sum_{i=1}^{n} [X_i - a]^2 \sum_{i=1}^{n} [Y_i - b]^2}}
$$

$$
= \frac{173.1}{\sqrt{1446 \times 21.77}}
$$

$$
= 0.9756
$$

The advertisement expenditure and the sales level are positively related with correlation 0.9756.

The personnel manager of an electronic manufacturing company devises a manual dexterity tests for job applicants to predict their production rating in the assembly department. To do this he selects a random sample of 10 applicants. They are given the test and later assigned a production rating. The results are as follows:

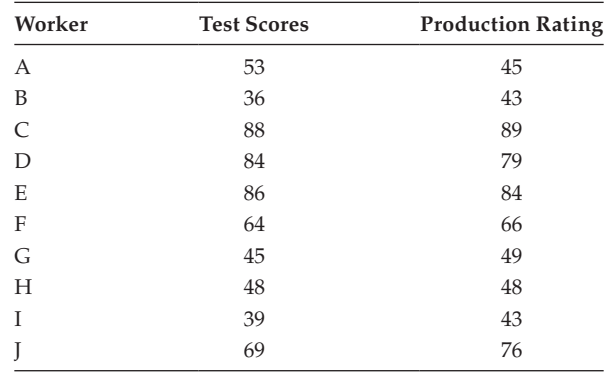

Determine the correlation coefficient.

Let the variables *X* and *Y* refer to the test score and the production rating, respectively.

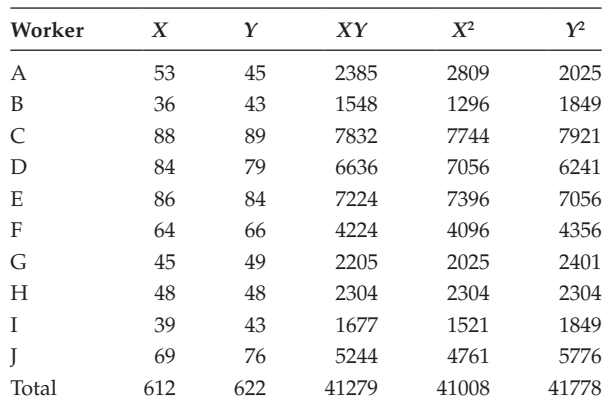

Here,  $n = 10$ .

$$
r = \frac{\left[\sum_{i=1}^{n} [X_i Y_i]\right] - \left[\sum_{i=1}^{n} X_i\right] \left[\sum_{i=1}^{n} Y_i\right]}{\sqrt{\left[\sum_{i=1}^{n} \left(\frac{X_i^2}{n}\right) - \bar{X}^2\right] \sqrt{\left[\sum_{i=1}^{n} \left(\frac{Y_i^2}{n}\right) - \bar{Y}^2\right]}}
$$

$$
= \frac{\left[\frac{41279}{10}\right] - \left[\frac{612}{10}\right] \left[\frac{622}{10}\right]}{\sqrt{\frac{41008}{10} - \left(\frac{612}{10}\right)^2} \sqrt{\frac{41778}{10} - \left(\frac{622}{10}\right)^2}}
$$
  
= 0.97

The correlation value is 0.97, and it implies that the test score and the production rate of the employees have a close positive relation.

#### **Example:**

Calculate Karl Pearson's coefficient of correlation. From the following data using 20 as the working mean for the price and 70 as the working mean for demand.

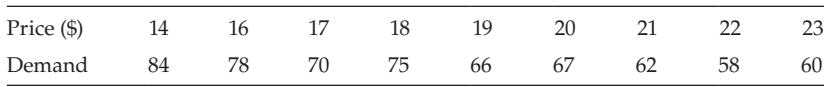

Let the variables *X* and *Y* refer the price and demand, respectively.

The assumed means are given as  $a = 20$  and  $b = 70$ 

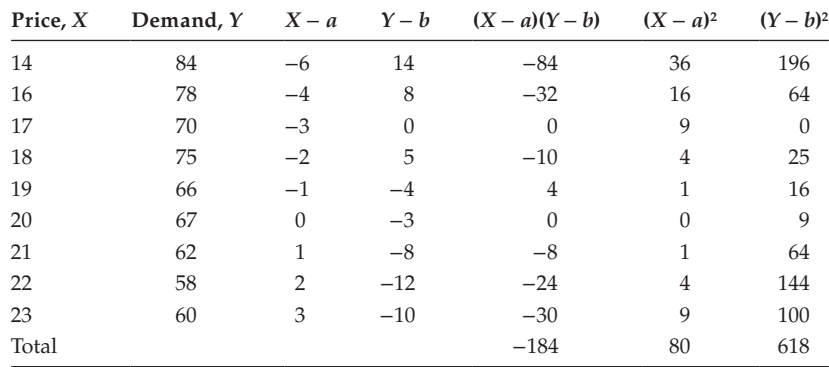

Here,  $n = 9$ 

$$
Y = \frac{\sum_{i=1}^{n} [X_i - a][Y_i - b]}{\sqrt{\sum_{i=1}^{n} [X_i - a]^2 \sum_{i=1}^{n} [Y_i - b]^2}}
$$

$$
= \frac{-184}{\sqrt{80 \times 618}}
$$

$$
= -0.827520
$$

$$
= -0.83
$$

The correlation value, −0.83, implies that the demand and the price are negatively related.

A computer, while calculating the value *Y* between 2 variables *X* (i.e., advertising expenditure) and *Y* (sales level) from 25 sets of values gives  $n = 25$ ;  $\Sigma X = 125$ ; Σ*Y* = 100; Σ*X*<sup>2</sup> = 650; Σ*Y*<sup>2</sup> = 460; and Σ*XY* = 508. It was found that 2 sets of values were wrongly entered.

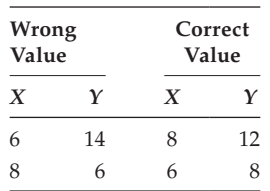

Evaluate the correct value of *r*.

Given,

*n* = 25; Σ*X* = 125; Σ*Y* = 100; Σ*X*<sup>2</sup> = 650; Σ*Y*<sup>2</sup> = 460; and Σ*XY* = 508. First, we have to find the corrected sums that is, subtract the incorrect values and add the correct values from the total.

Corrected Values:

 $\Sigma X = 125 - (sum of incorrect values) + (sum of correct values)$ 

 $\Sigma X = 125 - (6 + 8) + (8 + 6) = 125 - 14 + 14 = 125.$ 

Similarly proceeding,

 $\Sigma Y = 100 - (14 + 6) + (12 + 8) = 100 - 20 + 20 = 100;$  $\Sigma X^2 = 650 - (6^2 + 8^2) + (8^2 + 6^2) = 650;$  $\Sigma Y^2 = 460 - (14^2 + 6^2) + (12^2 + 8^2) = 460 - 232 + 208 = 436;$ 

 $\Sigma XY = 508 - (6 \times 14 + 8 \times 6) + (8 \times 12 + 6 \times 8) = 508 - (132 + 144) = 520$ 

$$
r = \frac{\left[\sum_{i=1}^{n} [X_i \ Y_i]\right] - \left[\sum_{i=1}^{n} X_i\right] \left[\sum_{i=1}^{n} Y_i\right]}{\sqrt{\left[\sum_{i=1}^{n} \left(\frac{X_i^2}{n}\right) - \bar{X}^2\right] \sqrt{\left[\sum_{i=1}^{n} \left(\frac{Y_i^2}{n}\right) - \bar{Y}^2\right]}}
$$

$$
= \frac{(520/25) - (125/25) \times (100/25)}{\sqrt{[(650/25) - ((125/25)^{2})] \times [(436/25) - (100/25)^{2}]}}
$$
  
= 0.8/1.44  
= 0.56

Hence, the corrected value of the correlation coefficient is 0.56.

# **7.4 [Coefficient of Correlation of a Grouped Data](#page-9-0)**

In grouped data, the information is given in a correlation table. In each compartment of the table, the deviations from the average of *x* and the average of *y* with respect to the corresponding compartment are multiplied and put atop the actual figure. This outcome is further multiplied by that figure and added to give Σ*xy*.

$$
r = \frac{\left[\sum_{i=1}^{n} [f_i \, dx \, dy]\right] - \left[\sum_{i=1}^{n} f_i \, dx\right]}{\left[\sum_{i=1}^{n} f_i \, dx\right] - \left[\sum_{i=1}^{n} f_i \, dx\right]^2}
$$
\n
$$
\sqrt{\sum_{i=1}^{n} \left(\frac{f_i \, dx^2}{n}\right) - \left(\sum_{i=1}^{n} f_i \, dx\right)^2}
$$
\n
$$
\sqrt{\sum_{i=1}^{n} \left(\frac{f_i \, dy^2}{n}\right) - \left[\sum_{i=1}^{n} f_i \, dy\right]^2}
$$

#### **Example:**

The following table gives the distribution of total population and those who are totally are partially blind among them. Find if there is any relation between age and blindness.

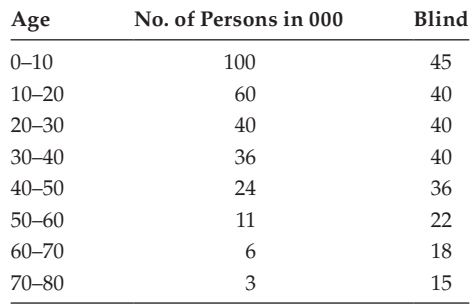

Create a modified table that comprised the data, percentage of blindness over the population.

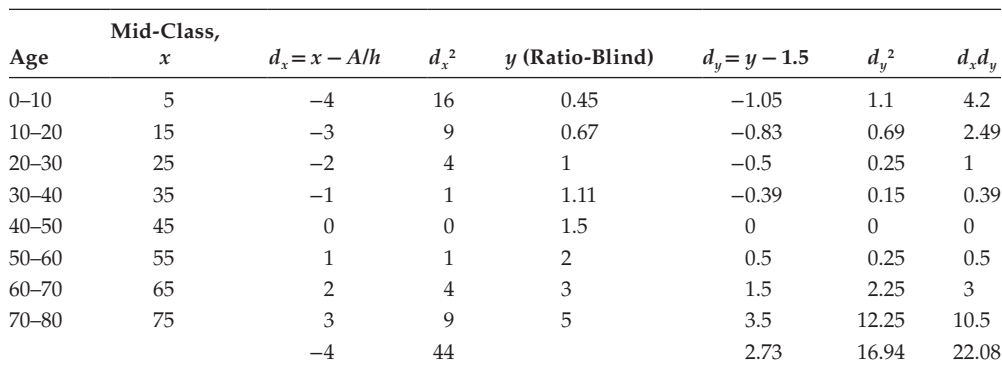

# $Y =$  ratio of blind  $=$   $\frac{\text{Number of Blind}}{\text{Number of Persons}}$

Let  $A = 45$ ;  $h = 10$ ;  $n = 8$ .

$$
r = \frac{n \sum dx dy - \left[\sum dx\right] \left[\sum dy\right]}{\sqrt{\left(n \sum dx^2 - \left[\sum dx\right]^2\right)} \sqrt{\left(n \sum dy^2 - \left[\sum dy\right]^2\right)}} = \frac{8 \times 22.08 - [-4] \times 2.73}{\sqrt{8 \times 44 - [-4]^2} \sqrt{8 \times 16.94 - [2.73]^2}}
$$

$$
r = \frac{187.56}{\sqrt{43030.54}} = 0.90
$$

There is a close positive coordination between age and blindness.

# **Example:**

Find the coefficient of correlation between the ages of husbands and the ages of wives given in the form of a 2-way frequency table:

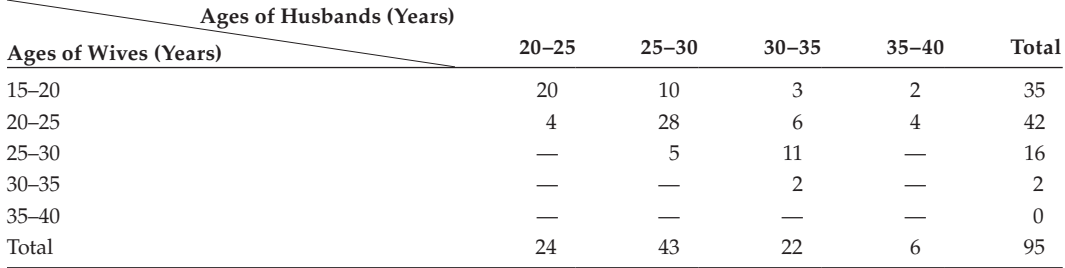

Age of husbands (in years)

Let *X* refer mid-class interval of age of husbands in years *Y* refers mid-class interval of age of wives in years

$$
h = 5; dx = X - A/h; dy = X - B/h.
$$
  
\n
$$
\Sigma f dx dy = 128; \Sigma f dx = -85; \Sigma f dy = -110
$$
  
\n
$$
\Sigma f dx^2 = 145; \Sigma f dy^2 = 184; n = \Sigma f = 95.
$$
  
\n
$$
r = \frac{n \sum f dx dy - \left[\sum f dx\right] \left[\sum f dy\right]}{\sqrt{(n \sum f dx^2 - \left[\sum f dx^2\right] \left[\sqrt{(n \sum f dy^2 - \left[\sum f dy^2\right]}\right]}} = \frac{95 \times 128 - (-85)(-110)}{\sqrt{95 \times 145 - (-85)^2} \sqrt{95 \times 184 - (-110)^2}}
$$
  
\n2910

$$
r = \frac{2810}{5936.24} = 0.47
$$

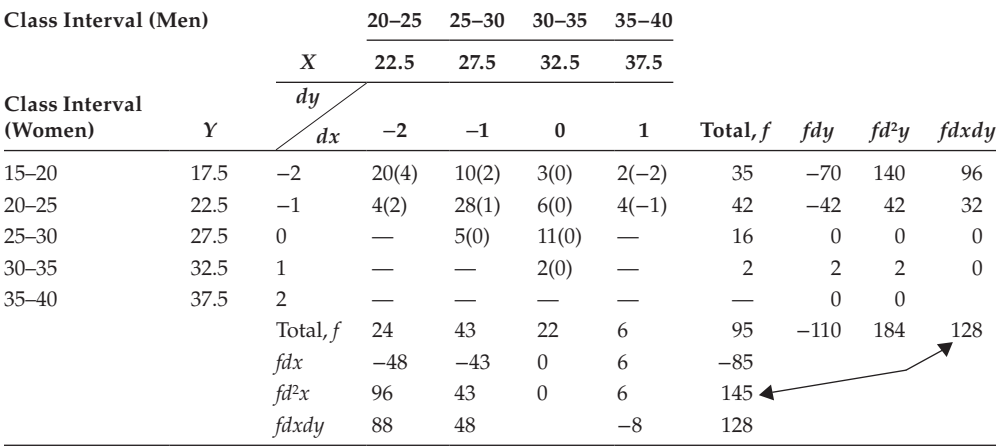

# **Example:**

Show that *r* lies between +1 and −1. Let *X<sub>i</sub>* = *X<sub>i</sub>* −  $\overline{X}$  and let *Y<sub>i</sub>* = *Y<sub>i</sub>* −  $\overline{Y}$ 

Consider 
$$
\Sigma X_i^2 \times \Sigma Y_i^2 - (\Sigma X_i Y_i)^2 = (X_1^2 + X_2^2 + \dots + X_n^2)(Y_1^2 + Y_2^2 + \dots + Y_n^2) - (X_1 Y_1 + X_2 Y_2 + \dots + X_n Y_n)^2.
$$
  
\n
$$
= (X_1^2 Y_1^2 + X_2^2 Y_2^2 + \dots + X_1^2 Y_n^2 + X_2^2 Y_1^2 + X_2^2 Y_2^2 + \dots + X_n^2 Y_1^2 + X_n^2 Y_2^2 + \dots + X_n^2 Y_n^2) - (X_1^2 Y_1^2 + X_2^2 Y_2^2 + \dots + X_n^2 Y_n^2 + 2X_1 Y_1 X_2 Y_2 + \dots)
$$
  
\n
$$
= (X_1^2 Y_2^2 + X_2^2 Y_1^2 - 2X_1 Y_2 X_2 Y_1) + (X_1^2 Y_3^2 + X_3^2 Y_1^2 - 2X_1 Y_3 X_3 Y_1) + \dots
$$
  
\n
$$
= (X_1 Y_1 - X_2 Y_1)^2 + (X_1 Y_3 - X_3 Y_1)^2 + (\Sigma X_i^2)(\Sigma Y_i^2) - (\Sigma X_i Y_i)^2 \ge 0.
$$
  
\n(7.1)

Because each term in the RHS of equation (7.1) is perfect squares, it implies that  $LHS \geq 0$ .

$$
(\Sigma X^2)(\Sigma Y^2) - (\Sigma XY)^2 \ge 0
$$
\n<sup>(7.2)</sup>

$$
1 - r^{2} = 1 - \left[ \frac{\sum XY}{\sqrt{\sum X^{2} \sum Y^{2}}} \right]^{2} = \frac{\sum X^{2} \sum Y^{2} - \left[ \sum XY^{2} \right]}{\sum X^{2} \sum Y^{2}}
$$
(7.3)

using (7.2) in (7.3), we have  $[1 - r^2] \ge 0; r^2 \le 1$ *r* ≤ +1 and *r* ≤ −1; implies that −1 ≤ *r* ≤ 1 Hence, the correlation coefficient lies in the closed interval (−1, 1).

# **7.5 [Probable Error of the Coefficient of Correlation](#page-9-0)**

Normally, we use sample data to evaluate correlation coefficient. So, whenever the result is interpreted, it is necessary to check the reliability of the evaluated sample correlation with the population's coefficient. This is determined by probable error. It is evaluated using the result.

Probable error (PE) =  $0.6745 \times$  (Standard Error [SE] of *r*)

where SE of  $r = \frac{1 - r}{\sqrt{n}}$ 2 PE of  $r = 0.6745 \times \frac{1 - r^2}{\sqrt{n}}$ 

where  $r$  is the correlation coefficient, and  $n$  is the number of pairs of items. The interpretation is that if PE of  $r = \pm \alpha$ , where  $\alpha$  is a constant, then the range of the correlation of the population can be evaluated approximately as  $[r - \alpha, r + \alpha]$ .

This PE calculation can be used only when the whole data is normal or nearly normal. The selection of sample should be unbiased. In relation to the PE, the significance of the coefficient of correlation may be judged as follows:

The coefficient of correlation is significant if it is more than 6 times the PE, or when the PE is not much, *r* exceeds 0.5. It is not significant at all if it is less than the PE.

#### **Example:**

Calculate the correlation coefficient and its PE from the following results:

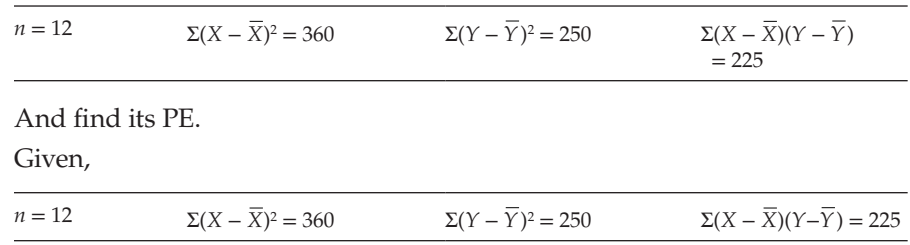

By definition,

$$
r = \frac{\sum_{i=1}^{n} [X_i - \overline{X}] [Y_i - \overline{Y}]}{\sqrt{\sum_{i=1}^{n} [X_i - \overline{X}]^2 \sum_{i=1}^{n} [Y_i - \overline{Y}]^2}} = \frac{225}{\sqrt{360 \times 250}} = 0.75
$$
  
PE of  $r = 0.6745 \times \frac{1 - \gamma^2}{\sqrt{n}} = [0.6745 \times 1 - (0.75)^2]/\sqrt{12} = 0.0851$ 

The correlation coefficient, 0.75, implies that *Y* is positively related. The PE of *r* is 0.0851.

#### **Example:**

Calculate coefficient of correlation between *X* and *Y*.

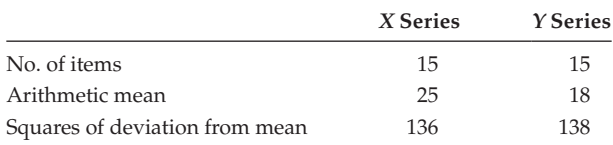

The sum of the product of deviations *X* and *Y* series from their respective means is 122.

Given,

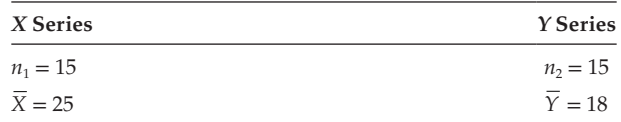

$$
\Sigma(X - \overline{X})^2 = 136
$$
;  $\Sigma(Y - \overline{Y})^2 = 138$ ; and  $\Sigma(X - \overline{X})(Y - \overline{Y}) = 122$ .

By definition,

$$
r = \frac{\sum_{i=1}^{n} [X_i - \overline{X}] [Y_i - \overline{Y}]}{\sqrt{\sum_{i=1}^{n} [X_i - \overline{X}]^2 \sum_{i=1}^{n} [Y_i - \overline{Y}]^2}} = \frac{122}{\sqrt{136 \times 138}} = 0.89
$$

The relationship between the variables is positive.

#### **Example:**

Evaluate the correlation coefficient for the following data:

$$
\Sigma X = 24
$$
;  $\Sigma Y = 44$ ;  $n = 4$ ;  $\Sigma X^2 = 164$ ;  $\Sigma Y^2 = 574$ ; and  $\Sigma XY = 306$ 

Consider the given data

$$
\Sigma X = 24
$$
;  $\Sigma Y = 44$ ;  $n = 4$ ;  $\Sigma X^2 = 164$ ;  $\Sigma Y^2 = 574$ ; and  $\Sigma XY = 306$ 

By definition,

$$
r = \frac{n\sum XY - \left[\sum X\right] \left[\sum Y\right]}{\sqrt{\left[\left[n\sum X^2\right] - \left[\sum X\right]^2\right) \left[\left[n\sum Y^2\right] - \left[\sum Y\right]^2\right]}}
$$

$$
r = \frac{(4 \times 306) \quad (24 \times 44)}{\sqrt{(4 \times 164 - (24)^2) \times (4 \times 574 - (44)^2)}} = \frac{168}{\sqrt{(80) \times (360)}} = \frac{168}{169.71} = 0.99
$$

The variables are positively related.

### **7.6 [Rank Correlation](#page-9-0)**

Pearson's correlation coefficient *r* provides a numerical measure of the degree of relationship that exists between the two variables, *X* and *Y*. Also, it requires that the joint distribution of *X* and *Y* be normal. These 2 conditions are not necessary for the rank correlation coefficient. It is based on the ranking of the variates. This was introduced by Charles Edward Spearman in 1904. It helps in dealing with qualitative characteristics like beauty, intelligence, and such items. It is more suitable if the variables can be arranged in order of merit. This is denoted by *R*.

Consider *n* pairs  $(X_1, Y_1)$ ,  $(X_2, Y_2)$ , ...,  $(X_n, Y_n)$ . Rank the elements of *X*-series by comparing each and every element of it. Let it be  $R_1, R_2, ..., R_n$ .

Similarly for *Y* series, let the rank be  $S_1$ ,  $S_2$ , ...,  $S_n$ .

$$
\overline{R} = \frac{\sum_{i=1}^{n} R_i}{n} = \frac{1 + 2 + 3 + \dots + n}{n} = \frac{n [n+1]}{n} = n + 1; \overline{R} = n + 1,
$$

Similarly proceeding, we have  $\overline{S} = n + 1$ .

$$
\sigma_R^2 = \left(\frac{\sum_{i=1}^n R_i^2}{n}\right) - \left[\frac{\sum_{i=1}^n R_i}{n}\right]^2
$$

$$
\sigma_R^2 = \frac{n \times [n+1] \times [2 \times n+1]}{6 \times n} - \left(\frac{n \times [n+1]}{n \times 2}\right)^2
$$

$$
\sigma R^2 = \frac{n^2 - 1}{12}
$$

Similarly proceeding, we have  $\sigma s^2 = \frac{n^2-1}{12}$ 

If 
$$
d_i = R_i - S_i
$$
; for all  $i = 1, ..., n$ ;  $d_i = [R_i - R] - [S_i - S]$ ;  
\n
$$
d_i^2 = \{ [R_i - \overline{R}] - [S_i - \overline{S}] \} = [R_i - \overline{R}]^2 + [S_i - \overline{S}]^2 - 2 [R_i - \overline{R}] \times [S_i - \overline{S}]
$$
\n
$$
\Sigma d_i^2 = \Sigma [R_i - \overline{R}]^2 + \Sigma [S_i - \overline{S}]^2 - 2 \Sigma \{ [R_i - \overline{R}] [S_i - \overline{S}] \}
$$
\n
$$
\Sigma d_i^2 = n\sigma_R^2 + n\sigma_S^2 - 2\Sigma \{ [R_i - \overline{R}] [S_i - \overline{S}] \} = 2 \times \frac{n^2 - 1}{12} - 2 \Sigma \{ [R_i - \overline{R}] [S_i - \overline{S}] \}
$$
\n
$$
\Sigma \{ [R_i - \overline{R}] [S_i - \overline{S}] \} = \frac{n^2 - 1}{12} - \frac{1}{2} \sum d_i^2
$$
\nBy definition,  $R = \frac{\sum [R_i - \overline{R}] [S_i - \overline{S}]}{n * \sigma_R \sigma_S}; R = \frac{\left[ \frac{n^2 - 1}{12} - \frac{1}{2} \sum R_i^2 \right]}{\left( \frac{n^2 - 1}{12} \right)}$ 

$$
6 \times \sum_{i=1}^{n} {R_i}^2
$$
  

$$
R = 1 - \frac{1}{n \times [n^2 - 1]}
$$

#### **Note for Repeated Ranks**

The given formula holds good, if the ranks are not repeated. For repeated ranks, say if a rank is repeated for *m* number of times, then the value {[*m*(*m* − 1)2 ]/12} should be added along with (Σ*di*<sup>2</sup> ). This must be carried over for each repeated ranks.

Advantages of Rank Correlation Coefficient

- 1. It is simple to understand and easy to evaluate.
- 2. It is useful for the qualitative type of data.
- 3. It can be used even for a quantitative type of data.

### **Example:**

The ranking of 10 trainees in 2 skills, programming and analysis, is as follows. What is the coefficient of rank correlation?

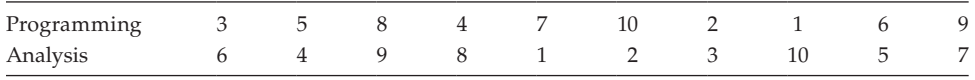

Because the given data set contains ranks, evaluate the difference in ranks.
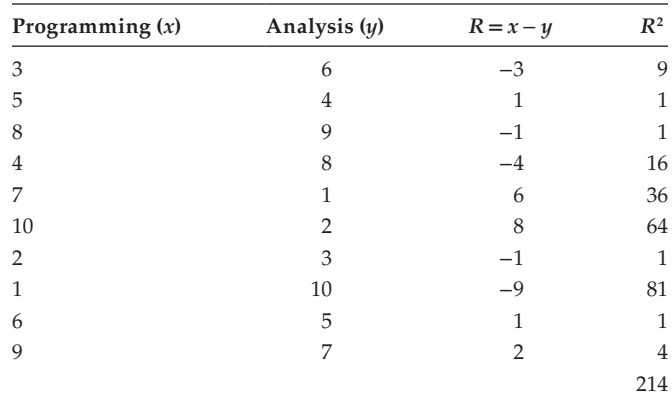

 $n = 10$ . By definition,

$$
R = 1 - \frac{6 \times \sum_{i=1}^{n} R_i^2}{n \times [n^2 - 1]} = 1 - \frac{6 \times 214}{10 \times [10^2 - 1]} = -0.2969 = -0.3
$$

The rank correlation coefficient is negative, it implies that the variables are negatively related.

#### **Example:**

Competitors in a beauty contest are ranked by 3 judges in the following order:

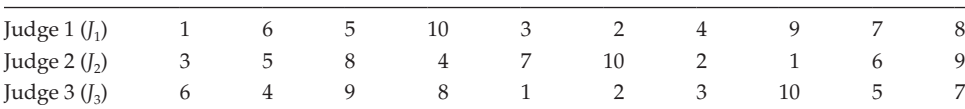

Use the rank correlation coefficient to determine which pair has the nearest approach to common taste in beauty.

Because the data set contains ranks, first evaluate the rank correlation coefficient between (*J*1, *J*2), (*J*2, *J*3), and (*J*3, *J*1).

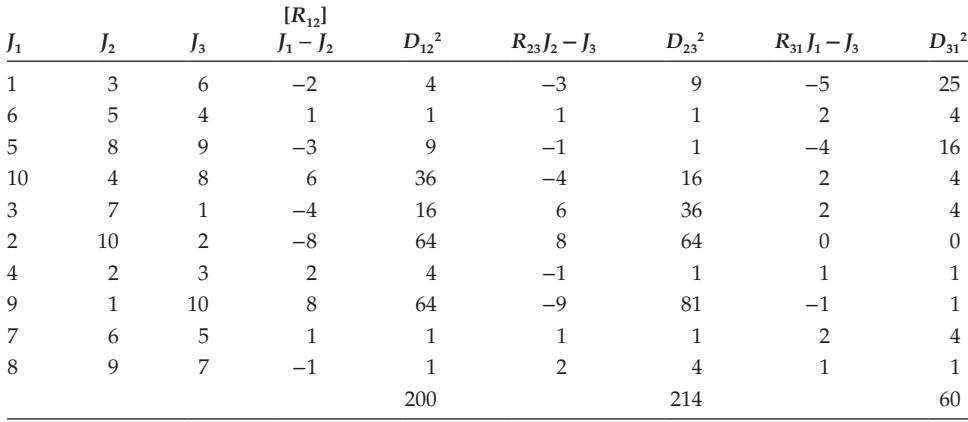

$$
\Sigma D_{12}^2 = 200; \Sigma D_{23}^2 = 214; \Sigma D_{31}^2 = 60; n = 10
$$
  
\n
$$
6 \times \sum_{n=1}^n D_{12}^2
$$
  
\n
$$
R_{12} = 1 - \frac{6 \times 200}{n \times [n^2 - 1]} - \frac{6 \times 200}{10 \times [10^2 - 1]} = -0.21
$$
  
\n
$$
R_{23} = 1 - \frac{6 \times \sum_{i=1}^n D_{23}^2}{n \times [n^2 - 1]} = 1 - \frac{6 \times 214}{10 \times [10^2 - 1]} = -0.30
$$
  
\n
$$
R_{31} = 1 - \frac{6 \times \sum_{i=1}^n D_{31}^2}{n \times [n^2 - 1]} = 1 - \frac{6 \times 60}{10 \times [10^2 - 1]} = 0.6363
$$

Judges 1 and 3 have the nearest approach to common taste in beauty.

# **Example:**

Students got the following marks in economics and statistics, respectively. Calculate the rank correlation coefficient.

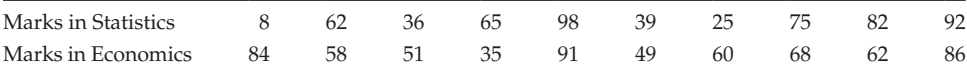

Rank the given set of data.

Consider the series 1, choose the highest value and give as rank 1, choose the next highest give 2, and proceed till all the entries of the series are ranked. Then repeat the same for series 2.

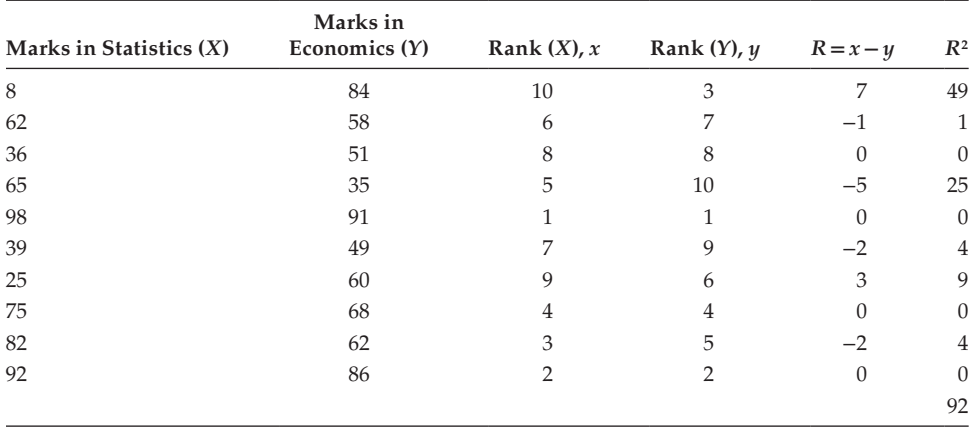

Here  $n = 10$ . By definition, the rank correlation

$$
r = 1 - \frac{6 \times \sum_{i=1}^{n} R_i^2}{n \times [n^2 - 1]} = 1 - \frac{6 \times 92}{10 \times [10^2 - 1]} = 0.44
$$

The variables are positively related.

#### **Example:**

Find the rank correlation coefficient of the following data.

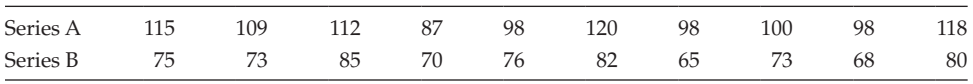

Consider the data given and rank it.

Series A:

98 repeated for 3 times, so the corresponding rank positions are 7, 8, and 9.  $Rank(98) = (7 + 8 + 9)/3 = 8.$ 

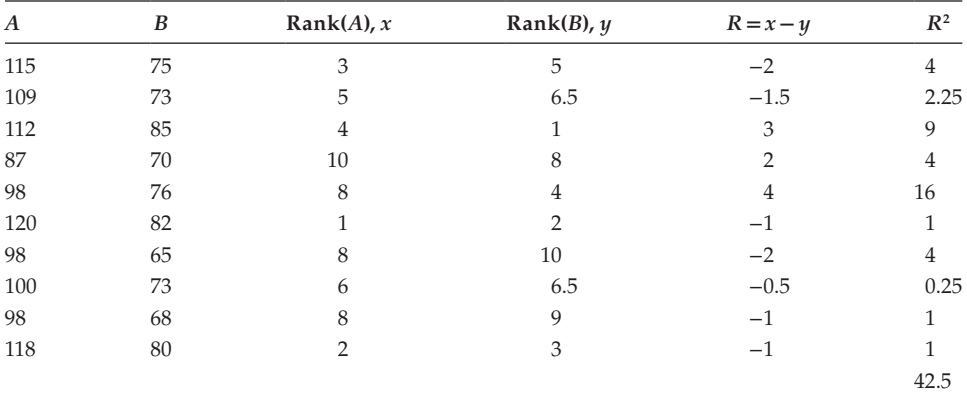

Series B:

73 is repeated for 2 times, so the corresponding rank positions are 6 and 7.

 $Rank(73) = (6 + 7)/2 = 6.5$ 

As per Spearman's modified formula for repeated values, along with Σ*d*2, for each repeated value the element  $\left[\frac{m \times (m^2 - 1)}{12}\right]$  should be added. Where *m* is the number of times the value is repeated.

Hence 
$$
R = 1 - \frac{6 \times \left\{ \sum_{i=1}^{N} R_i^2 + T \right\}}{n \times [n^2 - 1]}
$$

$$
\Sigma d^2 = 42.5; n = 10; T = 2.5; R = 1 - \frac{6 \times \{42.5 + 2.5\}}{10 \times \{10^2 - 1\}} = 0.7272 = 0.73
$$

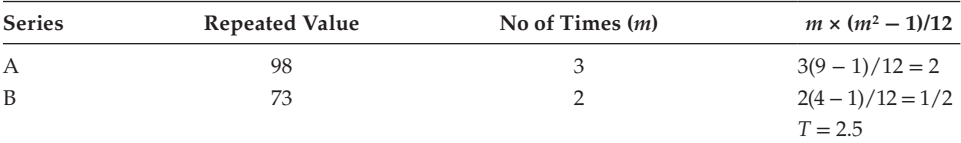

The variables are positively related.

#### **Example:**

The coefficient of rank correlation between marks in mathematics and statistics of a class is 9/11, and the sum of the squares of the differences in ranks is 30. Find the number of students in the class.

Given  $R = 9/11$  and  $\Sigma d^2 = 30$ .

Find the value of *n*.

By definition,

$$
R = 1 - \frac{6 \times \left\{ \sum_{i=1}^{N} R_i^2 + T \right\}}{n \times [n^2 - 1]}
$$
 (7.4)

Using the given values in the relation (7.4),

$$
\frac{9}{11} = 1 - \frac{6 \times [30]}{n \times [n^2 - 1]}; \frac{6 \times [30]}{n \times [n^2 - 1]} = 1 - \frac{9}{11}; n(n^2 - 1) = 90 \times 11
$$

 $(n-1)$   $(n)$   $(n+1) = 990 = 9 \times 10 \times 11$ 

Comparing the values of the factors or both LHS and RHS, it is found that  $n = 10$ . Hence, the number of students in the class is 10.

# **7.7 [Regression Equations](#page-9-0)**

**Regression** The word 'regression' was first used by Sir Francis Galton in his investigation regarding heredity. Regression means stepping back. This term 'regression' is not used in this sense now in statistics. It is a mathematical measure that refers the relationship between 2 variables. This is used to predict the expected value of 1 variable if the value of another is given. Among the 2 variables, one should be treated as an independent variable and the other as dependent.

This relationship can be expressed in the form of a linear equation in 2 variables. Among the 2 variables, *X* and *Y*, at a time can be treated as dependent on the other.

(1) *X* depends on *Y* (2) *Y* depends on *X*.

Regression equation *Y* depends on *X*

Consider *n* pairs of data  $(X_1, Y_1), (X_2, Y_2), \ldots, (X_n, Y_n)$  and let the linear equation representing these *n* data be

$$
Y = aX + b \tag{7.5}
$$

Take summation on either side of (7.5),  $\sum Y_i = \sum [aX_i + b]$ *i n i i n*  $\sum_{i=1}^{n} Y_i = \sum_{i=1}^{n} [aX_i +$  $[aX_i + b]$ 

$$
\sum_{i=1}^{n} Y_i = a \sum_{i=1}^{n} X_i + nb \tag{7.6}
$$

Multiply both sides of the equation (7.5) by *X*.

$$
XY = aX^2 + bX \tag{7.7}
$$

Take summation on either side of (7.7),

$$
\sum_{i=1}^{n} X_i Y_i = \sum_{i=1}^{n} [aX_i^2 + bX_i] = a \sum_{i=1}^{n} [X_i^2] + b \sum_{i=1}^{n} [X_i]
$$
 (7.8)

Equations (7.6) and (7.8) are two linear equations with two unknowns *a* and *b*.

Dividing Equation (7.6) by *n* on both sides, we have

$$
\frac{\sum_{i=1}^{n} Y_i}{n} = a \times \frac{\sum_{i=1}^{n} X_i}{n} + b
$$
  

$$
\overline{Y} = a \times \overline{X} + b
$$
 (7.9)

Solving the equations (7.5) and (7.9), we have

$$
Y - \overline{Y} = a \times [X - \overline{X}] \tag{7.10}
$$

 $n \times [7.8] - (\Sigma X) \times [7.6]$ , implies that

$$
a = \frac{n \sum_{i=1}^{n} X_i Y_i - \sum_{i=1}^{n} X_i \sum_{i=1}^{n} Y_i}{n \sum_{i=1}^{n} X_i^2 - \left(\sum_{i=1}^{n} X_i\right)^2} = \frac{Cov(X, Y)}{\sigma x^2}
$$
(7.11)

By definition, 
$$
r = \frac{Cov(X, Y)}{\sigma_X \sigma_Y}
$$
 (7.12)

Comparing (7.11) and (7.12), we have

$$
a = \frac{r\sigma_Y}{\sigma_X}
$$

using the value of *a* in equation (7.10),

$$
Y - \overline{Y} = \frac{r\sigma_Y}{\sigma_X} [X - \overline{X}]
$$
\n(7.13)

Equation (7.13) is the required regression equation *Y* on *X*.

It is used to estimate the most likely values of *Y* when the *X* value is known.

Here, the value  $\frac{r\sigma_{\gamma}}{\sigma_{\chi}}$  $\frac{\sigma_Y}{\sigma_Y}$  is called the 'regression coefficient' of the regression equation *Y* on *X* and can be denoted by  $b_{YX}$ . Then the equation (7.13) can be expressed as

$$
Y - \overline{Y} = b_{YX}[X - \overline{X}]
$$

Proceeding in the same way, we can get the regression Equation *X* depends on *Y* as

$$
X - \overline{X} = \frac{r\sigma_X}{\sigma_Y} [Y - \overline{Y}]
$$
\n(7.14)

The value  $\frac{r\sigma_{\gamma}}{\sigma_{X}}$  $\frac{\sigma_{\gamma}}{\sigma_{\chi}}$  is called the 'regression coefficient' of the regression equation *X* on *Y* and can be denoted by  $b_{XY}$ . Then the equation (7.14) can be expressed as  $X - \overline{X} = b_{XY}[Y - \overline{Y}]$ The equations (7.13) and (7.14) are the required 2 regression equations.

Multiplying the like sides of  $b_{XY} = \frac{\gamma \sigma_X}{\sigma_Y}$  and  $b_{YX} = \frac{\gamma \sigma_Y}{\sigma_X}$ , we have

$$
b_{XY} \times b_{YX} = \frac{r\sigma_X}{\sigma_Y} \times \frac{r\sigma_Y}{\sigma_X} = r^2
$$

This implies that,  $r = \sqrt{b_{XY} \times b_{YX}}$ 

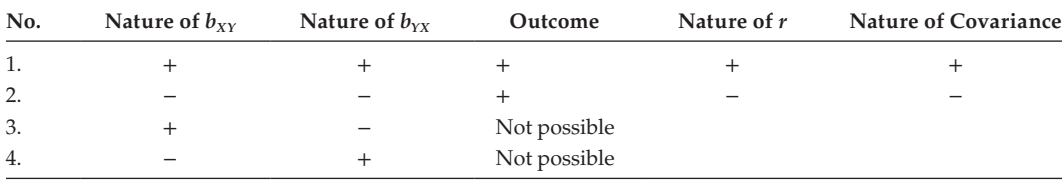

**NOTE:**

- The value of the variances of  $\sigma_X^2$  and  $\sigma_Y^2$  is always positive.
- The two regression equations (7.13) and (7.14) imply that the 2 lines are passing through the common point [*X*,*Y*].
- To get the value of the 2 means, it is sufficient to solve the given 2 regression equations.

#### **Example:**

You are given the data relating to purchase and sales. Obtain 2 regression equations by the method of least squares and estimate the likely sales when the purchases are equal to 100.

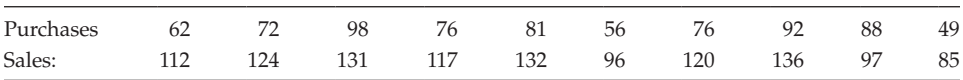

Let *X* and *Y* be the 2 random variables stand for purchases and sales, respectively. Evaluate the necessary summations using the given data.

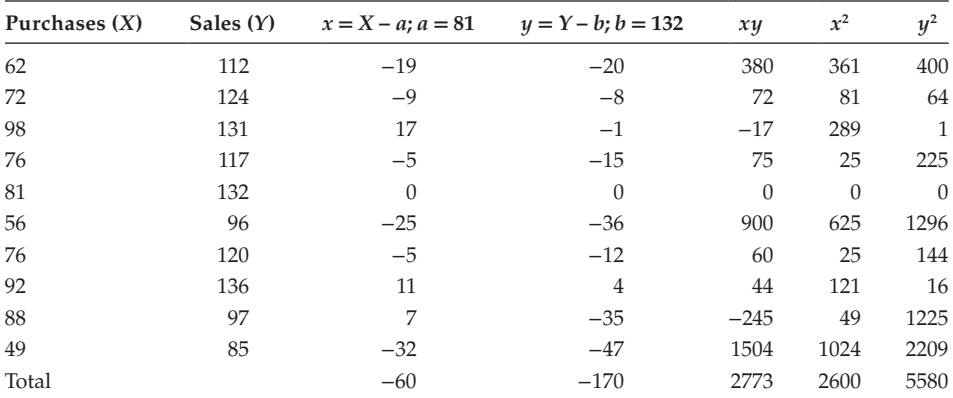

By definition,

$$
b_{YX} = \frac{n \sum_{i=1}^{n} X_i Y_i - \sum_{i=1}^{n} X_i \sum_{i=1}^{n} Y_i}{n \sum_{i=1}^{n} X_i^2 - \left(\sum_{i=1}^{n} X_i\right)^2} = \frac{(10 \times 2773) - (-60)(-70)}{(10 \times 2600) - (-60)^2} = 0.783
$$

Similarly,

$$
b_{XY} = \frac{n \sum_{i=1}^{n} X_i Y_i - \sum_{i=1}^{n} X_i \sum_{i=1}^{n} Y_i}{n \sum_{i=1}^{n} Y_i^2 - (\sum_{i=1}^{n} Y_i)^2} = \frac{(10 \times 2773) - (-60)(-170)}{(10 \times 5580) - (-170)^2} = 0.652
$$
  

$$
\overline{X} = a + [1/n] \times \Sigma X = a + (-60/10) = 81 - 6 = 75 \text{ and}
$$
  

$$
\overline{Y} = b + [1/n] \times \Sigma Y = b + (-170/10) = 132 - 17 = 115
$$

The regression equation *Y* on *X* is

$$
Y - \overline{Y} = b_{YX} (X - \overline{X}); Y - 115 = 0.783 (X - 75); Y - 115 = 0.783X - 58.725
$$

$$
Y = 0.783X + 56.275
$$
(7.15)

The regression equation *X* on *Y* is

$$
X - \overline{X} = b_{XY} (Y - \overline{Y}); X - 75 = 0.652 (Y - 115); X - 75 = 0.652Y - 74.98
$$

$$
X = 0.652Y + 0.02
$$
(7.16)

To find the sales when purchase equals 100, put  $X = 100$  in equation (7.15),

 $Y = 0.783 \times 100 + 56.275 = 134.575$ 

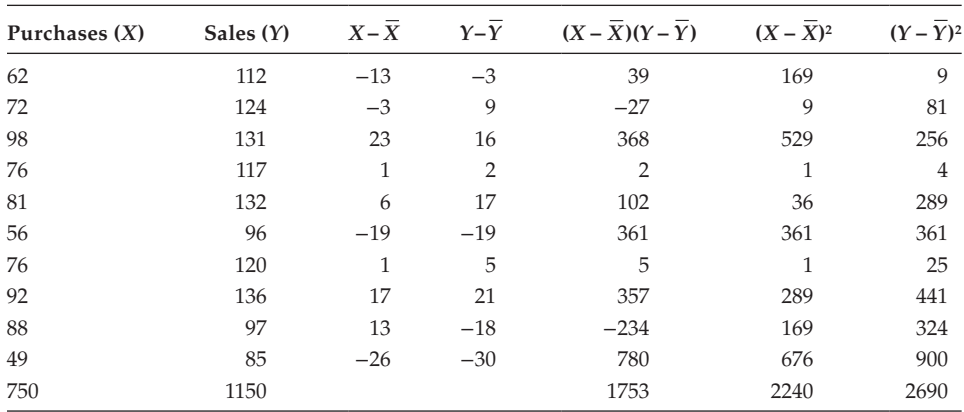

Hence, the amount of sales is 134.575 when the purchase equals 100. Alternate method

$$
\overline{X} = \Sigma X/n = 750/10 = 75; \overline{Y} = \Sigma Y/n = 1150/10 = 115
$$

$$
b_{yx} = \frac{\sum_{i=1}^{n} [X_i - \overline{X}][Y_i - \overline{Y}]}{\sum_{i=1}^{n} [X_i - \overline{X}]^2} = 1753/2240 = 0.783
$$
  

$$
b_{xy} = \frac{\sum_{i=1}^{n} [X_i - \overline{X}][Y_i - \overline{Y}]}{\sum_{i=1}^{n} [Y_i - \overline{Y}]^2} = 17530/26900 = 0.652
$$

Using the values of  $\overline{X}$ ,  $\overline{Y}$ , *bxy*, and *byx*, you can construct the 2 regression equations as stated.

#### **Example:**

The following table gives aptitude test scores and productivity indices of 8 randomly selected workers: Find the equation to the line that can be used to predict the productivity index from the aptitude score. Estimate the productivity index of a worker whose test score is 66.

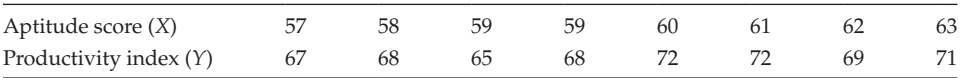

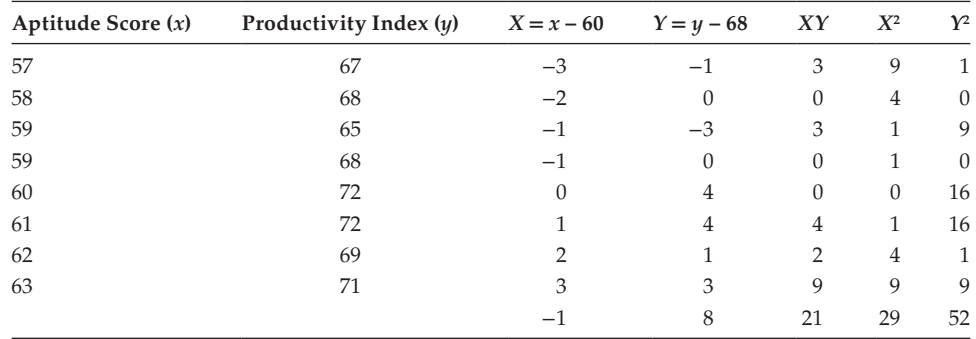

Evaluate the necessary summations using the given data.

By definition,  $X = x - 60$  and  $Y = y - 68$ 

$$
b_{yx} = \frac{n \sum_{i=1}^{n} X_i Y_i - \sum_{i=1}^{n} X_i \sum_{i=1}^{n} Y_i}{n \sum_{i=1}^{n} X_i^2 - \left(\sum_{i=1}^{n} X_i\right)^2} = \frac{8(21) - (-1)(8)}{8(29) - (-1)^2} = 0.762
$$
  

$$
b_{xy} = \frac{n \sum_{i=1}^{n} X_i Y_i - \sum_{i=1}^{n} X_i \sum_{i=1}^{n} Y_i}{n \sum_{i=1}^{n} Y_i^2 - \left(\sum_{i=1}^{n} Y_i\right)^2} = \frac{8(21) - (-1)8}{8(52) - (8)^2} = 0.5
$$
  

$$
\bar{x} = a + [1/n] \times \sum X = 60 + (-1/8) = 60 - 0.125 = 59.875
$$
and
$$
\bar{y} = b + [1/n] \times \sum Y = 68 + (8/8) = 68 + 1 = 69
$$

The regression equations are

$$
y - \overline{y} = b_{yx} (x - \overline{x}); y - 69 = 0.762 \times (x - 59.875); y - 69 = 0.762 \times x - 45.625
$$

$$
y = 0.762 \times x + 23.375
$$

$$
x - \overline{x} = b_{xy} (y - \overline{y}); x - 59.875 = 0.5 \times (y - 69); x = 0.5 y + 25.375
$$

Hence, the required 2 regression equations are

$$
y = 0.762 \times x + 23.375 \tag{7.17}
$$

$$
x = 0.5 y + 25.375 \tag{7.18}
$$

Additionally, we have to evaluate the productivity index (*y*) when the aptitude scores (*x*) is 66. Put *x* = 66 in (7.17), we have *y* = 0.762 × 66 + 23.375; *Y* = 73.667 Hence, the employee's test score is 66 and the productivity index is 73.667.

#### **Example:**

The correlation coefficient between supply  $(Y)$  and price  $(X)$  of a commodity is 0.60. If  $\sigma_X$  = 150,  $\sigma_Y$  = 200, mean [*X*] = 10 and mean [*Y*] = 20. Find the equations of the regression lines of *Y* on *X* and *X* on *Y*.

Given *Y* = 0.6;  $\sigma_X$  = 150,  $\sigma_Y$  = 200, mean [*X*] = 10 and mean [*Y*] = 20. By definition,

$$
b_{XY} = \frac{\gamma \sigma_X}{\sigma_Y} = \frac{0.6 \times 150}{200} = 0.45
$$

$$
b_{YX} = \frac{\gamma \sigma_Y}{\sigma_X} = \frac{0.6 \times 200}{150} = 0.8
$$

The regression equation *Y* on *X* is  $Y - \overline{Y} = b_{\gamma X} (X - \overline{X})$ 

$$
Y - 20 = 0.8(X - 10) = 0.8X - 8; Y = 0.8 \times X + 12
$$
\n(7.19)

The regression equation *X* on *Y* is

$$
X - \overline{X} = b_{XY}(Y - \overline{Y}); X - 10 = 0.45(Y - 20); X = 0.45Y + 1
$$
\n(7.20)

The regression equation *Y* on *X* is  $Y = 0.8X + 12$ . The regression equation *X* on *Y* is  $X = 0.45Y + 1$ .

#### **Example:**

In a partially destroyed laboratory record of an analysis of correlated data, the following results only are legible:

Regression equations: 8*X* − 10*Y* + 66 = 0; 40*X* − 18*Y* = 214.

What were (1) the mean values of *X* and *Y*?

(2) The correlation coefficient between *X* and *Y*?

(3) If  $\sigma_X^2 = 9$ , find the value of  $\sigma_Y$ ?

Consider the two regression equations,

$$
8X - 10Y + 66 = 0 \tag{7.21}
$$

$$
40X - 18Y = 214\tag{7.22}
$$

We must choose an equation for *X* on *Y* and the other for *Y* on *X*.

Because the magnitude of coefficient of  $Y$  in Equation  $(7.21)$  is dominating the magnitude coefficient of *X*, choose Equation (7.21) for *Y* on *X*, and Equation (7.22) for *X* on *Y*.

Equation (7.21) can be rewritten as, 
$$
10Y = 8X + 66
$$
, then  $Y = 0.8X + 6.6$  (7.23)

Equation (7.22) can be rewritten as,  $40X = 18Y + 214$ , then  $X = 0.45Y + 5.35$  (7.24)

Comparing Equation (7.23) with the actual equation  $Y = b_{YX} \times X + C_1$ we have,  $b_{yx} = 0.8$ 

In the same way, comparing Equation (7.24) with the actual equation  $X = b_{XY} \times Y + C_2$ ; we have,  $b_{XY} = 0.45$ 

By definition, 
$$
b_{XY} = \frac{\gamma \sigma_X}{\sigma_Y} = 0.8
$$
 (7.25)

and 
$$
b_{xy} = \frac{\gamma \sigma_Y}{\sigma_X} = 0.45
$$
 (7.26)

Multiplying the like sides of Equations (7.25) and (7.26) we have,

$$
r^2 = 0.8 \times 0.45 = 0.36; r = \pm 0.6
$$

Because both the regression coefficients are positive, the value of the correlation coefficient must be positive.

Hence, the value of correlation coefficient is 0.6. To get the mean values of *X* and *Y* solve the 2 given equations (7.27) and (7.28) for *X* and *Y*. The value of *X* is taken to be the mean value of *X* and the value of *Y* is taken to be the mean value of *Y*.

$$
8X - 10Y + 66 = 0 \tag{7.27}
$$

and

$$
40X - 18Y = 214\tag{7.28}
$$

$$
5 \times [1] - [2]
$$
, implies that  $-32Y = -544$ ;  $Y = 17$ .

Using the values of  $Y = 17$  in Equation (7.27) we have  $X = 13$ . Hence, the mean of *X* is 13 and the mean of *Y* is 17. Given  $\sigma_X^2 = 9$ ; using the value of  $\sigma_X$  and *Y* in Equation (7.25),

$$
0.6 \times [\sigma_{\gamma}/3] = 0.8; \sigma_{\gamma} = 4.
$$

 **NOTE:** In a special case, if the dominancy among the coefficients of the variables are not existing (in both the equation coefficient *X* dominates or *Y* dominates),

choose any of the equations for *Y* on *X* and the other one for *X* on *Y* based on trial and error. This selection should satisfy the condition  $b_{YX} \times b_{XY} \leq 1$ . If this condition fails, then revert the selection and proceed.

#### **Example:**

Two lines of regressions are given by  $x + 2y = 5$  and  $2x + 3y = 8$ . Calculate the value of mean of *X* and mean of *Y* and *Υ*.

Consider the given regression equations,

$$
x + 2y = 5 \tag{7.29}
$$

and

$$
2x + 3y = 8\tag{7.30}
$$

There is no pure dominance existing among the 2 variables in both the equations. Clearly the coefficient of *Y* dominates in terms of magnitude in both the equations. Choosing equation (7.29) for *Y* on *X* based on trial and error,

Rewriting 
$$
x + 2y = 5
$$
 as  $2y = -x + 5$ ;  $y = (-1/2)x + (5/2)$  (7.31)

Equation (7.31) implies that  $b_{yx} = -0.5$ Choose the second equation for *X* on *Y*.

Rewriting 
$$
2x + 3y = 8
$$
;  $2x = -3y + 8$ ;  $x = (-3/2)y + 4$  (7.32)

Then we have,  $b_{xy} = -1.5$ 

$$
b_{xy} \times b_{yx} = (-3/2)(-1/2) = 3/4 \le 1
$$

Hence, the selection is correct. If  $bxy \times byx >1$ ; then change the selection of equation for *Y* on *X* and *X* on *Y* then proceed.

By definition, 
$$
b_{XY} = \frac{\gamma \sigma_X}{\sigma_Y} = -0.5
$$
 (7.33)

and 
$$
b_{\text{YX}} = \frac{\gamma \sigma_{\text{Y}}}{\sigma_{\text{X}}} = -1.5
$$
 (7.34)

Multiplying the like sides of Equations (7.33) and (7.34) we have,

$$
r^2 = [-0.5] \times [-1.5] = 0.75; r = \pm 0.866
$$

Because both the regression coefficients are negative, the value of the correlation coefficient must be negative.

Hence, the value of correlation coefficient is −0.866

To get the mean values of *x* and *y*, solve Equations (7.29) and (7.30) for *x* and *y*. The value of *x* is taken to be the mean value of *x*, and the value of *y* is taken to be the mean value of *y*.

Solving the Equations (7.29) and (7.30), we have  $x = 1$  and  $y = 2$ .

Hence, the mean of  $x = 1$  and the mean of  $y = 2$ .

# **[Exercise 7](#page-9-0)**

passengers produced the following results. **Ticket Price (\$) Passengers/100 km**

1. A study by a roadway company on the effect of bus-ticket prices on the number of

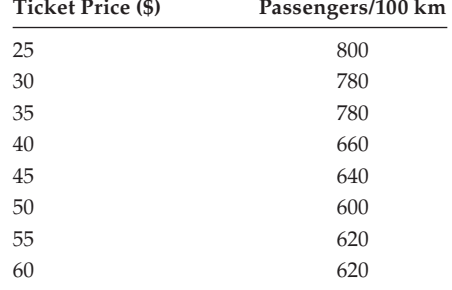

 Develop the estimating equation that best describes the data. Predict the number of passengers per 100 miles if the ticket price is \$10.

2. Calculate the coefficient of correlation between the age group and the rate of mortality from the following data:

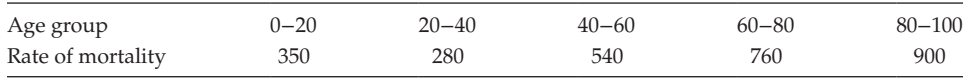

3. The following table gives the distribution of production and also the relatively defective item among them, according to size groups. Is there any correlation between group size and number of defective items?

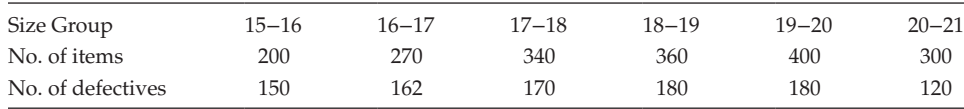

4. Find the Spearman's correlation coefficient after making adjustments for tied ranks.

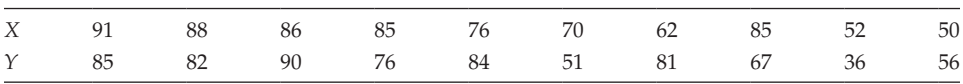

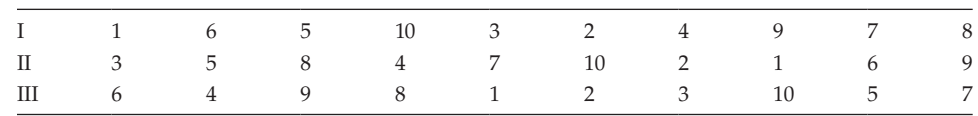

- 5. Competitors in a beauty contest are ranked by 3 judges. Find which pair of judges has the nearest approach to common taste in beauty:
- 6. Given the regression lines as  $3x + 2y = 26$  and  $6x + y = 31$ . Find their point of intersection and interpret it. Also find the correlation coefficient between *x* and *y*.
- 7. Find the most likely price in Mumbai corresponding to the price \$70/− at Kolkata from the following:

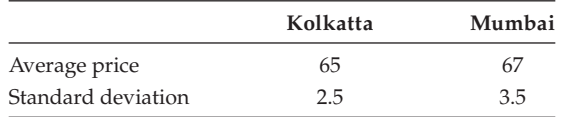

 The correlation coefficient between the prices of commodities in the two cities is 0.8.

- 8. The mean sales of a firm is \$40 lakhs with SD \$10 lakhs. The average advertisement expenditure of that firm is \$6 lakhs with SD 1.5 lakhs. The coefficient of correlation between sales and the advertisement expenditure is 0.9. (a) Estimate the likely sales for a proposed advertisement expenditure of \$10 lakhs. (b) What should the advertisement budget be, if the company wants to attain a sales target of \$60 lakhs.
- 9. The following results of the capital employed and profit earned by a firm in 10 successive years are given:

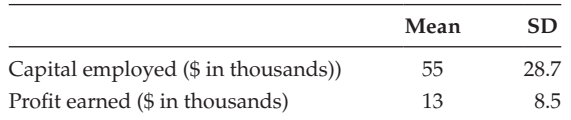

 Coefficient of correlation is 0.96. (a) Obtain the 2 regression lines. (b) Estimate the amount of profit to be earned if capital employed is \$50000. (c) Estimate the amount of capital to be earned if the profit earned is \$20000.

10. Evaluate the value of *r* for the following data:

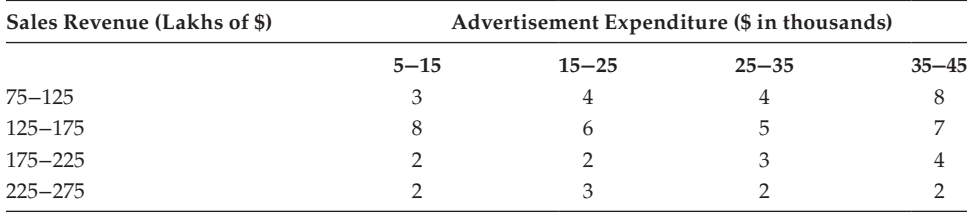

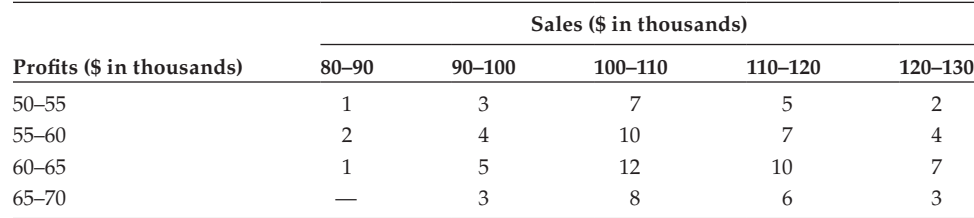

11. Find the value of *r* between the profits and sales for the following data:

12. An operation analyst conducts a study to analyze the relationship between production, *X*, and manufacturing expenses, *Y*, in the electronics industry. A sample of *n* = 10 firms, randomly selected from within the industry, yields the data in the following table; manufacturing expenses are considered to be independent variable. They changes as the volume of production varies. On the other hand, a change in manufacturing expenses would not necessarily cause a change in the volume of production.

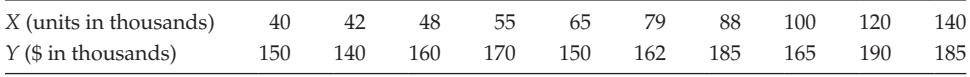

Construct the regression equation *y* on *x*.

13. An analyst is studying the relationship between shopping centre traffic and a department store's daily sales. The analyst develops an index to measure the daily volume of traffic entering the shopping centre and an index of daily sales. The following table shows the index values for 10 randomly selected days.

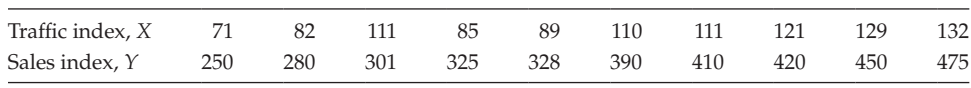

14. The manager of a Graduate House West dining facility wants to be able to predict how many extra meals to prepare on days when conferences are held at the university conference centre. A random sample of records for the past 2 years yields the following:

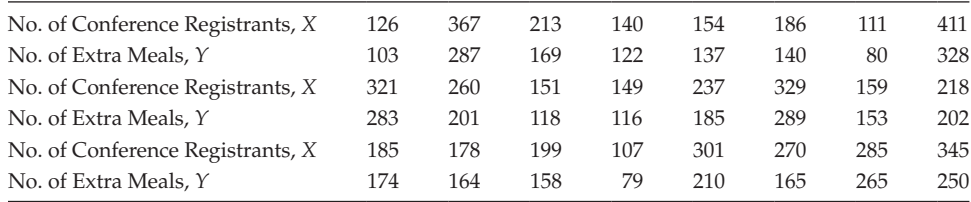

 Construct the regression lines, and hence, evaluate the number of extra meals required when the conference registrants are 200.

15. Consider the details of the import and export (units are represented in lakh of rupees) of Bhavana Shree Limited. Construct the 2 regression lines and evaluate the value of export corresponding to the import of 40 lakhs.

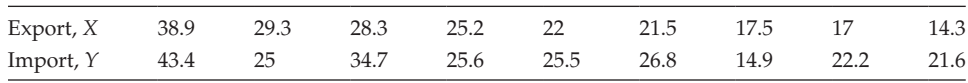

16. For a sample of 8 employees, a personnel director has collected the following data on ownership of company stock versus years with the firm. Find the value of *r* and the regression equations.

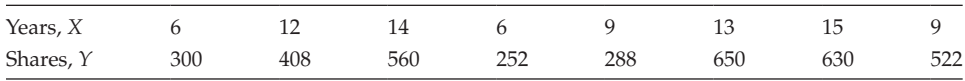

17. The following data represent boat sales (*x*) and boat trailer sales (*y*) from 2002 to 2007. Determine the value of *r* and the regression equations.

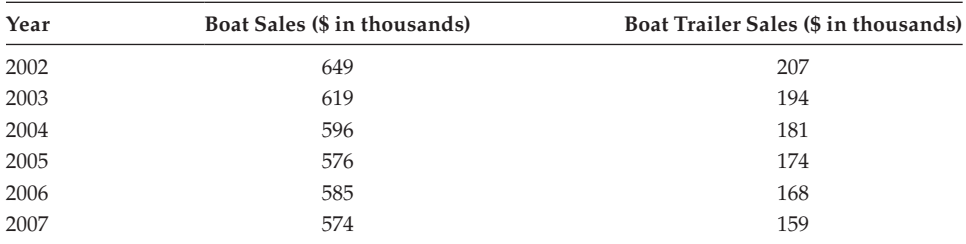

18. The following ratings are based on collision claim experience and their frequency for 12 makes of small, 2-door cars. Higher numbers reflect higher claims and more frequent thefts, respectively. Find the regression equations.

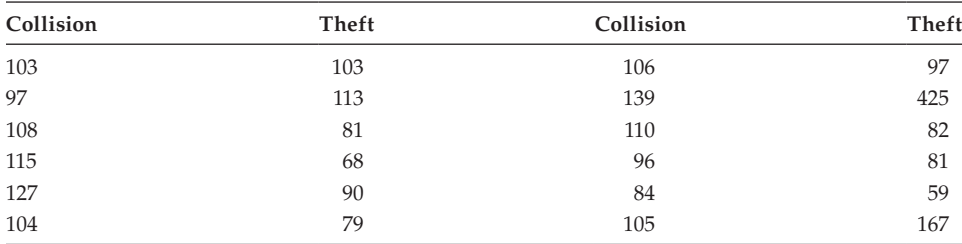

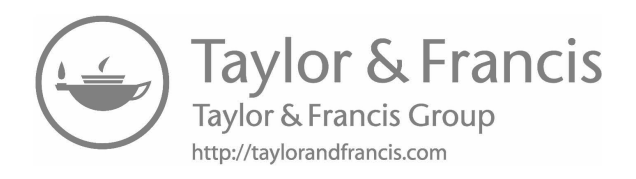

# **8**

# *[Probability](#page-10-0)*

# **8.1 [Introduction](#page-10-0)**

The concept of probability was introduced late in the seventeenth century. This concept was introduced in problems relating to games of probability (i.e., tossing a coin, playing cards). But the probability concept is now used in almost all areas of study such as economics, statistics, industry, engineering, and business. Probability is related to the study of events that are going to happen or not.

Before going further, let's define some of the basic terms that are going to be used in the definition of probability.

# **8.2 [Definitions for Certain Key Terms](#page-10-0)**

# **8.2.1 [Experiment](#page-10-0)**

An experiment means an activity or measurement that result in an outcome.

# **Example:**

Tossing a single coin for 50 times.

# **8.2.2 [Sample Space](#page-10-0)**

Sample space refers to the collection of all possible events of an experiment, denoted by S.

# **Example:**

In a coin-tossing experiment, the sample space should contain the possible outcomes of a head (H) or a tail (T);  $S = \{H, T\}$ 

# **8.2.3 [Event](#page-10-0)**

Event means one or more of the possible outcomes of an experiment; it is a subset of a sample space.

# **Example:**

In throwing a dice,  $S = \{1, 2, 3, 4, 5, 6\}$  contains the face 1 is an event.

# **8.2.4 [Equally Likely Events](#page-10-0)**

In a sample space containing at least 2 events, the chance of the occurrence of each of the event is equal.

# **Example:**

In a coin-tossing experiment, having a head or tail in a trial is equal to  $\frac{1}{2}$  each or 50%.

# **8.2.5 [Mutually Exclusive Events](#page-10-0)**

Events are said to be mutually exclusive if the outcome is only 1 element at a time. There is no chance that 2 or more events happen together. Alternatively, it is called an 'incompatible event'.

# **Example:**

In a coin-tossing experiment, we can have either head or tail as an outcome. Clearly the occurrence of head prevents the occurrence of the tail, which implies that the 2 events are said to be mutually exclusive.

# **8.2.6 [Outcome](#page-10-0)**

An outcome is the result of a random experiment.

# **Example:**

In coin tossing, the 2 possible outcomes are head or tail.

# **8.3 [Meaning of Probability](#page-10-0)**

The term 'probability' can be defined in two approaches, the classical approach and relative frequency approach.

# **8.3.1 [The Classical Approach](#page-10-0)**

The classical approach describes the term 'probability' as the proportion of time in the event that can be theoretically expected to happen.

> Probability  $=$  Number of possible outcomes in which the event occur Total number of possible outcomes

# **Example:**

Find the probability of having the face 1 in throwing a dice.

Selection of the face 1: It is one of the outcomes of 6 possible outcomes (equally likely events), that is, 1/6.

# **8.3.2 [The Relative Frequency Approach](#page-10-0)**

In the relative frequency approach, the probability is the proportion of times an event is observed to happen in a large number of trials.

 $Probability = \frac{Number of trials in which the event occurs  
Total number of trials$ 

# **8.3.3 [Notation](#page-10-0)**

The probability of an event A is denoted by  $P(A)$ . The value of  $P(A)$  should be in the range  $0 < P(A) < 1$ .

If the event A' is the negation of the event A, then its probability can be defined as  $P(A')$ . Clearly the range of  $P(A')$  is  $0 \le P(A') \le 1$ .

1) This implies that,  $P(A) + P(A') = 1$ . Also,  $P(A) = 1 - P(A')$  and  $P(A') = 1 - P(A)$ .

# **NOTE:**

- If  $P(A) = 1$ , then the event A is said to be a sure event.
- If  $P(A) = 0$ , then the event A is said to be a null event.

# **Example:**

If a coin is tossed, what is the chance of a head?

The sample space can be defined as,  $S = \{H, T\}$ ;  $n(S) = 2$ .

Let A be the event refers the occurrence of head, then  $A = {H}$ ;  $n(A) = 1$ .

The probability of having head,  $P(A) = n(A)/n(S)$ .

Here,  $n(A)$  is the number of elements in the set A, and  $n(S)$  is the number of elements in the set, S. Then  $P(A) = \frac{1}{2} = 0.5$ 

# **Example:**

Three fair coins are tossed once. Find the probability of

(1) At least 1 tail, (2) Exactly 1 head, (3) Exactly 2 tails, (4) Exactly 3 heads, and (5) At least 2 tails.

The sample space can be defined as,

S = {HHH, HHT, HTH, HTT, THH, THT, TTH, TTT}; *n*(S) = 8.

1. Let A stand for the event of at least one tail to happen, then

A = {HHT, HTH, HTT, THH, THT, TTH, TTT}; *n*(A) = 7; then,  $P(A) = n(A)/n(S) = 7/8$ .

2. Let B stand for the event of exactly 1 head to happen,

 $B = \{HTT, THT, TTH\}; n(B) = 3;$ then,  $P(B) = n(B)/n(S) = 3/8$ .

3. Let C stand for the event of occurrence of exactly 2 tails,

 $C = \{HTT, THT, TTH\}; n(C) = 3$ ; then  $P(C) = n(C)/n(S) = 3/8$ .

4. Let D stand for the event of exactly 3 heads to happen,

 $D = {HHH}$ ;  $n(D) = 1$ ; then  $P(D) = n(D)/n(S) = 1/8$ .

5. Let E stand the event of at least 2 tails to occur,

E = {HTT, TTH, THT, TTT};  $n(E) = 4$ ; then  $P(E) = n(E)/n(S) = 4/8 = 1/2$ .

# **Example:**

If a dice is tossed, what is the probability the number appearing on top is (1) odd number, (2) less than 3, and (3) an even number less than 5.

The sample space can be defined as  $S = \{1, 2, 3, 4, 5, 6\}$ ;  $n(S) = 6$ .

- 1. Let A be the event of having an odd number,  $A = \{1,3,5\}$ ;  $n(A) = 3$ ; then,  $P(A) = n(A)/n(S) = 3/6 = 1/2 = 0.5$ .
- 2. Let B be the event of having the number less than 3,  $B = \{1, 2\}$ ;  $n(B) = 2$ ; then  $P(B) = n(B)/n(S) = 2/6 = 1/3 = 0.333$
- 3. Let C be the event of having an even number less than  $5, C = \{2, 4\}$ ;  $n(C) = 2$ ; then  $P(C) = n(C)/n(S) = 2/6 = 1/3$ .

# **Example:**

What is the probability of pulling 2 red balls in a draw of 2 balls from a box containing 4 white and 3 red balls?

Given, Box contains:

$$
\overline{\text{3 R Balls}} \qquad \text{4 W Balls}
$$

Number of red balls = 3; Number of white balls =  $4$ 

Total number of balls  $= 7$ ; Number of balls to be selected  $= 2$ .

Total number of ways of selecting two red balls out of 7 balls =  ${}^7C_2$  =  $(7 \times 6)/$  $(1 \times 2) = 21.$ 

Number of favourable chances of selecting 2 red balls out of 3 red balls = ${}^{3}C_{2}$  = (3 × 2)/  $(1 \times 2) = 3.$ 

P(selecting 2 red balls in 2 draws) =  $3/21 = 1/7 = 0.143$ .

# **Example:**

What is the chance that a leap year selected at random will contain 53 Wednesdays? Number of weeks in a year = 52; Number of days =  $52 \times 7 = 364$ 

Number of days in a leap year = 366

Difference in days between the leap year and the normal year =  $366 - 364 = 2$ Clearly, we have 2 excess days. The sample space of the 2 excess days can be given as  $S = \{(\text{Sun}, \text{Mon}), (\text{Mon}, \text{True}), (\text{True}, \text{Wed}), (\text{Wed}, \text{Thr}), (\text{Thr}, \text{ Fri}), (\text{Fri}, \text{Sat}), (\text{Sat}, \text{Sun})\}$ 

To get 53 Wednesdays, we must look for the excess of 1 more Wednesday  $(53 - 52 = 1)$ .

Let A be the event of the occurrence of 53rd Monday.

Then,  $A = \{ (Tuesday, Wednesday), (Wednesday, Thursday)\}; n(A) = 2.$ 

P(having 53 Wednesdays in a leap year) =  $n(A)/n(S) = 2/7 = 0.286$ .

# **Example:**

From a pack of 52 cards, 1 card is drawn at random. Find the chance of drawing a heart and a chance of not drawing a heart. Total number of cards in a pack  $= 52$ Number of cards to be selected  $= 1$ Total chance of selecting one card out of  $52$  cards =  $52C_1 = 52$ Number of cards having heart symbol  $= 13$ The number of hearts to be selected  $= 1$ A total number of favourable chances  $=$   $^{13}C_1 = 13$ Let A be the event of selection of one heart, then  $P(A) = 13/52 = 1/4 = 0.25$ . We know that  $P(A) + P(A') = 1$ .  $P(A') = 1 - P(A) = 1 - (1/4) = 0.75$ . The chance of *not* drawing a heart is 0.75.

# **8.3.4 [Addition Rules for Probability](#page-10-0)**

There are situations in which we wish to evaluate the probability that 2 or more of several events will occur in an experiment. The evaluation of such probabilities seeks the help of addition rules.

# **Events Are Not Mutually Exclusive:**

When events are not mutually exclusive, 2 or more of them can happen at the same time. In this case, let us derive the condition based on 2 events.

# **Result 1**

If A and B are any 2 events, then the probability that at least 1 of the 2 events A and B occurs can be given by denoted by P(A∪B) and the same can be defined as

$$
P(A \cup B) = P(A) + P(B) - P(A \cap B).
$$

Let S be the sample space, and A and B be the 2 events of S. Then by definition,

$$
P(A \cup B) = \frac{n(A \cup B)}{n(S)}
$$
\n(8.1)

We know that,

$$
n(A \cup B) = n(A) + n(B) - n(A \cap B)
$$
\n(8.2)

Dividing by *n*(S) on both sides of Equation (8.2), we have

$$
\frac{n(A \cup B)}{n(S)} = \frac{n(A)}{n(S)} + \frac{n(B)}{n(S)} - \frac{n(A \cap B)}{n(S)}
$$
  
P(A \cup B) = P(A) + P(B) - P(A \cap B) (8.3)

**NOTE:** Equation (8.3) can be generalized for any number of events.

#### **Result 2**

Let us extend the result of Result 1 for any three events A, B, and C. Find P(A∪B∪C). Let B∪C = D, then we have  $P(A \cup B \cup C) = P(A \cup D)$ 

$$
P(A \cup B \cup C) = P(A) + P(D) - P(A \cap D) = P(A) + (B \cup C) - P((B \cup C) \cap A)
$$
  
= P(A) + P(B) + P(C) - P(B \cap C) - P[(B \cap A) \cup (C \cap A)]  
= P(A) + P(B) + P(C) - P(B \cap C) - [P(B \cap A) + P(C \cap A) - P(A \cap B \cap C)]

$$
P(A \cup B \cup C) = P(A) + P(B) + P(C) - P(A \cap B) - P(B \cap C) - P(A \cap C) + P(A \cap B \cap C)
$$
(8.4)

The derived 2 results can be deduced further based on certain conditions on the events.

# **Condition 1**

A, B, and C are 3 mutually exclusive events. When the events are mutually exclusive, then only 1 event can occur at a time. There is no chance for the occurrence of 2 or 3 events together.

The same thing can be expressed as follows:

$$
P(A \cap B) = P(B \cap C) = P(C \cap A) = P(A \cap B \cap C) = 0
$$

Hence the results 1 and 2 can be reduced as follows:

$$
P(A \cup B) = P(A) + P(B) \tag{8.5}
$$

$$
P(A \cup B \cup C) = P(A) + P(B) + P(C)
$$
\n
$$
(8.6)
$$

# **Condition 2**

The events A, B, and C are 3 independent events. When the events are independent, we have,

- $P(A \cap B) = P(A) \times P(B)$
- $P(C \cap B) = P(C) \times P(B)$
- $P(A \cap C) = P(A) \times P(C)$
- $P(A \cap B \cap C) = P(A) \times P(B) \times P(C)$

Hence the results 1 and 2 can be reduced as follows:

$$
P(A \cup B) = P(A) + P(B) - P(A) \times P(B)
$$
\n(8.7)

$$
P(A \cup B \cup C) = P(A) + P(B) + P(C) - P(A) \times P(B) - P(C) \times P(B) - P(A)
$$
  
 
$$
\times P(C) + P(A) \times P(B) \times P(C)
$$
 (8.8)

#### **Example:**

A construction company is bidding for 2 contracts, A and B. The probability that the company will get A is 3/5, the probability that the company will get contract B is 1/3, and the probability that the company will get both the contracts is 1/8. What is the probability that the company will get contract A or B?

Given A and B can be any 2 contracts and the probabilities,

$$
P(A) = 3/5
$$
;  $P(B) = 1/3$ ;  $P(A \cap B) = 1/8$ 

To find, P(A∪B).

By definition,  $P(A \cup B) = P(A) + P(B) - P(A \cap B)$ 

$$
= 3/5 + 1/3 - 1/8 = \frac{72 + 40}{120} = \frac{97}{120} = 0.808
$$

The probability of the company to get the contract A or B is 0.808.

#### **Example:**

A fair dice is thrown. What is the chance that either an even number or a number greater than 3 will turn up?

The sample space S can be defined as  $S = \{1, 2, 3, 4, 5, 6\}$ ;  $n(S) = 6$ 

Let A be the event of having an even number, then  $A = \{2, 4, 6\}$ ;  $n(A) = 3$ 

Let B be the event of having a number that is more than 3, then  $B = \{4, 5, 6\}$ ;  $n(B) = 3$ To find P(A∪B).

$$
A \cap B = \{4, 6\}; n(A \cap B) = 2
$$

$$
P(A \cup B) = P(A) + P(B) - P(A \cap B) = 3/6 + 3/6 - 2/6 = 4/6 = 2/3 = 0.667
$$

The probability of either an even number or a number greater than 3 will turn up is 0.667.

#### **Example:**

The probability that a contractor will not get a plumbing contract is 1/3, and the probability that he will get an electrical contract is 4/9. If the probability of getting at least 1 contract is  $4/5$ , what is the probability that he will get both the contracts? Let A and B stand for the event of getting the plumbing and electrical contracts, respectively.

Given,  $P(A') = 1/3$ ;  $P(B) = 4/9$ ; and  $P(A \cup B) = 4/5$ . Find  $P(A \cap B)$ .  $P(A') = 1/3$ , implies that  $P(A) = 1 - P(A')$ ;  $P(A) = 1 - 1/3 = 2/3$ . By definition,  $P(A \cup B) = P(A) + P(B) - P(A \cap B)$ 

 $P(A \cap B) = P(A) + P(B) - P(A \cup B) = [2/3] + [4/9] - [4/5] = 14/45 = 0.311$ .

The probability that he will get both the contracts is 0.311.

# **8.3.5 [Multiplication Rule on Probability When Events Are Independent](#page-10-0)**

# **Events Are Independent:**

When the occurrence of 1 event has no effect on the probability that another will occur, their joint probability is the product of their individual probabilities, such that then  $P(A \cap B) = P(A) \times P(B)$ 

**NOTE:** If 2 events A and B are independent, then the following events are also independent

- A′ and B
- B′ and A
- A′ and B′

We have.

- $P(A' \cap B) = P(A') \times P(B)$
- $P(A \cap B') = P(A) \times P(B')$
- $P(A' \cap B') = P(A') \times P(B')$

# **Example:**

A candidate is selected for an interview for 3 posts. In the first post, there are 3 candidates, for the second, there are 4, and for the third, there are 2. What are the chances of his getting at least 1 post?

Let A, B, and C stand for the events of getting selected for Post 1, Post 2 and Post 3, respectively.

No. of candidates for the first post =  $3$ ;  $P(A) = 1/3 = 0.333$ 

No. of candidates for the second post =  $4$ ;  $P(B) = 1/4 = 0.25$ 

No. of candidates for the third post = 2;  $P(C) = 1/2 = 0.5$ 

To find P(A∪B∪C). Here the events A, B, and C are independent.

Let A∪B∪C = D, then we have,  $P(D) + P(D') = 1$ .

$$
P(D) = 1 - P(D') = 1 - P[(A \cup B \cup C)']
$$

Using Demorgon's property, (A∪B∪C)' = A'∩B'∩C'

$$
P(A \cup B \cup C)' = 1 - P(A' \cap B' \cap C') = 1 - P(A') \cdot P(B') \cdot P(C')
$$

$$
= 1 - [1 - (1/3)] \times [1 - (1/4)] \times [1 - (1/2)]
$$

$$
= 1 - [2/3] \times [3/4] \times [1/2] = 1 - [1/4] = [3/4] = 0.75.
$$

The chance of getting at least one post is 0.75.

#### **8.3.6 [Compound Probability or Conditional Probability](#page-10-0)**

When events A and B are not independent, the occurrence of A will influence the probability that B will take place. The multiplication rule when A and B are independent can be given as:  $P(A \cap B) = P(A) \times P(B/A)$  or  $P(B/A) = [P(A \cap B)]/[P(A)]$ ; where  $P(A) > 0$ .

Here  $P(B/A)$  is the conditional probability referring that the chance of B occurring after the occurrence of A. (The event A occurs first, then followed by the second event, B.)

In the same way, we can define the conditional probability of Event A, given that B has occurred.

 $P(A \cap B) = P(B) \times P(A \setminus B)$  or  $P(A \setminus B) = [P(A \cap B)] / [P(B)]$ ; where  $P(B) > 0$ .

#### **Example:**

The personnel department of a company has records that show the following analysis of its 200 engineers:

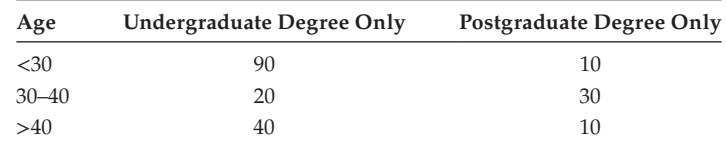

If one engineer is selected at random from the company, find

- The probability that he has only undergraduate (UG) degree.
- The probability that he has postgraduate (PG) degree, given that he is older than 40 years of age.
- The probability that he is younger than 30 years of age, given that he has only a UG degree.

Given,

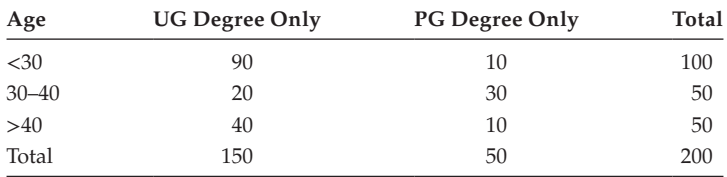

Let A, B, C, and D be the events of selected personnel to have UG degree only, PG degree, with age older than 40, and age younger than 30, respectively.

To find (1) P(A), (2) P(B/C), and (3) P(D/A)

1.  $P(A) = \frac{\text{Total No. of persons having UG degree only}}{\text{Total employees}}$ 

From the table, we have  $P(A) = 150/200 = 0.75$ ;  $P(A) = 0.75$ .

2. By definition,  $P(B/C) = P(C \cap B)/P(C)$ 

From the table, we have  $P(C \cap B) = 10/200$ ; and  $P(C) = 50/200$ 

 $P(B/C) = (10/200)/(50/200) = (10/50) = 0.2$ 

3. By definition,  $P(D/A) = P(D \cap A)/P(A)$ 

From the table, we have  $P(D∩A) = (90/200)$ ;  $P(A) = (150/200)$ 

 $P(D/A) = (90/200)/(150/200) = (9/15) = 0.6$ 

Hence,

- The probability that the engineer has only an UG degree is 0.75
- The probability that the engineer has a PG degree, given that age is older than age 40, is 0.2
- The probability that he is younger than age 30, given that he has only an UG degree is 0.6

# **Example:**

A bag contains 8 red balls and 5 white balls. Two successive draws are made. Find the probability that the first draw will yield 3 white balls and the second 3 red balls.

(1)With replacement and (2) without replacement

Number of red balls  $= 8$ 

Number of white balls  $= 5$ 

Total number of balls  $= 13$ 

1. With replacement:

First draw: 3 white balls; Total chances =  $13C_3$ 

Number of favourable chances =  $5C_3$ 

P(having 3 white balls in the first draw) =  $5C_3/13C_3 = (10/286) = 0.035$ 

The 3 white balls selected in the first are replaced before the second draw.

Second draw: 3 red balls; Total chances =  $13C_3$ 

Number of favourable chances =  $8C_3$ 

P(second draw/first draw) =  $8C_3/13C_3 = 56/286 = 0.196$ 

P(3 white balls and the second 3 red balls with replacement) =  $0.035 \times 0.196$ 

 $= 0.00686 = 0.0069$ 

2. Without replacement:

First draw: 3 white balls;  $P$ (first draw) =  $0.035$ The 4 white balls selected in the first are not replaced before the second draw. Second draw: Given that the balls are not replaced. Total number of balls after the first draw =  $13 - 3 = 10$ Total chances =  ${}^{10}C_3$ ; Number of favourable chance =  ${}^{8}C_3$ P(second draw/first draw) =  ${}^8C_3/{}^{10}C_3$  = 56/120 = 0.467 P(3 white balls and the second 3 red balls without replacement) =  $0.035 \times 0.467$  $= 0.0163$ 

# **Example:**

Two parties are competing for the position on the Board of Directors of a company. The probabilities that the first and second parties will win the position are 0.65 and 0.35 respectively. If the first party wins, the probability of introducing a new product is 0.75, and the corresponding probability for the second party is 0.4. What is the probability that the new product will be introduced?

Let A and B are the events of Party 1 and Party 2 to win the board of directors of a company, respectively. Let C be the event of introducing the new product.

Given,  $P(A) = 0.65$ ;  $P(B) = 0.35$ ;  $P(C/A) = 0.75$  and  $P(C/B) = 0.4$ 

The event C can happen if

- Party 1 wins and introduces the new product, (A∩C)
- Party 2 wins and introduces the new product, (B∩C)

 $C = (A \cap C) \cup (B \cap C)$ . Both the events are mutually exclusive.

To find  $P(C) = P((A \cap C) \cup (B \cap C)) = P(A \cap C) + P(B \cap C)$ ; (using addition theorem)

By definition,  $P(A∩C) = P(C/A) \times P(A) = 0.65 \times 0.75 = 0.4875$  and

 $P(B \cap C) = P(C/B) \times P(B) = 0.35 \times 0.4 = 0.14$ .

Then,  $P(C) = 0.4875 + 0.14 = 0.6275$ 

Hence, the chance of introducing the new product is 0.6275.

# **Example:**

There are 3 men ages 60, 65, and 70 years. The probability to live 5 years more is 0.8 for a 60-year-old, 0.6 for a 65-year-old, and 0.3 for a 70-year-old person. Find the probability that at least 2 of the 3 persons will live for another 5 years.

Let A, B, and C be the events of persons with ages 60, 65, and 70 years and that they will live for 5 more years. All the events are independent.

Let D be the event of at least 2 of the 3 persons will live for another 5 years.

Given,

- $P(A) = 0.8 \implies P(A') = 1 P(A) = 0.2$
- $P(B) = 0.6 \Rightarrow P(B') = 1 P(B) = 0.4$
- $P(C) = 0.3 \implies P(C') = 1 P(C) = 0.7$

To find P(D).

The events corresponding to D are as follows:

• A∩B∩C′; A∩B′∩C; A′∩B∩C and A∩B∩C

P(D) = P(A∩B∩C′) + P(A′∩B∩C) + P(A∩B′∩C) + P(A∩B∩C).

 $P(D) = P(A) \times P(B) \times P(C') + P(A') \times P(B) \times P(C) + P(A) \times P(B') \times P(C) + P(A) \times P(B) \times P(C)$ 

 $= (0.8 \times 0.6 \times 0.7) + (0.8 \times 0.4 \times 0.3) + (0.2 \times 0.6 \times 0.3) + (0.8 \times 0.6 \times 0.3)$ 

 $= 0.336 + 0.096 + 0.036 + 0.144 = 0.612$ 

Hence, the probability that at least 2 of the 3 persons will remain alive at the end of 5 years is 0.612.

#### **8.4 [Bayes' Theorem](#page-10-0)**

The extension concept of conditional probability is Bayes theorem, which was introduced by Thomas Baye during 1700s. In this application of conditional probability, the stress is given on sequential events, especially when the information received from a second event is used to modify the probability that a first event has occurred.

Statement:

If  $A_1$ ,  $A_2$ , ...,  $A_n$  are mutually exclusive events with  $P(A_i) > 0$ ;  $(I = 1, 2, ..., n)$ , then for any event B which is a subset of  $(A_1 \cup A_2 \cup ... \cup A_n)$ such that  $P(B) > 0$ , then

$$
P(A_i/B) = \frac{P[A_i] \times P[B/A_i]}{\sum_{i=1}^{n} (P[A_i] \times P[B/A_i])}; \quad i = 1, 2, ..., n
$$

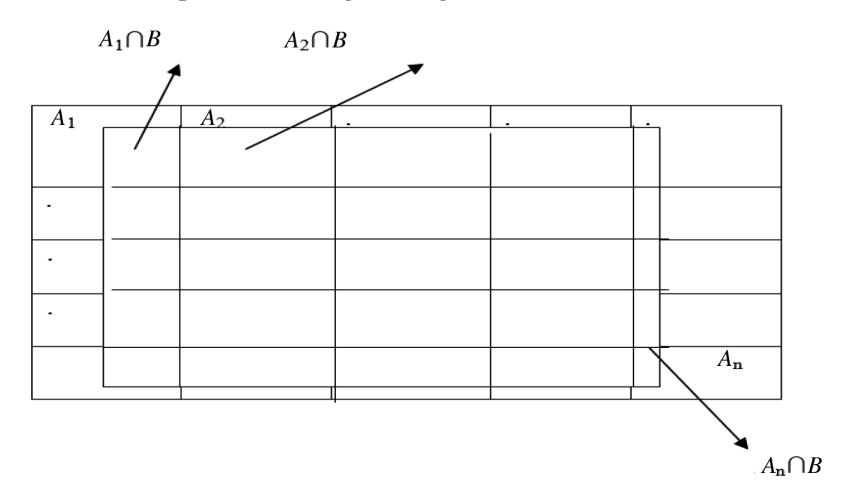

The statement can be explained through a diagram.

Obviously, the events A1∩B, A2∩B, … , A*n*∩B exist, and all are mutually exclusive.

Then B =  $(A_1 \cap B) \cup (A_2 \cap B) \cup ... \cup (A_n \cap B)$ 

Then the probability of B can be given as  $P(B) = P[(A_1 \cap B) \cup (A_2 \cap B) \cup ... \cup (A_n \cap B)]$ 

$$
P(B) = P(A_1 \cap B) + P(A_2 \cap B) + ... + P(A_n \cap B)
$$
  

$$
P(B) = \sum_{i=1}^{n} P(A_i \cap B)
$$
 (8.9)

By definition,  $P(B/A_i) = P(A_i \cap B) / P(A_i)$ ;  $P(A_i) > 0$ ,  $i = 1, 2, ..., n$ 

Then, we have,

$$
P(A_i \cap B) = P(A_i) \times P(B/A_i); i = 1, 2, ..., n
$$
\n(8.10)

Using Equation (8.10) in Equation (8.9),

$$
P(B) = \sum_{i=1}^{n} (P[A_i] \times P[B/A_i])
$$
\n(8.11)

By definition,

$$
P(A_i/B) = P(A_i \cap B) / P(B); P(B) > 0; i = 1, 2, ..., n
$$
\n(8.12)

Using Equations (8.10) and (8.11) in Equation (8.12),

$$
P(A_i/B) = \frac{P[A_i] \times P[B/A_i]}{\sum_{i=1}^{n} (P[A_i] \times P[B/A_i])}; i = 1, 2, ..., n
$$

Hence, the theorem is proved.

# **Example:**

In a bolt factory, machines X, Y, and Z manufacture 20%, 35%, and 45% of items, respectively. Out of which 8%, 6%, and 5% items are defective from machines Y and Z. One bolt is drawn at random from the product and is found defective. What is the probability that it is manufactured by machine Z?

Events

 $B_1$ : The bolt was manufactured by machine X.

 $B_2$ : The bolt was manufactured by machine Y.

 $B_3$ : The bolt was manufactured by machine Z.

Prior probability

This is an initial probability based on the prior level of information on the basis,

- $P(B_1) = 0.2$  because machine X produces 20% of the products.
- $P(B_2) = 0.35$  because machine Y produces 35% of the products.
- $P(B_3) = 0.45$  because machine Z produces 45% of the products.

Additional information

At the time of random selection, the selected bolt was found to be defective. Event A: The selected bolt is defective.

Posterior probability

This is the revised probability that has the benefit of additional information. It is a conditional probability and can be expressed P(A/B*<sup>i</sup>* ).

 $P(A/B<sub>1</sub>) = 0.08$ ; 8% bolt produced by machine X was defective.

 $P(A/B<sub>2</sub>) = 0.06$ ; 6% bolt produced by the machine X was defective.

 $P(A/B_3) = 0.05$ ; 5% bolt produced by the machine X was defective.

Tabulate the prior and posterior probabilities:

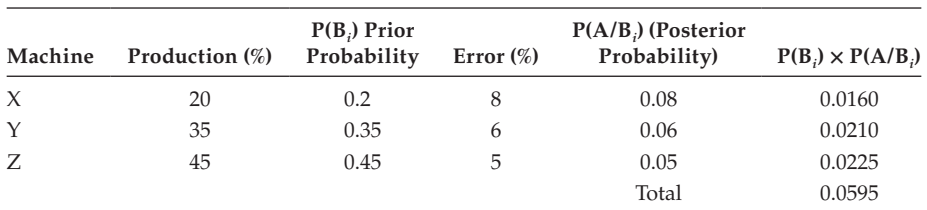

To find  $P(B_3/A)$ .

By definition, 
$$
P(B_i/A) = \frac{P[B_i] \times P[A/B_i]}{\sum_{i=1}^{3} (P[B_i] \times P[A/B_i])}
$$
;  $i = 1,2,3$ 

$$
P(B_3/A) = \frac{P[B_3] \times P[A/B_3]}{\sum_{i=1}^{3} (P[B_i] \times P[A/B_i])}; \quad i = 1,2,3
$$

$$
= 0.0225/0.0595 = 0.378.
$$

The probability that the selected defective bolt manufactured by machine  $Z$  is  $0.378$ Representation in the form of tree diagram (Figure 8.1).

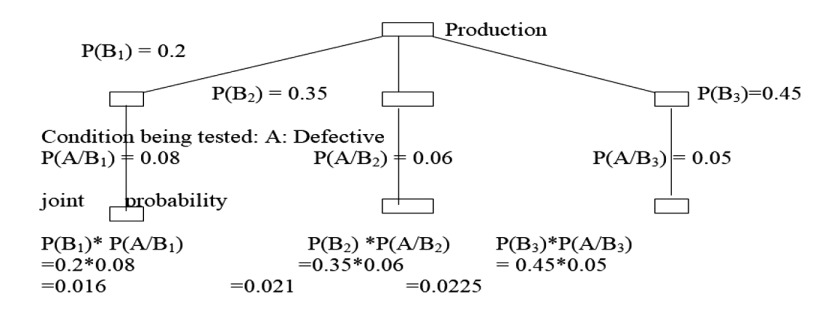

**FIGURE 8.1**

Tree Diagram.

#### **Example:**

A dryer manufacturer purchases heating elements from the different suppliers: Argostat, Bermrock, and Thermotek. Of those, Argostat provides 30%, Bermrock 50%, and Thermotek 20%. The elements are mixed in a supply bin before inspection and installation. Based on the past experience, 10% of the Argostat elements are defective, compared to only 5% of those supplied by Bermrock and just 4% of those by Thermtek. An assembly worker randomly selects an element for installation. What is the probability that the element was supplied by Argostat?

Events:

- $B_1$ : The heating element was supplied by Argostat.
- B<sub>2</sub>: The heating element was supplied by Bermrock.

 $B_3$ : The heating element was supplied by Thermtek.

A: The tested element is defective.

Tabulate the prior and posterior probabilities

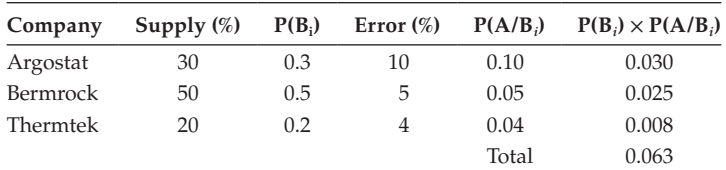

To find P(B<sub>1</sub>/A), P(B<sub>i</sub>/A) = 
$$
\frac{P[B_i] \times P[A/B_i]}{\sum_{i=1}^{3} (P[B_i] \times P[A/B_i])}; \quad i = 1,2,3
$$

$$
P(B_1/A) = \frac{P[B_1] \times P[A/B_1]}{\sum_{i=1}^{3} (P[B_i] \times P[A/B_i])}; \quad i = 1,2,3
$$

$$
= 0.030/0.063 = 0.476
$$

The probability that the selected defective element was supplied by Argostat is 0.476

#### **Example:**

A person has 2 coins; one is unbalanced and lands heads 60% of the time, the other is fair and lands heads 50% of the time. He selects one of the coins and flips it. The result is heads.

- 1. What is the prior probability that the fair coin was selected?
- 2. Given additional information in the form of the single flip that came up as head, what is the revised probability that the coin is the fair one?

Event:

 $B_1$ : The selected coin was unbalanced.

 $B_2$ : The selected coin was fair.

A: To get head in a flip.

Tabulate the prior and posterior probabilities.

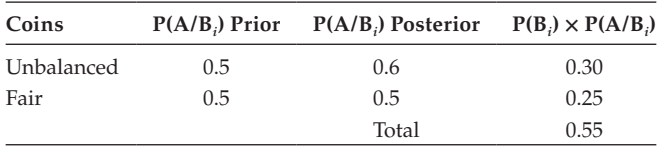

1.  $P(B_2) = 0.5$ 

$$
P(B_i/A) = \frac{P[B_i] \times P[A/B_i]}{\sum_{i=1}^{2} (P[B_i] \times P[A/B_i])}; \quad i = 1,2
$$
  
2. 
$$
P(B_2/A) = \frac{P[B_2] \times P[A/B_2]}{\sum_{i=1}^{2} (P[B_i] \times P[A/B_i])}; \quad i = 1,2
$$
  
= 0.25/0.55 = 0.455

Hence,

- 1. The prior probability of selection of a fair coin is 0.5.
- 2. The probability to get the head in a single flip using a fair coin is 0.455

# **Example:**

There are 2 identical boxes containing 4 white and 3 red balls, 3 white and 7 red balls, respectively. A box is chosen at random, and a ball is drawn from it. If the ball is white, then what is the probability that it is from the first box?

Events:

 $B_1$ : Selection of the box 1;  $B_2$ : Selection of the box 2; A: Selection of white ball.

Box 1

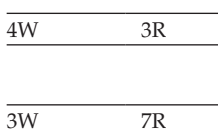

Box 2

Total balls in box  $1 = 7$ ; Total balls in box  $2 = 10$ 

Selection of one ball from box  $1 = {}^{7}C_{1} = 7;$ Number of white balls = 4; favourable chances of selection of 1 white ball =  ${}^4C_1$  = 4

$$
P(A/B_1) = 4/7 = 0.571
$$

Selection of 1 ball from box  $2 = {}^{10}C_1 = 10$ 

Number of white balls = 3; favourable chances of selecting 1 white ball =  ${}^{3}C_{1}$  = 3

$$
P(A/B_2) = 3/10 = 0.3
$$

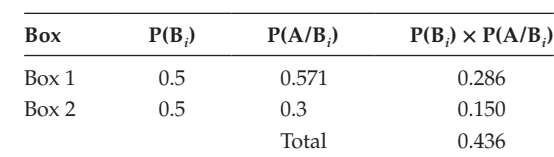

Tabulate the prior and posterior probabilities

To find  $P(B_1/A)$ ,

$$
P(B_i/A) = \frac{P[B_i] \times P[A/B_i]}{\sum_{i=1}^{2} (P[B_i] \times P[A/B_i])}; \quad i = 1,2
$$

$$
P(B_1/A) = \frac{P[B_1] \times P[A/B_1]}{\sum_{i=1}^{2} (P[B_i] \times P[A/B_i])}; \quad i = 1,2
$$

$$
= 0.286/0.436 = 0.656
$$

The probability of selection of a white ball from box 1 is 0.656.

#### **[Exercise 8](#page-10-0)**

- 1. If 2 dice are thrown, what is the probability that the sum of numbers that appeared on them is (a) greater than 8? (b) neither 7 nor 11?
- 2. The probability that a student A solves a mathematics problem is 2/5, and the probability that a student B solves it is 2/3. What is the probability that the problem is not solved when they are working independently?
- 3. Based on a recent nationwide poll, a seller of printed advertisements estimates that 56% of all adults usually open all the mail they receive. If this is still the current rate at which adults open mail, what is the probability that, in a random sample of 1000 adults, the number who usually open all of their mail will be (a) less than 541? (b) 570 or more?
- 4. Among 1000 applicants for admission to an MBA program in a university, 600 were mathematics graduates and 400 were nonmathematics graduates. Of the mathematics graduate applicants, 30%, and of the no-mathematics graduates, 5%, were admitted. If an applicant selected at random is found to have been given admission, what is the probability that he or she is a mathematics graduate?
- 5. Consider a population of consumers consisting of 2 types. The upper class of customers comprises 35% of the population, and each member has probability 0.8 of purchasing brand A of a product. Each of the rest of the population has probability 0.3 of purchasing brand A. A consumer chosen at random is a buyer of brand A. What is the probability that the buyer belongs to the middle and upper class of consumers?
- 6. The members of a consulting firm rent cars from 3 rental agencies: 60% from Agency 1, 30% from Agency 2, and 10% from Agency 3. If 9% of the cars from agency 1 need a tune up, 20% of the cars from agency 2 need a tune-up, and 6% of the cars from agency 3 need a tune-up, what is the probability that a rental car delivered by the 2-firm will need a tune up? (Hint: Bayes application).
- 7. The manufacturer of a certain product has installed 3 machines, A, B, and C, and all are meant for producing a given product. All 3 machines are equally efficient and constitute 25%, 35%, and 40%, respectively, of a day's total production. It has been found that on an average, machine A produces 1% defective items, B produces 2% defective items, and C produces 3% defective items. An item is drawn at random from the combined output of all the 3 machines produced during a specified hour. Find the probabilities that the item selected is produced by  $(a) A$ ,  $(b) B$ , and (c) C.
- 8. A manufacturing firm produces pipes in 2 plants, I and II, with daily production 1500 and 2000 pipes, respectively. The fraction of defective pipes produced by the two plants is 0.006 and 0.008, respectively. If a pipe selected at random from the day's production is found to be defective, what is the probability that it has come from plant I or plant II. (Hint:  $P[I] = 1500/3500 = 0.43$ ;  $P[II] = 2000/3500 = 0.57$
- 9. A problem in business is given to 3 business students, S1, S2, and S3, whose chances of solving it are 0.6, 0.5, and 0.4, respectively. If they try it individually, what is the chance that the business problem will be solved?
- 10. Four balls are drawn at random from a bag containing 5 red and 7 blue balls. Compute the probability of getting (a) 4 red balls (b) 2 red and 2 blue balls, (c) 2 blue balls and 1 red ball.
- 11. Tech Search Inc. specializes in placing technical managers. It classifies clients in terms of skills and years of experience. The skills are research and development (R&D) and design. No one candidate possesses both skills. Experience categories are 2 years or less, between 2 and 10 years, and 10 years or more. At present, there are 100 executives on file with skills and experience summarized in the following table.

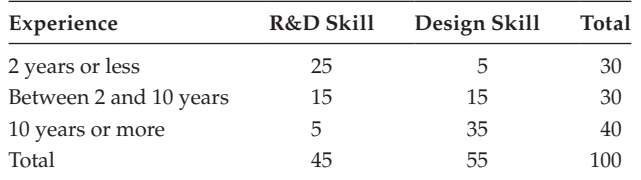

 Suppose you select at random one executive's file. Determine each of the following probabilities:

- a. P[R&D]
- b. P[Design]
- c. P[R&D and 10 years or more experience]
- d. P[10 years or more experience R&D given an R&D executive is selected]
- 12. Five men in a company of 20 are graduates. If 3 men are picked out of the 20 at random, what is the probability that (a) They are all graduates? (b) There is no graduate? (c) What is the probability of at least 1 graduate?
- 13. A subcommittee of 6 members is to be formed out of a group consisting of 7 men and 4 ladies. Calculate the probability that subcommittee will consist of (a) exactly 2 ladies; (b) at least 2 ladies.
- 14. A construction company is bidding for 2 contracts, A and B. The probability that the company will get contract A is 3/5, the probability that the company will get contract B is 1/3, and the probability that the company will get both the contracts is 1/8. What is the probability that the company will get at least 1 contract?
- 15. The probability that a manager's job applicant has a postgraduate degree is 0.3 and has had some work experience as an office chief is 0.7 and that the applicant has both is 0.2. Out of 400 applicants, what number would have either a postgraduate degree or some professional work experience or both?
- 16. Mr. Sree Balaji is called for interview for 3 separate posts. At the first interview there are 5 candidates; at the second, 4 candidates; and at the third, 6 candidates. If selection of each candidate is equally likely, find the probability that Mr. Sree Balaji will be selected for (a) at least 1 post; (b) at least 2 posts.
- 17. A study by the Indian Energy Information Administration found that 84.3% of Indian households with income less than \$10000 did not own a dishwasher, whereas only 21.8% of those with income greater than \$50000 did not own a dishwasher. If one household is randomly selected from each group, determine the probability that
	- a. neither household will own a dishwasher
	- b. both households will have a dishwasher
	- c. the lower-income household will own a dishwasher, but the higher-income household will not.
	- d. the higher-income household will own a dishwasher, but the lower-income household will not.
- 18. A kitchen appliance has 16 working parts, each of which has a 0.99 probability of lasting through the product's warranty period. They operate independently, but with 1 or more malfunctions, the appliance will not work. What is the probability that a randomly selected appliance will work satisfactorily throughout the warranty period?
- 19. A taxi company in a small town has 2 cabs. Cab A stalls at red light 25% of the time, whereas Cab B stalls just 10% of the time. A driver randomly selects one of the cars for the first trip of the day. What is the probability that the engine will stall at the first red light the driver encounters?
- 20. A magician has 2 coins: one is unbalanced and lands heads 60% of the time, and the other is fair and lands heads 50% of the time. A member of the audience randomly selects one of the coins and flips it. The result is a head.
	- a. What is the probability that the fair coin was selected?
	- b. Given additional information in the form of the single flop that came up heads, what is the revised probability that the coin is a fair one?
- 21. Machine A produces 3% defective items, machine B produces 5% defective items, and machine C produces 10% defective items. Of the total output, 60% of the items is from machine A, 30% from B, and 10% from C, respectively. One of the items is selected randomly from a day's production.
	- a. What is the prior probability that the item came from machine C?
	- b. If the inspection finds the item to be defective, what is the revised probability that the item came from machine C?

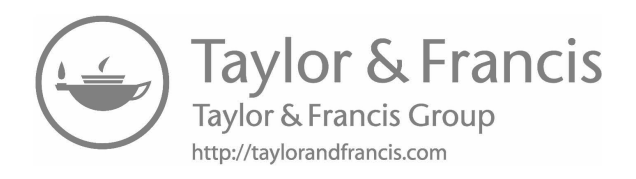

# *[Random Variables and Expectation](#page-10-0)*

# **9.1 [Introduction](#page-10-0)**

We know that an experiment refers to an activity or measurement that results in an outcome. Clearly, tossing of a single coin is an experiment. When we toss a coin, we do not know whether it will turn heads or tail, and the chance of the head is half and the tail is half. An experiment is said to be a random experiment if its outcome depends on chance. A random variable can be defined based on random experiment. Usually the random variable is used to define the probability distribution and expectation.

# **9.2 [Random Variable](#page-10-0)**

A random variable is a variable that can take on different values according to the outcome of an experiment. It can be classified as follows:

- Discrete random variable or
- Continuous random variable

It is called 'random' because we do not know ahead of time exactly what value it will have following the experiment:

# **9.2.1 [Discrete Random Variable](#page-10-0)**

A random variable can take only certain values along an interval. In throwing dice, the outcome can be either 1 or 2 or 3 or 4 or 5 or 6.

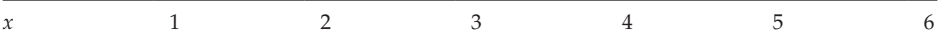

Clearly the values of *x* are discrete.

# **9.2.2 [Continuous Random Variable](#page-10-0)**

A random variable can take any value in a given interval. Take the temperature measured of a location at a specific point of time. Clearly, the temperature can take any value. Usually the random variable will be denoted by *X* or *Y*.

#### **9.3 [Probability Distribution](#page-10-0)**

A probability distribution is the relative frequency distribution that theoretically occurs for observations from a given population. Otherwise, it is a listing of all possible outcomes of an experiment, along with their respective probabilities of occurrence. It can be classified into

- 1. Discrete probability distribution or
- 2. Continuous probability distribution

#### **9.3.1 [Discrete Probability Distribution](#page-10-0)**

If a random variable *X* assumes *m* different values say  $X_1, X_2, \ldots, X_m$  with respective probabilities  $p_1, p_2, ..., p_n$  ( $p_i \ge 0$ ;  $i = 1, 2, ..., n$ ,  $p_1 + p_2 + ... + p_n = 1$ ), then the occurrence of the values  $X_i$  with their probabilities  $p_i(i = 1, 2, ..., n)$  is called the 'discrete probability distribution'.

The same can be represented in the following tabular form:

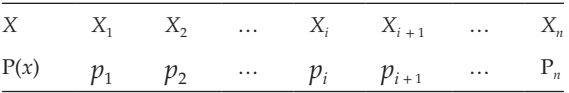

#### **Example:**

An experiment is conducted in which a fair coin is tossed (flipped) twice. The result of an experiment will be the random variable,

 $X =$  the number of times that heads comes up.

The sample space for this event can be defined as

$$
S = \{HH, HT, TH, TT\}; n(S) = 4
$$

Event:

A: Has exactly no head B: Has exactly 1 head C: Has exactly 2 heads  $A = {TT}$ ;  $n(A) = 1$  $B = \{TH, HT\}; n(B) = 2$  $C = {HH}$ ; *n*(C) = 1  $P(A) = n(A)/n(S) = \frac{1}{4} = 0.25$  $P(B) = n(B)/n(S) = \frac{1}{2} = 0.5$  $P(C) = n(C)/n(S) = \frac{1}{4} = 0.25$ 

Then, the corresponding discrete probability distribution for the random variable,  $X =$  number of heads.

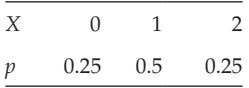

#### **9.3.2 [Characteristics of a Discrete Distribution](#page-10-0)**

- 1. For any value of  $x, 0 \leq P(x) \leq 1$ .
- 2. The values of *x* are exhaustive. The probability distribution includes all possible values.
- 3. The values of *x* are mutually exclusive, only one value can occur for a given experiment.
- 4. The sum of their probabilities is 1.  $\sum_{i=0} \text{P}[x_i]$  $\sum_{i=0} P[x_i] = 1$ 2

#### **9.3.3 [Probability Function](#page-10-0)**

The probability function of the random variable *X* taking the value *x* can be defined as  $f(x) = P(X = x)$ ; where P refers to probability. It is otherwise called a 'probability mass function'.

 $f(x)$  should satisfy the following two conditions:

1. 
$$
f(x) \ge 0
$$
 for any value of  $x$ .

2.  $\sum_{i=0}$   $f[x_i] = 1$ 

In the previous example,

$$
X = 0, f(0) = P(X = 0) = 0.25
$$

$$
X = 1, f(1) = P(X = 1) = 0.50
$$

$$
X = 2, f(2) = P(X = 2) = 0.25
$$

*f*(0), *f*(1), and *f*(2)  $\geq$  0

$$
\sum_{i=0}^{2} f(i) = 1 = f(0) + f(1) + f(2) = 1
$$

#### **Example:**

A financial counsellor conducts investment seminars with each seminar limited to 6 attendees. Because of the small size of the seminar group and the personal attention each person receives, some of the attendees became clients following seminar, for the past 20 seminars he conducted.

*X* = The number of visitors who became clients and has the following distribution:

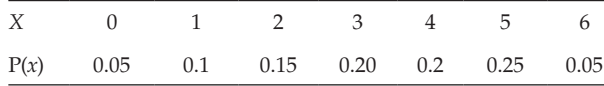

Find:

a. The probability that nobody will become a client.

b. The probability that at least 4 will become a client.

Given:

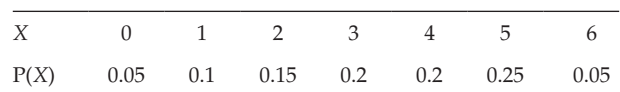

a.  $P(X = 0) = 0.05$ 

b. 
$$
P(X \ge 4) = P(X = 4) + P(X = 5) + P(X = 6) = 0.2 + 0.25 + 0.05 = 0.5
$$

#### **Example:**

*X* is a discrete random variable that has the following probability distribution.

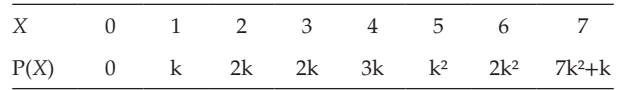

Find (a) the value of k; (b) the value of  $P(X > 6)$ ; and (c) the value of  $P(X \ge 2)$ 

Given:

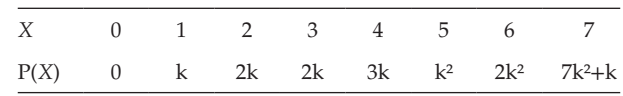

1. As a characteristic,

$$
\sum_{x=0}^{7} P[x] = 1; \text{ Implies that, } 0 + k + 2k + 2k + 3k + k^2 + 2k^2 + 7k^2 + k = 1
$$

$$
10k^2 + 9k = 1; 10k^2 + 9k - 1 = 0
$$
\n(9.1)

Equation (9.1) is a quadratic equation; it can have 2 values for k.

 $10k^2 + 10k - k - 1 = 0$ ;  $10k(k + 1) - 1(k + 1) = 0$ ;  $(k + 1)(10k - 1) = 0$ 

Hence,  $k = -1$ ,  $1/10$ 

Because k is a component of probabilities, its value cannot be negative  $(i.e., k = 1/10)$ . Then

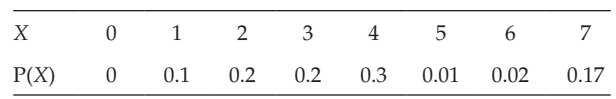

a. Find  $P(X < 6)$ 

$$
P(X < 6) = P(X = 0) + P(X = 1) + P(X = 2) + P(X = 3) + P(X = 4) + P(X = 5) = 0
$$
  
+ 0.1 + 0.2 + 0.2 + 0.3 + 0.01 = 0.81; P(X < 6) = 0.81

b. Find  $P(X \ge 2)$ 

$$
\sum_{x=0}^{7} P(x) = 1
$$
  

$$
\sum_{x=0}^{1} P(x) + \sum_{x=2}^{7} P(x) = 1
$$

$$
\sum_{x=2}^{7} P(x) = 1 - \sum_{x=0}^{1} P(x) = 1 - [P(X = 0) + P(x = 1)] = 1 - [0 + 0.1] = 0.9
$$

# **9.4 [Mathematical Expectation](#page-10-0)**

The mathematical expectation of the discrete probability is defined as,

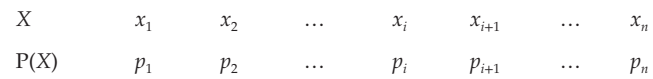

$$
E(X) = \sum_{x=0}^{n} x_i p_i = p_1 x_1 + p_2 x_2 + \dots + p_n x_n; \text{ where } p_i \ge 0; i = 1, 2, \dots, n \text{ and } \sum_{x=0}^{n} p_i = 1
$$

Mean of a random variable:  $\overline{A} = \sum_{x=0} x_i p_i / \sum_{x=0} p_i = 1 = \sum_{x=0} x_i p_i$ *n*  $\sum_{x=0}^{\infty} P_i$ *n*  $\sum_{x=0}$   $\chi_i p_i$ *n*  $\sum_{i=0}^{\infty} x_i p_i / \sum_{x=0}^{\infty} p_i = 1 = \sum_{x=0}^{\infty}$ 

Hence,  $E(X) = \overline{x} = \text{Mean} = \sum_{x=0} x_i p_i$ *n*  $\sum_{x=0}$ 

## **Standard Results**

 $E(a) = a$ ; where *a* is a constant

 $E(ax) = a \cdot E(x)$ ; where *a* is a constant

$$
E(x-\overline{x})=0
$$

 $E(x + y) = E(x) + E(y)$  where *x* and *y* are 2 discrete random variables.

 $E(X_1 + X_2 + \ldots + X_n) = \sum_{x=0} E[x_i]$ *n*  $\sum_{x=0}$  E[ $x_i$ ]; where  $X_1, X_2, \ldots, X_n$  are *n* discrete random variables.

 $E(x \times y) = E(x) \times E(y)$ 

 $E(a + bx) = a + bE(x)$ , where *a* and *b* are constants.

#### **Example:**

Consider the following discrete probability distribution:

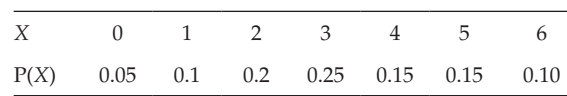

Find E(*X*).

By definition, 
$$
E(X) = \sum_{x=0}^{6} x_i p_i = p_1 x_1 + p_2 x_2 + p_3 x_3 + p_4 x_4 + p_5 x_5 + p_6 x_6
$$
  
= 0 × 0.05 + 1 × 0.1 + 2 × 0.2 + 3 × 0.25 + 4 × 0.15 + 5 × 0.15 + 6 × 0.1  
= 0.05 + 0.1 + 0.4 + 0.75 + 0.6 + 0.75 + 0.6  
= 3.2

### **Variance of a Random Variable**

The variance of a random variable *X* can be defined as E[(*X* − Ā)²]. where  $\bar{A} = E(X)$ .

Denoted by 
$$
Var(X) = E[(X - \overline{A})^2]
$$

**NOTE:** 
$$
Var(X) = E[(X - \bar{A})^2] = E(X^2) - (E(X))^2
$$

# **Example:**

A random variable *x* has the following probability distribution:

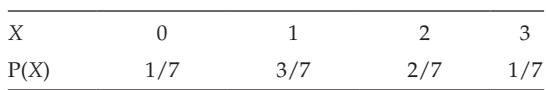

Find the SD

Given:

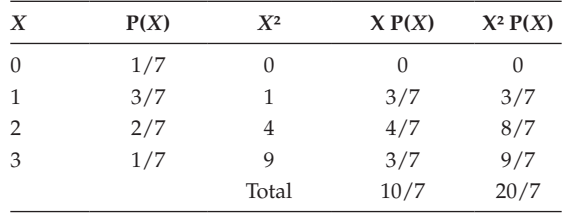

$$
Var(X) = E(X2) - (E(X))2
$$

$$
= \sum_{x=0}^{3} x_i^2 p_i \left[ \sum_{x=0}^{3} x_i p_i \right]^2
$$

$$
= 20/7 - (10/7)^{2} = 20/7 - 100/49 = 140 - 100/49 = 40/49
$$

$$
Var(X) = 40/49 = 0.8163
$$

$$
SD(X) = \sqrt{0.8163} = 0.904
$$

#### **Example:**

A discrete random variable can have the values  $x = 3$ ,  $x = 8$ , and  $x = 10$ , and the respective probabilities are 0.2, 0.7, and 0.1. Determine the mean, variance and standard deviation.

Given:

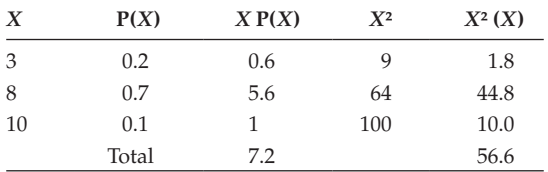

Mean = 
$$
\bar{A}
$$
 = E(X) =  $\Sigma$  {X P(X)} = 7.2

$$
Var(X) = E(X2) - (E(X))2 = \sum X2 \cdot P(X) - (7.2)2 = 56.6 - (7.2)2 = 56.6 - 51.84
$$

 $Var(X) = 4.76$ ;  $SD(X) = \sqrt{4.76} = 2.18174$ 

Hence, the mean = 7.2;  $Var(X) = 4.76$ ; and  $SD(X) = 2.182$ 

#### **Example:**

A music shop is promoting a sale in which the purchases of a compact disc can roll a die, and then deduct a dollar from the retail price for each dot shown on the rolled die. It is equally likely that the die will come up any integer from 1 to 6. The owner of a music shop pays \$5.00 for each compact disc and then prices \$9.00. During this special promotion, what will be the shop's average profit per compact disc sold?

Given:

Purchasing price/disc = \$5.00

Selling price/disc = \$9.00

When the disc is rolled, the outcome is 1, 2, 3, 4, 5, and 6. Any face can turn with the probability 1/6.

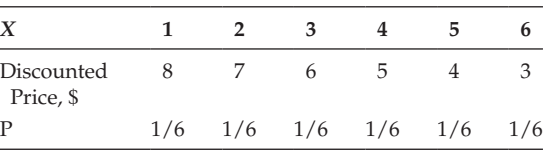

Mean selling price = 
$$
\sum_{x=0}^{6} x_i p_i = (8 + 7 + ... + 3) \times 1/6 = 33/6 = $5.50
$$

Average profit/disc = (mean selling price)  $-$  \$5.00 = \$5.5  $-$  \$5.00 = \$0.5

During the special promotion, the shop gets \$0.5 profit per disc.

# **[Exercise 9](#page-10-0)**

1. An investor is examining the possibility of investing in Alpha Mobile Company. Based on the past performance, he has broken the potential results of the investment into 5 possible customers with accompanying probabilities. The outcomes are annual rates of return on a single share of stock that currently costs \$150/–. Find the expected value of return for investing a single share of Alpha Mobile.

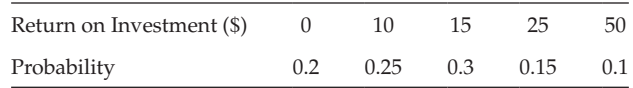

If the investor usually purchases stock whenever the expected rate of return exceeds 10%, will he purchase stock according to this data?

2. (a) Obtain the probability distribution of *X*. (b) Calculate the expected value of *X*. (c) if you pay \$ 6 to get a card, find the probability that you will lose money and what is the actual loss?

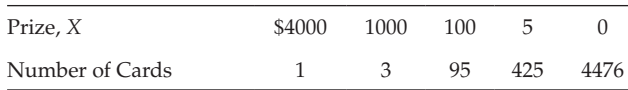

3. A random variable, *X*, has the following probability function:

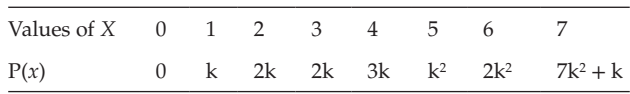

Then find (a) the value of k and (b) evaluate  $P[X \le 5]$ ;  $P[X \ge 6]$  and  $P[0 < x < 5]$ 

4. An unbiased coin is tossed 4 times. If *y* denotes the number of tails, from the distribution of *x* by writing down all possible outcomes calculate the expected value and variance of *x*.

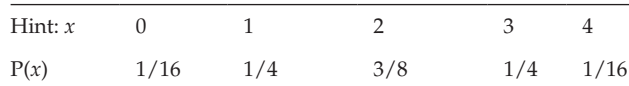

 $Variance = E[x^2] - [E[x]]^2$ 

# **10**

# *Discrete Probability Distribution: [Binomial and Poisson Distributions](#page-10-0)*

# **10.1 [Introduction](#page-10-0)**

We can define a probability distribution as the relative frequency distribution that should theoretically occur for observations from a given population. In business and other contexts, it can be helpful to proceed from

- 1. A basic understanding of how a natural process seems to operate in generating events, too.
- 2. Identifying the probability that a given event may occur.

By using a probability distribution as a model that represents the possible events and their respective likelihoods of occurrence, we can make more effective decisions and preparations in dealing with the events that the process is generating.

# **10.2 [Binomial Distribution](#page-10-0)**

Binomial distribution is one of the most widely used discrete distributions. It deals with consecutive trials, each of which has 2 possible outcomes. It relies on what is known as the 'Bernoulli Process'.

# **10.2.1 [Characteristics of a Bernoulli Process](#page-10-0)**

- 1. There are 2 or more consecutive trials.
- 2. In each trial, there are just 2 possible outcomes (success or failure).
- 3. The trials are independent.
- 4. The probability of success is constancy to all trials.

# **10.2.2 [Definition of Binomial Distribution](#page-10-0)**

The binomial distribution is defined as  $P(X) = {}^nC_x p^x q^{n-x}$ ;  $x = 0, 1, 2, ..., n$ 

Where,  $n$  is the number of trials,  $x$  is the number of successes,  $p$  is the probability of success, and *q* is the the probability of failure  $(q = 1-p)$ .

The same can be expressed in a tabular form:

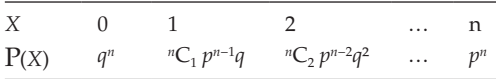

From the table, it is clear that for  $x = 1, 2, \ldots, n$  gives the successive terms of the binomial expansion of  $(p + q)^n = 1^n = 1$  [ $p + q = 1$ ]. The 2 constants,  $p$  and  $n$ , are known as the parameters of the distribution.

**NOTE:** It is otherwise called a 'Bernoulli distribution' or 'finite discrete distribution'. (*n* is finite.)

#### **10.2.3 [Conditions of Binomial Distribution](#page-10-0)**

- 1. Trials are independent and carried over under identical conditions for a fixed number of times.
- 2. There are only 2 possible outcomes, success and failure.
- 3. The success probabilities should be constant for all trials.

#### **10.2.4 [Properties of Binomial Distributions](#page-10-0)**

- 1. It is a discrete probability distribution. The random variable *X* takes the values 0, 1, 2, … , *n*, where *n* is finite.
- 2. Mean = *np*; variance = *npq*; standard deviation =  $\sqrt{npq}$ ;

Skewness =  $\frac{q-p}{\sqrt{p}}$  and Kurtosis =  $\frac{1-6}{\sqrt{p}}$ *npq pq npq*

- 3. The mode corresponds to the value of *x* for which the P(*X*) is the maximum.
- 4. If  $X(n_1, p)$  and  $Y(n_2, p)$  are the 2 random variables following binomial distribution, then  $(X + Y)$  with parameters  $(n_1 + n_2, p)$  will be a random and follow binomial distribution.

#### **10.2.5 [Mean of Binomial Distribution](#page-10-0)**

Show that the mean of binomial distribution is *np*.

Mean = 
$$
E(X)
$$
 =  $\sum_{x=0}^{\infty} xP[x]$   
\n=  $\sum_{x=0}^{n} \{x \times \{ {}^nC_x p^x q^{n-x} \} \} = \sum_{x=0}^{n} \{ x \frac{n!}{x! [n-x]!} p^x q^{n-x} \} = \sum_{x=0}^{n} \{ x \frac{n!}{x*[x-1]! [n-x]!} p^x q^{n-x} \}$   
\n=  $\sum_{x=1}^{n} \{ \frac{n!}{[x-1]! [n-x]!} p^x q^{n-x} \} = np \sum_{x=1}^{n} \{ \frac{[n-1]!}{[x-1]! [n-x]!} p^{x-1} q^{n-1-[x-1]} \}$ 

*n*

#### **10.2.6 [Variance of Binomial Distribution](#page-10-0)**

Show that the variance of binomial distribution is *npq*.

By definition, variance(*X*) = 
$$
E(X^2)
$$
 – ( $E(X)$ )<sup>2</sup>.

We know that  $E(X) = np$ . Consider  $E(X^2)$ .

$$
E(X^{2}) = \sum_{x=0}^{n} x^{2}P[x] = \sum_{x=0}^{n} x^{2} \{ {}^{n}C_{x} p^{x} q^{n-x} \}
$$
  
\n
$$
= \sum_{x=0}^{n} \left\{ x^{2} \frac{n!}{x! [n-x]!} p^{x} q^{n-x} \right\} = \sum_{x=0}^{n} \left\{ x^{2} \frac{n!}{x[x-1]! [n-x]!} p^{x} q^{n-x} \right\}
$$
  
\n
$$
= \sum_{x=1}^{n} \left\{ x \frac{n!}{[x-1]! [n-x]!} p^{x} q^{n-x} \right\} = \sum_{x=1}^{n} \left\{ [[x-1] + 1] \frac{n!}{[x-1]! [n-x]!} p^{x} q^{n-x} \right\}
$$
  
\n
$$
= \sum_{x=1}^{n} \left\{ [x-1] \frac{n!}{[x-1]! [n-x]!} p^{x} q^{n-x} \right\} + \sum_{x=1}^{n} \left\{ \frac{n!}{[x-1]! [n-x]!} p^{x} q^{n-x} \right\}
$$
  
\n
$$
= \sum_{x=1}^{n} \left\{ [x-1] \frac{n!}{[x-1] * [x-2]! [n-x]!} p^{x} q^{n-x} \right\} + np = \sum_{x=1}^{n} \left\{ \frac{n!}{[x-2]! [n-x]!} p^{x} q^{n-x} \right\} + np
$$
  
\n
$$
= \left\{ n [n-1] p^{2} \right\} \sum_{x=1}^{n} \left\{ \frac{[n-2]!}{[x-2]! [(n-2] - [x-2]!]} p^{x-2} q^{[n-2]-[x-2]} \right\} + np
$$
  
\n
$$
= (n(n-1)p^{2})(p+q)^{n-2} + np = n(n-1)p^{2} + np = n^{2}p^{2} - np^{2} + np = n^{2}p^{2} + np(1-p)
$$
  
\n
$$
E(X^{2}) = n^{2}p^{2} + npq; \text{Var}(X) = (n^{2}p^{2} + npq) - (np)^{2} = npq
$$
  
\n
$$
\text{Var}(x) = npq
$$

**NOTE:** Standard derivation of binomial distribution,  $\sigma = \sqrt{npq}$ .

#### **Example:**

Researchers find that 60% of VCR owners understand how to program their VCR. Assuming a Bernoulli process and 3 randomly selected VCR owners, what is the probability of exactly 2 successes in 3 trials?

#### Given:

 $p =$  the probability that a VCR owner knows the VCR operations

$$
n = 3
$$
;  $p = 0.6$ ;  $q = 1-p = 0.4$ 

To find  $P(X = 2)$ . By definition  $P(X = x) = \{ {}^nC_x p^x q^{n-x} \}$ 

$$
P(X = 2) = {}^{3}C_{2} (0.6)^{2}(0.4)^{1} = 3 \times 0.36 \times 0.4 = 0.432
$$

The probability of exactly 2 successes in 3 trials is 0.432.

#### **Example:**

Of the 41,636 residents of Tamil Nadu, 20% were born outside Tamil Nadu. A group of 5 people is to be randomly selected from the state and the discrete random variable is *X*, the number of persons in the group who were born in outside Tamil Nadu. Find

1. The probability for exactly 2 persons born outside Tamil Nadu.

2. The probability for at least 3 persons born outside Tamil Nadu.

Given:

 $p = 0.2$  be the probability of the selected person to be born outside Tamil Nadu. Here,  $n = 5$ ;  $q = 1 - p = 1 - 0.2 = 0.8$ .

1.  $x = 2$ 

By definition,

$$
P(X = 2) = {}^{5}C_{2} p^{2} q^{5-2} = 10 \times (0.2)^{2} \times (0.8)^{3} = 0.2048 = 0.205
$$

2.  $x \ge 3$ 

Clearly, the maximum value of *x* is 5.

$$
P(x \ge 3) = P(X = 3) + P(X = 4) + P(X = 5)
$$
  
= <sup>5</sup>C<sub>3</sub>(0.2)<sup>3</sup>(0.8)<sup>2</sup> + <sup>5</sup>C<sub>4</sub>(0.2)<sup>4</sup>(0.8) + <sup>5</sup>C<sub>5</sub>(0.2)<sup>5</sup>  
= 0.0512 + 0.0064 + 0.00032 = 0.05792 = 0.058

The probability for exactly 2 persons to be born outside Tamil Nadu is 0.205 and for 3 or more, 0.058.

#### **Example:**

The screws produced by a certain machine were checked by examining samples of 12. The following table shows the distribution of 128 samples according to the number of defective items they contained.

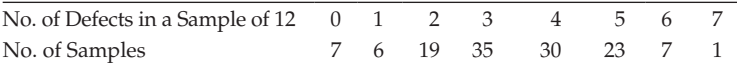

Use a binomial distribution, and find the expected frequencies if the chance of the machine being defective is ½. Find the mean and variance of the fitted distribution. Let *p* be the probability of selection of defective screws, taken to be successful and *q* = 1−*p*.

Given:  $p = \frac{1}{2}$ ;  $q = 1-p = \frac{1-1}{2} = \frac{1}{2}$ ;  $n = 7$  defective as maximum. Evaluate the number of samples with 0 defects, 1 defect, … , 7 defects out of 128 samples.

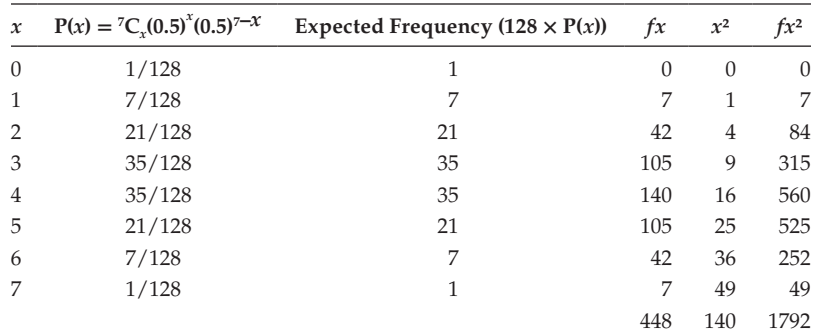

Mean = 
$$
\frac{\sum_{x=0}^{7} f_i x_i}{\sum_{x=0}^{7} f_i} = 448/128 = 3.5
$$

Variance 
$$
= \frac{\sum_{x=0}^{7} f_i x_i^2}{\sum_{x=0}^{7} f_i} - \left(\frac{\sum_{x=0}^{7} f_i x_i}{\sum_{x=0}^{7} f_i}\right)^2 = (1792/128) - (3.5)^2 = 14 - 12.25 = 1.75
$$

$$
SD = \sigma = \sqrt{1.75} = 1.323
$$

#### **Example:**

If the probability of defective bolts is 1/10, find the following for the binomial distribution of defective bolts in a total of 400:

(a) mean, (b) variance, and (c) moment of skewness

Given:

 $n = 100$ ;  $p =$  the probability for the selected bolt being defective =  $1/10$ 

**NOTE:** *p* refers the success probability;  $q = 1 - p = 1 - 0.1 = 0.9$ 

By definition, mean =  $np = 400 \times 0.1 = 40$ ; variance =  $npq = 400 \times 0.1 \times 0.9 = 36$ 

$$
MSK = (q-p)/\sqrt{npq} = (0.9 - 0.1)/6 = 0.8/6 = 0.1333
$$

# **10.3 [Poisson Distribution](#page-10-0)**

A Poisson distribution is a discrete probability distribution. This can be applied to events for which the probability of occurrence over a given span of time is extremely small. The discrete random variable, *x*, is the number of times the event occurs over the given span, and *x* can be 0, 1, 2, 3, … and so on, with theoretically no upper bound.

#### **10.3.1 [Definition of Poisson Distribution](#page-10-0)**

The probability that an event will occur exactly  $x$  times over a given span of time is  $P[x] = \frac{e^{-\lambda} \times \lambda^x}{x!}$ ;  $x = 0, 1, 2, ...,$  $=\frac{e^{-\lambda}\times\lambda^{x}}{x!}$ ;  $x=0,1,2,...,\infty$ 

where  $\lambda$  is the parameter and must be a positive constant, and  $e = 2.71828$  (approximately).

#### **Example:**

- A customer arrives at a service point during a given period of time, such as
- 1. The number of vehicles approaching the petrol bunk.
- 2. The number of persons entering a restaurant.
- 3. The number of calls received by a company switchboard.
- 4. The number of defects in manufacturing products.
- 5. The number of births, deaths, marriages, divorces, suicides, and other vital statistics over a given period of time.

#### **10.3.2 [Properties of Poisson Distribution](#page-10-0)**

- 1. It is a discrete probability distribution in which the random variable, *x*, assumes the value  $x = 0, 1, 2, ..., \infty$ .
- 2. Mean =  $\lambda$ , variance =  $\lambda$ ,  $\sigma = \sqrt{\lambda}$ , skewness =  $1/\lambda$ , and kurtosis =  $1/\lambda$ ; where  $\lambda$  is the parameter of the distribution.
- 3. The value of *x* corresponding to the maximum probability is taken to be the mode. It can have 1 or 2 modes. The number of modes can be decided based on the value of *λ*. If *λ* is an integer, then the 2 modes are (*λ* − 1) and *λ*. If *λ* is not an integer, then the whole number lies between  $(\lambda - 1)$ , and  $\lambda$  is taken as mode.
- 4. If *x* and *y* are 2 independent Poisson variates with parameters  $\lambda_1$  and  $\lambda_2$ , then the sum  $(x + y)$  is also a Poisson variate with parameters  $(\lambda_1 + \lambda_2)$ .

#### **10.3.3 [Mean of the Poisson Distribution](#page-10-0)**

Show that the mean of the Poisson distribution is *λ*. By definition,

Mean = E(X) = 
$$
\sum_{x=0}^{\infty} xP[x] = \sum_{x=0}^{\infty} \left\{ x \times \left\{ \frac{e^{-\lambda} \times \lambda^x}{x!} \right\} \right\} = \lambda \sum_{x=0}^{\infty} \left\{ x \times \left\{ \frac{e^{-\lambda} \times \lambda^{x-1}}{x \times [x-1]!} \right\} \right\}
$$

$$
= e^{-\lambda} \lambda \sum_{x=0}^{\infty} \left\{ \frac{\lambda^{x-1}}{[x-1]!} \right\} = e^{-\lambda} \lambda e^{\lambda} = \lambda
$$

 $Mean = \lambda$ 

#### **10.3.4 [Variance of the Poisson Distribution](#page-10-0)**

Show that the variance of the Poisson distribution is *λ*. By definition,

Variance = 
$$
E(X^2)
$$
-( $E(X)$ )<sup>2</sup> =  $E(X^2)$ - $\lambda^2$ 

$$
E(X^{2}) = \sum_{x=0}^{\infty} x^{2}P[x] = \sum_{x=0}^{\infty} \left\{ x^{2} \left\{ \frac{e^{-\lambda} \times \lambda^{x}}{x!} \right\} \right\} = \lambda \sum_{x=1}^{\infty} \left\{ x^{2} \left\{ \frac{e^{-\lambda} \times \lambda^{x-1}}{x \times [x-1]!} \right\} \right\}
$$

$$
= e^{-\lambda} \lambda \sum_{x=1}^{\infty} \left\{ x \left\{ \frac{\lambda^{x-1}}{[x-1]!} \right\} \right\} = e^{-\lambda} \lambda \sum_{x=0}^{\infty} \left\{ \left[ [x-1] + 1 \right] \left\{ \frac{\lambda^{x-1}}{[x-1]!} \right\} \right\}
$$

$$
= e^{-\lambda} \lambda \left\{ \sum_{x=0}^{\infty} \left\{ [x-1] \frac{\lambda^{x-1}}{[x-1]!} \right\} \right\} + \sum_{x=1}^{\infty} \left\{ \frac{\lambda^{x-1}}{[x-1]!} \right\}
$$

$$
= e^{-\lambda} \lambda \left\{ \sum_{x=2}^{\infty} \lambda \left\{ \frac{\lambda^{x-2}}{[x-2]!} \right\} + \left\{ e^{\lambda} \right\} \right\} = e^{-\lambda} \lambda \left\{ [ \lambda e^{\lambda} + e^{\lambda} ] \right\} = \lambda^{2} + \lambda
$$

$$
E(x^{2}) = \lambda^{2} + \lambda
$$

Variance =  $[\lambda^2 + \lambda] - \lambda^2 = \lambda$ 

Hence the variance and mean of the Poisson distribution are *λ*.

**NOTE:**

- 1. Mean = variance =  $\lambda$ , and SD =  $\sqrt{\lambda}$
- 2. In a binomial distribution, if  $n \to \infty$  and p becomes small, then it tends to be a Poisson distribution.
- 3. Whenever the value of *λ* is not given for a Poisson distribution, it can be approximately evaluated using the relation  $\lambda = np$ ; where ( $n \ge 20$ ) is the number of trial and  $p \leq 0.05$  the probability of success.

#### **Example:**

For a discrete random variable that is Poisson distributed with *λ* = 2, evaluate the following: (1) P(*X* = 0) (2) P(*X* ≤ 2) (3) P(*X* > 2)

Given,  $\lambda = 2$ .

By definition,

$$
P[x] = \frac{e^{-\lambda} \times \lambda^x}{x!} = \frac{e^{-2} \times 2^x}{x!}
$$

1. When  $x = 0$ ;  $P(X = 0) = \frac{e^{-2} \times 2^0}{2!} =$  $\frac{1}{0!}$  = 0.135 (2<sup>0</sup> = 1 and 0! = 1) 2. When  $X \le 2$ ,  $P(X \le 2) = P(X = 0) + P(X = 1) + P(X = 2)$ 

$$
= \frac{e^{-2} \times 2^0}{0!} + \frac{e^{-2} \times 2^1}{1!} + \frac{e^{-2} \times 2^2}{2!} = 0.135 + 4 e^{-2} = 0.135 + 0.135 \times 4 = 0.675
$$

3. When  $X > 2$ ,  $P(X > 2) = P(X = 3) + P(X = 4) + \dots + P(X = \infty)$ 

We know that,

$$
\sum_{x=0}^{\infty} P[X = x] = 1
$$
  

$$
\sum_{x=0}^{\infty} P[X = x] = \sum_{x=0}^{2} P[X = x] + \sum_{x=3}^{\infty} P[X = x] = 1
$$
  

$$
\sum_{x=3}^{\infty} P[X = x] = 1 - \sum_{x=0}^{2} P[X = x] = 1 - 0.675 = 0.325
$$

Hence,  $P(X = 0) = 0.135$ ;  $P(X \le 2) = 0.675$ , and  $P(X > 2) = 0.325$ .

# **Example:**

In the year 2004, there were about 530 motor vehicle thefts for every 100,000 registrations. Assuming that

- 1. A Poisson distribution,
- 2. A community with a comparable theft rate and 1000 registered motor vehicles, and
- 3.  $x =$  number of vehicles stolen during the year in that community.

Determine the following: (1)  $E(X)$  (2)  $p(X = 3)$  (3)  $p(3 ≤ X ≤ 5)$ 

Let  $p$  be the probability of the theft.

Given  $p = 530/100000 = 0.00530 = 0.0053$ ;  $n = 1000$ .

1. By definition,

$$
E(X) = \text{mean} = np = 1000 \times 0.0053 = 5.3 \text{ or } \lambda = 5.3
$$

2. By definition,

$$
P(X = 3) = P[X] = \frac{e^{-\lambda} \times \lambda^{x}}{x!} = \frac{e^{-5.3} \times 5.3^{3}}{3!} = 0.124
$$

3. 
$$
P(3 \le X \le 5) = P(X = 3) + P(X = 4) + P(X = 5)
$$
  
= 0.124 +  $\frac{e^{-5.3} \times 5.3^4}{4!} + \frac{e^{-5.3} \times 5.3^5}{5!} = 0.124 + 0.164 + 0.174 = 0.462$ 

#### **Example:**

Over the past year, a university's computer system has been struck by a virus at an average rate of 0.4 viruses per week. The university's information technology manager estimates that each time a virus occurs, it costs the university \$1000 to remove the virus and repair the damages it has caused. Assuming a Poisson distribution, what is the probability that the university will have the good fortune of being virus free

during the upcoming week? During this same week, what is the expected amount of money that the university will have to spend for virus removal and repair? Given: Mean rate of repair =  $0.4$  (i.e.,  $\lambda = 0.4$ ) Cost to rectify each attack  $= $1000$ To find (a)

$$
P(X=0) = \frac{e^{-0.4} \times 0.4^0}{0!} = 0.67
$$

(b) The expected number of virus attack in that week =  $E(X) = \lambda = 0.4$ Expected cost of repair in that week =  $0.4 \times 1000 = $400$ Hence, the probability of being virus attack free is 0.67 Expected cost of rectification is \$400.

#### **Example:**

Out of the total bulbs manufactured by a company, 5% bulbs are found to be defective. Use a Poisson distribution to find the probability that in a sample of 100 bulbs (1) none is defective and (2) 5 bulbs will be defective.

Let *p* be the event of manufactured bulbs being defective. Given

$$
p = 0.05 \Rightarrow q = 1 - p = 0.95; n = 100; \lambda = np = 5.
$$
  
To find (1) P(X = 0) (2) P(X = 5)  
By definition,

$$
P[x] = \frac{e^{-\lambda} \times \lambda^x}{x!}
$$

1. 
$$
p(X = 0) = \frac{e^{-5} \times 5^0}{0!} = 0.0067
$$
  
2.  $p(X = 5) = \frac{e^{-5} \times 5^5}{5!} = 0.1755$ 

The probability of none is defective is 0.0067 and that exactly 5 are defective is 0.1755.

#### **Example:**

If a random variable, *X*, follows a Poisson distribution such that  $p(X = 1) = p(X = 2)$ , find the mean and variance. Find also  $p(X = 0)$ . By definition,

$$
P[x] = \frac{e^{-\lambda} \times \lambda^x}{x!}
$$

Given that  $P(X = 1) = P(X = 2)$ , to find (1) mean, (2) variance, and (3)  $P(X = 0)$ 

Since P(X = 1) = P(X = 2), 
$$
\frac{e^{-\lambda} \times \lambda^1}{1!} = \frac{e^{-\lambda} \times \lambda^2}{2!}
$$
;  $[\lambda/1] = [\lambda^2/2]$ 

Implies that  $\lambda = 2$ . 1. Mean =  $\lambda = 2$ 2. Variance =  $\lambda = 2$ 3.  $P(X = 0) = \frac{e^{-2} \times 2^0}{0!} = 0.1353.$ 

#### **[Exercise 10](#page-10-0)**

- 1. An insurance salesman sells policies to 5 men of identical age and good health. According to actuarial tables, the probability that a man of this particular age will be alive for 30 years hence is 2/3. Find the probability that for 30 years hence (a) at least 1 man will be alive, and (b) at least 3 men will be alive.
- 2. A car-hire firm has 2 cars that it hires out daily. The number of demands for a car on each day is distributed as a Poisson variate with mean 1.5. Calculate the proportion of days in which (a) neither car is used and (b) some demand is refused.
- 3. The number of road accidents on a highway during a month follows a Poisson distribution with mean 6. Find the probability that in a certain month number of accidents will be: (a) not more than 3 and (b) between 2 and 4. [Given:  $e^{-6} = 0.00248$ .]
- 4. Of the blades produced by a blade manufacturing factory, 1/5 turns out to be defective. The blades are supplied in packets of 10. Use a Poisson distribution to calculate the approximate number of packets containing no defective, 1 defective and 2 defective blades, and 1 defective blade, respectively, in a consignment of 100,000 packets. [Given: *e*−0.02 = 0.9802.]
- 5. Assuming that 4% of the output of a factory making certain parts is defective and that 100 units are in a package, what is the probability that at the most 3 defective parts may be found in a package?
- 6. The number of road accidents on a highway during a month follows a Poisson distribution with mean 6. Find the probability that in a certain month number accidents will be: (a) not more than 3 and (b) between 2 and 4.
- 7. The Bhavana Shree company, which manufactures medicine bottles, finds that 1% of the bottles are defective. The bottles are packed in boxes containing 500 bottles. A drug manufacturer buys 100 boxes from the producer of bottles. Using a Poisson distribution, find how many boxes will contain: (a) no defectives and (b) at least 2 defective bottles.

# **11**

# *[Continuous Probability Distribution:](#page-11-0)  Normal Distribution*

# **11.1 [Introduction](#page-11-0)**

This chapter deals with the probability distributions for continuous random variables, which can take any value in a given interval. This can be expressed as smooth curves, where the probabilities are expressed as areas under the curve.

#### **11.2 [Definition of Normal Distribution](#page-11-0)**

A normal distribution is the most important continuous distribution in statistics. It is so important because

- 1. Many natural and economic phenomena tend to be approximately normal.
- 2. It can be used as a tool to approximate other distributions, which includes binomial and Poisson.
- 3. The sample means and proportions tend to be normally distributed.

It is defined by the probability density function,

$$
f[x] = \frac{1}{\sigma\sqrt{2\prod}} e^{-\left(\frac{1}{2}\right)\left(\frac{x-\mu}{\sigma}\right)^2}; 0 < x < \infty
$$

Here  $\mu$  and  $\sigma$  stand for the mean and standard deviation. The curve representing this is referred, to as normal curve. [Refer [Figure 11.1](#page-202-0)]

The total area bounded by the curve and the *x*-axis is

$$
\int_{0}^{\infty} f[x]dx = 1
$$

<span id="page-202-0"></span>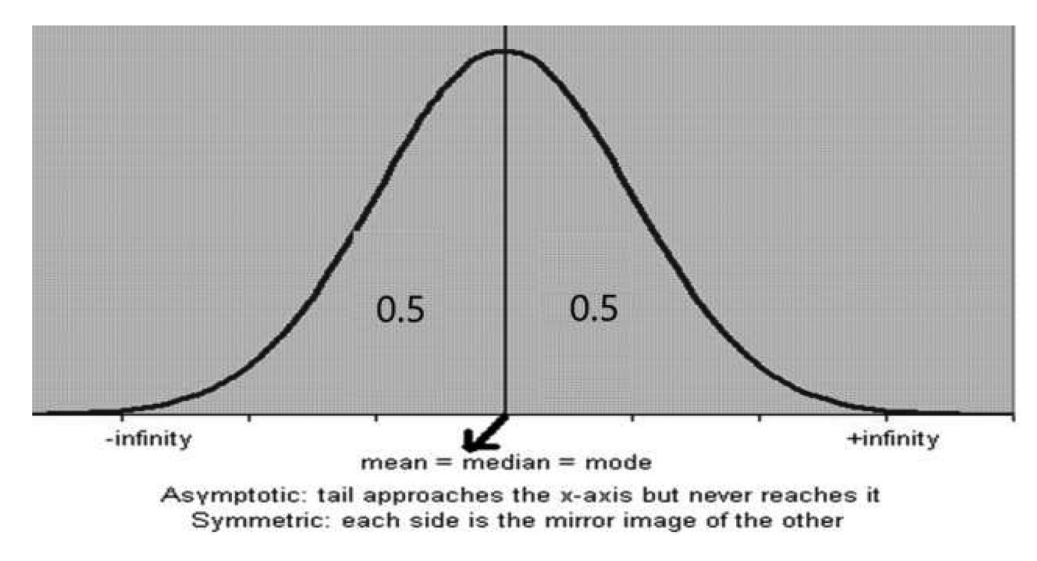

**FIGURE 11.1** Outlook of the Normal Curve.

The area under the normal curve between the ordinates  $x = c$  and  $x = d$ , where  $c < d$ , implies that probability that *x* lies between *c* and *d*, that is,  $P(c < x < d)$ .

The curve is symmetrical about the mean line. That is, each side is the mirror image of the other.

Refer Figure 11.2 for area under the curve.

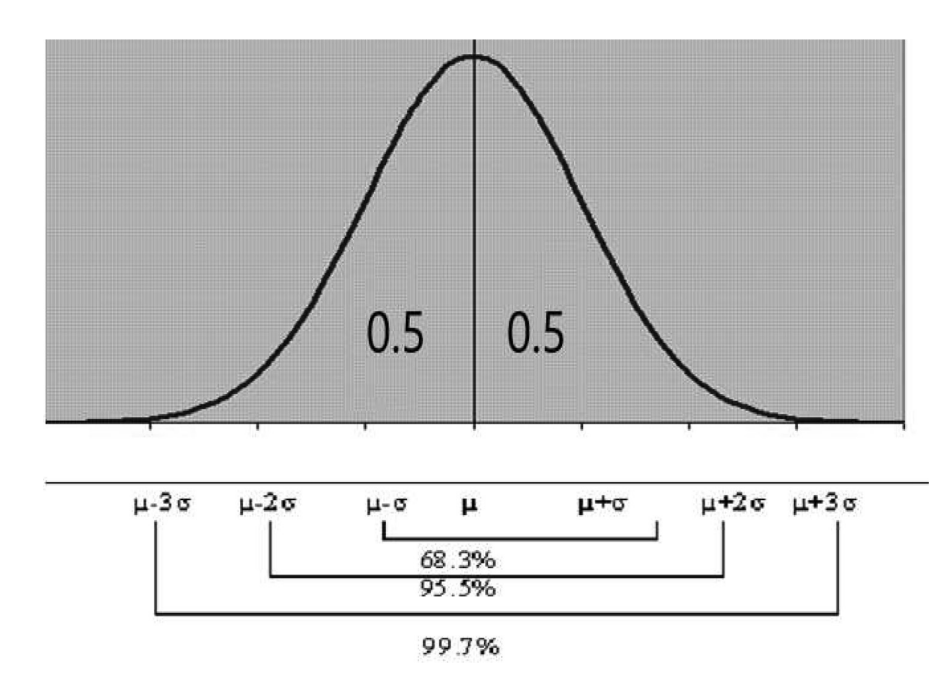

**FIGURE 11.2** Area under the Normal Curve.

# **11.3 [Standard Normal Distribution](#page-11-0)**

If we take  $Z = [x - \mu]/\sigma$ , then  $f[x] = \frac{1}{\sigma \sqrt{2\prod}} e^{-\left(\frac{1}{2}\right)(Z)^2}$ ;  $0 < x$  $\frac{1}{\sqrt{2}}e^{-\left(\frac{1}{2}\right)^2/2}$ ; 0 < x < ∞ 2 0 1  $\frac{1}{2}(Z)^2$ σ Mean = E(*Z*) = E([*x* − μ]/σ) = [1/σ] {E[*X*] − μ} = [1/σ] {μ − μ} = 0 Variance of  $Z = E(Z^2) - (E(Z))^2$ = E[([*x* − µ]/σ)²] = [1/σ²][E(*x*²) + E(µ²) − E(2*x*µ)] = 1/σ² [E(*x*²) − µ² − 2µ²]  $= 1/\sigma^2$  [E(*x*<sup>2</sup>) − μ<sup>2</sup>] = [1/σ<sup>2</sup>] [E(*x*<sup>2</sup>) − (E(*x*))<sup>2</sup>] = 1/σ<sup>2</sup> × σ<sup>2</sup> = 1

*Z* is the standard normal variate with mean 0 and variance 1. It is denoted by *N* ˜ (0,1). Refer to Figure 11.3 for area under the standard normal curve. Let φ[z] stand for the area under the normal curve to the left of the ordinate *Z* ([Figure 11.4](#page-204-0)).

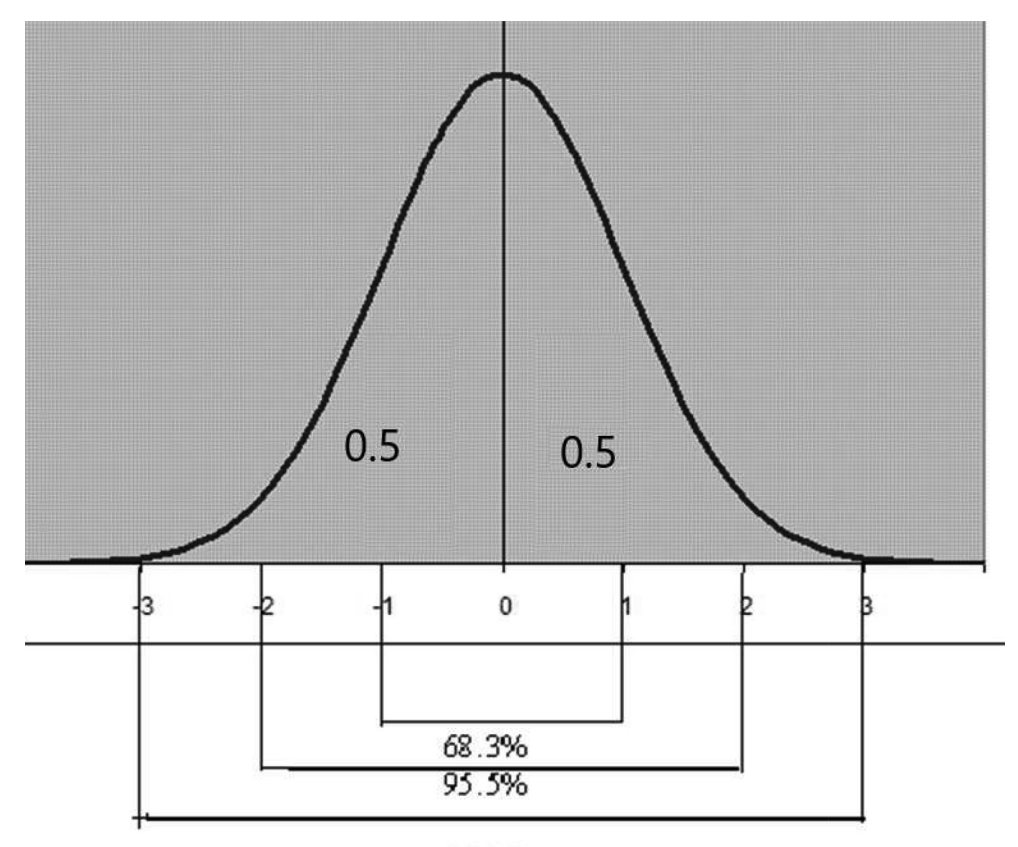

99.7%

**FIGURE 11.3** Area under the Standard Normal Curve.

<span id="page-204-0"></span>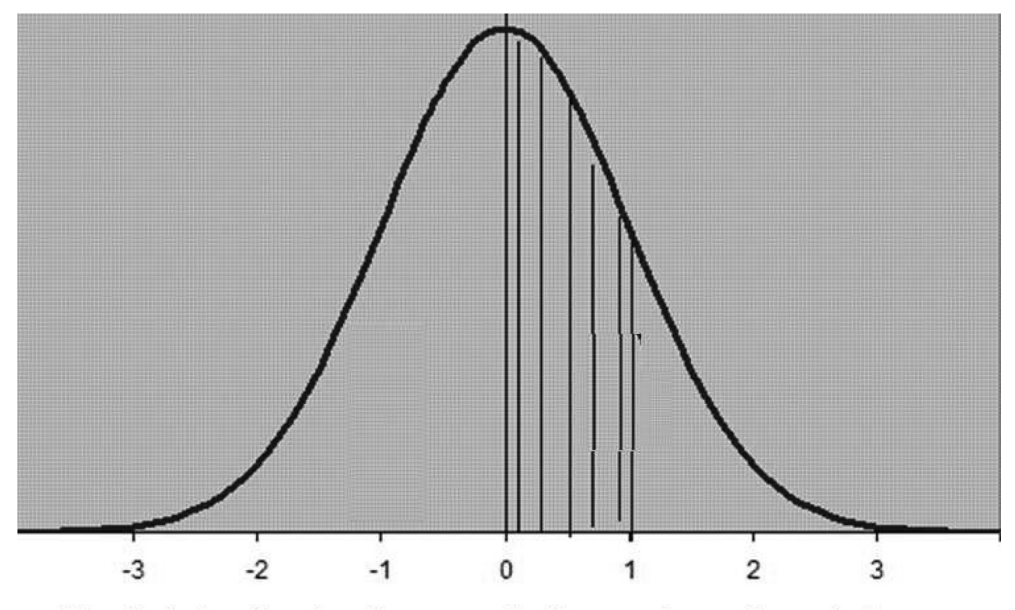

The shaded portion gives the area under the normal curve from o to 1

**FIGURE 11.4** Area Specified for the Standard Normal Curve from *z* = 0 to 1.

$$
\varphi[z] = \int_{a}^{b} P[z]dz
$$

Because P(z) is symmetrical, 
$$
\int_{0}^{b} P[z]dz = \int_{-b}^{0} P[z]dz
$$

From the standard table, the area from  $z = 0$  to  $z = 1$  is 0.3413.

#### **11.4 [Properties of Normal Distribution](#page-11-0)**

- 1. It is a continuous probability distribution with  $\mu$  and  $\sigma$  being the 2 parameters
- 2. Mean =  $\mu$ ; variance =  $\sigma^2$ ; skewness = 0; kurtosis = 0; and
- 3. mean = median = mode =  $\mu$ .
- 4. The curve is symmetrical about the mean line  $x = \mu$  and passes through the peak of the curve. It separates the area into 2 equal parts.

#### **Example:**

Media researchers report the average daily TV viewing time for adult males to be 4.28 hours. Assume a normal distribution with a standard deviation of 1.30 hour; what is the probability that a randomly selected adult male watches TV less than 2 hours per day? Given: Mean =  $\mu$  = 4.28 hours; SD =  $\sigma$  = 1.30 hours. Find  $P(x < 2 \text{ hours})$ Given:  $x = 2$ , we know that  $Z = \frac{x - \mu}{\sigma} = \frac{(2 - 4.28)}{1.30} = -1.75$ 

$$
P(x < 2) = P(Z < -1.75); \quad P(x < -1.75) = 0.5 - \frac{\varphi(-1.75)}{0.5} = 0.5 - 0.4599 = 0.0401
$$

#### [Refer Figure 11.5.]

The probability of randomly selected adult male watches TV for less than 2 hours is 0.0401.

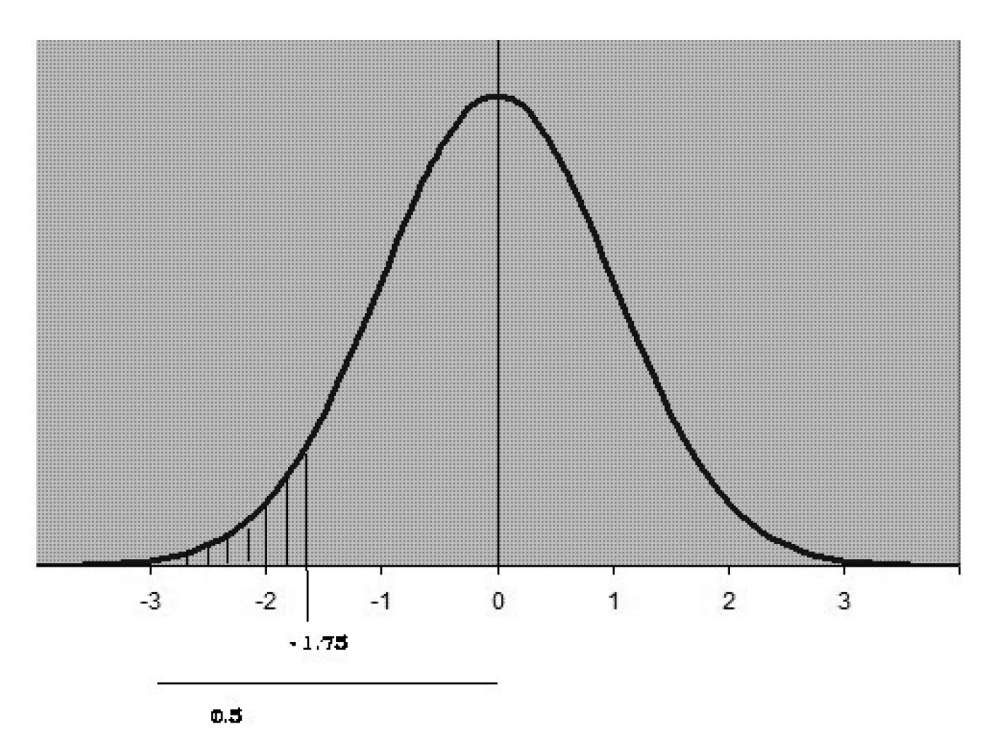

**FIGURE 11.5** Area Specified for the Standard Normal Curve from *z* = −3 to −1.75.

#### **Example:**

Following their production, industrial generator shafts are tested for static and dynamic balance and the necessary weight is added and predrilled holes in order to bring each shaft within balance specifications. From the past experience, the amount of weight added to a shaft has been normally distributed with an average of 35 grams and a standard deviation of 9 grams. What is the probability that a randomly selected shaft will require between 35 and 40 grams of weight for proper balance? What is the probability that a randomly selected shaft will require at least 50 grams of weight for proper balance?

Given: Mean =  $\mu$  = 35 grams; SD =  $\sigma$  = 9 grams. Find (1)  $P(35 \le x \le 40)$  (2)  $P(x \ge 50)$ . We know that  $Z = (x - \mu)/\sigma$ 

1. When  $x = 35$ ;  $Z = (35 - 35)/9 = 0$ .

When  $x = 40$ ;  $Z = (40 - 35)/9 = 5/9 = 0.56$ 

 $P(35 \le x \le 40) = P(0 \le Z \le 0.56) = 0.2123$  (using tables)

2. When *x* = 50; *Z* = (50 − 35)/9 = 15/9 = 1.67

$$
P(x \ge 50) = P(Z \ge 1.67) = 0.5 - P(Z = 1.67) = 0.5 - 0.4525 = 0.0475
$$

### [Refer Figure 11.6]

Hence,

- 1. The probability that the randomly selected shaft will require between 35 and 40 grams is 0.2123.
- 2. The probability that the randomly selected shaft will require at least 50 grams is 0.0475.

#### **Example:**

A sample of 100 dry battery cells tested to find the length of life produced the following results:  $μ = 12$  hours  $σ = 3$  hours

Assuming the data are normally distributed, what percentage of battery cells is expected to have a life:

 $(1)$  >15 hours,  $(2)$  <6 hours, and  $(3)$  10 and <14 hours

Given: Mean =  $\mu$  = 12 hours; SD =  $\sigma$  = 3 hours

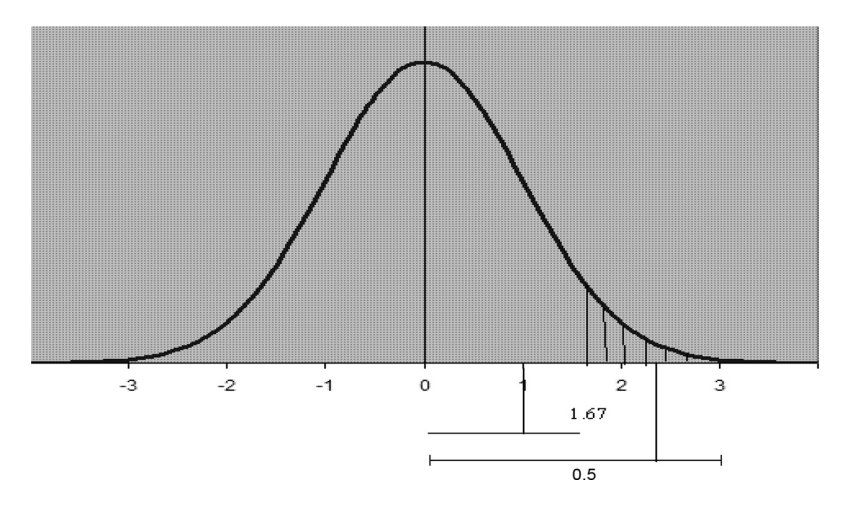

**FIGURE 11.6** Area Specified for the Standard Normal Curve from *z* = 1.67 to 3.

(1) P(*X* > 15 hours), (2) P(*X* < 6 hours), (3) P(10 < *X* < 14 hours) 1. When  $X = 15$ ;  $Z = (x - \mu)/\sigma = (15 - 12)/3 = 1.0$ 

 $P(X > 15 \text{ hours}) = P(Z > 1) = 0.5 - \frac{\varphi(0 \le Z \le 1)}{1} = 0.5 - 0.3413 = 0.1587$ 

[Refer Figure 11.7]

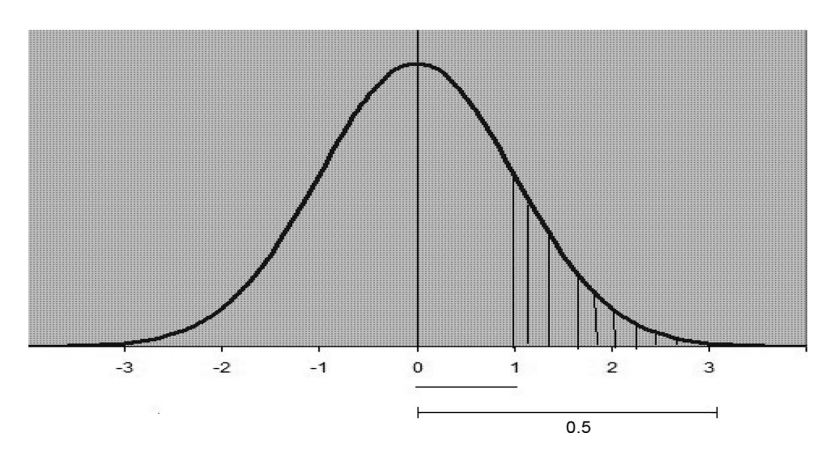

**FIGURE 11.7** Area Specified for the Standard Normal Curve from *z* = 1 to 3.

2. When  $X = 6$ .

$$
Z = (6 - 12)/3 = -2; P(X < 6) = P(Z < -2);
$$
\n
$$
P(Z < -2) = 0.5 - \varphi \ (0 \le Z \le -2) = 0.5 - 0.4772 = 0.0228
$$

Refer Figure 11.8.

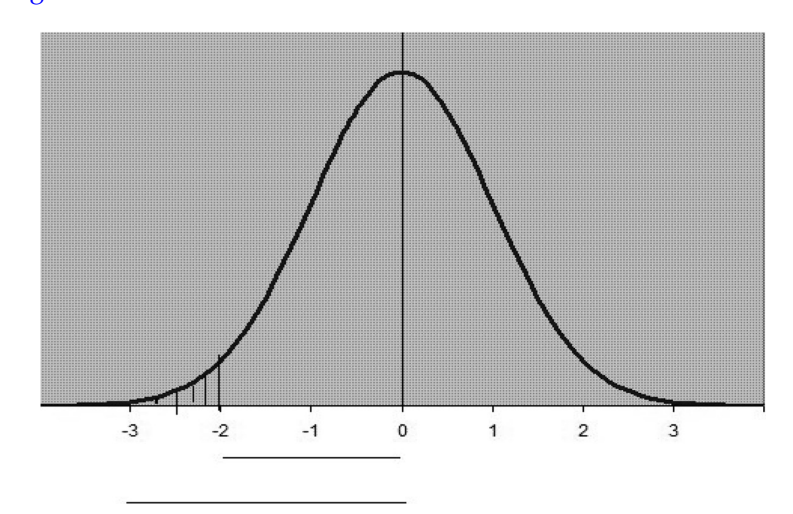

**FIGURE 11.8** Area Specified for the Standard Normal Curve from *z* = −3 to −2.

3. When *X* = 10; *Z* = (10 − 12)/3 = −2/3 = −0.67; When *X* = 14; *Z* = (14 − 12)/3  $= 2/3 = 0.67$ 

 $P(10 < X < 14) = P(-0.67 < Z < 0.67) = 2 \times P(0 < Z < 0.67) = 2 \times 0.2486 = 0.4972$ 

Refer Figure 11.9 because it is symmetric.

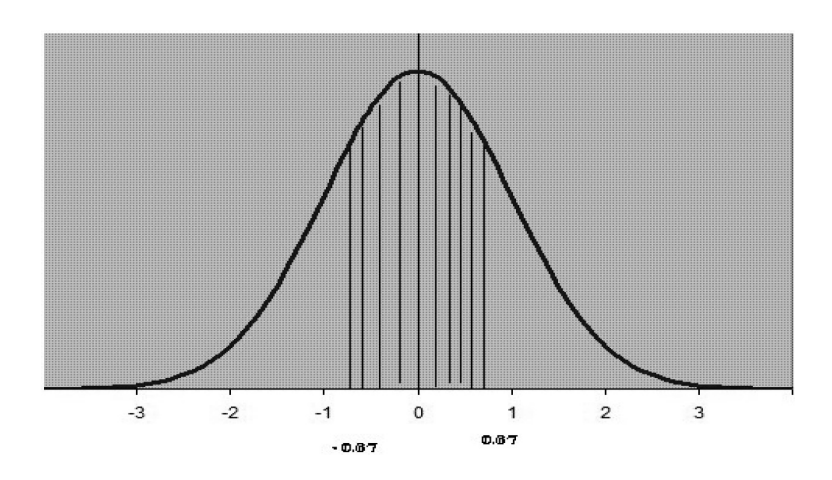

#### **FIGURE 11.9**

Area Specified for the Standard Normal Curve from *z* = −1 to +1.

Hence the required probabilities are

- 1.  $P(X > 15 \text{ hours}) = 0.1587$
- 2.  $P(X < 6 \text{ hours}) = 0.0228$
- 3.  $P(10 < X < 14$  hours) = 0.4972

#### **Example:**

In a college, the average score on the mathematics portion was 511; 21.77% of the students secured more than 600. Find σ.

Given:  $\mu = 511$ ;  $P(X \ge 600) = 0.2177$ .

Find σ.

We know that  $Z = (x - μ)/σ = (600 - 511)/σ = 89/σ (11.1)$ 

$$
P(X \ge 600) = P(Z \ge 89/\sigma) = 0.2177 = 0.5 - 0.2177 = 0.2823
$$

From the table,  $0.2823 = P(0 \le Z \le 0.78) \Rightarrow Z = 0.78$  (11.2) Using (11.2) in (11.1),  $0.78 = 89/\sigma$ ;  $\sigma = 89/0.78$ ;  $\sigma = 114.10$ Hence, the required value of the SD is 114.10

# **[Exercise 11](#page-11-0)**

1. Ms. Bhavana Shree, who is good at credit scoring, has just completed her MBA and been appointed area manager of the bank of Maha. The newly appointed area manager is interested in issuing different varieties of credit cards with special schemes to families with different income levels. It was found in her study that there are 10,000 families in her area that fall under the new scheme, out of which a sample of 100 managers are taken for study.

 The frequency distribution of the survey of various income levels per month and corresponding number of families is as follows:

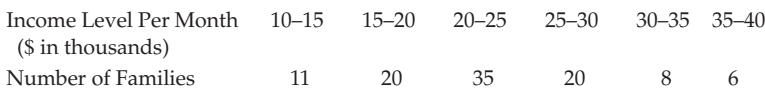

Consider a normal distribution in finding the following:

- a. Number of families whose salary is more than 30000/–
- b. Percentage of families falling under 15000/– to 25000.
- c. Number of families whose income levels are less than 10000/–
- 2. The number of calories in a salad on the lunch menu is normally distributed with mean 200 and SD 5. Find the probability that the salad you select will contain: (a) more than 208 calories and (b) between 190 and 200 calories.
- 3. The average number of units produced by a manufacturing concern per day is 355 with a standard deviation of 50. It makes a profit of \$1.50 per unit. Determine the percentage of days when its total profit per item is: (a) between \$457.50 and \$645.00, (b) greater than \$682.50, (c) between 305 and 430 units, and (d) greater than 455 units
- 4. The customer accounts of a certain department store have an average balance of \$120 and standard deviation of \$40. Assuming that the account balances are normally distributed:
	- a. What proportion of accounts is more than \$150?
	- b. What proportion of accounts is between \$100 and \$150?
	- c. What proportion of accounts is between \$60 and \$0?
- 5. A sales tax officer has reported the average sales of the 500 firms that he has to deal with during a year amount to \$72,000 with a standard deviation of \$20,000. Assuming that the sales in these firms are normally distributed, find
	- a. The number of firms whose sales are more than \$80,000 and
	- b. The percentage of firms whose sales are likely to range between \$60,000 and \$80,000.
- 6. The diameters of ball bearings are normally distributed with mean 0.6140 inches and SD 0.0025 inches. Calculate the percentage of ball bearings with diameters: (a) between 0.610 and 0.618 inches, (b) greater than 0.617 inches, and (c) less than 0.608 inches.

7. A certain hospital usually admits 50 patients per day. On an average, 4 patients in 100 require facilities found in special rooms of the hospital. On the morning of a certain day, it is found that there are 4 such rooms available. Assuming that 50 patients will be admitted, find the probability that more than 4 patients will require such special rooms. (Note: here  $n = 50$ ;  $p = 4/100 = 0.04$ ,  $m = np = 2$ )

# **12**

# *[Theory of Sampling](#page-11-0)*

# **12.1 [Introduction](#page-11-0)**

In this chapter, we discuss the concepts of sampling and sampling distributions, which are the actual basis of statistical estimation and hypothesis testing. The main purpose of sampling is to allow us to make use of the information gathered from the sample to draw influences about the entire population. One can define a 'population' as a collection of objects having a certain well-defined set of attributes. A 'sample' is any subset of a given population. It is possible to estimate the population parameters from the limited sample parameters with the help of statistical methods and concepts. This falls under the category of statistical inference (i.e., inductive statistics). The inferential process is not error free because the estimation or inference is based on the limited sample data obtained from samples.

We should evaluate such errors to have a measure of confidence in our inferences. If we take random samples, these errors occur randomly, and thus, the same can be computed probabilistically.

In this chapter, the concepts of sampling will be developed, sampling distributions for various sample statistics like the sample mean and proportion are described, and the well-known sampling distributions as the Chi-square, F-distribution, t-distribution, and standard normal distribution are also introduced. These distributions fit well into certain sample statistics that play a major role in estimation and hypothesis testing.

# **12.2 [Why Sample?](#page-11-0)**

In many situations, even though we are interested in some characteristic of a specific population, we cannot physically examine the entire population because of cost, time, or other limitations. In such instances, we examine a part of a population by means of a sample with the expectation that it will be the representative of the population under study.

# **12.3 [How to Choose It?](#page-11-0)**

One way is to use simple random sampling. Simple random sampling provides all the samples of the size specified with an equal chance of being selected. Based on the given random sample, one can find a sample statistic such as the mean or variance and the same can be used to estimate the corresponding population parameter. Every statistic is a random variable with its own probability distribution. The probability distribution referred to by the sample statistic is known as a 'sampling distribution'. It has a defined property like any probability model. Based on the properties, one can evaluate the chance errors involved in drawing the inference from a sample.

# **12.4 [Sample Design](#page-11-0)**

A sample design is a procedure or plan for obtaining a sample from a prescribed population prior to collecting any data.

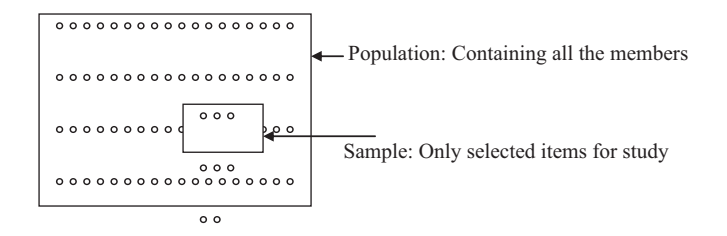

# **12.5 [Keywords and Notations](#page-11-0)**

**Population:** A collection of objects having certain well-defined set of attributes. **Example:**

- The population of affiliated colleges in Tamil Nadu.
- The population of government hospitals in Tamil Nadu.

**Sample:** A portion of the population.

# **Example:**

- Collection of affiliated colleges in Tamil Nadu with minority status.
- Collection of government hospitals only in Chennai.

**Parameter:** The characteristics of the population. **Example:**

• The population mean, population SD, etc.

**Statistic:** The characteristics of the sample. **Example:** sample mean, sample SD, etc.

**Degrees of freedom:** It means the number of items to be selected freely out of *n* items. It is  $(n − 1)$ . It is denoted by *df*.

**Example:** Select 3 integer numbers in such a way that their addition leads to the value 100.

$$
40 + 10 + 50 = 100
$$

one can choose freely 2 items only, the selection of third value cannot be done freely. If you select 40 and 10; the third value should be 50.

Degrees of freedom =  $df = 3 - 1 = 2$ .

**Census:** The complete enumeration of the population.

**Notations:**

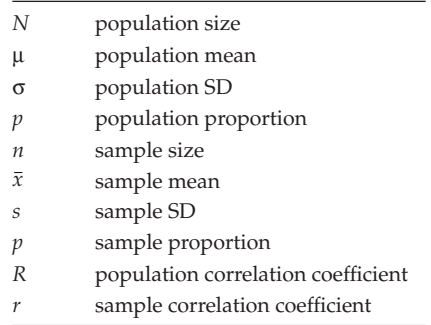

**Sample survey:** Process of partial enumeration is called a 'sample survey'.

# **12.6 [Advantages and Disadvantages of Sampling](#page-11-0)**

#### Advantages

- 1. Less time is needed to study the sample than the population.
- 2. With less cost toward the analysis in most numbers of situations, sampling gives adequate information.
- 3. The confidence level of data collected is more in sampling than in population.

#### Disadvantages

- 1. At times, there is a possibility of the error factor.
- 2. High degree of expertise is required while selecting the sample.

# **12.7 [Nonrandom Errors and Non-sampling Errors](#page-11-0)**

This type of error can occur in 2 different situations:

- 1. The sample is not selected from the corresponding population.
- 2. A sample is taken from a predefined population, but response bias, that is, respondents are not giving the proper information, is a factor.

# **12.8 [Random Errors and Sampling Errors](#page-11-0)**

At times, a well-designed sample may not provide an actual representative of the population under study; it is because a sample is a portion of a population. The inference based on this sample toward the parent population leads to incorrect inferences.

Such type of errors are known as 'random errors' or 'sampling errors'.

# **12.9 [Types of Samples](#page-11-0)**

A sample can be classified into 2 major categories:

- Probability sample
- Nonprobability sample

# **12.9.1 [Probability Sample](#page-11-0)**

If the probability of selection of each member into a sample is non-zero, then the resulting sample is said to be a probability sample.

# **12.9.2 [Nonprobability Sample](#page-11-0)**

If a sample is not probabilistic sample, then it is said to be nonprobabilistic sample. Normally, the sampling is based on 2 specific principles.

Principle 1: Law of statistical regularity

This law implies that a reasonably large number of items is selected at random from the population in such a way that the characteristics of the population and the sample are equal.

Principle 2: Law of inertia of large numbers

This law reveals that wherever the sample is quite large, the inference will be close to the actual.

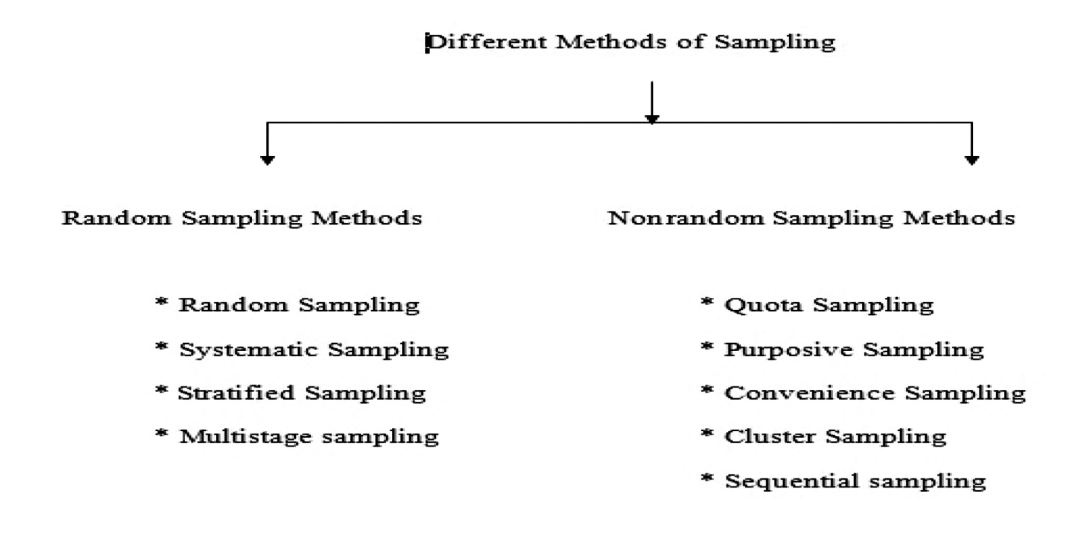

# **12.10 [Random Sampling](#page-11-0)**

According to N. M. Harper, '[random sampling] is a sample selected in such a way that every item in the population has an equal chance of being included'. In general, it is the process of selecting sample from a population in such a way that every item of the population has an equal chance of being included in the sample.

# **Example:**

Selection of any 5 members out of a group containing 20 members will constitute a random sample.

#### **Example:**

Selection of 4 aces out of a well-shuffled pack of 52 cards will constitute a random sample.

# **Notations:**

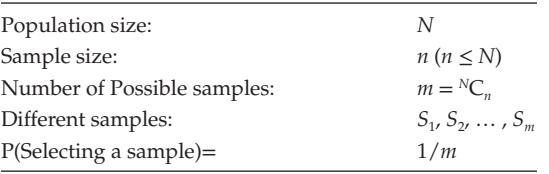

In other words, simple random sampling refers to the process that ascertains that each sample of size  $n(S_1, S_2, \ldots, S_m)$  has an equal probability of being selected up of the chosen sample.

The simple random sampling method can be adopted with or without replacement of the items selected. In practice, sampling is done always without replacement. While selecting a single random sample, we must use some specific method to ensure true randomness. One such method involves the use of random number. Using a random numbers ensures that every element in the population has an equal and independent chance of being selected.
#### **Example:**

Let us consider the production record on a particular day of the employees of a firm BHAVANA SREE LTD. Along with the employee number.

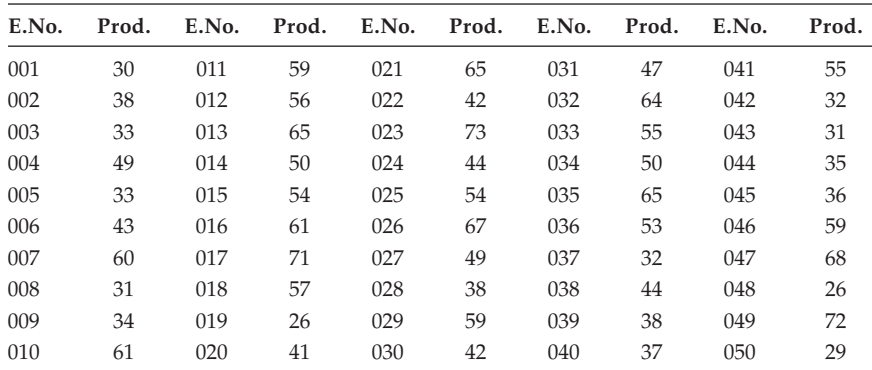

E. No., Employee number; Prod., Production.

We can use the random number table for selecting a simple random sample of size 5 without replacement from the population of 50 employees.

Step 1: Select 5 two-digit random number using the random number table

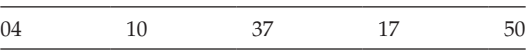

Step 2: Select the employees by considering the random number selected as their employee number.

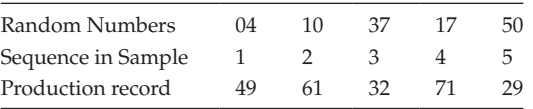

If we proceed in the same way, we can create different samples of size 5.

**NOTE:** Because we are sampling without replacement, we do not want to use the same random number twice.

## **12.10.1 [Systematic Sampling](#page-11-0)**

Systematic sampling is a procedure that starts with a random starting point in the population and then includes the sample every be *k*th element encountered thereafter.

#### **Example:**

Population size (*N*) : 100 students Sample size (*n*) : 10 students Sampling ratio =  $n/N = 10/100 = 1/10$ Form 10 different groups according to roll numbers

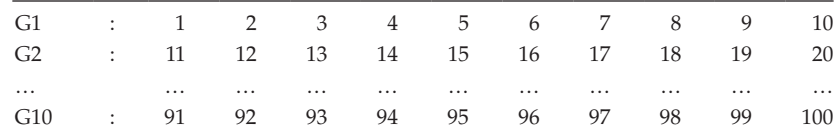

Select any one number in G1

[1 2 3 4 5 6 7 8 9 10]

Suppose the selected item is 8. Then in each group one has to select the 8th item.

That is 8, 18, 28, and 98. The collection of all these elements leads to a sample of size 10. This sample is known as 'systematic sample'.

It is different from the simple random sampling. In this, only the first element is selected randomly. There is a chance of response bias to occur. This method of selecting a sample is commonly used among the probability sampling deigns.

#### **12.10.2 [Stratified Sampling \(P, N\)](#page-11-0)**

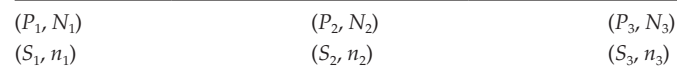

*P* : Population (size *N*)

 $P_1$ ,  $P_2$ ,  $P_3$ : Sub-population (size  $N_1$ ,  $N_2$ ,  $N_3$  and  $N = N_1 + N_2 + N_3$ )

 $S_1$ ,  $S_2$ ,  $S_3$ : Samples from each sub-population of size  $n_1$ ,  $n_2$ , and  $n_3$ , respectively.

Dividing the single population into many sub-population is called *strata*. Select a random sample from each stratum. Then the stratified sample is the grouping of different sample selected from all the strata with a one sample. This sampling technique needs prior knowledge about the population. This helps to partition the single population into different strata based on some homogeneous characteristics.

To set the maximum information using stratified sampling, the strata must be different from each other but homogeneous within each structure.

#### **Example:**

Problem: Determining the faculty preferences for a union in a college Population: 100

## College

To say specifically, the preferences will be differing according to the different grades of the teachers. If we take a sample out of this population directly, we won't get any fruitful results. Instead, try to split this single population of college teachers into different sub-populations based on their grades, and select a sample from each strata and form a one big sample by merging all the sub-samples collected from different strata. If so, there is more chance for us to have fruitful results.

## Population: 100

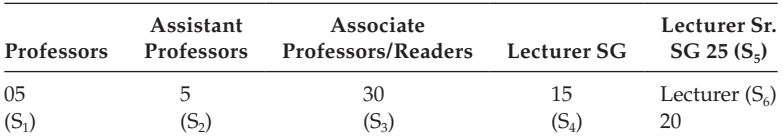

Stratified sample =  $(S_1)U(S_2)U(S_3)U(S_4)U(S_5)U(S_6)$ 

In stratified sampling, the number of items selected from each stratum is in proportion to its size. This method ensures that the stratum in the sample is overweighted by the number of elements it contains in it. It is used in managerial applications because it allows conclusions to be inferred based on each stratum separately.

## **12.10.3 [Multistage Sampling](#page-11-0)**

As the name indicates, the selection process of this type of sample contains different stages.

Stage 1: Population is divided into different groups called 'first-stage units'.

Stage 2: The first-stage units are then divided into smaller groups, called 'secondstage units'.

Stage 3: The second-stage units are divided into smaller groups, called 'third-stage units'.

This staging process will go on until a sample of required number is attained.

**Example:** Population: Group of institutions

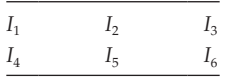

*I*: each institution contained with different department.

 $I<sub>1</sub>$ 

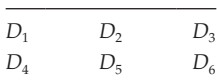

*D*: each department contain different courses  $D<sub>1</sub>$ 

 $C_1$   $C_2$   $C_3$ 

First-stage units:  $[I_1, I_2, \ldots, I_6]$ Second-stage units:  $[I_1(D_1, D_2, ..., D_6), ...]$ Third-stage units:  $[(I_1, D_1)(C_1, C_2, C_3), ...]$ 

Select a sample using proper methods out of first-stage units. Then select a sample out of second-stage units selected based on first-stage units, and the same procedure is repeated from stage to stage until the required sample size is reached. This method of selecting sample will be useful in large populations.

## **12.11 [Nonrandom Sampling Methods](#page-11-0)**

To apply the probability, sampling needs a list of all sampling units. The same is not possible in all cases. To overcome this situation, we seek the help of nonrandom sampling technique.

## **12.11.1 [Convenience Sampling](#page-11-0)**

In this type of sampling, the selection of sample is totally left to the convenience of the researcher. The cost of selecting a convenience sample is low compared with the probability sampling. On the other hand, it suffers from excessive biasness, which leads to possible errors and it cannot be quantifiable. It is useful in public opinion surveys, samples regarding demand analysis, shopping centre surveys, and so on. Convenience sampling is separately used in exploratory studies or when representing the population is not a critical factor.

## **12.11.2 [Purposive Sampling](#page-11-0)**

If we select an element from the population based on certain characteristics, then the resulting sampling is known as 'purposive' or 'judgment sample'.

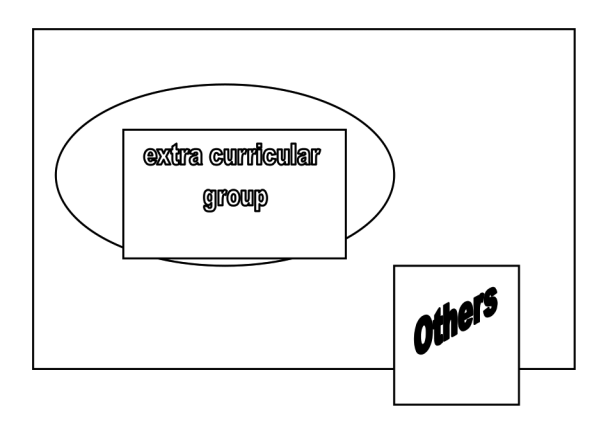

## **Population of Students**

Among the 100 students in a class, the sample is selected based only on the students those who are members of extracurricular group.

## **12.11.3 [Quota Sampling](#page-11-0)**

When there is a defined proportion of an element to be selected from the population based on certain characteristics, it is called 'quota sampling'.

#### **Example:**

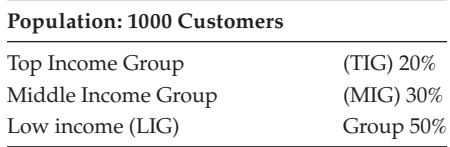

Out of this population select a sample of size 100, in such a way that

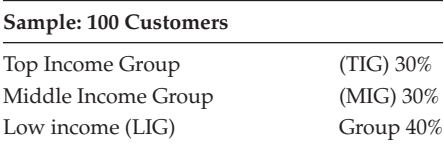

This type of sampling is often used in conducting public opinion polls such as predicting consumer preferences in market research studies and public opinions regarding political issues and candidates. There is a chance of reducing the biasness in the case. It is easy to adopt and less costly.

#### **12.11.4 [Cluster Sampling](#page-11-0)**

Cluster sampling requires the prior knowledge about the population. The population is to be partitioned into different groups called 'clusters'; the formation of clusters is based on some characteristic.

Step 1: Form the clusters

Step 2: Select few clusters at random

Step 3: Select the elements at random based on the randomly selected clusters

The resulting sample is known as 'cluster sampling'.

#### **Example:**

Population: 1000 students

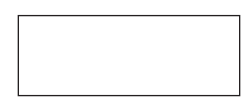

Clusters formed based on discipline

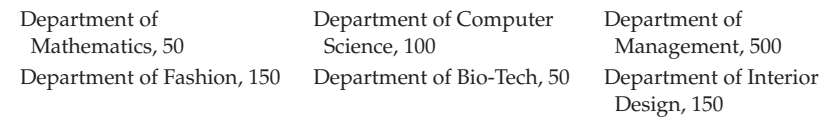

Among the clusters randomly select any 2 clusters.

Department of Fashion, 50 Department Computer Science, 100

Select few elements randomly out of these 2 randomly selected clusters.

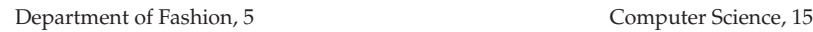

The above sample is said to be a cluster sample of size 20.

## **12.11.5 [Sequential Sampling](#page-11-0)**

Samples are selected one after another based on the outcome of the previous samples.

This type of sampling method is used in the statistical quality control department often.

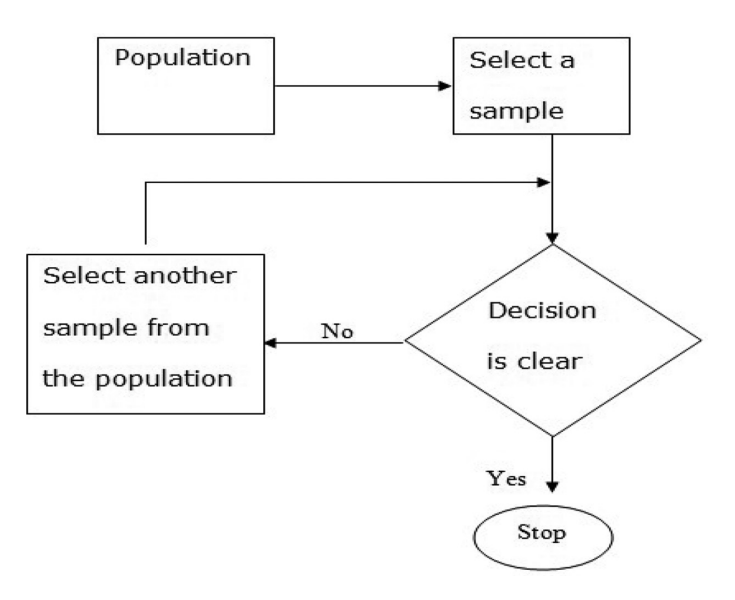

#### **FIGURE 12.1** Flowchart referring the way of selecting the sample from the population.

## **12.12 [Sampling Distributions](#page-11-0)**

We can define a sampling distribution as shown here. The distribution of all possible values that can be assumed by some statistic evaluated from samples of the same size randomly drawn from some population is called the 'sampling distribution' of that statistic.

Population: *N*

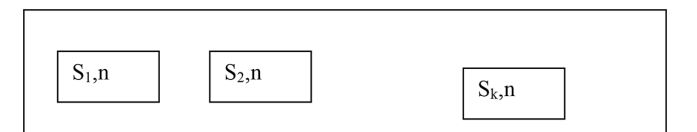

From the population of size *N*, draw the different sample of size  $n$ , ( $n < N$ ) randomly. Let the sample be  $(s_1, n)$ ,  $(s_2, n)$ ,  $\ldots$   $(s_k, n)$ . [Refer [figure 12.2](#page-222-0)].

With the sample data, it is possible to evaluate the sample statistics like sample mean, sample SD, and etc.

Sampling Distribution Based on the Sample Means:

Consider all the sample means  $\overline{x}_1, \overline{x}_2, \ldots, \overline{x}_k$ .

Construct a frequency distribution based on the means of the samples.

<span id="page-222-0"></span>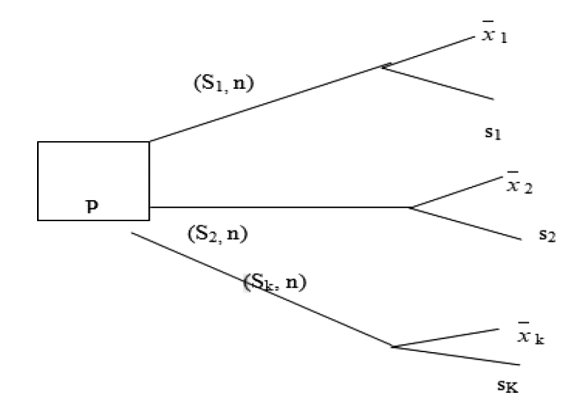

**FIGURE 12.2** Tree diagram based on the *n* – samples.

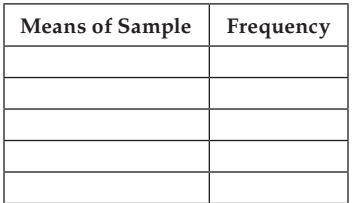

The resulting continuous distribution based on the means of the sample is defined as sampling distribution based on the means of the samples. For the constructed distribution, it is possible for us to evaluate the measures mean, SD, etc.

The mean is said to be the mean of the sample means. The standard deviation of this sampling distribution based on the mean is known as the standard error (SE) of the distribution.

In the same way, one can construct a sampling distribution based on the SD of the samples.

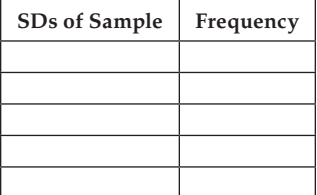

Likewise, for every statistic of the sample, it is possible to construct different sampling distribution.

#### **Example:**

Population: Weekly expense of 5 families

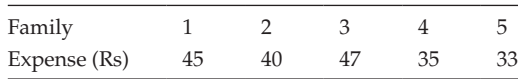

Collect all possible combinations of different samples containing exactly of size 2. Also evaluate the sample means and SDs, as well as, the mean and SD of the population. Because  $N = 5$  and  $n = 2$ , we can have <sup>5</sup>C<sub>2</sub> samples. Overall, we can have 10 sample of size 2.

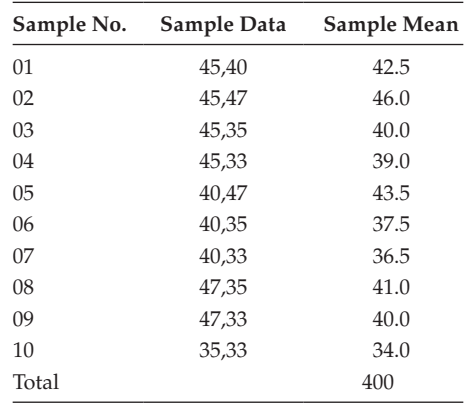

Construction of a sampling distribution

Mean of the population  $= 40$ 

SD of the population = 5.44

Consider all the sample means and the associated sampling distribution of  $\bar{x}$  is

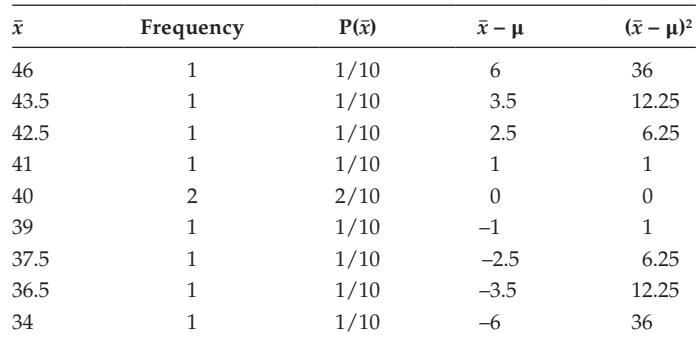

We now evaluate  $E(\overline{x})$  and var $(\overline{x})$ 

$$
E(\overline{x}) = \sum_{i=1}^{10} [p(x_i) \times x_i]
$$

$$
= (1/10) [46] + 1/10 [43.5] + ... + 34 [1/10] = 40
$$

$$
Var(\overline{x}) = E((x - \mu)^{2}) = \sum_{i=1}^{10} [p(x_{i}) \times (x_{i} - \mu)^{2}]
$$

$$
= (1/10)(36) + (1/10) (12.25) + ... + (1/10) (36)
$$

$$
Var(\overline{x}) = 11.11; \sigma_{\overline{x}} = 3.331
$$

$$
Var(\overline{x}) = \sqrt{\frac{\sigma^2}{n}} \sqrt{\frac{N-n}{N-1}} = \sqrt{\frac{29.59}{2}} \sqrt{\frac{5-2}{5-1}} = 11.1
$$

$$
\sigma_{\overline{x}} = 3.331
$$

## **12.13 [Need for Sampling Distribution](#page-11-0)**

We can draw the inferences about the population parameters based on the sample statistics only. In addition to the sample statistic, if we know the probability distributions with respect to the sample statistic, it is possible for us to calculate the probability when the sample statistic assumes any specific value. This characteristic is needed in all statistical inferences.

**NOTE:** The variance of the sampling distribution is equal to the variance of the population divided by the size of the sample used to get the sampling distribution.

Case 1:  $\sigma_{\overline{x}}^2 = \frac{\sigma^2}{n}$ ; when the population size is infinite Case 2:  $\sigma_{\overline{x}}^2 = \frac{\sigma^2}{n} \left[ \frac{N-n}{n-1} \right]$ ; when the population size is finite

#### **Central Limit Theorem**

P: (μ, σ, *N*) for a sufficiently large value of *n* (*n* ≥ 30), the sampling distribution of sample mean  $(\bar{x})$  is approximately a normal distribution with mean  $\mu$  and  $\sigma_{\bar{x}}$ . P: (μ, σ, *N*)

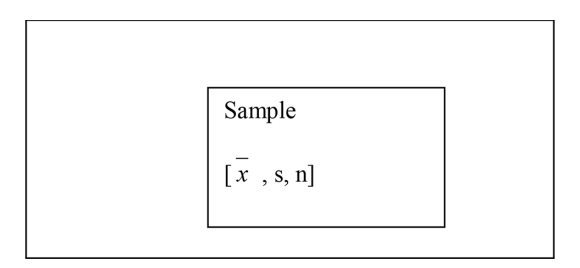

**NOTE:** The same holds good for the sample proportion also.

Relationship between the sample statistics with the population parameter

- The mean of all possible sample means will be exactly equal to the universe mean.
- The mean of all possible sample SDs ( $\sigma_{\bar{x}}$ ) will be approximately equal to  $\frac{\sigma}{\sqrt{n}}$ ; where *n* is the sample size.

**NOTE:** While evaluating the sample variance, we use the relation.

$$
s^{2} = \frac{\sum_{i=1}^{n} [xi - \overline{x}]^{2}}{n-1}
$$

Here we use  $(n - 1)$  in the division instead of  $(n)$ .

This is due to a technical reason to have  $E(s^2) = \sigma^2$ 

Show that the sample variance  $s^2 = \frac{\sum_{i=1}^{n} [x_i - \bar{x}_i^2]}{n-1}$  $=\frac{\sum_{i=1}^{n}[x_i-\bar{x}]^2}{n-1}$  is an unbiased estimator of the population variance  $\sigma^2$ .

Case 1:

Sample from an infinite population having normal distribution, we know that the expected value of the chi-square statistic  $\frac{[n-1]s^2}{\sigma^2}$  is  $[n-1]$ 

that is, 
$$
E\left[\frac{(n-1)s^2}{\sigma^2}\right] = n-1; \frac{(n-1)}{\sigma^2} E(s^2) = n-1
$$

This implies that,  $E(s^2) = \sigma^2$ 

The sample variance  $s^2$  is an unbiased estimate of  $\sigma^2$  for infinite populations having normal distributions.

Case 2:

For samples from infinite populations.

$$
s^{2} = \frac{\sum_{i=1}^{n} [x_{i} - \overline{x}]^{2}}{n-1}
$$
 (12.1)

Taking the expectation on both sides of (12.1) we have

$$
E[s^2] = E\left\{\frac{\sum_{i=1}^{n} [x_i - \overline{x}]^2}{n-1}\right\} = \frac{1}{n-1} E\left[\sum_{i=1}^{n} \{(x_i - \mu) - [\overline{x} - \mu]\}^2\right]
$$
  
it is obvious  $E[(x_i - \mu)^2] = \sigma^2$   

$$
\sigma_{\overline{x}}^2 = E((\overline{x} - \mu)^2) = \sigma^2/n
$$
  

$$
E(S^2) = \frac{1}{n-1} \left\{ E\left[\sum_{i=1}^{n} \{(x_i - \mu)^2 - n[\overline{x} - \mu]\}^2\right] \right\} = \frac{1}{n-1} \left\{ \sum_{i=1}^{n} \{E[x_i - \mu]^2 - n[\overline{x} - \mu]\}^2 \right\}
$$
  

$$
= \frac{1}{n-1} \left\{ \sum_{i=1}^{n} \left\{ \left[Ex_i - \mu^2 - \frac{\sigma^2}{n}\right] \right\} = \frac{1}{n-1} \left\{ \sum_{i=1}^{n} \sigma^2 - \frac{\sigma^2}{n} \right\} = \frac{1}{n-1} \left\{ n\sigma^2 - \sigma^2 \right\} = \sigma^2
$$
  

$$
E(S^2) = \sigma^2
$$

The sample variance is thus an unbiased estimate of  $\sigma^2$  for an infinite population in general.

## **12.14 [Standard Error for Different Situations](#page-11-0)**

## **12.14.1 [When the Population Size Is Infinite](#page-11-0)**

1. Standard error (SE) of the specified sample mean  $\bar{x}$ .

SE = SE[
$$
\overline{x}
$$
] =  $\left[\frac{\sigma}{\sqrt{n}}\right]$ ; if  $\sigma$  is known  
otherwise SE[ $\overline{x}$ ] =  $\frac{s}{\sqrt{n}}$ 

2. Standard error (SE) of difference of 2 sample means  $[\bar{x}_1 - \bar{x}_2]$ 

SE = SE 
$$
[\overline{x}_1 - \overline{x}_2] = \sqrt{\frac{{\sigma_1}^2}{n_1} + \frac{{\sigma_2}^2}{n_2}}
$$
; if both the population SDs are known  
Otherwise, SE  $[\overline{x}_1 - \overline{x}_2] = \sqrt{\frac{{s_1}^2}{n_1} + \frac{{s_2}^2}{n_2}}$ ;

3. Standard error (SE) of the specified sample SD(s)

SE = SE (s) = 
$$
\left[\frac{\sigma}{\sqrt{2n}}\right]
$$
; if  $\sigma$  is known  
Otherwise SE (s) =  $\left[\frac{s}{\sqrt{2n}}\right]$ ;

4. Standard error of the difference of two sample SDs  $s_1$ 

SE = SE(s<sub>1</sub> - s<sub>2</sub>) = 
$$
\sqrt{\frac{{\sigma_1}^2}{2n_1} + \frac{{\sigma_2}^2}{2n_2}}
$$
; if  $\sigma_1$  and  $\sigma_2$  are known.  
Otherwise SE(s<sub>1</sub> - s<sub>2</sub>) =  $\sqrt{\frac{{s_1}^2}{2n_1} + \frac{{s_2}^2}{2n_2}}$ ;

5. Standard error (SE) of the specified sample proportion (*p*):

SE = SE(p) = 
$$
\sqrt{\frac{PQ}{n}}
$$
; if *P* is known, *Q* = 1 – *P*  
Otherwise SE(p) =  $\sqrt{\frac{pq}{n}}$ ; if *P* is known

6. Standard error (SE) of the difference of two sample proportions

$$
[P_1 - P_2]
$$
  
SE = SE  $(P_1 - P_2) = \sqrt{\frac{P_1 Q_1}{n_1} + \frac{P_2 Q_2}{n_2}}$ ; if  $P_1$  and  $P_2$  are known  
Otherwise SE  $(P_1 - P_2) = \sqrt{\frac{p_1 q_1}{n_1} + \frac{p_2 q_2}{n_2}}$ 

7. Standard error [SE] of the sample correlation coefficient [*r*]

$$
SE = SE(r) = \left[\frac{1 - R^2}{\sqrt{n}}\right]; \text{ if } R \text{ is known}
$$
  
8. Otherwise  $SE(r) = \left[\frac{1 - r^2}{\sqrt{n}}\right]$ 

#### **12.14.2 [When the Population Is Finite](#page-11-0)**

*Sample is drawn with replacement*

1. Standard error of the specified sample mean  $(\bar{x})$ , use formula [1]

2. Standard error of the specified sample proportion (p), use formula [5]. *Sample is drawn without replacement*

1. Standard error [SE] of the specified sample mean  $(\bar{x})$ :

$$
SE = SE(\overline{x}) = \left[\frac{\sigma}{\sqrt{n}}\right] \left[\sqrt{\frac{N-n}{N-1}}\right]; \text{ if } \sigma \text{ is known}
$$
  
Otherwise  $SE = SE(\overline{x}) = \left[\frac{s}{\sqrt{n}}\right] \left[\sqrt{\frac{N-n}{N-1}}\right]$ 

2. Standard error of the specified sample proportion (*P*):

SE = SE(*p*) = 
$$
\sqrt{\frac{PQ}{n}} \left[ \sqrt{\frac{N-n}{N-1}} \right]
$$
; if *P* is known  
Otherwise SE(*p*) =  $\sqrt{\frac{pq}{n}} \left[ \sqrt{\frac{N-n}{N-1}} \right]$ 

#### **12.14.3 [Sampling Distribution Based on Sample Means](#page-11-0)**

Consider a random sample of size *n* out of a population with actual mean  $\bar{x}$  and variance  $\sigma^2$ , then we know that the sample observations are independent and identically distributed random variables. Then, the sample mean,  $\bar{x} = \frac{\sum_{i=1}^{n} x_i}{n}$ 

Clearly  $\bar{x}$  is also a random variable with an expected value.

$$
E[\overline{x}] = E\left\{\sum_{i=1}^{n} x_i\right\} = [1/n] E\left\{\sum_{i=1}^{n} x_i\right\} = [1/n] \sum_{i=1}^{n} E[x_i] = [1/n] \{n\mu\} = \mu
$$

 $E[\overline{x}] = \mu$ 

Variance of  $\bar{x}$  can be given as

$$
\text{Var}[\overline{x}] = \text{Var}\left\{\frac{\sum_{i=1}^{n} x_i}{n}\right\} = \text{Var}\left\{ [1/n] \sum_{i=1}^{n} x_i \right\} = [1/n^2] \left\{\sum_{i=1}^{n} \text{var}[x_i] \right\} = [1/n^2][n\sigma^2] = \sigma^2/n
$$
\n
$$
\text{Var}[\overline{x}] = \sigma^2/n; \text{SD}[\overline{x}] = \frac{\sigma}{\sqrt{n}}
$$

**NOTE:** It indicates that the expected value of the sample mean and the actual population mean are one and the same. This shows that the variability in sample means is lesser than the population variance,  $\lim_{n\to\infty}$   $[\sigma_{\overline{x}}] = 0$ . Whenever the sample size is large, the fluctuation will be less from one sample to the other.

Population parameters are estimated from sample data because it is not possible to examine the entire populations practically to make a perfect evaluation.

Statistical estimation procedures provide the process by which estimates of the population parameters can be evaluated by the degree of confidence needed. This degree of confidence is controllable with respect to the size of the sample and by the type of estimate made.

## **12.15 [Point and Internal Estimation](#page-11-0)**

#### **Refer to [Figure 12.3](#page-229-0)**

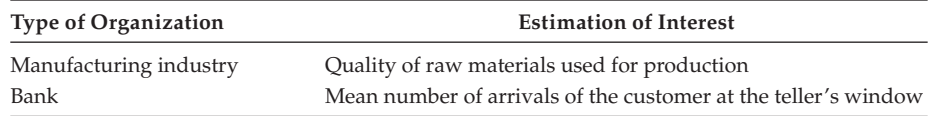

The estimate can be of 2 types, they are

- 1. point estimates and
- 2. interval estimates

#### **12.15.1 [Point Estimate](#page-11-0)**

A point estimate refers a specific value used to estimate the value of the unknown population parameter.

#### **Example**

- The mean salary of a sample of top-level executives in many firms may be used as a point estimate of the corresponding population mean for top-level executives in all firms.
- The percentage of employed women who prefer Cinthal brand soap over all other brands may be used as an estimate of the corresponding population percentage of all employed women.

<span id="page-229-0"></span>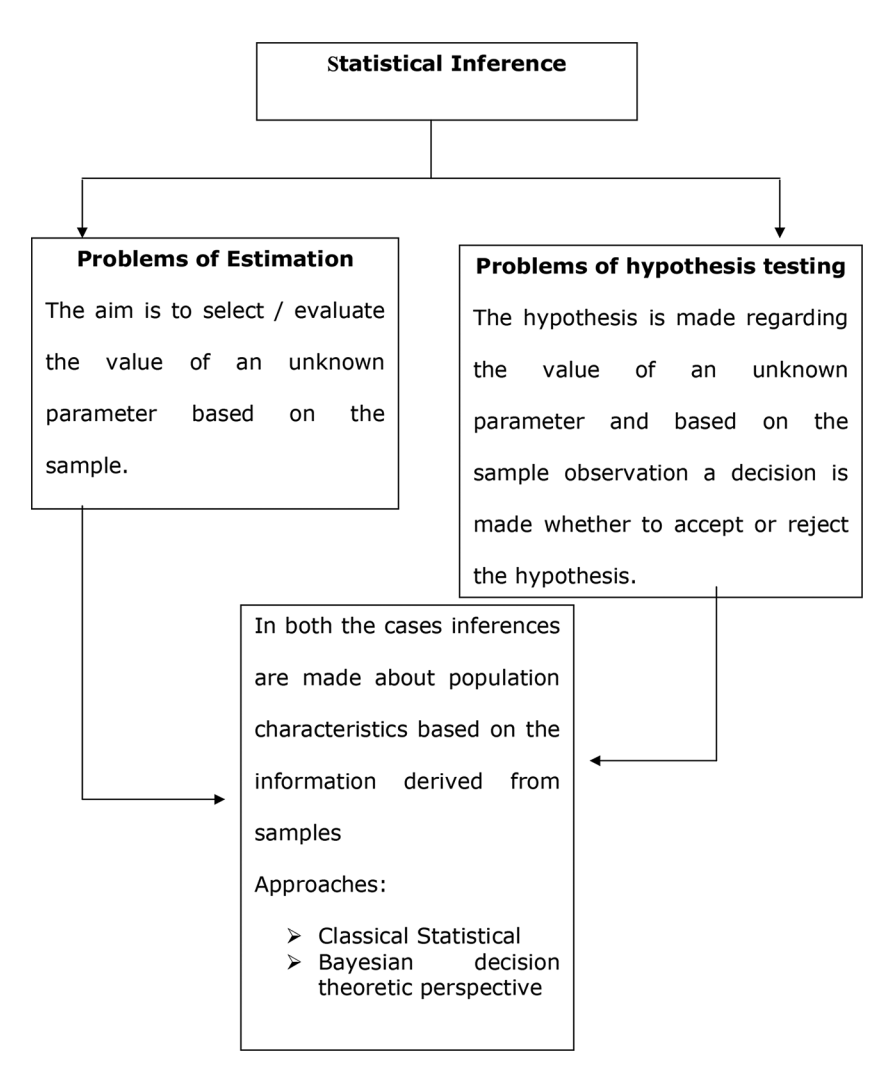

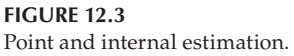

Similarly, one can use the sample mean to estimate the population mean, the use of sample SD to estimate the population S, and so on; in each case, we use point estimate of the parameter.

#### **Estimate and Estimator**

An estimator is a random variable, and its numerical value is an estimate.

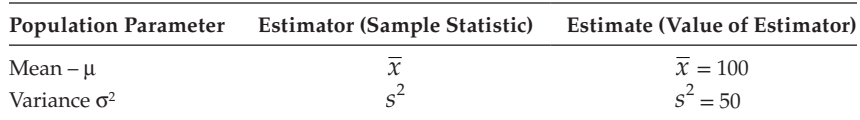

## **12.15.2 [Properties of Good Point Estimators](#page-11-0)**

The criteria for good point estimators are

- 1. unbiased,
- 2. relative efficiency,
- 3. consistency, and
- 4. sufficiency.

## *Unbiased*

An estimator is unbiased, if its expected value is equal to the population parameter being estimated.

## *Relative Efficiency*

The sampling variability of an estimator is known as 'relative efficiency'.

If 2 estimators of a given population parameter are both unbiased, the one with the smaller variance for a given sample size is defined as being relatively more efficient. If  $e_1$ and  $e_2$  are 2 unbiased estimators of the parameter  $e$ , then the relative efficiency of  $e_1$ , with respect to  $e_2$  is defined as (assume that var  $(e_1) <$  var  $(e_2)$ )

Relative efficiency = 
$$
\frac{Var[e_2]}{Var[e_1]}
$$

## *Consistency*

An estimator is said to be consistent, if the probability of the parameter being estimated approaches 1 as *n* approaches infinity.

That is, Lim 
$$
(P(e_1 - e) < \epsilon) = 1
$$

 $n \to \infty$ 

*e*1: sample estimator *e*: population estimator

## *Sufficiency*

An estimator,  $e_1$ , is said to be a sufficient estimator if it uses all the information contained in the sample to estimate the population parameter.

## **12.16 [Interval Estimate](#page-11-0)**

An interval estimate of a population parameter is the specification of 2 values between which we have a certain degree of confidence that actual population parameter lies. It can be otherwise called a 'confidence internal estimation'. To evaluate the same, we require the value for the confidential level or the level of significance.

Population parameter : μ Sample parameter : *x*, *s*, *n* Level of significance : 5% Test statistic : *Z* Table value of the test statistic:  $Z_t$ 

$$
Z_{0.05} = 1.96
$$
 (2-tailed test)

Then the interval estimation of the population parameter  $\mu$  can be defined as  $\mu$ :  $\bar{x} \pm Z_t$  \* SE[ $\bar{x}$ ]; where  $SE[\overline{x}] = \frac{s}{\sqrt{n}}$ 

Then 
$$
\mu: \overline{x} \pm [Z_t]^* \frac{s}{\sqrt{n}}
$$
  
 $\mu: \overline{x} \pm [1.96]^* \frac{s}{\sqrt{n}}$ 

There is a 95% confidential level for the population parameter  $\mu$  to lie in the interval

$$
\left[\overline{x} - [1.96]^* \frac{s}{\sqrt{n}}, \overline{x} + [1.96]^* \frac{s}{\sqrt{n}}\right]
$$

This clearly indicates that there is a  $5\%$  chance for the population mean  $\mu$  not to lie in the defined internal estimate.

#### **12.17 [Confidence Interval Estimation for Large Samples](#page-11-0)**

For business application, it is not sufficient merely to consider the single point estimate of the population parameter. Instead, we require an estimation procedure that permits some error in the estimate with the given level of accuracy. In classical inference, such a method incorporates the use of what is known as a 'confidence interval estimation'. We can discuss the same with respect to the population mean as the parameter of interest.

Consider the sampling distribution of  $\bar{x}$  (mean) of the random samples of size, *n*. From a normal population with mean μ and known variance  $\sigma^2$ , that is *N* (μ,  $\sigma^2$ ) the same can be defined in the standard form as, transferred with respect to the *Z* statistic.

$$
Z = \frac{\overline{x} - \mu}{\left\{ \frac{\sigma}{\sqrt{n}} \right\}}
$$
; where  $Z \sim (0, 1)$ 

If we permit the error percentage as  $\alpha$ , we say the level of significance is  $\alpha$ . We can assert with the probability  $(1 - \alpha)$  that normal random variable

$$
Z = \frac{\overline{x} - \mu}{\frac{\sigma}{\sqrt{n}}} \text{ will lie in between } -Z\alpha \text{ and } + Z\alpha.
$$

The same can be written symbolically,  $P(-Z\alpha < Z < +Z\alpha) = 1 - \alpha$ 

$$
P\left(-Z\alpha < \frac{\overline{x} - \mu}{\left\{\frac{\sigma}{\sqrt{n}}\right\}} < Z\alpha\right) = 1 - \alpha
$$
\n
$$
P\left(-Z\alpha * \left\{\frac{\sigma}{\sqrt{n}}\right\} < \overline{x} - \mu < Z\alpha * \left\{\frac{\sigma}{\sqrt{n}}\right\} = 1 - \alpha
$$
\n
$$
P\left(x - Z\alpha * \left\{\frac{\sigma}{\sqrt{n}}\right\} < \mu < \overline{x} + Z\alpha * \left\{\frac{\sigma}{\sqrt{n}}\right\}\right) = 1 - \alpha\tag{12.2}
$$

Equation (12.2) reveals that μ is contained in the interval between

$$
\left(\overline{x} - Z\alpha * \left\{\frac{\sigma}{\sqrt{n}}\right\}, \overline{x} + Z\alpha \times \left\{\frac{\sigma}{\sqrt{n}}\right\}\right)
$$
 and its probability equal to  $(1 - \alpha)$ .

The interval  $(\bar{x} - Z\alpha \times {\frac{\sigma}{\sqrt{n}}}, \bar{x} + Z\alpha \times {\frac{\sigma}{\sqrt{n}}})$  is referred to as the confidential interval for  $\mu$ , and  $(1 - \alpha)$  is called the 'degree of confidence' because  $\mu$  is contained in the given interval with a probability value  $(1 - \alpha)$ .

Hence, the probability of the value of  $\mu$  to lie in the interval

$$
\left(\overline{x} - Z\alpha \times \left\{\frac{\sigma}{\sqrt{n}}\right\}, \overline{x} + Z\alpha \times \left\{\frac{\sigma}{\sqrt{n}}\right\}\right)
$$
 is  $(1 - \alpha)$ .

**NOTE:** If the sample size is large enough say  $n \geq 30$ , then the sample is said to be a large sample. If not, it is referred to as a small sample  $[n < 30]$ .

#### **Example:**

Suppose we wish to estimate the average weekly sales for Sree Balaji Food store in Trichy Corporation. Also, suppose we know that the population SD of average weekly sales is \$4.5. A sample of 50 stores is taken, yielding a mean, *x*, of \$70. Determine a 95% confidence interval for the average weekly sales of Sree Balaji Food Stores.

Step 1:  $\alpha = 0.05$ ;  $\sigma = 4.5$ ;  $n = 50$ ;  $\overline{x} = 70$ 

Since,  $n = 50 > 30$ ; it refers a large sample.

According to the standard normal table when  $\alpha = 0.05$ , the value of *Z*  $\alpha = Z_{0.05} = 1.96.$ 

Step 2: The interval estimation can be given as  $\bar{x} \pm Z_t * SE[\bar{x}]$ .

Step 3:  $SE[\bar{x}] = \{\frac{\sigma}{\sqrt{n}}\} = 4.5/\sqrt{50} = 0.6364$ 

Step 4: Use the value for  $\bar{x}$ ,  $Z_α$  and  $SE[\bar{x}]$ , we have

μ: 70  $\pm$  1.96 (0.6364); μ: 70  $\pm$  1.2473

The required confidence interval of estimation with 95% confidence level for the average weekly sales of Sree Balaji Food Stores is μ: (68.7527, 71.2473).

Again the interpretation of this confidence interval is that  $\mu$  will be contained in that interval calculated for 95% of the sample drawn from the stated population. Also, 5% of the time these intervals will not contain  $\mu$ .

**NOTE:** There is a very close association between the lengths of interval in which μ lies and  $\alpha$ , the level of significance. Whenever  $\alpha$  decreases, the length of the interval where in μ lies also increases.

If we want to increase the chance of the value of  $\mu$  to lie in the estimated interval, try to choose α minimum.

Suppose for the above problem, if we assure the value of  $\alpha = 0$ . We have  $Z\alpha = Z_0 = 3$ .

Hence, the interval estimation becomes,

μ: 70  $\pm$  3  $\times$  0.6364; μ: 70  $\pm$  (1.9092); μ: (68.0908, 71.9092)

Since  $\alpha = 0$ ; There is a 99.73% assured chance for the population mean  $\mu$  to lie in the interval (68.0908, 71.9092).

**NOTE:** It is obvious that in the problem, the interval estimation when  $\alpha = 0.05$  lies well within the interval estimation when  $\alpha = 0$ . Also when  $\sigma$  is not known, we can make use of the sample SD(s). Then the interval estimation formula is reduced to  $\bar{x} \pm Z_a \times (\frac{s}{\sqrt{n}})$ .

Confidence limits for  $\mu$ ,  $(\mu_1 - \mu_2)$ , P, and  $(P_1 - P_2)$  for large random sample

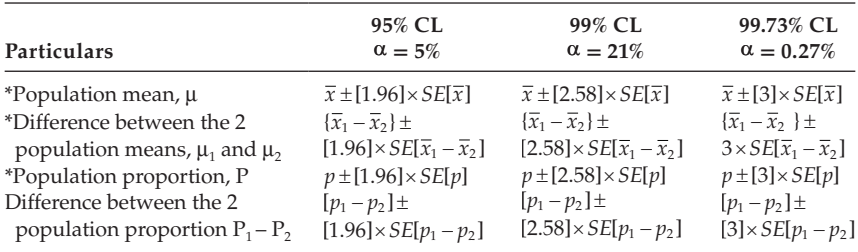

SE, standard error; CL, confidence limits;  $\alpha$ , 10%;  $Z_{0.1}$ , 1.645.

#### **Example:**

In a random sample of size 100 taken from a population of size 1000, the mean and SD of a sample characteristic is found to be 4.8 and 1.1, respectively. Find the 95% confidence interval for the population mean.

Step 1:  $\alpha = 0.05$ ;  $s = 1.1$ ;  $n = 100$ ;  $\overline{x} = 4.8$ 

Since,  $n = 100 > 30$ ; it refers to a large sample.

According to the standard normal table when  $\alpha$  = 0.05, the value of  $Z_a = Z_{0.05} = 1.96$ 

Step 2: The interval estimation can be given as  $\bar{x} \pm Z_\alpha \times SE[\bar{x}]$ . Step 3: *SE*[ $\bar{x}$ ] =  $\left\{\frac{s}{\sqrt{n}}\right\}$  = 1.1/ $\sqrt{100}$  = 0.11; since the σ value is not known. Step 4: Use the value for  $\bar{x}$ ,  $Z_{\alpha}$  &  $SE[\bar{x}]$ , we have

μ:  $4.8 \pm 1.96 \times 0.11$ ; μ:  $4.8 \pm 0.2156$ ; μ: (4.5844, 5.0156)

Step 5:

The required confidence interval of estimation with 95% confidence level is  $\mu$ : (4.5844, 5.0156)

#### **12.18 [Confidence Intervals for Difference between Means](#page-11-0)**

#### **Example:**

Bhavana Sree Ltd.'s (BSL) current packaging machinery is known to pour ground coffee into 1-kg cans with an SD of 0.6 grams. BSL is considering a new packaging machine that is said to pour coffee into 1-kg cans with a SD of 0.3 grams. Both the machines pour ground coffee according to a normal distribution. Before deciding to invest, BSL wishes to evaluate the performance of the new machine against that old machine. A sample was taken on each machine to measure the mean weight of the contents of the 1-kg can yielding the following results:

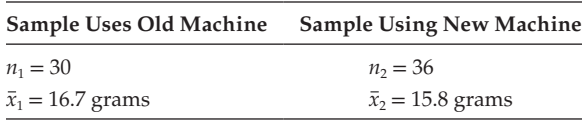

Construct a 95% confidence interval for the difference in the average weight of contents poured by the old versus the new machine.

Step1:  $\alpha = 0.05$ 

Because both the samples are large, the table value of  $Z_{0.05} = 1.96$ 

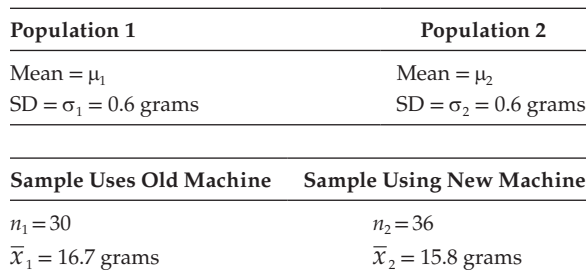

Step 2:

The interval estimation can be given as  $\{\overline{x}_1 - \overline{x}_2\} \pm Z_\alpha \times SE[\overline{x}_1 - \overline{x}_2]$ 

Step 3:

$$
SE[\overline{x}_1 - \overline{x}_2] = \sqrt{\frac{{\sigma_1}^2}{n_1} + \frac{{\sigma_2}^2}{n_2}} = \sqrt{\frac{0.6^2}{30} + \frac{0.3^2}{36}}
$$

$$
SE[\overline{x}_1 - \overline{x}_2] = \sqrt{0.012 + 0.0025} = \sqrt{0.0145} = 0.1204
$$
Use the values of  $\overline{x}_1, \overline{x}_2, Z\alpha$ , and SE, we have

 $\mu = (16.7 - 15.8) \pm 1.96$  (0.1204)

 $\mu = 0.9 \pm 0.236$ ;  $\mu = (0.664, 1.1359)$ 

Step 4: Thus, 0.664 and 1.1359 are the lower and upper bounds respectively of the 95% confidence interval for  $[\bar{x}_1 - \bar{x}_2]$ .

## **12.19 [Estimating a Population Proportion](#page-11-0)**

#### **Finite Population**

#### **Example:**

The central government is interested in evaluating the number of *Fortune 500* manufacturing firms that plan to 'fight inflation' by following certain voluntary wage–price guidelines. A sample of 100 of the firms is taken, and 20 said they did not follow any of these guidelines.

Determine the 90% confidence interval for the percentage of *Fortune 500* firms that do not follow the guidelines.

Step1:  $\alpha = 0.1$ 

Because the sample is large, the table value of  $Z_{0.1} = 1.645$ 

Sample proportion =  $p = \frac{20}{100} = 0.2$ ;  $q = 1$   $p = 0.8$ ;  $n = 100$ 

Step 2: The interval estimation of the population proportion can be given as

$$
p \pm Z_{\alpha} \times \text{SE}[p]
$$

Step 3:

$$
SE(p) = \sqrt{\frac{pq}{n}} \sqrt{\frac{N-n}{N-1}} = \sqrt{\frac{0.2 \times 0.8}{100}} \sqrt{\frac{500 - 100}{500 - 1}}
$$
  
SE(p) = 0.04 × 0.8953 = 0.0358; SE(p) = 0.0358

Step 4: Use the values of *p*, *Z*α and SE[*p*], we have

$$
\text{P: } 0.2 \pm 1.645 \times 0.0358; \, \text{P: } 0.2 \pm 0.0589; \, \text{P: } (0.1411, \, 0.2589)
$$

Step 5: Thus, 14.11% and 25.89% are the lower and upper bounds, respectively, of the confidence interval.

#### **Example:**

A random sample of size 10 is drawn without replacement from a finite population of 30 units. If the number of defective units in the population is 6, find the SE(p). Step 1:  $n = 10$ ;  $N = 30$  (finite population);  $P = 6/30 = 1/5 = 0.2$ ;  $Q = 1 - P = 0.8$ Step 2:

$$
SE(p) = \sqrt{\frac{pq}{n}} \sqrt{\frac{N-n}{N-1}} = \sqrt{\frac{0.2 \times 0.8}{10}} \sqrt{\frac{30-10}{30-1}} = \sqrt{(0.0110)} = 0.105
$$

Step 3: The value of SE(P) is 0.105.

## **[12.20 Estimating the Interval Based on the](#page-11-0)  Difference between Two Proportions**

#### **Example:**

A sample survey of citizens in Trichy showed that among the 1000 members interviewed, 420 would consider the purchase of an electric vehicle, if one were readily available on the market today. In another survey, conducted in Chennai, 370 out of 1000 members interviewed responded similarly. Construct a 99% confidence interval for the true difference in the proportion of favourable responses in the 2 cities. Step 1:

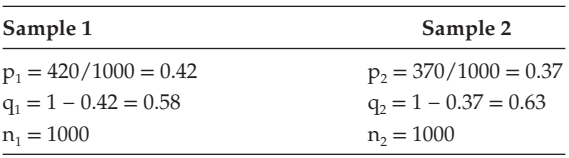

$$
Z\alpha=Z_{0.01}\!=\!2.58
$$

 $Step 2: [p_1 - p_2] \pm Z\alpha \times SE[p_1 - p_2]$ Step 3:

SE 
$$
(p_1 - p_2)
$$
 =  $\sqrt{\frac{p_1 q_1}{n_1} + \frac{p_2 q_2}{n_2}}$  =  $\sqrt{\frac{0.42 \times 0.58}{1000} + \frac{0.37 \times 0.63}{1000}}$  = 0.0218

$$
SE(p_1 - p_2) = 0.0218
$$

Step 4: Use the value of  $p_1$ ,  $p_2$ ,  $Z\alpha$ , and  $SE(p_1 - p_2)$ , we have

$$
(P_1 - P_2): (0.42 - 0.37) \pm 2.58 \ (0.0218)
$$
  

$$
(P_1 - P_2): 0.05 \pm 0.0562
$$

 $(P_1 - P_2)$ : (-0.0062, 0.1062)

Because the value of probability value is  $\geq 0$ ; we discard the negative value.

Hence,  $(P_1 - P_2)$ : (0, 0.1062)

Step 5:

Thus, 0 and 0.1062 are the lower and upper bounds respectively, of the 99% confidence interval for  $(P_1 - P_2)$ .

## **12.21 [Confidence Interval Estimation for Small Sample](#page-11-0)**

#### **Example:**

In an effort to establish a standard time needed to perform a specific table, a production engineer selects 16 experienced employees to perform the table. The mean time required by the 16 employees is 13 minutes. The SD is 3 minutes. The production engineer wishes to construct a 95% confidence internal for the true mean length of time to complete the table.

Step 1:

Sample

Mean = 
$$
\overline{x}
$$
 = 13  
SD = s = 3  
 $n = 16$ 

 $\therefore$  *n* = 16(<30); it is a small sample.  $\alpha$  = 0.05, *df* = *v* = *n* − 1 = 16 − 1 = 15. The table value of  $t_t$ [0.05,15  $df$ ] = 2.1315.

**NOTE:** Because the table value of *t* is given based on one-tail test, while taking the table value based on two-tail test, consider the value of α as  $\alpha/2$ ]. Here  $\alpha$  = 0.05, but consider

$$
\alpha=0.025.\,
$$

Step 2: The interval estimation can be given as,  $\mu \pm t_{\alpha}[v] \times SE(\bar{x})$ . Step 3: Find  $SE(\bar{x})$ 

$$
SE(\overline{x}) = \frac{s}{\sqrt{n-1}} = \frac{3}{\sqrt{15}} = 0.7746
$$

Step 4: Use the values of  $\overline{x}$ ,  $t_\alpha(v)$ , and SE( $\overline{x}$ ), we have

$$
\mu: 13 \pm (2.1315)(0.7746)
$$
  

$$
\mu: 13 \pm 1.6511
$$

Step 5: The required confidence internal of estimation with 95% confidence level is  $\mu$ : [11.3489, 14.6511]

#### **Example:**

A simple random sample of 16 radio stations is selected to estimate the average charge for the same fixed-length spot announcement. The sample mean and SD are \$15.50 and \$8.00, respectively. Construct the 95% confidence internal for the population mean.

Step 1:

Sample

Mean = 
$$
\bar{x}
$$
 = \$15.50  
SD =  $s$  = \$8  
 $n$  = 16

Because  $n < 30$ ; implies, it refers to a small sample.  $\alpha = 0.05$ ,  $d.f = 16 - 1 = 15$ . The table value of

$$
t_t[0.05, 15 \text{ df}] = 2.131.
$$

Step 2: The interval estimation can be given as  $\bar{x} \pm t_{\alpha}(v) \times SE(\bar{x})$ Step 3: Find  $SE(\bar{x})$ 

$$
SE(\overline{x}) = \frac{s}{\sqrt{n-1}} = \frac{8}{\sqrt{15}} = 2.0656
$$

Step 4: Use the value of  $\overline{x}$ ,  $t_{\alpha}(v)$ , and  $SE(\overline{x})$ , we have

$$
\mu: 15.5 \pm (2.131)(2.0656)
$$
  

$$
\mu: 15.5 \pm 4.4018
$$
  

$$
\mu: [11.0982, 19.9018]
$$

Step 5: The required confidence interval of estimation with 95% confidence level is

 $\mu$ : [11.0982, 19.9018]

#### **Example:**

Experimenters test 2 types of fertilizer for possible use in the cultivation of cabbages. They grow cabbages in 2 different fields. One of the fertilizers is applied in each field. At harvest time they select a random sample of 25 cabbages from the crop grown with fertilizer 1. They randomly selected 12 cabbages from the crop grown with fertilizer 2. The sample mean and variance of the weights of cabbages grown with fertilizer 1 are  $44.1$  g and  $36$  g. The mean weight computed from the second sample is 31.7 g and the variance is 44 g. The experiments assume that the 2 population weights are normally distributed. They also assume that the 2 population variances are equal. Compute 95% confidence interval for  $[\mu_1 - \mu_2]$ .

Step 1:

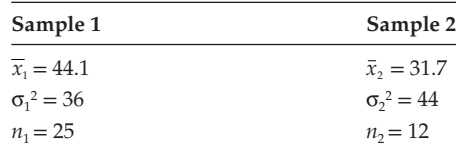

Sample 1 and Sample 2 are small samples.

$$
\alpha = 0.05; df = [25 - 1] + [12 - 1] = 35; t_{\alpha} = t_{0.01} [35 df] = 2.0301
$$

Step 2: The interval estimation can be given as

$$
[\mu_1 - \mu_2] \colon \{ \overline{x_1} - \overline{x_2} \} \pm t_\alpha \times SE[\overline{x_1} - \overline{x_2}]
$$

Step 3:

$$
SE[\overline{x_1} - \overline{x_2}] = s_c \sqrt{\frac{1}{n_1} + \frac{1}{n_2}}; \text{ where } s_c \text{ can be defined as}
$$
  

$$
s_c = \sqrt{\frac{n_1 s_1^2 + n_2 s_2^2}{n_1 + n_2 - 2}}
$$
  

$$
s_c = \sqrt{\frac{n_1 s_1^2 + n_2 s_2^2}{n_1 + n_2 - 2}} = \sqrt{\frac{25[36] + 12[44]}{25 + 12 - 2}} = 6.3875
$$
  

$$
SE[\overline{x_1} - \overline{x_2}] = s_c \sqrt{\frac{1}{n_1} + \frac{1}{n_2}} = 6.3875 \sqrt{\frac{1}{25} + \frac{1}{12}} = 2.2433
$$

Use the values of  $\overline{x}_1$ ,  $\overline{x}_2$ ,  $t_\alpha$  and SE, we have

 $[\mu_1 - \mu_2]$ :  $\{\overline{x_1} - \overline{x_2}\}$  ±  $t_\alpha \times SE[\overline{x_1} - \overline{x_2}]$  $[\mu_1 - \mu_2]$ : {44.1 - 31.7} ± 2.0301 × 2.2433  $[\mu_1 - \mu_2]$ : {12.4} ± 4.5541  $[\mu_1 - \mu_2]$ : [7.8459, 16.9541]

Hence, the required confidence interval of estimation with 95% confidence level based on difference of 2 means can be given as [7.8459, 16.9541].

## **Example:**

A simple random sample of 10 electronics firms is asked in a questionnaire to state the amount of money spent on employee training program during the year just ended and during a year a decade ago.

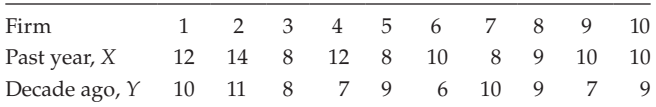

Construct a 95% confidence interval for the mean difference in expenditures for employee training program by the 10 firms.

Step1: Based on the given data, find the mean difference,  $d = x - y$ ; then find mean and SD based on the values of *d*.

| Firm           | x  | $\boldsymbol{y}$ | $d = x - y$    | $d - \overline{d}$ | $[d - d]^2$ |
|----------------|----|------------------|----------------|--------------------|-------------|
| $\mathbf{1}$   | 12 | 10               | $\overline{2}$ | 0.5                | 0.25        |
| $\overline{2}$ | 14 | 11               | 3              | 1.5                | 2.25        |
| 3              | 8  | 8                | $\Omega$       | $\mathbf{0}$       | $\theta$    |
| $\overline{4}$ | 12 | 7                | 5              | 3.5                | 12.25       |
| 5              | 8  | 9                | $-1$           | $-2.5$             | 6.25        |
| 6              | 10 | 6                | 4              | 2.5                | 6.25        |
| 7              | 8  | 10               | $-2$           | $-3.5$             | 12.25       |
| 8              | 9  | 9                | $\Omega$       | $-1.5$             | 2.25        |
| 9              | 10 | 7                | 3              | 1.5                | 2.25        |
| 10             | 10 | 9                | 1              | $-0.5$             | 0.25        |
| Total          |    |                  | 15             |                    | 44.25       |

**NOTE:** We can chose either  $[x - y]$  or  $[y - x]$  as *d*; provided the sum of *d* is positive.

Mean = 
$$
\Sigma d/10 = 15/10 = 1.5
$$
; SD = s =  $\{[1/10]\Sigma[d - d]^2\}^{[1/2]} = 2.1036$ 

 $\alpha = 0.05; df = [10-1] = 9; t_{\alpha} = t_{0.05} [9 df] = 2.262$ 

Step 2: The interval estimation can be given as

$$
\{\overline{d}\} \pm t_{\alpha} \times SE[\overline{d}])
$$
  
Find  $SE(\overline{x}) = \frac{s}{\sqrt{n-1}} = \frac{2.1036}{\sqrt{9}} = 0.7012$ 

Step 3:

Use the values of  $\{\overline{d}\,\}, t_\alpha,$  and  $SE[\overline{d}\,\,]$  , we have

$$
\mu_{d}: 1.5 \pm [2.262] \times [0.7012]
$$
  

$$
\mu_{d}: [-0.0861, 3.0861]
$$

Step 4:

The required confidence interval of estimation with 95% confidence interval with 9 df is  $\mu_d$ : [-0.0861, 3.0861]

#### **12.22 [Determining the Sample Size](#page-11-0)**

Deciding the proper sample size is an integral part of any sampling study where inferences need to be made.

Maximum Sample Size: Waste of time and money.

Optimum Sample Size: Best

Minimum Sample Size: Accuracy will be lost.

#### **Error**

Error is defined as the absolute difference between the parameter being estimated and the point estimate obtained from sample.

Evaluation of sample size for a mean

Knowing elements: σ<sup>2</sup>, 
$$
\bar{x}
$$

\nTo be estimated: μ ~  $N$  (μ, σ<sup>2</sup>)

The error can be defined as,

$$
Error = |\overline{x} - \mu| \tag{12.3}
$$

By definition

$$
Error = Z\alpha \times (\sigma/\sqrt{n})
$$
 (12.4)

Equations [12.3] and [12.4] imply that

$$
\bar{x} - \mu = Z\alpha \times (\sigma / \sqrt{n})
$$
\n(12.5)

Squaring on both sides of Equation [12.5], we have

$$
[\bar{x} - \mu]^2 = [Z\alpha \times (\sigma / \sqrt{n})]^2
$$

$$
n = \frac{Z_{\alpha}^2 \sigma^2}{[\bar{x} - \mu]^2}
$$
(12.6)

Thus, Equation [4] gives the sample size required to attain the tolerable error with the required degree of confidence.

**NOTE 1:** When σ<sup>2</sup> is not knο wn, we can make use of the sample variance s<sup>2</sup> and the sample size *n* is defined as  $n = \frac{t_a^2 s}{\sqrt{x-a}}$  $\frac{t_a^2 s^2}{(x-\mu)^2}$ . The value and it can be referred from the t – table minimum level of significance α and (*n* – 1) degrees of freedom.

**NOTE 2:** The sample size for a proportion can be defined as  $n = \frac{Z_a^2 PQ}{[p-P]^2}$ ; When *P* is not known, it can be assumed that  $P = 0.5$ .

**NOTE 3:** For a 2-sample case  $[n_1 = n_2 = n]$  the size of the sample can be defined as  $n = \frac{Z_{\alpha}^2[\sigma_1]}{d}$  $\alpha^2 [\sigma_1^2 + \sigma_2^2]$  $\frac{[\sigma_1^2+\sigma_2^2]}{a^2}$ , where *d* is equal to one-half the width of the desired confidence interval.

**NOTE 4:** For a 2-sample case, proportions can be defined as

 $n = \frac{Z_{\alpha}^2 [p_1 q_1 + p_2 q]}{d^2}$  $\frac{\alpha^2 [p_1 q_1 + p_2 q_2]}{\alpha^2}$ , where *d* is equal to one-half the width of the desired confidence interval.

#### **Example:**

Evaluate the sample size *n* to find the 90% confidence interval for the purchase price of TVs in various retail stores in a given area such that the sample mean  $\bar{x}$ will differ by no more than \$25. Assume that  $\sigma$  is known and equal to \$35/ –. Step 1:

$$
\bar{x} - \mu = 25
$$
;  $\sigma = 35$ ;  $\alpha = 10\% = 0.1$ 

Step 2: 
$$
n = \frac{Z\alpha^2 \sigma^2}{[\overline{x} - \mu]^2}
$$
  

$$
n = \frac{[1.645]^2 [35]^2}{[25]^2} = 5.3038; n \ge 5.3038.
$$

The sample size should be minimum 6 to attain the error factor 25 with the required 90% confidence level.

#### **Example:**

A researcher wishes to know whether the mean length of employment with the current firm at time of retirement is different for men and women. The researcher would like to have a confidence interval estimate of the difference between the population means. The specifications are a confidence interval width of 1 year and 95% confidence. Pilot samples yielded variances of 5 and 7. The researcher wants sample of equal size. What size sample should be drawn from each population? Step 1:  $\alpha = 5\% = 0.05$ ;  $\sigma_1^2 = 5$ ;  $\sigma_2^2 = 7$ ;  $d = \frac{1}{2} = 0.05$ ;  $Z_\alpha = 1.96$ Step 2:  $n \geq \frac{Z}{2}$  $\alpha^{2}[\sigma_{1}^{2}+\sigma_{2}^{2}]$  $[\sigma_1^2 + \sigma_2^2]$ 

$$
n \ge \frac{[1.96]^2 [5+7]}{[0.5]^2} = 184.3968; n \ge 185
$$

Step 3: We needed a sample of at least 185 men and an independent sample of at least 185 women is needed.

#### **Example:**

*d*

2

A cigarette manufacturer wished to conduct a survey using a random sample to estimate the proportion of smokers who would switch to the company's newly developed low-tar brand. The sampling error should not be more than 0.02 and above or below the actual proportion, with a 99% degree of confidence.

Step 1:  $\alpha = 0.01$ ;  $Z\alpha = 2.58$ ;  $p - P = 0.02$ Because *P* is not known, it can be assumed  $P = 0.5$ Step 2:  $n \geq \frac{Z_{\alpha}^2 PQ}{Z_{\alpha}^2 P Q}$ *p P* α 2  $[p - P]^2$  $n \geq \frac{[2.58]^2[.5][.5]}{[.02]^2}$  $2.58$ <sup>2</sup>[.5][.5] 02  $\frac{2[.5][.5]}{12^{12}} = 4160.25; n \ge 4161$ 

Hence, the minimum sample size should be at least 4161 members to attain the error 0.02 with the required 99% confidence level.

#### **Example:**

The weight of cement bags follows a normal distribution with SD 0.2 kg. Find how large the value of *n* should be, so that errors can be plus or minus 0.05 of the actual value with a confidence level of 90%.

Step 1: Error = 0.05;  $\sigma$  = 0.2 kg;  $\alpha$  = 10% = 0.1; Z $\alpha$  = 1.645

Step 2: Then the value of *n* can be given as  $n \geq \frac{Z}{Z}$ *x*  $\alpha^2$ σ µ  $2^2$  $\overline{[x-\mu]^2}$ 

$$
n \ge \frac{[1.645]^2 [0.2]^2}{.05^2} = 43.2964; n \ge 43.2964
$$

Step 3: The sample size should be at least 44, so that the mean weight of cement bags can be estimated within  $\pm$  0.05 Kg of the actual value with a 90% confidence level.

#### **Example:**

For 2 populations of consumers, a researcher wants to estimate the difference between the populations who have used a brand of coffee. A confidence coefficient of 0.95 and an interval width of 0.10 are desired. Estimates of  $p_1$  and  $p_2$  are 0.20 and 0.25, respectively. How large should the sample size be  $(n_1 = n_2)$ ?

Step 1:  $\alpha = 0.05; p - P = 0.10$ 

$$
p_1 = 0.2; q_1 = 1 - P_1 = 0.8
$$

$$
p_2 = 0.25; q_2 = 1 - P_2 = 0.75
$$

$$
Z\alpha = Z_{0.05} = 1.96
$$

Step 2:

$$
n \ge \frac{Z_{\alpha}^{2}[p_{1}q_{1} + p_{2}q_{2}]}{d^{2}} = n = \frac{[1.96]^{2}[0.2 \times 0.8 + 0.25 \times 0.75]}{[0.05]^{2}}; n \ge 533.9824
$$

The researcher should draw a sample size of at least 534 from each population.

## **[Exercise 12](#page-11-0)**

- 1. A sample of 200 measurements of breaking strength of cotton threads gave a mean of 10 ounces and a SD of 1.5 ounces. Find 95% and 99% confidence limits for the mean breaking strength. Write your comment based on the 2 interval estimations.
- 2. The weight of cement packed bags is distributed normally with a SD of 0.02 kg. A sample of 25 bags is packed up at random, and the mean weight of cement in these 25 bags is only 49.7 kg. Find the confidence interval for the mean weight of cement in filled bags by assuring 10% level of significance.
- 3. Sodium Vapour Lamps were tested to estimate the life of such a lamp. The life of these 100 lamps exhibited a mean of 10,000 hours with a SD of 500 hours. Construct a 95% confidence interval for the true mean life of a sodium vapour lamp.
- 4. The daily wages of a random sample of farm labourers are 14, 17, 14.5, 22, 27, 16.5, 19.5, 21, 18, and 22.5. (a) What is the best estimate of the mean daily wages of all farm labourers? (b) What is the standard error of the mean? (c) Compute the interval estimate by considering 99% confidence level.
- 5. A large retailer issued maintenance contracts for the refrigerators he sells. A random sample is issued to determine the frequency of service calls requiring new parts. A random sample of 100 calls is drawn from a total of 1250 calls recorded in 1 month, out of the 100 sampled calls 42 required new parts. Compute 90% confidence interval estimate of the universe percent.
- 6. In a large consignment of apples, a random sample of 500 apples revealed that 65 apples were bad. Prove that 99.73% of bad apples in the consignment certainly lies in the interval (0.085, 0.175).
- 7. An inspector wants to estimate the weight of detergent in packets filled by an automatic filling machine. He wants to be 95% confident that his estimate is not away from the true mean weight of detergent by more than 10 g. What should be the minimum sample size be if it is known that the SD of the weight of detergent filled by that machine is 100 g?
- 8. A frozen food company wishes to know the mean length of ears of corn received in a large shipment. A random sample of 200 is collected and the ears measured. The arithmetic mean of the lengths is found to be 8.8 inches and the population has an SD of 1.5 inches. What are the 95% confidence limits for μ?
- 9. The quality-control supervisor of a large manufacturing firm wishes to estimate the mean weight of 5500 packages of raw material. A simple random sample of 250 packages yields a mean of 65 pounds. The population SD is 15 pounds. Construct a confidence interval for the unknown population mean μ. Assume that a 95% confidence interval is satisfactory.
- 10. Assume that you are the quality-control supervisor for a wire manufacturing company. Periodically you select a sample of wire to test for breaking strength. Experience has shown that the breaking strengths of certain type of wire are normally distributed with an SD of 200 pounds.
- 11. An advertising firm wants to estimate the average amount of money a certain type of store spent advertising during the past year. Experience has shown the

population variance to be about 1,800,000. How large a sample should the advertising firm take for the estimate to be within \$500/– of the actual mean with 95% confidence?

- 12. A psychologist wants to construct an interval estimate of the mean of a certain population of employees. The estimate is to be within 5 points of the true mean with 95% confidence. Previous experience indicates that the IQs for the population of interest are approximately normally distributed with a variance of 100. The psychologist wants to know how large a sample to draw from the population.
- 13. For 2 populations of drivers, an insurance executive wants to estimate the difference in the proportion who regularly wear seat belts. A confidence coefficient of 0.95 and an interval width of 0.12 are desired. Estimates of  $P_1$  and  $P_2$  are 0.25 and 0.18, respectively. How large should the samples be  $(n_1 = n_2)$ ?
- 14. For 2 populations of employees, an industrial psychologist wishes to estimate the difference in the population proportions who have been sexually harassed at their place of employment. A confidence coefficient of 0.90 and an interval width of 0.14 are desired. How many employees should be selected from each population  $(n_1 = n_2)$ ?
- 15. A market research firm wants to estimate the proportion of households in a certain area that has colour TV sets. The firm would like to estimate *P* is within 0.05 with 95% confidence. No estimate of *P* is available.
- 16. A sample 100 calculators are taken from a shipment of general electronics calculators, of which 55% are in working condition. Find the 99% confidence interval for the proportion of nondefective calculators produced by general electronics.
- 17. A manufacturer produces a synthetic fibre at 2 factories located in different parts of the country. Every effort is made to maintain uniformity of production between the 2 factories with respect to the mean-breaking strength of the fibre. To determine whether the 2 factories are maintaining uniformity of production, the manufacturer selects a sample of 25 specimens from the factory 1 and a sample of 16 specimens from factory 2. The mean-breaking strength of the sample from the factory 1 is 22 pounds and of factory 2 is 20 pounds. The variance in both factories is known to be 10 pounds. The populations are normally distributed. Construct the confidence interval for the population mean with a 5% level of significance.
- 18. An agency conducts a survey to study the characteristics of the subscribers to 2 newspapers. A random sample of 500 subscribers to newspaper A reveals that 300 have annual incomes in excess of \$50,000. In the case of newspaper B, 200 out of a random sample of 500 subscribers have annual incomes in excess of \$50,000. Construct a 95 % confidence interval for the difference between the 2 proportions of subscribers with annual incomes in excess of \$50,000.
- 19. Doctors who have developed a new drug for the treatment of a certain disease treat a group of 400 patients suffering from the disease with it. They treat another group of 400 patients with an alternative drug. At the end of 2 weeks, 320 of the patients receiving the new drug recover, whereas 240 of those taking the alternative drug recover. Construct the 95% confidence interval for the difference between the true proportions of patients who might be expected to respond to the 2 drugs.

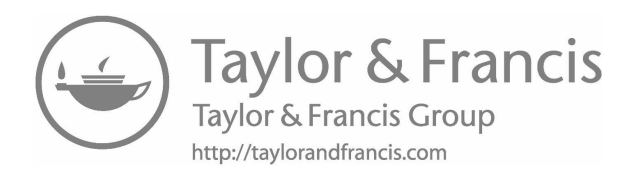

# **13**

# *Hypothesis Testing, Parametric Tests, [Distribution Tests, and Tests of Significance](#page-12-0)*

#### **13.1  [Introduction](#page-12-0)**

To help decision makers decide about a population, the data contained in a sample from that population is examined.

To make a decision regarding the population parameter based on the sample information, we are supposed to make an assumption about the population parameters. The assumption made about the population is referred to as a 'hypothesis'. This assumption may be true or false. The methodology that helps to conclude whether the assumption made is true is called 'hypothesis testing'. It can be classified into a null hypothesis ( $H_0$ ) and an alternative hypothesis ( $H_1$ ).

#### **13.2 Null Hypothesis**  $(H_0)$

According to R. A. Fisher a null hypothesis can be defined as 'the hypothesis that is tested for possible rejection under the assumption that it is true'.

In other words,  $H_0$  asserts that there is no significant difference between the value of the population parameter being tested with the value of the statistic evaluated from a sample drawn.

The null hypothesis normally specifies one of the parameters of the population of interest; the term 'null hypothesis' reflects the idea that this is a hypothesis of no difference. Hence,  $H_0$  always includes a statement of equality.

## **13.3 Alternative Hypothesis**  $(H_1)$

 $H<sub>1</sub>$  refers to the alternative available when the null hypothesis must be rejected. Let us assume a situation in which you need to test a hypothesis about a population. If you want to decide whether your sample data provide sufficient evidence to indicate that the population mean is not equal to the value  $\mu_0$ , your null hypothesis is

Case 1:  $H_0: \mu = \mu_0$  and  $H_1: \mu \neq \mu_0$ 

(The alternate hypothesis refer the complement of null hypothesis.)

Here,  $H_1$  is known as a two-sided or (two-tailed) alternative (refer to Figure 13.1).

Case 2: Suppose you raise the question, 'do the sample data provide sufficient evidence to indicate that the population mean is greater than  $\mu_0$ ?'

$$
H_1: \mu > \mu_0; H_0: \mu \le \mu_0
$$

- Here,  $H_1$ , is known as one-sided (one-tailed) or right-tailed alternative (refer to Figure 13.2).
- Case 3: Suppose you raise the question, 'do the sample data provided is sufficient evidence to indicate that the population mean is less than  $\mu_0$ ?'

$$
H_1: \mu < \mu_0; H_0: \mu \ge \mu_0
$$

Here,  $H_1$  is known as one-sided (one-tailed or left-tailed) alternative (refer to [Figure 13.3](#page-249-0)).

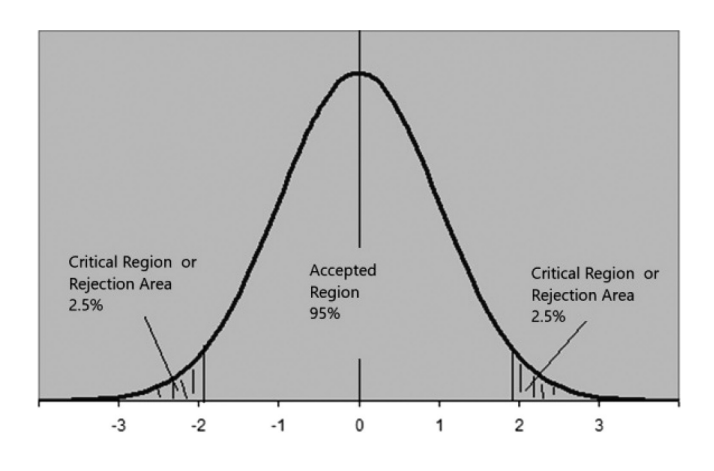

**FIGURE 13.1** Two-tailed test.

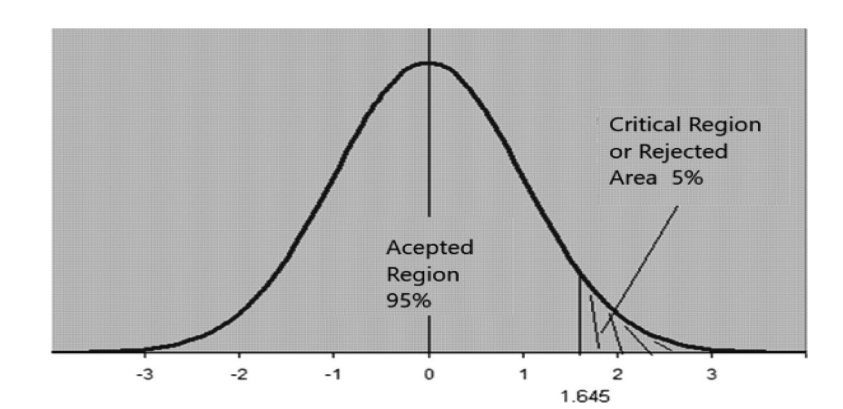

**FIGURE 13.2** One-tailed test [right-tailed].

<span id="page-249-0"></span>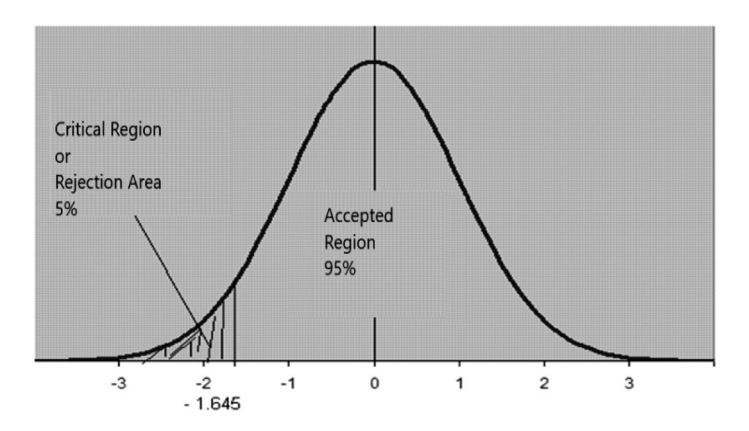

**FIGURE 13.3** One-tailed test [left-tailed].

**NOTE:** To avoid the status of confusion and to decide the alternatives easily, first decide H1, and then decide  $H_0$ . ( $H_0$  is the complement of  $H_1$ .)

Hypothesis tests are either one-tailed or two-tailed. This is normally decided by the nature of  $H<sub>1</sub>$ .

If  $H_1: \mu > \mu_0$  or  $H_1: \mu < \mu_0$ , the test is one-tailed (right-tailed or left-tailed).

On the other hand, if H<sub>1</sub>:  $\mu \neq \mu_0$ , the test is both right- and left-tailed and hence, two-tailed.

## **13.4 [Type I and Type II Errors](#page-12-0)**

#### **Type I Error**

Rejection of  $H_0$  where it is true; where the probability of a type I error (given that  $H_0$  is true) is denoted by  $\alpha$ , that is P (Reject  $H_0/H_0$  True) =  $\alpha$ .

#### **Type II Error**

Acceptance of  $H_0$  when it is false; where the probability of a type II error (given that  $H_1$  is true) is denoted by *β*, that is, P (Accept  $H_0/H_1$  True) = *β*.

The same can be referred to as

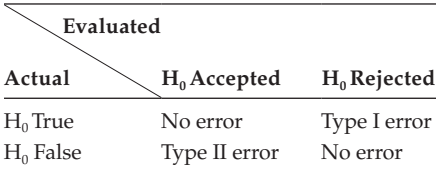

## **13.5 [Meaning of Parametric and Nonparametric Test](#page-12-0)**

## **13.5.1 [Parametric Test](#page-12-0)**

The parametric statistical test is a test whose model species certain conditions about the parameters of the population from which the sample is drawn. Sample statistics will be used to test the hypothesis that will be made about certain universe parameters. The nature of population distribution from which the sample is drawn is known. Few of the parametric tests are *Z*-test, *t*-test, etc.

## **13.5.2 [Nonparametric Test](#page-12-0)**

Nonparametric tests are often referred to as *distribution free* test because they do not rely on assumptions that the data are drawn from a given probability distribution. The term 'nonparametric statistic' can also refer to a statistic. Nonparametric methods are widely used for studying populations that take on a ranked order (such as movie reviews receiving one to four stars). The use of nonparametric methods may be necessary when data have a ranking but no clear numerical interpretation, such as when assessing preferences. Because nonparametric methods make fewer assumptions, their applicability is much wider than that of the corresponding parametric methods. Chi-squared test falls into this category.

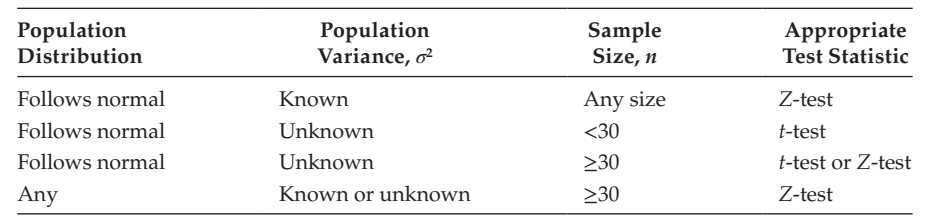

## **13.6 [Selection of Appropriate Test Statistic](#page-12-0)**

Almost all the tests in this section are based on normal distribution theory, assuming either that the samples come from normal population, or *n* is sufficiently large to justify normal approximation.

To study the difference between two population variances, use an *F*-test or *Z*-test.

To study the difference of three or more population means, one can make use of analysis of variance (ANOVA) test.

For goodness of fit, independence of attributes, and test for specified population variance, use of the chi-squared test (nonparametric test).

## **13.7 [Methodology of Statistical Testing](#page-12-0)**

The sequential step to be followed in the case of hypothesis testing is depicted clearly in Flowchart 13.1.

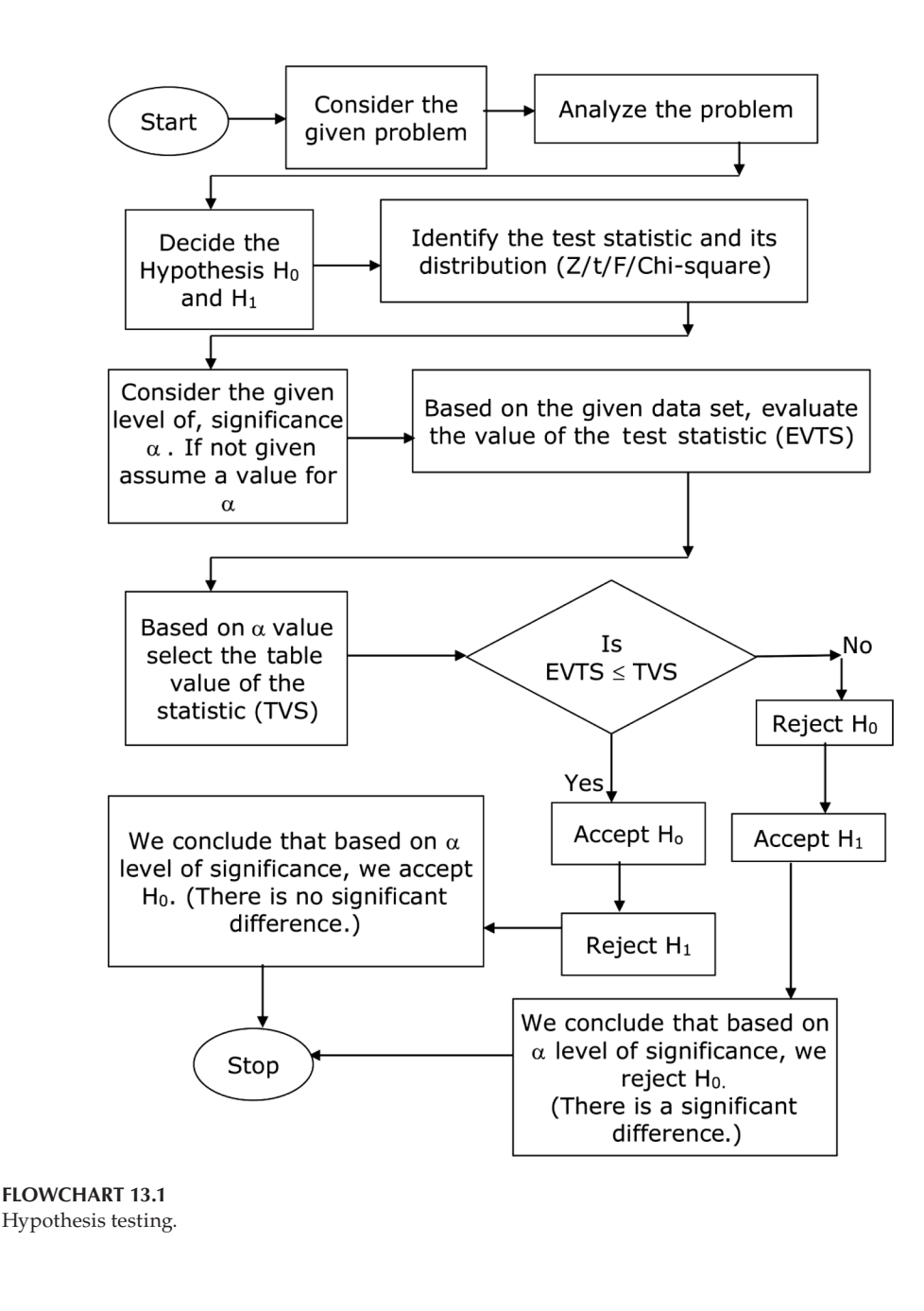

## **13.8 [Test for a Specified Mean: Large Sample](#page-12-0)**

The sample is said to be larger if the size  $n \geq 30$ . The sampling distribution corresponding to large samples is approximated to normal distribution. The decision rule can be formulated based on the following tabular value of the Z statistic with the level of significance  $α$ . Refer to Flowchart 13.2.
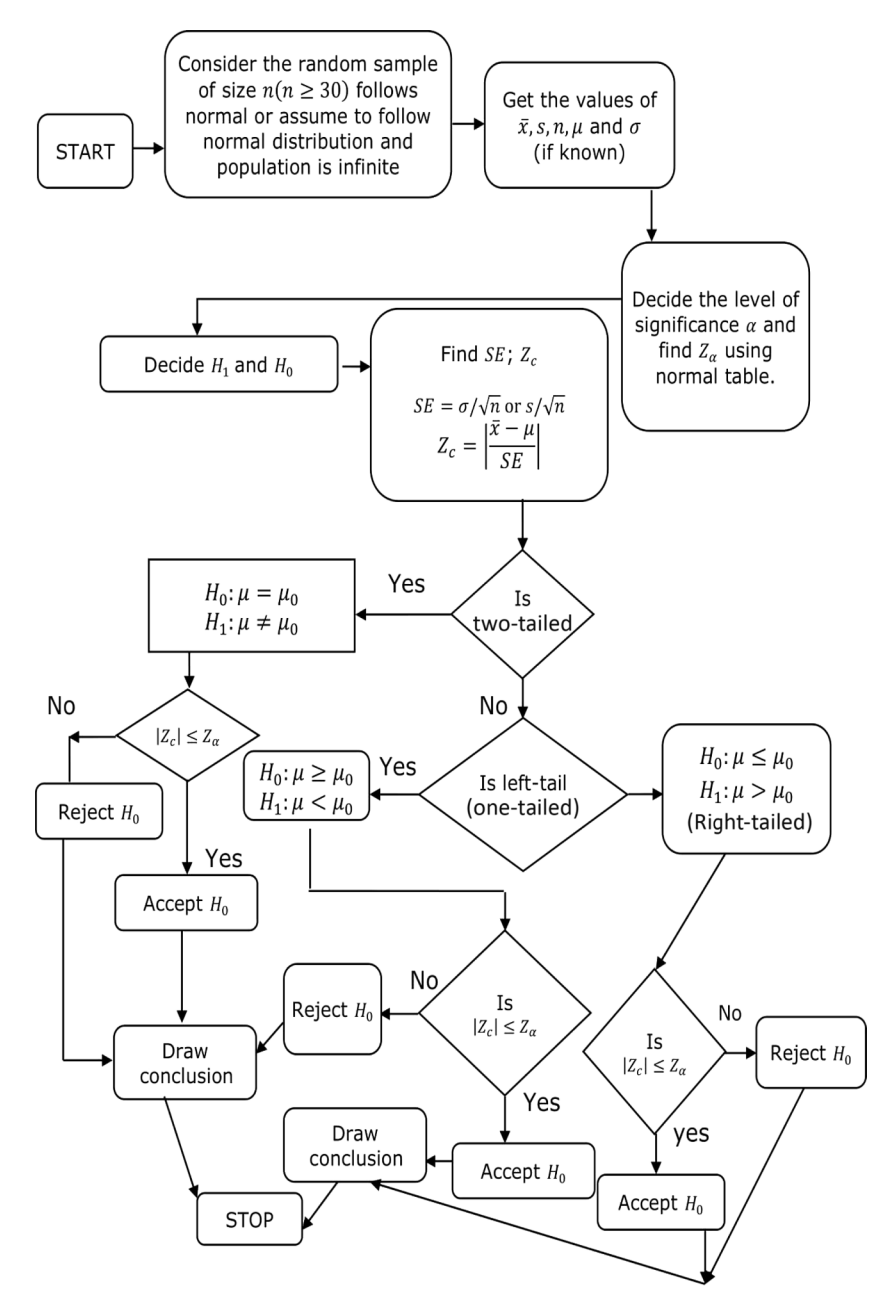

**FLOWCHART 13.2** Test for a specified mean (large sample).

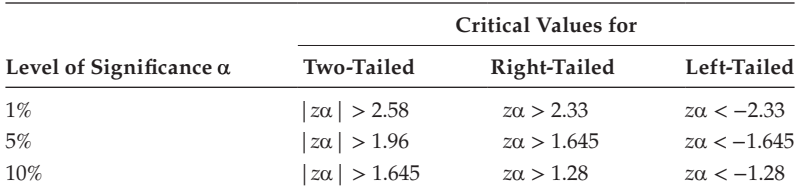

*Note:* Without any reference to the level of significance, the null hypothesis can be rejected when  $|z| > 3$ .

#### **Example:**

An automatic machine was designed to pack exactly 2.0 kg of oil. A sample of 100 tins was examined to test the machine. The mean weight was found to be 1.94 kg with a SD of 0.1 kg. Is the machine working properly? (Use 5% level of significance.)

Step 1: Given the values:

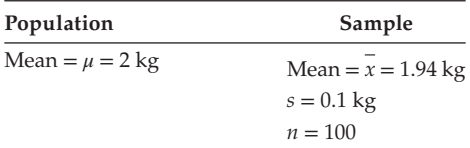

Step 2: Framing the hypothesis

$$
H_0: \mu = 2 \text{ kg}; H_1: \mu \neq 2 \text{ kg}
$$

Step 3: Defining the test statistic

Since the parameter of interest is population mean,  $\mu$ , the relevant statistic is to be evaluated from sample mean,  $\bar{x}$ . When the sampled population is normally distributed, the sampling distribution  $\bar{x}$  is also normal with mean  $\mu$  and SD =  $\frac{\sigma}{\sqrt{n}}$ .

The test statistic to be evaluated is  $Z_c$  [ $Z$  – calculated value] and it is defined as,

$$
Z_c = \frac{\overline{x} - \mu}{SE[\overline{x}]}
$$

where  $SE(\bar{x}) = \frac{s}{\sqrt{n}}$  since the population SD is unknown.

Step 4: Defining the significance level

Here, decision sets the level of significance at  $\alpha = 0.05$ .

Since H<sub>1</sub>:  $\mu \neq 2$  implies that the test is a two-tailed one.

According to the *Z*-table, the critical value of  $Z_t$  is  $Z_t(\alpha) = Z_t(0.05) = 1.96$  (two-tailed). We see that if  $Z_c$  of a sample statistic lies between  $-1.96$  and 1.96, then we are 95% confident that H<sub>0</sub> is true. (*P*(−1.96 ≤ *z* ≤ 1.96) = 0.95) (Refer to [Figure 13.1](#page-248-0).)

Step 5: Evaluate 
$$
SE(\overline{X}) = \frac{s}{\sqrt{n}} = \frac{0.1}{\sqrt{100}} = \frac{0.1}{10} = 0.01
$$

$$
Z_c = \frac{\overline{x} - \mu}{SE(\overline{x})} = \frac{1.94 - 2}{0.01} = -6i|z_c| = |-6| = 6
$$

Step 6: Statistical decisions

Since  $|z_c| = 6$ , lies in the critical region  $|z| > 1.96$ , according to the decision rule, we reject  $H_0$ .

We can say that we reject the null hypothesis,  $H_0$ , because 6 is greater than 1.96.

Step 7: Conclusion

We conclude that at 5% of level of significance, the mean packaging weight of the population oil packing cannot be taken as 2 kg. The machine is not functioning properly.

# **Example:**

The mean breaking strength of the cables supplied by a manufacturer is 1800 with an SD 100. By a new technique in the manufacturing process, it is claimed that the breaking strength of the cables has increased. To test this claim, a sample of 50 cables is tested. It is found that the mean breaking strength is 1850. Can we support the claim based on 1% level of significance?

Step 1: Given the values:

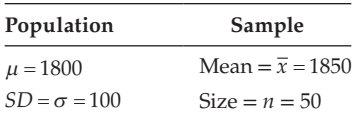

Step 2: Framing the hypothesis

 $H_0$ :  $\mu$  = 1800;  $H_1$ :  $\mu$  > 1800 (Because 1850 > 1800)

Step 3: Defining the test statistic

Because the parameter of interest is population mean,  $\mu$ , the relevant statistic is to be evaluated from sample mean,  $\bar{x}$ . When the sample population is normally distributed, the sample distribution  $\bar{x}$  is also normal with mean  $\mu$  and  $SD = \frac{\sigma}{\sqrt{n}}$ .

The test statistic to be evaluated is  $Z_c$  and the same is defined as

$$
Z_c = \frac{\overline{x} - \mu}{SE[\overline{x}]}; \text{ where } SE(\overline{x}) = \frac{\sigma}{\sqrt{n}}
$$

Step 4: Defining the significance level

Here, decision sets the level of significance at  $\alpha = 0.01$ .

 $H_1: \mu > 1800$ , implies that the test is a one-tailed (right-tailed) test (refer to [Figure 13.4](#page-255-0)). According to the table, the critical value of  $Z_t$  is  $z_t(\alpha) = z_t(0.01) = 2.33$ .

We see that if  $Z_c$  of the sample statistic is less than or equal to 2.33, then we are 99% confident that H<sub>0</sub> is true ( $P(Z \le 2.33) = 0.99$ ).

<span id="page-255-0"></span>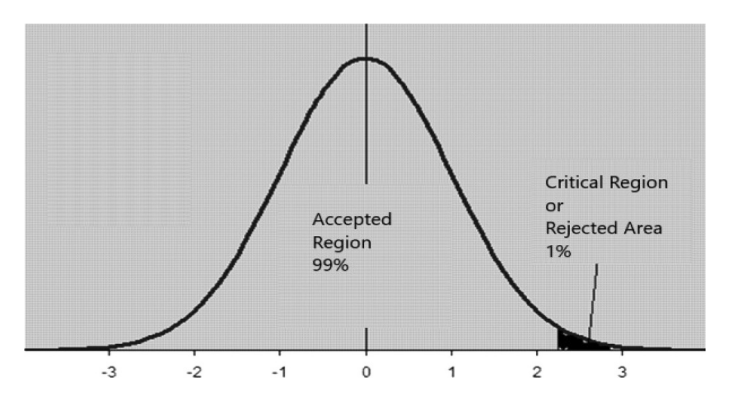

#### **FIGURE 13.4** Right-tailed test with  $\alpha$  = 0.01.

Step 5: Evaluate *SE*( $\bar{x}$ ) and  $Z_c$ 

$$
SE(\bar{X}) = \frac{\sigma}{\sqrt{n}} = \frac{100}{\sqrt{50}} = 14.1421
$$

$$
z_c = \frac{\overline{x} - \mu}{SE(\overline{x})} = \frac{1850 - 1800}{14.1421} = 3.5355
$$

Step 6: Statistical decisions

Since  $|Z_c|$  = 3.5355, which lies in the critical region  $Z > 2.33$ , according to the decision rule, we reject  $H_0$ .

Step 7: Conclusion

We conclude that at 1% of the level of significance, the mean breaking strength of cables has increased. The claim is justified.

## **Example:**

An insurance agent has claimed that the average age of policyholder who insure through him is less than the average for all agents, which is 30.5 years. A random sample of 100 policyholders who had insurance through him gave the following age distribution.

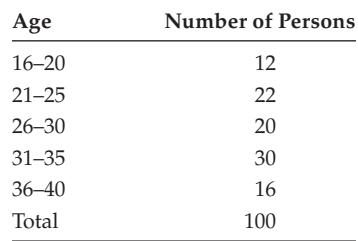

Test the agent's claim with a 5% level of significance.

Step 1: Evaluate the sample mean and SD based on the sample data with the usual procedure. Because the class integral is not continuous, convert it.

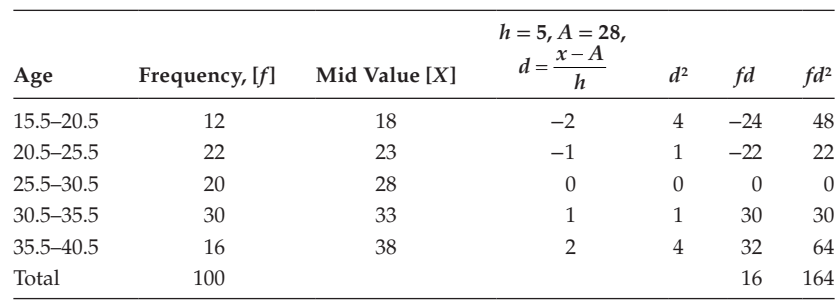

The cross difference = 1. Half of the cross difference =  $\frac{1}{2}$ . Modify the class interval as  $(L - \frac{1}{2}, U + \frac{1}{2})$ . The modified problem is

$$
\overline{x} = A + h \left\{ \frac{\sum_{i=1}^{5} f_i d_i}{\sum_{i=1}^{5} f_i} \right\}
$$

By definition

$$
\bar{x} = 28 + 5 \left\{ \frac{16}{100} \right\}
$$

$$
\bar{x} = 28.8 \text{ year}
$$

SD = 
$$
s = 5 \times \sqrt{\frac{\sum_{i=1}^{5} f_i d_i^2}{n} + \left(\frac{\sum_{i=1}^{5} f_i d_i}{n}\right)^2}
$$
  
 $s = 5 \times \sqrt{\frac{164}{100} + \left(\frac{16}{100}\right)^2} = 6.45$  years

Now, we have the sample statistic, Mean =  $\bar{x}$  = 28.8 years; SD =  $s$  = 6.45 years

$$
n = 100
$$

Let  $\mu$  be the population mean. Step 2: Framing the hypothesis

 $H_1: \mu < 30.5$  years;  $H_0: \mu \geq 30.5$  years

Step 3: Defining the test statistic

Because the sample is a large one, the corresponding test statistic is *Z*. It can be defined as,

$$
Z_c = \frac{\overline{x} - \mu}{SE[\overline{x}]}; \text{ where } SE[\overline{x}] = \frac{s}{\sqrt{n}}.
$$

Step 4: Defining the significance level

The level of significance  $\alpha$  is given as 0.05. Since H<sub>1</sub>:  $\mu$  < 30.5 implies that the test is a one-tailed (left-tailed) one (refer to [Figure 13.3](#page-249-0)), according to the table, the critical value of  $Z_t(\alpha) = Z_t(0.05) = -1.645$ .

We see that if  $Z_c$  of the sample statistic  $Z_c$  ≥ −1.645, then we are 95% confident that  $H_0$  is true.

$$
[P(Z_c \ge -1.645) = 0.95]
$$

Step 5: Evaluate *SE* $(\overline{x})$  and  $Z_c$ .

$$
SE[\overline{x}] = \frac{s}{\sqrt{n}} = 6.45/\sqrt{100} = 0.645; Z_c = \frac{\overline{x} - \mu}{SE[\overline{x}]} = \frac{28.8 - 30.5}{0.635} = -2.636
$$

Step 6: Statistical decisions

Since the value of  $Z_c = -2.636$ , lies in the critical region, according to the decision rule, we reject  $H_0$ .

Step 7: Conclusion

At 5% level of significance, we conclude that the insurance agents claim is valid.

#### **Example:**

The quality control department of food-processing firm specifies that the mean net weight per package of cereal should not be less than 20 ounces. Experience has known that the weights are approximately normally distributed with SD of 1.5 ounces. A random sample of 15 packages yields a mean weight of 19.5 ounces. Is this sufficient evidence to indicate that the true mean weight of the package has decreased?

Step 1: Given the values:

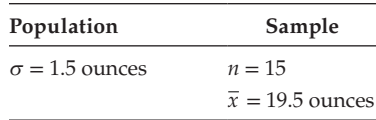

Step 2: Framing the hypothesis

$$
H_0
$$
:  $\mu \ge 20$  ounces;  $H_1$ :  $\mu$  < 20 ounces

Step 3: Defining the test statistic

Because the population is approximately normally distributed, and we know the population SD  $- \sigma$ , the test statistic to be evaluated is  $Z_c$  and it is defined as,

$$
z_c = \frac{\overline{x} - \mu}{SE(\overline{x})}; \text{ where } SE(\overline{x}) = \frac{\sigma}{\sqrt{n}}.
$$

Step 4: Defining the significance level

Because the level of significance  $\alpha$  is not stated, let us assume that  $\alpha = 0.05$ .

Since  $H_1 \leq 20$  implies that the test is a one-tailed (left-tailed) test (refer to [Figure 13.3](#page-249-0)), according to the table, the critical value of  $Z_t(\alpha) = Z_{t(0.05)} = -1.645$ .

We see that if *Z<sub>c</sub>* of the sample statistic is greater than or equal to −1.645 (because the value of  $Z_{0.05}$  is negative), then we are 95% confident that  $H_0$  is true ( $P(-1.645 ≤ Z) = 0.95$ ).

Step 5: Evaluate *SE*( $\bar{x}$ ) and  $Z_c$ 

$$
SE(\overline{x}) = \frac{\sigma}{\sqrt{n}} = \frac{1.5}{\sqrt{15}} = 0.3873; z_c = \frac{\overline{x} - \mu}{SE(\overline{x})} = \frac{19.5 - 20}{0.3873} = -1.291; Z_c = -1.291
$$

Step 6: Decision rule

Since the value of  $Z_c = -1.291$  lies in the accepted region, according to the decision rule, we accept  $H_0$ .

Step 7: Conclusion

We conclude that at the 95% level of significance the true mean weight has decreased.

## **Example:**

The weight of cement bags produced in Beta Cement Company follows a normal distribution whose population is finite and its size is 1000. The expected mean of the weight of the cement bags for sales of this population is 65 kg and its variance is unknown. The sales manager of the firm claims that the mean weight of the cement bags is significantly more than the expected weight of the population. So, the purchase manager of Alpha Construction Company, who places the order for cement bags with the Beta Cement Company, has selected a random sample of 64 bags and its mean and variance are found to be 62 and 2.25 kg, respectively. Verify the intuition of the sales manager of the cement company at a significance level of 0.05.

Step 1: Given the values:

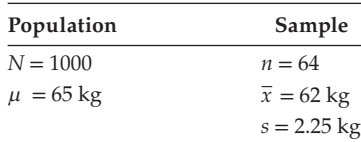

Step 2: Framing the hypothesis

H<sub>0</sub>: 
$$
\mu = 65 \text{ kg}; H_1: \mu > 65 \text{ kg}
$$

Step 3: Defining the test statistic

Because the population size is large and is assumed that it follows normal, and we know the sample, SD – *s*, the test statistic to be evaluated is  $Z_c$ , and it is defined as,

$$
Z_c = \frac{\overline{x} - \mu}{SE(\overline{x})}; \text{ where } SE(\overline{x}) = \frac{s}{\sqrt{n}} * \sqrt{\frac{N - n}{N - 1}}.
$$

(Since  $\sigma$  is not known and the sample is finite sample.)

Step 4: Defining the significance level

Here, the decision sets the level of significance  $\alpha = 0.05$ .

Since  $H_1 > 65$  implies that the test is one-tailed (right-tailed) test (refer to [Figure 13.2](#page-248-0)), according to the table, the critical value of  $z_t(\alpha) = z_t(0.05) = 1.645$ .

We see that if  $Z_c$  of the sample statistic is less than or equal to 1.645, then we are 95% confident that H<sub>0</sub> is true ( $P(Z \le 1.645) = 0.95$ ).

Step 5: Evaluate  $SE(X)$  and  $Z_c$ 

$$
SE(\overline{X}) = \frac{s}{\sqrt{n}} \sqrt{\frac{N-n}{N-1}} = \frac{2.25}{\sqrt{64}} \sqrt{\frac{1000 - 64}{1000 - 1}} = \frac{2.25}{\sqrt{64}} \sqrt{\frac{936}{999}} = \frac{2.25}{8} [0.968]
$$

$$
SE(\overline{X}) = 0.27225
$$

$$
Z_c = \frac{\overline{x} - \mu}{SE(\overline{x})} = \frac{62 - 65}{0.27225} = -11.0192; |z_c| = |-11.0192| = 11.0192
$$

Step 6: Statistical decisions

Since  $|z_c|$  = 11.0192 lies in the critical region  $Z_c > 1.645$ , according to the decision rule, we reject  $H_0$ .

Step 7: Conclusion

We conclude that at the 5% level of significance the mean weight of the cement bags is more than the expected weight of the population.

## **Example:**

A market research firm is interested in the amount that households in a certain town spent on groceries each week. The firm believes that the average amount spent per household each week is less than \$90. A random sample of 100 households yields a mean of \$88 and a SD of \$10. Do these data support the firm's belief? Step 1: Given the values:

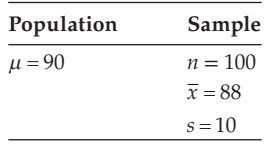

Step 2: Framing the hypothesis

$$
H_0
$$
:  $\mu \ge 90$ ;  $H_1$ :  $\mu < 90$ 

Step 3: Defining the test statistic

Since  $n = 100 \ge 30$ , it refers to a large sample. We assume that this follows a normal distribution. Hence, the statistic to be evaluated is  $Z_{\alpha}$  and the same is defined as

$$
Z_c = \frac{\overline{x} - \mu}{SE(\overline{x})}
$$
; where  $SE(\overline{x}) = \frac{s}{\sqrt{n}}$ ; since  $\sigma$  is unknown.

Step 4: Defining the significance level

Because the level of significance  $\alpha$  is not stated, let us assume that  $\alpha = 0.05$ .

Since  $H_1$  < 90, implies that the test is a one-tailed (left-tailed) test (refer to Figure 13.3), according to the table, the critical value  $Z_t[\alpha]$  is  $Z_t[\alpha] =$  $Z_t$  [0.05] =  $-1.645$ .

We see that if *Z<sub>c</sub>* of the sample statistic is greater than or equal to −1.645 (because the value of  $Z_t[0.05]$  is negative), then we are 95% confident that  $H_0$  is true  $(P(-1.645 ≤ Z) = 0.95)$ .

Step 5: Evaluate *SE*( $\overline{X}$ ) and  $Z_c$ 

$$
SE(\overline{X}) = \frac{s}{\sqrt{n}} = \frac{s}{\sqrt{100}} = \frac{10}{10} = 1
$$

$$
Z_c = \frac{\overline{x} - \mu}{SE(\overline{X})} = \frac{88 - 90}{1} = -2.
$$

Step 6: Statistical decisions

Since the value of  $Z_c = -2$  lies in the critical region, according to the decision rules, we reject  $H_0$ .

Step 7: Conclusion

We conclude that at the 5% level of significance the average amount spent per household each week is less than \$90.

## **13.9 [Test for Equality of Two Populations: Large Sample](#page-12-0)**

Refer to Flowchart 13.3.

#### **Example:**

As part of an investigation of employee turnover, an industry-wide survey of people in sales management positions gave the number of years of experience in sales-related positions. The data is as follows:

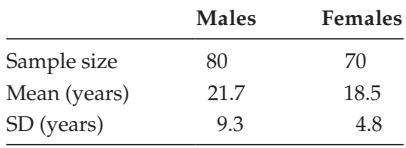

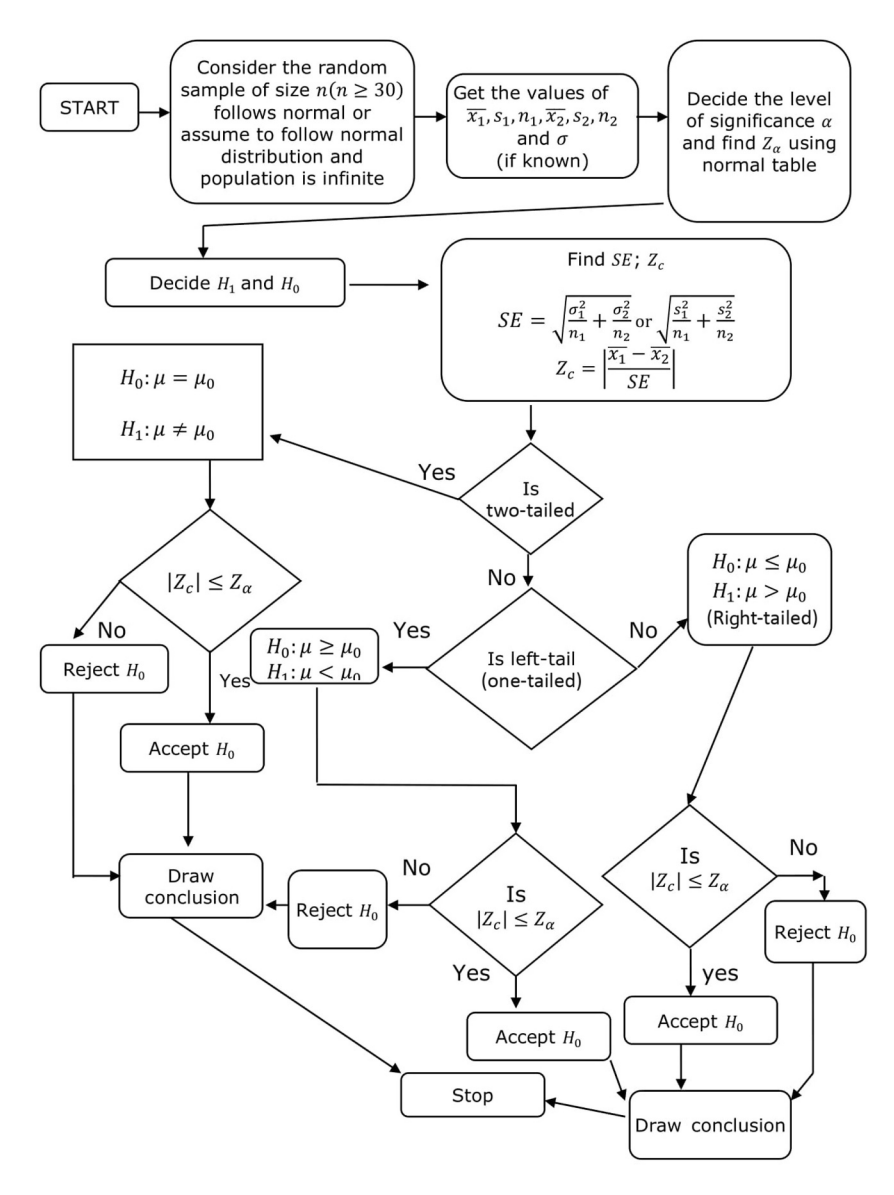

## **FLOWCHART 13.3**

Test for difference of two population means (large sample).

Test with 5% level of significance, the difference of means. Step 1: Given the values:

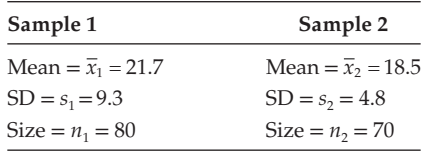

Let  $\mu_1$ , and  $\mu_2$  stand for the means of population 1 and population 2, respectively.

Step 2: Framing the hypothesis

$$
H_0
$$
:  $\mu_1 = \mu_2$ ;  $H_1$ :  $\mu_1 \neq \mu_2$ 

Step 3: Defining the test statistic

Since  $n_1 = 80$  and  $n_2 = 70$  and both are more than 30, the samples are categorized as large samples. We assume that this follows a normal distribution. Hence, the test statistic to be evaluated is  $Z_c$ , and it can be defined as,

$$
Z_c = \frac{\overline{x}_1 - \overline{x}_2}{SE(\overline{x}_1 - \overline{x}_2)}; \text{ where } SE(\overline{x}_1 - \overline{x}_2) = \sqrt{\frac{s_1^2}{n_1} + \frac{s_2^2}{n_2}}; \text{ since } \sigma_1 \text{ and } \sigma_2 \text{ are unknown.}
$$

**NOTE:** Whenever H<sub>0</sub>:  $[\mu_1 - \mu_2] \neq 0$ , we use the modified formula for the evaluation of  $Z_c$ .

$$
Z_c = \frac{\left[\overline{x}_1 - \overline{x}_2\right] - \left[\mu_1 - \mu_2\right]}{SE(\overline{x}_1 - \overline{x}_2)}.
$$

Step 4: Defining the significance level

Here, the decision sets the level of significance at  $\alpha = 0.05$ . Since  $H_1 : \mu_1 \neq \mu_2$ , it implies that the test is a two-tailed one (refer [Figure 13.1](#page-248-0)). According to the table, the critical value of  $Z_t(\alpha) = Z_t(0.05) = 1.96$ .

We see that if *Z<sub>c</sub>* of a sample statistic lies between −1.96 and +1.96, then we are 95% confident that H<sub>0</sub> is true (*P*(−1.96 ≤ *Z* ≤ 1.96) = 0.95).

Step 5: Evaluate  $SE(\bar{x})$  and  $Z_c$ 

$$
SE(\overline{x}_1 - \overline{x}_2) = \sqrt{\frac{s_1^2}{n_1} + \frac{s_2^2}{n_2}} = \sqrt{\frac{9.3^2}{80} + \frac{4.8^2}{70}} = \sqrt{1.4102}
$$

$$
SE(\overline{x}_1 - \overline{x}_2) = 1.1876
$$

$$
Z_c = \frac{\overline{x}_1 - \overline{x}_2}{SE(\overline{x})} = \frac{21.7 - 18.5}{1.1876}
$$

$$
Z_c = 2.6946
$$

Step 6: Statistical decisions

Since  $Z_c = 2.6946$  lies in the critical region,  $|z| > 1.96$ , according to the decision rule, we reject  $H_0$ .

Step 7: Conclusion

At the 5% level of significance, we conclude that there is a significant difference between the two populations mean.

#### **Example:**

A random sample of 1000 mill workers at Madurai showed their mean wages to be \$47 per month with a SD of \$28. A sample of 1500 mill workers in Trichy showed their mean wages to be \$49 per month with a SD of \$40. On the basis of these data would you say that the mean wage of mill workers in Trichy is higher than that of those in Madurai?

Step 1: Given the values:

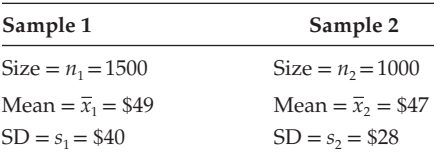

Let  $\mu_1$  and  $\mu_2$  stand for the means of population 1 and population 2, respectively. Step 2: Framing the hypothesis

$$
H_1: \mu_1 > \mu_2; H_0: \mu_1 \leq \mu_2
$$

Step 3: Defining the test statistic

Since  $n_1 = 1500$  and  $n_2 = 1000$  and both more than 30, it implies that the sample is large. We assume that this follows a normal distribution. Hence, the test statistic to the evaluated is  $Z_{\sigma}$  and the same can be defined as,

$$
Z_c = \frac{\overline{x}_1 - \overline{x}_2}{SE(\overline{x}_1 - \overline{x}_2)}
$$
; where  $SE(\overline{x}_1 - \overline{x}_2) = \sqrt{\frac{s_1^2}{n_1} + \frac{s_2^2}{n_2}}$ ; since  $\sigma_1$  and  $\sigma_2$  are unknown.

Step 4: Defining the significance level

Because the level of significance is not given, let us assume that  $\alpha = 0.05$ .

Since  $H_1: \mu_1 > \mu_2$ , it implies that the test is a right-tailed one (refer [Figure 13.2](#page-248-0)). According to the table, the critical value of  $Z_t(\alpha) = Z_t(0.05) = 1.645$ .

We see that if  $Z_c$  of the sample statistic is less than or equal to 1.645, then we are confident that H<sub>0</sub> is true ( $P(z \le 1.645) = 0.95$ ).

Step 5: Evaluate *SE*( $\bar{x}$ ) and  $Z_c$ 

$$
SE(\overline{x}_1 - \overline{x}_2) = \sqrt{\frac{s_1^2}{n_1} + \frac{s_2^2}{n_2}} = \sqrt{\frac{40^2}{1500} + \frac{28^2}{1000}} = \sqrt{1.8507} = 1.3604
$$

$$
Z_c = \frac{\overline{x}_1 - \overline{x}_2}{SE(\overline{x}_1 - \overline{x}_2)} = \frac{49 - 47}{1.3604} = 1.4702
$$

Step 6: Statistical decisions

Since  $Z_c = 1.4702$  lies in the acceptance region, according to the decision rule, we accept  $H_0$ .

## Step 7: Conclusion

At the 5% level of significance, we conclude that the mean wage of mill workers in Trichy is not higher than that of those in Madurai.

## **Example:**

Rampling Management is infuriated at Corporal Motors' claim that its Americana is superior to Rambling's Futura economy vehicle. Corporal claims that its Americana outlasts Rambling's Futura by at least 10,000 miles. Rambling says that its Futura is at least as good as Corporal's Americana. A consultant was hired to test the Corporal's claim. Samples, based on prototype testing, were taken, and the average lifetimes were found to be as follows:

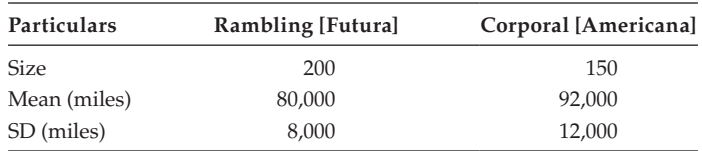

Acting as the consultant, he constructs and conducts a hypothesis test, at the 5% level, to evaluate Corporal's claim.

Step 1: Given the values:

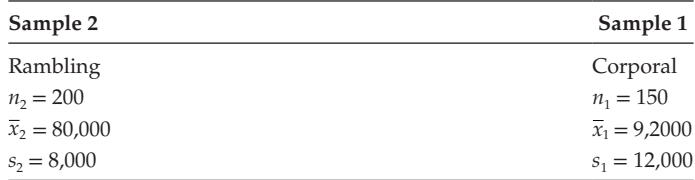

Let  $\mu_1 \& \mu_2$  be the two population means of Corporal and Rambling, respectively.

Step 2: Framing the hypothesis

$$
H_1: \mu_1 - \mu_2 > 10000; H_0: \mu_1 - \mu_2 \ll 10000
$$

Step 3: Defining the test statistic

Because the sample sizes are large, let us assume that the data follows a normal distribution.

The test statistic to be evaluated is  $Z_{\sigma}$  and it is defined as

$$
Z_c = \frac{[\bar{x}_1 - \bar{x}_2] - [\mu_1 - \mu_2]}{SE(\bar{x}_1 - \bar{x}_2)}, \text{ where } SE(\bar{x}_1 - \bar{x}_2) = \sqrt{\frac{s_1^2}{n_1} + \frac{s_1^2}{n_2}}.
$$

Step 4: Defining the significance level

Because the level of significance  $\alpha$  is not specified, let us assume  $\alpha = 0.05$ .

 $H_1$ :  $\mu_1 - \mu_2 > 10000$  implies that the test is a one-tailed (right-tailed) test. (Refer [Figure 13.2](#page-248-0)).

According to the *Z*-table, the critical value of  $Z_t(\alpha)$  is  $Z_t(\alpha) = Z_t(0.05) = 1.645$ . We see that if  $Z_c$  of the sample statistic is less than or equal to 1.645, then we are 95% confident that H<sub>0</sub> is true ( $P(Z \le 1.645) = 0.95$ ). Step 5: Evaluate *SE*( $\overline{x}_1 - \overline{x}_2$ ) and  $Z_c$ 

$$
SE(\overline{x}_1 - \overline{x}_2) = \sqrt{\frac{s_1^2}{n_1} + \frac{s_2^2}{n_2}}; \text{ since } \sigma_1 \& \sigma_2 \text{ are unknown.}
$$

$$
SE(\overline{x}_1 - \overline{x}_2) = \sqrt{\frac{8000^2}{200} + \frac{12000^2}{150}} = \sqrt{1280000} = 1131.3709
$$

$$
Z_c = \frac{[\overline{x}_1 - \overline{x}_2] - [\mu_1 - \mu_2]}{SE(\overline{x}_1 - \overline{x}_2)} = \frac{12000 - 10000}{1131.3709} = 1.7678
$$

Step 6: Statistical decisions

Since  $Z_c = 1.7678 > 1.645$  lies in the rejection region, according to the decision rule, we reject  $H_0$ .

Step 7: Conclusion

We conclude that at 5% level of significance the claim is not correct. That is, the Americana does not outlast the Futura by 10,000 miles.

# **13.10 [Test for Population Proportion: Large Sample](#page-12-0)**

Refer to Flowchart 13.4.

## **Example:**

Tossing an unbiased coin 1000 times resulted in 470 heads. Test the hypothesis that the coin is fair. Use 5% level of significance.

Step 1: Given the values:

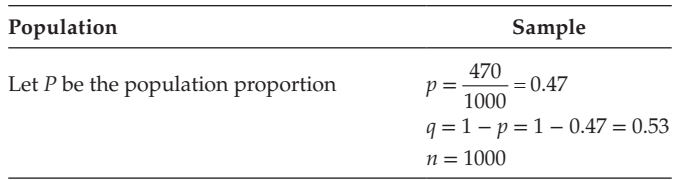

Step 2: Framing the hypothesis

$$
H_0: P = 0.5
$$

$$
H_1: P \neq 0.5
$$

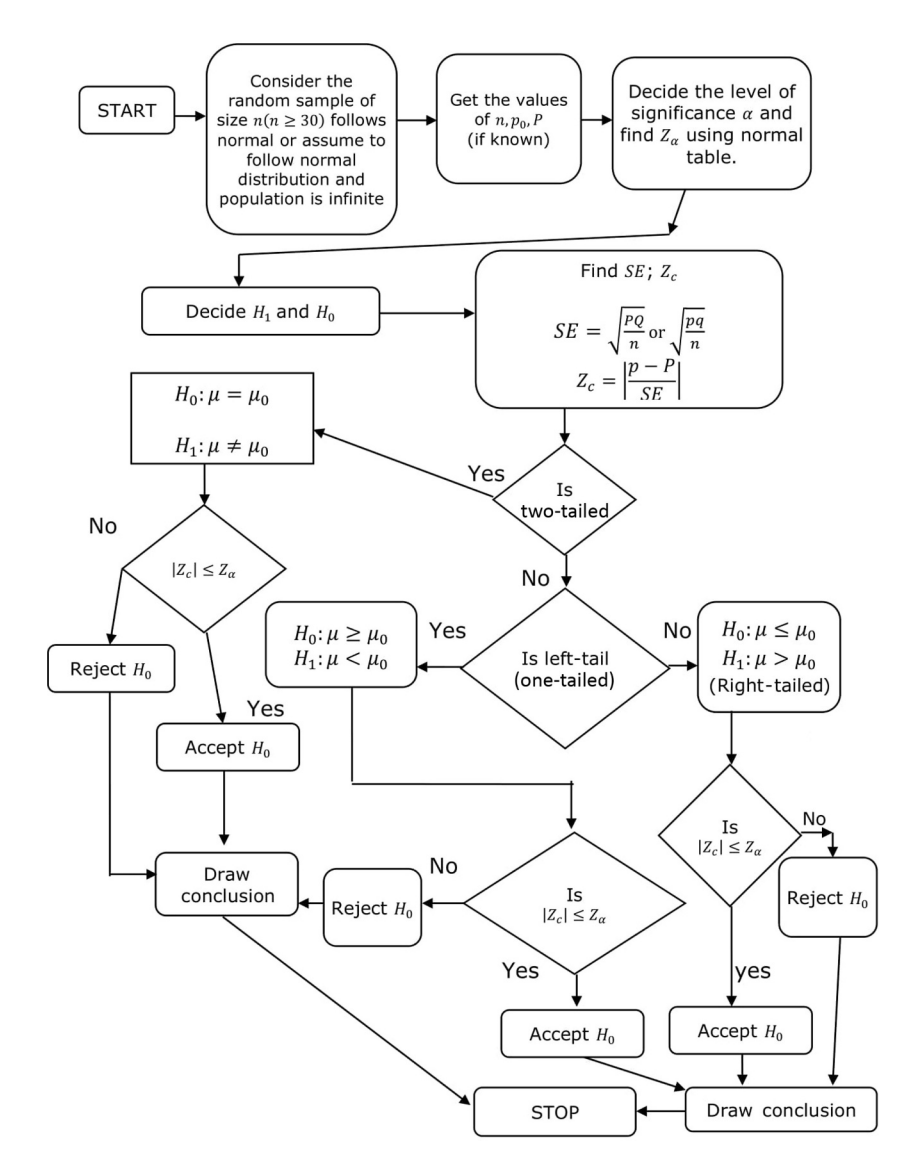

#### **FLOWCHART 13.4**

Test for a specified proportion (large sample).

Step 3: Defining the test statistic

The test statistic to be evaluated is  $Z_c$ , and it is defined as

$$
Z_c = \frac{p - P}{SE(p)}
$$
, where  $SE(p) = \sqrt{\frac{pq}{n}}$  [: *P* is unknown].

Step 4: Significance level

Here, decision sets the level of significance at  $\alpha = 0.05$ .

Since  $H_1$ :  $P \neq 0.5$ , it implies that the test is a two-tailed one (refer to [Figure 13.1](#page-248-0)). According to the table, the value of  $Z_t(\alpha) = Z_t(0.05) = 1.96$ .

We see that of *Z<sub>c</sub>* of a sample statistic lies between –1.96 and +1.96, so we are 95% confident that H<sub>0</sub> is true (*P*(−1.96 ≤ *Z* ≤ 1.96)) = 0.95). Step 5: Evaluate the value of  $SE(p)$  and  $Z_c$ 

$$
SE(p) = \sqrt{\frac{pq}{n}} = \sqrt{\frac{0.47 \times 0.53}{1000}} = 0.0158
$$

$$
Z_c = \frac{p - P}{SE(p)} = \frac{0.47 - 0.5}{0.0158}
$$

$$
Z_c = -1.89873; |Z_c| = |-1.89873| = 1.89873
$$

Step 6: Statistical decisions

Since  $|Z_c|$  = 1.89873, lies in the critical region  $|z|$  < 1.96, according to the decision rule, we accept  $H_0$ .

Step 7: Conclusion

At the 5% level of significance, we conclude that the population of the proportion can be 0.5; that is, the coin is fair one.

#### **Example:**

In a large sample of 500 items manufactured by the company Bhavana Shree Ltd., the number of defective items was 20. The purchaser claimed that 5% of their items are defective. Is the claim justified? Test it with a 5% level of significance.

Step 1: Given the values:

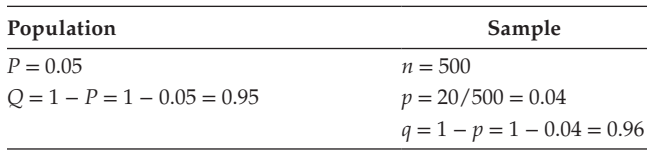

where  $P = P$  (item being defective in the population) = 0.05 and  $p = P$  (item being defective in the sample).

Step 2: Framing the hypothesis

$$
H_0: P \ge 0.05
$$
  
H<sub>1</sub>:  $P < 0.05$  [since  $0.04 < 0.05$ ]

Step 3: Defining the test statistic

The test statistic to be evaluated is  $Z_{c}$ , and it can be defined as

$$
Z_c = \frac{p - P}{SE(p)},
$$
 where  $SE(p) = \sqrt{\frac{PQ}{n}}$ .

Step 4: Defining the significance level

Because the level of significance is not given, let us assume that  $\alpha = 0.05$ .

 $H_1$ :  $P < 0.05$  implies that the test is one-tailed (left-tailed) one (refer to [Figure 13.3](#page-249-0)). According to the table, the value of  $Z_t(\alpha) = Z_t(0.05) = -1.645$ .

We see that if  $Z_c$  of a sample statistic satisfies the condition 1.645  $\leq Z$ , then we are 95% confident that  $H_0$  is true  $P(-1.645 \le Z) = 0.95$ .

Step 5: Evaluate the value of  $SE(P)$  and  $Z_c$ .

$$
SE(p) = \sqrt{\frac{PQ}{n}} = \sqrt{\frac{0.05 \times 0.95}{500}} = \sqrt{0.000095} = 0.00975
$$

$$
Z_c = \frac{p - P}{SE(p)} = \frac{0.04 - 0.05}{0.00975} = -1.0256.
$$

Step 6: Statistical decisions

Since  $Z_c = -1.20256$  lies in the acceptance region, according to the decision rule we accept  $H_{0}$ .

Step 7: Conclusion

At the 5% level of significance, we conclude that the claim is justified.

### **Example:**

The president of a certain firm, concerned about the safety record of the firm's employees, sets aside \$15,000 a year for safety education. The firm's accountant believes that more than 75% of similar firms spend more than \$15,000 a year on safety education. To prove this claim, he collected a simple random sample of size 60 firms. Out of the 60 firms, 50 firms accepted that they spend more known \$15,000 per year on safety education. Comment on the claim of the accountant.

Step 1: Given the values:

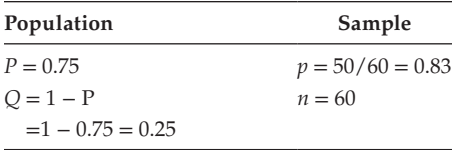

Step 2: Framing the hypothesis

$$
H_0: P \le 0.75
$$
  

$$
H_1: P > 0.75
$$

Step 3: Defining the test statistic

The test statistic to be evaluated is  $Z_{\sigma}$  and it can be defined as

$$
Z_c = \frac{p - P}{SE(p)},
$$
 where  $SE(p) = \sqrt{\frac{PQ}{n}}$ .

Step 4: Defining the significance level

Because the level of significance is not given, let us assume that  $\alpha = 0.05$ .

Since  $H_1$ :  $p > 0.75$ , it implies that the test is a one-tailed (right-tailed) one (refer to [Figure 13.2](#page-248-0)). According to the table, the value of  $Z_t(\alpha) = Z_t(0.05) = 1.645$ .

We see that, if  $Z_c$  of a sample statistic less than equal to 1.645, then we are 95% confident that H<sub>0</sub> is true ( $P(Z \le 1.645) = 0.95$ ).

Step 5: Evaluate the value of *SE(P)* and  $Z_c$ 

$$
SE(p) = \sqrt{\frac{PQ}{n}} = \sqrt{\frac{0.75 \times 0.25}{60}} = \sqrt{0.003125} = 0.0559
$$

$$
Z_c = \frac{p - P}{SE(p)} = \frac{0.83 - 0.75}{0.0559} = 1.4311
$$

Step 6: Statistical decisions

Since  $Z_c = 1.4311$  lies in the acceptance region, ( $Z_c < 1.645$ ) according to the decision rule, we accept  $H_0$ .

Step 7: Conclusion

At the 5% level of significance, we conclude that the population proportion, *P* be ≤0.75. The claim of the account is not correct.

# **13.11 [Test for Equality of Two Proportions: Large Samples](#page-12-0)**

Refer to Flowchart 13.5.

### **Example:**

A survey of television audience in a big city revealed that 50 out of 200 males and 80 out of 250 females liked a particular nightly program. Test the hypothesis at the 5% level of significance whether there is a real difference of opinion about the program between male and female audiences.

Step 1: Given the values:

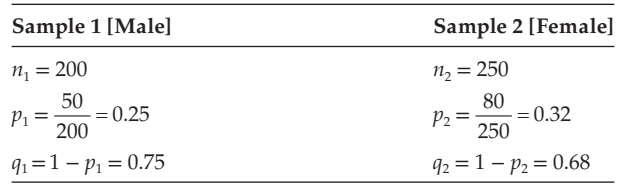

Let  $P_1$  and  $P_2$  be the two population proportions of the male and female, respectively. Step 2: Framing the hypothesis

$$
H_0: P_1 = P_2
$$
  

$$
H_1: P_1 \neq P_2
$$

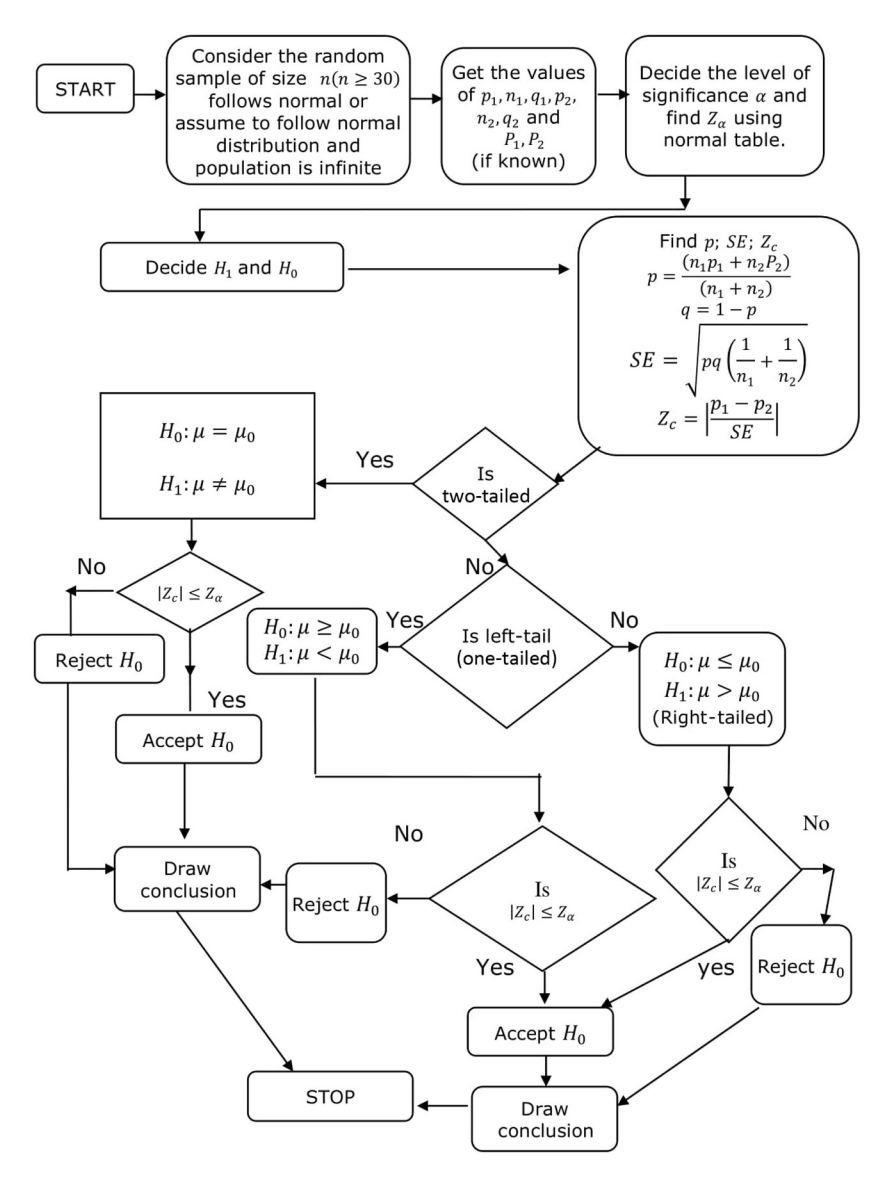

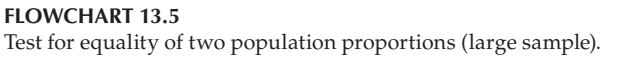

# Step 3: Defining the test statistic

The test statistic to be evaluated is  $Z_c$ , and it is defined as

$$
Z_c = \frac{p_1 - p_2}{SE(p_1 - p_2)}; \text{ where } SE(p_1 - p_2) = \sqrt{pq \left(\frac{1}{n_1} + \frac{1}{n_2}\right)}
$$
  
and  $p = \frac{n_1 p_1 + n_2 p_2}{n_1 + n_2}; q = 1 - p.$ 

Step 4: Defining the significance level

Here, decision sets the level of significance at  $\alpha = 0.05$ .

Since  $H_1 : p_1 \neq p_2$ , it implies that the test is a two-tailed one (refer to [Figure 13.1](#page-248-0)). According to the table, the value of  $Z_t(\alpha) = Z_t(0.05) = 1.96$ .

We see that if Z<sub>c</sub> of a sample statistic lies between −1.96 and +1.96, then we are 95% confidence that H<sub>0</sub> is true (*P*(−1.96 ≤ *Z* ≤ 1.96) = 0.95).

Step 5: Evaluate the value of  $SE(p_1 - p_2)$  and  $Z_c$ 

$$
p = \frac{n_1 p_1 + n_2 p_2}{n_1 + n_2} = \frac{200 \times 0.25 + 250 \times 0.32}{200 + 250}
$$

$$
p = 0.2889; q = 1 - p = 0.7111
$$

$$
SE(p_1 - p_2) = \sqrt{pq\left(\frac{1}{n_1} + \frac{1}{n_2}\right)} = \sqrt{[0.2889 \times 0.7111] \times \left[\frac{1}{200} + \frac{1}{250}\right]}
$$

$$
SE(p_1 - p_2) = \sqrt{0.0019} = 0.0436
$$

$$
Z_c = \frac{p_1 - p_2}{SE(p_1 - p_2)} = \frac{0.25 - 0.32}{0.0436}; Z_c = -1.6055; |z_c| = |1.6055| = 1.6055
$$

**NOTE:** Whenever  $H_0: P_1 - P_2 \neq 0$ , then  $Z_c$  should be evaluated using a modified formula:

$$
Z_c = \frac{[p_1 - p_2] - [P_1 - P_2]}{SE(p_1 - p_2)}
$$

Step 6: Statistical decisions

Since  $|z_c|$  = 1.6055 lies in the acceptance region  $|z|$  > 1.96, according to the decision rule, we accept  $H_0$ .

Step 7: Conclusion

At the 5% level of significance, we conclude that there is no significant difference between the two population proportions.

#### **Example:**

A company is considering two different TV advertisements (ads) for the promotion of a new product. The CEO believes that ad A is more effective than ad B, so two test markets with virtually identical consumers are selected. Ad A is used in one area and ad B is used in another area. In a random sample of 60 customers who saw the ad A, 18 tried the product. In a random sample of 100 customers who saw ad B, 22 tried the product. Does this mean that ad A is more effective than ad B, if a 5% level of significance is used?

Step 1: Given the data:

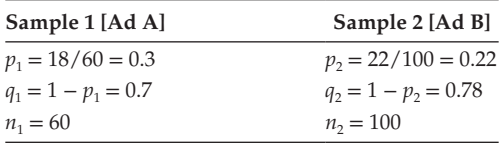

Let  $P_1$  and  $P_2$  be the 2 proportions of the Population 1 and Population 2, respectively.

Step 2: Framing the hypothesis

$$
H_0: P_1 \le P_2
$$
  

$$
H_1: P_1 > P_2
$$

Step 3: Defining the test statistic

The test statistic to be evaluated is  $Z_c$ , and it is defined as

$$
Z_c = \frac{p_1 - p_2}{SE(p_1 - p_2)}; \text{ where } SE(p_1 - p_2) = \sqrt{pq\left(\frac{1}{n_1} + \frac{1}{n_2}\right)}
$$
  
and  $p = \frac{n_1p_1 + n_2p_2}{n_1 + n_2}; q = 1 - p.$ 

Step 4: Defining the significance level

Hence, the decision has set the level of significance at  $\alpha = 0.05$ .

Since  $H_1$ :  $P_1 > P_2$  implies that the test is a one-tailed (right-tailed) one (refer to [Figure 13.2](#page-248-0)), according to the table, the value of  $Z_t(\alpha) = Z_t(0.05) = 1.645$ .

We see that if  $Z_c$  of a sample statistic satisfies the condition  $Z_c \leq 1.645$ , we are 95% confident that H<sub>0</sub> is true ( $P(Z_c \le 1.645) = 0.95$ ).

Step 5: Evaluate the value of  $SE(p_1 - p_2)$  and  $Z_c$ .

$$
p = \frac{n_1 p_1 + n_2 p_2}{n_1 + n_2} = \frac{0.3 \times 60 + 0.22 \times 100}{60 + 100} = 0.25; q = 1 - 0.25 = 0.75
$$
  
SE(p<sub>1</sub> - p<sub>2</sub>) =  $\sqrt{pq \left(\frac{1}{n_1} + \frac{1}{n_2}\right)} = \sqrt{1.25 \times .75 \left(\frac{1}{60} + \frac{1}{100}\right)} = \sqrt{0.005} = 0.0707$   
SE(p<sub>1</sub> - p<sub>2</sub>) = 0.0707

$$
Z_c = \frac{p_1 - p_2}{SE(p_1 - p_2)} = \frac{0.3 - 0.22}{0.0707} = 1.1315; Z_c = 1.1315
$$

Step 6: Statistical decisions

Since  $Z_c$  = 1.1315 lies in the acceptance region  $Z \le 1.645$ , according to the decision rule, we accept  $H_0$ .

Step 7: Conclusion

At 5% level of significance, we conclude that the Ad A is not more effective than Ad B.

#### **Example:**

In a certain city, 125 men in a sample of 500 were found to be smokers. In another city, the numbers of smokers were 375 in a random sample of 1000. Does it indicate that there is a greater population of smokers in the second city than in the first? Step 1: Given the data:

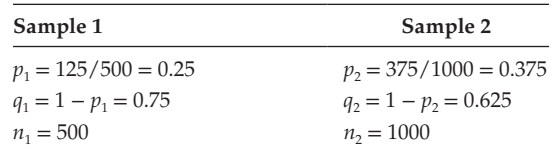

Let  $P_1$  and  $P_2$  be the two proportions of the population: Population 1 and Population 2, respectively.

Step 2: Framing the hypothesis

$$
H_0: P_1 \ge P_2
$$
  

$$
H_1: P_1 < P_2
$$

Step 3: Defining the test statistic

The test statistic to be evaluated is  $Z_c$ , and it is defined as

$$
Z_c = \frac{p_1 - p_2}{SE(p_1 - p_2)}; \text{ where } SE(p_1 - p_2) = \sqrt{pq \left(\frac{1}{n_1} + \frac{1}{n_2}\right)}
$$
  
and  $p = \frac{n_1 p_1 + n_2 p_2}{n_1 + n_2}; q = 1 - p.$ 

Step 4: Defining the significance level

Because the level of significance at  $\alpha$  is not given, let us assume that  $\alpha = 0.05$ . Since  $H_1: P_1 < P_2$  implies that the test is a one-tailed (left-tailed) one (refer to [Figure 13.3](#page-249-0)), according to the table, the value of  $Z_t(\alpha) = Z_t(0.05) = -1.645$ . We see that if  $Z_c$  of a sample statistic satisfies the condition  $Z_c \ge -1.645$ , we are 95% confident that H<sub>0</sub> is true ( $P(Z_c \ge 1.645) = 0.95$ ).

Step 5: Evaluate the value of  $SE(p_1-p_2)$  and  $Z_c$ .

$$
p = \frac{n_1 p_1 + n_2 p_2}{n_1 + n_2} = \frac{0.25 \times 500 + 0.375 \times 1000}{500 + 1000} = 0.333; q = 1 - .333 = 0.667
$$

$$
SE(p_1 - p_2) = \sqrt{pq\left(\frac{1}{n_1} + \frac{1}{n_2}\right)} = \sqrt{1.333 \times .667 \left(\frac{1}{500} + \frac{1}{1000}\right)} = \sqrt{0.000666} = 0.0258
$$

$$
SE(p_1 - p_2) = 0.0258
$$

$$
Z_c = \frac{p_1 - p_2}{SE(p_1 - p_2)} = \frac{0.25 - 0.375}{0.0258} = -4.845; Z_c = -4.845
$$

Step 6: Statistical decisions

Since  $Z_c$  = −4.845 lies in the critical region  $Z \leq -1.645$ , according to the decision rule, we reject  $H_0$ .

Step 7: Conclusion

At 5% level of significance, we conclude that the proportion of smokers is more in the second city than in the first city.

# **13.12 [Test for Equality of Two Standard Deviations: Large Samples](#page-12-0)**

#### **Example:**

Random samples drawn from two different populations gave the following data relating to the heights of adult males:

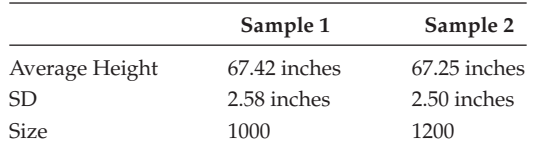

Is the difference between the SDs significant?

Step 1: Given the data:

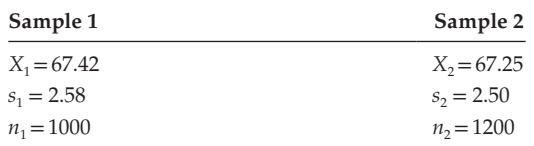

Let  $\sigma_1$  and  $\sigma_2$  are the two SDs of the population 1 and population 2, respectively. Step 2: Framing the hypothesis

$$
H_0: \sigma_1 = \sigma_2; H_1: \sigma_1 \neq \sigma_2
$$

Step 3: Defining the test statistic

Because the samples are large, we make use of the statistics *Z*. The test statistic  $Z_c$  can be computed using the relation

$$
Z_c = \frac{s_1 - s_2}{SE[s_1 - s_2]}
$$

where 
$$
SE[s_1 - s_2] = \sqrt{\frac{s_1^2}{2n_1} + \frac{s_2^2}{2n_2}}
$$

Step 4: Defining the significance level

Because the level of significance at  $\alpha$  is not given, let us assume that  $\alpha = 0.05$ .

Since  $H_1$ :  $\sigma_1 \neq \sigma_2$  implies that the test is a two-tailed one, according to the table, the critical value of  $Z_t(\alpha) = Z_t(0.05) = 1.96$ .

We see that if  $Z_c$  of the sample statistic lies between  $-1.96$  and  $+1.96$ , so we are 95% confident that H<sub>0</sub> is true (*P*(−1.96  $\le Z \le 1.96$ ) = 0.95).

Step 5: Evaluate 
$$
SE(s_1 - s_2)
$$
 and  $Z_c$ .

$$
SE[s_1 - s_2] = \sqrt{\frac{s_1^2}{2n_1} + \frac{s_2^2}{2n_2}} = \sqrt{\frac{2.58^2}{2(1000)} + \frac{2.50^2}{2(1200)}} = \sqrt{0.0059} = 0.0768
$$

$$
SE[s_1 - s_2] = 0.0768
$$

$$
Z_c = \frac{s_1 - s_2}{SE[s_1 - s_2]}
$$

$$
Z_c = \frac{2.58 - 2.50}{0.0768} = 1.0417
$$

$$
Z_c = 1.0417
$$

Step 6: Statistical Decisions

Since  $Z_c = 1.0417$ , which lies in the acceptance region (1.0147  $\leq$  1.967), according to the decision rule, we accept  $H_0$ .

Step 7: Conclusion

We conclude that at the 5% level of significance, there is no significant difference between the SDs of the two populations.

# **13.13 [Student's t-Distribution](#page-12-0)**

Consider a population with mean,  $\mu$ , and the variance,  $\sigma^2$  follows normal distribution. Select *m* number of small samples of size, *n*. Let it be  $(S_1, n)$ ,  $(S_2, n)$ , ...,  $(S_m, n)$ . Then find the means of each sample. Let it be  $x_1, x_2, \ldots, x_n$ . By considering all these *m* values, construct the discrete distribution with frequency. The resulting distribution is known as a student's t-distribution.

Then the student's t-statistic can be defined as,  $t = \frac{\overline{x}_b - \mu}{\left| \frac{s}{\sqrt{n}} \right|}$ <br>Where  $\overline{x}$  = sample mean =  $\left( \frac{1}{2} \right)^n \sum x_i$ .  $\frac{x_b - x_b}{\sqrt{2}}$ l I  $\overline{\phantom{a}}$ µ Where  $\bar{x}$  = sample mean =  $(\frac{1}{n})\sum \sum x_i$ *n*

$$
s^2
$$
 = sample SD =  $(\frac{1}{n}) \sum_{i=1}^{n} \sum (x_i - \overline{x})^{\frac{i-1}{2}}$ 

 $s^2$  is an unbiased estimate of the population variance  $\sigma^2$ .

Then the t-distribution with (*n*−1) degrees of freedom can be given by,

$$
f(t) = c \left( 1 + \frac{t^2}{v} \right)^{-\left(\frac{v+1}{2}\right)}
$$

Where  $v = n - 1$ , degrees of freedom  $c = i$ s a constant.

The value of *c* can be evaluated using the definite integral  $\int f(t)dt = 1$ . −∞ +∞  $\int f(t)dt = 1$ 

**NOTE 1:**

$$
s^{2} = \left(\frac{1}{n}\right) \sum_{i=1}^{n} (x_{i} - \overline{x})^{2}
$$
 (13.1)

$$
S^{2} = \left(\frac{1}{n-1}\right) \sum_{i=1}^{n} (x_{i} - \overline{x})^{2}
$$
 (13.2)

Equations (13.1) and (13.2) imply that,  $(n - 1)S^2 = (n)s^2$ , then

$$
\frac{S^2}{n} = \frac{s^2}{n-1}; \frac{S}{\sqrt{n}} = \frac{s}{\sqrt{n-1}}
$$

**NOTE 2:** When  $n \to \infty$ , the small sample becomes the large sample. Then  $S = s$ .

Therefore,  $t = \frac{\overline{x}}{2}$ *S n x s n*  $=\frac{\overline{x} - \overline{x}}{\sqrt{S}}$  $\left(\frac{S}{\sqrt{n}}\right)$  $=\frac{\overline{x}-}{\overline{x}}$ − ſ  $\left(\frac{s}{\sqrt{n-1}}\right)$  $\mu$   $x - \mu$ 1 is the test statistic.

The nature of the distribution of 't' was first introduced and discussed by William Sealy Gosset. Gosset published the research work using the pseudonym 'Student'. Hence this t-distribution is usually referred to as 'student's distribution'.

# **13.14 [Properties of t-Distribution](#page-12-0)**

1. It is defined as,

$$
f(t) = c \left( 1 + \frac{t^2}{v} \right)^{-\left(\frac{v+1}{2}\right)}
$$
  
Where  $t = t = \frac{\overline{x} - \mu}{\left(\frac{S}{\sqrt{n}}\right)} = \frac{\overline{x} - \mu}{\left(\frac{S}{\sqrt{n} - 1}\right)}$ 

 $-\infty < t < +\infty$ ; *c* is a constant; and  $v = n-1$  (degrees of freedom)

2. 
$$
\int_{-\infty}^{\infty} f(t)dt = 1
$$

- 3. The mean value is 0.
- 4. In general, if the value of variance is more than 1, it approaches the value 1 as  $n \to \infty$ .
- 5. Variance  $= \frac{v}{v-2}$ ;  $v > 2$ .
- 6. In general, the t-distribution is less peaked at the centre and higher in the tails than the normal distribution.
- 7. The *t*-distribution approaches the normal distribution as  $n \rightarrow \infty$ . Assumptions related to t-distribution:
	- The sample should be a small sample (*n* < 30).
	- The sample is selected randomly.
	- The population is normal.
	- The SD of the population is not known.

# **13.15 [Test for the Specified Mean: Small Sample](#page-12-0)**

Refer to Flowchart 13.6.

#### **Example:**

Given a sample mean of 83, a sample SD of 12.5, and a sample size of 22, test the hypothesis that the value of the population mean is 70 against the alternative that it is more than 70. Use the 0.05 significance level.

Step 1: Given the data:

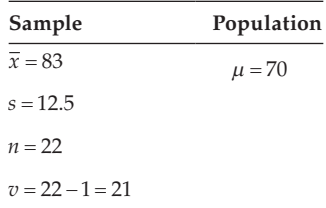

Step 2: Framing the hypothesis

$$
H_0: \mu = 70; H_1: \mu > 70
$$

Step 3: Defining the test statistic

Since  $\sigma$  is unknown and  $n = 22 < 30$ , it implies that the given sample is small. The test statistic to be evaluated is  $t_c$ . (t-calculated value), and it is defined as,

$$
t_c = \frac{\overline{x} - \mu}{SE(\overline{x})}, \text{ where } SE(\overline{x}) \frac{s}{\sqrt{n-1}}
$$

Step 4: Defining the significance level

Here, decision sets the level of significance at  $\alpha = 0.05$ .  $\therefore H_1 : \mu > 70$ , implies that the test is a one-side (right-tailed) test. According to the table, the value of  $t_t(\alpha, v) = t_t(0.05, 21) = 1.721.$ 

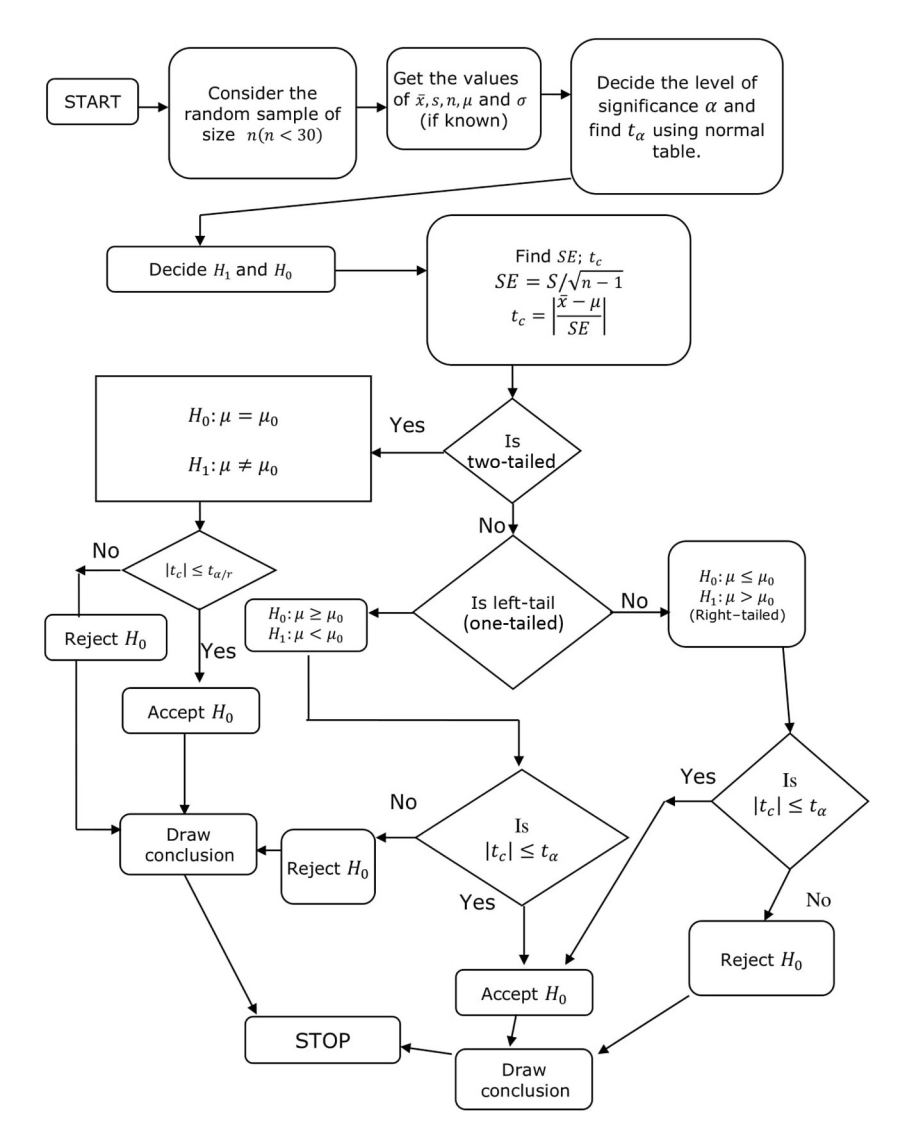

#### **FLOWCHART 13.6**

Test for a specifies mean (small sample).

We see that if  $t_c$  of the sample statistic satisfied the condition  $|t_c| \leq t_t$ , then we are 95% confident that H<sub>0</sub> is true  $[P(|t_c| \le 1.721) = 0.95]$ .

Step 5: Evaluate  $SE(\bar{x})$  and  $t_c$ .

$$
SE(\overline{x}) = \frac{s}{\sqrt{n-1}} = \frac{12.5}{\sqrt{22-1}} = \frac{12.5}{\sqrt{21}} = 2.7277. t_c = \frac{\overline{x} - \mu}{SE(\overline{x})} = \frac{83 - 70}{2.7277} = \frac{13}{2.7277}
$$

$$
t_c = 4.7659
$$

Step 6: Statistical decisions

Since  $t_c = 4.7652$  lies in the critical region,  $t_t > 1.721$ , according to the decision rule, we reject  $H_0$ .

# Step 7: Conclusion

We conclude that at the 5% level of significance with 21 *df*, the population mean is more than 70.

## **Example:**

A certain medicine administered to each of 10 patients resulted in the following increases in the blood pressure (BP)" 8, 8, 7, 5, 4, 1, 0, 0, −1, −1. Can it be concluded that the medicine was responsible for the increase in BP?

Step 1: Based on the given the data, construct the frequency distribution table.

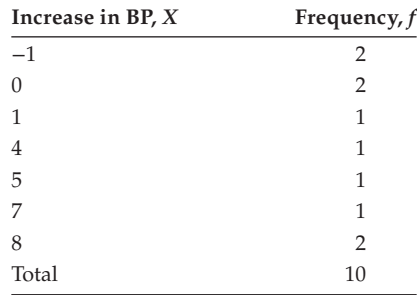

Hence, evaluate the value of mean and SD

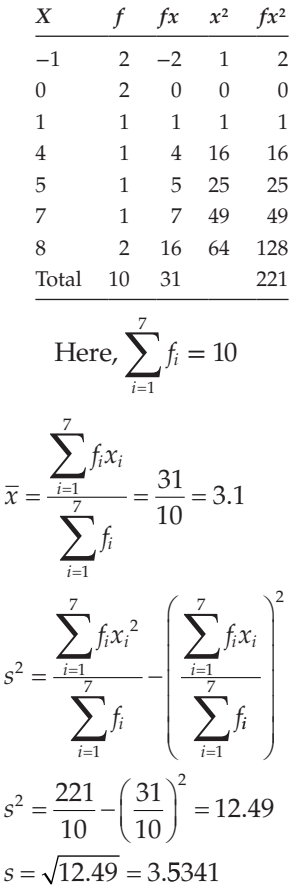

$$
\overline{X} = 3.1
$$
  
s = 3.5341  

$$
n = 10
$$
  

$$
df = n - 1 = 10 - 1 = 9
$$

Step 2: Framing the hypothesis

 $H_0$ : Medicine is not responsible for the increase in BP.

 $H<sub>1</sub>$ : Medicine is responsible for the increase in BP.

Step 3: Defining the test statistic

Since  $\sigma$  is unknown and  $n = 10 < 30$ , the sample is a small sample. The statistic to be evaluated is  $t_c$ . It is defined as,

$$
t_c = \frac{\overline{x} - \mu}{SE(\overline{x})}
$$
; where  $SE(\overline{x}) = \frac{s}{\sqrt{n-1}}$ .

Step 4: Defining the significance level

Here, decision sets the level of significance at  $\alpha = 0.05$ .  $\therefore H_1$ , implies that the test is a two-side (two-tailed) test. According to the table, the value of  $t_t(\alpha, v) = t_t(0.05, 9) = 2.262.$ 

We see that if  $t_c$  of a sample statistic satisfies the condition  $|t_c| \leq 2.262$ , then we are 95% confident that H<sub>0</sub> is true  $(P(|t_c| \le 2.262) = 0.95)$ .

Step 5: Evaluate *SE*( $\bar{x}$ ) and  $t_c$ 

$$
SE(\overline{x}) = \frac{s}{\sqrt{n-1}} = \frac{3.5341}{\sqrt{10-1}} = \frac{3.5341}{3}
$$

$$
SE(\overline{x}) = 1.178
$$

$$
t_c = \frac{\overline{x} - \mu}{SE(\overline{x})} = \frac{3.1 - 0}{1.178}
$$

$$
t_c = 2.6316
$$

Step 6: Statistical decisions

Since  $t_c$  = 2.6316 lies in the critical region  $|t_c|$  > 2.262, according to the decision rule, we reject  $H_0$ .

Step 7: Conclusion

We conclude that at 5% level of significance with 9 *df*, the medicine was responsible for the increase in BP.

### **Example:**

A salesman is expected to effect mean sales of \$3500. A sample test revealed that a particular salesman had made the following sales: \$2000, \$3000, \$5200, \$3400, \$2500, and \$3700. Using 1% level of significance, can we conclude whether this work is below standard?

Step 1: Based on the given data, evaluate the mean and SD. Here,  $n = 6$ 

Mean = 
$$
\frac{\sum_{i=1}^{6} x_i}{n} = \frac{19800}{6} = 3300
$$

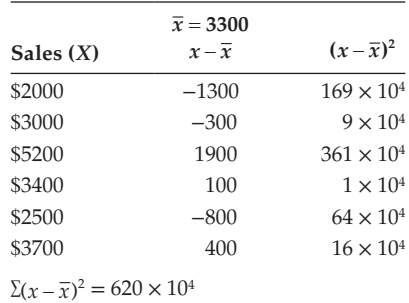

$$
\overline{x} = \$3300
$$

$$
s^{2} = \sum_{i=1}^{6} \frac{(x_{i} - \overline{x})^{2}}{n} = \frac{620 * 10^{4}}{6}
$$

$$
s^{2} = 1033333.333;
$$

$$
s = \sqrt{1033333.333} ; s = 1016.5301
$$

Hence,

$$
\overline{x} = $3300
$$

$$
s = $1016.5301
$$

$$
n = 6
$$

$$
df = n - 1 = 6 - 1 = 5
$$

Step 2: Framing the hypothesis

$$
H_0: \mu \ge Rs. 3500
$$
  

$$
H_1: \mu < Rs. 3500
$$

Step 3: Testing the test statistic

Since  $\sigma$  is unknown and  $n = 6 < 30$ , the given sample is said to be small sample. The statistic to be evaluated is  $t_c$ .

$$
t_c = \frac{\overline{x} - \mu}{SE(\overline{x})}
$$
; where  $SE(\overline{x}) = \frac{s}{\sqrt{n-1}}$ .

Step 4: Defining the significance level

The level of significance  $\alpha$  is given as 1%. The alternative hypothesis H<sub>1</sub>:  $\mu$  < 3500 implies that it is a one-tailed (left-tailed) test.

According to the table, the critical value of  $t_t(\alpha,\nu) = t_t(0.01,5) = 3.365$ . We see that if *t*<sub>c</sub> of a sample statistic satisfies the condition  $t_c$  ≥ −3.365, then we are 99% confident that H<sub>0</sub> is true ( $P(t_c \ge -3.365) = 0.99$ ).

Step 5: Evaluate *SE*( $\bar{x}$ ) and *t<sub>c</sub>*.

$$
SE(\overline{x}) = \frac{s}{\sqrt{n-1}} = \frac{1016.5301}{\sqrt{6-1}} = 454.6061
$$

$$
t_c = \frac{\overline{x} - \mu}{SE(\overline{x})} = \frac{3300 - 3500}{454.6061}
$$

$$
t_c = -0.4399
$$

Step 6: Statistical decisions

Since  $t_c = -0.4399$  lies in the acceptance region, according to the decision rule, we accept  $H_0$ .

Step 7: Conclusion

We conclude that at 1% level of significance with 5 *df*, the salesman is up to the standards.

# **13.16 [Test for Equality of Two Population Means: Small Samples](#page-12-0)**

 $(\sigma_1$  and  $\sigma_2$  are unknown.) Refer to Flowchart 13.7.

#### **Example:**

Two random samples gave the following results:

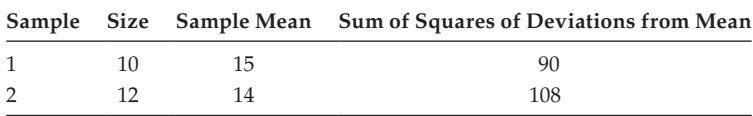

Assuming normal population, test for the equality of population variances at 5% level of significance.

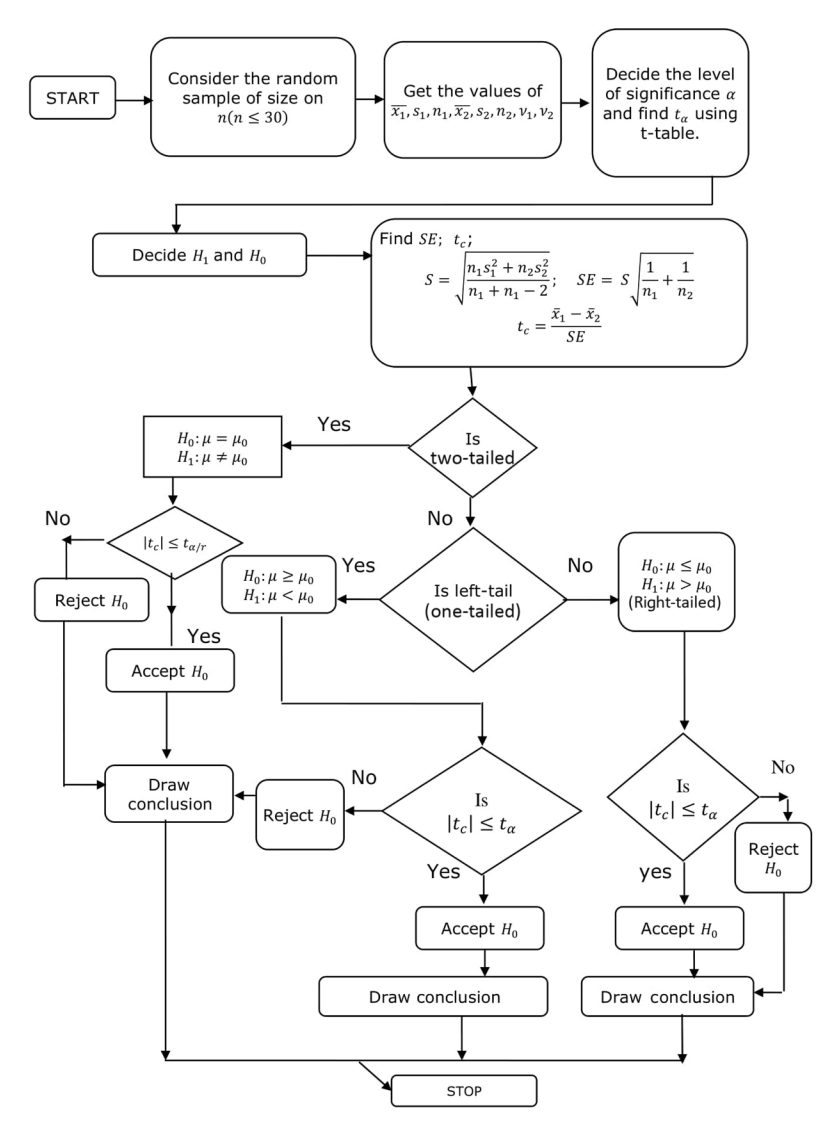

#### **FLOWCHART 13.7**

Test for equality of two population means (small sample).

Step 1: Based on the given data, find the SDs of the two samples.

| Sample 1                         | Sample 2                          |
|----------------------------------|-----------------------------------|
| $\bar{x}_1 = 15$                 | $\overline{x}_2 = 14$             |
| $n_1 = 10$                       | $n_2 = 12$                        |
| $s_1 = \sqrt{\frac{90}{10}} = 3$ | $s_2 = \sqrt{\frac{108}{12}} = 3$ |

Let  $\mu_1$  and  $\mu_2$  be the means of two populations. *v* = *df* = [10 − 1] + [12 − 1] = 20

Step 2: Framing the hypothesis

$$
H_0: \mu_1 = \mu_2
$$
  

$$
H_1: \mu_1 \neq \mu_2
$$

Test for difference of two population means.

Step 3: Defining the test statistic

Since  $\sigma_1$  and  $\sigma_2$  are unknown and the two samples are small ( $n_1$ ,  $n_2$  < 30), then test statistic to be evaluated is  $t_c$ .

$$
t_c = \frac{\overline{x}_1 - \overline{x}_2}{SE(\overline{x}_1 - \overline{x}_2)}
$$

Where 
$$
SE(\overline{x}_1 - \overline{x}_2) = s_c \sqrt{\frac{1}{n_1} + \frac{1}{n_2}}
$$
;  $s_c = \sqrt{\frac{n_1 s_1^2 + n_2 s_2^2}{n_1 + n_2 - 2}}$ 

Step 4: Defining the significance level

Because the level of significance  $\alpha$  is not given, let us assume that  $\alpha$  = 0.05. The alternative hypothesis  $H_1 : \mu_1 \neq \mu_2$  implies that it is a two-tailed test.

According to the table, the critical value of  $t(\alpha,\nu) = t_t(0.05,20) = 2.086$ . We see that if  $t_c$  of the sample statistic satisfies the condition  $|t_t| \leq 2.086$ , then we are 95% confident that H<sub>0</sub> is true ( $P(|t_t| \le 2.086) = 0.95$ ).

Step 5: Evaluate *SE*( $\overline{x}_1 - \overline{x}_2$ ) and  $t_c$ 

$$
SE(\overline{x}_1 - \overline{x}_2) = s_c \sqrt{\frac{1}{n_1} + \frac{1}{n_2}}
$$

$$
s_c = \sqrt{\frac{n_1 s_1^2 + n_2 s_2^2}{n_1 + n_2 - 2}} = \sqrt{\frac{10(9) + 12(9)}{10 + 12 - 2}} = \sqrt{\frac{198}{20}} = 3.1464.
$$

 $s_c = 3.1464$ 

$$
SE(\overline{x}_1 - \overline{x}_2) = 3.1464 \sqrt{\frac{1}{10} + \frac{1}{12}} = 3.1464 \times 0.4282
$$
  

$$
SE(\overline{x}_1 - \overline{x}_2) = 1.3473; t_c = \frac{\overline{x}_1 - \overline{x}_2}{SE(\overline{x}_1 - \overline{x}_2)} = \frac{15 - 14}{1.3473} = \frac{1}{1.3473}; t_c = 0.7422
$$

Step 6: Statistical decisions

Since  $t_c$  = 0.7422; lies in the acceptance region, ( $t_c \leq t_i$ , 0.7422 < 2.086), according to the decision rule, we accept  $H_0$ .

### Step 7: Conclusion

We conclude that at 5% level of significance with 20 *df*, there is no significant difference between the two population means.

## **Example:**

A group of 5 patients treated with medicine A weigh 42, 39, 48 60, and 41 kg, respectively. A second group of 7 patients from the same hospital treated with medicine B weigh 38, 42, 56, 64, 68, 69, and 62 kg respectively. Do you agree with the claim that medicine B increases the weight significantly? Test with 5% level of significance.

Step 1: Based on the given data, find the means and SDs of the two samples.

Sample 1: Medicine A

 $n = 5$ 

$$
\overline{x}_1 = a + \frac{\sum_{i=1}^5 Y_i}{n}
$$

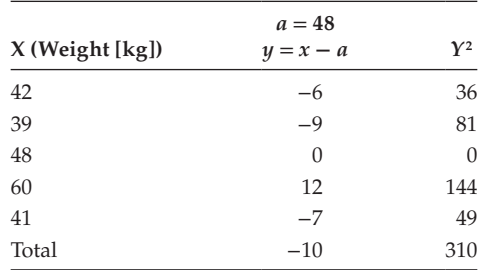

$$
\overline{x}_1 = 48 + \left(\frac{-10}{5}\right) = 46.
$$

 $\overline{2}$ 

$$
s_1^2 = \frac{\sum_{i=1}^5 Y_i^2}{n} - \left(\frac{\sum_{i=1}^5 Y_i}{n}\right)^2
$$

$$
= \frac{310}{5} - \left(\frac{-10}{5}\right)^2
$$

$$
= \frac{310}{5} - 4 = \frac{290}{5}
$$

$$
s_1 = \sqrt{\frac{290}{5}} = \sqrt{58} = 7.6158
$$

**NOTE:** Use of assumed mean method.

# Sample 2: Medicine B

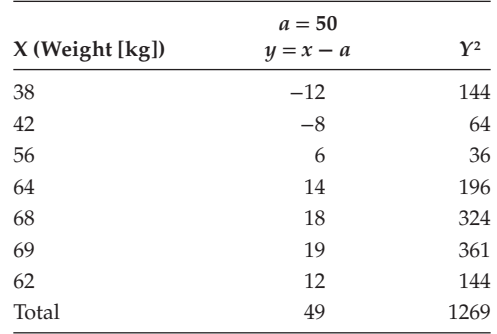

$$
n=7
$$

$$
\overline{x}_2 = a + \frac{\sum_{i=1}^7 Y_i}{n}
$$

$$
\overline{x}_2 = 50 + \left(\frac{49}{7}\right) = 57
$$

$$
s_2^2 = \frac{\sum_{i=1}^7 Y_i^2}{n} - \left(\frac{\sum_{i=1}^7 Y_i}{n}\right)^2
$$

 $=\frac{1269}{7}$  $rac{1269}{7} - \left(\frac{49}{7}\right)^2 =$ 49  $\left(\frac{15}{7}\right)$  = 132.2857 2 .  $s_2 = \sqrt{132.2857} = 11.5016$  $v = df = [5 - 1] + [7 - 1] = 10$ 

Step 2: Framing the hypothesis

$$
H_0: \mu_1 = \mu_2
$$
  
[Left-tailed]  

$$
H_1: \mu_1 < \mu_2
$$

Step 3: Defining the test statistic

Since  $\sigma_1$  and  $\sigma_2$  are unknown, and the samples are small, the test statistic to be evaluated is  $t_c$ .

It is defined as  $t_c = \frac{\overline{x}_1 - \overline{x}_2}{SE(\overline{x}_1 - \overline{x}_2)}$ where,  $SE(\overline{x}_1 - \overline{x}_2) = s_c \sqrt{\frac{1}{n_1} + \frac{1}{n_2}}$ ;  $s_c = \sqrt{\frac{n_1 s_1^2 + n_2 s_2^2}{n_1 + n_2 - 2}}$  Step 4: Defining the significance level

Here, the level of significance  $\alpha$  is given as  $\alpha = 0.05$ . The alternative hypothesis H<sub>1</sub>:  $\mu_1 < \mu_2$ , implies that it is a one-tailed (left-tailed) test. According to the table, the critical value of  $t_t(\alpha,\nu) = t_t(0.05,10) = 1.812$ . We see that if  $t_c$  of the test statistic satisfied the condition  $t_c \le -1.812$ , then we are 95% confident that H<sub>0</sub> is true ( $P(t_c \ge -1.812) = 0.95$ ).

Step 5: Evaluate  $SE(\overline{x}_1 - \overline{x}_2)$  and  $t_c$ .

$$
s_c = \sqrt{\frac{n_1 s_1^2 + n_2 s_2^2}{n_1 + n_2 - 2}} = \sqrt{\frac{5(58) + 7(132.2857)}{5 + 7 - 2}}
$$
  
\n
$$
S_c = \sqrt{121.60} = 11.0272
$$
  
\n
$$
SE(\overline{x}_1 - \overline{x}_2) = S_c \sqrt{\frac{1}{n_1} + \frac{1}{n_2}} = 11.0272 \sqrt{\frac{1}{5} + \frac{1}{7}}
$$
  
\n
$$
= 11.0272(0.5855) = 6.4564
$$
  
\n
$$
SE(\overline{x}_1 - \overline{x}_2) = 6.4564.
$$
  
\n
$$
t_c = \frac{\overline{x}_1 - \overline{x}_2}{SE(\overline{x}_1 - \overline{x}_2)}
$$
  
\n
$$
= \frac{46 - 57}{6.4564}
$$
  
\n
$$
t_c = -1.7037
$$

Step 6: Statistical decisions

Since *t<sub>c</sub>* = −1.7033, which lies in the acceptance region (−1.812 ≤ −1.7037), we accept  $H_0$  according to the decision rule.

**NOTE:**  $|t_c| = |-1.7037| = 1.7037$  and the  $|t_t| = |-1.812| = 1.812$ ; testing condition  $|t_c| \leq |t_t|$ . Clearly 1.7033  $\leq$  1.812; according the decision rule we accept H<sub>0</sub>.

Step 7: Conclusion

We conclude that at 5% level of significance with 10 *df*, medicine B is not increasing weight significantly.

#### **Example:**

Two samples of sodium vapour bulbs were tested for length of life, and the results are as follows:

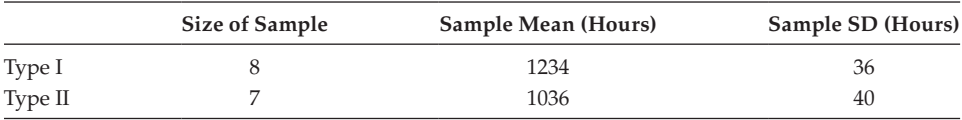
Is the difference in the means sufficient to generalize that type I is superior to type II with regard to length of life?

Step 1: Given the values:

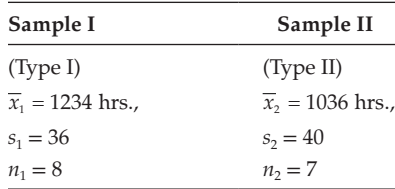

Let  $\mu_1$  and  $\mu_2$  be the two population means.

$$
v = df = [8 - 1] + [7 - 1] = 13
$$

Step 2: Framing the hypothesis

$$
H_0: \mu_1 \le \mu_2
$$
  

$$
H_1: \mu_1 > \mu_2
$$

Step 3: Selecting the test statistic

Because  $\sigma_1$  and  $\sigma_1$  are unknown and the two samples are small, the test statistic to be evaluated is  $t_c$ .

It is defined as 
$$
t_c = \frac{\overline{x}_1 - \overline{x}_2}{SE(\overline{x}_1 - \overline{x}_2)}
$$
  
Where  $SE(\overline{x}_1 - \overline{x}_2) = s_c \sqrt{\frac{1}{n_1} + \frac{1}{n_2}}$ ; where  $s_c = \sqrt{\frac{n_1 s_1^2 + n_2 s_2^2}{n_1 + n_2 - 2}}$ 

Step 4: Defining the significance level

Since  $\alpha$  is not given, let us assume that  $\alpha = 0.05$ . The alternative hypothesis  $H_1: \mu_1 > \mu_2$  implies that it is a one-tailed (right-tailed) test.

According to the table, the critical value of  $t_i(\alpha, v) = t_i(0.05, 13) = 1.771$ . We see that if  $t_c$  of the sample statistic satisfies the condition  $t_c \leq 1.771$ , then we are 95% confident that H<sub>0</sub> is true ( $P(t_c \le 1.771) = 0.95$ ).

Step 5: Evaluate *SE*( $\overline{x}_1 - \overline{x}_2$ ) and  $t_c$ .

$$
s_c = \sqrt{\frac{n_1 s_1^2 + n_2 s_2^2}{n_1 + n_2 - 2}} = \sqrt{\frac{8(36)^2 + 7(40)^2}{8 + 7 - 2}}
$$

$$
s_c = \sqrt{1659.0769} = 40.7318
$$

$$
SE(\overline{x}_1 - \overline{x}_2) = s_c \sqrt{\frac{1}{n_1} + \frac{1}{n_2}} = (40.7318) \sqrt{\frac{1}{8} + \frac{1}{7}}
$$

$$
SE(\overline{x}_1 - \overline{x}_2) = 21.0807
$$

$$
t_c = \frac{\overline{x}_1 - \overline{x}_2}{SE(\overline{x}_1 - \overline{x}_2)} = \frac{1234 - 1036}{21.0807} = 9.3925
$$

Step 6: Statistical decisions Since  $t_c$  = 9.3925 lies in the critical region, that is  $t_c$  = 9.3925 > 1.771, according to the decision rule, we reject  $H_0$ . Step 7: Conclusion We conclude that at 5% level of significance with 13 *df*, type I bulb is superior to type II bulb regarding length of life.

# **13.17 [Paired t-Test for Difference of Mean](#page-12-0)**

Refer to Flowchart 13.8.

## **Example:**

A manufacturer, who wishes to increase employee production, selects a department with 12 employees for an experiment. The manufacturer tries to improve the working conditions in this department through renovation and employee incentives. The following table shows the mean number of items produced per day by the employees 1 month before and 1 month after the changes are made. Verify whether there is any significant difference in the mean production before and after the changes made with a level of significance 5%.

Mean number of items produced per day

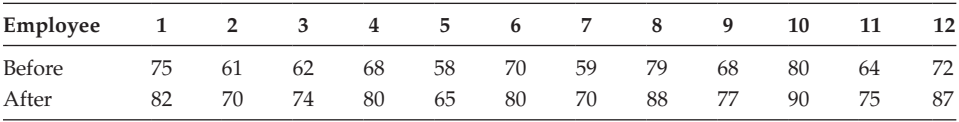

Step 1: Based on the given data, find the mean difference  $\overline{d}$  and SDs.

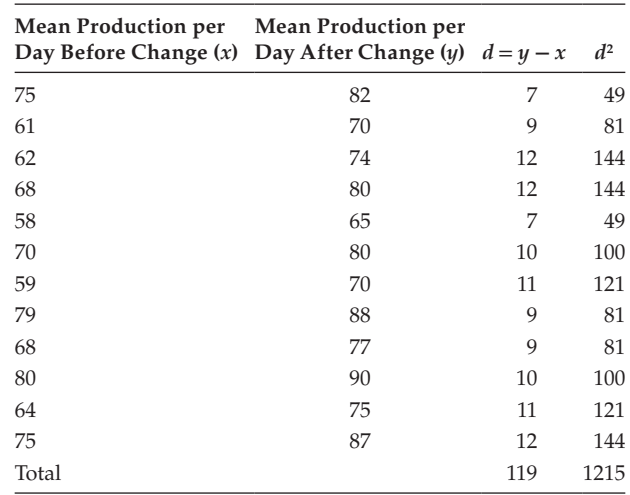

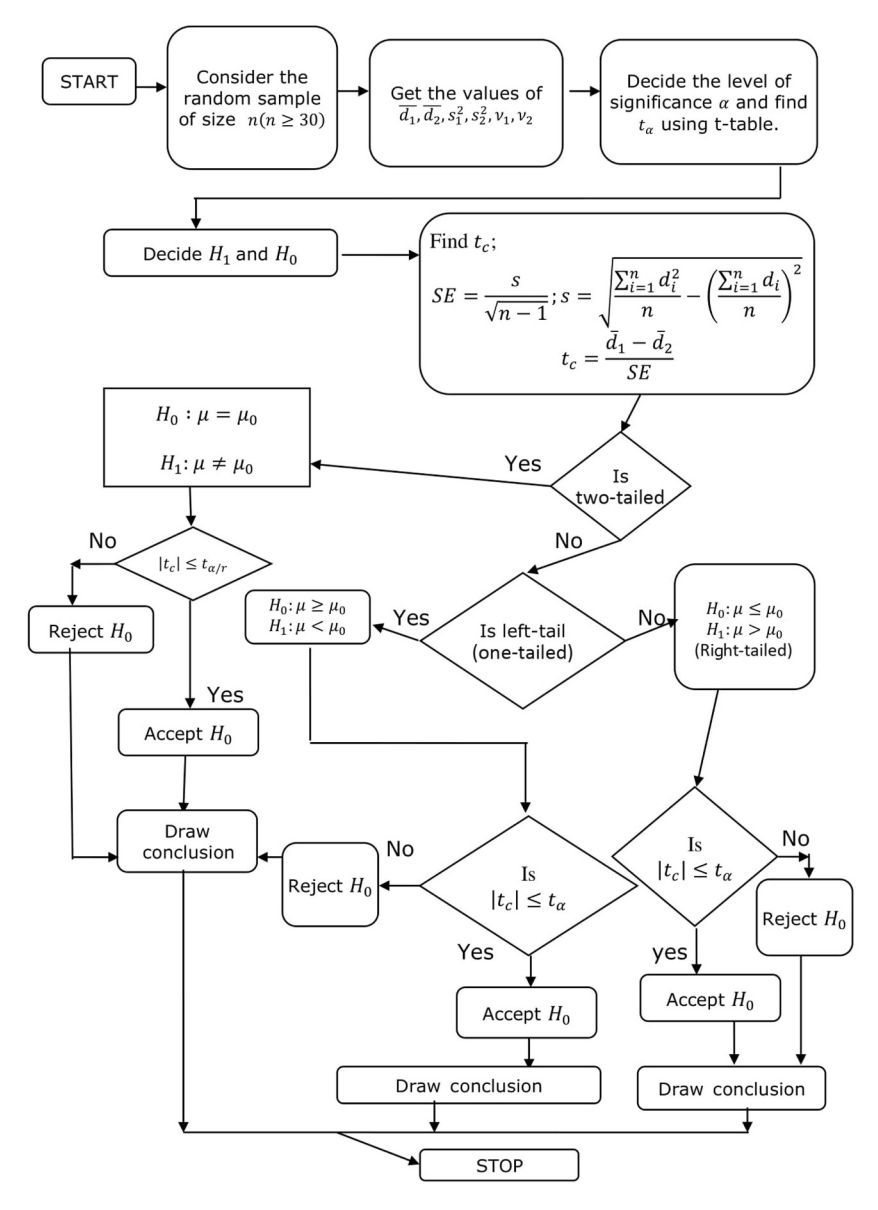

**FLOWCHART 13.8** Paired *t*-test for the difference of means (small sample).

$$
n=12.
$$

Mean = 
$$
\overline{d}
$$
 =  $\frac{\sum_{i=1}^{12} d_i}{n} = \frac{119}{12} = 9.9167$ 

$$
s = \sqrt{\frac{\sum_{i=1}^{12} d_i^2}{n} - \left(\frac{\sum_{i=1}^{12} d_i}{n}\right)^2} = \sqrt{\frac{1215}{12} - \left(\frac{119}{12}\right)^2} = \sqrt{2.9097} = 1.7058
$$
  

$$
\bar{d} = 9.9167; s = 1.7058; n = 12; df = 12 - 1 = 11.
$$

Let  $\mu_1$  and  $\mu_2$  stand for the mean production of the population before change and after change, respectively.

Step 2: Framing the hypothesis

$$
H_0: \mu_1 = \mu_2
$$
  

$$
H_1: \mu_1 < \mu_2
$$

Step 3: Defining the test statistic

Since *σ* is unknown and the sample size is 12 (12 < 30), which is a small sample, the statistic to be evaluated is  $t_c$ .

It is defined as

$$
t_c = \frac{\overline{d}}{SE(\overline{d})}
$$
; where  $SE(\overline{d}) = \frac{s}{\sqrt{n-1}}$ 

Step 4: Defining the significance level

The level of significance  $\alpha = 0.05$ . The alternative hypothesis H<sub>1</sub>:  $\mu_1 \neq \mu_2$  implies that it is a two-tailed test.

According to the table, the critical value of  $t_t(\alpha,\bar{\nu}) = t_t(0.05,11) = 2.201$ . We see that if *t<sub>c</sub>* of the sample statistic satisfies the condition  $t_c \le 2.201$ , then we are 95% confident that H<sub>0</sub> is true ( $P(t_c \le 2.201) = 0.95$ ).

Step 5: Evaluate *SE*( $\bar{d}$ ) and *t<sub>c</sub>*.

$$
SE(\overline{d}) = \frac{s}{\sqrt{n-1}} = \frac{1.7058}{\sqrt{11}} = 0.5143
$$

$$
t_c = \frac{\overline{d}}{SE(\overline{d})} = \frac{9.9167}{0.5143} = 19.2819
$$

$$
t_c = 19.2819
$$

Step 6: Statistical decisions

Since  $t_c = 19.2819 > 2.201$ , according to the decision rule, we reject  $H_0$ .

Step 7: Conclusion

We conclude that, at 5% level of significance with 11 *df*, there is a significant difference in the mean production rate before and after change.

## **13.18 [Chi-square Distribution](#page-12-0)**

Chi-square distribution comes under the category of continuous probability distribution. It was first introduced by the Helmert (1875) and then remodified and introduced by Karl Pearson (1900).

The chi-square distribution can be mathematically defined as follows:

$$
f(u) = \frac{1}{([v/2]-1)!2^{\frac{v}{2}}} u^{([v/2]-1)} \times e^{-u/2}; 0 < u < \infty
$$

where  $u = \sum_{i=1}^{n} \frac{x_i - \mu_i}{\sigma_i}$  $\sum_{i=1}$   $\cup$  *i*  $\sum_{i=1}^{n}$   $\left(x_i \left(\frac{x_i-\mu_i}{\sigma_i}\right)$  $\sum_{i=1}^{\infty} \left( \frac{x_i - \mu_i}{\sigma_i} \right)$ 2 1

and  $v$  is called the degrees freedom. The  $x_i$  are normally and independently distributed with mean,  $\mu_{i'}$  and SD,  $\sigma_{i'}$ .

It is denoted by the Greek letter,  $\chi^2$  (chi-squared).

Let *X* be a normally distributed random variable with mean, *μ*, and SD, *σ*.

Let us draw many independent random samples of size *n* from this population. Convert each value of  $x_i$  within each sample to the equivalent standard normal value. We have  $z = \frac{x_i - \mu}{\sigma}$ ;  $i = 1, 2, \dots, n$ 

Squaring and adding all the *n* items we have,

$$
u = \sum_{i=1}^{n} z^{2} = \sum_{i=1}^{n} \left( \frac{x_{i} - \mu}{\sigma} \right)^{2}
$$

We will have the sampling distribution of  $U = \Sigma Z^2$ , which is the chi-square [ $\chi^2$ ] distribution with *n* degrees of freedom.

The essentiality of chi-square distribution rests on the value for large samples.

$$
\chi^2 = \sum_{i=1}^k \left( \frac{O_i - E_i}{E_i} \right)
$$
 is distributed approximately as chi-square with *v* degrees of freedom.

**NOTE:** The degrees of freedom, *v*, can be evaluated differently for different situations. It will be explained at the time of evaluation.

where,

 $O_i$  = an observed frequency

 $E_i$  = an expected frequency

 $k =$  the number of pairs of observed and expected frequencies

**NOTE:**

$$
\chi^2 = \sum_{i=1}^k \frac{(O_i - E_i)^2}{E_i} \tag{13.3}
$$

$$
= \sum_{i=1}^{k} \left( \frac{O_i^2 + E_i^2 - 2O_i E_i}{E_i} \right) = \sum_{i=1}^{k} \left( \frac{O_i^2}{E_i} + E_i^2 - 2O_i \right)
$$

$$
\chi^2 = \sum_{i=1}^k \frac{O_i^2}{E_1} + \sum_{i=1}^k E_i - 2 \sum_{i=1}^k O_i
$$

Since  $\sum E_i = \sum O_i = m$ *i k i i k*  $=$   $\sum$   $O_i$   $=$  $\sum_{i=1}^{n} E_i = \sum_{i=1}^{n} O_i = m$ , the total number of observations we have

$$
\chi^2 = \sum_{i=1}^k \left[ \frac{O_i^2}{E_i} \right] - m \tag{13.4}
$$

Equations (13.3) and (13.4) are equivalent. For evaluation of chi-square calculated value, one can make use of either the formula stated in either Equation (13.3) or (13.4).

## **13.18.1 [Properties of Chi-square Distribution](#page-12-0)**

- 1. It is a continuous distribution with the probability density function is defined is  $f(u) = \frac{1}{v} u^{(v/2)-1} \times e$ *v*  $u(u) = \frac{1}{v} u^{(v/2)-1} \times e^{-u/2}$ ;  $[v/2]-1$ )!  $=\frac{1}{\sqrt{u}} u^{([v/2]-1)} \times e^{-u/2}$  $([v/2]-1)$  $\frac{1}{\sqrt{1-\frac{1}{\sqrt{1-\frac{1$ 2]–1)!2  $^{2}$ -1)  $\frac{1}{2}$   $a^{-u/2}$ 2
- 2. Its mean =  $v$ , SD =  $\sqrt{2v}$ , and mode =  $v 2$ .
- 3. When  $n > 1$ , the probability curve is positively showed and starting from 0 extends to infinity on the right.
- 4. The sum of the two independent  $\chi^2$  variants are also  $\chi^2$  variant.
- 5.  $\sum_{i=1}^{k} \left\lfloor \frac{x_i}{n} \right\rfloor$ *i*  $\sum x_i \left(\frac{x_i-\mu}{\sigma}\right)$  $\sum_{i=1}^{\infty} \left( \frac{x_i - \mu}{\sigma} \right)$ 2 follows chi-square distribution with *k* degrees of freedom. 6.  $\sum \left| \frac{x_i - x}{x_i} \right|$ *i*  $\sum_{i=1}^{k} x_i$ L  $\overline{\phantom{a}}$  $\backslash$ J  $\sum_{i=1}^k \left( \frac{x_i - \overline{x}}{\sigma} \right)^2$ follows chi-square distribution with  $(k - 1)$  degrees of freedom.
- 7. It can be used for both large and small sample tests.
- 8. When  $k \to \infty$ , it turns to be a normal distribution.

## **13.18.2 [Chi-square Test](#page-12-0)**

A chi-square test is widely used statistical test because of its simplicity. It can be used in the following three different situations:

- 1. To test the goodness of fit
- 2. To test the independence of attributes
- 3. To test, whether the population has a specified value of the variance  $\sigma_{\rm o}^2$

**NOTE:** The chi-square distribution is a family of distributions and changes shape with changes in the number of degrees of freedom. For less degree of freedom, the distribution is badly skewed to the right. When the degrees of freedom are greater than or equal to 30, the distribution is approximately normal.

Critical value of chi-square with 5% level of significance with 1 *df*.

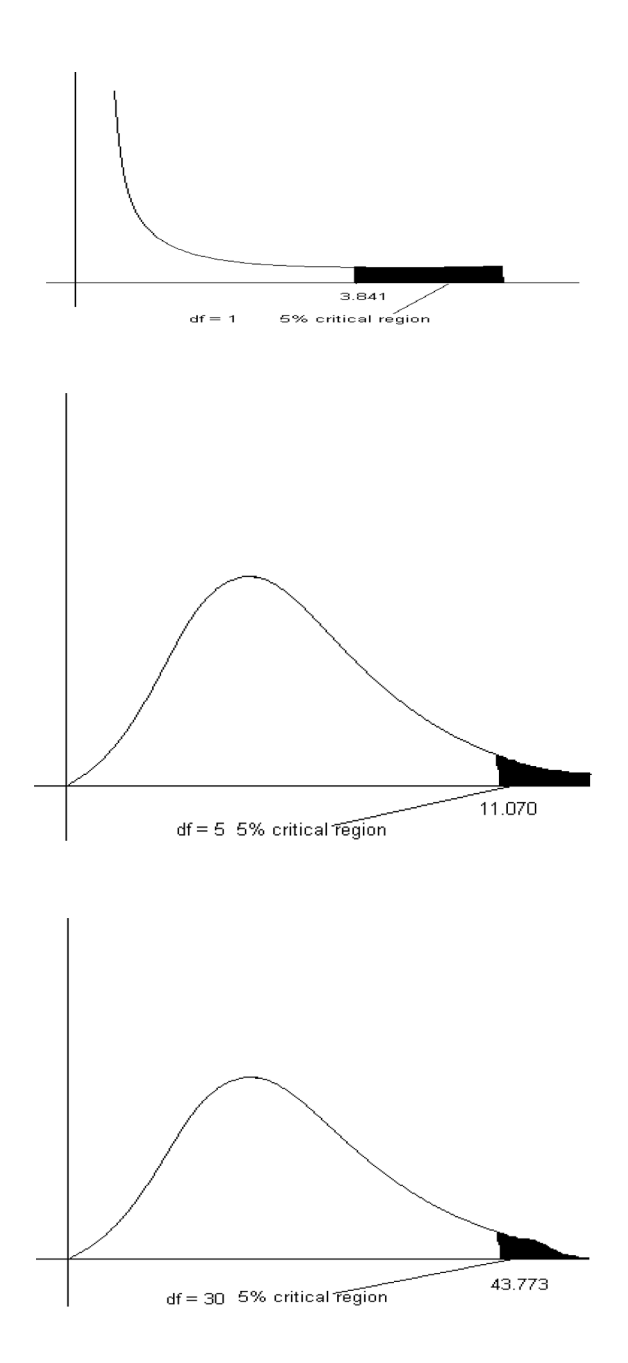

# **13.18.3 [Test for Goodness of Fit](#page-12-0)**

A test for goodness of fit is used to decide whether there is a significant difference between theory and experiment. Refer to Flowchart 13.9.

## **Example:**

An ad agency collected information based on a questionnaire from a random sample, containing 60 viewers to indicate which of the 6 television programs he or she prefers. The results are as follows:

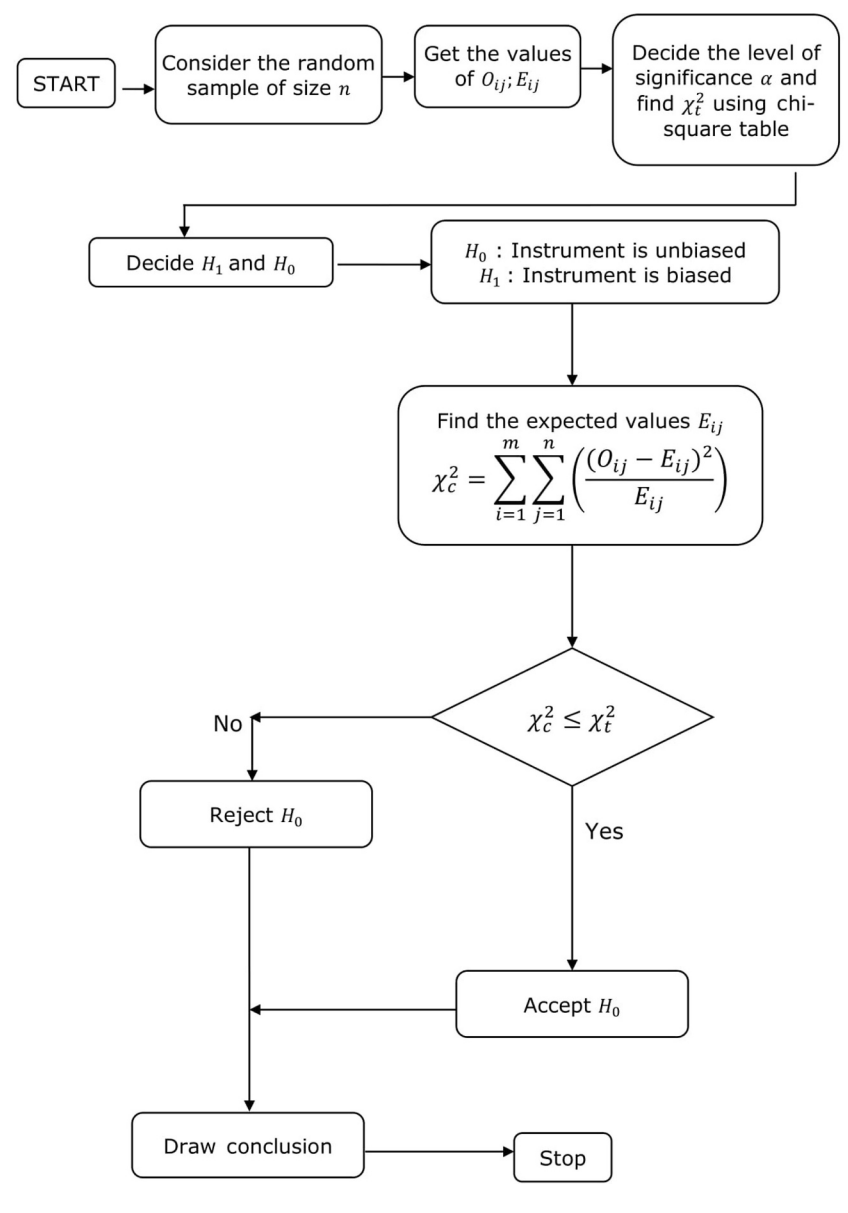

#### **FLOWCHART 13.9**

Test for goodness of fit.

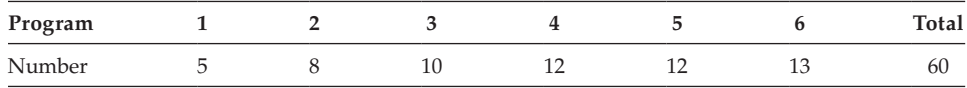

Can we conclude from these data that the programs are not equally preferred? Step 1: Here,  $n = 6$ ,  $v = n - 1 = 6 - 1 = 5$ , the given data set is considered to be the observed frequencies and the same is notated by  $O_i$  ( $i = 1, 2, ..., 6$ ). With the concept of probability application, we have to evaluate the expected frequencies  $E_i$  ( $i = 1, 2, ..., 6$ ) for each observed frequency.

If we ascertain that the programs are equally probable, then

$$
E_i = \left(\frac{1}{n}\right)(\text{total}) = \left(\frac{1}{6}\right)(60) = 10; \text{ for all } i = 1, 2, \dots, 6.
$$

Step 2: Framing the hypothesis

 $H_0$ : The 6 programs are equally preferred;  $H_1$ : The 6 programs are not equally preferred.

Step 3: Defining the test statistic

Because the study is related to the difference between the observed and expected frequencies, the test statistic to be evaluated is  $\chi^2$  [chi-square calculated value]. It is defined as  $\chi^2_c = \sum_{i=1}^6 \left( \frac{(O_i - E_i)^2}{E_i} \right)$ 

Step 4: Defining the significance level

Because the level of significance  $\alpha$  is not given, let us assume it as  $\alpha = 0.05$ . According to the table, the critical value of  $\chi^2(t$  (0.05,5) = 11.07. We see that if  $\chi^2$  of the sample statistic is less than or equal to  $\chi^2$ , then we are 95% confident that H<sub>0</sub> is true  $(P(\chi^2_{c} \le 11.07) = 0.95)$ .

| Program        | $O_i$ | $E_i$ | $O_i - E_i$   | $(O_i - E_i)^2$ | $(O_i - E_i)^2 / E_i$ | $O_i^2/E_i$ |
|----------------|-------|-------|---------------|-----------------|-----------------------|-------------|
| 1              | 5     | 10    | $-5$          | 25              | 2.5                   | 2.5         |
| 2              | 8     | 10    | $-2$          | 4               | 0.4                   | 6.4         |
| 3              | 10    | 10    | 0             | 0               | 0                     | 10.0        |
| $\overline{4}$ | 12    | 10    | 2             | 4               | 0.4                   | 14.4        |
| 5              | 12    | 10    | $\mathcal{D}$ | 4               | 0.4                   | 14.4        |
| 6              | 13    | 10    | 3             | 9               | 0.9                   | 16.9        |
| Total          |       |       |               |                 | 4.6                   | 64.6        |

Step 5: Evaluate  $E_i(i = 1, ..., 6)$  and  $\chi^2$ <sub>c</sub>

$$
E_i = \left(\frac{1}{n}\right) \left[ \text{total frequency} \right] = \frac{1}{6} (60) = 10
$$

$$
\chi^2_c = \sum_{i=1}^6 \left( \frac{(O_i - E_i)^2}{E_i} \right) = 4.6
$$

Alternative method: 
$$
\chi^2_c = \sum_{i=1}^6 \left(\frac{O_i}{E_i}\right)^2 - m
$$
; here  $m = 60$ .  
 $\chi^2_c = 64.6 - 60 = 4.6$ 

Step 6: Statistical decisions

Since  $\chi^2_c =$  4.6, which is in the acceptance region (4.6  $\leq$  11.07), according to the decision rule, we accept  $H_0$ .

## Step 7: Conclusion

We conclude that at 5% level of significance with 5 *df*, all the 6 programs are equally preferred.

**NOTE:** Both the methods can be used interchangeably to evaluate the value of  $\chi^2_{\phantom{2}c}$ . The second method is simpler than the first method.

## **Example:**

The following table gives the number of aircraft accidents that occurred during various days of the week. Test whether the accidents are uniformly distributed over the week.

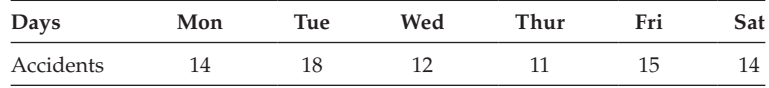

Given the values of test statistic significance at 5, 6, and 7, *df* are respectively 11.07, 12.5,9 and 14.07, at 5% level of significance.

Step 1: Here  $n = 6$ ,  $v = n - 1 = 6 - 1 = 5$ ;  $m = 84$ .

Given data set is considered to be the observed frequencies and the same is notated by  $O_i(i = 1, 2, ..., 6)$ . With the concept of probability application, we have to evaluate the expected frequencies  $E_i[i = 1, 2, \ldots, 6]$  for each observed frequencies.

If we assume that the accidents are uniformly distribution over the week,

then  $E_i = \frac{1}{n}$ (total accidents) =  $\frac{1}{6}$ (84) = 14 for all *i* = 1, 2, ..., 6.

Step 2: Framing the hypothesis

 $H_0$ : The accidents are uniformly distributed.

 $H_1$ : The accidents are not uniformly distributed.

Step 3: Defining the test statistic

Because the study is related to the difference between the observed and expected frequencies, the test statistic to be evaluated is  $\chi^2_c$ . It is defined as

$$
\chi^{2}{}_{c} = \sum_{i=1}^{6} \left( \frac{(O_{i} - E_{i})^{2}}{E_{i}} \right) = \sum_{i=1}^{6} \left( \frac{O_{i}}{E_{i}} \right)^{2} - m
$$

Step 4: Defining the significance level

The level of significance  $\alpha$  is given as 0.05. According to the table, the critical value of  $\chi^2_t$  ( $\alpha,\nu$ ) =  $\chi^2_t$  (0.05,5) = 11.07. We see that if  $\chi^2_c$  of the sample statistic is less than or equal to  $\chi^2_{t\prime}$ , then we are 95% confident that H<sub>0</sub> is true  $(P(\chi^2_c \le 11.07) = 0.95)$ .

| Days      | $O_i$ | $E_{i}$ | $O_i^2$ | $O_i^2/E_i$ |
|-----------|-------|---------|---------|-------------|
| Monday    | 14    | 14      | 196     | 14.00       |
| Tuesday   | 18    | 14      | 324     | 23.14       |
| Wednesday | 12    | 14      | 144     | 10.29       |
| Thursday  | 11    | 14      | 121     | 8.64        |
| Friday    | 15    | 14      | 225     | 16.07       |
| Saturday  | 14    | 14      | 196     | 14.00       |
| Total     | 84    |         |         | 86.14       |

Step 5: Evaluate  $E_i (i=1,2,\,\ldots\, ,6)$  and  $\chi^2$  *c* 

 $E_i = [1/n][\text{total frequency}] = [1/6][84] = 14; [i = 1, 2, ..., 6]$ 

$$
\chi^2_c = 86.14 - 84 = 2.14.
$$

Step 6: Statistical decisions

Since  $\chi^2_c$  = 2.14 is in the acceptance region (2.14  $\leq$  11.07), according to the decision rule, we accept  $H_0$ .

Step 7: Conclusion

We conclude that at 5% level of significance with 5 *df*, the number of accidents on different days are uniformly distributed.

## **Example:**

A survey of 320 families with 5 children each revealed the following distribution:

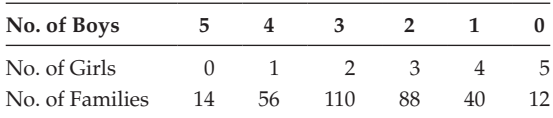

Is the result consistent with the hypothesis that male and female births are equally probable?

Step 1:

Here,  $n = 6$ ,  $v = 6 - 1 = 5$ ,  $m = 320$ . Given data set is the observed frequencies and the same is notated by  $O_i(i = 1, 2, ..., 5)$ , with the concept of probability application, we have to evaluate the expected frequencies for each observed frequency.

If we assume that the male and female births are equally probable,

then, 
$$
E_i = 320 \left( {}^s c_i p^i q^{n-1} \right)
$$
;  $[i = 5,4,3,2,1,0]$   
where  $p = \frac{1}{2}$ ;  $q = 1 - p = 1 - \frac{1}{2} = \frac{1}{2}$ ;  $q = 0.5$ .  
 $E_i = 320 \left( 5_{c_1} \left( \frac{1}{2} \right)^i \left( \frac{1}{2} \right)^{5-i} \right)$ ;  $i = 5,4,3,2,1,0$ .

Step 2: Framing the hypothesis

- $H_0$ : The male and female births are equally probable.
- $H<sub>1</sub>$ : The male and female births are not equally probable.

Step 3: Defining the test statistic

Because the study is related to the difference between the observed and expected frequencies, the test statistic to be evaluated is  $\chi^2_c$ . It is defined as

$$
\chi^{2}{}_{c} = \sum_{i=1}^{6} \left( \frac{(O_{i} - E_{i})^{2}}{E i} \right) = \sum_{i=1}^{6} \left( \frac{O_{i}}{E_{i}} \right)^{2} - m
$$

Step 4: Defining the significance level

The level of significance  $\alpha$  is not given, let us assume that  $\alpha = 0.01$ . According to the chi-square table, the critical value  $\chi^2_t$  ( $\alpha$ ,  $v$ ) =  $\chi^2_t$  (0.01,5) = 15.09. We see that if  $\chi^2$ <sub>c</sub> of the sample statistic is less than or equal to 15.09, then we are 99% confident that H<sub>0</sub> is true  $(P(\chi^2_c \le 15.01) = 0.99)$ .

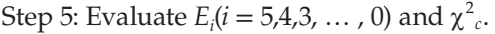

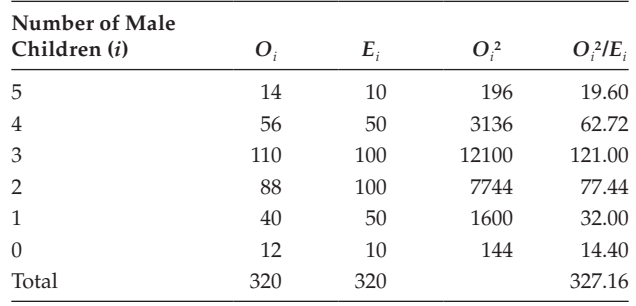

where,  $E_i = 320 \left[ {}^5C_i \left( \frac{1}{2} \right)^{5-i} \left( \frac{1}{2} \right)^i \right]; i = 5,4,3,2,1,0.$ When  $i = 5$ ;  $E_1 = 320 \times \left[ {}^5C_5 \left( \frac{1}{2} \right)^{5-5} \left( \frac{1}{2} \right)^5 \right] = 320 \times 0.5^5 = 10$ ; similarly, one can evaluate all the other expected values.

$$
\chi^2_c = \sum_{i=1}^6 \left(\frac{O_i}{E_i}\right)^2 - m = 327.16 - 320 = 7.16.
$$

Step 6: Statistical decisions

Since  $\chi^2_c$  = 7.16 lies in the acceptance region (7.16  $\leq$  15.09), according to the decision rule, we accept  $H_0$ .

Step 7: Conclusion

We conclude that at 1% level of significance with 5 *df*, male and female births are equally probable.

#### **Example:**

Sample analyses of examination results of 500 students were made. It was found that 220 students had failed, 170 had secured third class, 90 were placed in second class, and 20 got first class. Are these figures commensurate with

general examination result, which is in the ratio 4:3:2:1 for the various categories, respectively?

[Table value of  $\chi^2$ [3, 0.05] = 7.82]

Step 1:

Here  $n = 4$ ,  $v = 4 - 1 = 3$ ,  $m = 500$ 

Given data set is the observed frequencies and the same is notated by  $O_i$  ( $i = 1, ..., 4$ ), with the concept of probability application, we have to evaluate the expected frequencies for each observed frequency.

Given general examination result ratio:

Fail; third class; second class; first class as 4:3:2:1.

Step 2: Framing the hypothesis

 $H_0$ : The actual examination results and the general exam results are independent.

 $H_1$ : The actual examination results and the general exam results are dependent.

Step 3: Defining the test statistic

Because the study is related to the difference between observed and expected frequencies, the test statistic to be evaluated is  $x_c^2$ .

It is defined as 
$$
\chi^2 c = \left( \sum_{i=1}^4 \left( \frac{O_i^2}{E_i} \right) \right) - m
$$

Step 4: Defining the significance level

The level of significance  $\alpha$  is given as  $\alpha = 0.05$ . According to the chi-square table, the critical value is  $x_t^2(\alpha, v) = x_t^2(0.05, 3) = 7.82$ . We see that, if  $x_c^2$  of the sample statistic is less than or equal to 7.82, then we are 95% confident that  $H_0$  is true (*P* ( $x_c^2 \le 7.81$ ) = 0.95).

Step 5: Evaluate  $E_i(i = 1, ..., 4)$  and  $x_c^2$ 

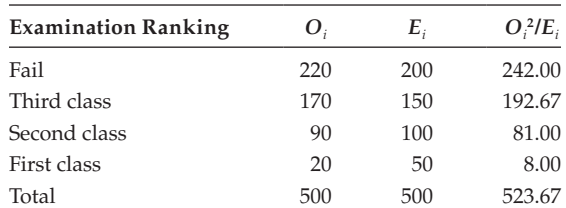

$$
E_1 = \frac{500}{10} \text{ (4)} = 200
$$
\n
$$
E_2 = \frac{500}{10} \text{ (3)} = 150
$$

$$
E_3 = \frac{500}{10}(2) = 100
$$

$$
E_4 = \frac{500}{10}(1) = 50.
$$
  

$$
\chi^2_c = \left(\sum_{i=1}^4 \left(\frac{O_i^2}{E_i}\right)\right) - m = 523.67 - 500
$$
  

$$
\chi^2_c = 23.67
$$

Step 6: Statistical decisions

Since  $\chi^2$ <sub>c</sub> = 23.67 lies in the critical region (23.67 > 7.82), according to the decision rule, we reject  $H_0$ .

Step 7: Conclusion

We conclude that at 5% level of significance with 3 *df*, the actual examination results and the general examination results are dependent.

## **13.18.4 [Tests for Independence of Attributes](#page-12-0)**

One of the most frequent uses of chi-square is for testing the  $H_0$  that two criteria of classification, when applied to a population of subjects, are independent. It is said to be independent if the distribution of one criterion in no way depends on the distribution of another. If they are not independent, there is an association between them. (Refer to Flowchart 13.10.)

Contingency Table:

 $\sum_{i=1}^{m} r_i = \sum_{j=i}^{n} c_j = k$ . [It is obvious that the row summation and the column must be the same.]

The cell entries are referred to as observed frequency. If the two criteria of classification are independent, a joint probability is equal to the probability of two corresponding marginal probabilities.

Under the hypothesis of independence, the expected frequencies can be evaluated using the following relation:

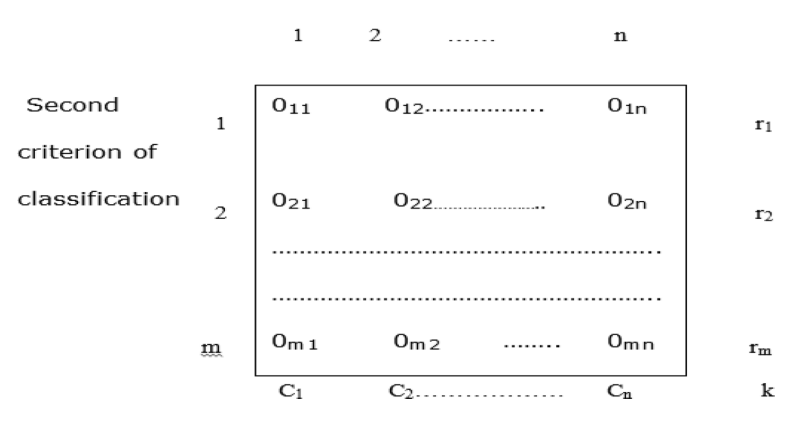

#### First criterion of classification

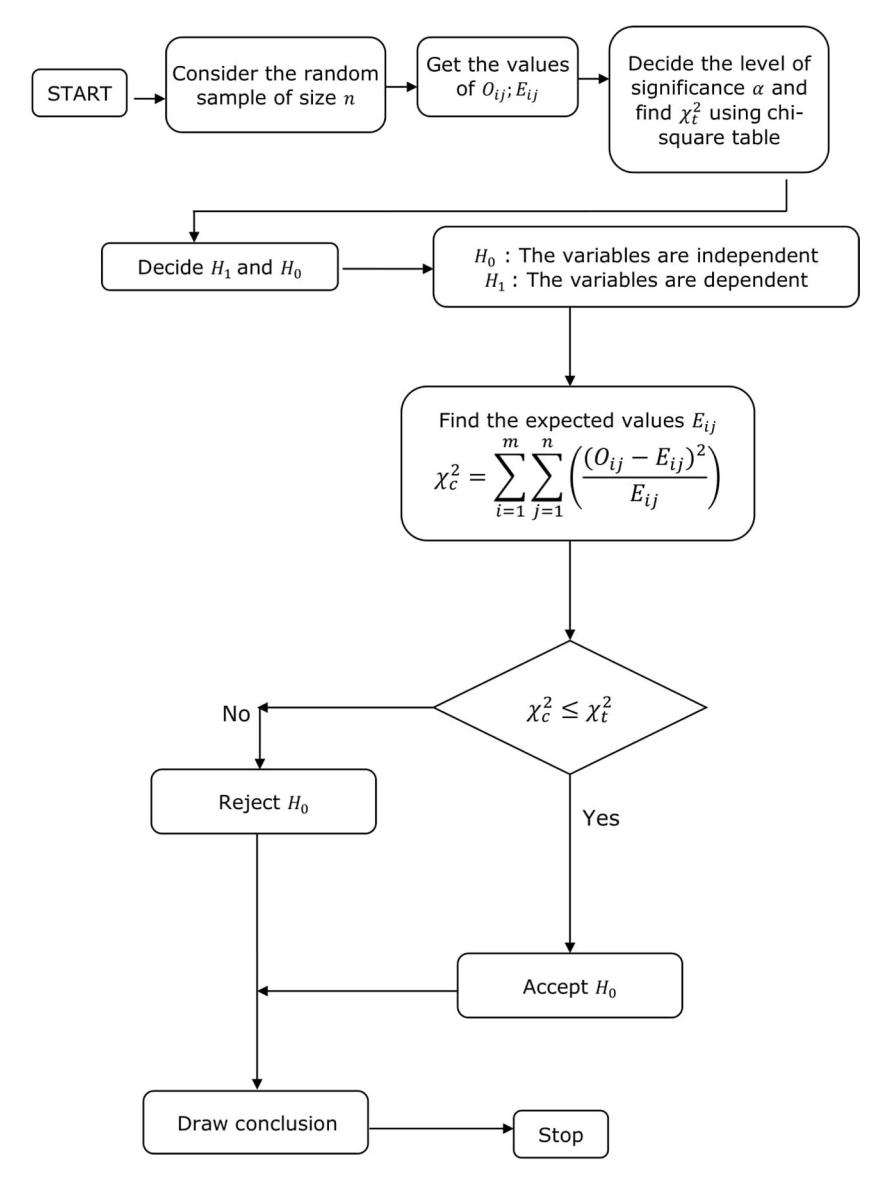

**FLOWCHART 13.10** Test for independence of attributes.

$$
E_{ij} = \left(\frac{r_i}{k}\right) \left(\frac{c_j}{k}\right) \times k; i = 1 \dots m \text{ and } j = 1, 2, \dots, n.
$$

It can be simplified as,  $E_{ij} = \frac{r_i * c_j}{k}$ ; for all  $i = 1, 2, \dots, m$  and  $j = 1, 2, \dots, n$ For example,  $E_{11} = \frac{n \times c_1}{k}$ ;  $E_{12} = \frac{n \times c_2}{k}$ ; likewise one can evaluate all the values. In an alternative way, the same values can be evaluated as follows:

$$
E_{ij} = \frac{RT_i \times CT_j}{GT}
$$

Where,

*RTi* - *i*th row total *CTj* - *j*th column total *GT* - Grand Total

**NOTE:** The cross-classification table is referred to as contingency table.

The degrees of freedom can be calculated by using the relation

 $df =$ (numbers of rows – 1)  $\times$  (number of columns – 1)

Once we have computed the expected frequency for each cell, the chi-square value can be evaluated as,

$$
\chi^{2}{}_{c} = \sum_{i=1}^{m} \sum_{j=1}^{n} \left( \frac{(O_{ij} - E_{ij})^{2}}{E_{ij}} \right)
$$

As per the regular process, the calculated value of chi-square should be compared with the chi-square table value based on the level of significance given or assumed. Then the necessary action can be taken with reference to  $H_0$ .

**NOTE:** Each square box is called 'cell'.

## **Example:**

A market research organization wants to determine whether there is a relationship between the size of a tube of toothpaste that a shopper buys and the number of persons in the shopper's household.

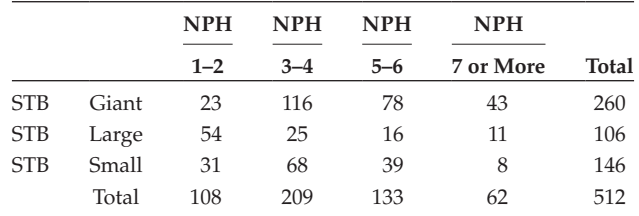

NPH, number of persons in household; STB, size of tube bought. At the level of significance  $\alpha = 0.01$ , is there any relationship? Step 1: Number of rows =  $r = 3$ ; Number of columns =  $c = 4$ ;  $K = 512$ 

$$
v = df = (r - 1) \times (c - 1) = (3 - 1)(4 - 1) = 6
$$

Given data set is the observed frequencies and the same is notated by

 $O_{ii}(i = 1,2,3 \text{ and } j = 1,2,3,4).$ 

Name the cells using the alphabet either row wise or column wise. Here it is named row wise.

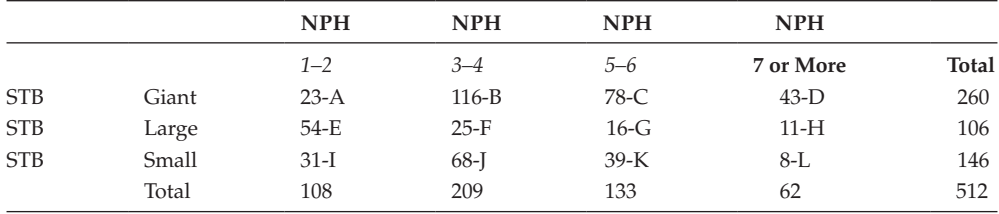

NPH, number of persons in household; STB, size of tube bought.

With the concept of probability application, we must evaluate the expected frequencies for each cell  $E_{ii}$  ( $i = 1,2,3$ , and  $j = 1,2,3,4$ ).

By definition,  $E_{ij} = \frac{(r_i)(c_j)}{k}$ ;  $i = 1,2,3$  and  $j = 1,2,3,4$ 

Step 2: Framing the hypothesis

 $H_0$ : Total number of persons in the house and the size of the toothpaste purchased are independent.

 $H_1$ : Total number of persons in the house and the size of the toothpaste purchased are dependent.

Step 3: Defining the test statistic

Because the study is related to the independence of attributes, the test statistic to be evaluated is  $\chi^2_c$ .

It is defined as,  $\chi^2_{\phantom{2}c} = \sum_{i=1}^m \sum_{j=1}^n \left(\frac{(O_{ij}-E_{ij})^2}{E_{ij}}\right)$  $j=1$   $E$ *n i*  $m \sum n / (O_{ij} - E_{ij})$ *ij* 2  $1 \sum_{j=1}$ 

Step 4: Defining the level of significance

Because the level of significance *α* is given as 0.01, according to the chi-square table, the critical value of is  $\chi^2(ta, \nu) = \chi^2(t0.01, 6) = 16.81$ .

We see that, if  $\chi^2$ <sub>c</sub> of the sample statistic is less than or equal to 16.81, then we are 99% confident that  $H_0$  is true.

Step 5: Evaluate the values of  $E_{ij}$  ( $i = 1,2,3; j = 1,2,3,4$ ) and  $\chi^2_c$ 

we can name each cell by using the alphabets.

$$
E_{ij} = \frac{(\mathit{r}_i)(c_j)}{k} = \frac{(RT)_i \times (CT)_j}{(GT)} \text{ for all } i = 1,2,3; j = 1,2,3,4
$$
\n
$$
\chi^2_c = \sum_{i=1}^3 \sum_{j=1}^4 \frac{(O_{ij} - E_{ij})^2}{(E_{ij})} = 89.34
$$

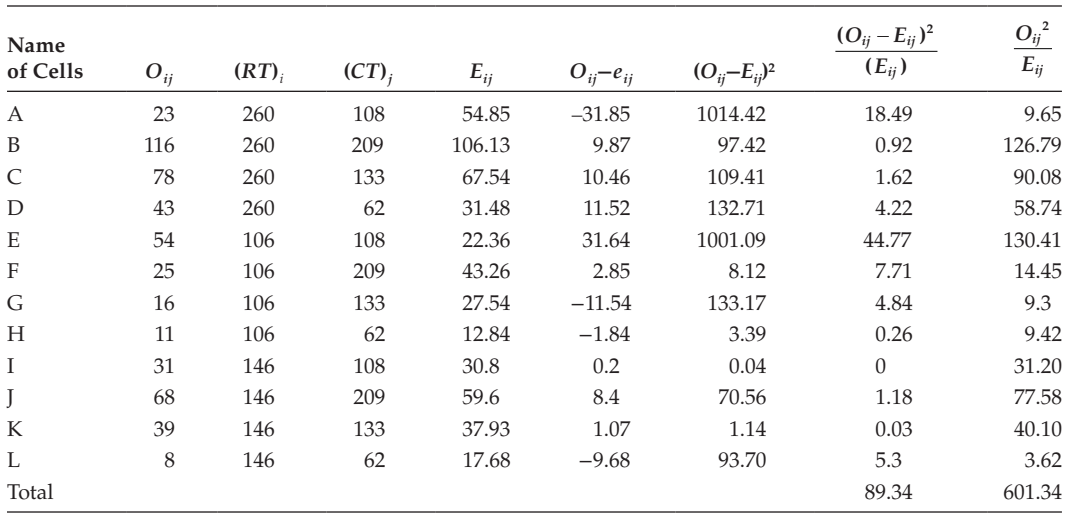

Alternative method:

$$
\chi^2 c = \left(\sum_{i=1}^3 \sum_{j=1}^4 \frac{O_{ij}^2}{E_{ij}}\right) - m = 601.34 - 512 = 89.34
$$

**NOTE:** While comparing the calculation involved in evaluating the value of  $\chi_c^2$ , it is better to use the alternative method.

Step 6: Statistical decisions

Since  $\chi^2$ <sub>c</sub>= 89.34, is in the rejection region (89.34 > 16.81), according to the decision rule, we reject  $H_0$ .

Step 7: Conclusion

We conclude that at 1% level of significance with 6 *df*, the size of the toothpaste purchased depends on the total number persons in the house.

## **Example:**

Two sample polls of votes for two candidates, A and B, for a public office are taken, one from among residents of rural areas and one from urban areas. The results are given in the following table. Examine whether the nature of the area is related to the voting preference in this election.

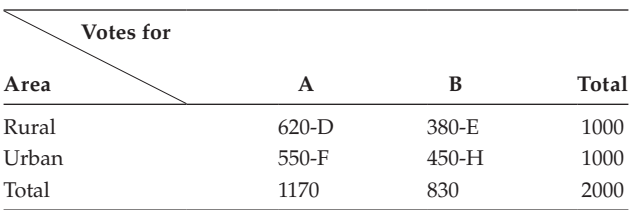

[Given the tabulated value of test statistic with 1 degree of freedom and 5% level of significance is 3.841.]

Step 1: Number of rows  $r = r = 2$ 

Number of columns  $=c = 2$ 

 $k = 2000$  (Total sample size)

$$
v = df = (r - 1) \times (c - 1) = (2 - 1) \times (2 - 1) = 1
$$

Given data set is the observed frequencies and the same is notated by

 $O_{ii}(i = 1, 2, \text{ and } j = 1, 2).$ 

With the concept of probability application, we must evaluate the expected frequencies

 $E_{ii}(i = 1, 2 \text{ and } j = 1, 2)$  for each cell.

By definition,

$$
E_{ij} = \frac{(r_i)(c_j)}{k} = \frac{(RT)_i (CT)_j}{GT}
$$
;  $i = 1,2$ , and  $j = 1,2$ .

Step 2: Framing the hypothesis

 $H_0$ : The nature of residence area and their voting preferences are independent.

 $H_1$ : The nature of residence area and their voting preference are dependent.

Step 3: Defining the test statistic

Because the study is related to the independence of attributes, the test statistic to be evaluated is  $\chi^2_{c}$ .

It is defined as

$$
\chi^{2}{}_{c} = \sum_{i=1}^{2} \sum_{j=1}^{2} \left( \frac{(O_{ij} - E_{ij})^{2}}{E_{ij}} \right) = \left[ \sum_{i=1}^{2} \sum_{j=1}^{2} \frac{O_{ij}^{2}}{E_{ij}} \right] - k
$$

Step 4: Defining the significance level

The level of significance  $\alpha$  is given as 0.05. According to the chi-square table, the critical value is  $\chi^2_c(\alpha,\nu) = \chi^2_c(0.05,1) = 3.841$ . We see that, if  $\chi^2_c$  of the sample statistic is less than or equal to 3.841, then we are 95% confident that  $H_0$  is true.

Step 5: Evaluate  $E_{ij} (i = 1, 2 \text{ and } j = 1, 2)$  and  $\chi^2$ 

Before that, we can name the cells by using alphabets.

$$
E_{ij} = \frac{(r_i)(c_j)}{k} = \frac{(RT)_i (CT)_j}{GT}; \text{ for all } i = 1, 2 \text{ and } j = 1, 2
$$

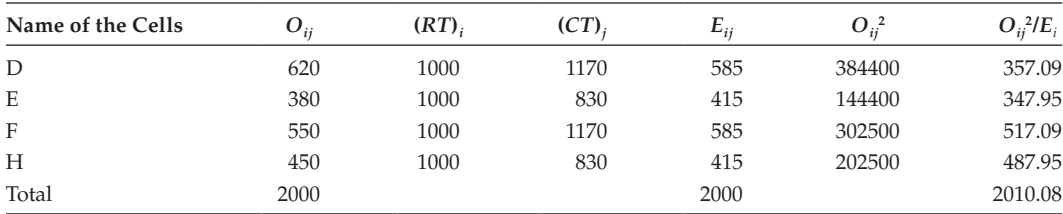

$$
\chi^2_c = \left(\sum_{i=1}^2 \sum_{j=1}^2 \frac{O_{ij}^2}{E_{ij}}\right) - k \chi^2_c = 2010.08 - 2000 = 10.08
$$
  

$$
\chi^2_c = 10.08
$$

Step 6: Statistical decisions

Since  $\chi^2$ <sub>c</sub> = 10.08 is in the critical region (10.08 > 3.841), according to the decision rule, we reject  $H_0$ .

Step 7: Conclusion

We conclude that at 5% level of significance with 1 *df*, the nature of area and their voting preferences are dependent.

## **Example**:

Two researchers adopted two different sampling techniques while investigating the same group of students to find the number of students falling in to different intelligence levels. The results are as follows:

Step 1: Number of rows  $r = r = 2$ 

Number of columns  $=c=4$ .

**Research/No. of Students <Average Average >Average Excellent Total** 1 86 60 44 10 200 2 40 33 25 02 100 Total 126 93 69 12 300

$$
k = 300; v = df = (r - 1)(c - 1) = (2 - 1)(4 - 1) = 3
$$

Would you say that the sampling techniques adopted by the two researchers are independent?

Given data set is the observed frequencies and the same is notated by

 $O_{ij}$ ( $i = 1,2$ , and  $j = 1,2,3,4$ ). With the concept of probability application, we have to evaluate the expected frequencies  $E_{ii}(i = 1, 2 \text{ and } j = 1, ..., 4)$  for each cell. By definition,  $E_{ij} = \frac{(\eta)(c)}{k}$ *k RT CT*  $=\frac{(\pi)(c_j)}{k} = \frac{(RT)_i (CT)_j}{GT}$ ; for all  $i = 1,2$  and  $j = 1,2,3,4$ .

Step 2: Framing the hypothesis

 $H_0$ : The sampling technique adopted by the researchers is independent.

 $H<sub>1</sub>$ : The sampling technique adopted by the researchers is dependent.

Step 3: Defining the test statistic

Because the study is related to the independence of attributes, the test statistic to be evaluated is  $\chi^2_c$ .

It is defined as,  $\chi^2_{\phantom{2}c} = \Bigl( \sum_{i=1}^2\sum_{j=1}^4 \frac{[O_{ij}-E_{ij}]^2}{E_{ij}} \Bigr)$  $\sum_{j=1}^{4} \sum_{j=1}^{4} \frac{1 \cup_{ij} - E_{ij}}{E_{ij}}$ *ij* 2 1 4 1 2 Step 4: Defining the level of significance

Because the level of significance  $\alpha$  is not given, let us assume that  $\alpha = 0.05$ . According to the chi-square table, the critical value is

$$
\chi_t^2(\alpha, v) = \chi_t^2(0.05, 2^*) = 5.001
$$
  

$$
\chi_t^2(\alpha, v) = \chi_t^2(0.09, 3^*) = 7.82
$$

We see that, if  $\chi^2$ <sub>c</sub> of the sample statistic is less than are equal to the critical value, then we are 95% confident that  $H_0$  is true.

Step 5: Evaluate  $E_{ij}$ ( $i = 1,2$  and  $j = 1,2,3,4$ ) and  $\chi^2$ .

Before that, we name the cells by using the alphabet.

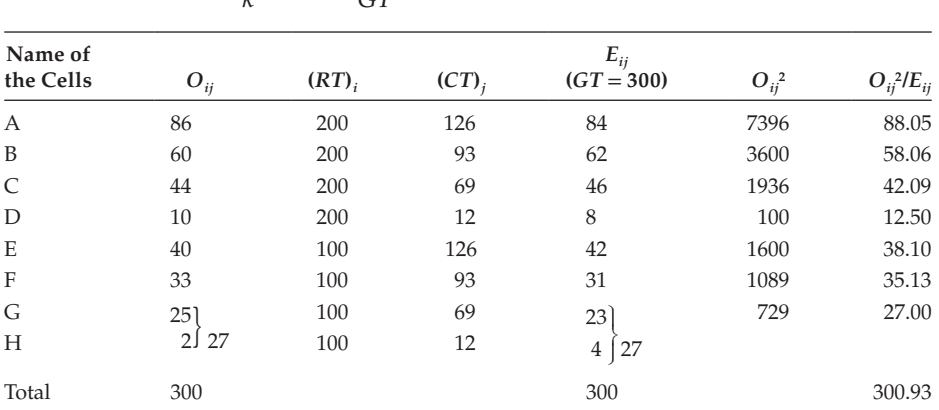

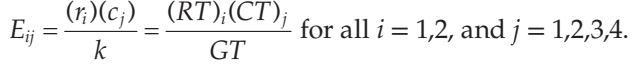

Since the  $E_{24} = 4$ , according to the recommendations of Cochran, we can combine adjacent rows in such a way as to make the cell entry  $\geq$ 5. According to this, we merge the two rows G and H.

**NOTE:** Due to this merging of two rows into a single row, the actual *df* should be reduced by 1. Current value of  $v = 3$ .

The modified  $v = v - 1 = 3 - 1 = 2$ . While comparing the critical value, we must consider  $\chi^2_t$  (.05, 2) = 5.991.

$$
\chi^2_c = \left(\sum_{i=1}^2 \sum_{j=1}^4 \left(\frac{O_{ij}^2}{E_{ij}}\right)\right) - k; \chi^2_c = 300.93 - 300.00 = 0.93.
$$

Step 6: Statistical decisions

Since  $\chi^2$ <sub>c</sub> = 0.93 is in the acceptance region (0.93  $\leq$  5.991), according to the decision rule, we accept  $H_0$ .

We conclude that at the 5% level of significance with 2 *df*, there is no significance difference between the two sampling techniques adopted by researchers 1 and 2.

## **13.18.5 [Whenever the Expected Frequencies of the Cell Entries Are Less Than 5](#page-12-0)**

- Case 1: In contingency–table analysis, some cells may have small expected frequencies (<5). This poses a possible threat to the validity of the chi-square test. At this critical situation, most statisticians overcome this type situation by following the recommendation given by Cochran. According to him, whenever the *df* of the related problem is more than 1, a minimum expected frequency per cell of 1 is permissible if no more than 20% of the cells have expected frequencies of less than 5. We may combine adjacent rows and columns to satisfy this rule, so long as this does not violate the logic of the classification scheme.
- Case 2: If the degree of freedom is 1, we apply a correction as per F. Yates (1934) called the 'Yates correction', whenever any of the theoretical cell frequencies is less than 5.

Consider the  $2 \times 2$  contingency table

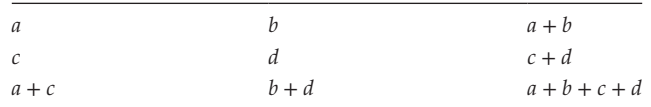

Case 1: If all the cell entries are greater than or equal to 5, the  $\chi^2$  value can be evaluated directly using the following formula:

$$
\chi^{2}_{c} = \frac{k(ad - bc)^{2}}{(a + c)(b + d)(a + b)(c + d)}
$$

Case 2: If any of the cell entries is less than 5, the  $\chi^2$  value can be evaluated using the following Yates' correction formula:

$$
\chi^{2}_{c} = \frac{k \left[ |ad - bc| - [N / 2] \right]^{2}}{(a + c)(b + d)(a + b)(c + d)}
$$

**NOTE:** Whenever *k* is large,  $|{X^2_\text{c}}| - {X^2_\text{c}}$  (Yates correction)} will be very small.

#### **Example:**

With the help of chi-square test, verify that whether the medicine is effective in preventing tuberculosis (TB).

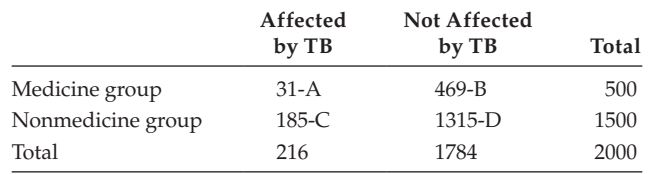

Step 1: Number of rows  $r = r = 2$ Number of columns  $=c = 2$ 

 $K = 2000$  $v = (r - 1)(c - 1) = (2 - 1)(2 - 1) = 1.$ 

Given data set is the observed frequencies and the same is notated by  $O_{ii}(i = 1,2)$ and  $j = 1,2$ ) and with the concept of probability application, we must evaluate the expected frequencies  $E_{ij}$ ( $i = 1,2$  and  $j = 1,2$ ) for each cell. Name each cell by using alphabet.

By definition

$$
E_{ij} = \frac{(r_i)(c_j)}{k} = \frac{(RT)_i \times (CT)_j}{GT}
$$
 for all  $i = 1, 2$ , and  $j = 1, 2$ .

Step 2: Framing the hypothesis

 $H_0$ : The medicine and TB are independent (medicine is not effective)

 $H<sub>1</sub>$ : The medicine and TB are dependent (medicine is effective)

Step 3: Defining the test statistic

Because the study relates to the independence of attributes, the test statistic to be evaluated is  $\chi^2$ .

It is defined as,

$$
\chi^{2}_{c} = \sum_{i=1}^{2} \sum_{j=1}^{2} \left( \frac{O_{ij}^{2}}{Eij} \right) - k
$$

Step 4: Defining the significance level

Because the level of significance  $\alpha$  is not given, let us assume that  $\alpha = 0.05$ . According to the chi-square table, the value of  $\chi_t^2(\alpha, v) = \chi_t^2(0.05, 1) = 3.841$ .

We see that, if  $\chi^2$  of the sample statistic is less than or equal to 3.841, then we are 95% confident that  $H_0$  is true.

Step 5 Evaluate  $E_{ij}(i = 42 \& j = 1,2)$  and  $\chi^2_{c}$ .

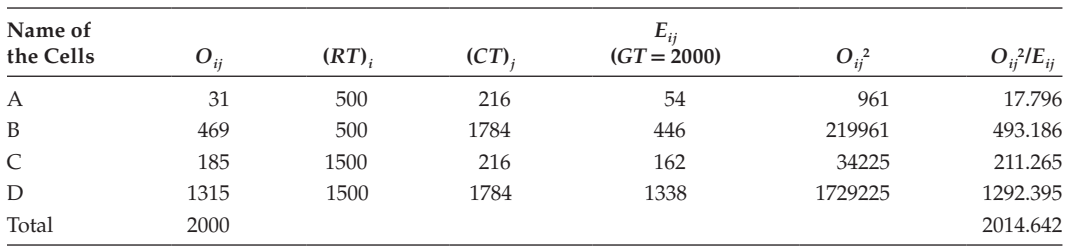

$$
\chi^2_c = \left(\sum_{i=1}^2 \sum_{j=1}^2 \left(\frac{O_{ij}^2}{E_{ij}}\right)\right) - k = 2014.66 - 2000 = 14.642 = 14.64
$$

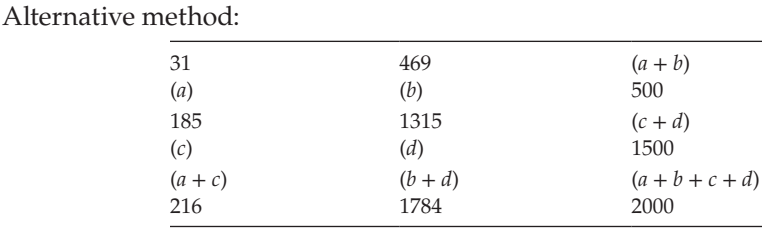

$$
\chi^{2}_{c} = \frac{k(ad - bc)^{2}}{(a+b)(a+c)(c+d)(b+d)}
$$

$$
\chi^2 = \frac{2000 \times [(31 \times 1315) - (185 \times 469)]^2}{500 \times 216 \times 1500 \times 1784} = 14.64; \chi^2 = 14.64
$$

Step 6: Statistical decisions

Since  $\chi^2_c$  = 14.64 is in the rejection region (14.64 > 3.841), according to the decision rule, we reject  $H_0$ .

Step 7: Conclusion

We conclude that at the 5% level of significance with 1 *df*, the medicine is quite effective with respect to the TB.

#### **Example:**

In an experiment on the immunization of goats from anthrax, the following results were obtained. Derive your inference on the variance.

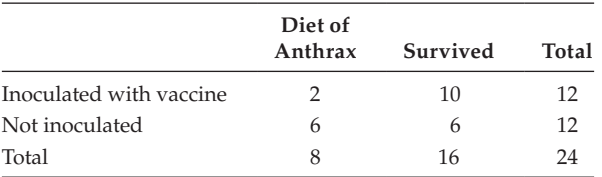

Step 1: Number of rows  $r = r = 2$ 

Number of Columns  $=c = 2$ 

 $k = 24$ 

 $v = (r - 1) \times (c - 1) = (2 - 1)(2 - 1) = 1$ 

Given data set is the observed frequencies and the same is notated by  $O_{ij}(i = 1,2)$ and  $j = 1,2$ ) probability.

Note that the O<sub>11</sub> value is less than 5 and  $df = 1$ , hence, for evaluation of  $\chi^2$ <sub>c</sub>, we can make use of Yates correction formula directly (no need to compare  $E_{ij}(i = 1, 2, 3)$  and  $j = 1,2$ ).

Step 2: Framing the hypothesis

 $H_0$ : There is no relationship between the vaccine and the anthrax disease.

 $H_1$ : There is a relationship between the vaccine and the anthrax disease.

Step 3: Defining the test statistic

Because the study is related to the independence of attributes, the test statistic to be evaluated is  $\chi^2$ . It is defined as,

$$
\chi_c^2 = \frac{k \left[ |ad - bc| - \left(\frac{k}{2}\right)| \right]^2}{(a + c)(b + d)(a + b)(c + d)}
$$

Step 4: Defining the significance level

Because the level of significance is not given, let us assume that  $\alpha = 0.05$ . According to the chi-square table the value of

$$
\chi_t^2(\alpha, v) = \chi_t^2(0.05, 1) = 3.841.
$$

We see that, if  $\chi^2$  of the sample statistic is less than or equal to 3.841, then we are 95% confident that  $H_0$  is true.

Step 5: Evaluate  $\chi^2$  using Yate's correction formula.

$$
\chi_c^2 = \frac{24 \times (12 - 60) - (24 / 2)^2}{12 \times 12 \times 8 \times 16} = 1.6875; \ \chi_c^2 = 1.6875
$$

Step 6: Statistical decisions

Since  $\chi^2_{c}$  = 1.6845 is in the acceptance region (1.6845  $\leq$  3.841), according to the decision rule, we accept  $H_0$ .

Step 7: Conclusion

We conclude that at the 5% level of significance with 1 *df*, the disease and the medicine are independent.

**NOTE:**

$$
\chi_c^2 = \frac{(n-1)s^2}{\sigma_0^2};\, s^2 = \frac{\sum_{i=1}^n (x_1 - \overline{x})^2}{(n-1)}
$$

## **13.18.6 [Test for a Specified Population Variance](#page-12-0)**

Consider a random sample of n-item;  $X_1, X_2, \ldots, X_n$  out of a normal population with mean  $\bar{x}$  and variance  $s^2$ .

The test is to verify whether the population variance can be equal to the specified value of variance  $\sigma_o^2$ . Then, H<sub>0</sub>:  $\sigma^2 = \sigma_o^2$ ; H<sub>1</sub>:  $\sigma^2 \neq \sigma_o^2$ 

The test statistic is  $\chi_c^2$ .

$$
\chi_c^2 = \frac{ns^2}{\sigma_o^2}
$$
; where  $s^2 = \sum_{i=1}^n \frac{(x_1 - \overline{x})^2}{n}$  or  $\chi_c^2 = \sum_{i=1}^n \frac{(x_1 - \overline{x})^2}{\sigma_o^2}$ 

Compare the  $\chi_c^2(\alpha, v)$  with the  $\chi_t^2(\alpha, v)$ . If  $\chi_c^2 \leq \chi_t^2$  accept  $H_0$ ; if not reject  $H_0$ . (Refer to Flowchart 13.11.)

## **Example:**

Consider the weight of the 10 different students in kilograms 49, 52, 48, 55, 43, 47, 53, 45, 40, and 38. Can we say the variance of the population is in which the sample is drawn is 20?

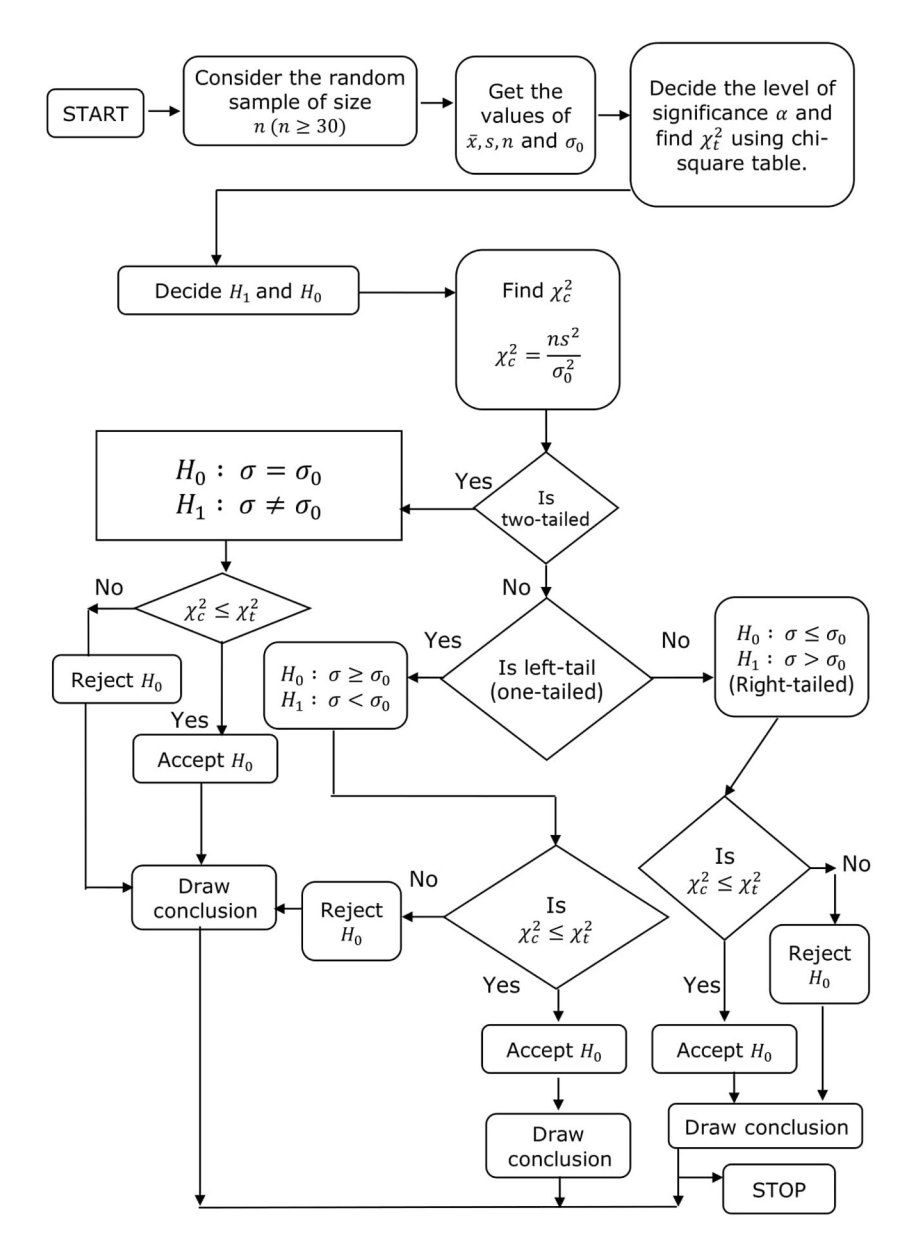

**FLOWCHART 13.11** Test for a specified variance.

| $\boldsymbol{\mathcal{X}}$ | $\overline{x}$ = 47; $x - \overline{x}$ | $(x-\overline{x})^2$ |
|----------------------------|-----------------------------------------|----------------------|
| 49                         | $\overline{2}$                          | 4                    |
| 52                         | 5                                       | 25                   |
| 48                         | 1                                       | 1                    |
| 55                         | 8                                       | 64                   |
| 43                         | $-4$                                    | 16                   |
| 47                         | 0                                       | $\mathbf{0}$         |
| 53                         | 6                                       | 36                   |
| 45                         | $-2$                                    | 4                    |
| 40                         | $-7$                                    | 49                   |
| 38                         | $-9$                                    | 81                   |
| 470                        |                                         | 280                  |

Step 1: Consider the given data and find  $\bar{x}$ , *s*. Here *n* = 10; *v* = 10 - 1 = 9,  $\sigma$ <sub>o</sub> = 20

$$
\overline{x} = \frac{\sum_{i=1}^{10} x_i}{n} = \frac{470}{10} = 47
$$

$$
s^{2} = \frac{\sum_{i=1}^{10} (x_{i} - \overline{x})^{2}}{n} = \frac{280}{10} = 28
$$

Hence,  $\bar{x} = 47$ ;  $s^2 = 28$ ;  $n = 10$ ;  $v = 9$ 

Step 2: Framing the hypothesis

H<sub>0</sub>:  $\sigma^2$  = 20 H<sub>1</sub>:  $\sigma^2 \neq 20$ 

Step 3: Defining the test statistic

Because the study is related to the specified population variance, the test statistic to be evaluated is  $\chi_c^2$ . It is defined as,

$$
\chi_c^2 = \frac{\sum_{i=1}^n (x_1 - \overline{x})^2}{\sigma_o^2} = \frac{n s^2}{\sigma_o^2}
$$

Step 4: Defining the significance level

Because the level of significance  $\alpha$  is not given, let us assume that  $\alpha = 0.05$ . According to the chi-square table,  $\chi_t^2(\alpha, v) = \chi_t^2(0.05, 9) = 16.92$ .

We see that if  $\chi_c^2$  of the sample statistic satisfies the condition  $\chi_c^2 \le 16.92$ , then we are 95% confident that H<sub>0</sub> is true ( $P(\chi_c^2 \le 16.92) = 0.95$ ).

Step 5: Evaluate  $x_c^2$ 

$$
\chi_c^2 = \frac{n s^2}{\sigma_o^2} = \frac{10(28)}{20} = 14
$$

Step 6: Statistical decisions

Since  $x_c^2$  = 14, lies in the acceptance region (14  $\leq$  16.92), according to the decision rule, we accept  $H_0$ .

Step 7: Conclusion

We conclude that at the 5% level of significance with 9 *df*, the population variance can be 20 kg<sup>2</sup>.

**NOTE:** If sample variance is evaluated using the relation  $S^2 = \frac{\sum (x_1 - \bar{x})^2}{n}$  $2 = \frac{1}{n-1}$  $\int_1^{2} (x_1 - \overline{x})^2$ =  $\sum (x_1 \frac{\sum (x_1 - \overline{x})^2}{n-1}$ then the value of  $\chi_c^2 = \frac{(n-1)S^2}{\sigma_0^2}$ .  $2(n-1)S^2$ 

## **Example:**

The tensile strength of a synthetic fibre must have a variance of 5 or less before it is acceptable to a certain manufacturer. A random sample of 25 specimens taken from a new shipment gives a variance of 7. Does this provide enough grounds for the manufacturer to refuse the shipment? Let  $\alpha = 0.05$ , and assume that tensile strength of the fibre is proximately normally distributed.

Step 1: Consider the given data  $\sigma_o^2 = 5$ 

$$
n = 25, S2 = \frac{\sum (x_1 - \overline{x})^2}{n - 1} = 7
$$
  

$$
v = 25 - 1 = 24.
$$

Step 2: Framing the hypothesis

$$
H_0: \sigma^2 \le 5
$$

$$
H_1: \sigma^2 > 5
$$

Step 3: Defining the test statistic

Because the study is related to the specified population variance, the test statistic the evaluated is  $X_c^2$ .

It is defined as  $\chi_c^2 = \frac{[n-1]s^2}{\sigma_o^2}$ .

*o* Step 4: Defining the significance level

Because the level of significance  $\alpha$  is given as 0.05, according to the chi-square table,  $\chi_t^2(\alpha, v) = \chi_t^2(005, 24) = 36.415$ .

We see that if  $\chi_c^2$  of the sample statistic satisfies the condition  $\chi_c^2 \leq 36.415$ , then we are 95% confident that H<sub>0</sub> is true ( $P(\chi_c^2 \le 36.415) = 0.95$ ).

Step 5: Evaluate the value of  $\chi_c^2$ 

10

$$
\chi_c^2 = \frac{[n-1]S^2}{\sigma_o^2} = \frac{[24]*7}{5} = 33.6
$$

$$
\chi_c^2 = 33.6
$$

Step 6: Statistical decisions

Because  $\chi^2$  = 33.6 lies in the acceptance region (33.6  $\leq$  36.415), according to the decision rule, we accept  $H_0$ .

Step 7: Conclusion

We conclude that at the 5% level of significance with 24 *df*, the manufacturer should accept the shipment.

## **13.19 [Snedecor's F-Distribution](#page-12-0)**

This type of distribution falls under continuous probability distribution type introduced by G. W. Snedecor. To honour R. A. Fisher this was named F-distribution. Decisions about the equality of two population variances are based on the F-test. It is otherwise called a 'variance ration test'.

Let  $(S_1, n_1)$  and  $(S_2, n_2)$  be the two independent random samples.  $S_1 = \{x_1, x_2, \ldots, x_{n1}\}$  and  $S_2 = \{y_1, y_2, \ldots, y_{n2}\}\.$  Then their means and variances can be defined as,

$$
\overline{x}_1 = \frac{\sum_{i=1}^{n_1} x_i}{n_1}; \ \overline{x}_2 = \frac{\sum_{i=1}^{n_2} y_i}{n_2}
$$
\n
$$
S_1^2 = \frac{\sum_{i=1}^{n_1} (x_i - \overline{x}_1)^2}{n_1 - 1}; S_2^2 = \frac{\sum_{i=1}^{n_2} (y_i - \overline{x}_2)^2}{n_2 - 1}
$$

Then we define the statistic F by the relation  $F = \frac{(S^2_1/\sigma_1^2)}{(S^2_2/\sigma_2^2)}$ ; since we assume that  $\sigma_1^2 = \sigma_2^2$ , we have  $F_c = (S^2_1 / S_2^2);$  *if*  $S_1^2 > S_2^2$  [or]  $(S^2_2 / S_1^2)$ , if  $S_2^2 > S_1^2$ 

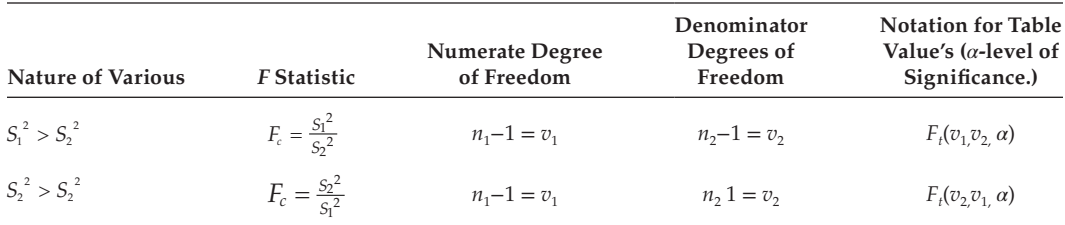

The probability density function of F can be defined as,

 $P(f) = k \times F^{([v_1/2]-1)} \times \left(1 + \frac{v_1 I}{v_2}\right)$  $\left(1+\frac{v_1F}{v_2}\right)^{-\left(\frac{v_1+v_2}{2}\right)}$  $\frac{v_1+v_2}{2}$ ;  $0 \le F < \infty$ . Where  $v_1$  and  $v_2$  are the *df* of the two estimates. *k* refers constant, and it can be evaluated using the relation  $\int_0^{\infty} P[F] dF = 1$ .

## **13.19.1 [Properties of F-Distribution](#page-12-0)**

- 1. The distribution *F* depends only on the two degrees of freedom  $v_1$  and  $v_2$ .
- 2. It is positively skewed and starts from 0, rises to the peak at the value equal to  $\frac{n_2(n_1-2)}{n_1(n_2+2)}$ , and then falls to 0 as F increases without limit.
- 3. Its mean  $\bar{x} = \frac{v_2}{v_2 2}$  and
- 4. variance  $=\left(\frac{v_2}{v_2-2}\right)^2\left(\frac{2(v_1+v_2-2)}{v_1(v_2-4)}\right)=\frac{2v_2^2(v_1+v_2-2)}{v_1(v_2-4)(v_2-4)}$  $-4)(v_2 \left(\frac{v_2}{v_2-2}\right)^2 \left(\frac{2(v_1+v_2-2)}{v_1(v_2-4)}\right) = \frac{2v_2^2(v_1+v_2)}{v_1(v_2-4)(v_2)}$  $\left(\frac{v_2}{v_1(v_2-4)}\right)^2 \left(\frac{2(v_1+v_2-2)}{v_1(v_2-4)}\right) = \frac{2v_2^2(v_1+v_2)}{v_1(v_2-4)(v_2)}$ 2  $\int_{0}^{1} v_1(v_2-4)$   $\int_{0}^{1} v_1(v_2-4)(v_2)$  $\left(\frac{2(v_1+v_2-2)}{v_1(v_2-4)}\right) = \frac{2v_2^2(v_1+v_2-2)}{v_1(v_2-4)(v_2-2)}$  $4)(v_2-2)$  $\left(\frac{(v_1+v_2-2)}{v_1(v_2-4)}\right) = \frac{2v_2^2(v_1+v_2-2)}{v_1(v_2-4)(v_2-2)^2}$ ; it is obvious to see that,  $\bar{x}$  can be computed if  $u_2 > 2$  and variance can be evaluated if  $v_2 > 4$ .

Selecting the appropriate test statistic for *F*.

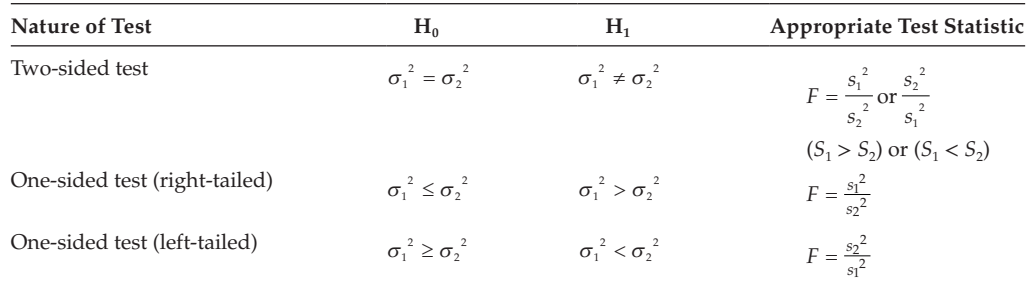

## **13.19.2 [Test for Difference of Two Populations' Variances](#page-12-0)**

Refer to Flowchart 13.12.

#### **Example:**

A firm wants to make a choice amongst certain makes of cycle tubes. It gathered information on the average running life and bursting strength of tubes based on samples drawn at random from large lots of those makes. The information about the two makes A and B is given here. The firm wants to know if the variances of the two makes are significantly different by applying F-test at the 5% level of significance.

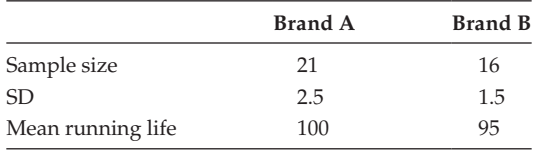

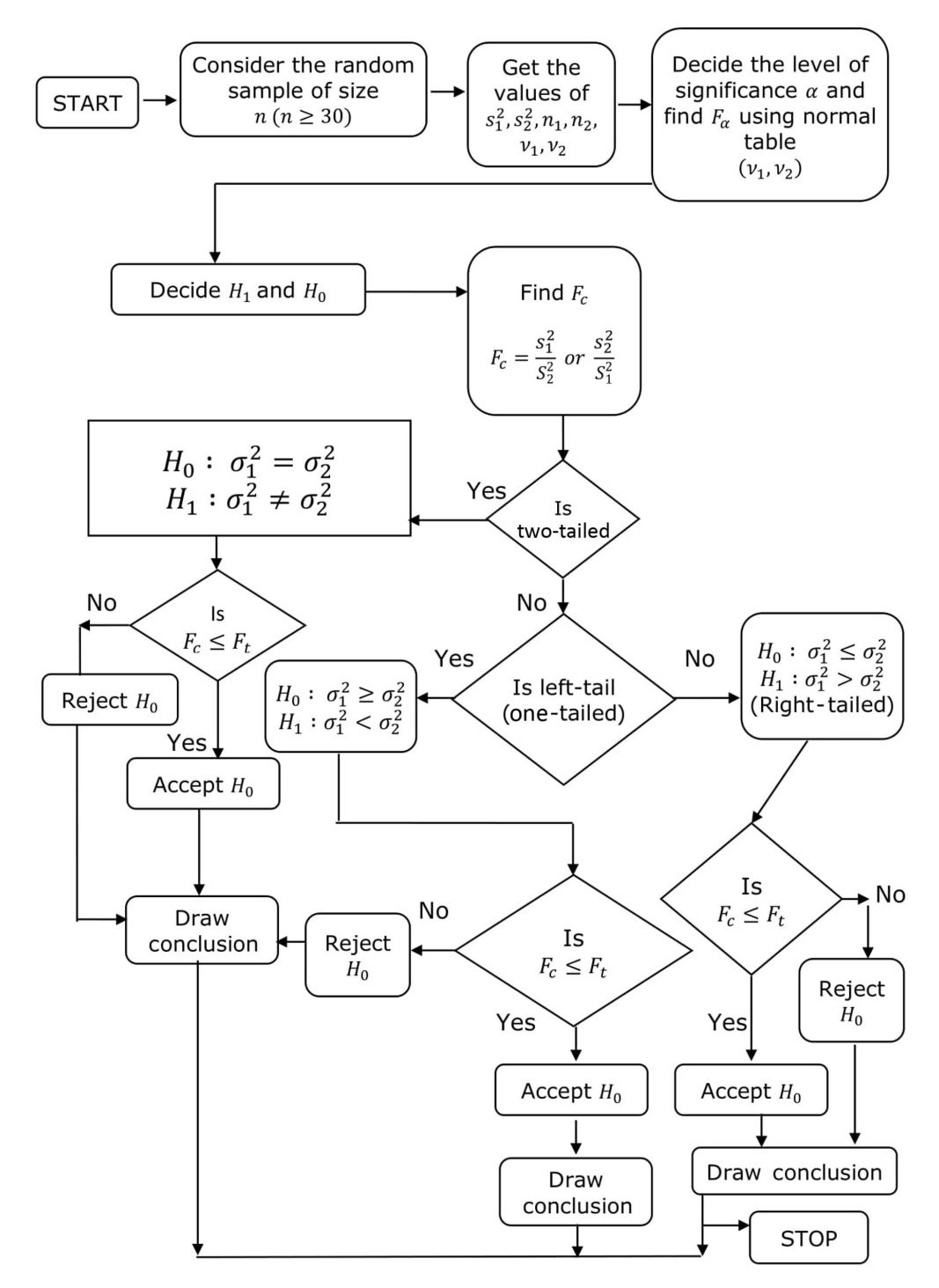

**FLOWCHART 13.12** Test for difference of two population variance.

# Step 1: Given that

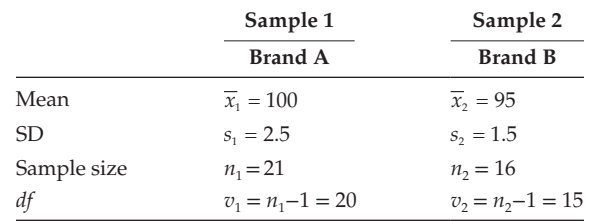

Find  $S_1^2$  and  $S_2^2$ , using the values of  $s_1^2$  and  $s_2^2$  using the relation.

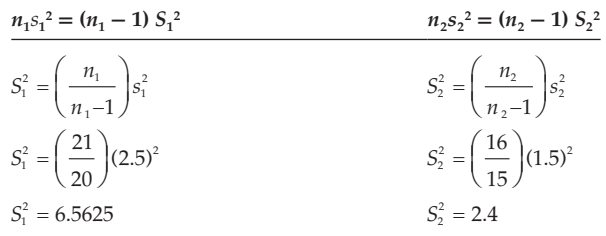

Let  $\sigma_1^2$  and  $\sigma_2^2$  stand for the two population variances. Step 2: Framing the hypothesis

$$
H_0: \sigma_1^2 = \sigma_2^2
$$
  

$$
H_1: \sigma_1^2 \neq \sigma_2^2
$$

Step 3: Defining the test statistic

Because the study is related to the difference of two population variances, the test statistic to be evaluated is  $F_{\sigma}$  and it is defined as,

$$
F_c = \frac{s_1^2}{s_2^2}
$$
; since  $S_1^2 > S_2^2$ .

Step 4: Defining the significance level

Because the level of significance  $\alpha$  is not given, let us assume that  $\alpha = 0.05$ . Since we have a two-sided alternative (two-tailed test) [the value *α* to be consider as [*α*/2]], according to the F-table,  $F_t(\frac{\alpha}{2}, v_1, n_2) = F_t(0.025, 20, 15) = 2.7559$ . We see that, if  $F_c$  of the sample statistic satisfies the condition  $F_c \leq 2.755$ , then we are 95% confident that  $H_0$  is true ( $P(F_c \le 2.7559) = 0.95$ ).

**NOTE:** If  $F = \frac{s_2^2}{s_1^2} (s_2^2 > s_1^2)$ degrees of freedom is,  $V_1$ .  $\frac{2}{2}(s_2^2 > s_1^2)$ , the numerator degrees of freedom is  $v_2$ , and the denominator Step 5: Evaluate  $F_c$ 

$$
F_c = \frac{s_1^2}{s_2^2} = \frac{6.5625}{2.4} = 2.7344
$$

$$
F_c = 2.7344
$$

Step 6: Statistical decisions

Since  $F_c = 2.7344$  lies in the acceptance region  $(2.7344 < 2.7551)$ , according to the decision rule, we accept  $H_0$ .

Step 7: Conclusion

We conclude that at the 5% level of significance with (20, 15) degrees of freedom, the difference between the two population variances is not significant.

## **Example:**

Two sources of raw materials are under consideration by a company. Both sources seem to have similar characteristics, but the company is not sure about their respective uniformity. A sample of 10 lots from Source A yields a variance of 225 and a sample of 11 lots from Source B yields a variance of 200. Is it likely that the variance of Source A is significantly greater than the variance of Source B. *α* = 0.01. Step 1: Given that:

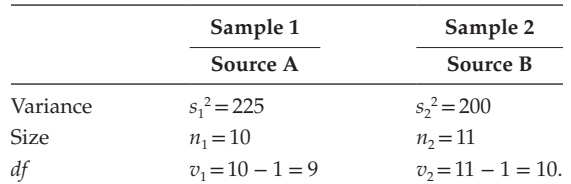

Find  $S_1^2$  and  $S_1^2$  using the value of  $s_1^2$  and  $s_2^2$  using the relation.

$$
S_1^2 = \left(\frac{n_1}{n_1 - 1}\right) s_1^2 ; S_2^2 = \left(\frac{n_2}{n_2 - 1}\right) s_2^2
$$

$$
S_1^2 = \left(\frac{10}{9}\right) (225) = 250
$$

$$
S_2^2 = \left(\frac{11}{10}\right) (240) = 264
$$

Let  $\sigma_1^2$  and  $\sigma_2^2$  be the two population variances. Step 2: Framing the hypothesis

$$
H_0: \sigma_1^2 \leq \sigma_2^2
$$
  

$$
H_1: \sigma_1^2 > \sigma_2^2
$$

Step 3: Defining the test statistic

Because the study is related to the differences of two population variances, the test statistic to be evaluated is *F<sub>c</sub>*. It is defined as  $F_c^2 = \frac{S_2^2}{S_1^2}$  $=\frac{S_2}{S_1^2}$ .

Step 4: Defining the significance level

Because the level of significance  $\alpha$  is given as 0.01, according to  $F$  – table,  $F_t(\alpha, v_1, v_2) = F_t(0.01, 10, 9) = 5.257$ . We see that if  $F_c$  of the sample statistic satisfies the condition,  $F_c \leq 5.257$ , then we are 95% confident that H<sub>0</sub> is true ( $P(F_c \leq 5.257) = 0.99$ ).

Step 5: Evaluate  $F_c$ 

$$
F_c = \frac{s_2^2}{s_1^2} = \frac{264}{250} = 1.056
$$

Step 6: Statistical decisions

Since  $F_c = 1.056$  lies in the acceptance region (1.056  $\leq 5.257$ ), according to the decision rule, we accept  $H_0$ .

Step 7: Conclusion

We conclude that at 5% level of significance, the differences between the two population variances are not significant.

## **Example:**

Two samples are drawn from two normal populations. From the following data, test whether the two samples have the same variance at 5% level.

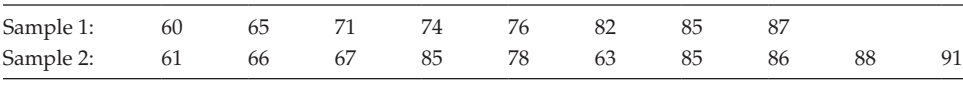

Step 1: Given the data,  $n_1 = 8$ ;  $n_2 = 10$ 

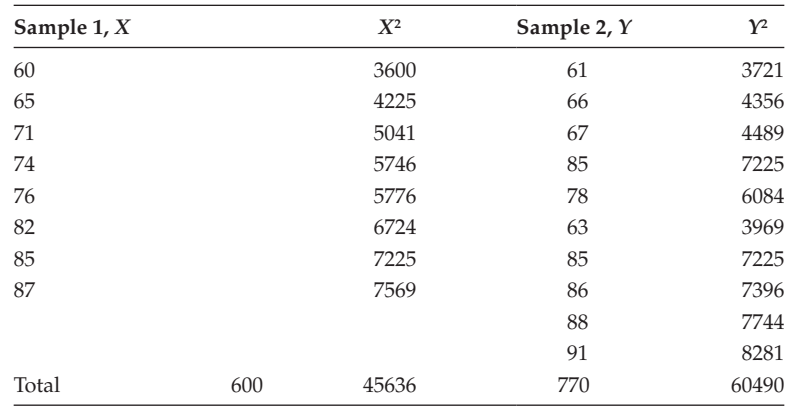

$$
s_1^2 = \frac{\sum_{i=1}^{n_1} x_i^2}{n_1} - \left(\frac{\sum_{i=1}^{n_1} x_i}{n_1}\right)^2 = \frac{45636}{8} - \left(\frac{600}{8}\right)^2 = 5704.5 - 5625 = 79.5
$$

$$
S_1^2 = \left(\frac{n_1}{n_1 - 1}\right) S_1^2 = \left(\frac{8}{7}\right) (79.5) = 90.86
$$

Similarly proceeding, we have

$$
s_2^2 = \left(\frac{60490}{10}\right) - \left(\frac{770}{10}\right)^2 = 120
$$
  

$$
S_2^2 = \left(\frac{n_2}{n_2 - 1}\right) s_2^2 = \left(\frac{10}{9}\right) (120) = 133.33
$$
  

$$
n_1 = 8; S_1^2 = 90.86, n_2 = 10, S_2^2 = 133.33
$$
  

$$
v_1 = n_1 - 1 = 8 - 1 = 7; v_2 = n_2 - 1 = 10 - 1 = 9
$$

Let  $\sigma_1^2$  and  $\sigma_2^2$  be the two population variances. Step 2: Framing the hypothesis

$$
H_0: \sigma_1^2 = \sigma_2^2
$$

$$
H_1: \sigma_1^2 \neq > \sigma_2^2
$$

Step 3: Defining the test statistic

Because the study is related to the difference of two population variances, the test statistic to be evaluated is  $F_c$ . It is defined as,  $F_c = \frac{S_c^2}{S_c^2}$ .

Step 4: Defining the significance level

The level of significance  $\alpha$  is given as 5%. Because it is a two- sided test, according to the F-table,  $F_t(\alpha/2, v_2, v_1) = F_t(0.025, 9, 7) = 4.8232$ .

We see that, if  $F_c$  of the sample statistic satisfies the condition,  $F_c \leq 4.8232$ , we are 95% confident that H<sub>0</sub> is true ( $P(F_c \le 4.8232) = 0.95$ ).

Step 5: Evaluate  $F_c$ 

$$
F_c = \frac{S_2^2}{S_1^2} = \frac{133.33}{90.86} = 1.467
$$

Step 6: Statistical decisions

Since  $F_c$  = 1.11 lies in the acceptance region (1.467  $\leq$  4.8232), according to the decision rule, we accept  $H_0$ .

Step 7: Conclusion

We conclude that at the 5% level of significance with (10, 9) degrees of freedom, the difference between the two population means are not significant.

# **13.20 [Analysis of Variance \(ANOVA\)](#page-12-0)**

ANOVA is a technique whereby the total variation present in a set of data is partitioned into many components. Associated with each of these components is a specific source of variation, so that in the analysis, it is possible to ascertain the magnitude of the contribution of each of these sources to the total variation.

This technique was introduced and further developed by R. A. Fisher from 1912 to 1962. It had a tremendous influence on modern statistical thought. Fisher defined ANOVA as 'the separation of the variance ascribable to one group of causes from the variance ascribable to other groups'.

It is most often used to analyse data derived from designing experiments.

We use ANOVA to estimate the test hypothesis about both the population means and variances. In this chapter, we are going to deal only with testing hypothesis about the population means and the conclusions that depend on the magnitudes of the observed variances.

The valid use of ANOVA depends on a set of fundamental assumptions.

- Samples are selected randomly from the populations.
- All the populations were in which the samples are randomly selected follow normal distribution.
- The variances of all the populations are equal.

It is classified into two types:

- One-way classification
- Two-way classification.

One-way classification

Observations are based on 1 criterion (factor).

## **Example:**

Consider the yield on 12 plots of land in three samples, each containing 4 plots. Each sample uses different varieties of fertilizers, namely, Brands  $F_1$ ,  $F_2$ , and  $F_3$ , respectively.

Two-way classification

In this type of classification, the statistical data are classified according to two different criteria.

## **Example:**

Consider the yield on 12 plots of land in 3 samples, each containing 4 plots. Each sample uses different kinds of seeds,  $S_1$ ,  $S_2$ , and  $S_3$  and different types of fertilizers  $F_1$ ,  $F_2$ , and  $F_3$ , respectively.
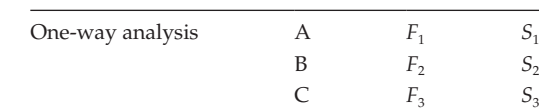

Yield from Sample Different Plants Fertilizer Seeds

Yield from Sample Different Plants Fertilizer Seeds

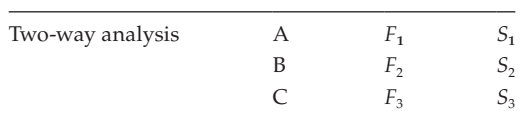

**Notations** 

*SST* : Total sum of squares of deviation

*SSB* : Sum of squares of deviation between the samples

*SSF* : Sum of squares of devotion within the samples

*CF* : Correction factor

Consider *m* number of samples.

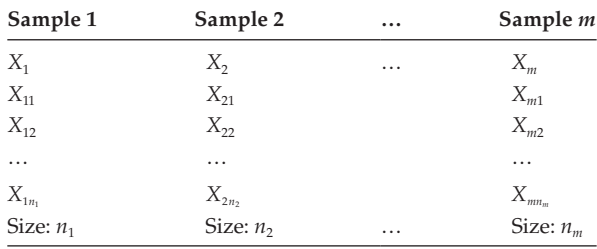

**NOTE:** The values of  $n_1$ ,  $n_2$ , ...,  $n_m$  need not be equal.

 $N = n_1 + n_2 + \ldots + n_m$ 

Find the sum and square of sum values of the individual samples.

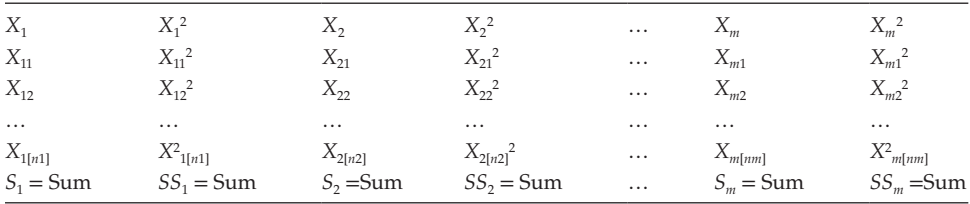

 $T = \text{Total} = S_1 + S_2 + \dots + S_m$ 

$$
CF = \frac{T^2}{N}
$$

$$
SST = (SS_1 + SS_2 + \dots + SS_m) - CF.
$$

$$
SSB = \left(\frac{S_1^2}{n_1} + \frac{S_2^2}{n_2} + \dots + \frac{Sm^2}{n_m}\right) - CF
$$

$$
SSW = SST - SSB
$$

Enter all the values into the ANOVA table.

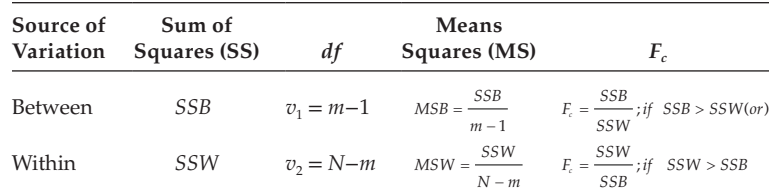

Based on  $F_c$  and  $F_t(\alpha, v_1, v_2)$  or  $F_t(\alpha, v_2, v_1)$  conclude.

### **13.20.1 [One-Way Classification](#page-12-0)**

### **Example:**

The following data give the yields on 12 plots of land in 3 samples, each of 4 plots, under 3 varieties of fertilizers A, B, and C:

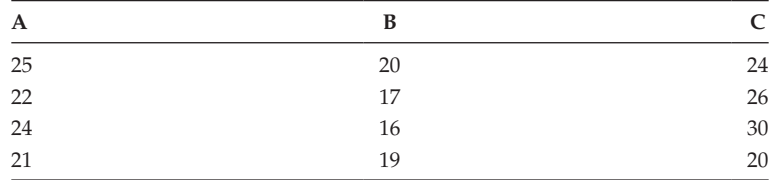

Is there any significant difference in the average yields of land under the three varieties of fertilizers? Assume the significance level as 0.05.

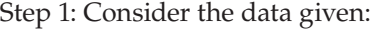

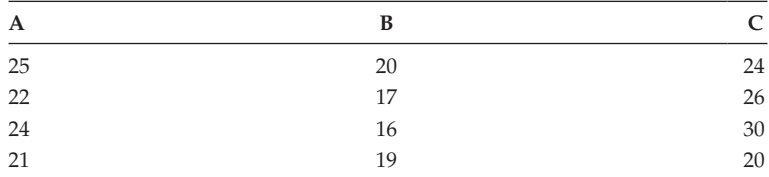

**NOTE:** Whenever the given values are larger, then we can subtract a common value (A) from each entry and the value of A can be selected arbitrarily.

Let us subtract the value 15 from all the entries. Hence, the modified data can be given as

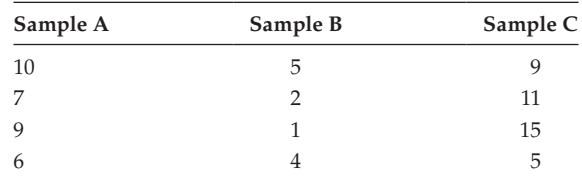

Here,  $m = 3$ ;  $n_1 = 4$ ;  $n_2 = 4$ ;  $n_3 = 4$ .

$$
N = n_1 + n_2 + n_3 = 12.
$$

Let  $\mu_1$ ,  $\mu_2$ , and  $\mu_3$  be the means of the three populations.

Step 2: Framing the hypothesis

H<sub>0</sub>:  $\mu_1 = \mu_2 = \mu_3$ 

 $H<sub>1</sub>:$  at least 1 equality does not hold

Step 3: Defining the test statistic

Because the number of samples is more than 2, and the study is related to equality of population means, we make use of ANOVA with one-way classification. The test statistic to be evaluated is  $F_c$ . It is defined as,

$$
F_c = \frac{MSB}{MSW}; \text{ if } MSB > MSW \text{ [or]}
$$
\n
$$
F_c = \frac{MSB}{MSW}; \text{ if } MSW > MSB.
$$

Step 4: Defining the significance level

Because the level of significance  $\alpha$  is not given, let us assume that  $\alpha = 0.05$ . According to the F-table,

$$
F_t(\alpha, v_1, v_2) = F_t(0.05, 2, 9) = 4.26
$$
  

$$
F_t(\alpha, v_2, v_1) = F_t(0.05, 9, 2) = 19.4
$$

See that if  $F_c$  of the sample statistic satisfies the condition.

 $F_c \leq F_{\nu}$  then we are 95% confident that  $H_0$  is true ( $P(F_c \leq F_t) = 0.95$ ). Step 5: Evaluate *SSB*, *SSW*, and  $F_c$ 

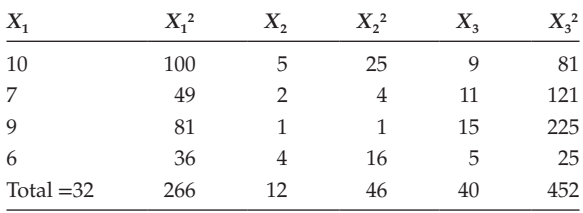

$$
T = \sum_{i=1}^{4} x \, 1j + \sum_{i=1}^{4} x \, 2j + \sum_{i=1}^{4} x \, 3j = 32 + 12 + 40 + 84; T = 84 \text{ and } N = 12
$$
  
Correction factor (CF) =  $\frac{T^2}{N} = \frac{(84)^2}{12} = 558; CF = 558$   
Total sum of square deviation (SST) =  $\left(\sum_{j=1}^{4} x \, 1j^2 + \sum_{j=1}^{4} x \, 2j^2 + \sum_{j=1}^{4} x \, 3j^2\right) - CF$   
SST = 266 + 46 + 452 - 588  
SST = 176

Sum of the square deviation between the samples (*SSB*)

$$
= \left(\frac{\left(\sum_{j=1}^{4} x 1j\right)^{2}}{n_{1}} + \frac{\left(\sum_{j=1}^{4} x 2j\right)^{2}}{n_{2}} + \frac{\left(\sum_{j=1}^{4} x 3j\right)^{2}}{n_{3}}\right) - CF
$$

$$
= \left(\frac{(32)^{2}}{4} + \frac{(12)^{2}}{4} + \frac{(40)^{2}}{4}\right) - 588
$$

$$
= (256 + 36 + 400) - 588
$$

$$
SSB = 104
$$

Sum of the squares with in the sample (*SSW*) = *SST* − *SSB*

*SSW* = 176 − 104 = 72

# Enter all the value in the ANOVA table

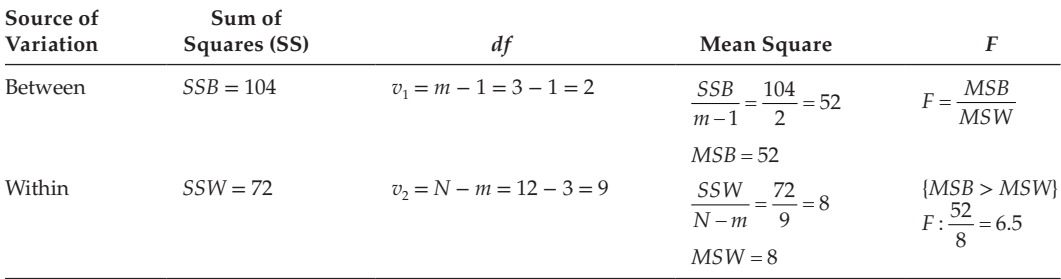

 $\therefore$  *MSB* > *MSW*, use  $F_t = (\alpha, v_1, v_2) = F_t(0.05, 2.9) = 4.26$ 

 $F_c = 6.5$ 

#### Step 6: Statistical decisions

Since  $F_c = 6.5$  lies in the rejection area (6.5 > 4.26), according to the decision rule, we reject  $H_0$ .

Step 7: Conclusion

We conclude that at the 5% level of significance with (2, 9) *df*, there is a significant difference between the three population means.

#### **Example:**

The Amirt Merchandising Company wishes to test whether its three salesmen A, B, and C tend to make sales of the same size or whether they differ in their sales. During the last week, there have been 14 sales calls: A made 5 calls; B made 4 calls; and C made 5 calls. Following are the weekly sales record of the three salesmen:

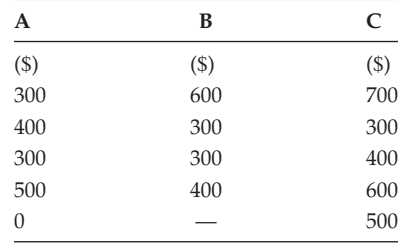

Perform the analysis and draw your conclusions.

Step 1: Consider the given set of data,

Here,  $m = 3$ ,  $n_1 = 5$ ,  $n_2 = 4$ ,  $n_3 = 5$ .

$$
N = 5 + 4 + 5 = 14
$$
  

$$
N - m = 14 - 3 = 11
$$
  

$$
m - 1 = 3 - 1 = 2
$$

Let us divide all the items by 100 to reduce the values given.

**NOTE:** This process is purely optional.

Hence, the modified value is

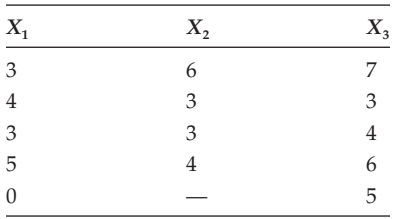

Let  $\mu_1$ ,  $\mu_2$ , and  $\mu_3$  be the means of the three populations. Step 2: Framing the hypothesis

H<sub>0</sub>: 
$$
\mu_1 = \mu_2 = \mu_3
$$
  
H<sub>1</sub>: at least 1 equality does not hold

Step 3: Defining the test statistic

Because the number of samples is more than 2, and the study is related to equality of population means, we make use of ANOVA with one-way classification. The test statistic to be evaluated is  $F_c$ . It is defined as,

$$
F_c = \frac{MSB}{MSW}; \text{ if } MSB > MSW
$$

or

$$
F_c = \frac{MSB}{MSW}
$$
; if  $MSW > MSB$ .

Step 4: Defining the significance level

Because the level of significance  $\alpha$  is not given, let us assume that  $\alpha = 0.05$ . According to the F-table,

$$
F_t(\alpha, v_1, v_2) = F_t(0.05, 2, 11) = 3.9823
$$
  

$$
F_t(\alpha, v_2, v_1) = F_t(0.05, 11, 2) = 19.4055
$$

See that if  $F_c$  of the sample statistic satisfies the condition,  $F_c \leq F_{\nu}$  then we are 95% confident that H<sub>0</sub> is true ( $P(F_c \leq F_t) = 0.95$ ).

Step 5: Evaluate *SSB*, *SSW*, and  $F_c$ .

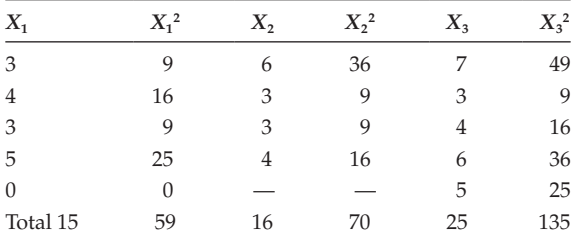

$$
T = \sum_{i=1}^{5} \times 1j + \sum_{i=1}^{4} \times 2j + \sum_{i=1}^{5} \times 3j = 15 + 16 + 25 = 56
$$
 T = 56 and N = 14

$$
CF = \frac{T^2}{N} = \frac{(56)^2}{14} = 224
$$

Total sum of square deviation (*SST*) =  $\sum x^2 + \sum x^2 + \sum x^3$ ſ  $\backslash$  $\overline{\phantom{a}}$  $\overline{\phantom{a}}$  $\backslash$ J  $\overline{\phantom{a}}$  $\sum_{j=1}^{3} \times 1j^{2} + \sum_{j=1}^{3} \times 2j^{2} + \sum_{j=1}^{3} \times 3j^{2}$  $\sum_{x}^{5}$   $\frac{4}{2}$   $\sum_{y}^{4}$   $\frac{5}{2}$   $\sum_{x}^{5}$   $\frac{2}{2}$   $\frac{12}{2}$ 1 5 1 4  $j^2 + \sum x^2 j^2 + \sum x^3 j^3$ *j*=1 *j j j* − *CF*

$$
SST = (57 + 70 + 135) - (224) = 40
$$

$$
SST = 40
$$

Sum of the square deviation between the samples (*SSB*)

$$
= \left(\frac{\left(\sum_{j=1}^{5} \times 1j\right)^{2}}{n_{1}} + \frac{\left(\sum_{j=1}^{4} \times 2j\right)^{2}}{n_{2}} + \frac{\left(\sum_{j=1}^{5} \times 3j\right)^{2}}{n_{3}}\right) - CF
$$

$$
= \left(\frac{15^{2}}{5} + \frac{16^{2}}{4} + \frac{25^{2}}{5}\right) - 224
$$

$$
SSB = (45 + 64 + 125) - 224
$$

$$
SSB = 10
$$

$$
SSW = SST - SSB = 40 - 10 = 30
$$

Enter all the values in the ANOVA table:

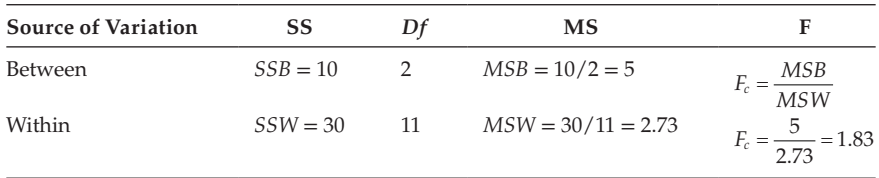

Since  $MSB > MSW$ , use  $F_t(\alpha, v_1, v_2) = F_t(0.05, 2.11) = 3.9823$ 

Step 6: Statistical decisions

Since  $F_c = 1.83$  lies in the acceptance area (1.83  $\leq$  3.9823), according to the decision rule, we accept  $H_0$ .

Step 7: Conclusion

We conclude that at the 5% level of significance with (2,11) *df*, there is no significance difference between the three population means.

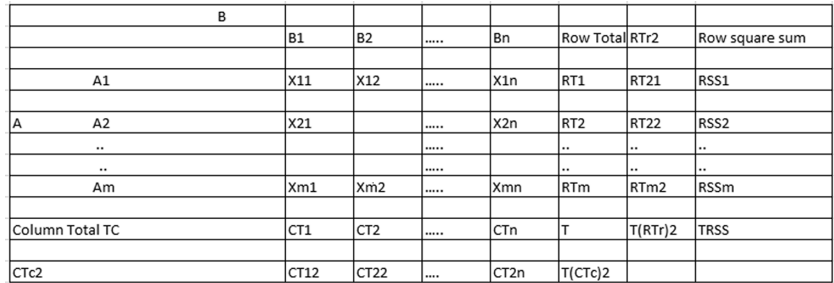

# **13.20.2 [Two-Way Classification](#page-12-0)**

$$
RSS_i = jth \text{ Row square sum:} = \sum_{j=1}^{n} x_{ij}^{2} \ i = 1, 4, \dots m.
$$

 $RT_i =$  Sum of all the elements in the *i*th row.

 $CT_i$  = Sum of all the elements in the *j*th column.

$$
T(RT_i)^2 = \sum_{i=1}^{m} RT_i^2
$$

$$
T(CT_j)^2 = \sum_{i=1}^{n} CT_j^2
$$

$$
T = \sum_{i=1}^{m} RT_i = \sum_{j=1}^{n} CT_j
$$

Alternative method

Notations :

*CF*: Correction Factor

*SSC* : The sum of squares between the columns/variance between the column. *SSR* : The sum of squares within the columns/variance between the rows. *TRSS* : Sum of squares of individual element.

$$
CF = T2/N; SSC = {T(RTi)2/r} – CF
$$
  

$$
df = c-1; SSR = {T(CTj)2/c} – CF
$$
  

$$
df = r-1; SST = TRSS – CF
$$
  

$$
df = N - 1; SSE = SST – (SSC + SSR)
$$

$$
df = (r-1)(c-1)
$$

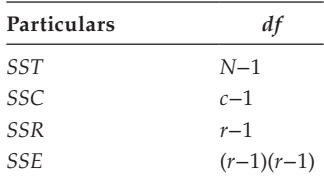

 $CF = \frac{T^2}{N}$ <sup>2</sup><br>-; where *T* refers the grand total.

$$
T = \sum_{i=1}^{m} r_i = \sum_{j=1}^{n} c_j
$$

$$
SSC = \frac{\left(\sum_{j=1}^{n} x 1j\right)^{2}}{r} + \frac{\left(\sum_{j=2}^{n} x 2j\right)^{2}}{r} + \dots + \frac{\left(\sum_{j=1}^{n} x mj\right)^{2}}{r} - CF
$$
\n
$$
df = c - 1 = n - 1.
$$
\n
$$
SSR = \frac{\left(\sum_{j=1}^{n} x 1j\right)^{2}}{C} + \frac{\left(\sum_{j=1}^{n} x 2j\right)^{2}}{C} + \dots + \frac{\left(\sum_{j=1}^{n} x_{mj}\right)^{2}}{C} - CF
$$
\n
$$
df = r - 1
$$
\n
$$
SST = \sum_{n=1}^{m} \sum_{j=1}^{n_i} (x_{ij})^{2} - CF
$$
\n
$$
df = N - 1
$$
\n
$$
SSE = SST - (SSR + SSC)
$$
\n
$$
df = (N - 1) - (c - 1) + (r - 1)
$$
\n
$$
df = N - 1 - c + 1 - 0 + 1 = (N + 1) - (c + r)
$$

Enter the values in to the ANOVA table (Two-Way)

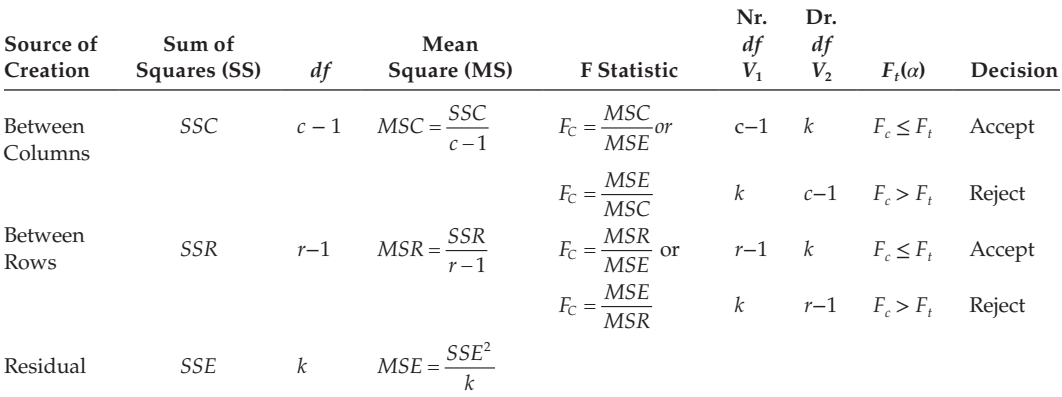

**NOTE 1:** *k* = (*c*−1)(*r*−1)

**NOTE 2:** 
$$
F_c = \frac{MSC}{MSE}
$$
; if  $MSC > MSE$ ;  
 $F_c = \frac{MSE}{MSC}$ ; If  $MSE > MSC$ .

Similarly, one can find the second set of  $F_c$  value. We must conclude based on the decision.

#### **Example:**

A company appoints four salesmen  $S_1$ ,  $S_2$ ,  $S_3$ , and  $S_4$  and observes their sales in three seasons: Summer, Winter, and Monsoon. The data regarding the sales figures unified as 1unit = 1 lakh of rupees.

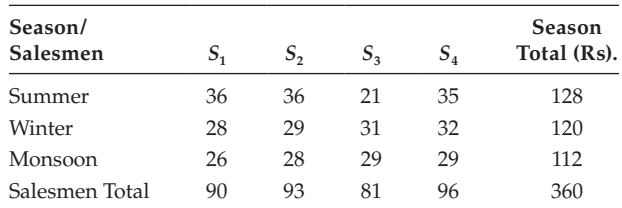

Verify using two-way ANOVA if there is any significant difference in total sales among the 4 salesmen and also if there is any significant difference in sales with respect to three seasons.

Step 1: Consider the data given, let us subtract 20 from all the entries. The modified data (coded data)

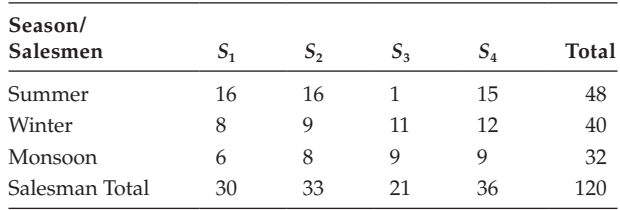

$$
m = 3
$$
;  $c = 4$ ;  $r = 3$ ;  $N = 12$ ;  $T = 120$ .

Step 2: Framing the hypothesis

 $H_0$ : There is no significant difference between the mean sales based on different salesmen or different seasons.

H<sub>1</sub>: There is a significant difference between the mean sales based on different salesmen or different seasons.

Step 3: Defining the test statistic

Because the number of samples is more than 2, we have to make use of ANOVA. Also, since the study is based on both the parameters, it is a two-way classification.

$$
(FC)_c = \frac{MSC}{MSW} [OR] \frac{MSE}{MSC}
$$

$$
(FC)_r = \frac{MSR}{MSE} [OR] \frac{MSE}{MSR}
$$

Step 4: Defining the significance level

Because the level of significance is not given, let us assume that  $\alpha = 0.05$ .

According to the F-table,

$$
(Ft)c (\alpha, v1, v2) = (Ft)c (0.05, 6, 3) = 8.94
$$
  

$$
(Ft)r (\alpha, v1, v2) = (Ft)r (0.05, 6, 2) = 19.3
$$

We see that if  $F_c$  of the sample statistic satisfies the condition  $(Fc)_c \leq .94$  and  $(Fc)$ <sub>r</sub>  $\leq$  19.3 in both the cases we are 95% confident that  $H_0$  is true. Step 5: Evaluate *CF*, *SSC*, *SSR*, *SST*, and *SSE*.

$$
CF = \frac{T^2}{N} = \frac{120^2}{12} = 1200
$$
  
\n
$$
SSR = \frac{48^2}{4} + \frac{40^2}{4} + \frac{32^2}{4} - 1200 = 1232 - 1200 = 32
$$
  
\n
$$
SSR = 32; df = r - 1 = 2
$$
  
\n
$$
SSC = \frac{30^2}{3} + \frac{33^2}{3} + \frac{21^2}{3} + \frac{36^2}{3} - 1200
$$
  
\n
$$
= 1242 - 1200 = 42
$$
  
\n
$$
SSC = 42; df = c - 1 = 3
$$
  
\n
$$
SST = 16^2 + 8^2 + 6^2 + 16^2 + 9^2 + 8^2 + 1^2 + 11^2 + 9^2 + 15^2 + 12^2 + 9^2 - 1200
$$
  
\n
$$
SST = 1410 - 1200 = 210
$$
  
\n
$$
SST = 210; df = N - 1 = 11
$$
  
\n
$$
SSE = SST - (SSR + SSC) = 210 - 42 - 32 = 136
$$
  
\n
$$
SSE = 136; df = (N - 1) - { (C - 1) + (r - 1)} = 6
$$

Enter the values into the two-way classification table.

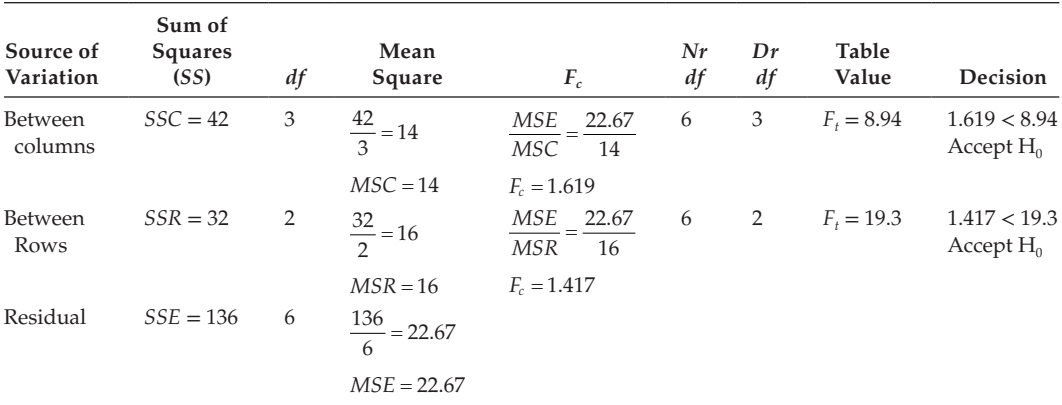

Step 6: Statistical Decisions

- 1. Since  $(F_o)_c = 1.619 < 8.94$ , according to the decision rule, we accept  $H_o$ .
- 2. Since  $(F_o)_r = 1.417 < 19.3$ , according to the decision rule, we accept  $H_o$ .

Step 7: Conclusion

- 1. We conclude that at the 5% level of significance with *df*(6,3), there is no significant difference between the salesmen.
- 2. We conclude that at 5% level of significance with *df*(6,2), there is no significant difference between the seasons.

#### **Example:**

Consider the final examination scores secured by the students of different disciplines learned on 3 different instructional methods.

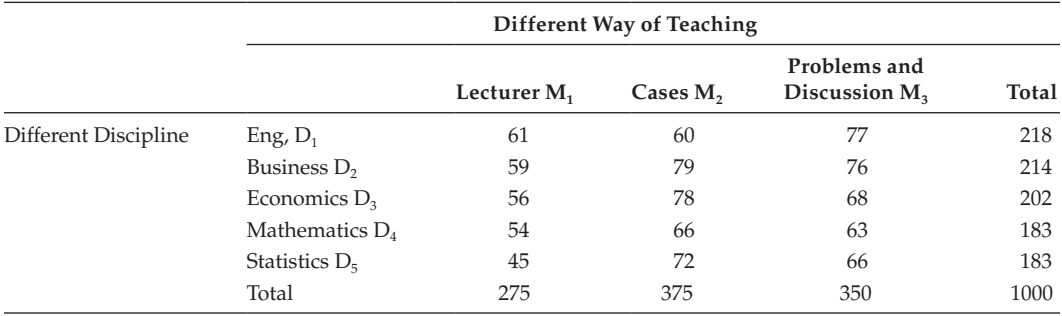

Test the null hypothesis that there is no difference in final examination scores among the 3 methods of instruction and 5 different disciplines. Test at 5% level of significance.

Step 1: Consider the data given.

Let us subtract 45 from all the entries the modified data (coded data) is

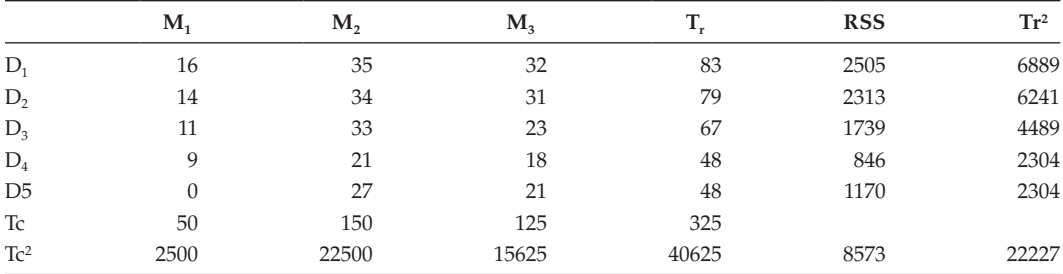

Here

$$
1 - 317
$$
  
\n
$$
C = 3; df = c - 1 = 2
$$
  
\n
$$
r = 5; df = r - 1 = 4
$$
  
\n
$$
N = c \times r = 15; df = N - 1 = 14.
$$

 $T = 217$ 

#### Step 2: Framing the hypothesis

 $H_0$ : There is no significance difference between the final examination score based on different methods of teaching and different disciplines of students.

 $H<sub>1</sub>$ : There is a significant difference between the final examination score based on different methods of teaching and different disciplines of students.

Step 3: Defining the test statistic

Because the number of samples is more than 2, we make use of ANOVA. Also, since the study is based on both the parameters, different discipline of students and different teaching methods, it is a two-way classification.

1. 
$$
(F_c)_c = \frac{MSC}{MSE} [\text{or}] \frac{MSE}{MSC}
$$
  
2.  $(F_c)_r = \frac{MSR}{MSE} [\text{or}] \frac{MSE}{MSR}$ 

Step 4: Defining the significance level

Because the level of significance  $\alpha$  is given as 0.05, according to the table,

$$
(F_t)_c(\alpha, v_1, v_2) = (F_t)_c(0.05, 2, 8) = 4.46
$$
  

$$
(F_t)_r(\alpha, v_1, v_2) = (F_t)_r(0.05, 4, 8) = 3.84
$$

We see that if  $F_c$  of the sample statistic satisfies the condition  $(F_c)_c \leq 4.46$ and  $(F_{c})_{r} \leq 3.84$ 

In both the cases, we are 95% confident that  $H_0$  is true. Step 5: Evaluate *CF*, *SSC*, *SSR*, *SST* and *SSE*.

$$
CF = \frac{T^2}{N} = \frac{325^2}{15} = 7041.67
$$
  
\n
$$
SSR = \frac{\sum TF^2}{c} - CF
$$
  
\n
$$
SSR = \frac{22227}{3} - CF = 7409 - 7041.67 = 367.33
$$
  
\n
$$
df = 5 - 1 = 4
$$
  
\n
$$
SSC = \frac{\sum TC^2}{5} - CF = \frac{40625}{5} - 7041.67 = 8125 - 7041.67 = 1083.33
$$
  
\n
$$
SSC = 1083.33
$$
  
\n
$$
df = 3 - 1 = 2.
$$

$$
SST = \Sigma RSS - CF = 8573 - 7041.67 = 1531.33
$$
  

$$
df = 15 - 1 = 14
$$
  

$$
SSE = SST - (SSC + SSR) = 1531.33 - (1083.33 + 367.33) = 8067
$$
  

$$
df = 14 - (2 + 4) = 8
$$

Enter the values in to the two-way analysis table.

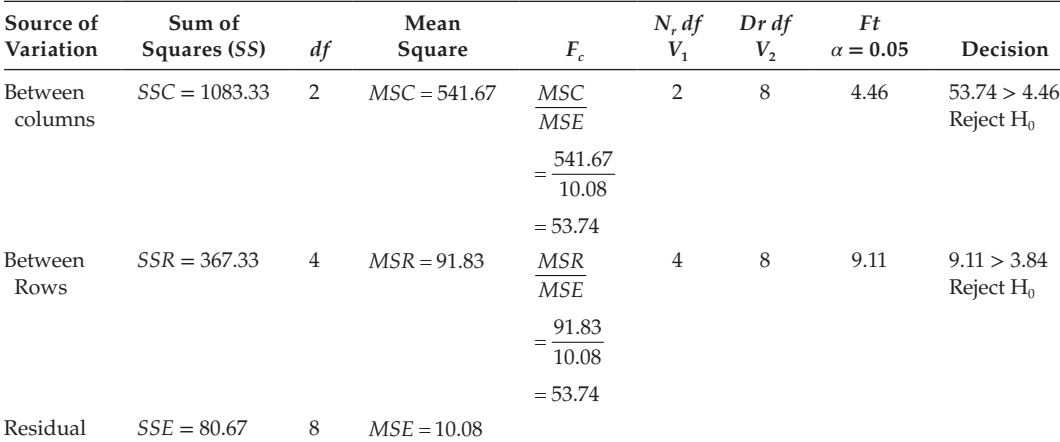

Step 6: Statistical decisions

1. Since  $(Fc)$ <sub>c</sub> = 53.74 > 4.46, according to the decision rule, we reject H<sub>0</sub>.

2. Since  $(Fc)$ <sub>r</sub> = 9.11 > 3.84, according to the decision rule, we reject H<sub>0</sub>.

Step 7: Conclusion

- 1. We conclude that at the 5% level of significance with (2,8) *df*, there is a significant difference in the final examination scores for the different instructional methods.
- 2. We conclude that at the 5% level of significance with (4,8) *df*, there is a significant difference in the final examination scores for the students with different disciplines.

# **[Exercise 13](#page-12-0)**

- 1. A filling machine at a soft drink factory is designed to fill bottles of 200 mL with a SD of 10 mL. A random sample of 50 filled bottles was taken and the average volume of soft drink was computed to be 198 mL per bottle. Test the hypothesis that the mean volume of soft drink per bottle is not less than 200 mL at 5% level of significance.
- 2. The sales manager of a large company conducted a sample survey in states A and states B taking 400 sample salesmen in each case. The results were:

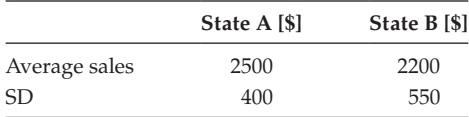

 Test whether the average sales is the same in the two states at 1% level of significance.

- 3. A survey of television audience in a big city revealed that 50 out of 200 males and 80 out of 250 females liked a particular nightly program. Test the hypothesis at 5% level of significance whether there is a real difference of opinion about the program between male and female audiences.
- 4. The mean yield of two sets of plots, and their variability is as given below. Examine:
	- a. Whether the difference in the mean yields of the two sets of plots is significant and
		- **Set of 40 Plots Set of 60 Plots**

b. Whether the difference in the variability in yields is significant.

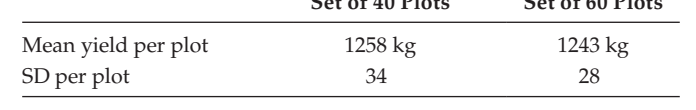

- 5. The mean life of a sample of 100 electric bulbs produced by a company is found to be 1570 hours with a SD of 120 hours. If  $\mu$  is the mean lifetime of all the bulbs produced by the company, test the hypothesis  $\mu$  = 1600 hours against the alternative hypothesis  $\mu \neq 1600$  hours, using a level of significance of 0.05.
- 6. In a sample of 400 parts manufactured by a factory, 30 items are found to be defective. The company, however, claimed that only 5% of their product is defective. Verify whether the claim is true.
- 7. In Trichy district, 450 persons were considered regular consumers of tea out of a sample of 1000 persons. In another district, Pudukkottai, 400 were regular consumers of tea out of a sample of 800 persons. Do these facts reveal a significant difference between the two districts as far as a tea-drinking habit is concerned? Test this at 1% level of significance.
- 8. Consider two different groups of people each containing with 100 members affected by a specific disease. An injunction is given to group 1 but not to group 2. It is found that in group 1 and group 2, 75 and 65 members, respectively, recover from the disease. Test the hypothesis with 5% level of significance that the injunction helps to cure the disease.
- 9. Of shoppers at Market A, 400 are randomly chosen. Their mean weekly expenditure on purchasing is found to be \$250 with a SD of \$40. These figures are \$220 and \$55, respectively in Market B with the size of 400 shoppers selected at random. Test at 5% level of significance whether the average weekly expenditures of the two populations of shoppers are equal.
- 10. A company claims that its batteries are superior to those of its competitor on the basis of a study that showed that a sample of 50 of its batteries had an average lifetime of 75 hours of continuous use with a sample of SD of 7 hours, whereas a sample of 30 of the competitor's batteries had an average lifetime of 70 hours of continuous use with

a sample SD of 5 hours. Test at the 5% significance level the null hypothesis  $\mu_1 = \mu_2$ against the alternative hypothesis  $\mu_1 > \mu_2$  to verify whether this claim is justified.

Are the mean hourly wage rates in manufacturing industries the same in the two cities? Use the level of significance as 1%.

- 11. A fast-food trade association has published a statement that Bhavanasree Corporation has a market share of no more than 30% of the fast-foods business. Bhavanasree's Management, however, believes that its market share is greater than 30%. Consequently, the company commissioned a survey of 400 customers to determine the proportion who purchased fast foods from Bhavanasree's. This proportion turned out to be 140/400. Based on the survey, who is right? Test at the 5% level of significance.
- 12. In a city, a sample of 1000 people were taken and out of them 540 are vegetarians and the rest are not. Can we say that both habits of eating (vegetarian or nonvegetarian) are equally popular in the city at 1% level of significance?
- 13. A company claims that its batteries are superior to those of its competitor on the basis of a study that showed that a sample of 50 of its batteries had an average lifetime of 75 hours of continuous use with a sample standard deviation of 7 hours, while a sample of 30 of the competitor's batteries had an average lifetime of 70 hours of continuous use with a sample standard deviation of 5 hours. Test, at 5% significance level the null hypothesis  $H_0: \mu_1 - \mu_2 = 0$ ; against the alternative hypothesis H<sub>1</sub>:  $\mu_1 - \mu_2 \neq 0$  to verify whether this claim is justified.
- 14. A manufacturing firm claims that its brand A product outsells its brand B product by 8%. If it is found that 42 out of a sample of 200 persons prefer brand A and 18 out of another sample of 100 persons prefer brand B. Test whether the 8% difference is a valid claim. (Refer to Example 15; use the formula given in the special note.)
- 15. The diameter of a particular bearing supplied by Vendor 1 and Vendor 2 follows a normal distribution. The quality manager of the firm buying the bearings believes that the diameter of the bearings supplied by vendor 1 is not different from that of the bearings supplied by vendor 2. So, the quality assistant under him selected 16 bearings from the supply of the vendor 1 and found that mean and variance of the diameter as 38.5 mm and 2.5 mm. respectively. Similarly, he selected 20 bearings from the supply of the vendor 2 and found that mean and variance of the diameter as 40 mm and 4 mm, respectively. Verify the intuition of the manager at a significance level of 0.1.
- 16. Sandal powder is packed into packets by a machine. A random sample of 12 packets is drawn and their weights are found to be [in kilograms]: 0.49, 0.48, 0.49, 0.50, 0.51, 0.49, 0.48, 0.50, 0.51, and 0.48. Test if the average packing can be taken as 0.5 kg. [By considering the data given, first evaluate the values of mean and SD and then apply the formula for testing the hypothesis. Mean  $= 0.49$ ;  $SD = 0.012$ .
- 17. A production manager feels that the output rate of experienced employees is surely greater than that of new employees, but he does not expect the variability in output rates to differ for the two groups. In previous output studies, it has been shown that the average unit output per hour for the 20 employees with few years of experience at this work is 30 units per hour with variance of 28 units.

For a group of 20 new employees, the average output for the same type of work is 20 units per hour with a sample variance of 56 units. Does the variability in the output of the new group differ from that of the experienced group? Test the hypothesis at 0.05 level of significance [*α*].

18. Samples of two types of electric bulbs were tested for length of life and the following data were obtained:

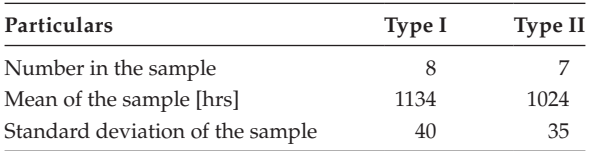

Test whether the two types of bulbs have the same length of life.

19. Marketing personnel A and B are working for two different districts. A sample survey conducted by the company reveals the following results. State whether there is any significant difference in the average sales between the two salesmen:

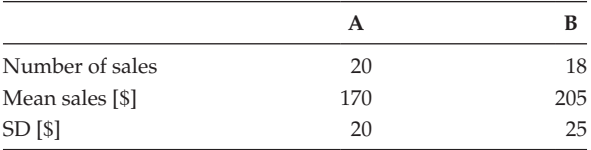

- 20. A powder manufacturing company was distributing a particular brand of powder through a retail shops. The actual average sale per week per shop before the advertisement campaign was 140 dozen. After the advertisement campaign, a sample of 26 shops was taken and the average sale was found to be 147 dozen with SD of 16. Test whether the advertisement campaign is effective.
- 21. A certain diet newly introduced to each of the 12 cows results in the following increase in body weight:

6, 3, 8, −2, 3, 0, −1, 1, 6, 0, 5, and 4.

Test whether the diet is quite effective in increasing the weight of the cows.

22. To see whether silicon chip sales are independent of where US economy is in the business cycle, data have been calculated on the weekly sales of a firm and on whether the US economy was rising to a cycle peak, at a cycle peak, falling to a cycle peak or at a cycle trough. The results are

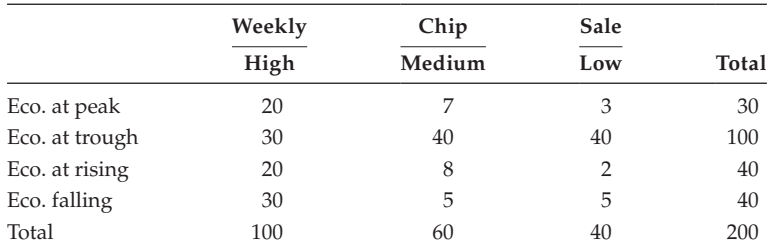

 Since the null hypothesis at 0.10 significance level, what is your conclusion? [Given the tabulated value of the test statistic is 10.645.]

23. The following table gives the number of screws declared fit and unfit by three inspectors *X*, *Y*, and *Z*. Test the hypothesis that the proportion of screws declared unfit by the three inspectors are same.

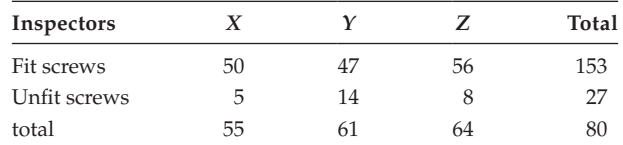

24. Apply the chi-square test to find out whether the injection is quite effective with respect to the disease:

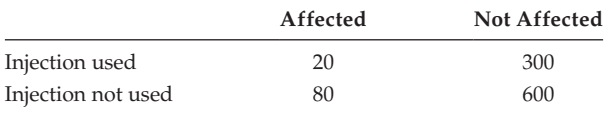

- 25. Out of 2000 members exposed to smallpox in a town, 450 were attacked. Among the people 365 were vaccinated and out of them 50 were affected. Test using chisquare that whether vaccination can be regarded as a good preventive medicine or not.
- 26. The following table gives the number of aircraft accidents that occurred during the various days of the week. Test whether the accidents are uniformly distributed over the week.

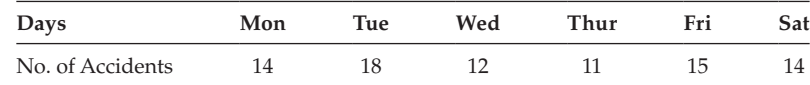

[Note: expected no. of accidents on any day = Mean

Mean = total number of accidents/ $6 = 84/6 = 14$ ]

- 27. 400 workers were selected at random from a district. Their mean income was \$104.5 per month with SD of \$25.20. Do you believe that the average income of the working community in the district is \$150?
- 28. Memory capacity of 9 workers was tested before and after a course of meditation for a month. Based on the data given, state whether the course was:

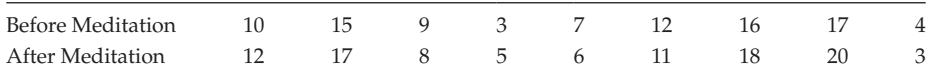

29. To compare the prices of a certain product in two cities, 10 retail shops were selected at random in each town. The price was noted as follows:

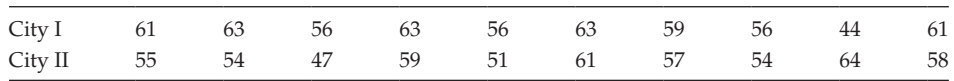

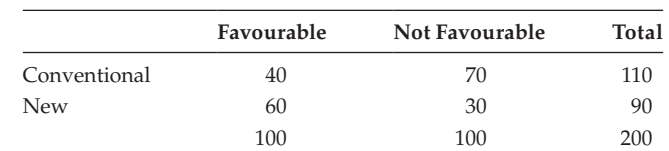

30. Based on the information given, find out whether the new treatment is comparatively superior to the conventional one.

31. In an investigation into the health and nutrition of two groups of children of different social status, the following results are obtained.

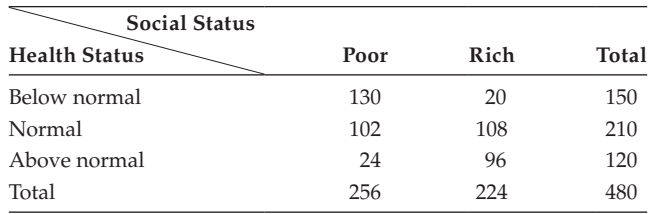

Discuss the relation between the health and their social status.

32. Suppose that the Palmer Corporation is planning to purchase a component for its guidance system used in various commercial aircraft. The company wishes to have components that possess not only a long life but also a high degree of uniformity. From experience, the SD should not exceed 14 hours A sample of 25 components yields a mean life of 1500 hours of operation, which is considered to be adequate. But with a SD of 17 hours, does the population SD of component life exceed a SD of 17 hours?

[Note: H<sub>0</sub>:  $\sigma^2$  <= 196; H<sub>1</sub>:  $\sigma^2$  > 196;  $\chi^2$  calculated value = [*n* - 1]*s*<sup>2</sup>/ $\sigma^2$  = 35.38;  $\chi^2$  table value with 5% level of significance and 24 *df* = 36.415]

33. The transit authority of India plans to purchase light bulbs for its subway system. The company wishes to have bulbs that possess not only a long life but also a high degree of uniformity. It decides on experience, that the variance should not exceed 200. A test of 20 bulbs of a certain make yields a mean life of 1000 hours, which is satisfactory, and a variance of 250. Do these bulbs satisfy the company's uniformity requirement at 5% level of significance?

[Note: H<sub>0</sub>:  $\sigma^2 \le 200$ ; H<sub>1</sub>:  $\sigma^2 > 200$ ;  $\chi^2$  calculated value =  $[n-1]s^2/\sigma^2 = 23.75$ ;  $\chi^2$  table value with 5% level of significance and 19 *df* = 30.14]

- 34. A survey of buying habits was conducted last week by Market Surveys Inc. in Chennai and Trichy. In Trichy, 100 homemakers were interviewed, and it was found that they spend an average of \$6000 on food per month with a SD of \$1250, whereas in Chennai, 200 homemakers reported an average monthly expenditure of \$6500 with a SD of \$1750. Using a significance level of 5%, test the hypothesis that there is no difference in the average amount spent on food per month between homemakers in Trichy and Chennai.
- 35. Market Survey Inc. is contracted to determine if the variance of money spent per family for entertainment in city 1 is significantly greater than the variance of

money spent per family for entertainment in city 2. For the two populations, the amounts of money spent are independent and normally distributed random variables. The data are as follows:

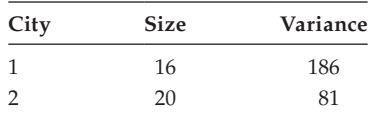

 Test the hypothesis at 5% level of significance that there is no significant difference between the variances in the two cities.

36. Determine based on the sample data shown in the following table, whether the true proportion of voters favouring increased defence spending by the federal government is the same in all three areas of the country. Test at the 5% level of significance.

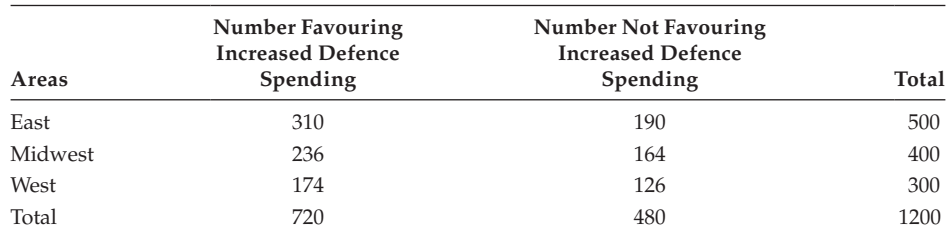

37. To demonstrate the safety of its cars, WV Motors wishes to determine whether there is an association between the number of accidents and make of car owned. Available records reveal the following frequency of accidents by car make:

Number of accidents

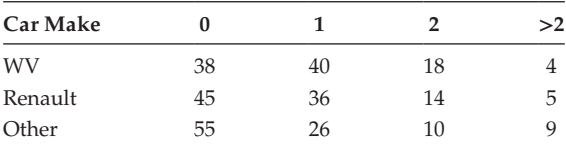

 Is there any relationship between car make and number of accidents? Test at the 5% significance level.

38. The contingency table that follows summarizes the results obtained in a study conducted by Consumer Studies Inc. with respect to the performance of four competing brands of toothpaste

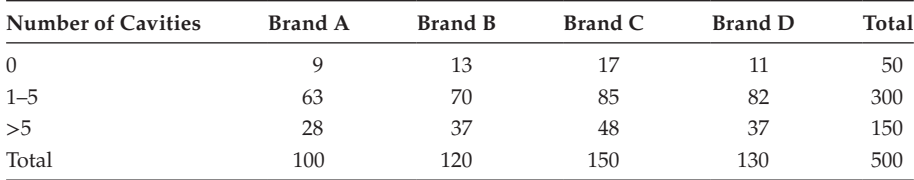

 Test the hypothesis that the variables "incidence of cavities" and "brand used" is independent at the 5% level.

39. The following table compares four different occupational groups with their opinions about business conditions in the coming year. The question is whether the four groups think alike or whether their opinions differ significantly at 5% level of significance.

 Opinion about the future of business conditions as expressed by four occupational groups

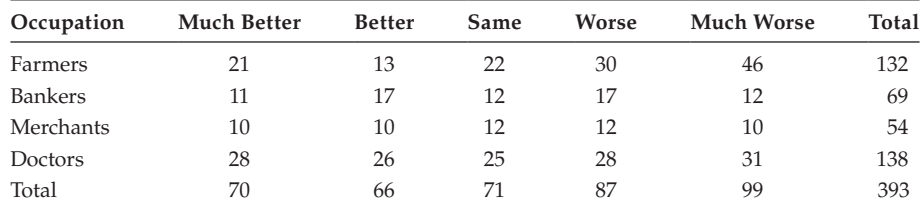

40. A random sample of 168 college professors was asked to express an opinion as to whether research, teaching, or total performance is the most important basis for academic promotion. The survey results are shown in the following table:

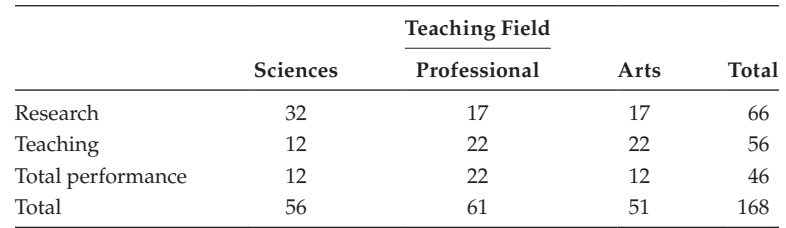

 Use chi-square test with a level of significance of 0.05 to test the hypothesis that the universe distribution of proportion of opinion is the same for all the faculty groups.

41. There are three main brands of a certain powder. A set of 12 sales is examined and found to be allocated among four groups [A, B, C, and D] and brands [I, II, and III] as shown below:

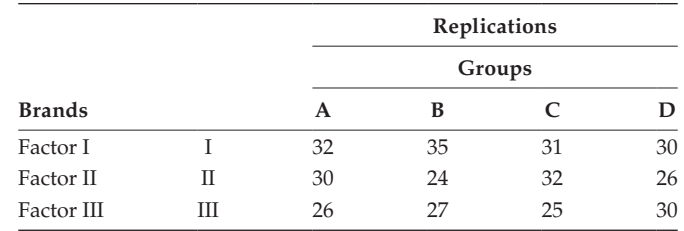

Check whether the factor Brand has a significant effect on the sales at  $\alpha$  =0.05 using one-way ANOVA.

42. The R&D manager of an automobile company wishes to study the effect of 'Tire Brand' on the tread loss [in millimetre] of tires. Four tires from each of four different brands [A, B, C, and D] are fitted to four different cars using the completely randomized design. The data as per this design are presented below:

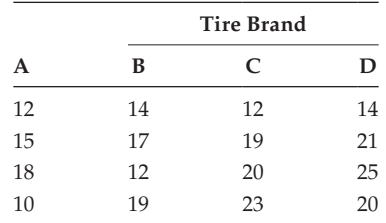

 Check whether the tire brand affects the tread loss of tires at a significance level of 5%. 43. The following table shows the lives in hours of four batches of electric bulbs.

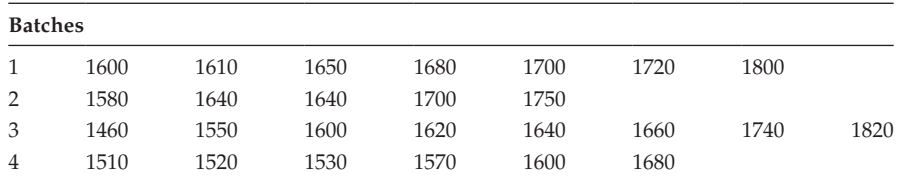

 Perform an analysis of variance and show that a significant test does not reject their homogeneity. [Table value  $F_{0.05}$  [3, 22] = 3.05]

44. Four different types of training programs were used in training 12 athletes competing in the 400-m dash. Three athletes were assigned randomly to each training program for the purpose of comparing the effect of the training program on performance. Each athlete's performance times [in seconds] in the race is shown in the following table and were used as the measure of analysis. Test the null hypothesis that there were no differences among the mean times for the four types of training program, using the 5% significance level.

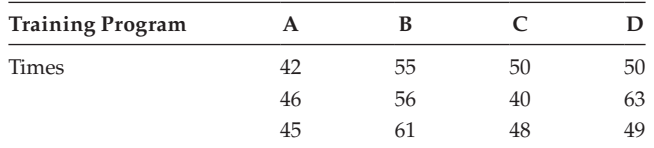

45. The sales [in thousands of rupees per month] of four brands of a product under 3 promotional strategies are given as follows. Test the null hypothesis that the average sales of the brands do no differ, using the 1% significance level.

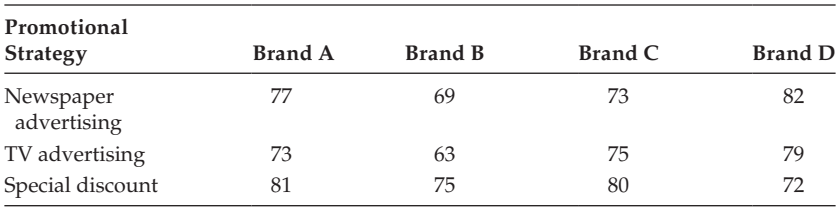

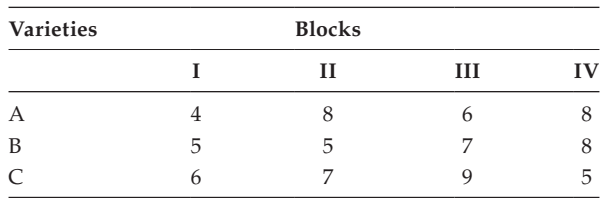

46. Use ANOVA for the following data and test whether the mean yields of the varieties are equal and test the equality of the block mean.

47. The following data give the number of units produced per day by 4 workers A, B, C, and D using four machines M1, M2, M3, and M4.

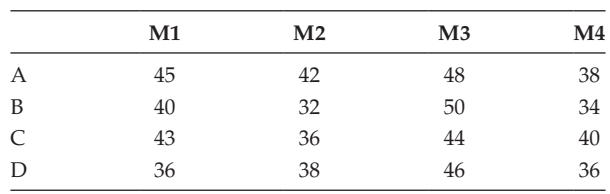

# *[Appendix A: Answers to Exercise Problems](#page-12-0)*

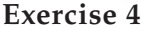

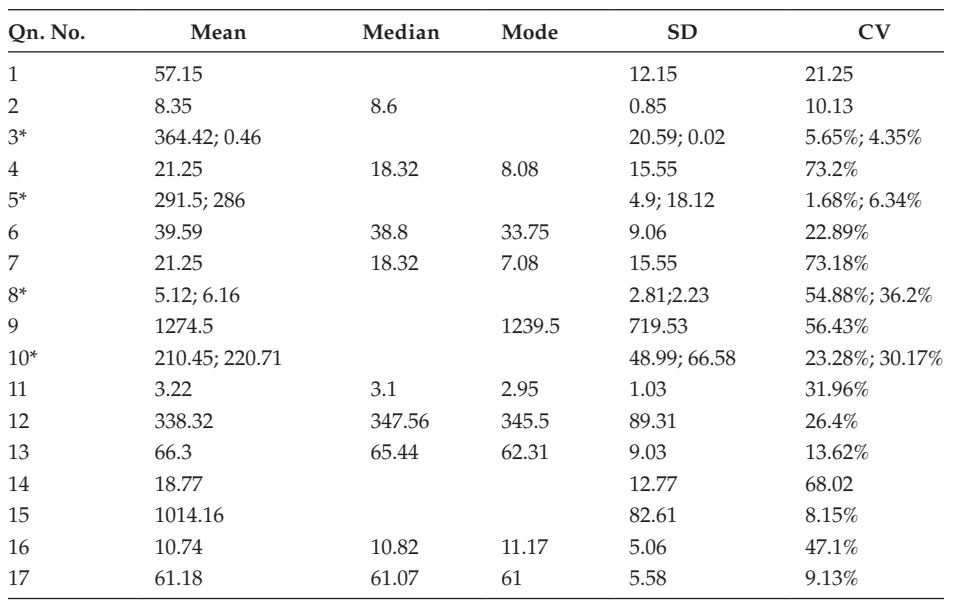

Refer: "\*"

- 3. The price of gold is having more variability.
- 5. The performance of type A ball is better than type B ball.
- 8. Model B has more uniformity, and it is the best.
- 10. Company X is more consistent than Company Y.

# **[Exercise 5](#page-12-0)**

- 1. Mean =  $69.3$ ; MD =  $11.3$ ; SD =  $13.66$ ; CV =  $19.71\%$
- 2. CV-A = 4.83%; CV-B = 5.71; Firm B is having more variability in salary distribution; Firm B is paying more total salary than Firm A; when Firm A and Firm B are combined the average salary is Rs. 180.
- 3.

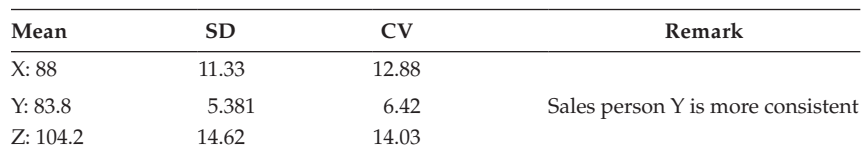

4. Firm A: CV = 1.9; Firm B: CV = 2.32; Firm B has more variability in wage.

5. Price in city A is more stable than Price in city B. CV-A: 11.13; CV-B: 24.59 6.  $Q_1 = 957.14$ ;  $Q_3 = 1076.67$ ; QD = 59.765  $7. \text{ MD} = 10.4$ 8. SD = 2.77 lakhs

# **[Exercise 6](#page-12-0)**

- 1. Mean = 18.066; mode = 18.5; SD = 1.775; kurtosis = 2.55; skewness = –0.73
- 2.  $Q_1 = 30$ ;  $Q_3 = 70$
- 3. Mean = 18.066; mode = 18.39; SD = 1.775; kurtosis = 2.55; skewness = –0.55
- 4. Mean = 34.81; mode = 34.38; SD = 17.1; kurtosis = 2.16; skewness = 0.075
- 5.  $μ<sub>4</sub> = 45416.15; μ<sub>2</sub> = 141.0673; kurtosis = 2.28222$
- 6.  $\mu_4 = 302.9811$ ;  $\mu_2 = 9.3966$ ; kurtosis = 3.431439
- 7. Mean = 147.2; SD = 7.208; kurtosis = 2.466987; skewness = 0.090

# **[Exercise 7](#page-12-0)**

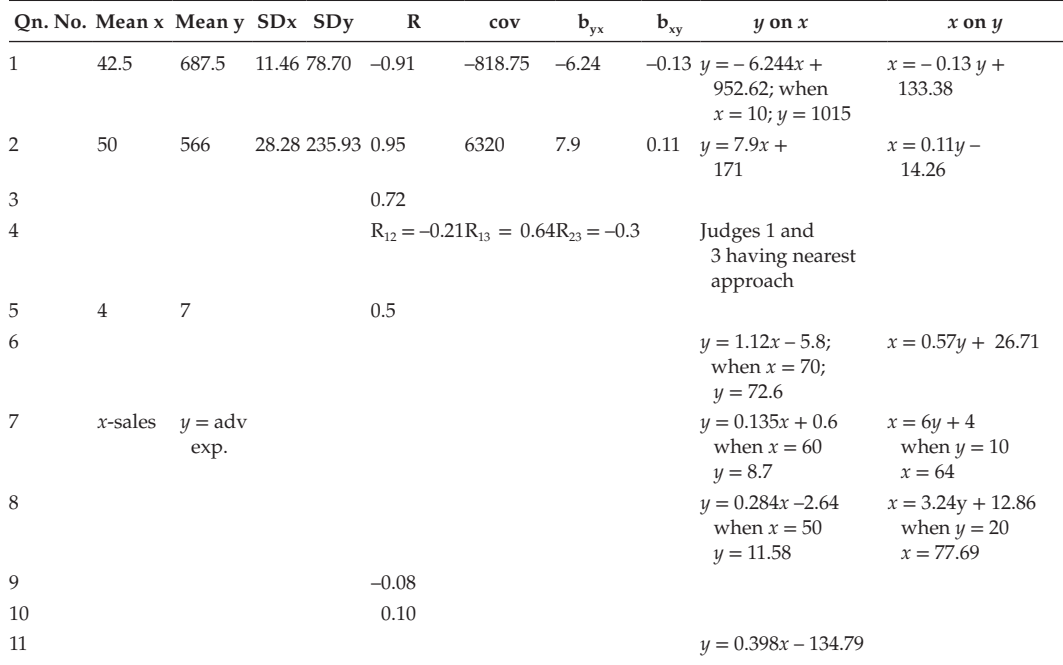

(*Continued*)

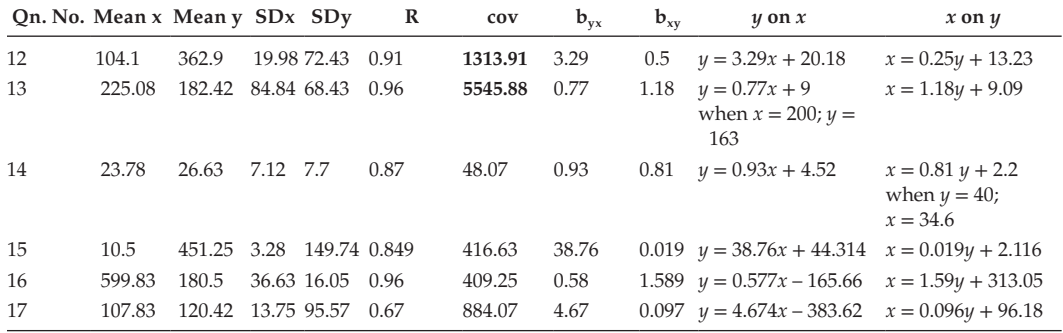

# **[Exercise 8](#page-12-0)**

1. (a) 1/6 (b) 2/9 2. 1/5  $3. -$ 4. 0.9 5. 0.411 6. 0.5 7. 0.116, 0.326, 0.558 8. 0.6, 0.94 9. 0.88 10. 1/99, 14/33, 35/99 11. 0.45, 0.55, 0.05, 0.11 12. 1/114, 91/228, 137/228 13. 5/11, 53/66 14. 3/5 15. 97/120 16. 320 17. 0.5, 13/120 18. 0.184, 0.123, 0.0034, 0.659 19. 0.851 20. 0.175 21. 0.71 22. 0.5, 0.46 23. 0.01, 0.23

# **[Exercise 9](#page-12-0)**

- 1.  $E[x] = 15.75$ ; he will purchase it.
- 2. 0.0002, 0.0006, 0.019, 0.085, 0.8952; E[*x*] = 3.725; P[loosing] = 0.8952; Actual loss =  $6 - 3.725 =$ Rs. 2.275.
- 3.  $K = 0.11$ ; 0.88; 0.22; 0.88
- 4.  $E[x] = 2$ ; variance = 1

#### **[Exercise 10](#page-13-0)**

- 1. 0.995, 0.79
- 2. 0.223, 0.1912
- 3. 0.062; 0.0892
- 4. 0.9802 [98020], 0.0196 [19604], 0.0002 [20]
- 5. 0.4331
- 6. 0.151, 0.089
- 7. 61,9

#### **[Exercise 11](#page-13-0)**

- 1. (a) 0.1446; 15 approximately (b) 0.5066; 51 approximately (c) 0.0222; 3 approximately
- 2. (a) 0.0548 (b) 0.4772
- 3. (a) 0.7745 (b) 0.0228
- 4. (a) 0.2266 (b) 0.4181 (c) 0.1598
- 5. (a) 0.3446; 173 (b) 0.3811; 191
- 6. 0.93; 0.081; 0.47
- 7. 0.05262

# **[Exercise 12](#page-13-0)**

1.  $SE(\bar{x}) = 0.1061; Z_{0.05} = 1.96; Z_{0.1} = 1.645$ Confidence interval with 5% level of significance: (19.792, 10.208); Confidence interval with 1% level of significance: (9.726, 10.274)

**NOTE**: Obviously when the level of significance is decreasing, the length of the interval is increasing.

2.  $SE(\bar{x}) = 0.04;$ 

Confidence interval with 5% level of significance: (49.6342, 49.7658)

3.  $SE(\bar{x}) = 5$ ;

Confidence interval with 5% level of significance: (9990.2, 10009.8)

4.  $\bar{x} = 19.2$ , SD = 4.02216, SE( $\bar{x}$ ) = 1.271919

Confidence interval with 1% level of significance: (15.91845, 22.48155) **NOTE**:  $s^2 = {\sum (x - \overline{x})^2}/\{n-1\}.$ 

5.  $p = 0.42$ , SE(p) = 0.047

Confidence interval with 10% level of significance: (0.3421, 0.4979) The same can be expressed in percentage: 34.21% to 49.79%.

- 6.  $SE(\bar{x}) = 0.015$
- 7.  $n \geq 384.16$ ; at least 385
- 8.  $SE(\bar{x}) = 0.1061;$

Confidence interval with 5% level of significance: (8.5921, 9.00791)

9.  $SE(\bar{x}) = 0.927$ ;

Confidence interval with 5% level of significance: (13.1831, 16.817)

- 10. n ≥ 28 18. *n* ≥ 16
- 11. Estimates of  $P_1$  &  $P_2$  are 0.1 and 0.28, respectively.  $n \ge 162$
- 12. Assume *P* = 0.05, *n* ≥ 385
- 13.  $SE(\bar{x}) = 0.04971;$

Confidence interval with 1% level of significance: (0.4525, 0.6475)

14.  $SE(\bar{x}) = 1.0124$ ;

Confidence interval with 5% level of significance: (0, 3.9843)

15.  $SE(\bar{x}) = 0.0588;$ 

Confidence interval with 5% level of significance: (0.14, 0.26)

16.  $SE(\bar{x}) = 0.0316$ ;

Confidence interval with 5% level of significance: (0.01684, 0.2316)

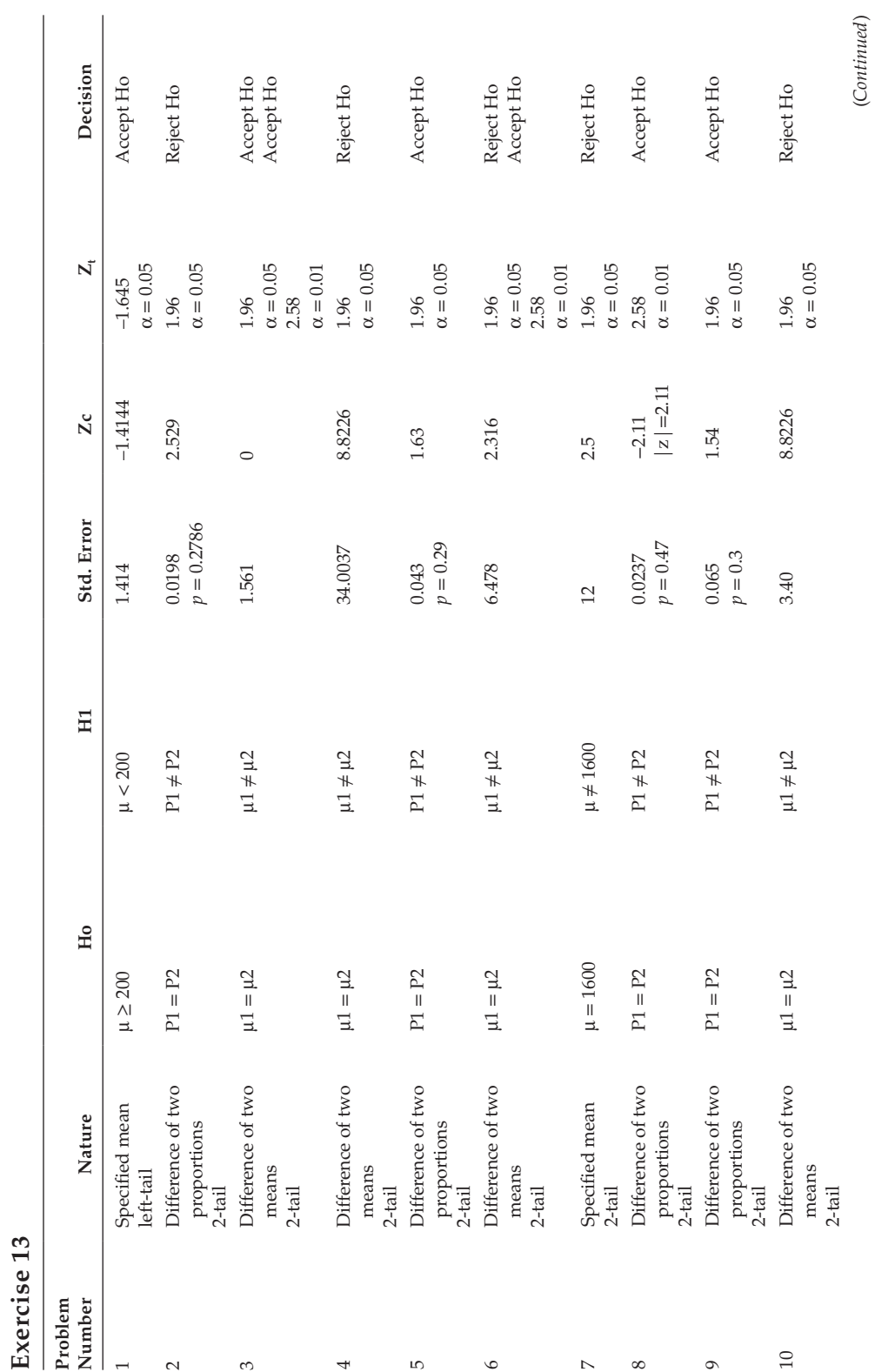

(*Continued*)

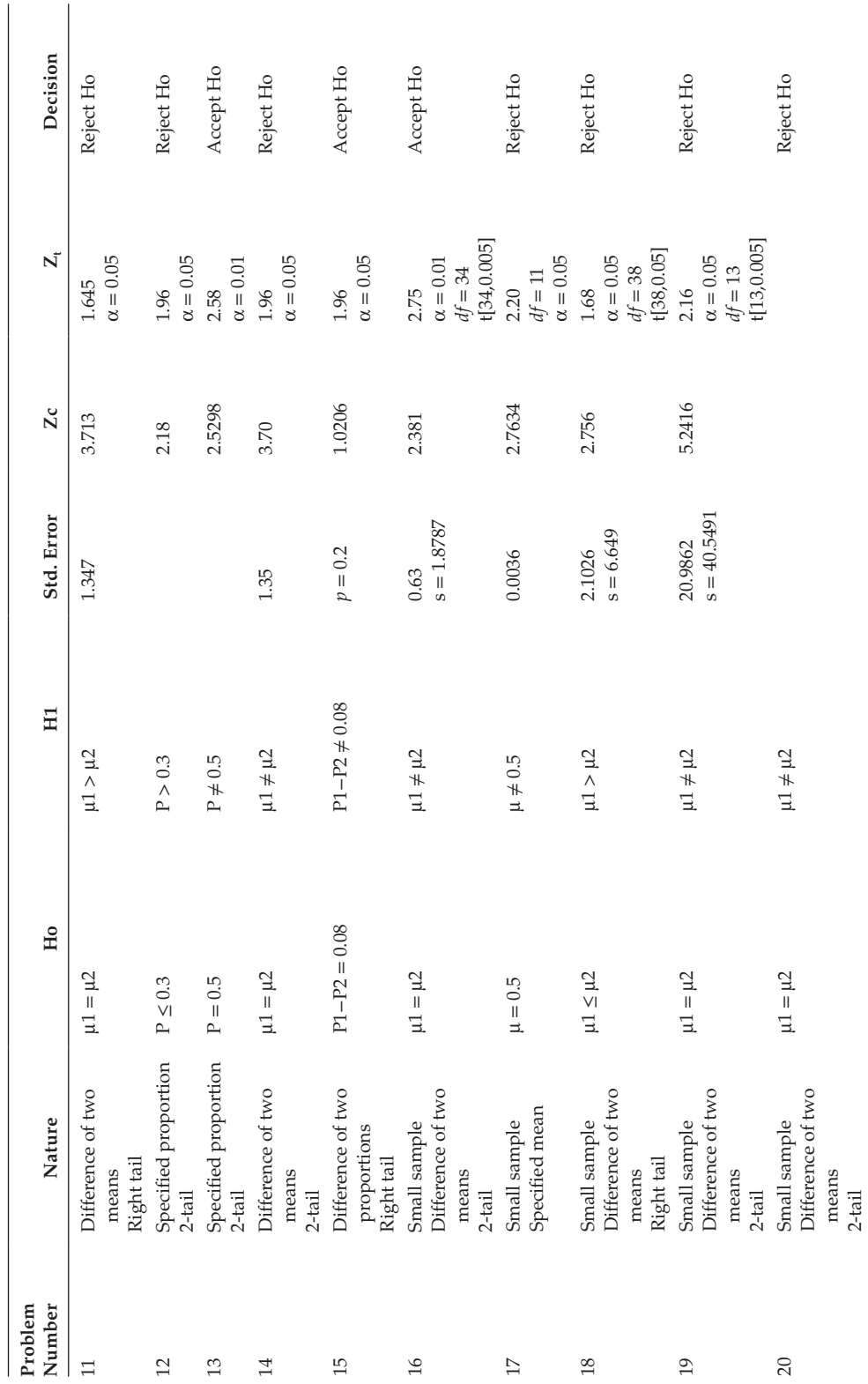

(*Continued*)

 $(Continued) % \begin{minipage}[b]{0.5\linewidth} \centering \centerline{\includegraphics[width=0.5\linewidth]{images/STM100020.jpg} \centerline{\includegraphics[width=0.5\linewidth]{images/STM100020.jpg} \centerline{\includegraphics[width=0.5\linewidth]{images/STM100020.jpg} \centerline{\includegraphics[width=0.5\linewidth]{images/STM100020.jpg} \centerline{\includegraphics[width=0.5\linewidth]{images/STM100020.jpg} \centerline{\includegraphics[width=0.5\linewidth]{images/STM100020.jpg} \centerline{\includegraphics[width=0.5\linewidth]{images/STM100020.jpg} \centerline{\includegraphics[width$ 

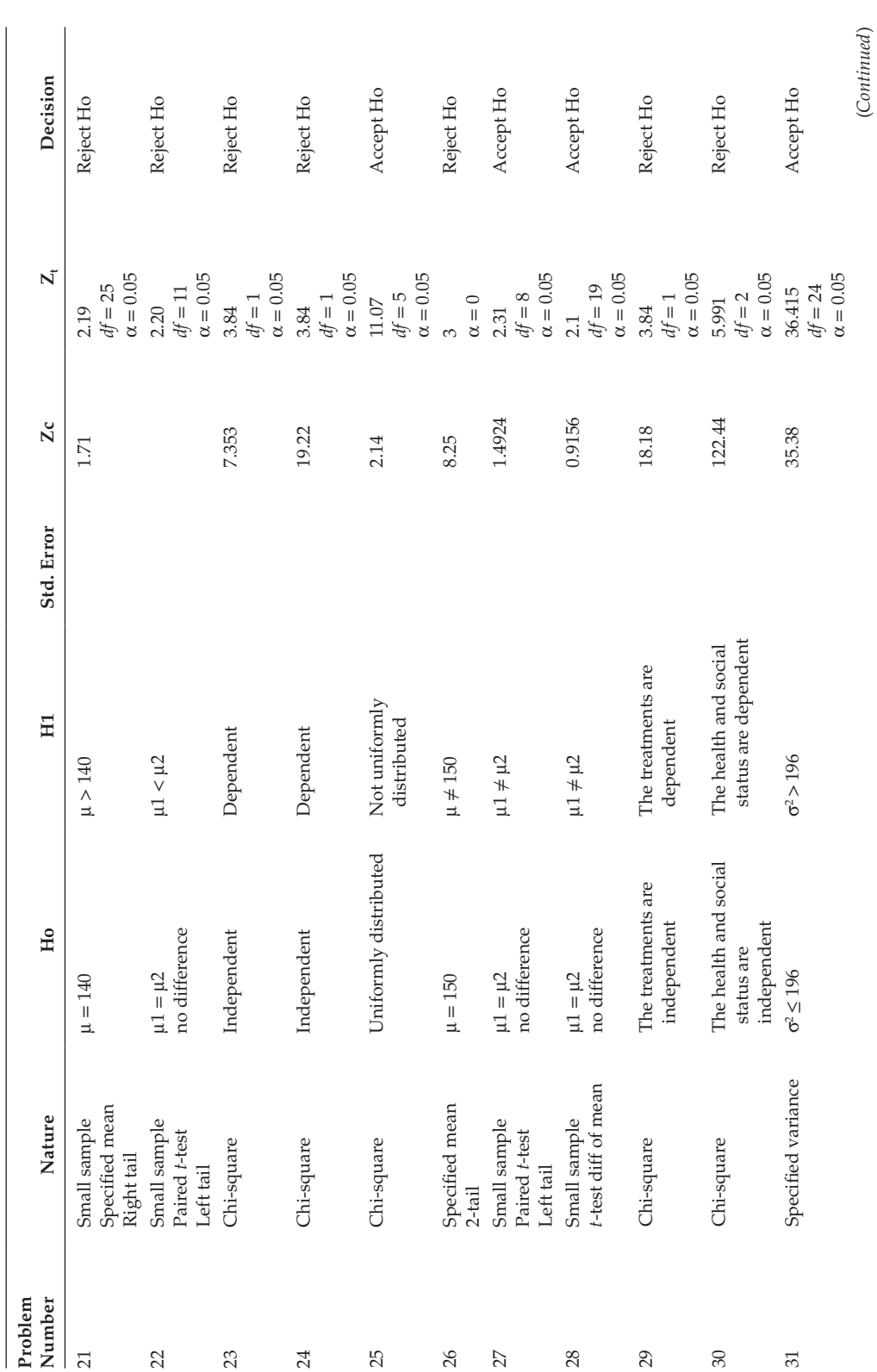

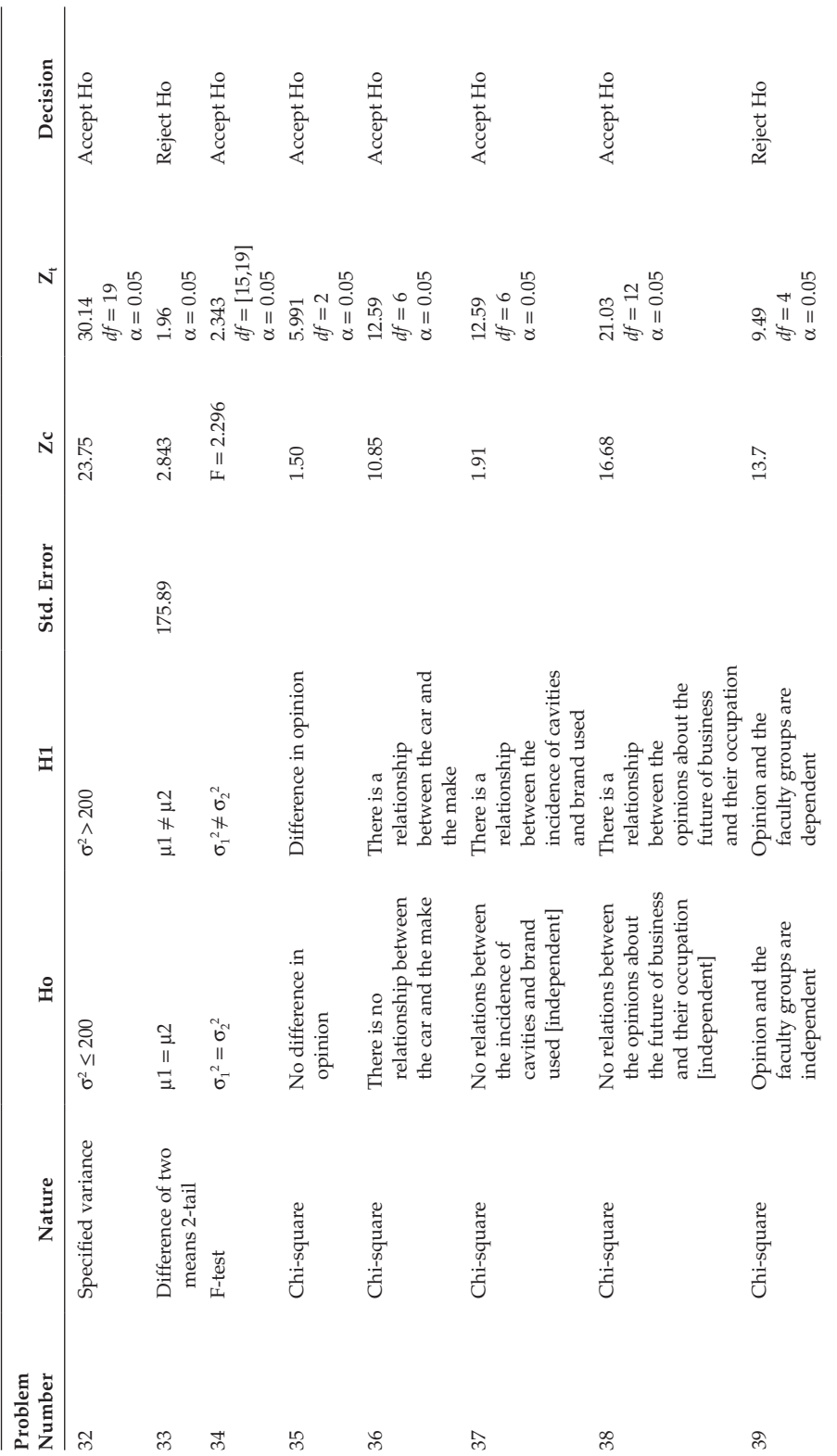

 $(Continued)$ (*Continued*)

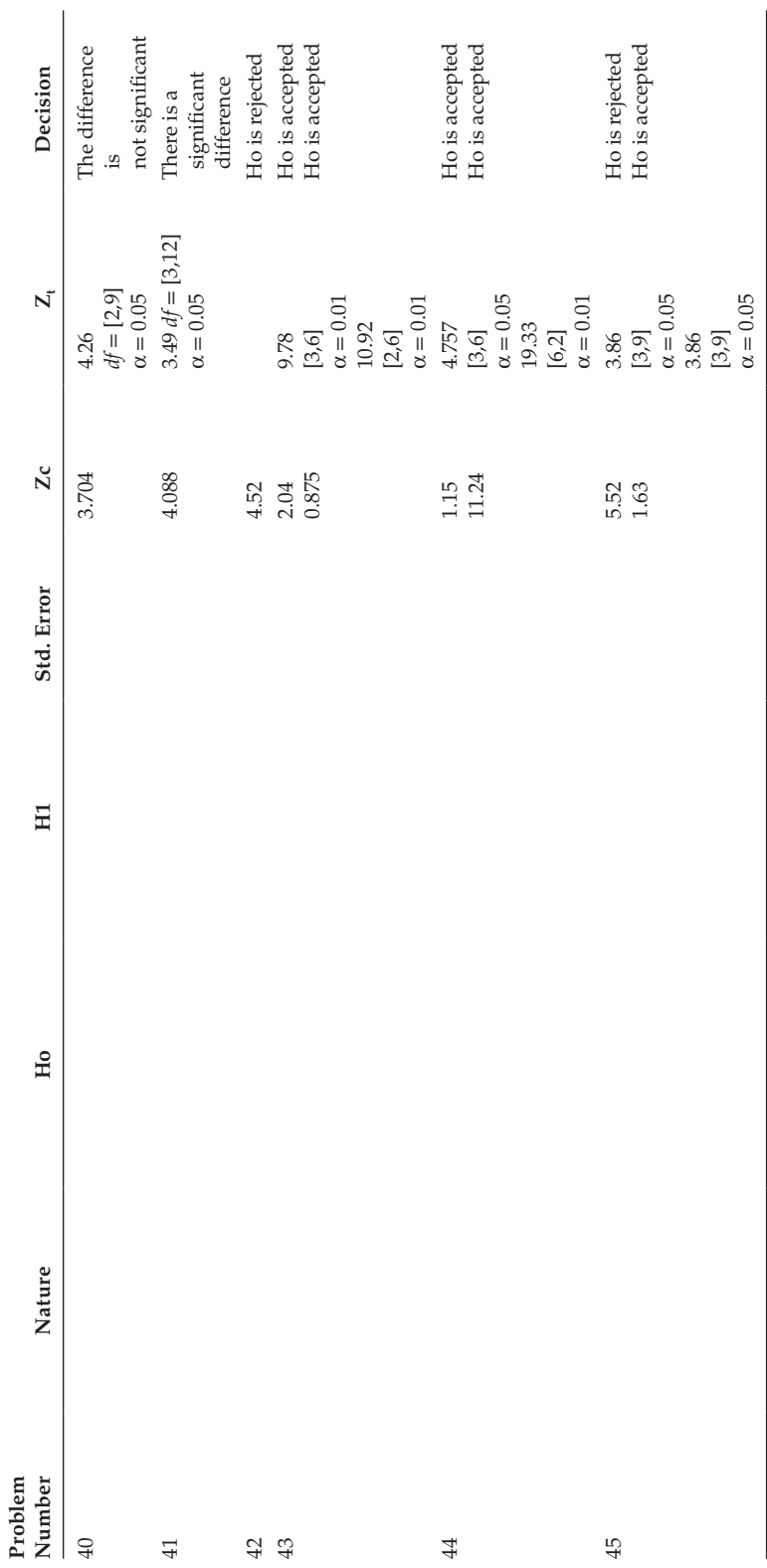

# *[Appendix B: ST Statistical Tables](#page-13-0)*

#### **Standard normal value area between 0 and z**

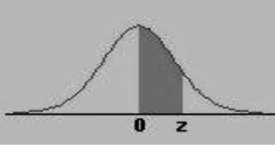

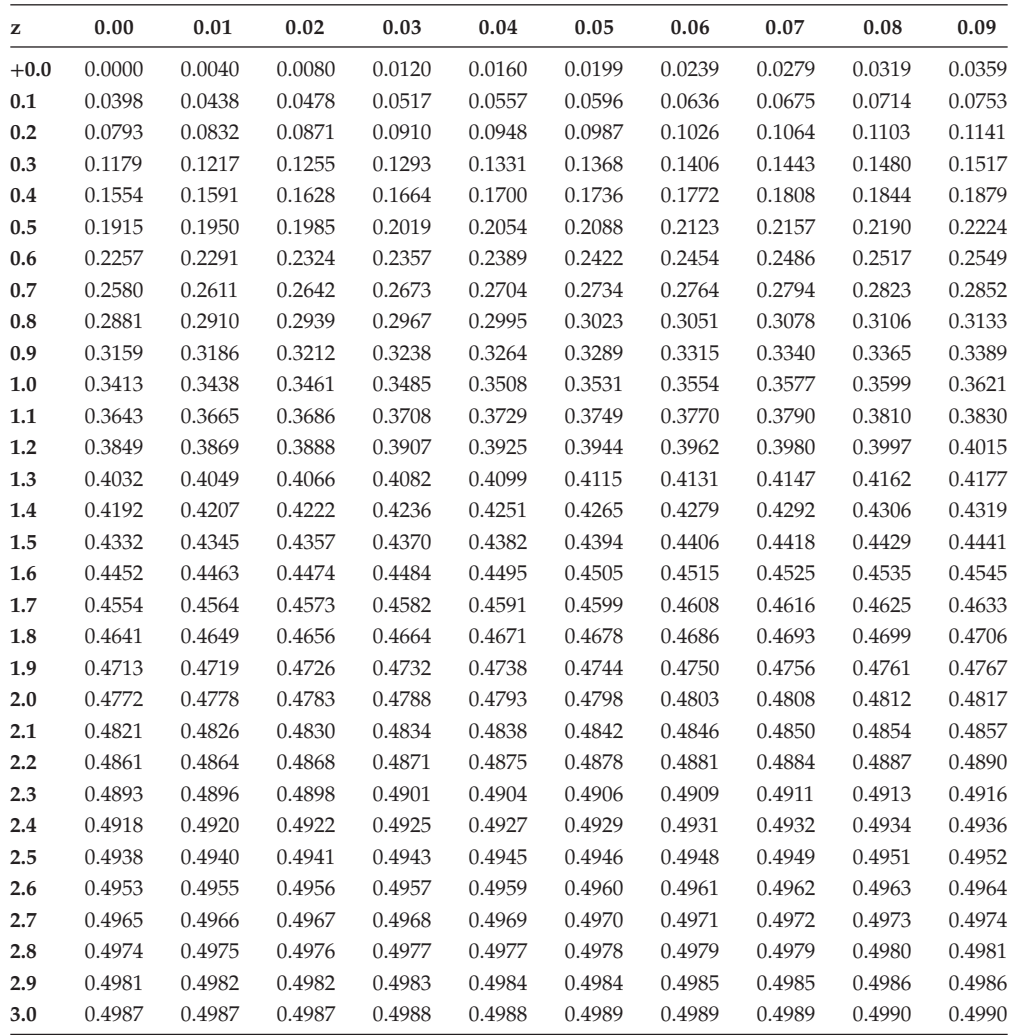

# *t* **table with right-tail probabilities**

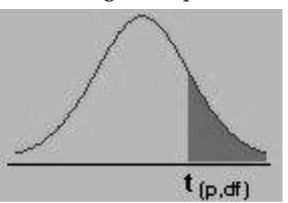

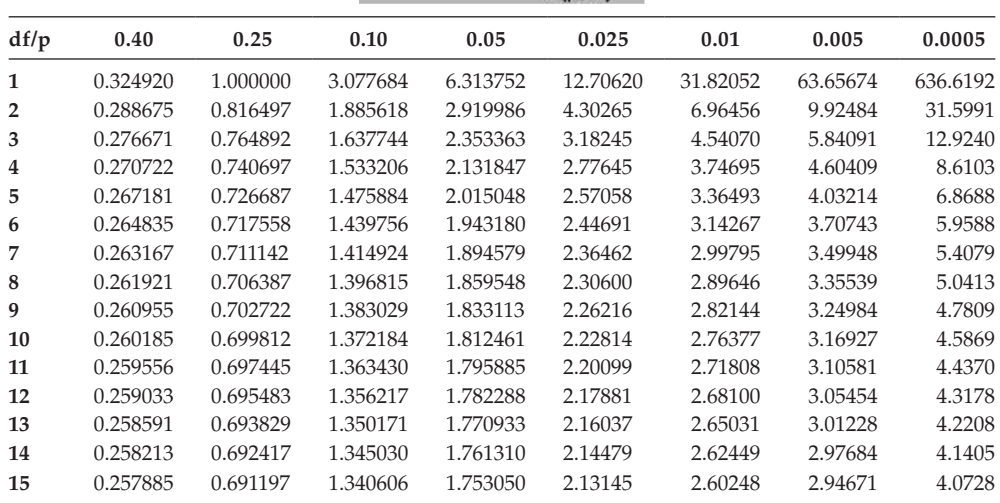

# *t* **table with right-tail probabilities**

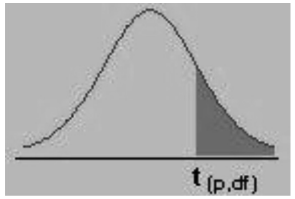

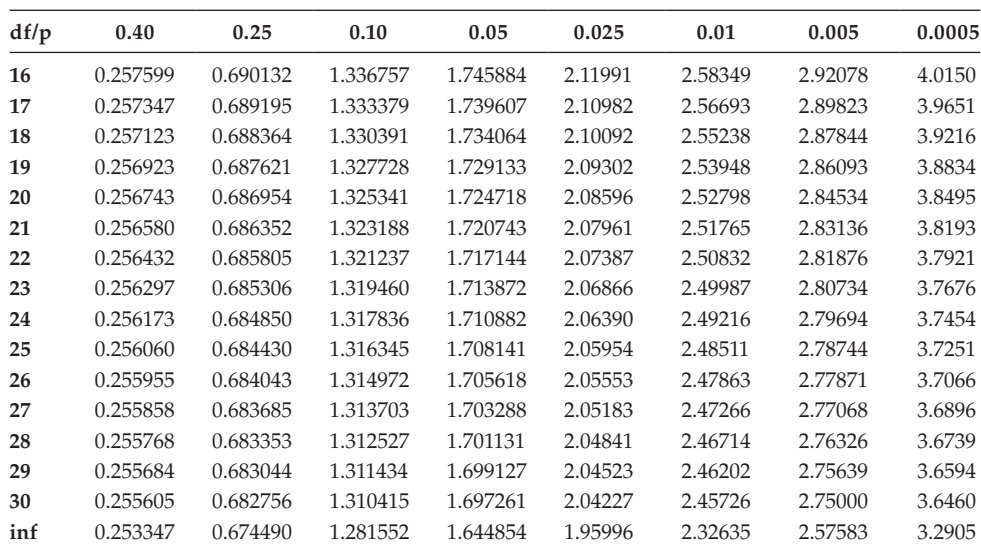

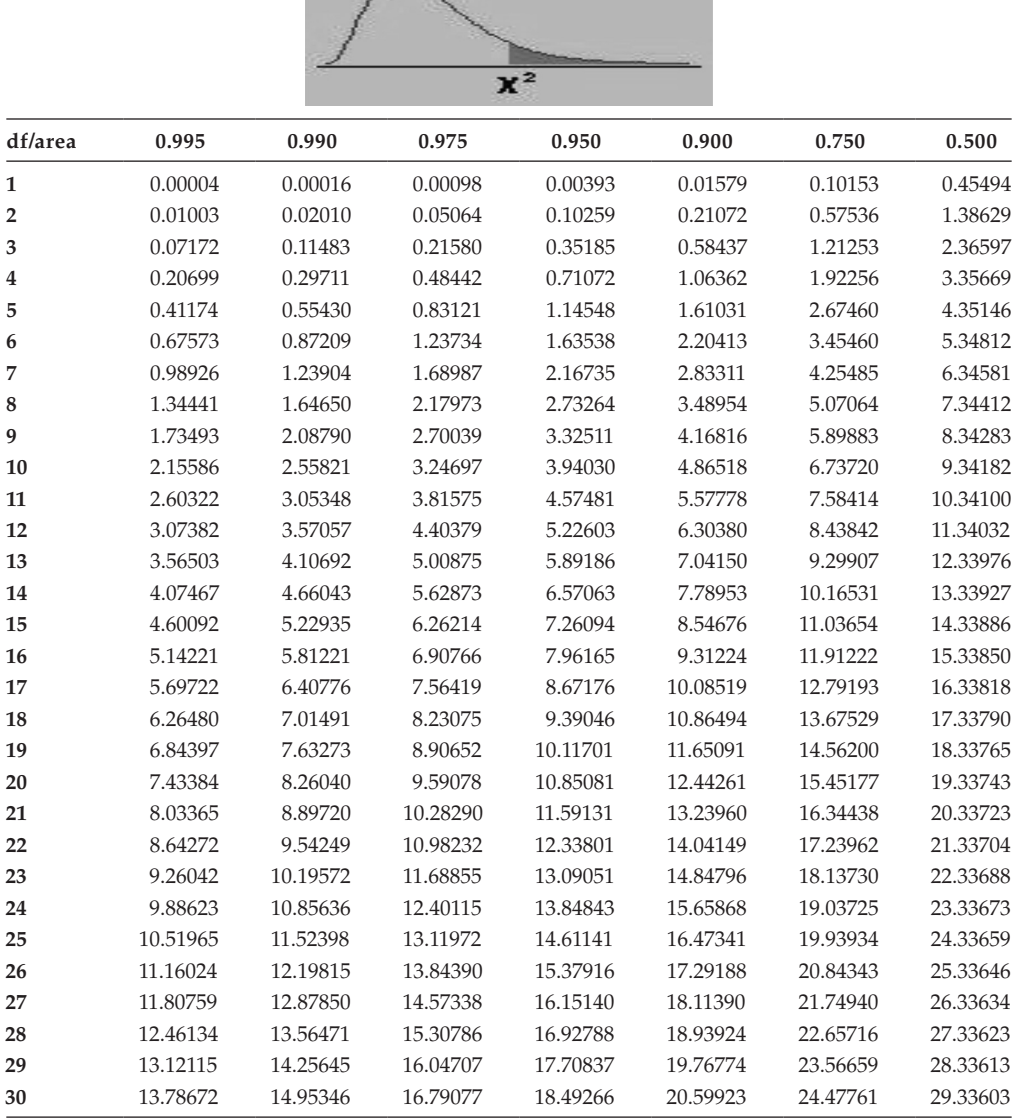

# **Right-tail areas for the** *Chi-square* **distribution**

 $\sim$ 

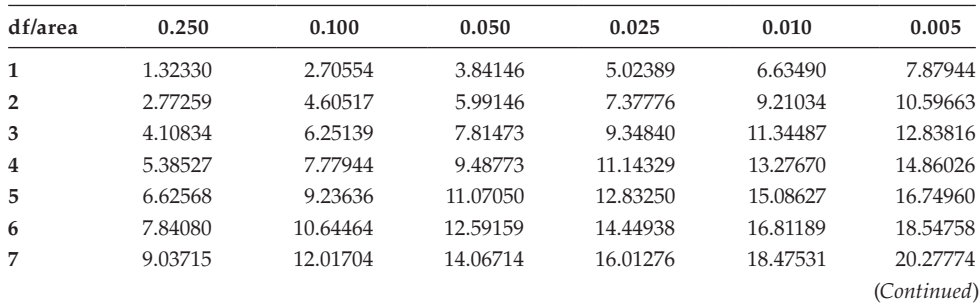
| df/area | 0.250    | 0.100    | 0.050    | 0.025    | 0.010    | 0.005    |
|---------|----------|----------|----------|----------|----------|----------|
| 8       | 10.21885 | 13.36157 | 15.50731 | 17.53455 | 20.09024 | 21.95495 |
| 9       | 11.38875 | 14.68366 | 16.91898 | 19.02277 | 21.66599 | 23.58935 |
| 10      | 12.54886 | 15.98718 | 18.30704 | 20.48318 | 23.20925 | 25.18818 |
| 11      | 13.70069 | 17.27501 | 19.67514 | 21.92005 | 24.72497 | 26.75685 |
| 12      | 14.84540 | 18.54935 | 21.02607 | 23.33666 | 26.21697 | 28.29952 |
| 13      | 15.98391 | 19.81193 | 22.36203 | 24.73560 | 27.68825 | 29.81947 |
| 14      | 17.11693 | 21.06414 | 23.68479 | 26.11895 | 29.14124 | 31.31935 |
| 15      | 18.24509 | 22.30713 | 24.99579 | 27.48839 | 30.57791 | 32.80132 |
| 16      | 19.36886 | 23.54183 | 26.29623 | 28.84535 | 31.99993 | 34.26719 |
| 17      | 20.48868 | 24.76904 | 27.58711 | 30.19101 | 33.40866 | 35.71847 |
| 18      | 21.60489 | 25.98942 | 28.86930 | 31.52638 | 34.80531 | 37.15645 |
| 19      | 22.71781 | 27.20357 | 30.14353 | 32.85233 | 36.19087 | 38.58226 |
| 20      | 23.82769 | 28.41198 | 31.41043 | 34.16961 | 37.56623 | 39.99685 |
| 21      | 24.93478 | 29.61509 | 32.67057 | 35.47888 | 38.93217 | 41.40106 |
| 22      | 26.03927 | 30.81328 | 33.92444 | 36.78071 | 40.28936 | 42.79565 |
| 23      | 27.14134 | 32.00690 | 35.17246 | 38.07563 | 41.63840 | 44.18128 |
| 24      | 28.24115 | 33.19624 | 36.41503 | 39.36408 | 42.97982 | 45.55851 |
| 25      | 29.33885 | 34.38159 | 37.65248 | 40.64647 | 44.31410 | 46.92789 |
| 26      | 30.43457 | 35.56317 | 38.88514 | 41.92317 | 45.64168 | 48.28988 |
| 27      | 31.52841 | 36.74122 | 40.11327 | 43.19451 | 46.96294 | 49.64492 |
| 28      | 32.62049 | 37.91592 | 41.33714 | 44.46079 | 48.27824 | 50.99338 |
| 29      | 33.71091 | 39.08747 | 42.55697 | 45.72229 | 49.58788 | 52.33562 |
| 30      | 34.79974 | 40.25602 | 43.77297 | 46.97924 | 50.89218 | 53.67196 |

**F table for alpha = 0.10.**

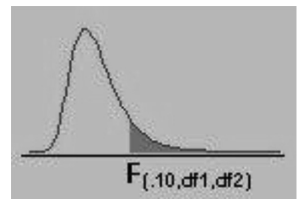

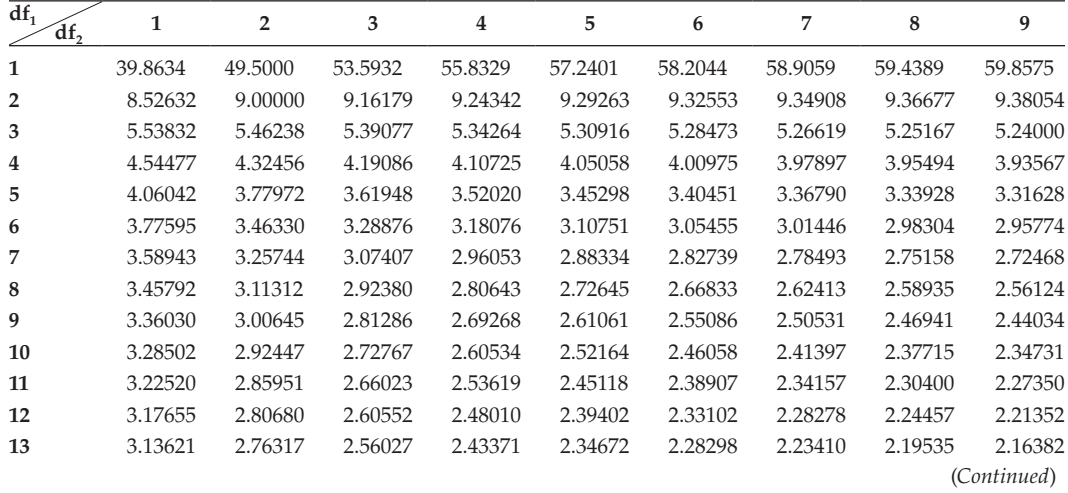

**F table for alpha = 0.10.**

|  | $F_{(.10, df1, df2)}$ |
|--|-----------------------|

| $df_1$<br>df, | $\mathbf{1}$ | $\overline{\mathbf{2}}$ | 3       | $\overline{4}$ | 5       | 6       | 7       | 8       | 9       |
|---------------|--------------|-------------------------|---------|----------------|---------|---------|---------|---------|---------|
| 14            | 3.10221      | 2.72647                 | 2.52222 | 2.39469        | 2.30694 | 2.24256 | 2.19313 | 2.15390 | 2.12195 |
| 15            | 3.07319      | 2.69517                 | 2.48979 | 2.36143        | 2.27302 | 2.20808 | 2.15818 | 2.11853 | 2.08621 |
| 16            | 3.04811      | 2.66817                 | 2.46181 | 2.33274        | 2.24376 | 2.17833 | 2.12800 | 2.08798 | 2.05533 |
| 17            | 3.02623      | 2.64464                 | 2.43743 | 2.30775        | 2.21825 | 2.15239 | 2.10169 | 2.06134 | 2.02839 |
| 18            | 3.00698      | 2.62395                 | 2.41601 | 2.28577        | 2.19583 | 2.12958 | 2.07854 | 2.03789 | 2.00467 |
| 19            | 2.98990      | 2.60561                 | 2.39702 | 2.26630        | 2.17596 | 2.10936 | 2.05802 | 2.01710 | 1.98364 |
| 20            | 2.97465      | 2.58925                 | 2.38009 | 2.24893        | 2.15823 | 2.09132 | 2.03970 | 1.99853 | 1.96485 |
| 21            | 2.96096      | 2.57457                 | 2.36489 | 2.23334        | 2.14231 | 2.07512 | 2.02325 | 1.98186 | 1.94797 |
| 22            | 2.94858      | 2.56131                 | 2.35117 | 2.21927        | 2.12794 | 2.06050 | 2.00840 | 1.96680 | 1.93273 |
| 23            | 2.93736      | 2.54929                 | 2.33873 | 2.20651        | 2.11491 | 2.04723 | 1.99492 | 1.95312 | 1.91888 |
| 24            | 2.92712      | 2.53833                 | 2.32739 | 2.19488        | 2.10303 | 2.03513 | 1.98263 | 1.94066 | 1.90625 |
| 25            | 2.91774      | 2.52831                 | 2.31702 | 2.18424        | 2.09216 | 2.02406 | 1.97138 | 1.92925 | 1.89469 |
| 26            | 2.90913      | 2.51910                 | 2.30749 | 2.17447        | 2.08218 | 2.01389 | 1.96104 | 1.91876 | 1.88407 |
| 27            | 2.90119      | 2.51061                 | 2.29871 | 2.16546        | 2.07298 | 2.00452 | 1.95151 | 1.90909 | 1.87427 |
| 28            | 2.89385      | 2.50276                 | 2.29060 | 2.15714        | 2.06447 | 1.99585 | 1.94270 | 1.90014 | 1.86520 |
| 29            | 2.88703      | 2.49548                 | 2.28307 | 2.14941        | 2.05658 | 1.98781 | 1.93452 | 1.89184 | 1.85679 |
| 30            | 2.88069      | 2.48872                 | 2.27607 | 2.14223        | 2.04925 | 1.98033 | 1.92692 | 1.88412 | 1.84896 |
| 40            | 2.83535      | 2.44037                 | 2.22609 | 2.09095        | 1.99682 | 1.92688 | 1.87252 | 1.82886 | 1.79290 |
| 60            | 2.79107      | 2.39325                 | 2.17741 | 2.04099        | 1.94571 | 1.87472 | 1.81939 | 1.77483 | 1.73802 |
| 120           | 2.74781      | 2.34734                 | 2.12999 | 1.99230        | 1.89587 | 1.82381 | 1.76748 | 1.72196 | 1.68425 |

**F table for alpha = 0.10**

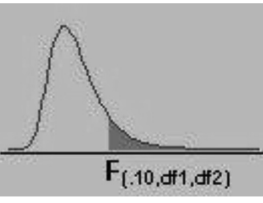

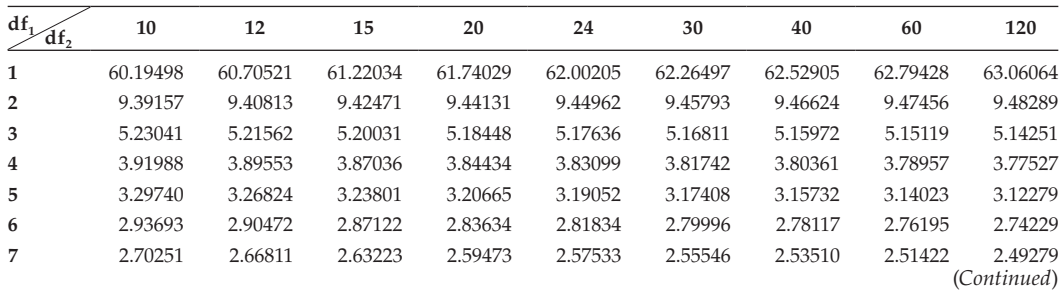

**F table for alpha = 0.10**

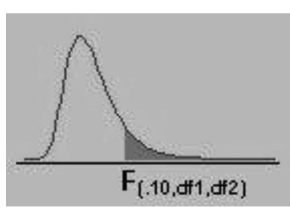

| $df_1$<br>df, | 10      | 12      | 15      | 20      | 24      | 30      | 40      | 60      | 120     |
|---------------|---------|---------|---------|---------|---------|---------|---------|---------|---------|
| 8             | 2.53804 | 2.50196 | 2.46422 | 2.42464 | 2.40410 | 2.38302 | 2.36136 | 2.33910 | 2.31618 |
| 9             | 2.41632 | 2.37888 | 2.33962 | 2.29832 | 2.27683 | 2.25472 | 2.23196 | 2.20849 | 2.18427 |
| 10            | 2.32260 | 2.28405 | 2.24351 | 2.20074 | 2.17843 | 2.15543 | 2.13169 | 2.10716 | 2.08176 |
| 11            | 2.24823 | 2.20873 | 2.16709 | 2.12305 | 2.10001 | 2.07621 | 2.05161 | 2.02612 | 1.99965 |
| 12            | 2.18776 | 2.14744 | 2.10485 | 2.05968 | 2.03599 | 2.01149 | 1.98610 | 1.95973 | 1.93228 |
| 13            | 2.13763 | 2.09659 | 2.05316 | 2.00698 | 1.98272 | 1.95757 | 1.93147 | 1.90429 | 1.87591 |
| 14            | 2.09540 | 2.05371 | 2.00953 | 1.96245 | 1.93766 | 1.91193 | 1.88516 | 1.85723 | 1.82800 |
| 15            | 2.05932 | 2.01707 | 1.97222 | 1.92431 | 1.89904 | 1.87277 | 1.84539 | 1.81676 | 1.78672 |
| 16            | 2.02815 | 1.98539 | 1.93992 | 1.89127 | 1.86556 | 1.83879 | 1.81084 | 1.78156 | 1.75075 |
| 17            | 2.00094 | 1.95772 | 1.91169 | 1.86236 | 1.83624 | 1.80901 | 1.78053 | 1.75063 | 1.71909 |
| 18            | 1.97698 | 1.93334 | 1.88681 | 1.83685 | 1.81035 | 1.78269 | 1.75371 | 1.72322 | 1.69099 |
| 19            | 1.95573 | 1.91170 | 1.86471 | 1.81416 | 1.78731 | 1.75924 | 1.72979 | 1.69876 | 1.66587 |
| 20            | 1.93674 | 1.89236 | 1.84494 | 1.79384 | 1.76667 | 1.73822 | 1.70833 | 1.67678 | 1.64326 |
| 21            | 1.91967 | 1.87497 | 1.82715 | 1.77555 | 1.74807 | 1.71927 | 1.68896 | 1.65691 | 1.62278 |
| 22            | 1.90425 | 1.85925 | 1.81106 | 1.75899 | 1.73122 | 1.70208 | 1.67138 | 1.63885 | 1.60415 |
| 23            | 1.89025 | 1.84497 | 1.79643 | 1.74392 | 1.71588 | 1.68643 | 1.65535 | 1.62237 | 1.58711 |
| 24            | 1.87748 | 1.83194 | 1.78308 | 1.73015 | 1.70185 | 1.67210 | 1.64067 | 1.60726 | 1.57146 |
| 25            | 1.86578 | 1.82000 | 1.77083 | 1.71752 | 1.68898 | 1.65895 | 1.62718 | 1.59335 | 1.55703 |
| 26            | 1.85503 | 1.80902 | 1.75957 | 1.70589 | 1.67712 | 1.64682 | 1.61472 | 1.58050 | 1.54368 |
| 27            | 1.84511 | 1.79889 | 1.74917 | 1.69514 | 1.66616 | 1.63560 | 1.60320 | 1.56859 | 1.53129 |
| 28            | 1.83593 | 1.78951 | 1.73954 | 1.68519 | 1.65600 | 1.62519 | 1.59250 | 1.55753 | 1.51976 |
| 29            | 1.82741 | 1.78081 | 1.73060 | 1.67593 | 1.64655 | 1.61551 | 1.58253 | 1.54721 | 1.50899 |
| 30            | 1.81949 | 1.77270 | 1.72227 | 1.66731 | 1.63774 | 1.60648 | 1.57323 | 1.53757 | 1.49891 |
| 40            | 1.76269 | 1.71456 | 1.66241 | 1.60515 | 1.57411 | 1.54108 | 1.50562 | 1.46716 | 1.42476 |
| 60            | 1.70701 | 1.65743 | 1.60337 | 1.54349 | 1.51072 | 1.47554 | 1.43734 | 1.39520 | 1.34757 |
| 120           | 1.65238 | 1.60120 | 1.54500 | 1.48207 | 1.44723 | 1.40938 | 1.36760 | 1.32034 | 1.26457 |

**F table for alpha = 0.05.**

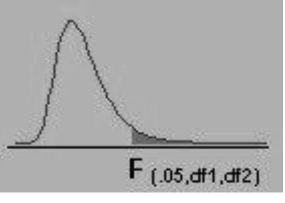

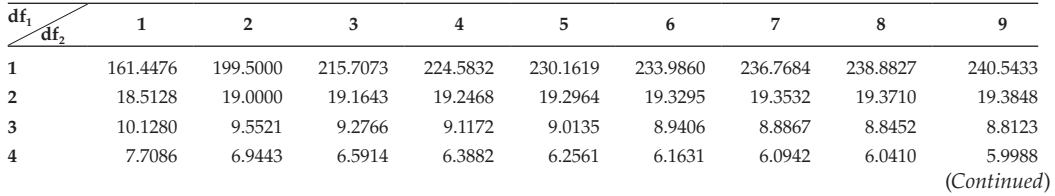

**F table for alpha = 0.05.**

| $F_{(.05, df1, df2)}$ |
|-----------------------|

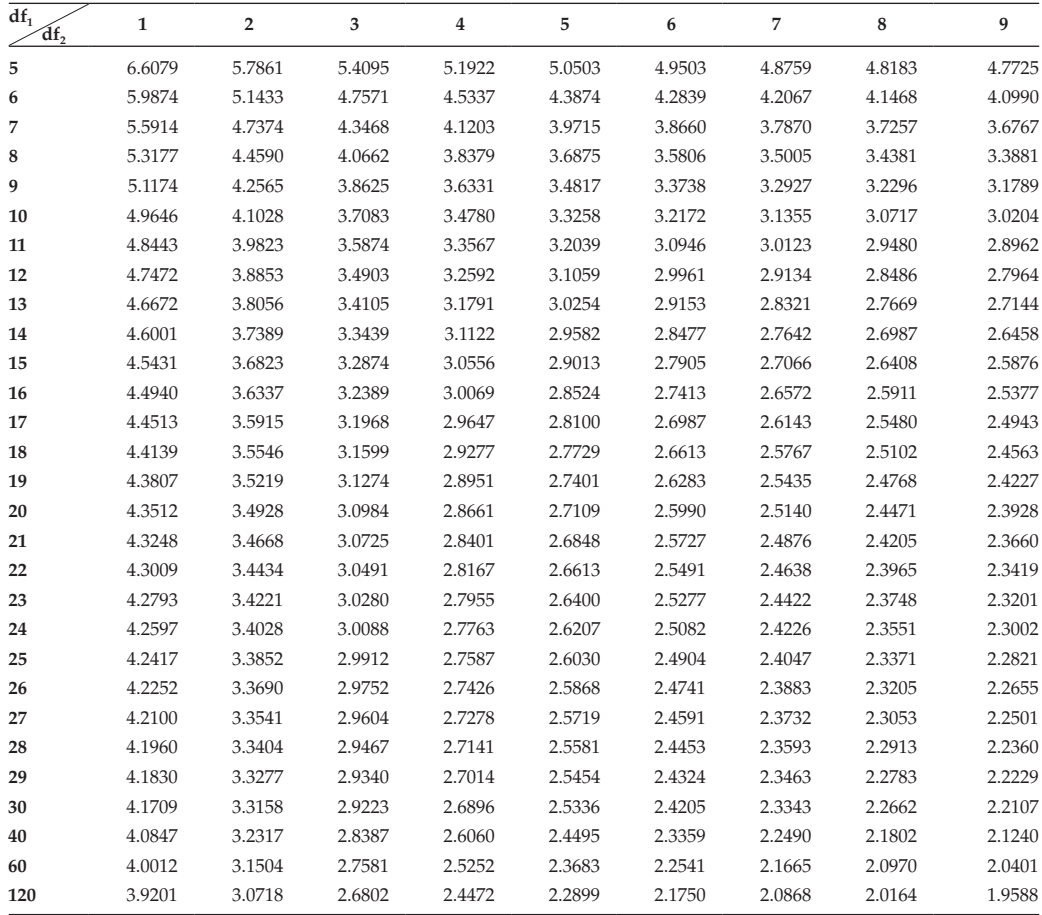

**F table for alpha = 0.05.**

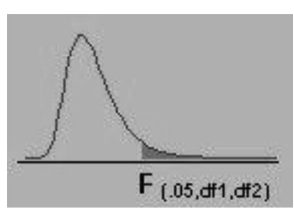

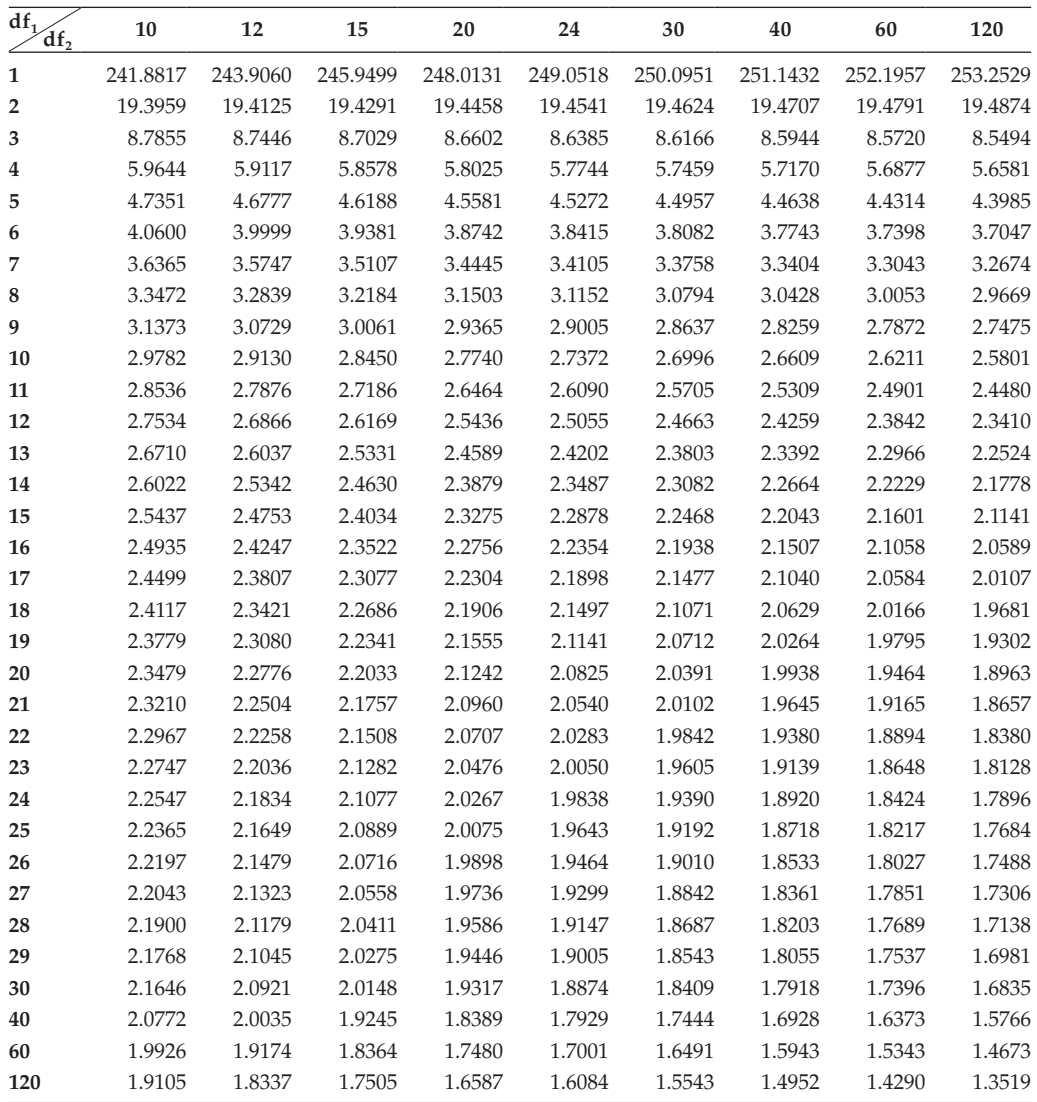

**F table for alpha = 0.025**

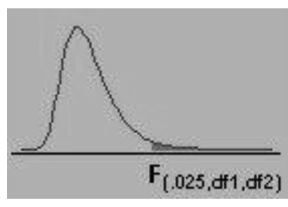

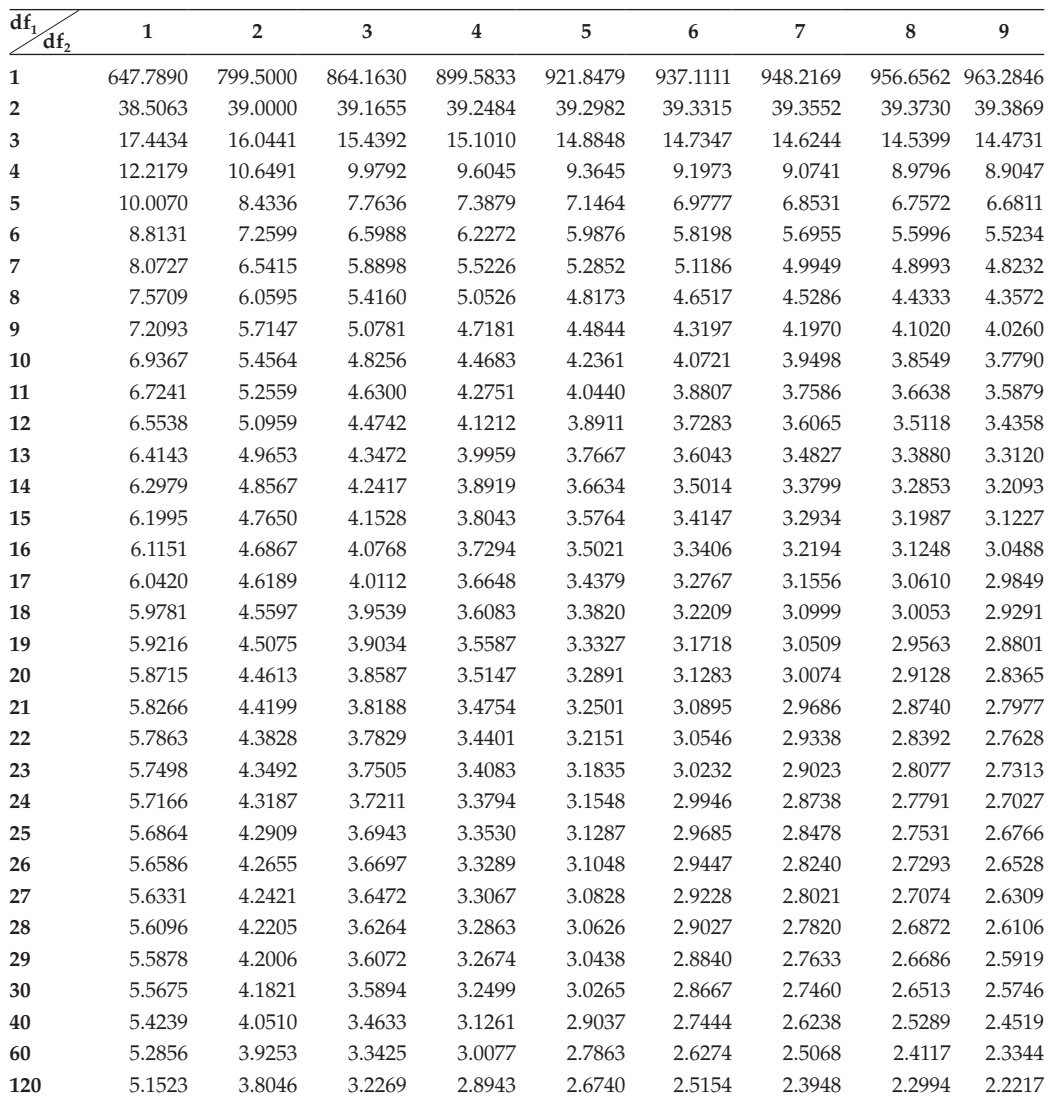

**F table for alpha = 0.025.**

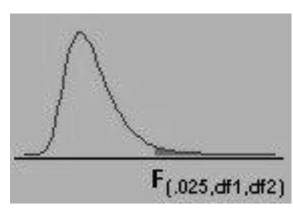

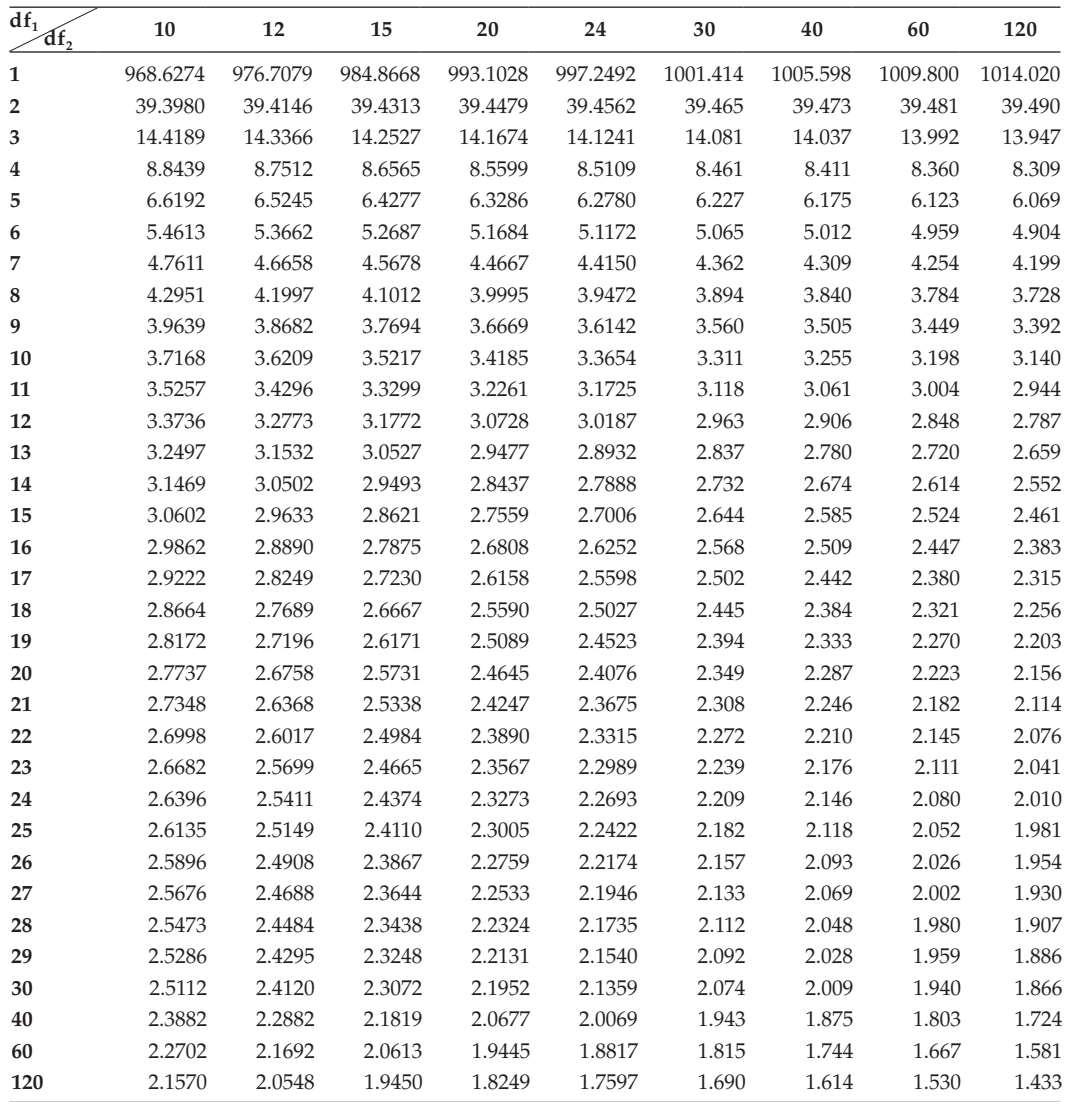

**F table for alpha = 0.01.**

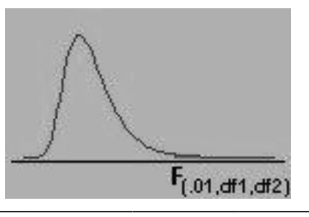

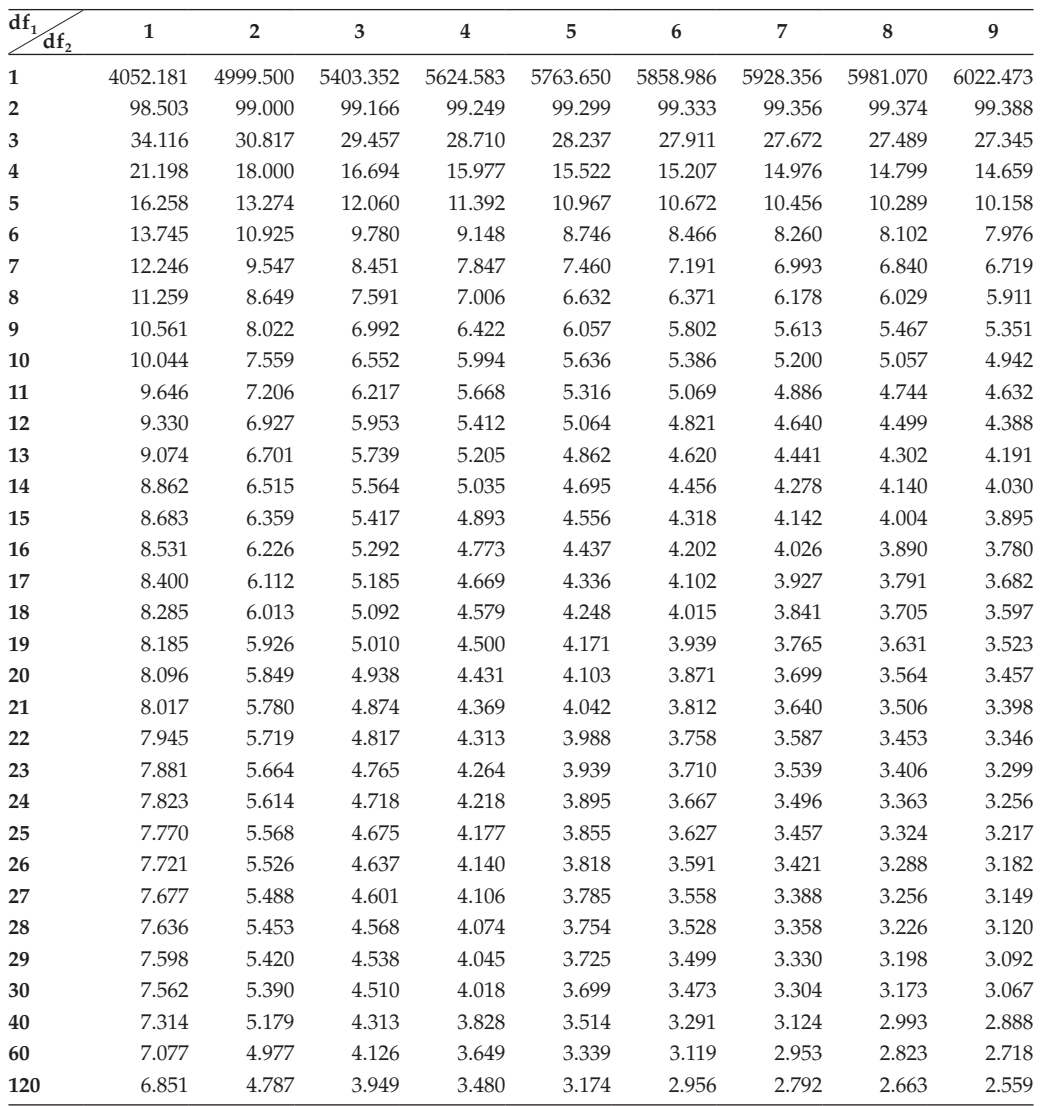

**F table for alpha = 0.01.**

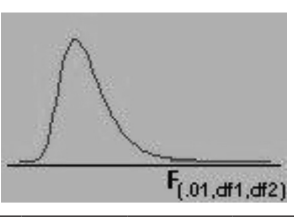

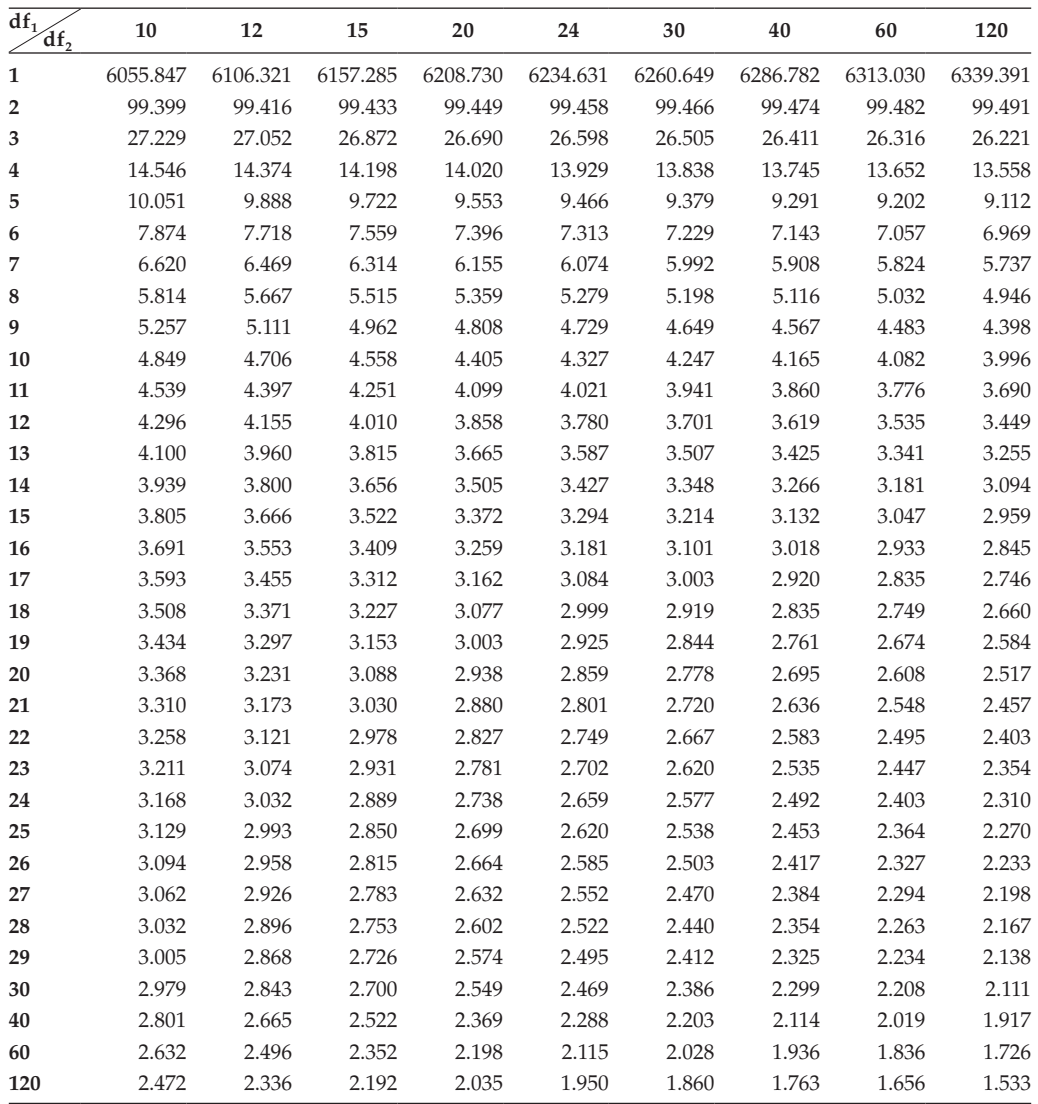

## *[Index](#page-13-0)*

accuracy [12](#page-34-0)–[15,](#page-37-0) [31,](#page-53-0) [209,](#page-231-0) [219](#page-241-0) action on results [3](#page-25-0)–[4](#page-26-0) addition rule for probability [143](#page-165-0) advantages of: arithmetic mean [45](#page-67-0)–[6;](#page-68-0) diagrammatic representation [31;](#page-53-0) mode [62;](#page-84-0) primary data [11,](#page-33-0) [19;](#page-41-0) sampling [191;](#page-213-0) SD [85;](#page-107-0) weighted mean [71](#page-93-0) alternate hypothesis [225](#page-247-0) ANOVA [228](#page-250-0), [301](#page-323-0), [323](#page-345-0) application of statistics in business [2](#page-24-0) area under normal curve [180](#page-202-0)–[1](#page-203-0) area under standard normal curve [181](#page-203-0)

bar diagram [31](#page-53-0)–[4](#page-56-0) Baye's theorem [150](#page-172-0) Bernoulli process [169,](#page-191-0) [171](#page-193-0) binomial distribution [169](#page-191-0)–[71](#page-193-0), [173,](#page-195-0) [175](#page-197-0) bivariate data [10](#page-32-0)

census method [16](#page-38-0) characteristics of discrete distribution [163](#page-185-0) characteristics of good table [23](#page-45-0) chi-square distribution [270](#page-292-0)–[1](#page-293-0) chi-square test [271](#page-293-0), [287,](#page-309-0) [319](#page-341-0) chronological classification [21](#page-43-0) classification of data [9](#page-31-0) cluster sampling [198](#page-220-0) coefficient of quartile deviation [80](#page-102-0), [82](#page-104-0) coefficient of variation [89–](#page-111-0)[90](#page-112-0) comparison of mean, median, and mode [69](#page-91-0) completeness [15](#page-37-0) component bar chart [31](#page-53-0), [33](#page-55-0) composite mean [46](#page-68-0) compound probability [147](#page-169-0) conditional probability [147](#page-169-0), [150,](#page-172-0) [152](#page-174-0) conditions of binomial distribution [170](#page-192-0) confidence interval estimation [209,](#page-231-0) [215](#page-237-0) consistency [15](#page-37-0), [74,](#page-96-0) [208](#page-230-0) construction of frequency distribution [25,](#page-47-0) [28](#page-50-0)–[30,](#page-52-0) [39](#page-61-0)–[41](#page-63-0) continuous data [23](#page-45-0), [44](#page-66-0)–[5,](#page-67-0) [51](#page-73-0) continuous probability distribution [179](#page-201-0) continuous random variable [161,](#page-183-0) [179](#page-201-0) continuous variable [23](#page-45-0) convenience sampling [197](#page-219-0) correlation [107](#page-129-0)–[9,](#page-131-0) [115,](#page-137-0) [118,](#page-140-0) [120](#page-142-0) cumulative frequency [29](#page-51-0)

data [9;](#page-31-0) analysis [4;](#page-26-0) collection [4;](#page-26-0) presentation [21](#page-43-0); sources [9,](#page-31-0) [11](#page-33-0); structures [9](#page-31-0) deciles [58](#page-80-0) degrees of freedom [191](#page-213-0) descriptive statistics [2](#page-24-0) determining sample size [219](#page-241-0) deviational bar diagram [33](#page-55-0)–[4](#page-56-0) diagrammatic representation [31](#page-53-0) different methods of sampling [1,](#page-23-0) [16](#page-38-0) disadvantages of primary data [11,](#page-33-0) [19](#page-41-0) discrete data [23,](#page-45-0) [44,](#page-66-0) [51,](#page-73-0) [61](#page-83-0) discrete random variable [161](#page-183-0) discrete variable [23](#page-45-0) dispersion [79,](#page-101-0) [89,](#page-111-0) [97](#page-119-0) distrust of statistics [6](#page-28-0)

editing primary data [15](#page-37-0) equally like events [140](#page-162-0) errors due to bias [15](#page-37-0) estimate [1,](#page-23-0) [7](#page-29-0), [10,](#page-32-0) [206](#page-228-0)–[8](#page-230-0) estimating error [15](#page-37-0) estimator [15,](#page-37-0) [203](#page-225-0), [207](#page-229-0)–[8](#page-230-0) event [139](#page-161-0)–[42](#page-164-0), [146](#page-168-0) exclusive method [26](#page-48-0) experiment [139](#page-161-0) external source [11](#page-33-0)

F-distribution [294–](#page-316-0)[5](#page-317-0) frequency [25,](#page-47-0) [28](#page-50-0)–[9,](#page-51-0) [36,](#page-58-0) [44](#page-66-0)–[5,](#page-67-0) [51,](#page-73-0) [61,](#page-83-0) [141;](#page-163-0) curve [31,](#page-53-0) [36](#page-58-0)–[7;](#page-59-0) distributions [25,](#page-47-0) [28](#page-50-0)–[9](#page-51-0); polygon [31,](#page-53-0) [36](#page-58-0)–[7](#page-59-0) functions of statistics [5](#page-27-0)

geographical classification [21](#page-43-0) geometric mean [43,](#page-65-0) [71](#page-93-0) graphical method to find median [56](#page-78-0) graphical method to find mode [68](#page-90-0) group correlation [107](#page-129-0)–[8](#page-130-0)

## histogram [31](#page-53-0), [36](#page-58-0)

inclusive method [26](#page-48-0)–[7](#page-49-0) inferential statistics [2](#page-24-0) internal source [11](#page-33-0) interval estimation [209](#page-231-0), [215](#page-237-0) interval scale [24](#page-46-0)

## kurtosis [97,](#page-119-0) [102](#page-124-0)

law of inertia of large numbers [7,](#page-29-0) [192](#page-214-0) law of statistical regularity [7](#page-29-0), [192](#page-214-0) leptokurtic [102](#page-124-0) levels of measurement [24](#page-46-0) limitations of statistics [5](#page-27-0), [7](#page-29-0) line diagram [31](#page-53-0), [38](#page-60-0)

mail questionnaire method [13](#page-35-0) mathematical expectation [165](#page-187-0) mathematical properties of arithmetic mean [46](#page-68-0) mean: of binomial distribution [170](#page-192-0); deviation [82;](#page-104-0) of Poisson distribution [174](#page-196-0) measures of central tendency [43](#page-65-0) median [43,](#page-65-0) [50,](#page-72-0) [56](#page-78-0), [69](#page-91-0) mesokurtic [102](#page-124-0) methodology of statistical testing [228](#page-250-0) mode [43,](#page-65-0) [61](#page-83-0) moments [97](#page-119-0), [100](#page-122-0) multiple bar chart [31](#page-53-0) multiplication rule on probability [146](#page-168-0) multistage sampling [196](#page-218-0) multivariate data [9](#page-31-0)–[10](#page-32-0) mutually exclusive events [140,](#page-162-0) [144,](#page-166-0) [150](#page-172-0)

nature of statistical law [7](#page-29-0) need for sampling distribution [202](#page-224-0) nominal scale [24](#page-46-0) non parametric test [228](#page-250-0) non probability sample [192](#page-214-0) non-random sampling methods [197](#page-219-0) non sampling errors [192](#page-214-0) normal distribution [102,](#page-124-0) [179,](#page-201-0) [181](#page-203-0)–[2,](#page-204-0) [202](#page-224-0)–[3](#page-225-0) null hypothesis [225](#page-247-0) number of classes [225](#page-247-0)

observation method [12](#page-34-0) ogive curve [31,](#page-53-0) [38,](#page-60-0) [56](#page-78-0)–[8](#page-80-0) one tailed test-left tailed [227](#page-249-0) one tailed test-right tailed [226](#page-248-0) one-way classification [301](#page-323-0), [303](#page-325-0)–[4](#page-326-0), [307](#page-329-0) open-end method [26](#page-48-0) ordinal scale [24](#page-46-0) outcome [7,](#page-29-0) [15,](#page-37-0) [115,](#page-137-0) [127,](#page-149-0) [139](#page-161-0)–[40,](#page-162-0) [161](#page-183-0)–[2,](#page-184-0) [167,](#page-189-0) [169](#page-191-0)–[70,](#page-192-0) [199](#page-221-0)

paired t-test [267](#page-289-0) parameter [190,](#page-212-0) [202](#page-224-0), [206](#page-228-0)–[9,](#page-231-0) [225](#page-247-0) parametric test [225,](#page-247-0) [228](#page-250-0) percentiles [58](#page-80-0) phases of statistical decision making process [3](#page-25-0) pie diagram [31](#page-53-0), [34](#page-56-0) pilot survey [14](#page-36-0) platykurtic [102](#page-124-0) point estimation [206](#page-228-0) Poisson distribution [170,](#page-192-0) [173](#page-195-0)–[5](#page-27-0) population [189](#page-211-0); mean [231](#page-253-0)–[2,](#page-254-0) [234](#page-256-0); SD [221,](#page-243-0) [236;](#page-258-0) size [191,](#page-213-0) [193](#page-215-0)–[4,](#page-216-0) [202](#page-224-0), [204,](#page-226-0) [237](#page-259-0) possible errors in secondary data [15](#page-37-0) primary sources [11](#page-33-0) probability [139](#page-161-0), [141](#page-163-0)–[2;](#page-164-0) distribution [161](#page-183-0)–[2](#page-184-0); function [163](#page-185-0); sample [192](#page-214-0) probable error of coefficient of correlation [118](#page-140-0) properties of: best average [43](#page-65-0); binomial distribution [170;](#page-192-0) chi-square distribution [271](#page-293-0); correlation [108](#page-130-0); F-distribution [295;](#page-317-0) good point estimators [208;](#page-230-0) normal distribution [182;](#page-204-0) Poisson distribution [174](#page-196-0); t-distribution [254](#page-276-0) purposive sampling [197](#page-219-0)

qualitative classification [21](#page-43-0) quantitative classification [22](#page-44-0) quartile deviation (DD) [80](#page-102-0) quartiles [58](#page-80-0) questionnaire design [14](#page-36-0) questionnaire -example:1 [17](#page-39-0) questionnaire method [12](#page-34-0)–[13](#page-35-0) quota sampling [197](#page-219-0)

random errors [192](#page-214-0) random sampling [193](#page-215-0) random variable [161](#page-183-0) range [79](#page-101-0) rank correlation [107](#page-129-0)–[8,](#page-130-0) [120](#page-142-0)–[1](#page-143-0) ratio scale [25](#page-47-0) regression equations [125](#page-147-0) relative advantages of median [52](#page-74-0) relative efficiency [208](#page-230-0) relative frequency [29](#page-51-0), [140](#page-162-0)–[1](#page-163-0) repeated ranks [122](#page-144-0) responsibility of decision maker [4](#page-26-0)

sample [189;](#page-211-0) design [4,](#page-26-0) [190;](#page-212-0) space [139](#page-161-0) sampling: distribution based on means of samples [205;](#page-227-0) distributions [199;](#page-221-0) errors [192;](#page-214-0) methods [1,](#page-23-0) [16](#page-38-0) scatter diagram [108](#page-130-0) secondary data - usage [16](#page-38-0) secondary sources [11](#page-33-0) sequential sampling [199](#page-221-0) size of classes [26](#page-48-0) skewness [97](#page-119-0)

*Index* 349

standard deviation [84](#page-106-0) standard error [204](#page-226-0) statistical inference [189](#page-211-0), [202](#page-224-0) statistics [1](#page-23-0)–[3,](#page-25-0) [190](#page-212-0) stratified sampling [195](#page-217-0) student's t-distribution [253](#page-275-0) study design [3](#page-25-0)–[4](#page-26-0) sufficiency [208](#page-230-0) survey design [13](#page-35-0) systematic sampling [194](#page-216-0)

tabular form [22](#page-44-0) tally mark [28](#page-50-0) telephonic interview method [13](#page-35-0) test for: difference two populations variances [295;](#page-317-0) equality of two-populations means large sample [239;](#page-261-0) equality of two-populations means small sample [260](#page-282-0); equality of two population variances [238;](#page-260-0) equality of two standard deviations [252;](#page-274-0) goodness of

fit [272;](#page-294-0) independence of attributes [279;](#page-301-0) population proportion [243;](#page-265-0) specified mean large sample [229;](#page-251-0) specified population variance [290](#page-312-0) textual form [22](#page-44-0) transcribing error [15](#page-37-0) two tailed test [226](#page-248-0) two way classification [301,](#page-323-0) [308](#page-330-0), [314](#page-336-0) type I error [227](#page-249-0) type II error [227](#page-249-0) types of averages [43](#page-65-0) types of class intervals [26](#page-48-0) types of variables and data [23](#page-45-0)

## univariate data [9](#page-31-0)

variance [85,](#page-107-0) [255,](#page-277-0) [295;](#page-317-0) of binomial distribution [171;](#page-193-0) of Poisson distribution [174;](#page-196-0) of random variable [166](#page-188-0)

weighted arithmetic mean [70](#page-92-0)

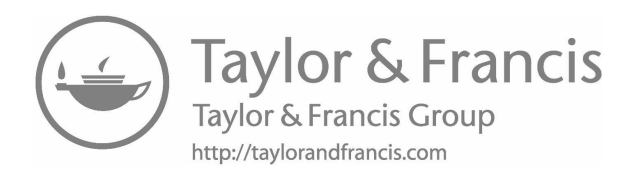